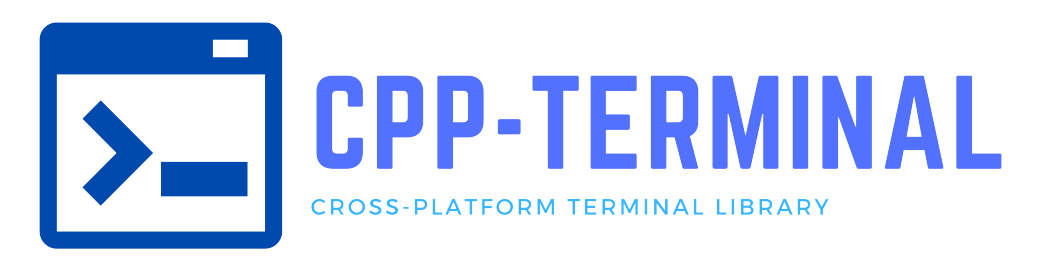

1.0.0

Generated by Doxygen 1.10.0

Tue Apr 9 2024 02:24:30

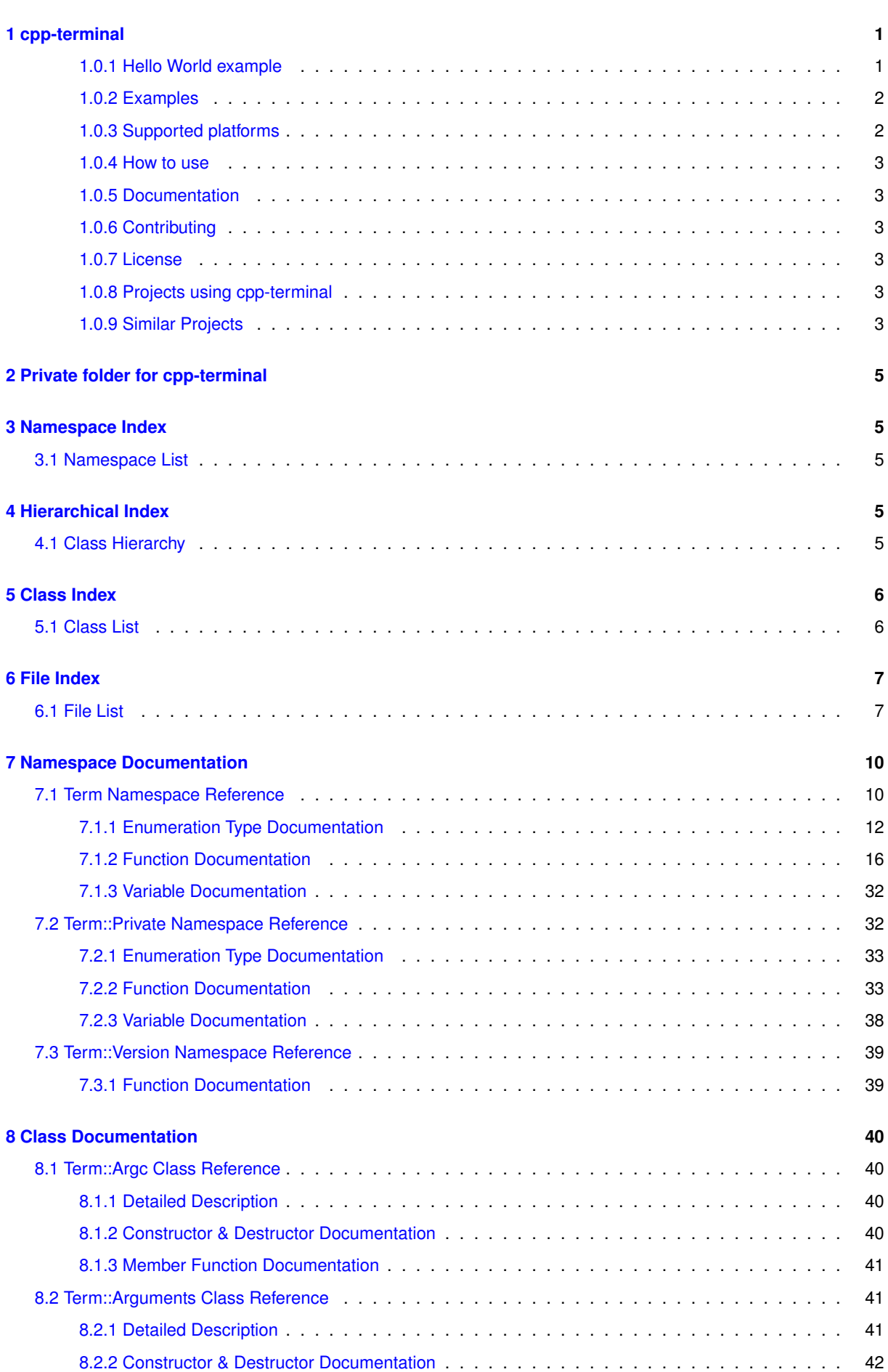

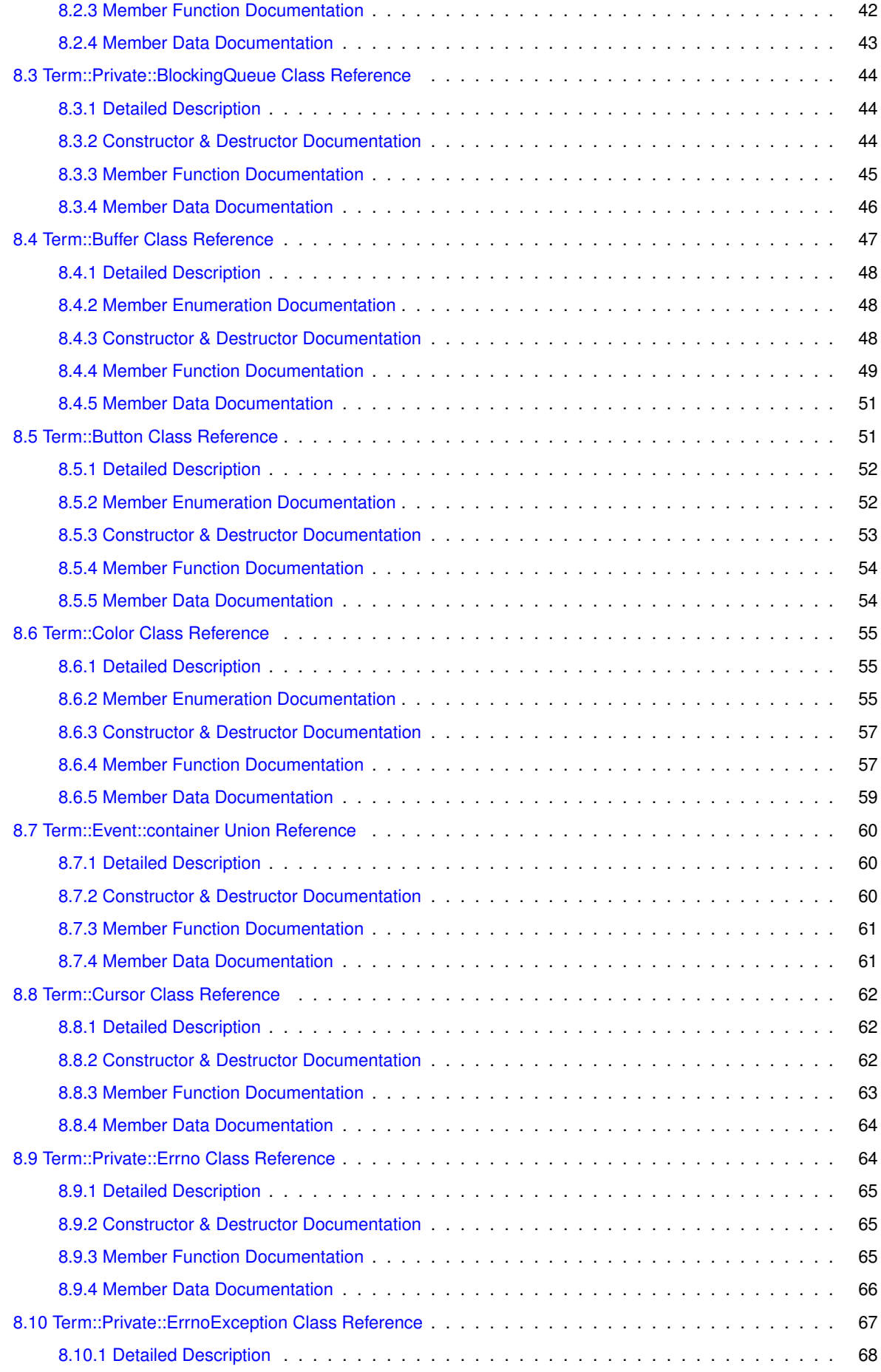

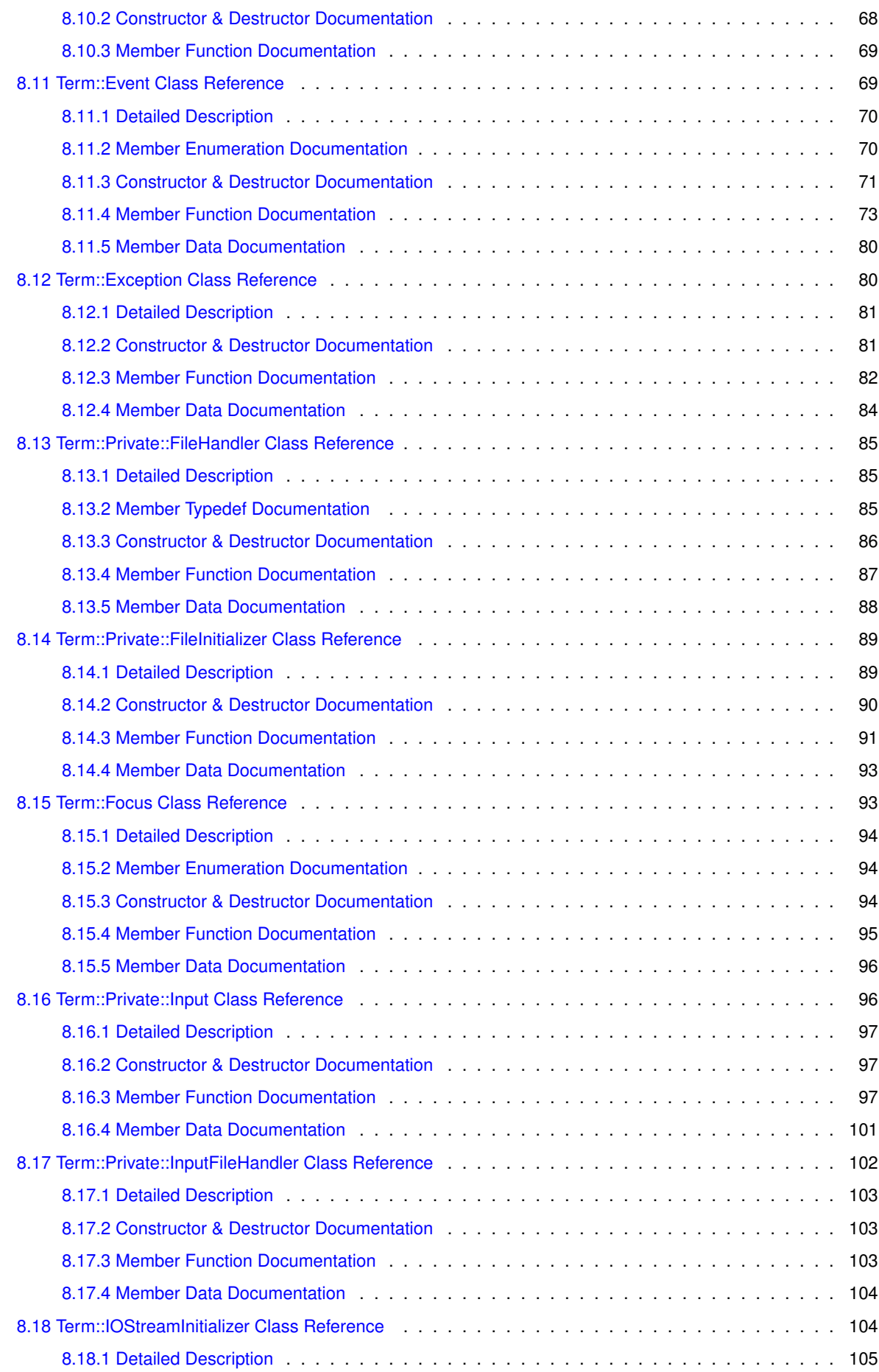

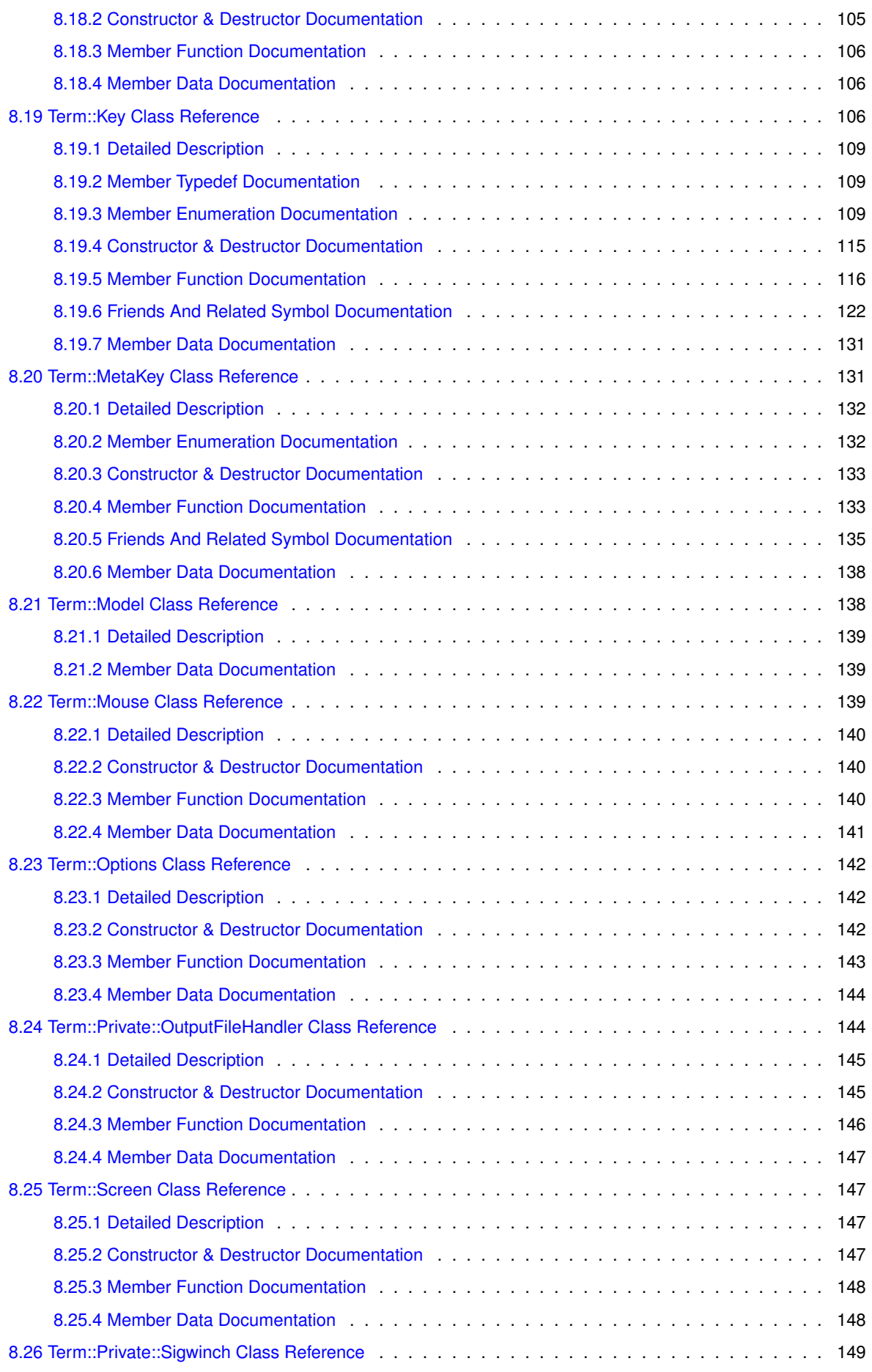

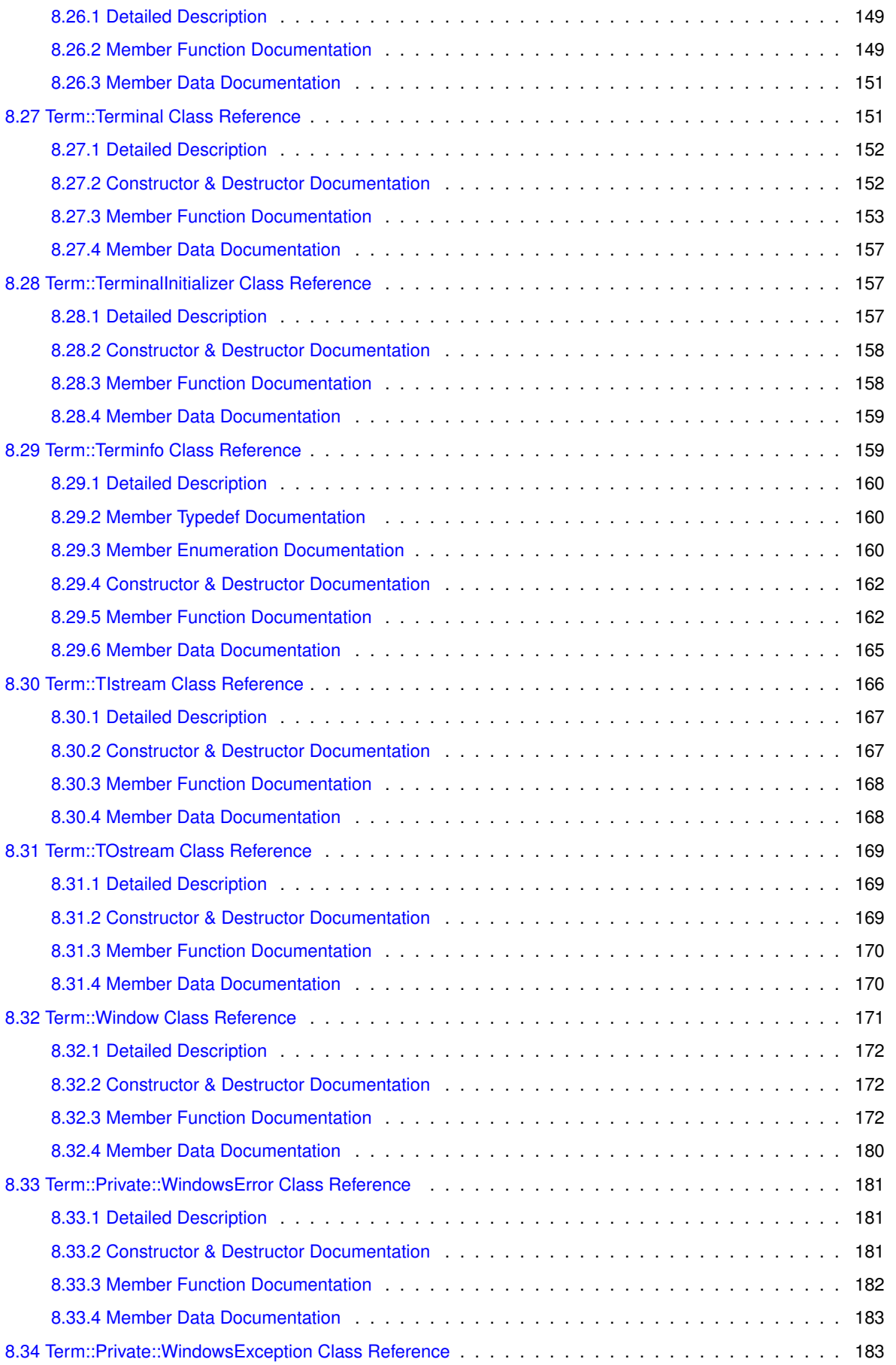

[8.34.1 Detailed Description](#page-193-0) . . . . . . . . . . . . . . . . . . . . . . . . . . . . . . . . . . . . . . 184

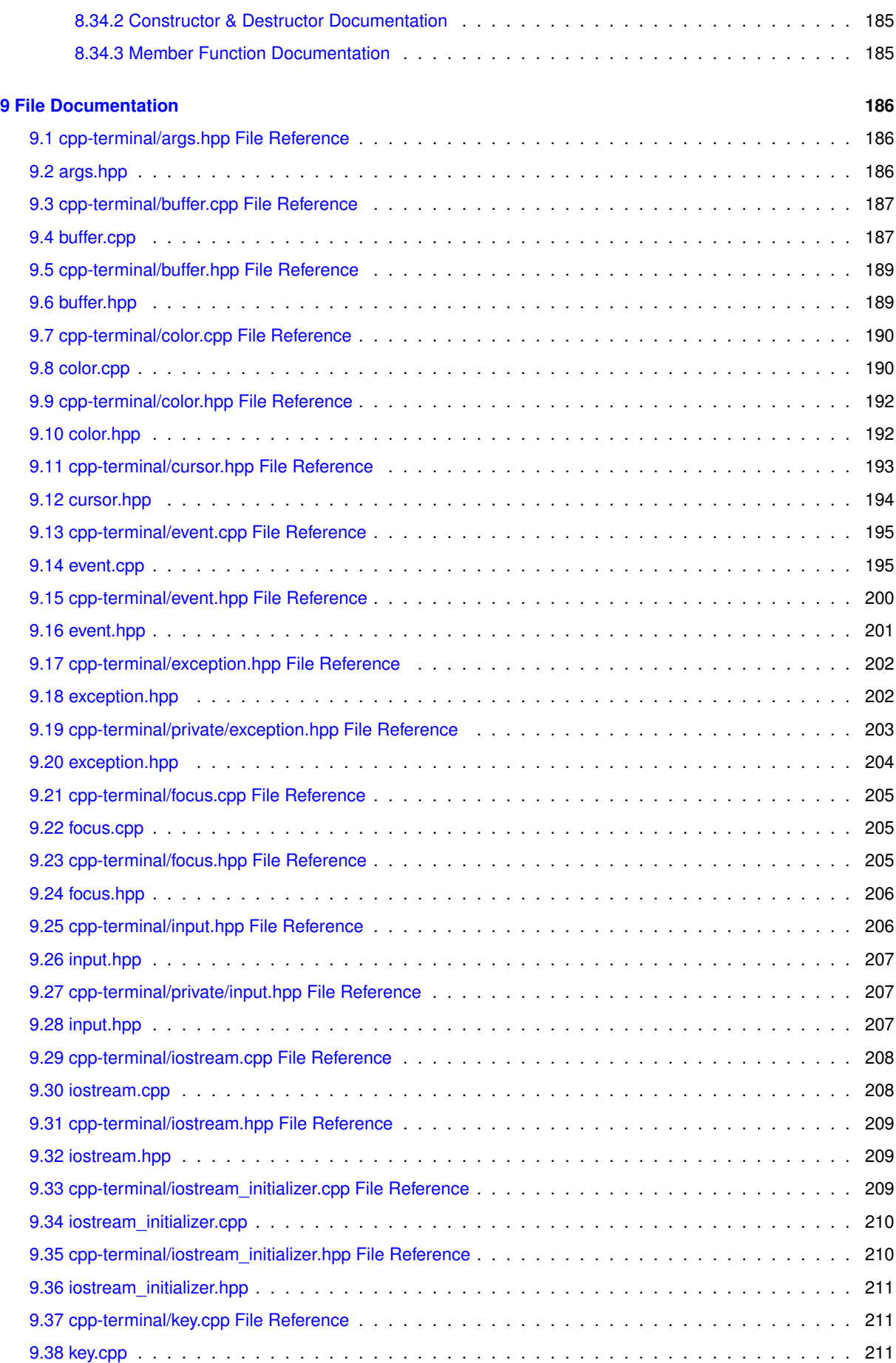

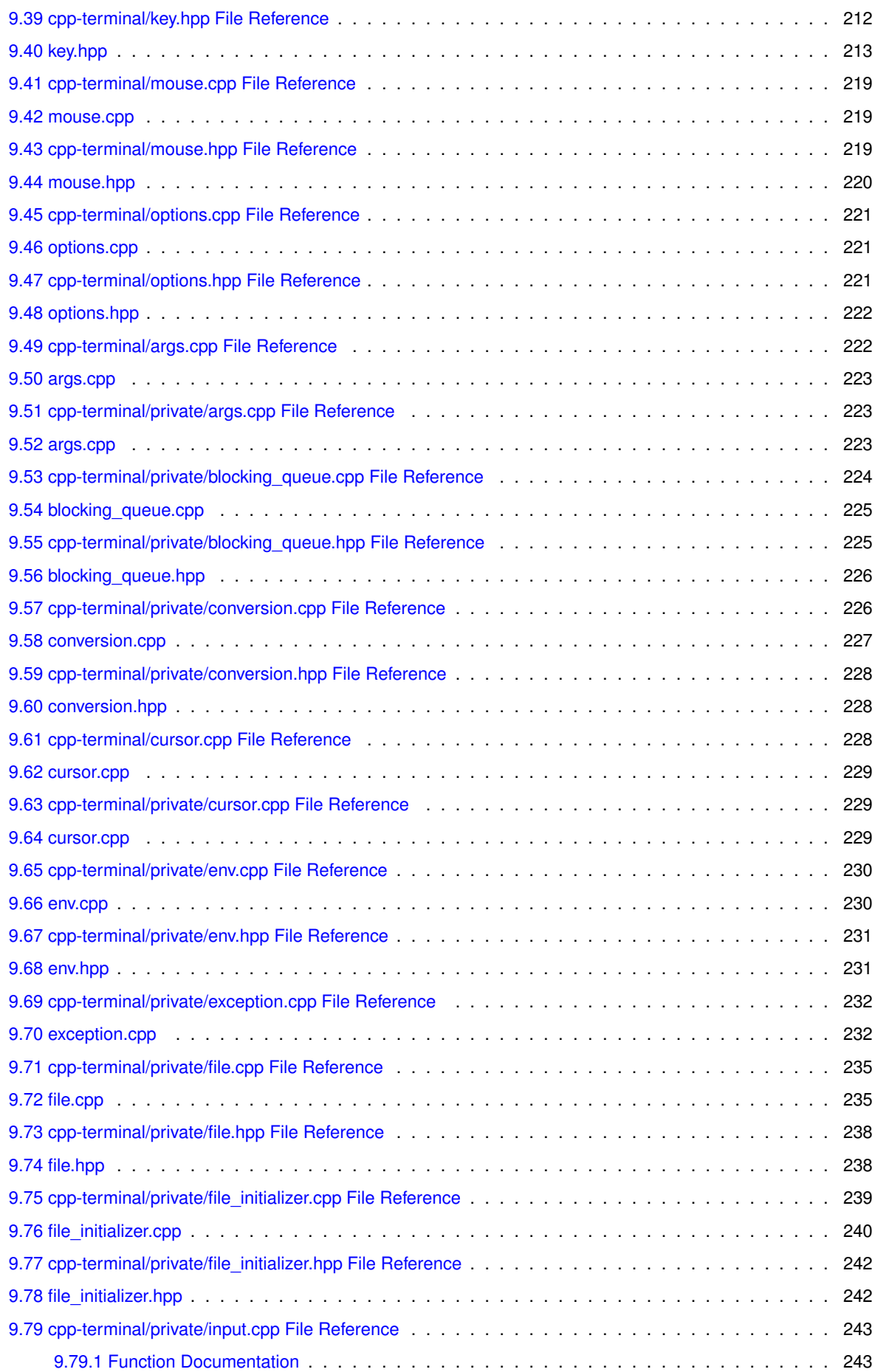

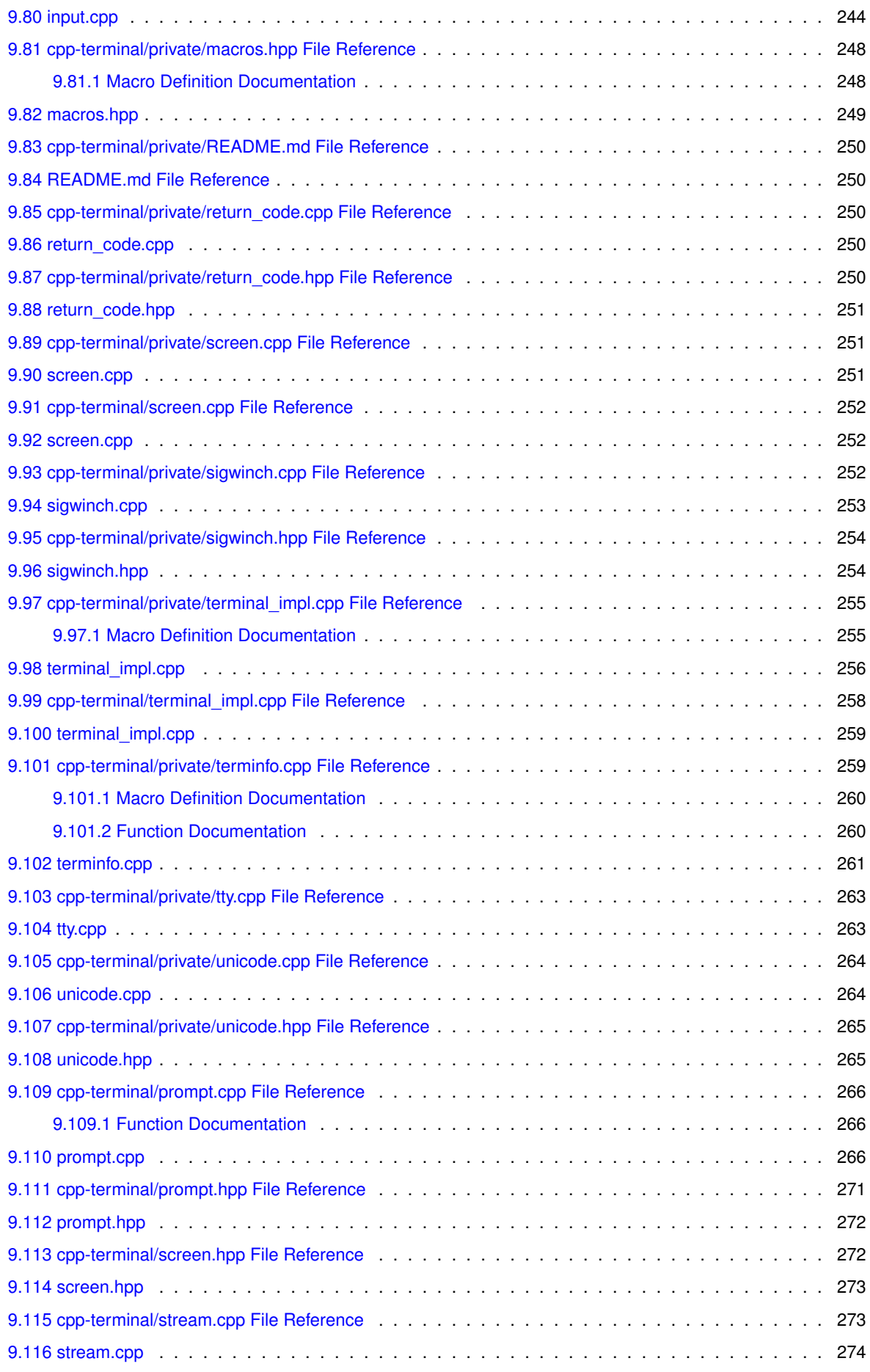

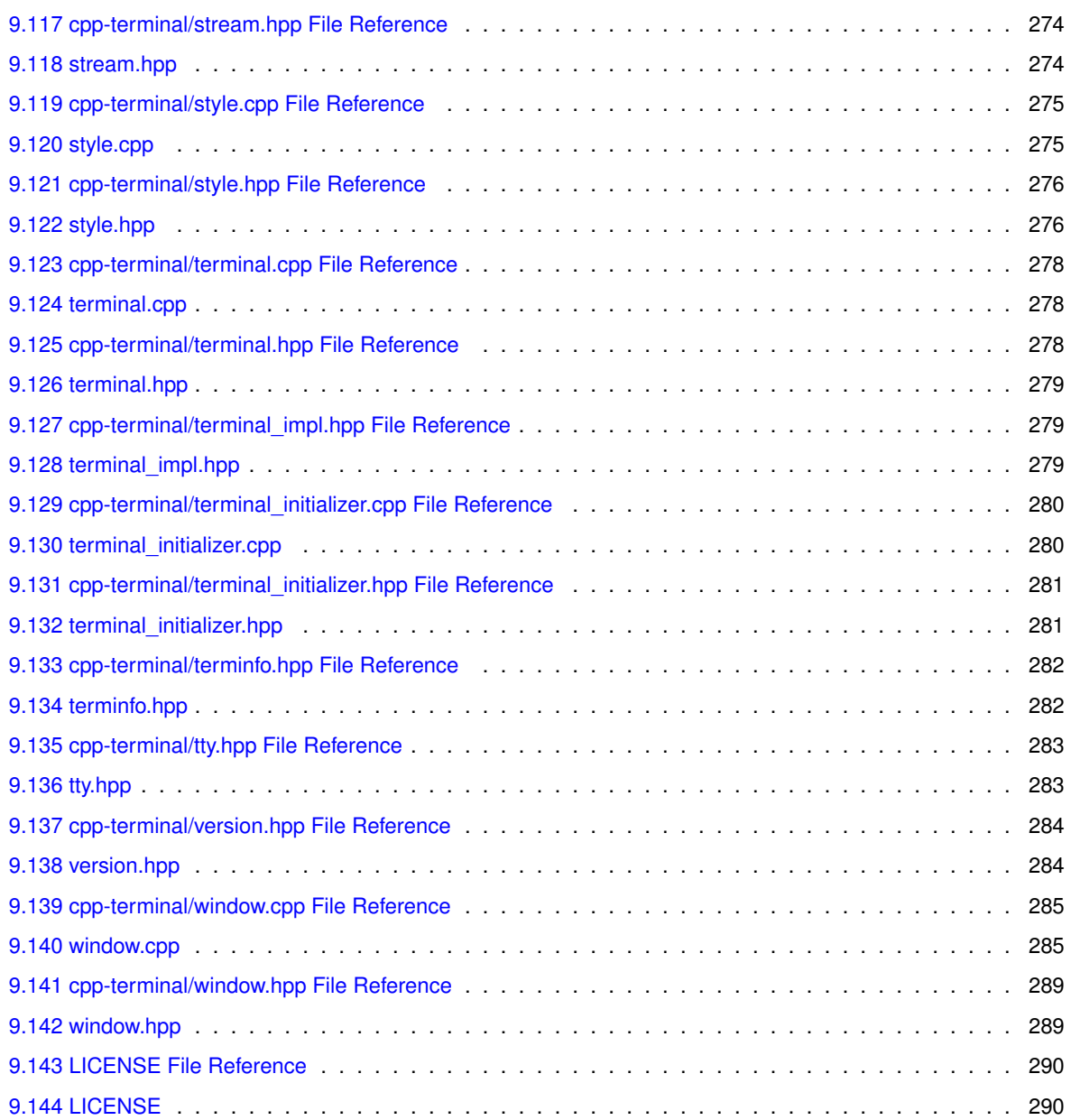

# <span id="page-9-0"></span>**1 cpp-terminal**

CPP-Terminal is a small and dependency-free C++ library for writing platform independent terminal-based applications. It follows the "Zero-overhead principle" and limits externally included files to the C++ STL. Being cross-platform we are currently supporting Windows, Linux and MacOS and are providing an unified API across all platforms. Our main features are consisting of Colors, Keyboard input, terminal resize handling, as well as other common terminal functionality. It's also possible to open a managed terminal from a windows GUI application.

### <span id="page-9-1"></span>**1.0.1 Hello World example**

To write a simple Hello World program, all you need to do is: #include ["cpp-terminal/terminal.hpp"](#page-287-3)

**2**

```
#include <iostream>
int main()
{
  std::cout « "Just including terminal.hpp activate \033[31mcolor\033[0m !" « std::endl;
}
or
#include "cpp-terminal/terminal.hpp"
#include "cpp-terminal/color.hpp
#include <iostream>
int main()
{
  std::cout « Term::color_fg(Term::Color::Name::Red)«"Hello world !"«color_fg(Term::Color::Name::Default)«
      std::endl;
}
```
On windows you can simply create or attach a console through a GUI application by doing:

```
#include "cpp-terminal/terminal.hpp"
#include "cpp-terminal/color.hpp"
#include <iostream>
#include <windows.h>
int __stdcall WinMain(HINSTANCE hinst, HINSTANCE hprev, LPSTR cmdline, int show)
{
  std::cout « Term::color_fg(Term::Color::Name::Red)«"Hello world !"«color_fg(Term::Color::Name::Default)«
      std::endl;
  return 0;
}
```
Until 2021, CPP-Terminal used to be a single header library. Now, CPP-Terminal consists out of multiple small and usage oriented headers:

- [cpp-terminal/input.hpp](#page-215-2): functions for gathering input
- [cpp-terminal/prompt.hpp](#page-280-1): some variations of different prompts
- [cpp-terminal/window.hpp](#page-298-2): a fully managed terminal window for terminal user interfaces (TUI)
- [cpp-terminal/version.hpp](#page-293-2): macros with cpp-terminal's version number

CPP-Terminal tries to be a small and simple replacement for ncurses. This approach keeps the code small and maintainable, but also easy to extend it's functionality. We limit ourselves to a subset of features that work on all supported platforms without needing to worry about style differences or other changes. Any application written with CPP-Terminal will work everywhere out of the box natively, without emulation or extra work. The small codebase makes CPP-Terminal easy to debug and extend, as well as understanding what happens behind the scenes in the library's core.

#### <span id="page-10-0"></span>**1.0.2 Examples**

We have created serval examples to show possible use cases of CPP-Terminal and to get you started more quickly. Every example works natively on all platforms in the exact same way:

- [colors.cpp](examples/colors.cpp): basic color, style and unicode demo
- $\cdot$  [kilo.cpp](examples/kilo.cpp): the [kilo](https://github.com/snaptoken/kilo-src) text editor ported to  $C_{++}$  and  $CPP-Terminimal$  instead of using Linux specific API
- [menu.cpp](examples/menu.cpp): An interactive menu using only the contents of cpp-terminal/base.hpp
- menu window.cpp: An interactive menu using the fully managed windowing system from [cpp-terminal/window.hpp](#page-298-2)
- [keys.cpp](examples/keys.cpp): Interactively shows the keys pressed

### <span id="page-10-1"></span>**1.0.3 Supported platforms**

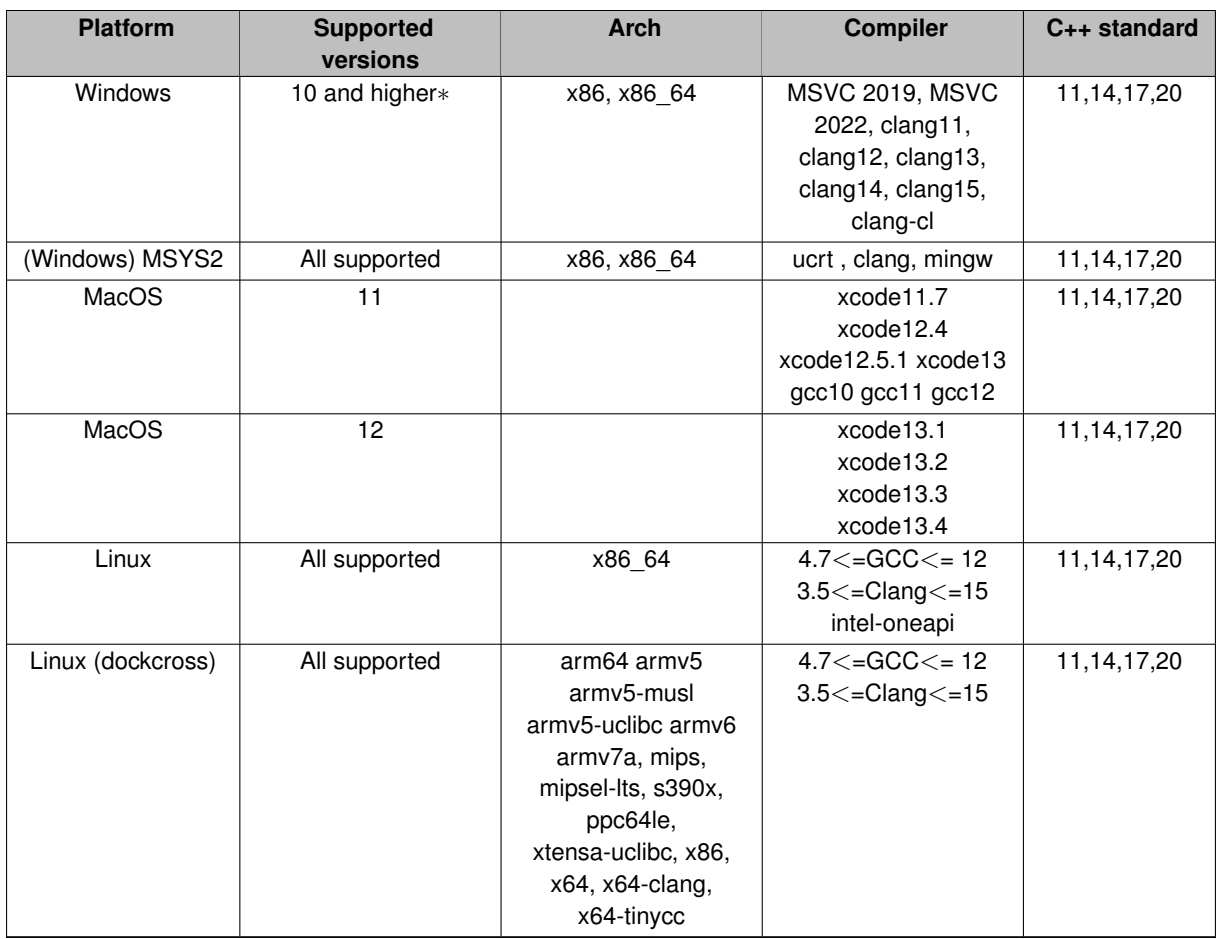

Windows versions prior Windows 10 are missing the Win32 API functionality for entering the "raw mode" and therefore won't work. They are also lacking ANSI support. See #173 for adding support to prior windows versions for MSVC / Win32.

### <span id="page-11-0"></span>**1.0.4 How to use**

Add[in](https://github.com/jupyter-xeus/cpp-terminal/wiki/Adding-CPP-Terminal-to-your-ptoject)g CPP-Terminal to your own project is really easy. We have collected various ways with easy how-to's  $\pm n$ [our documentation](https://github.com/jupyter-xeus/cpp-terminal/wiki/Adding-CPP-Terminal-to-your-ptoject).

### <span id="page-11-1"></span>**1.0.5 Documentation**

**[Online](https://jupyter-xeus.github.io/cpp-terminal/) [PDF](https://jupyter-xeus.github.io/cpp-terminal/cpp-terminal_Manual.pdf)**

### <span id="page-11-2"></span>**1.0.6 Contributing**

Contributing to CPP-Terminal is highly appreciated and can be done in more ways than code. Extending it's functionality, reporting or fixing bugs and extending the documentations are just a few of them.

### <span id="page-11-3"></span>**1.0.7 License**

 $CPP$ -Terminal is licensed under the terms of  $the$  MIT License by Ondřej Čertík.

### <span id="page-12-0"></span>**1.0.8 Projects using cpp-terminal**

• [Lime](https://github.com/TobiasWallner/Lime)

### <span id="page-12-1"></span>**1.0.9 Similar Projects**

## **Colors**

Libraries to handle color output.

C++:

• [rang](https://github.com/agauniyal/rang)

## **Drawing**

### JavaScript:

• [node-drawille](https://github.com/madbence/node-drawille)

### **Prompt**

Libraries to handle a prompt in terminals.

C and C++:

- [readline](https://tiswww.case.edu/php/chet/readline/rltop.html)
- [libedit](http://thrysoee.dk/editline/)
- [linenoise](https://github.com/antirez/linenoise)
- [replxx](https://github.com/AmokHuginnsson/replxx)

### Python:

• [python-prompt-toolkit](https://github.com/prompt-toolkit/python-prompt-toolkit)

### **General TUI libraries**

C and C++:

- [curses](https://en.wikipedia.org/wiki/Curses_%28programming_library%29) and [ncurses](https://www.gnu.org/software/ncurses/ncurses.html)
- [Newt](https://en.wikipedia.org/wiki/Newt_(programming_library))
- [termbox](https://github.com/nsf/termbox)
- [FTXUI](https://github.com/ArthurSonzogni/FTXUI)
- [ImTui](https://github.com/ggerganov/imtui)

### Python:

- [urwid](http://urwid.org/)
- [python-prompt-toolkit](https://github.com/prompt-toolkit/python-prompt-toolkit)
- [npyscreen](http://www.npcole.com/npyscreen/)
- [curtsies](https://github.com/bpython/curtsies)

Go:

- [gocui](https://github.com/jroimartin/gocui)
- [clui](https://github.com/VladimirMarkelov/clui)
- [tview](https://github.com/rivo/tview)
- [termbox-go](https://github.com/nsf/termbox-go)
- [termui](https://github.com/gizak/termui)
- [tcell](https://github.com/gdamore/tcell)

Rust:

• [tui-rs](https://github.com/fdehau/tui-rs)

JavaScript:

• [blessed](https://github.com/chjj/blessed) and [blessed-contrib](https://github.com/yaronn/blessed-contrib)

# <span id="page-13-0"></span>**2 Private folder for cpp-terminal**

# <span id="page-13-1"></span>**3 Namespace Index**

### <span id="page-13-2"></span>**3.1 Namespace List**

Here is a list of all namespaces with brief descriptions:

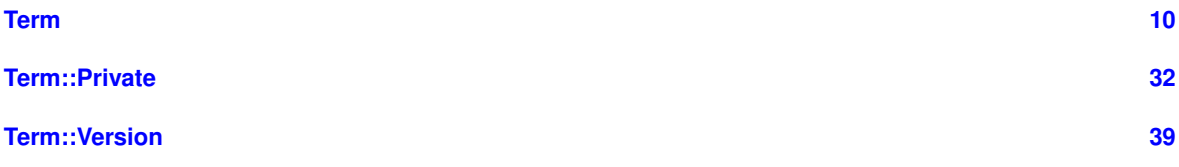

# <span id="page-14-0"></span>**4 Hierarchical Index**

# <span id="page-14-1"></span>**4.1 Class Hierarchy**

This inheritance list is sorted roughly, but not completely, alphabetically:

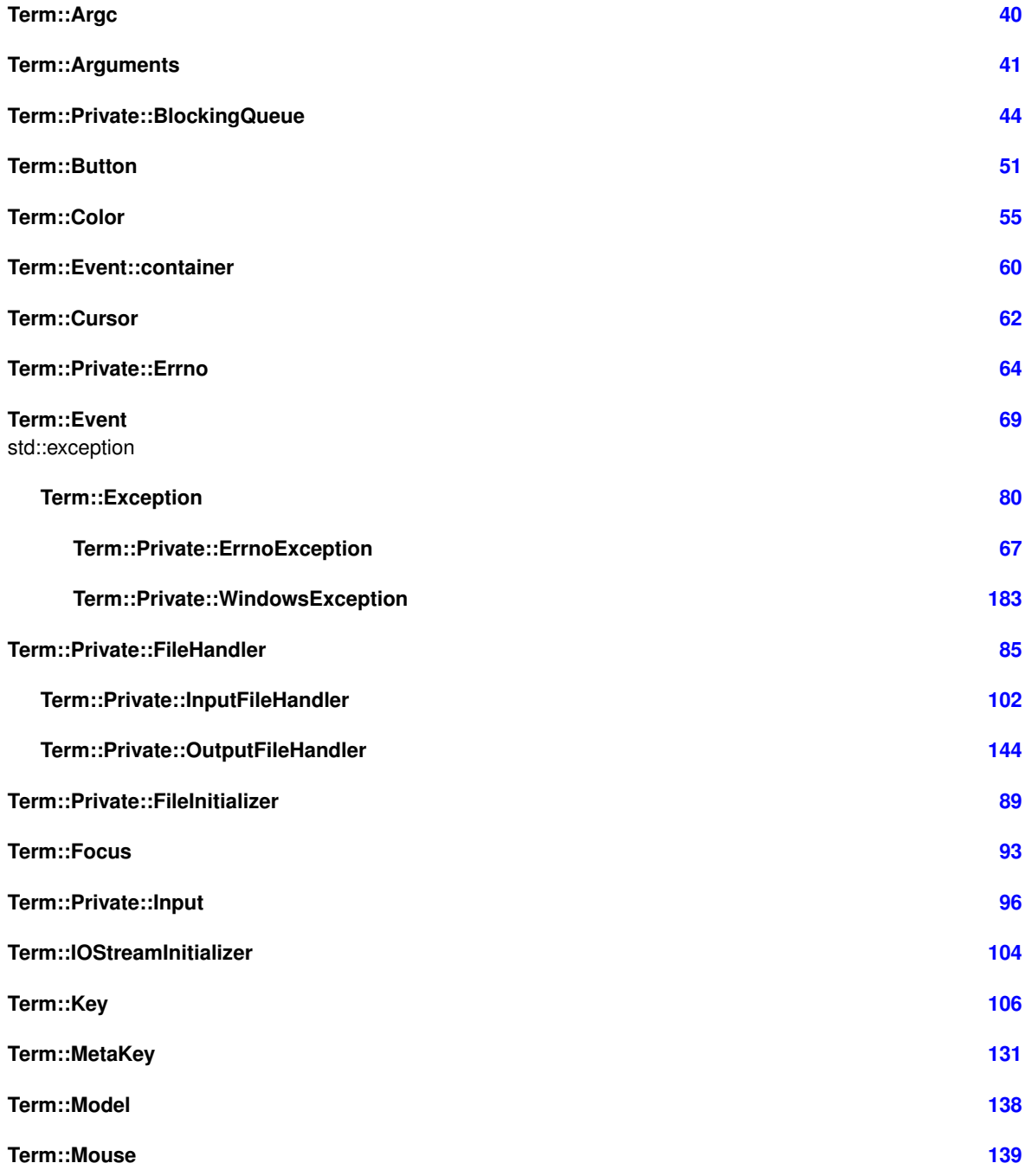

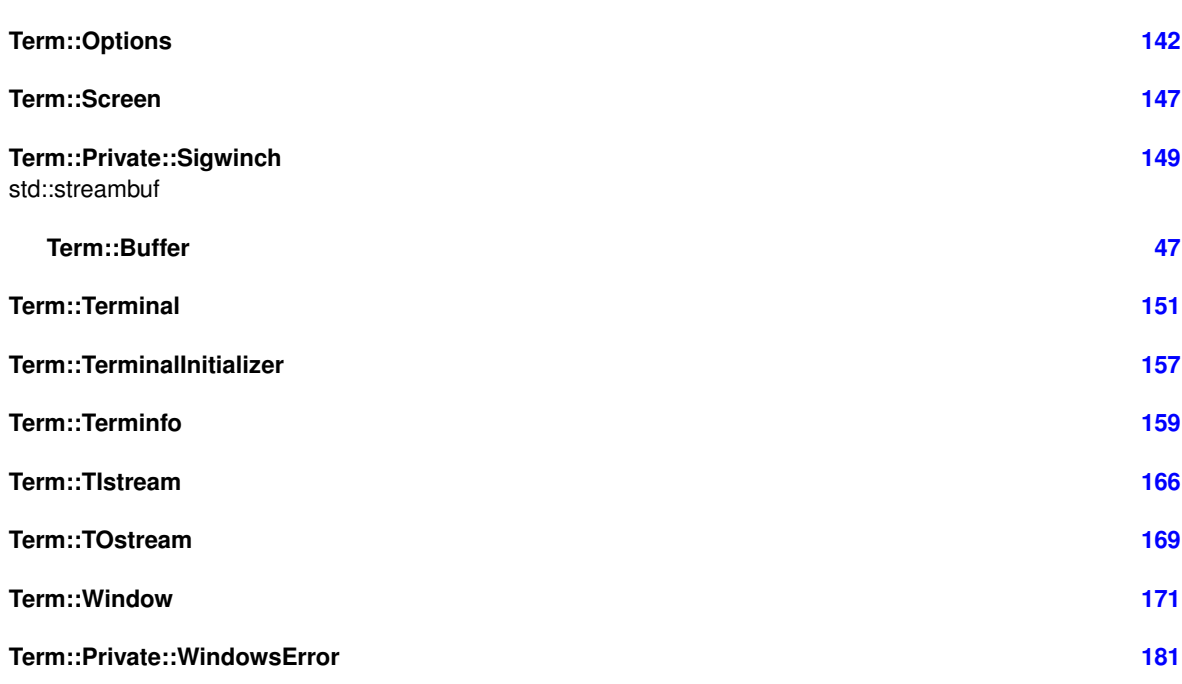

# <span id="page-15-0"></span>**5 Class Index**

# <span id="page-15-1"></span>**5.1 Class List**

Here are the classes, structs, unions and interfaces with brief descriptions:

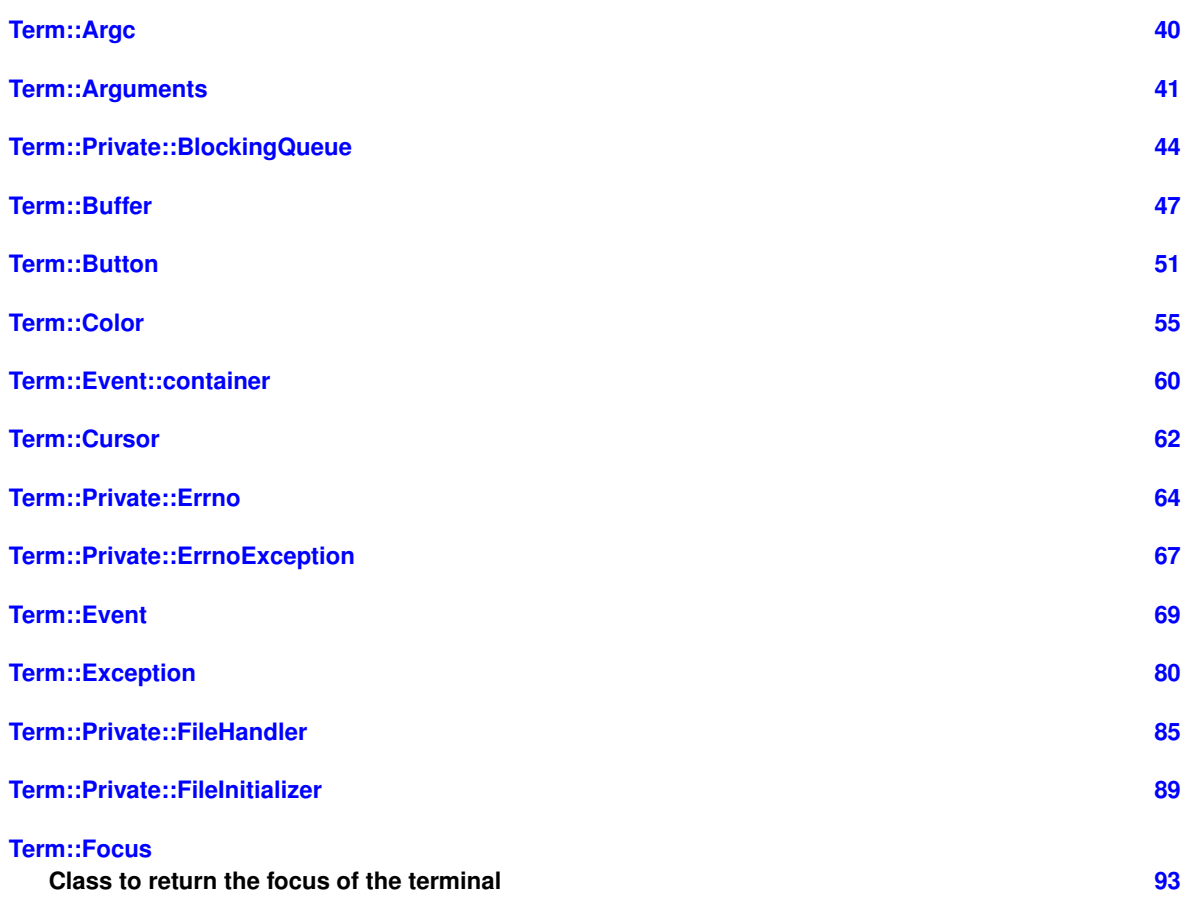

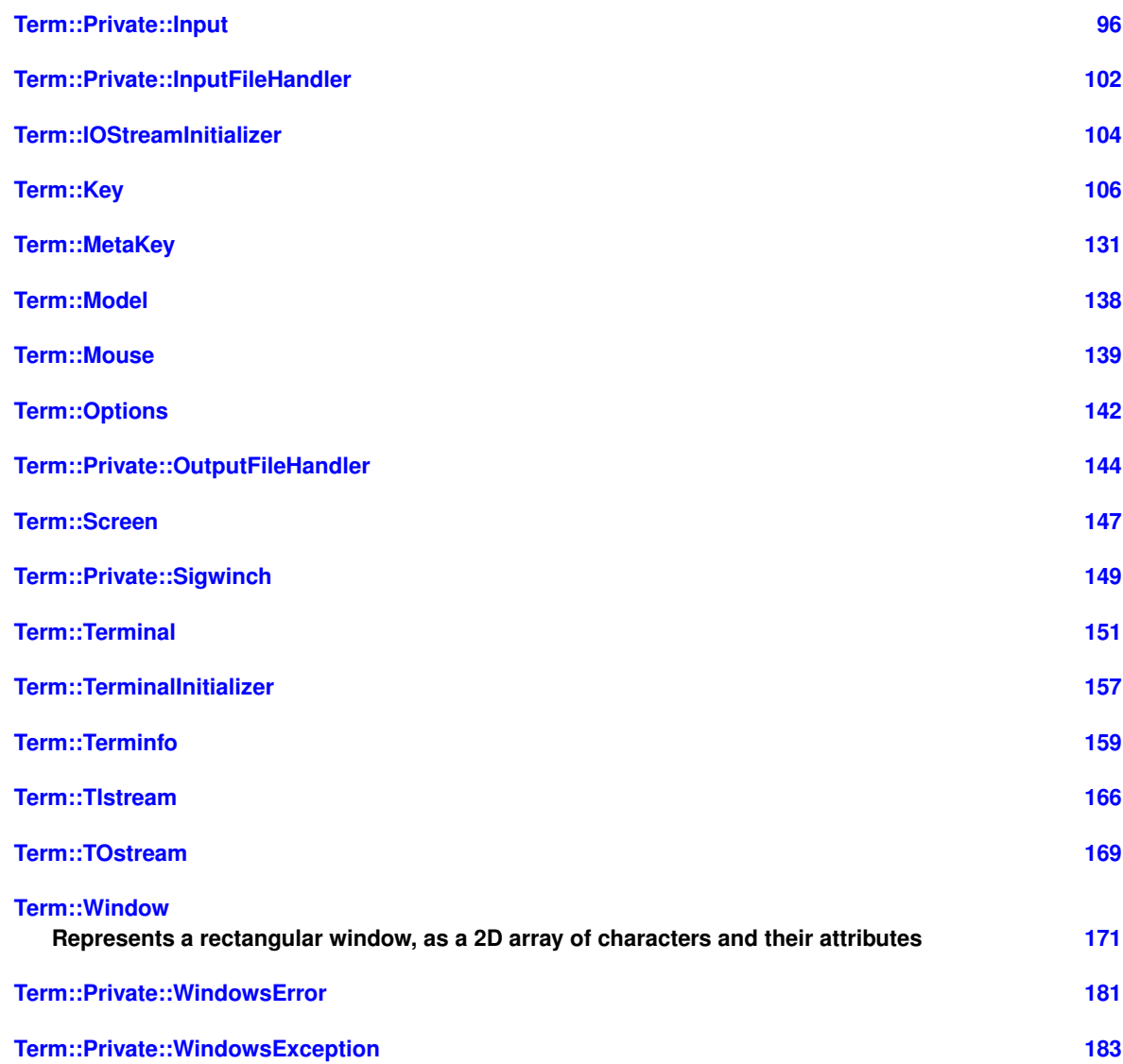

# <span id="page-16-0"></span>**6 File Index**

## <span id="page-16-1"></span>**6.1 File List**

Here is a list of all files with brief descriptions:

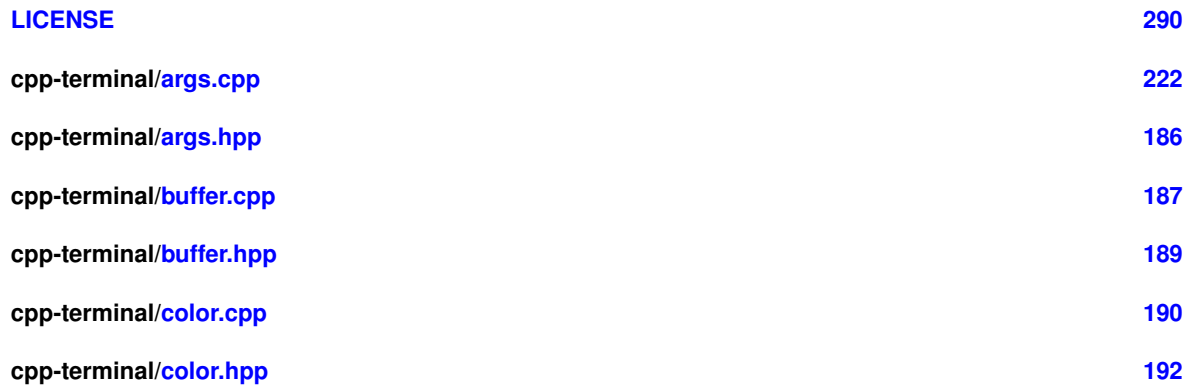

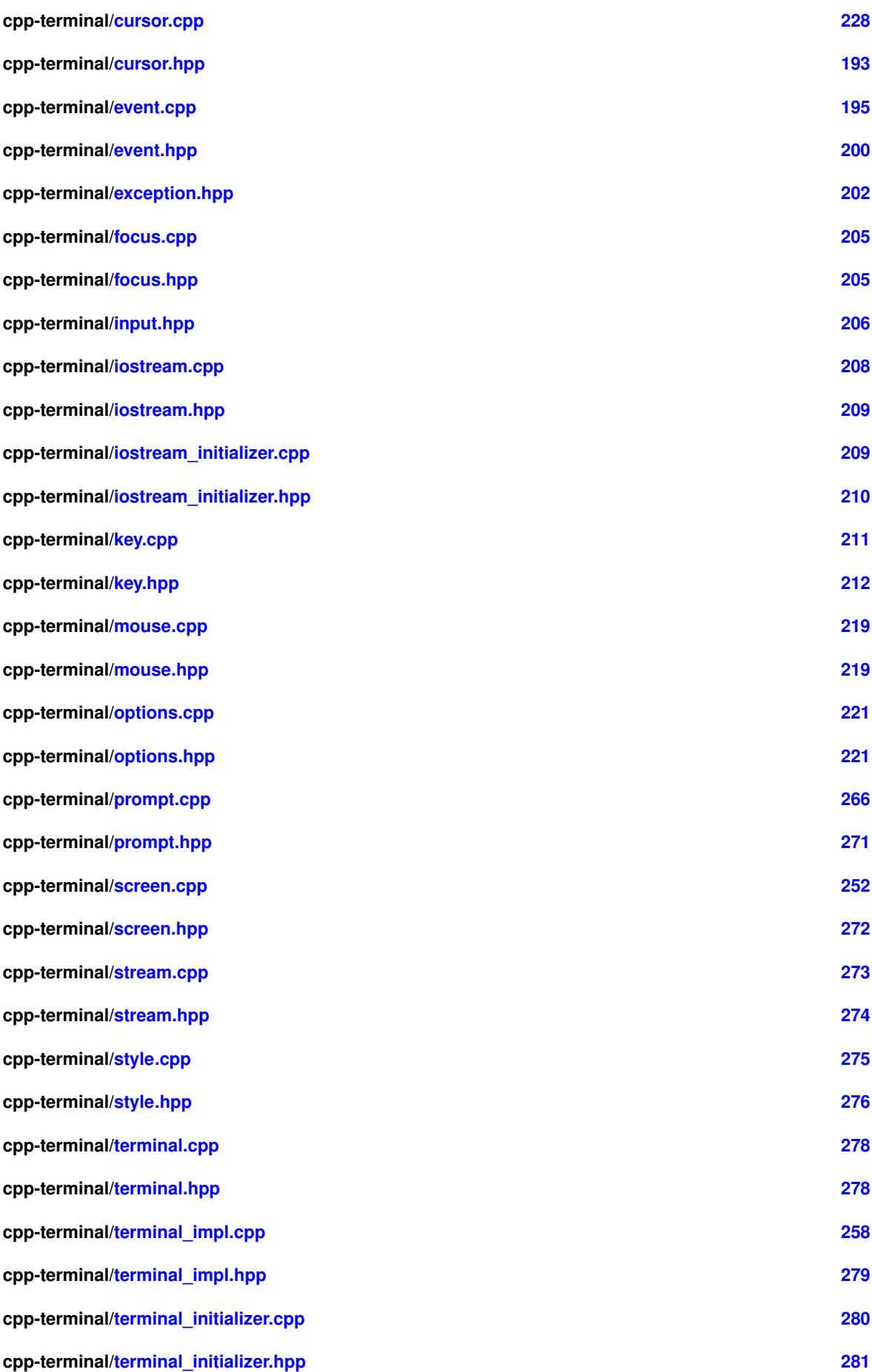

**10**

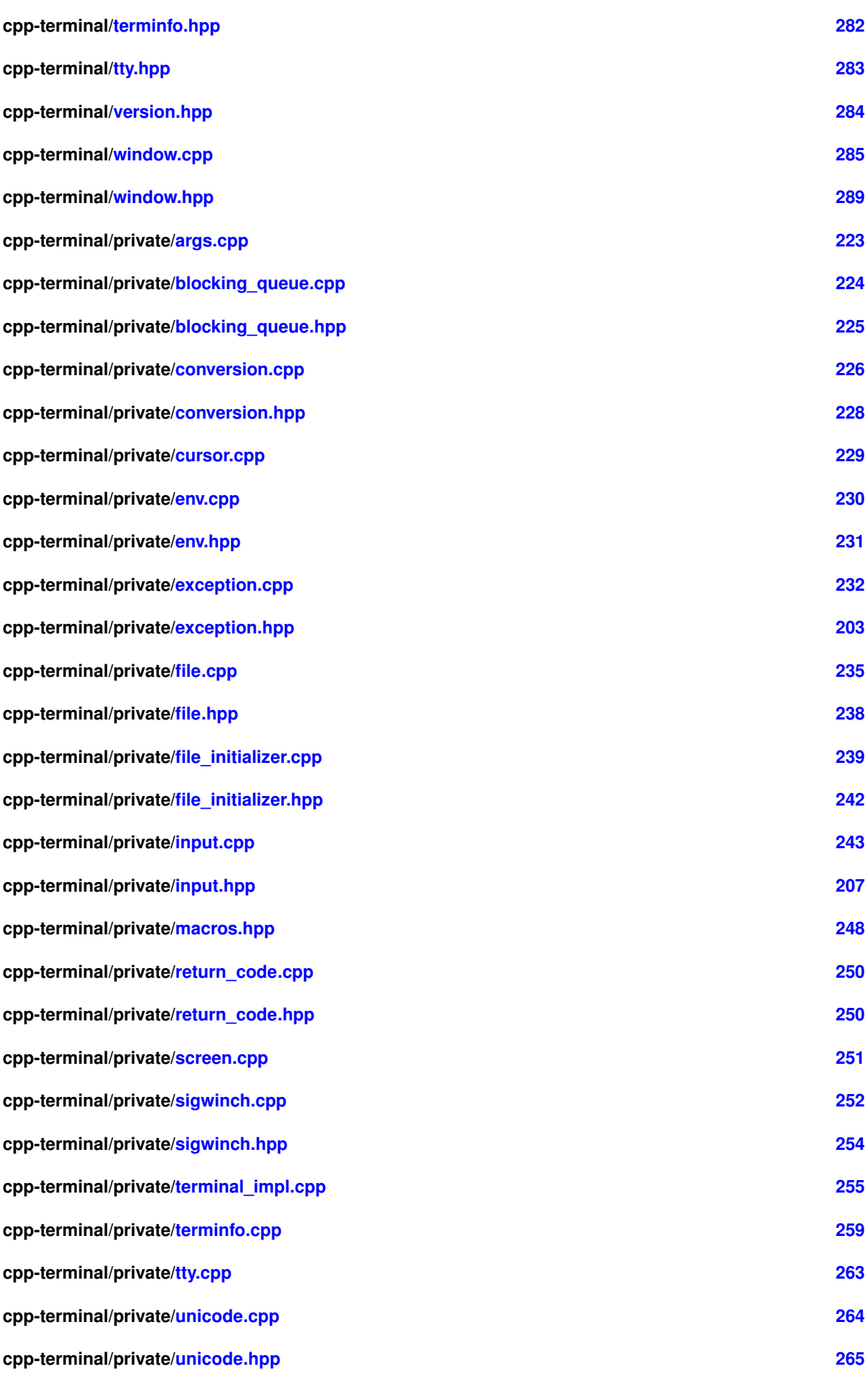

# <span id="page-19-0"></span>**7 Namespace Documentation**

### <span id="page-19-1"></span>**7.1 Term Namespace Reference**

### <span id="page-19-2"></span>**Namespaces**

- namespace [Private](#page-41-2)
- namespace [Version](#page-48-2)

### **Classes**

- class [Argc](#page-49-4)
- class [Arguments](#page-50-3)
- class [Buffer](#page-56-1)
- class [Button](#page-60-2)
- class [Color](#page-64-3)
- class [Cursor](#page-71-3)
- class [Event](#page-78-2)
- class [Exception](#page-89-2)
- class [Focus](#page-102-2)

*Class to return the focus of the terminal.*

- class [IOStreamInitializer](#page-113-2)
- class [Key](#page-115-3)
- class [MetaKey](#page-140-2)
- class [Model](#page-147-2)
- class [Mouse](#page-148-3)
- class [Options](#page-151-3)
- class [Screen](#page-156-4)
- class [Terminal](#page-160-2)
- class [TerminalInitializer](#page-166-3)
- class [Terminfo](#page-168-2)
- class [TIstream](#page-175-1)
- class [TOstream](#page-178-3)
- class [Window](#page-180-1)

*Represents a rectangular window, as a 2D array of characters and their attributes.*

### **Enumerations**

• enum class [Option](#page-21-1) : std::int16\_t { [Raw](#page-21-2) = 1 , [Cooked](#page-21-3) = -1 , [ClearScreen](#page-21-4) = 2 , [NoClearScreen](#page-21-5) = -2 , [SignalKeys](#page-22-0) =  $3$ , [NoSignalKeys](#page-22-1) =  $-3$ , [Cursor](#page-22-2) =  $4$ , [NoCursor](#page-22-3) =  $-4$ }

*Option to set-up the terminal.*

- enum class [Result](#page-22-4) { [Yes](#page-22-5) , [No](#page-22-6) , [Error](#page-22-7) , [None](#page-22-8) , [Abort](#page-22-9) , [Invalid](#page-22-10) }
- enum class [Result\\_simple](#page-22-11) { [Yes](#page-22-12) , [No](#page-22-13) , [Abort](#page-22-14) }

• enum class [Style](#page-23-0) : std::uint8\_t {  $Reset = 0$  $Reset = 0$ ,  $Bold = 1$  $Bold = 1$ ,  $Dim = 2$  $Dim = 2$ ,  $ltali = 3$ , [Underline](#page-23-5) =  $4$ , [Blink](#page-23-6) =  $5$ , [BlinkRapid](#page-23-7) =  $6$ , [Reversed](#page-23-8) =  $7$ ,  $Conceal = 8$  $Conceal = 8$ ,  $Crossed = 9$  $Crossed = 9$ ,  $Font0 = 10$  $Font0 = 10$ ,  $ResetFont = 10$  $ResetFont = 10$ , [Font1](#page-23-13) = 11, [Font2](#page-23-14) = 12, [Font3](#page-23-15) = 13, [Font4](#page-23-16) = 14,  $Font5 = 15$  $Font5 = 15$ ,  $Font6 = 16$  $Font6 = 16$ ,  $Font7 = 17$  $Font7 = 17$ ,  $Font8 = 18$  $Font8 = 18$ , Font $9 = 19$ . Font $10 = 20$ . Doubly Underlined OrNot Bold = 21 , Reset Bold = 22. [ResetDim](#page-23-25) = 22, [ResetItalic](#page-23-26) = 23, [ResetUnderline](#page-23-27) = 24, [ResetBlink](#page-23-28) = 25, [ResetBlinkRapid](#page-23-29) = 25 , [ResetReversed](#page-23-30) = 27 , [ResetConceal](#page-23-31) = 28 , [ResetCrossed](#page-23-32) = 29 , [DefaultForegroundColor](#page-23-33) = 39 , [DefaultBackgroundColor](#page-23-34) = 49 , [Frame](#page-23-35) = 51 , [Encircle](#page-23-36) = 52 , [Overline](#page-23-37) = 53 , [ResetFrame](#page-23-38) = 54 , [ResetEncircle](#page-23-39) = 54 , [ResetOverline](#page-23-40) = 55 , [DefaultUnderlineColor](#page-24-0) = 59 , [BarRight](#page-24-1) = 60 , [DoubleBarRight](#page-24-2) = 61 , [BarLeft](#page-24-3) = 62 , [DoubleBarLeft](#page-24-4) = 63 , [StressMarking](#page-24-5) = 64 , [ResetBar](#page-24-6) = 65 , [Superscript](#page-24-7) = 73 , [Subscript](#page-24-8) = 74 , [ResetSuperscript](#page-24-9) = 75 , [ResetSubscript](#page-24-10) = 75 }

#### **Functions**

- std::string [color\\_bg](#page-26-0) (const [Term::Color::Name](#page-64-4) &name)
- std::string [color\\_bg](#page-26-1) (const std::uint8\_t &value)
- std::string [color\\_bg](#page-25-1) (const std::uint8\_t &red, const std::uint8\_t &green, const std::uint8\_t &blue)
- std::string [color\\_bg](#page-25-2) (const [Color](#page-64-3) &color)
- std::string color fg (const [Term::Color::Name](#page-64-4) &name)
- std::string [color\\_fg](#page-27-1) (const std::uint8\_t &value)
- std::string [color\\_fg](#page-26-2) (const std::uint8\_t &red, const std::uint8\_t &green, const std::uint8\_t &blue)
- std::string color fg (const [Color](#page-64-3) &color)
- [Term::Cursor](#page-71-3) [cursor\\_position](#page-28-0) ()
- std::string [cursor\\_move](#page-27-2) (const std::size\_t &row, const std::size\_t &column)
- std::string [cursor\\_up](#page-29-0) (const std::size\_t &rows)
- std::string [cursor\\_down](#page-27-3) (const std::size\_t &rows)
- std::string [cursor\\_left](#page-27-4) (const std::size\_t &columns)
- std::string [cursor\\_right](#page-29-1) (const std::size\_t &columns)
- std::string [cursor\\_position\\_report](#page-29-2) ()
- std::string [cursor\\_off](#page-28-1) ()
- std::string [cursor\\_on](#page-28-2) ()
- std::string [clear\\_eol](#page-25-3) ()
- [Term::Event](#page-78-2) read event ()
- constexpr bool [operator==](#page-33-0) [\(Key](#page-115-3) I, [MetaKey](#page-140-2) r)
- constexpr bool operator == [\(MetaKey](#page-140-2) I, [Key](#page-115-3) r)
- constexpr bool [operator](#page-32-0)< [\(MetaKey](#page-140-2) I, [Key](#page-115-3) r)
- constexpr bool [operator](#page-32-1)< [\(Key](#page-115-3) I, [MetaKey](#page-140-2) r)
- constexpr bool [operator!=](#page-30-0) [\(Key](#page-115-3) I, [MetaKey](#page-140-2) r)
- constexpr bool [operator!=](#page-30-1) [\(MetaKey](#page-140-2) I, [Key](#page-115-3) r)
- constexpr bool [operator](#page-33-2) $>=$  [\(MetaKey](#page-140-2) I, [Key](#page-115-3) r)
- constexpr bool [operator](#page-33-3)>= [\(Key](#page-115-3) I, [MetaKey](#page-140-2) r)
- constexpr bool [operator](#page-33-4) > [\(MetaKey](#page-140-2) I, [Key](#page-115-3) r)
- constexpr bool [operator](#page-33-5) > [\(Key](#page-115-3) I, [MetaKey](#page-140-2) r)
- constexpr bool [operator](#page-32-2) $\lt =$  [\(MetaKey](#page-140-2) I, [Key](#page-115-3) r)
- constexpr bool [operator](#page-32-3) $<=$  [\(Key](#page-115-3) I, [MetaKey](#page-140-2) r)
- constexpr [Key](#page-115-3) [operator+](#page-31-0) [\(MetaKey](#page-140-2) metakey, Key key)
- constexpr [Key](#page-115-3) [operator+](#page-31-1) [\(Key](#page-115-3) key, [MetaKey](#page-140-2) meta)
- constexpr [Key](#page-115-3) [operator+](#page-31-2) [\(MetaKey::Value](#page-141-2) I, Key r)
- constexpr [Key](#page-115-3) [operator+](#page-31-3) [\(Key](#page-115-3) I, [MetaKey::Value](#page-141-2) r)
- constexpr [Key](#page-115-3) [operator+](#page-31-4) [\(MetaKey::Value](#page-141-2) I, [Key::value\\_type](#page-118-3) r)
- constexpr [Key](#page-115-3) [operator+](#page-31-5) [\(Key::value\\_type](#page-118-3) l, [MetaKey::Value](#page-141-2) r)
- std::uint16\_t [returnCode](#page-39-0) () noexcept
- [Result](#page-22-4) [prompt](#page-34-0) (const std::string &message, const std::string &first\_option, const std::string &second\_option, const std::string &prompt\_indicator, bool)
	- *A simple yes/no prompt, requires the user to press the ENTER key to continue.*
- [Result\\_simple](#page-22-11) [prompt\\_simple](#page-38-1) (const std::string &message)
	- *The most simple prompt possible, requires the user to press enter to continue.*
- std::string [concat](#page-27-5) (const std::vector< std::string  $> 8$ )
- std::vector< std::string > [split](#page-40-0) (const std::string &)
- void [print\\_left\\_curly\\_bracket](#page-34-1) [\(Term::Window](#page-180-1) &, const std::size\_t &, const std::size\_t &, const std::size\_t &)
- void [render](#page-38-2) [\(Term::Window](#page-180-1) &, const [Model](#page-147-2) &, const std::size\_t &)
- std::string [prompt\\_multiline](#page-36-0) (const std::string &, std::vector< std::string > &, std::function< bool(std::string)> &)
- std::string [clear\\_screen](#page-25-4) ()
- std::string [screen\\_save](#page-39-1) ()
- std::string [screen\\_load](#page-39-2) ()
- [Screen](#page-156-4) [screen\\_size](#page-39-3) ()
- std::string [style](#page-40-1) (const [Term::Style](#page-23-0) &style)
- template<class Stream > Stream & [operator](#page-32-4) << (Stream & stream, const Term:: Style & style\_type)
- [Term::TOstream](#page-178-3) & [operator](#page-32-5)<< [\(Term::TOstream](#page-178-3) &term, const [Term::Style](#page-23-0) &style\_type)
- std::string [terminal\\_title](#page-40-2) (const std::string &title)
- std::string [clear\\_buffer](#page-25-5) ()
- bool is stdin a tty ()
	- *Check if stdin is a tty.*
- bool [is\\_stdout\\_a\\_tty](#page-30-3) ()
	- *Check if stdout is a tty.*
- bool is stderr a tty ()
	- *Check if stderr is a tty.*
- std::string [homepage](#page-29-4) () noexcept
	- *Homepage of cpp-terminal.*

### **Variables**

- [TIstream](#page-175-1) & [cin](#page-41-3) = reinterpret\_cast<[Term::TIstream&](#page-175-1)>(cin\_buffer)
- [TOstream](#page-178-3) & [cout](#page-41-4) = reinterpret\_cast<[Term::TOstream&](#page-178-3)>(cout\_buffer)
- [TOstream](#page-178-3) & [cerr](#page-41-5) = reinterpret\_cast<[Term::TOstream&](#page-178-3)>(cerr\_buffer)
- [TOstream](#page-178-3) & [clog](#page-41-6) = reinterpret\_cast<[Term::TOstream&](#page-178-3)>(clog\_buffer)
- [Term::Terminal](#page-160-2) & [terminal](#page-41-7) = reinterpret\_cast<[Term::Terminal&](#page-160-2)>(::terminal\_buffer)

### <span id="page-21-0"></span>**7.1.1 Enumeration Type Documentation**

#### <span id="page-21-1"></span>**Option**

```
enum class Term::Option : std::int16_t [strong]
```
#### Option to set-up the terminal.

#### **Enumerator**

<span id="page-21-5"></span><span id="page-21-4"></span><span id="page-21-3"></span><span id="page-21-2"></span>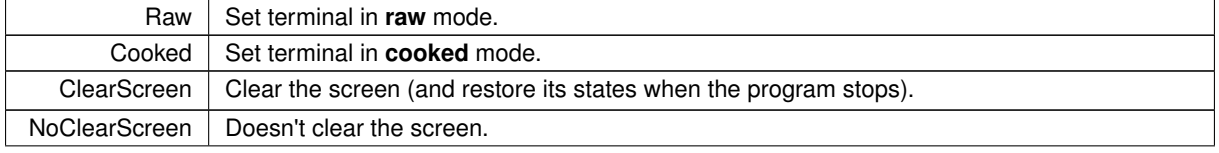

### **Enumerator**

<span id="page-22-2"></span><span id="page-22-1"></span><span id="page-22-0"></span>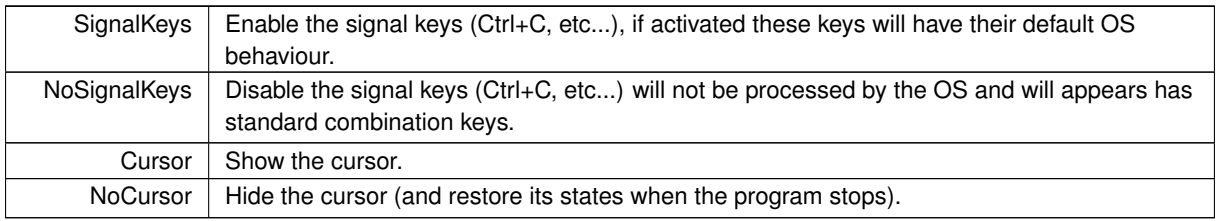

### <span id="page-22-3"></span>Definition at line [22](#page-231-3) of file [options.hpp.](#page-231-4)

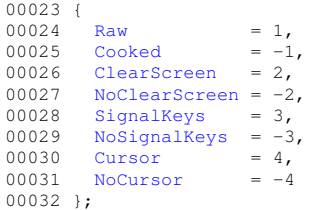

### <span id="page-22-4"></span>**Result**

enum class Term:: Result [strong]

#### **Enumerator**

<span id="page-22-9"></span><span id="page-22-8"></span><span id="page-22-7"></span><span id="page-22-6"></span><span id="page-22-5"></span>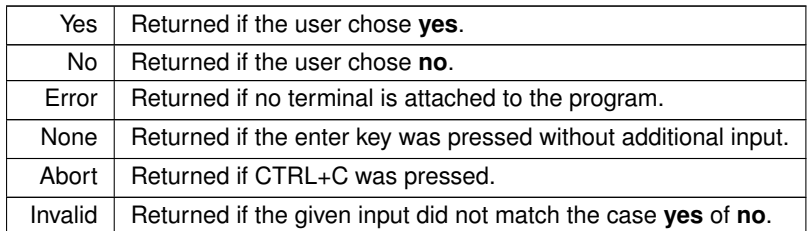

<span id="page-22-10"></span>

Definition at line [21](#page-281-3) of file [prompt.hpp.](#page-281-4)<br>
00022 {<br>
00023 [Yes,](#page-22-5)<br>
00024 [No,](#page-22-6)<br>
00025 [Error,](#page-22-7)<br>
00025 [None,](#page-22-8)<br>
00027 [Abort,](#page-22-9)<br>
00028 [Invalid](#page-22-10)  $00029$  };

### <span id="page-22-11"></span>**Result\_simple**

enum class [Term::Result\\_simple](#page-22-11) [strong]

### **Enumerator**

<span id="page-22-14"></span><span id="page-22-13"></span><span id="page-22-12"></span>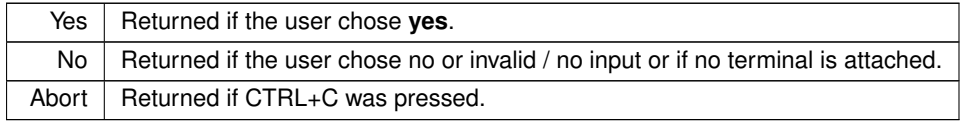

Definition at line [44](#page-281-5) of file [prompt.hpp.](#page-281-4)

00045 {<br>
00046 [Yes,](#page-22-5)<br>
00048 [No,](#page-22-6)<br>
00049 [Abort](#page-22-9)<br>
00050 };

### <span id="page-23-0"></span>**Style**

enum class [Term::Style](#page-23-0) : std::uint8\_t [strong]

### **Enumerator**

<span id="page-23-40"></span><span id="page-23-39"></span><span id="page-23-38"></span><span id="page-23-37"></span><span id="page-23-36"></span><span id="page-23-35"></span><span id="page-23-34"></span><span id="page-23-33"></span><span id="page-23-32"></span><span id="page-23-31"></span><span id="page-23-30"></span><span id="page-23-29"></span><span id="page-23-28"></span><span id="page-23-27"></span><span id="page-23-26"></span><span id="page-23-25"></span><span id="page-23-24"></span><span id="page-23-23"></span><span id="page-23-22"></span><span id="page-23-21"></span><span id="page-23-20"></span><span id="page-23-19"></span><span id="page-23-18"></span><span id="page-23-17"></span><span id="page-23-16"></span><span id="page-23-15"></span><span id="page-23-14"></span><span id="page-23-13"></span><span id="page-23-12"></span><span id="page-23-11"></span><span id="page-23-10"></span><span id="page-23-9"></span><span id="page-23-8"></span><span id="page-23-7"></span><span id="page-23-6"></span><span id="page-23-5"></span><span id="page-23-4"></span><span id="page-23-3"></span><span id="page-23-2"></span><span id="page-23-1"></span>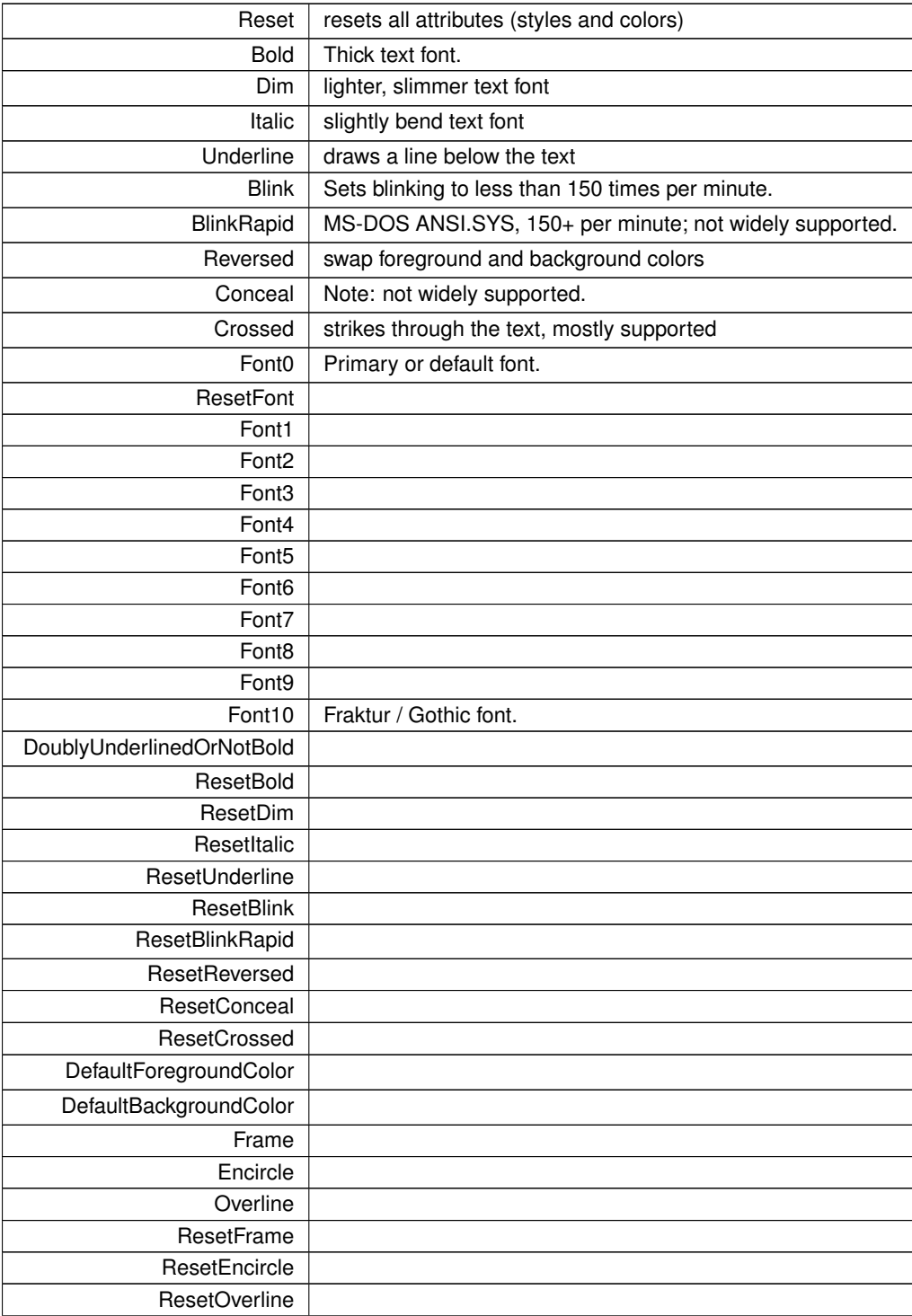

### **Enumerator**

<span id="page-24-6"></span><span id="page-24-5"></span><span id="page-24-4"></span><span id="page-24-3"></span><span id="page-24-2"></span><span id="page-24-1"></span><span id="page-24-0"></span>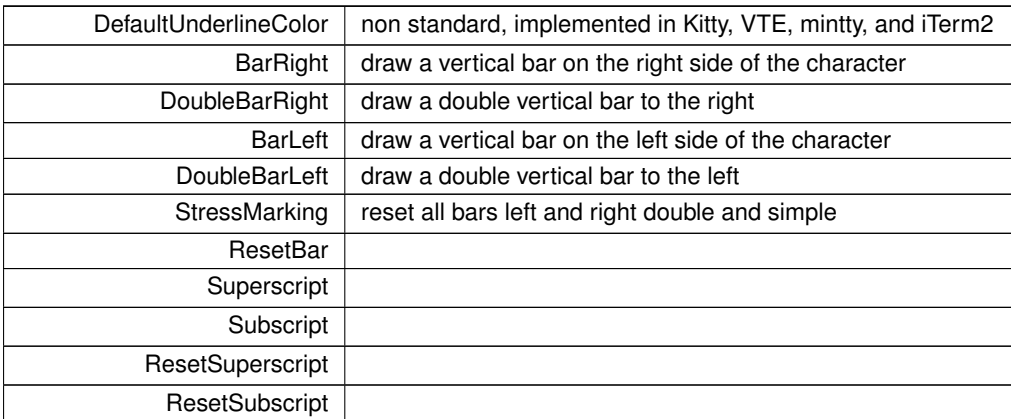

# <span id="page-24-10"></span><span id="page-24-9"></span><span id="page-24-8"></span><span id="page-24-7"></span>Definition at line [23](#page-286-0) of file [style.hpp.](#page-285-3)

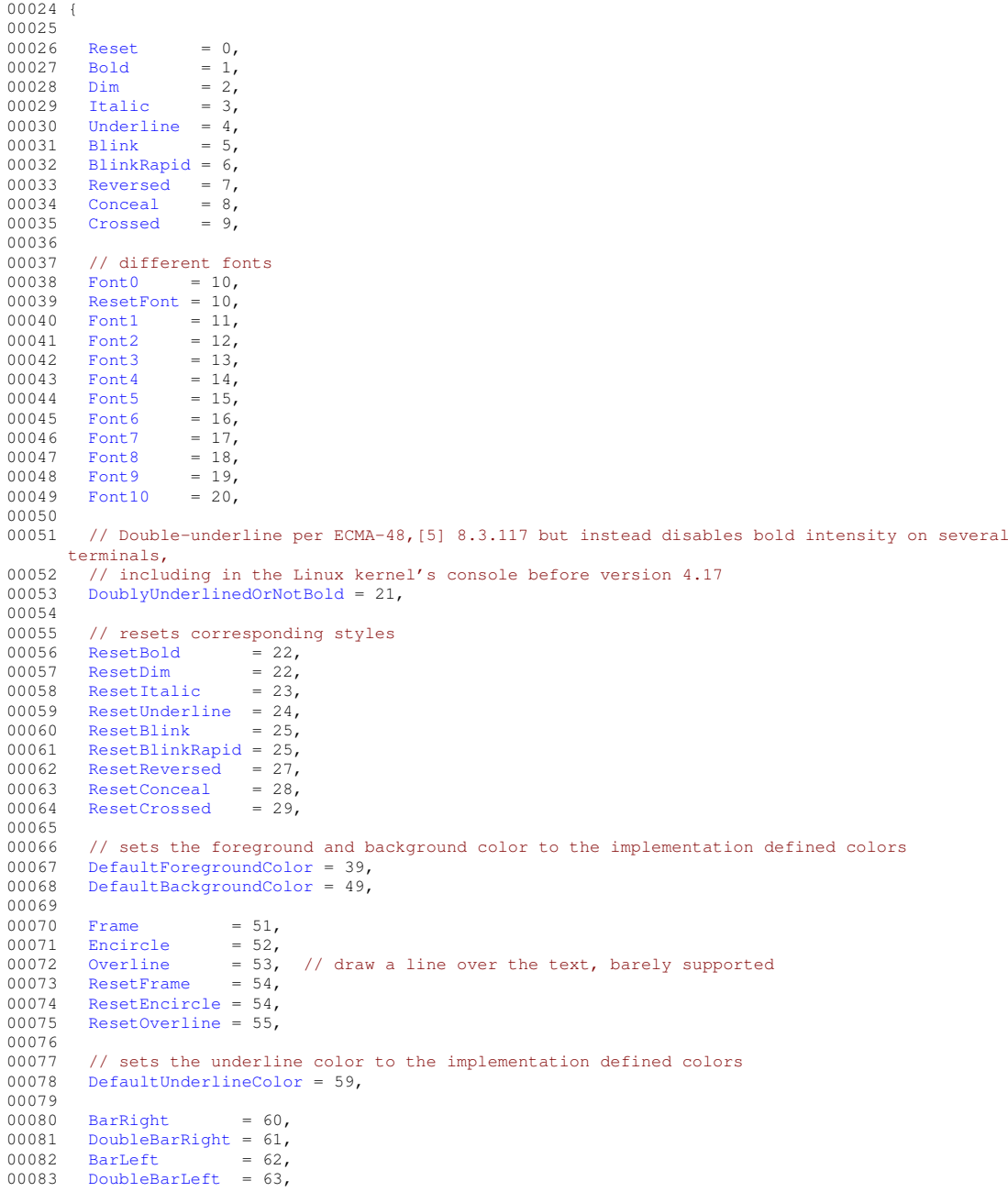

```
StressMarking = 64,
00085<br>00086
       ResetBar = 65, // resets 60 - 64 inclusive
00087<br>00088
       Superscript = 73, // only implemented in mintty
SubscriptResetSuperscript = 75, // only implemented in mintty
ResetSubscript = 75
00092 };
```
#### <span id="page-25-5"></span><span id="page-25-0"></span>**7.1.2 Function Documentation**

#### **clear\_buffer()**

```
std::string Term::clear_buffer ( )
```
<span id="page-25-3"></span>Definition at line [23](#page-287-5) of file [terminal.cpp.](#page-287-6) 00023 { return "\u001b[3J"; }

**clear\_eol()**

```
std::string Term::clear_eol ( )
```
<span id="page-25-4"></span>Definition at line [44](#page-238-4) of file [cursor.cpp.](#page-238-5) 00044 { return "\u001b[K"; }

#### **clear\_screen()**

```
std::string Term::clear_screen ( )
```
<span id="page-25-2"></span>Definition at line [20](#page-261-5) of file [screen.cpp.](#page-261-6) 00020 { return "\u001b[2J"; }

#### **color\_bg() [1/4]**

```
std::string Term::color_bg (
            const Color & color )
```
#### Definition at line [87](#page-200-0) of file [color.cpp.](#page-199-3) 00088 {

```
00089 if(color.getType() == Term::Color::Type::Unset || color.getType() == Term::Color::Type::NoColor)
     return "";
(Term::Terminfo::getColorMode())
00091 {
Term::Terminfo::ColorMode::Unset:<br>00093 case Term::Terminfo::ColorMode::NoColo
Term::Terminfo::ColorMode::NoColor: return {};<br>00094 case Term::Terminfo::ColorMode::Bit3: return "\u001
         Term::Terminfo::ColorMode::Bit3: return "\u001b[" +
.to3bits()) + 40) + "m\u001b[K";<br>00095 case Term::Terminfo::ColorMode::Bit4: return "\u001b[" +
         Term::Terminfo::ColorMode::Bit4: return "\u001b["
.to4bits()) + 40) + "m\u001b[K";<br>00096    case Term::Terminfo::ColorMode::Bit8:
       00096 case Term::Terminfo::ColorMode::Bit8:
.getType(Term::Color::Type::Bit4Term::Color::Type::Bit3).to4bits()) + 40) + "m\u001b[K";
00098 else
.to8bits()) + "m\u001b[K";
Term::Terminfo::ColorMode::Bit24:
.getType(Term::Color::Type::Bit3Term::Color::Type::Bit4).to4bits()) + 40) + "m\u001b[K";
.getType(Term::Color::Type::Bit8)
.to8bits()) + "m\u001b[K";<br>00104 else
00104 else<br>00105 rei
           r.to24bits()[0]) + ';' +
.to24bits()[1]) + ';' + std::to_string(color.to24bits()[2]) + "m\u001b[K";<br>00106 default: return {};<br>00107 }
00108 }
```
#### **color\_bg() [2/4]**

```
std::string Term::color bg (
            const std::uint8_t & red,
             const std::uint8_t & green,
             const std::uint8_t & blue )
```
#### Definition at line [83](#page-200-1) of file [color.cpp.](#page-199-3)

```
color_bg(Color(r, g, b)); }
```
### **color\_bg() [3/4]**

```
std::string Term::color_bg (
            const std::uint8_t & value )
```
<span id="page-26-0"></span>Definition at line [81](#page-200-2) of file [color.cpp.](#page-199-3) 00081 { return [color\\_bg](#page-26-0)[\(Color\(](#page-64-3)color)); }

### **color\_bg() [4/4]**

```
std::string Term::color_bg (
            const Term::Color::Name & name )
```
### Definition at line [79](#page-200-3) of file [color.cpp.](#page-199-3)

<span id="page-26-3"></span>00079 { return [color\\_bg](#page-26-0)[\(Color\(](#page-64-3)color)); }

### **color\_fg() [1/4]**

```
std::string Term::color_fg (
            const Color & color )
```
#### Definition at line [116](#page-200-4) of file [color.cpp.](#page-199-3)

```
00117 {
.getType(Term::Color::Type::UnsetTerm::Color::Type::NoColor) {
     return {}; }
(Term::Terminfo::getColorMode())<br>00120 {
00120<br>00121
         Term::Terminfo::ColorMode::Unset:
Term::Terminfo::ColorMode::NoColor: return "";
Term::Terminfo::ColorMode::Bit3: return "\u001b[" +
.to3bits(Term::Terminfo::ColorMode::Bit4: return "\u001b[" +
     std::to_string(static_cast<uint8_t>(color.to4bits()) + 30) + "m";
Term::Terminfo::ColorMode::Bit8:
.getType(Term::Color::Type::Bit4Term::Color::Type::Bit3).to4bits()) + 30) + "m";
00127 else
.to8bits()) + "m";<br>00129 case Term::Terminfo::ColorMode::Bit24:
Term::Terminfo::ColorMode::Bit24:<br>00130 if(color.getType() == Term::Color::T
.getType(Term::Color::Type::Bit3Term::Color::Type::Bit4).to4bits()) + 30) + "m";
.getType(Term::Color::Type::Bit8).to8bits()) + "m";
.to24bits()[0]) + ';' +<br>
std::to_string(color.to24bits()[1]) + ';' + std::to_string(color.to24bits()[2]) + "m";<br>
00135 default: return {};
00136 }
00137 }
```
#### **color\_fg() [2/4]**

```
std::string Term::color_fg (
            const std::uint8_t & red,
            const std::uint8_t & green,
            const std::uint8_t & blue )
```
#### Definition at line [114](#page-200-5) of file [color.cpp.](#page-199-3)

<span id="page-27-1"></span>00114 { return [color\\_fg](#page-27-0)[\(Color\(](#page-64-3)red, green, blue)); }

### **color\_fg() [3/4]**

```
std::string Term::color_fg (
            const std::uint8_t & value )
```
<span id="page-27-0"></span>Definition at line [112](#page-200-6) of file [color.cpp.](#page-199-3) 00112 { return [color\\_fg](#page-27-0)[\(Color\(](#page-64-3)value)); }

#### **color\_fg() [4/4]**

```
std::string Term::color_fg (
            const Term::Color::Name & name )
```
<span id="page-27-5"></span>Definition at line [110](#page-200-7) of file [color.cpp.](#page-199-3) 00110 { return [color\\_fg](#page-27-0)[\(Color\(](#page-64-3)name)); }

#### **concat()**

```
std::string Term::concat (
            const std::vector< std::string > & lines )
```
### Definition at line [143](#page-277-0) of file [prompt.cpp.](#page-275-4)

```
00144 {
00145 std::string s;<br>00146 for(auto& line
00146 for(auto& line: lines) { s.append(line + "\n"); } 00147 return s;
          return s;
00148 }
```
#### <span id="page-27-3"></span>**cursor\_down()**

```
std::string Term::cursor_down (
            const std::size_t & rows )
```
<span id="page-27-4"></span>Definition at line [36](#page-238-6) of file [cursor.cpp.](#page-238-5) 00036 { return "\u001b[" + std::to\_string(rows) + 'B'; }

### **cursor\_left()**

```
std::string Term::cursor_left (
            const std::size_t & columns )
```
<span id="page-27-2"></span>Definition at line [40](#page-238-7) of file [cursor.cpp.](#page-238-5) 00040 { return "\u001b[" + std:: $\overline{t_0}$ \_string(columns) + 'D'; }

#### **cursor\_move()**

```
std::string Term::cursor_move (
            const std::size_t & row,
            const std::size t & column )
```

```
Definition at line 32 of file cursor.cpp.
```

```
00032 { return "\u001b[" + std::to_string(row) + ';' + std::to_string(column) + 'H'; }
```
#### **cursor\_off()**

```
std::string Term::cursor_off ( )
```

```
Definition at line 28 of file cursor.cpp.
00028 { return "\u001b[?25l"; }
```
**cursor\_on()**

```
std::string Term::cursor_on ( )
```
<span id="page-28-0"></span>Definition at line [30](#page-238-10) of file [cursor.cpp.](#page-238-5) 00030 { return "\u001b[?25h"; }

#### **cursor\_position()**

[Term::Cursor](#page-71-3) Term::cursor\_position ( )

```
23cursor.cpp.
00024 {
Term::Private::FileInitializer files_init;<br>00026 if(Term::Private::in.null()) { return {}; }
           (Term::Private::in.null()) { return } }00027 #if defined(_WIN32)
00028 CONSOLE_SCREEN_BUFFER_INFO inf;
Term::Cursor(static_cast<std::size_t>(inf.dwCursorPosition.Y + 1),
        static_cast<std::size_t>(inf.dwCursorPosition.X + 1));
00030 else
Term::Cursor(0, 0);
00032 #else
00033 std::string ret;<br>00034 std::size t nrea
          std::size_t nread{0};
Term::Private::in.lockIO();<br>00036 // Hack to be sure we can d
00036 // Hack to be sure we can do this all the time "Cooked" or "Raw" mode 00037 :: termios actual:
          ::termios actual;
00038 if(!Private::out.null())
00039 {
          \text{if}(\text{tegether}(\text{Private:}:\text{out.fd}(), \text{ &} \text{actual}) \text{ == -1}) \text{ { return }\{\}; \}00041::termios raw = actual;
00043 // Put terminal in raw mode
00044 raw.c_iflag \&= ~(BRKINT | ICRNL | INPCK | ISTRIP | IXON);<br>00045 // This disables output post-processing, requiring explic
00045 // This disables output post-processing, requiring explicit \rceilh. We 00046 // keep it enabled, so that in C++, one can still just use std::endl
00046 // keep it enabled, so that in C++, one can still just use std::endl 00047 // for EOL instead of "\r\n".
00048 // raw.c_oflag < = \sim (OPOST);
00049 raw.c_lfilag \&= \sim (ECHO) | ICANON | IEXTEN);<br>00050 raw.c_lfilag \&= \sim ISIG;00051 raw.c\_cc[VMIN] = 1;<br>00052 raw.c\_cc[VTIME] = 0;00052 raw.c_cc[VTIME] = 0;<br>00053 if (!Private::out.nul)
00053 if(!Private::out.null()) tcsetattr(Private::out.fd(), TCSAFLUSH, &raw);<br>00054 Term::Private::out.write(Term::cursor_position_report());
Term::Private::out.write(Term::cursor_position_report());<br>00055 while(pread == 0) { \cioctl(Private::ip.fd(), FIONREAD, &
00055 while(nread == 0) { ::ioctl(Private::in.fd(), FIONREAD, &nread); }<br>00056 ret = Term::Private::in.read():
          Term::Private::in.read();
Term::Private::in.unlockIO();
00059 try<br>00060 {
00060 {
```

```
00061 if(ret[0] == '\033' && ret[1] == '[' && ret[ret.size() - 1] == 'R')
00062 {
            std:size_t found = ret.find(';', 2);
Cursor(std::stoi(ret.substr(2, found - 2)), std::stoi(ret.substr(found + 1, ret.size() - (found + 2)))); }
00065 return {};<br>00066 }
00066<br>00067
       return {};<br>}
00068 }
00069 catch(...)
00070 {
00071 return {};<br>00072 }
00073 #endif
00074 }
```
#### <span id="page-29-2"></span>**cursor\_position\_report()**

```
std::string Term::cursor_position_report ( )
```

```
Definition at line 42 of file cursor.cpp.
00042 { return "\u001b[6n"; }
```
### **cursor\_right()**

```
std::string Term::cursor_right (
            const std::size_t & columns )
```

```
Definition at line 38 of file cursor.cpp.
00038 { return "\u001b[" + std::to_string(columns) + 'C'; }
```
#### **cursor\_up()**

```
std::string Term::cursor_up (
            const std::size_t & rows )
```

```
Definition at line 34 of file cursor.cpp.
00034 { return "\u001b[" + std::to_string(rows) + 'A'; }
```
### **homepage()**

```
std::string Term::homepage ( ) [noexcept]
```
Homepage of cpp-terminal.

#### **Returns**

<span id="page-29-3"></span>std::string return the URL of the cpp-terminal project.

### **is\_stderr\_a\_tty()**

bool Term::is\_stderr\_a\_tty ( )

#### Check if **stderr** is a **tty**.

#### **Returns**

true : **stderr** is a **tty**.

false : **stderr** is not a **tty**.

<span id="page-30-2"></span>Definition at line [36](#page-272-3) of file [tty.cpp.](#page-272-4) 00036 { return :: is\_a\_tty(stderr); }

**is\_stdin\_a\_tty()**

bool Term::is\_stdin\_a\_tty ( )

### Check if **stdin** is a **tty**.

**Returns**

true : **stdin** is a **tty**. false : **stdin** is not a **tty**.

<span id="page-30-3"></span>Definition at line [32](#page-272-5) of file [tty.cpp.](#page-272-4) 00032 { return ::is\_a\_tty(stdin); }

### **is\_stdout\_a\_tty()**

bool Term::is\_stdout\_a\_tty ( )

Check if **stdout** is a **tty**.

**Returns**

true : **stdout** is a **tty**.

false : **stdout** is not a **tty**.

<span id="page-30-0"></span>Definition at line [34](#page-272-6) of file [tty.cpp.](#page-272-4) 00034 { return ::is\_a\_tty(stdout); }

### **operator"!=() [1/2]**

constexpr bool Term::operator!= ( [Key](#page-115-3) l, [MetaKey](#page-140-2)  $r$  ) [constexpr]

<span id="page-30-1"></span>Definition at line [430](#page-227-0) of file [key.hpp.](#page-222-1) 00430 { return static\_cast<std::int32\_t>(1) != static\_cast<std::int32\_t>(r); }

### **operator"!=() [2/2]**

```
constexpr bool Term::operator!= (
            MetaKey 1,
            Key r ) [constexpr]
```
<span id="page-31-1"></span>**Definition at line [431](#page-227-1) of file [key.hpp.](#page-222-1)**<br>00431 { return static\_cast<std::int32\_t>(1) != static\_cast<std::int32\_t>(r); }

#### **operator+() [1/6]**

```
constexpr Key Term::operator+ (
            Key key,
            MetaKey meta ) [constexpr]
```
<span id="page-31-3"></span>Definition at line [443](#page-228-5) of file [key.hpp.](#page-222-1) 00443 { return meta + key;

### **operator+() [2/6]**

```
constexpr Key Term::operator+ (
            Key l,
            MetaKey::Value r ) [constexpr]
```
<span id="page-31-5"></span>Definition at line [446](#page-228-6) of file [key.hpp.](#page-222-1) 00446 { return  $1 + \text{MetaKey}(r)$ ;

#### **operator+() [3/6]**

```
constexpr Key Term::operator+ (
            Key::value_type l,
            MetaKey::Value r ) [constexpr]
```
<span id="page-31-0"></span>Definition at line [448](#page-228-7) of file [key.hpp.](#page-222-1) 00448 { return [Key\(](#page-115-3)1) + [MetaKey\(](#page-140-2)r); }

### **operator+() [4/6]**

```
constexpr Key Term::operator+ (
            MetaKey metakey,
            Key key ) [constexpr]
```
Definition at line [442](#page-227-2) of file [key.hpp.](#page-222-1)

<span id="page-31-2"></span>00442 { return [Key\(](#page-115-3)key[.value](#page-140-3) + ((metakey == MetaKey::Value::Ctrl && !key[.hasCtrlAll\(](#page-127-0)) && !key[.empty\(](#page-126-0))) ?<br>static\_cast<std::int32\_t>([MetaKey:](#page-140-2):Value::Ctrl) : 0) + ((metakey == MetaKey::Value::Alt &&<br>!key.hasAlt() && !key.empt

#### **operator+() [5/6]**

```
constexpr Key Term::operator+ (
            MetaKey::Value 1,
            Key r ) [constexpr]
```
<span id="page-31-4"></span>Definition at line [445](#page-228-8) of file [key.hpp.](#page-222-1) 00445 { return [MetaKey\(](#page-140-2)1) +  $r$ ; }

### **operator+() [6/6]**

```
constexpr Key Term::operator+ (
            MetaKey::Value 1,
            Key::value_type r ) [constexpr]
```
Definition at line [447](#page-228-9) of file [key.hpp.](#page-222-1)

```
MetaKey(Key(r); }
```
### **operator**<**() [1/2]**

constexpr bool Term::operator< ( [Key](#page-115-3) l, [MetaKey](#page-140-2) r ) [constexpr]

<span id="page-32-0"></span>Definition at line [428](#page-227-3) of file [key.hpp.](#page-222-1) 00428 { return static\_cast<std::int32\_t>(1) < static\_cast<std::int32\_t>(r); }

### **operator**<**() [2/2]**

```
constexpr bool Term::operator< (
            MetaKey l,
            Key r ) [constexpr]
```
#### <span id="page-32-4"></span>Definition at line [427](#page-227-4) of file [key.hpp.](#page-222-1) 00427 { return static\_cast<std::int32\_t>(1) < static\_cast<std::int32\_t>(r); }

### **operator**<<**() [1/2]**

```
template<class Stream >
Stream & Term::operator<< (
             Stream & stream,
            const Term::Style & style_type )
```
<span id="page-32-5"></span>Definition at line [96](#page-286-1) of file [style.hpp.](#page-285-3) 00096 { return stream « [style\(](#page-40-1)style\_type); }

#### **operator**<<**() [2/2]**

[Term::TOstream](#page-178-3) & Term::operator<< ( [Term::TOstream](#page-178-3) & term, const [Term::Style](#page-23-0) & style\_type ) [inline]

<span id="page-32-3"></span>Definition at line [98](#page-286-2) of file [style.hpp.](#page-285-3) 00098 { return term « [style\(](#page-40-1)style\_type); }

```
operator<=() [1/2]
```
constexpr bool Term::operator<= ( [Key](#page-115-3) l, [MetaKey](#page-140-2) r ) [constexpr]

<span id="page-32-2"></span>Definition at line [440](#page-227-5) of file [key.hpp.](#page-222-1) 00440 { return static\_cast<std::int32\_t>(1) <= static\_cast<std::int32\_t>(r); } **operator**<**=() [2/2]**

```
constexpr bool Term::operator<= (
            MetaKey 1,
            Key r ) [constexpr]
```
<span id="page-33-0"></span>Definition at line [439](#page-227-6) of file [key.hpp.](#page-222-1) 00439 { return static\_cast<std::int32\_t>(1) <= static\_cast<std::int32\_t>(r); }

#### **operator==() [1/2]**

constexpr bool Term::operator== ( [Key](#page-115-3) l, [MetaKey](#page-140-2) r ) [constexpr]

<span id="page-33-1"></span>Definition at line [424](#page-227-7) of file [key.hpp.](#page-222-1) 00424 { return static\_cast<std::int32\_t>(1) == static\_cast<std::int32\_t>(r); }

#### **operator==() [2/2]**

constexpr bool Term::operator== ( [MetaKey](#page-140-2) 1, [Key](#page-115-3) r ) [constexpr]

<span id="page-33-5"></span>Definition at line [425](#page-227-8) of file [key.hpp.](#page-222-1) 00425 { return static\_cast<std::int32\_t>(l) == static\_cast<std::int32\_t>(r); }

### **operator**>**() [1/2]**

constexpr bool Term::operator> ( [Key](#page-115-3) l, [MetaKey](#page-140-2) r ) [constexpr]

<span id="page-33-4"></span>Definition at line [437](#page-227-9) of file [key.hpp.](#page-222-1) 00437 { return static\_cast<std::int32\_t>(1) > static\_cast<std::int32\_t>(r); }

#### **operator**>**() [2/2]**

```
constexpr bool Term::operator> (
            MetaKey 1,
            Key r ) [constexpr]
```

```
Definition at line 436 of file key.hpp.
00436 { return static_cast<std::int32_t>(1) > static_cast<std::int32_t>(r); }
```
**operator**>**=() [1/2]**

constexpr bool Term::operator>= ( [Key](#page-115-3) l, [MetaKey](#page-140-2) r ) [constexpr]

<span id="page-33-2"></span>Definition at line [434](#page-227-11) of file [key.hpp.](#page-222-1) 00434 { return static\_cast<std::int32\_t>(1) >= static\_cast<std::int32\_t>(r); }

#### **operator**>**=() [2/2]**

```
constexpr bool Term::operator>= (
            MetaKey 1,
            Key r ) [constexpr]
```
<span id="page-34-1"></span>Definition at line [433](#page-227-12) of file [key.hpp.](#page-222-1) 00433 { return static\_cast<std::int32\_t>(1) >= static\_cast<std::int32\_t>(r); }

#### **print\_left\_curly\_bracket()**

```
void Term::print_left_curly_bracket (
            Term::Window & scr,
             const std::size_t & x,
             const std::size_t & y1,
             const std::size_t & y2 )
```
Definition at line [175](#page-277-1) of file [prompt.cpp.](#page-275-4)

```
00176 {
        std::size_t h\{y2 - y1 + 1\};.set_char(x, y1, UU("]"); }
00179 else
00180 {<br>00181
.set_char(UU("<sub>1</sub>"));<br>00182 for(std::size_t j = y1 + 1; j <= y2 - 1; j++) { scr.set_char(x, j, UU("|")); }
.set_char(x, y2, UU("^{\perp}"));<br>00184 }
00185 }
```
#### <span id="page-34-0"></span>**prompt()**

```
Term::Result Term::prompt (
            const std:: string & message,
             const std::string & first_option,
             const std:: string & second_option,
             const std:: string & prompt indicator,
             bool immediate )
```
A simple yes/no prompt, requires the user to press the ENTER key to continue.

The arguments are used like this: 1 [2/3]4 <user Input>. The immediate switch indicates toggles whether pressing enter for confirming the input is required or not.

#### **Parameters**

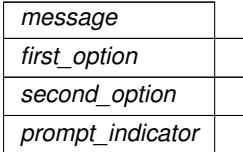

**Returns**

**Result** 

Definition at line [26](#page-276-0) of file [prompt.cpp.](#page-275-4)

```
00027 {<br>00028
        00028 Term::terminal.setOptions(Option::NoClearScreen, Option::NoSignalKeys, Option::Cursor,
      Term::Option::Raw);
00029 std::cout « message « " [" « first_option « '/' « second_option « ']' « prompt_indicator « ' ' «
      std::flush;
00030<br>00031
        !Term::is_stdin_a_tty())
00032 {
        std::cout « '\n' « std::flush;
00034 return Result::Error;<br>00035 }
00035 }
00036<br>00037
        Term::Key key;
00038
        if(immediate)
00040 00041while(true)
00042 {
Term::read_event();<br>00044 if(key == Term::Key::NoKey
Term::Key::NoKey) continue;<br>00045 if (key == Term::Key::y || key == Term
            Term::Key::yTerm::Key::Y)0004600047 std::cout « '\n' « std::flush;<br>00048 return Result::Yes;
            return Result::Yes;
00049<br>00050Term::Key::nTerm::Key::N)
00051 {
              std::cout « '\n' « std::flush;
00053 return Result::No:
00054 }
00055 else if(key == Term::Key::Ctrl_C || key == Term::Key::Ctrl_D)
00056 {
00057 std::cout « '\n' « std::flush;<br>00058 return Result::Abort;
              return Result:: Abort;
00059 }
            Term::Key::Enter)
00061 {
00062 std::cout « '\n' « std::flush;<br>00063 return Result::None;
            return Result::None;
00064else
00066 {
00067 std::cout « '\n' « std::flush;<br>00068 return Result::Invalid;
              return Result:: Invalid;
00069 }
00070<br>00071 }
00071 }<br>00072 else
00072
00073 {
00074 std::string input;<br>00075 while(true)
          while(true)\frac{1}{1}00076
Term::read_event();
Term::Key::NoKey) continue;<br>00079 if (key >= 'a' && key <= 'z')
00080 {
00081 std::cout « (char)key « std::flush;<br>00082 input.push back (static cast<char>(k
            input.push_back(static_cast<char>(key));
0008300084 else if(key >= 'A' && key <= 'Z')
00085 {
00086 std::cout « (char)key « std::flush;<br>00087 input.push_back(static_cast<char>(k
              .tolower())); // convert upper case to lowercase
00088<br>00089
            Term::Key::Ctrl_CTerm::Key::Ctrl_D)
00090 {
00091 std::cout « '\n';<br>00092 return Result::Ab
              return Result::Abort;
00093<br>00094
            Term::Key::Backspace)
00095 {
00096 if(input.empty() != 0)
00097 {
                std::cout « "\u001b[D \u001b[D" « std::flush; // erase last line and move the cursor back
00099 input.pop_back();<br>00100 }
00100 }
00101Term::Key::Enter)
00103 {
00104 if (input == "v" || input == "ves")00105 {
                std::cout « '\n' « std::flush;
00107 return Result::Yes;
00108 }<br>00109 }
              else if(input == "n" || input == "no")
00110<br>00111
                std::cout « '\n' « std::flush;
```
```
00112 return Result::No;<br>00113
00113<br>00114
              else if(input.empty())
00115 {
00116 std::cout « '\n' « std::flush;<br>00117 return Result::None;
                return Result::None;
00118 }
00119 else
00120 {
00121 std::cout « '\n' « std::flush;
00122 return Result::Invalid;<br>00123 }
00123<br>00124 }
00124<br>00125 }
00125 }
00126 }
00127 }
```
### **prompt\_multiline()**

```
std::string Term::prompt_multiline (
            const std::string & prompt_string,
            std::vector< std::string > & m_history,
            std::function< bool(std::string)> & iscomplete )
```
#### Definition at line [209](#page-278-0) of file [prompt.cpp.](#page-275-0)

```
00210 {<br>00211
         Term::Cursor cursor;
Term::Screen screen(25, 80);<br>00213 bool term_attached =
Term::is_stdin_a_tty();<br>00214 if(is stdin a tty())
         (is_stdin_a_tty())00215 {
           cursor = cursor\_position();
00217screen_size();<br>00218 \rightarrow0021800219
00220 Model m;<br>00221 m prompt
         m.prompt\_string = prompt\_string;00222
00223 // Make a local copy of history that can be modified by the user. All
00224 // changes will be forgotten once a command is submitted.
00225 std::vector<std::string> history = m_history;<br>00226 std::size_t history_pos = history.si
00226 std::size_t history_pos = history.size();<br>00226 std::size_t history_pos = history.size();<br>00227 history.push back (concat (m.lines)): // Push back empt
         history.push_back(concat(m.lines)); // Push back empty input
00228
Term::Window scr(screen.columns(), 1);<br>00230 Term::Key key:
         Term::Key key;
.row(), term_attached) « std::flush;
00233 bool not_complete = true;<br>00234 while(not_complete)
         while(not_complete)
00235 {
Term::read_event(Term::Key::NoKey) continue;
00238 .isprint())00239 {
00240 std::string before = m.lines[m.cursor_row - 1].substr(0, m.cursor_col - 1);<br>00241 std::string newchar:
             std::string newchar;
00242 newchar.push_back(static_cast<char>(key));<br>00243 std::string after = m.lines[m.curs
00243 std::string after = m.lines[m.cursor_row - 1].substr(m.cursor_col - 1);<br>00244 m.lines[m.cursor_row - 1] = before += newchar += after;
00244 m.lines [m.cursor_{row} - 1] = before += newchar += after;<br>00245 m.cursor_col++;
              m.cursor_col++;
00246 }
00247 else if(key == Key::Ctrl_D)
00248 {
              if(m.lines.size() == 1 &\infty m.lines[m.cursor_row - 1].empty())
00250 {
00251 m.lines[m.cursor_row - 1].push_back(static_cast<char>(Key::Ctrl_D));<br>00252 std::cout « "\n" « std::flush;
                std::cout « "\sqrt{n}" « std::flush;
00253 m_history.push_back(m.lines[0]);
00254 return m.lines[0];
00255 }<br>00256 }
00256<br>00257else
00258 {
              switch(key)
00260 {
00261 case Key::Enter:
00262 not_complete = !iscomplete(concat(m.lines));
<Term::Key>(Term::MetaKey::Value::Alt +
       Term::Key::Enter));
```

```
00264 else
00265 break;<br>00266 CPP TERM
                 CPP_TERMINAL_FALLTHROUGH;
00267 case Key: : Backspace:
00268 if(m.cursor_col > 1)
00269 {<br>00270 <br>std::string before
00270 std::string before = m.lines[m.cursor_row - 1].substr(0, m.cursor_col - 2);<br>00271 std::string after = m.lines[m.cursor_row - 1].substr(m.cursor_col - 1):
00271 std::string after = m.lines[m.cursor_row - 1].substr(m.cursor_col - 1);<br>00272 m lines[m_cursor_row - 1] = before + after:
                    m.lines[m.cursor_row - 1] = before + after;00273 m.cursor_col--;<br>00274 }
00274<br>00275
                  else if(m.cursor_col == 1 &\& m.cursor_row > 1)
00276 {
00277 m.cursor_col = m.lines[m.cursor_row - 2].size() + 1;<br>00278 m.lines[m.cursor_row - 2] += m.lines[m.cursor_row -
                    m.\nlines[<i>m</i>.cursor_row - 2] += m.\nlines[<i>m</i>.cursor_row - 1];00279 m.lines.erase(m.lines.begin() + static_cast<long>(m.cursor_row) - 1);
00280 m.cursor row--;
00281 }<br>00282 br
00282 break;<br>00283 case Kev
00283 case Key::Del:<br>00284 if(m.cursor
                  if(m.cursor\_col \le m.linalg(m.cursor\_row - 1].size())00285 {
00286 std::string before = m.lines[m.cursor_row - 1].substr(0, m.cursor_col - 1);<br>00287 std::string after = m.lines[m.cursor_row - 1].substr(m.cursor_col):
00287 std::string after = m.lines(m.cursor_row - 1).substr(w, m.cursor_col);<br>00288 m.lines[m.cursor_row - 1] = before + after;
                   \frac{1}{2} m.lines \frac{1}{2} m.eursor row - 1] = before + after;
00289<br>00290
00290 break;<br>00291 case Key
                case Key::ArrowLeft:
00292 if(m.cursor_col > 1) { m.cursor_col--; }<br>00293 break:
                 break:
00294 case Key::ArrowRight:<br>00295 if(m.cursor col \leq00295 if(m.\text{cursor\_col} \le m.\text{lines}[m.\text{cursor\_row - 1}].size()) \{ m.\text{cursor\_col++; } \}break;
00297 case Key:: Home: m.cursor_col = 1; break;
00298 case Key::End: m.cursor_col = m.lines[m.cursor_row - 1].size() + 1; break;
00299 case Key::ArrowUp:<br>00300 if (m.cursor row =
                  if(m.cursor\_row == 1)00301 {
                     if(history_pos > 0)
00303 {
                      concat(m.lines);
00305 history_pos--;
00306 m.lines = split(history[history_pos]);
00307 m.cursor_row = \overline{m}.lines.size();
00308 if(m.cursor_col > m.lines[m.cursor_row - 1].size() + 1) { m.cursor_col =
m.lines[m.cursor_row - 1].size() + 1; }<br>00309<br>\frac{i f(m)}{m} lines size() > scr m
                    if(m.\nlines.size() > scr.get_h()) { scr.set_h(m.\nlines.size())}; }00310 }
00311 }
00312 else<br>00313 {
00313<br>0031400314 m.cursor_row--;<br>00315 if (m.cursor_col
                    if(m.cursor\_col > m.lines[m.cursor\_row - 1].size() + 1) { m.cursor\_col =}m.\text{lines}[m.\text{cursor}\_\text{row} - 1].\text{size}() + 1;00316 }<br>00317 br
00317 break;<br>00318 case Key
                case Key::ArrowDown:
00319 if(m.cursor\_row == m.lines.size())00320 {
00321 if(history_pos < history.size() - 1)
00322 {
concat(m.lines);<br>00323 history pos++;
                      history_pos++;
split(history[history_pos]);<br>00326 m cursor row = 1;
00326 m.cursor_row = 1;<br>00327 if (m.cursor_col >
00327 if(m.\text{cursor\_col} > m.\text{lines}[m.\text{cursor\_row} - 1].size() + 1] { m.\text{cursor\_col} = m.\text{lines}[m.\text{cursor\_row} - 1].size() + 1;00328 if(m.lines.size() > scr.get_h()) { scr.set_h(m.lines.size()); }
00329 }<br>00330 }
00330<br>00331
                  else
00332 {
00333 m.cursor_row++;
00334 if(m.\text{cursor\_col} > m.\text{lines}[m.\text{cursor\_row - 1}].size() + 1) { m.\text{cursor\_col}} =m.\nlines[m.cursor\_row - 1].size() + 1; }<br>00335 }
00336 break;<br>00337 C358 Key
                case Key::Ctrl_N:
00338 {
00339 std::string before = m.lines[m.cursor_row - 1].subset(0, m.cursor_col - 1);<br>00340 std::string after = m.lines[m.cursor_row - 1].substr(m.cursor_col - 1);00341 m.lines[m.cursor_row - 1] = before;
00342 if(m.cursor_row < m.lines.size())
00343 {
00344 // Not at the bottom row, can't push back
00345 m.lines.insert(m.lines.begin() + static_cast<long>(m.cursor_row), after);
00346 }
```

```
00347 else { m.lines.push_back(after); }<br>00348 m cursor col = 1:
00348 m.cursor_col = 1;<br>00349 m.cursor_row++:
                   m.cursor_row++;
00350 if(m.lines.size() > scr.get_h()) { scr.set_h(m.lines.size())}; }<br>00351 break:hreak:
00352 }<br>00353 d
              default: break;
00354<br>00355 }
00355 }
render(scr, m, screen.columns());<br>00357 std::cout « scr.render(1. cursor.
.row(), term_attached) « std::flush;<br>00358 if(cursor.row() + (int)scr.get_h() - 1 > screen.rows())
00359 {
              .setRow(static_cast<std::uint16_t>(static_cast<long>(screen.rows()) -
(static_cast<long>(scr.get_h()) - 1)));
              .row(), term_attached) « std::flush;
00362 - 100363 }<br>00364 s
00364 std::string line_skips;<br>00365 for(std::size_t i = 0;
00365 for(std::size_t i = 0; i <= m.lines.size() - m.cursor_row; i++) { line_skips += "\n"; }<br>00366 std::cout « line skips « std::flush:
00366 std::cout « line_skips « std::flush;<br>00367 m history.push back(concat(m.lines))
         (concat(m.lines));
00368 return concat (m.lines);
00369 }
```
### **prompt\_simple()**

```
Term::Result_simple Term::prompt_simple (
            const std:: string & message )
```
The most simple prompt possible, requires the user to press enter to continue.

The arguments are used like this: 1 [y/N]: Invalid input, errors (like no attached terminal) all result in **no** as default.

**Parameters**

*message*

**Returns**

Result\_simple

```
Definition at line 129 of file prompt.cpp.
00130 {
          (prompt(message, "y", "N", ":", false))
00132 {
00133 case Result::Yes: return Result_simple::Yes;
00134 case Result::Abort: return Result_simple::Abort;<br>00135 case Result::No: // falls through
00135 case Result::No:<br>00135 case Result::Erro
00136 case Result::Error: // falls through<br>00136 case Result::Error: // falls through<br>00137 case Result::None: // falls through
            case Result::None:
00138 case Result::Invalid:
00139 default: return Result simple::No;
00140 }
00141 }
```
<span id="page-38-0"></span>**read\_event()**

[Term::Event](#page-78-0) Term::read\_event ( )

Definition at line [329](#page-257-1) of file [input.cpp.](#page-253-0)

```
00330 {
.startReading();<br>00332 return m_input.getEvent
        .getEventBlocking();
00333 }
```
#### **render()**

```
void Term::render (
            Term::Window & scr,
            const Model & m,
             const std::size_t & cols )
```
#### Definition at line [187](#page-278-1) of file [prompt.cpp.](#page-275-0)

```
00188 {
      .clear();
print_left_curly_bracket(.lines..print_str(.cursor_row) + "," +
    std::to_string(m.cursor_col));
.lines.size(); j++)<br>00193 {
00193 {
00194 if(j == 0)
00195 {
.fill_fg(.prompt_string..lines.Term::Color::Name::Green).fill_style(Term::Style::Bold).print_str(1, j + 1, m.prom
00199 }
00200 else
00201 {
        .prompt_string..set_char(i + 1, j + 1, '.'); }
00203<br>00204\text{scr}.print_str(.prompt_string..lines[j]);
00205 }
.set_cursor_pos(.prompt_string..cursor_col,.cursor_row);
00207 }
```
#### <span id="page-39-1"></span>**returnCode()**

std::uint16\_t Term::returnCode ( ) [noexcept]

#### Definition at line [18](#page-259-0) of file [return\\_code.cpp.](#page-259-1)

```
00019 {
       static std::uint16 t code{EXIT FAILURE};
00021 const std::pair<bool, std::string> returnCode{Private::getenv("CPP_TERMINAL_BADSTATE")};
00022 try
00023 {<br>00024
         (returnCode.first && (std::stoi(returnCode.second) != EXIT_SUCCESS)) { code =
     (returnCode.second)); }
00025 }
00026 catch(...)
00027 {<br>00028
        code = EXITFATLURE;00029 }<br>00030 r
      return code;
00031 }
```
#### **screen\_load()**

```
std::string Term::screen_load ( )
```
#### Definition at line [27](#page-261-0) of file [screen.cpp.](#page-261-1)

```
00028 {
        00029 return "\u001b[?1049l\u001b8"; // restores screen, restore current cursor position FIXME
00030 }
```
#### **screen\_save()**

std::string Term::screen\_save ( )

#### Definition at line [22](#page-261-2) of file [screen.cpp.](#page-261-1)

```
00023 {<br>00024
        00024 return "\u001b7\u001b[?1049h"; // save current cursor position, save screen FIXME
00025 }
```
#### **screen\_size()**

```
Term::Screen Term::screen_size ( )
Definition at line 20 of file screen.cpp.
00021 {
00022 #ifdef _WIN32
00023 CONSOLE_SCREEN_BUFFER_INFO inf;<br>00024 if(GetConsoleScreenBufferInfo(P
         00024 if(GetConsoleScreenBufferInfo(Private::out.handle(), &inf)) return
       Term::Screen(static_cast<std::size_t>(inf.srWindow.Bottom - inf.srWindow.Top + 1),
static_cast<std::size_t>(inf.srWindow.Right - inf.srWindow.Left + 1));<br>00025 return Term::Screen();
         Term::Screen();
00026 #else
Term::Screen ret;<br>00028 struct winsize wi
         struct winsize window
00029 {
         \begin{matrix} 0, & 0, & 0, & 0 \\ 0, & 0, & 0, & 0 \end{matrix}00031 };
00032 if(ioctl(Private::out.fd(), TIOCGWINSZ, &window) != -1) ret = {window.ws_row, window.ws_col};
00033 return ret;
00034 #endif
00035 }
```
#### <span id="page-40-0"></span>**split()**

```
std::vector< std::string > Term::split (
            const std:: string & s )
```
#### Definition at line [150](#page-277-1) of file [prompt.cpp.](#page-275-0)

```
00151 {<br>00152
          std:size_t j = 0;
00153 std::vector<std::string> lines;
Term::Exception("\\n is required");<br>00156 for(std::size_t i = 0; i < s.size() - 1; i++)
00157 {
            \begin{array}{rl} \texttt{if}(s[i] == ' \backslash n')\\ \end{array}00159 {
00160 j++;
00161 lines.emplace_back("");
00162 }<br>00163 e
         else { lines[j].push_back(s[i]); }
00164 00165
         return lines;
00166 }
```
### **style()**

```
std::string Term::style (
            const Term::Style & style )
```
#### Definition at line [12](#page-284-0) of file [style.cpp.](#page-284-1)

```
00013 {
00014
//https://unix.stackexchange.com/questions/212933/background-color-whitespace-when-end-of-the-terminal-reached
00015 std::string ret{"\u001b[" + std::to_string(static_cast<std::uint8_t>(style)) + 'm'};
Term::Style::DefaultBackgroundColor) { ret += "\u001b[K"; }<br>00017 return ret:
          return ret;
00018 }
```
#### **terminal\_title()**

```
std::string Term::terminal_title (
            const std::string & title )
```
Definition at line [21](#page-287-0) of file [terminal.cpp.](#page-287-1) 00021 { return "\u001b]0;" + title + '\a'; }

### **7.1.3 Variable Documentation**

#### **cerr**

```
Term::TOstream & Term::cerr = reinterpret_cast<Term::TOstream&>(cerr_buffer) [extern]
```
Definition at line [24](#page-217-0) of file [iostream.cpp.](#page-217-1)

#### **cin**

```
Term::TIstream & Term::cin = reinterpret_cast<Term::TIstream&>(cin_buffer) [extern]
```
Definition at line [25](#page-217-2) of file [iostream.cpp.](#page-217-1)

#### **clog**

```
Term::TOstream & Term::clog = reinterpret_cast<Term::TOstream&>(clog_buffer) [extern]
```
Definition at line [23](#page-217-3) of file [iostream.cpp.](#page-217-1)

#### **cout**

[Term::TOstream](#page-178-0) & Term::cout = reinterpret\_cast<[Term::TOstream&](#page-178-0)>(cout\_buffer) [extern]

<span id="page-41-0"></span>Definition at line [22](#page-217-4) of file [iostream.cpp.](#page-217-1)

## **terminal**

```
Term::Terminal & Term::terminal = reinterpret_cast<Term::Terminal&>(::terminal_buffer) [extern]
```
Definition at line [19](#page-287-2) of file [terminal.cpp.](#page-287-1)

### **7.2 Term::Private Namespace Reference**

#### **Classes**

- class [BlockingQueue](#page-53-0)
- class [Errno](#page-73-1)
- class [ErrnoException](#page-76-0)
- class [FileHandler](#page-94-0)
- class [FileInitializer](#page-98-0)
- class [Input](#page-105-0)
- class [InputFileHandler](#page-111-0)
- class [OutputFileHandler](#page-153-0)
- class [Sigwinch](#page-158-0)
- class [WindowsError](#page-190-0)
- class [WindowsException](#page-192-0)

### **Enumerations**

• enum class [ExceptionDestination](#page-42-0) : std::uint8\_t { [MessageBox](#page-42-1) = 0, [StdErr](#page-42-2) }

## **Functions**

- std::uint8\_t [utf8\\_decode\\_step](#page-47-0) (std::uint8\_t state, std::uint8\_t octet, std::uint32\_t ∗cpp)
- std::u32string [utf8\\_to\\_utf32](#page-47-1) (const std::string &str)
- bool [is\\_valid\\_utf8\\_code\\_unit](#page-44-0) (const std::string &str)
- std::pair< bool, std::string  $>$  geteny (const std::string &eny) *Value of an environment variables.*
- void [ExceptionHandler](#page-43-0) (const [ExceptionDestination](#page-42-0) &destination[=ExceptionDestination::StdErr\)](#page-42-2) noexcept
- std::string [ask](#page-42-3) (const std::string &str)
- std::string [to\\_narrow](#page-45-0) (const std::wstring &wstr)
- std::wstring to wide (const std::string &str)
- std::string [utf32\\_to\\_utf8](#page-45-2) (const char32\_t &codepoint, const bool &exception=false) *Encode a codepoint using UTF-8 std::string .*
- std::string utf32 to utf8 (const std::u32string &str, const bool &exception=false) *Encode a std::u32string into UTF-8 std::string .*

### **Variables**

- [InputFileHandler](#page-111-0) & [in](#page-47-2) = reinterpret\_cast<[Term::Private::InputFileHandler&](#page-111-0)>(stdin\_buffer)
- [OutputFileHandler](#page-153-0) & [out](#page-48-0) = reinterpret\_cast<[Term::Private::OutputFileHandler&](#page-153-0)>(stdout\_buffer)
- volatile std::sig\_atomic\_t [m\\_signalStatus](#page-47-3) {0}

### **7.2.1 Enumeration Type Documentation**

### <span id="page-42-0"></span>**ExceptionDestination**

enum class [Term::Private::ExceptionDestination](#page-42-0) : std::uint8\_t [strong]

**Enumerator**

<span id="page-42-2"></span><span id="page-42-1"></span>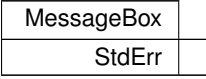

Definition at line [87](#page-214-0) of file [exception.hpp.](#page-213-0) 00088 { 00089 [MessageBox](#page-42-1) =  $0,$ <br>00090 StdErr, [StdErr,](#page-42-2) 00091 };

### <span id="page-42-3"></span>**7.2.2 Function Documentation**

#### **ask()**

```
std::string Term::Private::ask (
             const std:: string & str )
```

```
Definition at line 167 of file file.cpp.
00168 {
      Term::Private::out.write(str);
{Term::Private::in.read(Term::Private::out.write("\b \b"); }
00172 return ret;
00173 }
```
#### <span id="page-43-0"></span>**ExceptionHandler()**

```
void Term::Private::ExceptionHandler (
         ExceptionDestinationExceptionDestination::StdErr ) [noexcept]
```
#### Definition at line [171](#page-243-0) of file [exception.cpp.](#page-241-0)

```
00172 {
00173 try<br>00174 {
00174<br>00175std::exception_ptr exception{std::current_exception()};
00176 if(exception != nullptr) { std::rethrow\_exception(exception); }
00177<br>00178
        Term::Exception& exception)
00179 {
00180 switch(destination)<br>00181 {
00181<br>00182
             case ExceptionDestination:: MessageBox:
00183 #if defined(_WIN32)
Term::Private::to_wide(.what(Term::Version::string()).c_str(), MB_OK | MB_ICONERROR);
00185 break;
00186 #endif
            case ExceptionDestination::StdErr:
00188 #if defined(_WIN32)
(Term::Private::to_wide(Term::Version::string() + "\n\n" +.what() + "\n\n")).c_str(), stderr));
00190 #else
              (void)(fputs(std::string("cpp-terminal Term::Version::string() + "\n" + exception.{what()}+ "\n\n\cdot c_str(), stderr));
00192 #endif<br>00193
00193 break;<br>00194 default:
            default: break;
00195 }
00196 }<br>00197 ca
        catch(const std::exception& exception)
00198 {
        switch(destination)<br>{
00200 {
00201 case ExceptionDestination::MessageBox:
00202 #if defined(_WIN32)
Term::Private::to_wide(exception.what()).c_str(),
Term::Private::to_wide(Term::Version::string()).c_str(), MB_OK | MB_ICONERROR);<br>00204 break:
             break;
00205 #endif
00206 case ExceptionDestination::StdErr:
00207 #if defined(_WIN32)<br>00208 (void)(fput
              00208 (void)(fputws(Term::Private::to_wide(std::string("cpp-terminal v" + Term::Version::string() +
      "\n\cdot" + \nexception.\nwhat() + "\n")\n.c_str(), stderr);
00209 #else<br>00210
              Term::Version::string() + "\n" + exception.what()
     + "\n\cdot".c_str(), stderr));
00211 #endif
00212 break;<br>00213 default:
            default: break;
\begin{array}{cc} 0 \, 0 \, 2 \, 1 \, 4 & \quad \  \, \rangle \\ 0 \, 0 \, 2 \, 1 \, 5 & \quad \  \, \rangle \end{array}00215 }
00216 \text{catch}(\ldots)<br>00217 {
00217<br>00218
        switch(destination)<br>{
00219<br>00220
             case ExceptionDestination::MessageBox:
00221 #if defined(_WIN32)
Term::Private::to_wide(Term::Version::string() +<br>"Unknown error").c_str(), Term::Private::to_wide("cpp-terminal v" + Term::Version::string()).c_str(),
MB_OK | MB_ICONERROR);<br>00223 break;
00224 #endif
00225 case ExceptionDestination::StdErr:
00226 #if defined(_WIN32)
00227 (void)(fputws(Term::Private::to_wide("cpp-terminal v" + Term::Version::string() + ": Unknown
      error(n").c_str(), stderr));
00228 #else
```

```
Term::Version::string() + ": Unknown error\n").c_str(),
     stderr));
00230 #endif
00231 default: break;<br>00232 }
00232<br>0023300233 }
00234 (void)(std::fflush(stderr));<br>00235 std:: Exit(Term::returnCode(
       (Term::returnCode());
00236 }
```
### <span id="page-44-1"></span>**getenv()**

```
std::pair< bool, std::string > Term::Private::getenv (
            const std::string & env )
```
Value of an environment variables.

#### **Parameters**

env | The environment variable.

#### **Returns**

**std::pair**<**bool,std::string**> with **bool** set to **true** if the environment variable is set and **std::string** set to the value of environment variable.

**Warning**

Internal use only.

#### Definition at line [14](#page-240-0) of file [env.cpp.](#page-239-0)

```
00015 {
00016 #if defined(_WIN32)<br>00017 std::size t size{
00017 std::size_t size{0};<br>00018 _wgetenv_s(&size, nu
Term::Private::to_wide(key).c_str());<br>00019 std::wstring ret;
00019 std::wstring ret;<br>00020 if(size == 0 || size > ret.max_size()) return {false, std::string()};
00021 ret.reserve(size);
Term::Private::to_wide(Term::Private::to_narrow(ret)};
00024 #else<br>00025 if(
        if(std::getenv(key.c_str()) != nullptr) { return {true,
static_cast<std::string>(std::getenv(key.c_str()))); }<br>00026 return {false, std::string()};
        return {false, std::string()};
00027 #endif
00028 }
```
#### <span id="page-44-0"></span>**is\_valid\_utf8\_code\_unit()**

```
bool Term::Private::is_valid_utf8_code_unit (
             const std:: string & str )
```
Definition at line [55](#page-236-0) of file [conversion.cpp.](#page-236-1)

```
00056 {
00057 static const constexpr std::uint8_t b1OOOOOOO{128};
00058 static const constexpr std::uint8_t b11000000{192};<br>00059 static const constexpr std::uint8_t b11100000{224};
00060 static const constexpr std::uint8_t b11110000{240};<br>00061 static const constexpr std::uint8_t b11111000{248};
00061 static const constexpr std::uint8_t b11111000{248};<br>00062 switch(str.size())
          switch(str.size())
00063 {
00064 case 1: return (static_cast<std::uint8_t>(str[0]) & b1OOOOOOO) == 0;
```

```
00065 case 2: return ((static_cast<std::uint8_t>(str[0]) & b111OOOOO) == b11OOOOOO) &&
      ((static\_cast < std::uint8_t > (str[1]) & b11000000) == b10000000);00066 case 3: return ((static_cast<std::uint8_t>(str[0]) & b1111OOOO) == b111OOOOO) &&
      ((static_cast<std::uint8_t>(str[1]) & b11OOOOOO) == b1OOOOOOO) && ((static_cast<std::uint8_t>(str[2])
      \&\text{ b11000000} = b10000000;
00067 case 4: return ((static cast<std::uint8 t>(str[0]) & b11111000) == b11110000) &&
      ((static_cast<std::uint8_t>(str[1]) & b11OOOOOO) == b1OOOOOOO) && ((static_cast<std::uint8_t>(str[2])
      & b11OOOOOO) == b1OOOOOOO) && ((static_cast<std::uint8_t>(str[3]) & b11OOOOOO) == b1OOOOOOO);
00068 default: return false;
00069 }
00070 }
```
#### <span id="page-45-0"></span>**to\_narrow()**

```
std::string Term::Private::to_narrow (
            const std::wstring & wstr )
```
#### Definition at line [22](#page-273-0) of file [unicode.cpp.](#page-273-1)

```
00023 {
(in.empty()) return std::string();<br>00025 static constexer DWORD flag(WC ERR I
        static constexpr DWORD flag{WC_ERR_INVALID_CHARS};<br>std::size t in_size{in.size()};
00026 std::size_t in_size{in.size()};
Term::Exception("String size is to big " + std::to_string(in_size) + "/" + std::to_string((std::numeric_limits<int>::max)()));
00028 const int ret_size{::WideCharToMultiByte(CP_UTF8, flag, in.data(), static_cast<int>(in_size),
      nullptr, 0, nullptr, nullptr)};
Term::Private::WindowsException(::GetLastError());<br>00030 std::string ret(static_cast<std::size_t>(ret_size), '\0');
in.data(), static_cast<int>(in_size),
&ret[0], ret_size, nullptr, nullptr)};
00032 if(ret_error == 0) throw Term::Private::WindowsException(::GetLastError());
00033 return ret;
00034 }
```
#### <span id="page-45-1"></span>**to\_wide()**

```
std::wstring Term::Private::to_wide (
            const std::string & str )
```
#### Definition at line [36](#page-273-2) of file [unicode.cpp.](#page-273-1)

```
00037 + 00038(in.empty()) return std::wstring();<br>00039 static constexpr DWORD flag{MR ERR IN
00039 static constexpr DWORD flag{MB_ERR_INVALID_CHARS};<br>00040 std::size t in size{in.size()};
       std::size_t in_size{in.size()};
Term::Exception("String<br>size is to big " + std::to_string(in_size) + "/" + std::to_string((std::numeric_limits<int>::max)()));
00042 const int ret_size{::MultiByteToWideChar(CP_UTF8, flag, in.data(), static_cast<int>(in_size),
Term::Private::WindowsException(::GetLastError());
00044 std::wstring ret(static_cast<std::size_t>(ret_size), '\0');
in.data(), static_cast<int>(in_size),
     \text{Set}[0], \text{ret\_size}Term::Private::WindowsException(::GetLastError());<br>00047 return ret:
       return ret;
00048 }
```
### <span id="page-45-2"></span>**utf32\_to\_utf8() [1/2]**

```
std::string Term::Private::utf32_to_utf8 (
            const char32_t & codepoint,
            const bool & exception = false )
```
Encode a codepoint using UTF-8 **std::string** .

#### **Parameters**

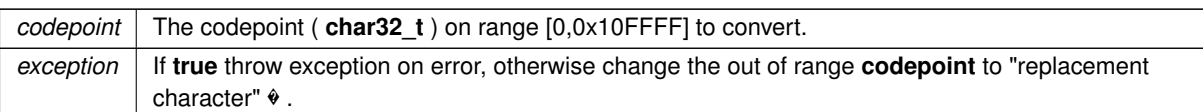

**Returns**

**std::string** the UTF-8 value.

**Warning**

Internal use only.

Definition at line [51](#page-273-3) of file [unicode.cpp.](#page-273-1)

```
00052 {
          static const constexpr std::array<std::uint32_t, 4> size{0x7F, 0x07FF, 0xFFFF, 0x10FFFF};
00054 static const constexpr std::uint8_t mask{0x80};<br>00055 static const constexpr std::uint8 t add{0x3F};
         static const constexpr std::uint8 t
00056 static const constexpr std::array<std::uint8_t, 3> mask_first{0x1F, 0x0F, 0x07};<br>00057 static const constexpr std::array<std::uint8_t, 3> add_first{0xC0, 0xE0, 0xF0};
00058 static const constexpr std::array<std::uint8_t, 4> shift{0, 6, 12, 18};
00059 static const constexpr std::uint8_t max_size{4};
00060 std::string ret;<br>00061 ret.reserve(max size):
00061 ret.reserve(max_size);<br>00062 if(codepoint \leq size[0
00062 if(codepoint \langle \equiv size[0]) { ret = {static_cast<char>(codepoint)}; } // Plain ASCII<br>00063 else if(codepoint \langle \equiv size[1]) { ret = {static_cast<char>((codepoint » shift[1]) &
         else if(codepoint \leq size[1]) { ret = {static_cast<char>(((codepoint » shift[1]) & mask_first[0]) |
       add_first[0]), static_cast<char>(((codepoint » shift[0]) & add) | mask)}; }
00064 else if(codepoint <= size[2]) { ret = {static_cast<char>(((codepoint » shift[2]) & mask_first[1]) |
       add_first[1]), static_cast<char>(((codepoint » shift[1]) & add) | mask), static_cast<char>(((codepoint
» shift[0]) & add) | mask)}; }
00065 else if(codepoint <= size[3]) { ret = {static_cast<char>(((codepoint » shift[3]) & mask_first[2]) |
       add_first[2]), static_cast<char>(((codepoint » shift[2]) & add) | mask), static_cast<char>(((codepoint
» shift[1]) & add) | mask), static_cast<char>(((codepoint » shift[0]) & add) | mask)}; }
00066 else if(exception) { throw Term::Exception("Invalid UTF32 codepoint."); }
00067 else { ret = "xEF\xBE\xBB"; }<br>00068 return ret:
         return ret;
00069 }
```
## <span id="page-46-0"></span>**utf32\_to\_utf8() [2/2]**

std::string Term::Private::utf32\_to\_utf8 ( const std::u32string & str, const bool & exception =  $false$ )

#### Encode a **std::u32string** into UTF-8 **std::string** .

#### **Parameters**

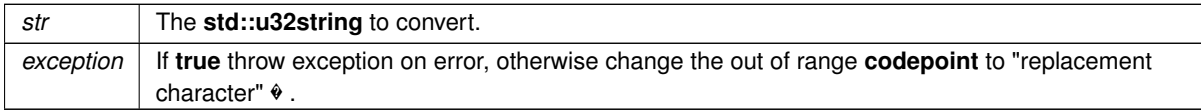

**Returns**

**std::string** encoded in UTF-8.

#### **Warning**

Internal use only.

#### Definition at line [71](#page-274-0) of file [unicode.cpp.](#page-273-1)

```
00072 {
00073 std::string ret;<br>00074 for(const char32
(utf32_to_utf8(codepoint, exception)); }<br>00075 return ret;
       return ret;
00076 }
```
#### <span id="page-47-0"></span>**utf8\_decode\_step()**

```
std::uint8_t Term::Private::utf8_decode_step (
             std::uint8_t state,
             std::uint8_t_octet,
             std::uint32_t ∗ cpp )
```
Definition at line [25](#page-236-2) of file [conversion.cpp.](#page-236-1)

```
00026 {
          static const constexpr std::array<std::uint32_t, 0x10> utf8ClassTab{0x88888888UL, 0x888888888UL,
        0x99999999UL, 0x99999999UL, 0xaaaaaaaaUL, 0xaaaaaaaaUL, 0xaaaaaaaaUL, 0xaaaaaaaaUL, 0x222222ffUL,
        0x22222222UL, 0x22222222UL, 0x22222222UL, 0x3333333bUL, 0x33433333UL, 0xfff5666cUL, 0xffffffffUL};
00028
00029 static const constexpr std::array<std::uint32_t, 0x10> utf8StateTab{0xfffffff0UL, 0xffffffffUL,
0xfffffff1UL, 0xfffffff3UL, 0xfffffff4UL, 0xfffffff7UL, 0xfffffff6UL, 0xffffffffUL, 0x33f11f0fUL,
       0xf3311f0fUL, 0xf33f110fUL, 0xfffffff2UL, 0xfffffff5UL, 0xffffffffUL, 0xffffffffUL, 0xffffffffUL};
00030<br>00031
00031 const std::uint8_t reject{static_cast<std::uint8_t>(state » 3UL)};<br>00032 const std::uint8_t nonAscii{static_cast<std::uint8_t>(octet » 7UL)
00032 const std::uint8_t nonAscii{static_cast<std::uint8_t>(octet » 7UL)};<br>00033 const std::uint8 t class {static cast<std::uint8 t>(!nonAscii ? 0 :
         00033 const std::uint8_t class_{static_cast<std::uint8_t>(!nonAscii ? 0 : (0xf & (utf8ClassTab[(octet » 3)
       & 0xf] » (4 * (octet & 7)))))};
00034
          *cpp = (state == UTF8_ACCEPT ? (octet & (0xffU \n{ o}\nclass)) : ((octet & 0x3fU) | (*cpp « 6)));
00036<br>00037
          return (reject ? 0xf : (0xf & (utf8StateTab[class]) \times (4 * (state & 7)))));00038 }
```
#### <span id="page-47-1"></span>**utf8\_to\_utf32()**

```
std::u32string Term::Private::utf8_to_utf32 (
            const std:: string & str )
```
Definition at line [40](#page-236-3) of file [conversion.cpp.](#page-236-1)

```
00041 {<br>00042
00042 std::uint32_t codepoint{0};<br>00043 std::uint8_t state{UTF8_ACCEPT};
00044 std::u32string ret;<br>00045 for(char idx: str)
        for(char idx: str)
00046 {
00047 state = utf8_decode_step(state, static_cast<std::uint8_t>(idx), &codepoint);
Term::Exception("Invalid byte in UTF8 encoded string"); }
00050 00051
Term::Exception("Expected more bytes in UTF8 encoded string"); }<br>00052 return ret:
       return ret;
00053 }
```
#### <span id="page-47-2"></span>**7.2.3 Variable Documentation**

**in**

```
Term::Private::InputFileHandler & Term::Private::in = reinterpret_cast<Term::Private::InputFileHandler&>(stdin←-
_buffer) [extern]
```
<span id="page-47-3"></span>Definition at line [38](#page-245-0) of file [file.cpp.](#page-244-0)

### **m\_signalStatus**

```
volatile std::sig_atomic_t Term::Private::m_signalStatus {0}
```
<span id="page-48-0"></span>Definition at line [28](#page-262-0) of file [sigwinch.cpp.](#page-262-1) 00028 {0};

### **out**

```
Term::Private::OutputFileHandlerTerm::Private::OutputFileHandler&>(s
_buffer) [extern]
```
Definition at line [39](#page-245-1) of file [file.cpp.](#page-244-0)

## **7.3 Term::Version Namespace Reference**

## **Functions**

- std::uint16\_t [major](#page-48-1) () noexcept *Major version of cpp-terminal.*
- std::uint16\_t [minor](#page-48-2) () noexcept
- *Minor version of cpp-terminal.*
- std::uint16\_t [patch](#page-48-3) () noexcept *Patch version of cpp-terminal.*
- std::[string](#page-49-0) string () noexcept *String version of cpp-terminal.*

### <span id="page-48-1"></span>**7.3.1 Function Documentation**

### **major()**

```
std::uint16_t Term::Version::major ( ) [noexcept]
```
Major version of cpp-terminal.

#### **Returns**

<span id="page-48-2"></span>std::uint16\_t major version.

#### **minor()**

std::uint16\_t Term::Version::minor ( ) [noexcept]

#### Minor version of cpp-terminal.

## **Returns**

<span id="page-48-3"></span>std::uint16\_t minor version.

### **patch()**

std::uint16\_t Term::Version::patch ( ) [noexcept]

Patch version of cpp-terminal.

### **Returns**

std::uint16\_t patch version.

## <span id="page-49-0"></span>**string()**

std::string Term::Version::string ( ) [noexcept]

### String version of cpp-terminal.

**Returns**

std::string version in the format "Major.Minor.Patch"

# **8 Class Documentation**

## **8.1 Term::Argc Class Reference**

#include <cpp-terminal/args.hpp>

## **Public Member Functions**

- [Argc](#page-49-1) ()
- [operator unsigned int](#page-50-0) ()
- [operator unsigned int](#page-50-1) () const

### **8.1.1 Detailed Description**

Definition at line [32](#page-195-0) of file [args.hpp.](#page-195-1)

## <span id="page-49-1"></span>**8.1.2 Constructor & Destructor Documentation**

### **Argc()**

Term::Argc::Argc ( )

Definition at line [17](#page-232-0) of file [args.cpp.](#page-232-1)  $00017 {\i}$ 

### <span id="page-50-0"></span>**8.1.3 Member Function Documentation**

#### **operator unsigned int() [1/2]**

```
Term::Argc::operator unsigned int ( )
```

```
Definition at line 19 of file args.cpp.
(Term::Arguments::argc()); }
```
### **operator unsigned int() [2/2]**

Term::Argc::operator unsigned int ( ) const

Definition at line [21](#page-232-3) of file [args.cpp.](#page-232-1) 00021 { return static\_cast<unsigned int>[\(Term::Arguments::argc\(](#page-51-0))); }

The documentation for this class was generated from the following files:

- cpp-terminal[/args.hpp](#page-195-2)
- cpp-terminal[/args.cpp](#page-231-0)

## **8.2 Term::Arguments Class Reference**

#include <cpp-terminal/args.hpp>

#### **Public Member Functions**

- [Arguments](#page-51-1) ()
- std::string operator[] (const std::size\_t &arg) const

### **Static Public Member Functions**

- static std::size\_t [argc](#page-51-0) ()
- static std::vector $<$  std::string  $>$  [argv](#page-51-3) ()

## **Static Private Member Functions**

• static void [parse](#page-51-4) ()

### **Static Private Attributes**

- static std::vector< std::string >  $m$  args = std::vector<std::string>()
- $\cdot$  static bool [m\\_parsed](#page-52-1) = false

## **8.2.1 Detailed Description**

Definition at line [18](#page-195-3) of file [args.hpp.](#page-195-1)

### <span id="page-51-1"></span>**8.2.2 Constructor & Destructor Documentation**

### **Arguments()**

```
Term::Arguments::Arguments ( )
```
Definition at line [15](#page-232-4) of file [args.cpp.](#page-232-1)  $00015$  {}

### **8.2.3 Member Function Documentation**

## <span id="page-51-0"></span>**argc()**

```
std::size_t Term::Arguments::argc ( ) [static]
```
### Definition at line [81](#page-233-0) of file [args.cpp.](#page-232-5)

```
00082 {<br>00083
        parse();
m_args.size();<br>00085 }
```
### <span id="page-51-3"></span>**argv()**

std::vector< std::string > Term::Arguments::argv ( ) [static]

#### Definition at line [87](#page-233-1) of file [args.cpp.](#page-232-5)

```
00088 {
parse(m_args;<br>00091 }
```
## **operator[]()**

```
std::string Term::Arguments::operator[ ] (
            const std::size_t & arg ) const
```
<span id="page-51-4"></span>Definition at line [23](#page-232-6) of file [args.cpp.](#page-232-1) 00023 { return [m\\_args\[](#page-52-0)arg]; }

#### **parse()**

```
void Term::Arguments::parse ( ) [static], [private]
30args.cpp.
00031 {
         (m_parsed) { return; }
00033 #if defined(_WIN32)
&argc), [](wchar_t** ptr) { LocalFree(ptr); });
00036 if (wargv == nullptr)
00037 {
           m\_parsed = false;00039 return;<br>00040 }
00040 }
00041 else
00042 {
m_args.(argc));<br>00044 for(std::size_t i = 0; i != static_cast<std::size_t>(argc); ++i) {
(argc)m_args.(Term::Private::to_narrow(m_parsed = true;
00046 +00047 #elif defined(__APPLE__)
argc{static_cast<std::size_t>(*_NSGetArgc())};<br>00049 m_{\text{args.}}reserve(argc);
m_args.(argc);<br>00050 chartt argyl+ NSGetAr
argv{*_NSGetArgv()};<br>00051 for(std:size t i = 0; i !=
         argc; ++i) { m(argv[i]); }
00052m_parsed = true;
00053 #else<br>00054 std:
00054 std::string cmdline;<br>00055 std::fstream file_stream;
00055 std::fstream<br>00056 const std::f
         const std::fstream::iostate old_iostate{file_stream.exceptions()};
00057 try
00058 {
00059 file_stream.exceptions(std::ifstream::failbit | std::ifstream::badbit);<br>00060 file_stream.open("/proc/self/cmdline", std::fstream::in | std::fstream:
00060 file_stream.open("/proc/self/cmdline", std::fstream::in | std::fstream::binary);<br>00061 file_stream.ignore(std::numeric_limits<std::streamsize>::max());
00061 file_stream.ignore(std::numeric_limits<std::streamsize>::max());<br>00062 cmdline.resize(static cast<std::size t>(file stream.gcount()));
            cmdline.resize(static_cast<std::size_t>(file_stream.gcount()));
00063 file_stream.seekg(0, std::ios_base::beg);<br>00064 file_stream.get(&cmdline[0], static_cast<std::streamsize>(cmdline.size()));
       //NOLINT(readability-container-data-pointer)
00065 file_stream.exceptions(old_iostate);<br>00066 if(file_stream.is_open()) { file_str
00066 if(file_stream.is_open()) { file_stream.close(); }<br>00067 m args.reserve(static cast<std::size t>(std::count
            00067 m_args.reserve(static_cast<std::size_t>(std::count(cmdline.begin(), cmdline.end(), '\0')));
00068 for(std::string::iterator it = cmdline.begin(); it != cmdline.end(); it = std::find(it,
m_args.m_parsed = true;
00070 }<br>00071 ca
         catch(...)00072 {
           file_stream.exceptions(old_iostate);
00074 if(file_stream.is_open()) { file_stream.close(); }<br>00075 m args.clear():
00075 m_{\text{args}}.clear();<br>00076 m_{\text{parsed}} = \text{false}m\_parsed = false;00077 }
00078 #endif
00079 }
```
#### <span id="page-52-0"></span>**8.2.4 Member Data Documentation**

### **m\_args**

```
std::vector< std::string > Term::Arguments::m_args = std::vector<std::string>() [static],
[private]
```
<span id="page-52-1"></span>Definition at line [28](#page-195-4) of file [args.hpp.](#page-195-1)

**44**

#### **m\_parsed**

bool Term::Arguments::m\_parsed = false [static], [private]

Definition at line [29](#page-195-5) of file [args.hpp.](#page-195-1)

The documentation for this class was generated from the following files:

- cpp-terminal[/args.hpp](#page-195-2)
- cpp-terminal[/args.cpp](#page-231-0)
- cpp-terminal/private[/args.cpp](#page-232-7)

## **8.3 Term::Private::BlockingQueue Class Reference**

<span id="page-53-0"></span>#include <cpp-terminal/private/blocking\_queue.hpp>

### **Public Member Functions**

- ∼[BlockingQueue](#page-53-1) ()=default
- [BlockingQueue](#page-53-2) ()=default
- [BlockingQueue](#page-54-0) (const [BlockingQueue](#page-53-0) &other)=delete
- [BlockingQueue](#page-54-1) [\(BlockingQueue](#page-53-0) &&other)=delete
- [BlockingQueue](#page-53-0) & [operator=](#page-54-2) (const [BlockingQueue](#page-53-0) &other)=delete
- [BlockingQueue](#page-53-0) & [operator=](#page-54-3) [\(BlockingQueue](#page-53-0) &&other)=delete
- [Term::Event](#page-78-0) [pop](#page-54-4) ()
- void [push](#page-55-0) (const [Term::Event](#page-78-0) &value, const std::size\_t &occurrence=1)
- void [push](#page-54-5) (const [Term::Event](#page-78-0) &&value, const std::size\_t &occurrence=1)
- bool [empty](#page-54-6) ()
- std::[size](#page-55-1)\_t size ()
- void wait for events (std::unique  $lock < std:$ :mutex  $>$  &lock)

#### **Private Attributes**

- std::mutex [m\\_mutex](#page-55-3)
- std::queue< [Term::Event](#page-78-0) > [m\\_queue](#page-56-0)
- std::condition\_variable [m\\_cv](#page-55-4)

#### **8.3.1 Detailed Description**

Definition at line [24](#page-235-0) of file blocking queue.hpp.

#### <span id="page-53-1"></span>**8.3.2 Constructor & Destructor Documentation**

#### ∼**BlockingQueue()**

```
Term::Private::BlockingQueue::∼BlockingQueue ( ) [default]
```
## **BlockingQueue() [1/3]**

<span id="page-54-0"></span>Term::Private::BlockingQueue::BlockingQueue ( ) [default]

## **BlockingQueue() [2/3]**

```
Term::Private::BlockingQueue::BlockingQueue (
            const BlockingQueue & other ) [delete]
```
#### **BlockingQueue() [3/3]**

```
Term::Private::BlockingQueue::BlockingQueue (
            BlockingQueue && other ) [delete]
```
#### <span id="page-54-6"></span>**8.3.3 Member Function Documentation**

### **empty()**

```
bool Term::Private::BlockingQueue::empty ( )
```
#### Definition at line [40](#page-234-0) of file [blocking\\_queue.cpp.](#page-234-1)  $00041$  {<br>00042 00042 const std::lock\_guard<std::mutex> lock[\(m\\_mutex\)](#page-55-3);<br>00043 return m queue.empty(); return [m\\_queue.](#page-56-0)empty();  $00044$  }

#### <span id="page-54-3"></span>**operator=() [1/2]**

```
BlockingQueue & Term::Private::BlockingQueue::operator= (
            BlockingQueue && other ) [delete]
```
### **operator=() [2/2]**

```
BlockingQueue & Term::Private::BlockingQueue::operator= (
            const BlockingQueue & other ) [delete]
```
### **pop()**

```
Term::Event Term::Private::BlockingQueue::pop ( )
```

```
12 of file blocking queue.cpp.
00013 {<br>00014
(m_mutex);<br>00015 Term::Event value = this->
Term::Event \overline{\phantom{a}}>m_queue.front();<br>00016 m_queue.pop();
m_queue.pop();<br>00017 return value;
       return value;
00018 }
```
#### **push() [1/2]**

```
void Term::Private::BlockingQueue::push (
            const Term::Event && value,
            const std::size_t & occurrence = 1 )
```
#### Definition at line [30](#page-234-3) of file blocking queue.cpp.

```
00031 {
        for(std::size_t i = 0; i != occurrence; ++i)
00033 {
(m_mutex);<br>00035 m queue.push(value):
m_queue.push(value);<br>00036 m cv.notify all();
       m_cv.notify_all();
00037 }
00038 }
```
## <span id="page-55-0"></span>**push() [2/2]**

```
void Term::Private::BlockingQueue::push (
            const Term::Event & value,
            const std::size_t & occurrence = 1)
```
#### Definition at line [20](#page-234-4) of file blocking queue.cpp.

```
00021 {<br>00022
       for(std::size_t i = 0; i != occurrence; ++i)
00023 {
(m_mutex);<br>00025 m queue.push(value);
m_queue.m_cv.notify_all();<br>00027 }
00028 }
```
### <span id="page-55-1"></span>**size()**

```
std::size_t Term::Private::BlockingQueue::size ( )
```

```
Definition at line 46 of file blocking_queue.cpp.
00047 {
(m_mutex);<br>00049 return m queue size():
       m_queue.size();
00050 }
```
#### <span id="page-55-2"></span>**wait\_for\_events()**

```
void Term::Private::BlockingQueue::wait_for_events (
            std::unique_lock< std::mutex > & lock )
```
Definition at line [52](#page-234-6) of file [blocking\\_queue.cpp.](#page-234-1) 00052  $\{$  [m\\_cv.](#page-55-4)wait(lock):  $\}$ 

#### <span id="page-55-4"></span>**8.3.4 Member Data Documentation**

### **m\_cv**

```
std::condition_variable Term::Private::BlockingQueue::m_cv [private]
```
<span id="page-55-3"></span>Definition at line [43](#page-235-2) of file [blocking\\_queue.hpp.](#page-235-1)

### **m\_mutex**

std::mutex Term::Private::BlockingQueue::m\_mutex [private]

<span id="page-56-0"></span>Definition at line [41](#page-235-3) of file blocking queue.hpp.

### **m\_queue**

std::queue<[Term::Event](#page-78-0)> Term::Private::BlockingQueue::m\_queue [private]

Definition at line [42](#page-235-4) of file blocking queue.hpp.

The documentation for this class was generated from the following files:

- cpp-terminal/private/blocking queue.hpp
- cpp-terminal/private[/blocking\\_queue.cpp](#page-233-3)

## <span id="page-56-1"></span>**8.4 Term::Buffer Class Reference**

#include <cpp-terminal/buffer.hpp>

Inheritance diagram for Term::Buffer:

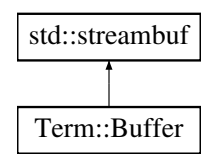

### **Public Types**

• enum class [Type](#page-57-0) : std::uint8\_t { [Unbuffered](#page-57-1), [LineBuffered](#page-57-2), [FullBuffered](#page-57-3) }

### **Public Member Functions**

- [Buffer](#page-57-4) (const [Term::Buffer::Type](#page-57-0) &type[=Term::Buffer::Type::LineBuffered,](#page-57-2) const std::streamsize &size=BUFSIZ)
- ∼[Buffer](#page-57-5) () override
- [Buffer](#page-58-0) (const [Buffer](#page-56-1) &)=delete
- [Buffer](#page-58-1) [\(Buffer](#page-56-1) &&)=delete
- [Buffer](#page-56-1) & [operator=](#page-58-2) [\(Buffer](#page-56-1) &&)=delete
- [Buffer](#page-56-1) & [operator=](#page-58-3) (const [Buffer](#page-56-1) &)=delete

## **Protected Member Functions**

- int\_type [underflow](#page-59-0) () override
- int\_type [overflow](#page-58-4) (int c=std::char\_traits< Term::Buffer::char\_type >::eof()) override
- int [sync](#page-59-1) () override

### **Private Member Functions**

- void [setType](#page-59-2) (const [Term::Buffer::Type](#page-57-0) &type)
- std::streambuf ∗ [setbuf](#page-59-3) (char ∗s, std::streamsize n) override

### **Private Attributes**

- std::string [m\\_buffer](#page-60-0)
- [Term::Buffer::Type](#page-57-0) [m\\_type](#page-60-1) [{Term::Buffer::Type::LineBuffered}](#page-57-2)

#### **8.4.1 Detailed Description**

Definition at line [19](#page-198-0) of file [buffer.hpp.](#page-198-1)

### <span id="page-57-0"></span>**8.4.2 Member Enumeration Documentation**

### **Type**

```
Term::Buffer::Type : std::uint8_t [strong]
```
**Enumerator**

<span id="page-57-3"></span><span id="page-57-2"></span><span id="page-57-1"></span>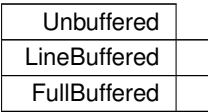

Definition at line [22](#page-198-2) of file [buffer.hpp.](#page-198-1)  $00023$  {<br>00024 00024 [Unbuffered,](#page-57-1)<br>00025 LineBuffere 00025 [LineBuffered,](#page-57-2)<br>00026 FullBuffered [FullBuffered](#page-57-3)  $00027$  };

### <span id="page-57-4"></span>**8.4.3 Constructor & Destructor Documentation**

## **Buffer() [1/3]**

```
Term::Buffer::Buffer (
           Term::Buffer::TypeTerm::Buffer::Type::LineBuffered,
           const std::streamsize & size = BUFSIZ ) [explicit]
```
Definition at line [47](#page-196-0) of file [buffer.cpp.](#page-196-1)

```
00048 {
setType(type);<br>00050 switch(m type)
        (m_type)
00051 {
Type::Unbuffered:setbuf(nullptr, 0); break;<br>00053 case Type::LineBuffered:
Type::LineBuffered:<br>00054 case Type::EullBuffered:
         setbuf(&m_buffer[0], size); break;
00055 }
00056 }
```
#### ∼**Buffer()**

```
Term::Buffer::∼Buffer ( ) [override]
```

```
Definition at line 149 of file buffer.cpp.
00150 {<br>001511/\sqrt{\text{sync}}00152 }
```
### <span id="page-58-0"></span>**Buffer() [2/3]**

```
Term::Buffer::Buffer (
          const Buffer & ) [delete]
```
## **Buffer() [3/3]**

```
Term::Buffer::Buffer (
            Buffer && ) [delete]
```
## **8.4.4 Member Function Documentation**

## <span id="page-58-2"></span>**operator=() [1/2]**

```
Buffer & Term::Buffer::operator= (
            Buffer && ) [delete]
```
## **operator=() [2/2]**

```
Buffer & Term::Buffer::operator= (
            const Buffer & ) [delete]
```
#### **overflow()**

```
Term::Buffer::int_type Term::Buffer::overflow (
             int c = std::char\_traits\nlt;Term::Buffer::char\_type\rhd::cof() ) [override], [protected]
```
#### Definition at line [113](#page-197-1) of file [buffer.cpp.](#page-196-1) 00114 {

```
\label{eq:isot} \begin{aligned} & \text{if}(\texttt{c} \texttt{ != std::char\_traits}\texttt{<Term::Buffer::char\_type}\texttt{>::eeof}~)) \end{aligned}00115 i<br>00116 {<br>00117
            (m_type)
00118 {
               Type::Unbuffered:<br>{
00120 {
Term::Private::out.write(replace(c));
00122 break;
00123 }<br>00124 c
               Type::LineBuffered:
00125 {<br>00126
m_buffer += replace(c);<br>00127 if(static cast<char>(c)
                 \inf(static_cast<char>(c) == '\n')
00128 {
Term::Private::out.write(m_buffer)m_buffer.clear();
00131 }<br>00132 b
                 break;
```

```
00133 }<br>00134 C
           Type::FullBuffered:
00135 {
(m_buffer.m_buffer.capacity())
00137 {
Term::Private::out.write(m_buffer);<br>00139 m_buffer.clear();
             m_buffer.clear();
00140<br>00141
             m_buffer += replace(c);00142 break;<br>00143 }
00143<br>00144 }
00144<br>00145 }
0014500146 return c;
00147 }
```
#### <span id="page-59-3"></span>**setbuf()**

```
std::streambuf ∗ Term::Buffer::setbuf (
           char ∗ s,
            std::streamsize n ) [override], [private]
```
#### Definition at line [60](#page-196-2) of file [buffer.cpp.](#page-196-1)

```
00061 {<br>00062
      m_buffer.reserve(static_cast<std::size_t>(n));
00063 return this;
```
### <span id="page-59-2"></span>**setType()**

```
void Term::Buffer::setType (
           Term::Buffer::Type & type ) [private]
```
<span id="page-59-1"></span>Definition at line [58](#page-196-3) of file [buffer.cpp.](#page-196-1) 00058 { [m\\_type](#page-60-1) = type; }

### **sync()**

```
int Term::Buffer::sync ( ) [override], [protected]
```
Definition at line [40](#page-196-4) of file [buffer.cpp.](#page-196-1)

```
00041 {<br>00042
       Term::Private::out.write(m_buffer);
00043 m_buffer.clear();
00044 return ret;
00045 }
```
### <span id="page-59-0"></span>**underflow()**

Term::Buffer::int\_type Term::Buffer::underflow ( ) [override], [protected]

#### Definition at line [66](#page-197-2) of file [buffer.cpp.](#page-196-1)

```
00067 {
00068 try
00069 {<br>00070
00070 //TODO Maybe use input function ?<br>00071 m_buffer.clear();
m_buffer.clear();<br>00072 if(terminal.getOpi
            (terminal.getOptions(.has(Option::Raw))
00073 {
00074 do {<br>00075 st
{Term::Private::in.read()};<br>00076 if(!ret.empty())
                 if('ret.empty())00077 {
```

```
00078 if(ret[0] == ' \x7f' || ret[0] == ' \b'00079 {
Term::Private::out.write("\b \b"); //Backspace is DEL, CTRL+Backspace is Backspace '\b'<br>00081 if ('m buffer empty()) m buffer erase(m buffer size() - 1):
                 !m_buffer.m_buffer.(m_buffer.size() - 1);00082 }<br>00083 e
               else if(ret[0] == \prime\033')
00084 {
00085 continue; // For now if it's escape sequence do nothing<br>00086 1
00086 }<br>00087 else if(ret[0] <= 31 && ret[0] != '\t' && ret[0] != '\b' && ret[0] != 127 && ret[0] != ' '<br>&& ret[0] != '\n' && ret[0] != '\r') { continue; }
00088 else
00089 {
Term::Private::out.write(ret);<br>00091 m_buffer += ret;
               m_buffer += ret;
00092 }
00093 }<br>00094 } w
(m_buffer.(m_buffer)Term::Private::out.write('\n');
00096 }
         \frac{else}{t}00098 {
00099 do {<br>00100 st
{Term::Private::in.read()};<br>00101 m buffer += ret;
00101 m_buffer += ret;
         (m_buffer.empty());
00103<br>00104
         &m_buffer[m_buffer.size());
(m_buffer.at(0));<br>00106 }
00106<br>00107
       \text{catch}(...)00108 {
         return traits_type::eof();
00110 }
001111
```
### <span id="page-60-0"></span>**8.4.5 Member Data Documentation**

#### **m\_buffer**

std::string Term::Buffer::m\_buffer [private]

<span id="page-60-1"></span>Definition at line [43](#page-198-3) of file [buffer.hpp.](#page-198-1)

#### **m\_type**

[Term::Buffer::Type](#page-57-0) Term::Buffer::m\_type [{Term::Buffer::Type::LineBuffered}](#page-57-2) [private]

```
Definition at line 44 of file buffer.hpp.
00044 {Term::Buffer::Type::LineBuffered};
```
The documentation for this class was generated from the following files:

- cpp-terminal[/buffer.hpp](#page-198-5)
- cpp-terminal[/buffer.cpp](#page-196-5)

## <span id="page-60-2"></span>**8.5 Term::Button Class Reference**

```
#include <cpp-terminal/mouse.hpp>
```
### **Public Types**

- enum class [Type](#page-62-0) : std::int8\_t { [None](#page-62-1) = -1 , [Left](#page-62-2) , [Wheel](#page-62-3) , [Right](#page-62-4) , [Button1](#page-62-5) , [Button2](#page-62-6) , [Button3](#page-62-7) , [Button4](#page-62-8) , [Button5](#page-62-9) , [Button6](#page-62-10) , [Button7](#page-62-11) , [Button8](#page-62-12) }
- enum class [Action](#page-61-0) : std::int8\_t { [None](#page-61-1) = 0 , [Pressed](#page-61-2) , [Released](#page-61-3) , [DoubleClicked](#page-61-4) , [RolledUp](#page-61-5) , [RolledDown](#page-61-6) , [ToRight](#page-61-7) , [ToLeft](#page-61-8) }

## **Public Member Functions**

- [Button](#page-62-13) ()=default
- [Button](#page-62-14) (const [Term::Button::Type](#page-62-0) [&type,](#page-63-0) const [Term::Button::Action](#page-61-0) [&action\)](#page-63-1)
- [Term::Button::Action](#page-61-0) [action](#page-63-1) () const noexcept
- [Term::Button::Type](#page-62-0) [type](#page-63-0) () const noexcept
- bool [operator==](#page-63-2) (const [Term::Button](#page-60-2) &button) const
- bool [operator!=](#page-63-3) (const [Term::Button](#page-60-2) &button) const

## **Private Attributes**

- [Term::Button::Type](#page-62-0) [m\\_type](#page-63-4) [{Term::Button::Type::None}](#page-62-1)
- [Term::Button::Action](#page-61-0) [m\\_action](#page-63-5) [{Term::Button::Action::None}](#page-61-1)

### **8.5.1 Detailed Description**

Definition at line [18](#page-229-0) of file [mouse.hpp.](#page-229-1)

## <span id="page-61-0"></span>**8.5.2 Member Enumeration Documentation**

#### **Action**

enum class [Term::Button::Action](#page-61-0) : std::int8\_t [strong]

**Enumerator**

<span id="page-61-6"></span><span id="page-61-5"></span><span id="page-61-4"></span><span id="page-61-3"></span><span id="page-61-2"></span><span id="page-61-1"></span>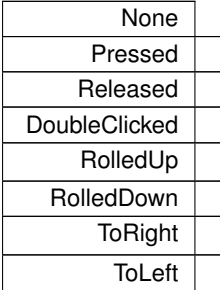

<span id="page-61-8"></span><span id="page-61-7"></span>Definition at line [36](#page-229-2) of file [mouse.hpp.](#page-229-1)  $00037$  { 00038 [None](#page-62-1) = 0,<br>00039 Pressed, [Pressed,](#page-61-2)

[Released,](#page-61-3)<br>00041 [DoubleClicked,](#page-61-4) [RolledUp,](#page-61-5)<br>00043 RolledDow<br>00044 ToRight, [RolledDown,](#page-61-6) 00044 [ToRight,](#page-61-7) 00045 [ToLeft,](#page-61-8)  $00046$  };

## <span id="page-62-0"></span>**Type**

enum class [Term::Button::Type](#page-62-0) : std::int8\_t [strong]

**Enumerator**

<span id="page-62-8"></span><span id="page-62-7"></span><span id="page-62-6"></span><span id="page-62-5"></span><span id="page-62-4"></span><span id="page-62-3"></span><span id="page-62-2"></span><span id="page-62-1"></span>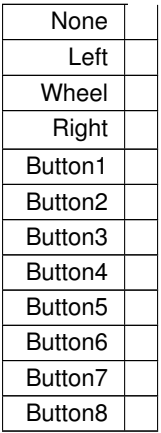

#### <span id="page-62-12"></span><span id="page-62-11"></span><span id="page-62-10"></span><span id="page-62-9"></span>Definition at line [21](#page-229-3) of file [mouse.hpp.](#page-229-1)

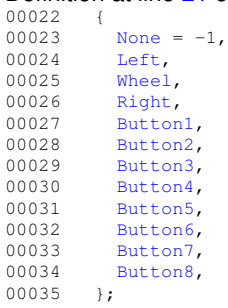

### <span id="page-62-13"></span>**8.5.3 Constructor & Destructor Documentation**

### **Button() [1/2]**

<span id="page-62-14"></span>Term::Button::Button ( ) [default]

### **Button() [2/2]**

```
Term::Button::Button (
            const Term:: Button:: Type & type,
            const Term::Button::Action & action ) [inline]
```
## Definition at line [48](#page-229-4) of file [mouse.hpp.](#page-229-1)

```
m_type(type)m_action(action) {}
```
#### **8.5.4 Member Function Documentation**

### <span id="page-63-1"></span>**action()**

[Term::Button::Action](#page-61-0) Term::Button::action ( ) const [noexcept]

<span id="page-63-3"></span>Definition at line [12](#page-228-0) of file [mouse.cpp.](#page-228-1) 00012 { return [m\\_action;](#page-63-5) }

#### **operator"!=()**

```
bool Term::Button::operator!= (
           Term::Button & button ) const
```
#### Definition at line [18](#page-228-2) of file [mouse.cpp.](#page-228-1)

<span id="page-63-2"></span>00018 { return  $!(\star\text{this} == \text{button});$ 

## **operator==()**

```
bool Term::Button::operator== (
            const Term::Button & button ) const
```
#### Definition at line [16](#page-228-3) of file [mouse.cpp.](#page-228-1)

<span id="page-63-0"></span>00016 { return [\(m\\_action](#page-63-5) == button[.m\\_action\)](#page-63-5)  $&$  [\(m\\_type](#page-63-4) == button[.m\\_type\)](#page-63-4); }

## **type()**

```
Term::Button::Type Term::Button::type ( ) const [noexcept]
```
Definition at line [14](#page-228-4) of file [mouse.cpp.](#page-228-1) 00014 { return [m\\_type;](#page-63-4) }

#### **8.5.5 Member Data Documentation**

#### <span id="page-63-5"></span>**m\_action**

[Term::Button::Action](#page-61-0) Term::Button::m\_action [{Term::Button::Action::None}](#page-61-1) [private]

<span id="page-63-4"></span>Definition at line [56](#page-229-5) of file [mouse.hpp.](#page-229-1) 00056 [{Term::Button::Action::None}](#page-61-1);

#### **m\_type**

[Term::Button::Type](#page-62-0) Term::Button::m\_type [{Term::Button::Type::None}](#page-62-1) [private]

Definition at line [55](#page-229-6) of file [mouse.hpp.](#page-229-1) 00055 [{Term::Button::Type::None}](#page-62-1);

The documentation for this class was generated from the following files:

- cpp-terminal[/mouse.hpp](#page-228-5)
- cpp-terminal[/mouse.cpp](#page-228-6)

## **8.6 Term::Color Class Reference**

<span id="page-64-1"></span>#include <cpp-terminal/color.hpp>

### **Public Types**

- enum class [Type](#page-65-1) : std::uint8\_t { [Unset](#page-65-2) , [NoColor](#page-65-3) , [Bit3](#page-65-4) , [Bit4](#page-65-5) , [Bit8](#page-65-6) , [Bit24](#page-65-7) } • enum class [Name](#page-64-0) : std::uint8\_t { [Black](#page-65-8) =  $0$ , [Red](#page-65-9) =  $1$ , [Green](#page-65-0) =  $2$ , [Yellow](#page-65-10) =  $3$ ,
- [Blue](#page-65-11) =  $4$ , [Magenta](#page-65-12) =  $5$ , [Cyan](#page-65-13) =  $6$ , [White](#page-65-14) =  $7$ , [Default](#page-65-15) =  $9$ , [Gray](#page-65-16) =  $60$ , [BrightBlack](#page-65-17) =  $60$ , [BrightRed](#page-65-18) =  $61$ , [BrightGreen](#page-65-19) = 62 , [BrightYellow](#page-65-20) = 63 , [BrightBlue](#page-65-21) = 64 , [BrightMagenta](#page-65-22) = 65 , [BrightCyan](#page-65-23) = 66 , [BrightWhite](#page-65-24) = 67 } *The 3bit/4bit colors for the terminal.*

## **Public Member Functions**

- bool [operator==](#page-67-0) (const [Color](#page-64-1) &) const
- bool [operator!=](#page-66-0) (const [Color](#page-64-1) &) const
- [Color](#page-66-1) ()
- [Color](#page-66-2) (const [Term::Color::Name](#page-64-0) &name)
- [Color](#page-66-3) (const std::uint8\_t &color)
- [Color](#page-66-4) (const std::uint8\_t &red, const std::uint8\_t &green, const std::uint8\_t &blue)
- [Type](#page-65-1) [getType](#page-66-5) () const
- [Name](#page-64-0) [to3bits](#page-67-1) () const
- [Name](#page-64-0) [to4bits](#page-67-2) () const
- std::uint8\_t [to8bits](#page-67-3) () const
- std::array< std::uint8\_t, 3 > [to24bits](#page-67-4) () const

## **Private Attributes**

```
Typem_Type{Type::Unset}
• union {
   m_bit8
   std::array< std::uint8 t, 3 > m bit24
 };
```
#### **8.6.1 Detailed Description**

Definition at line [21](#page-202-0) of file [color.hpp.](#page-201-0)

## **8.6.2 Member Enumeration Documentation**

### <span id="page-64-0"></span>**Name**

enum class [Term::Color::Name](#page-64-0) : std::uint8\_t [strong]

The 3bit/4bit colors for the terminal.

Get the foreground color: Color4 + 30, Background color: Color4 + 40 See [https://en.wikipedia.](https://en.wikipedia.org/wiki/ANSI_escape_code#3-bit_and_4-bit)← [org/wiki/ANSI\\_escape\\_code#3-bit\\_and\\_4-bit](https://en.wikipedia.org/wiki/ANSI_escape_code#3-bit_and_4-bit).

### **Enumerator**

<span id="page-65-17"></span><span id="page-65-16"></span><span id="page-65-15"></span><span id="page-65-14"></span><span id="page-65-13"></span><span id="page-65-12"></span><span id="page-65-11"></span><span id="page-65-10"></span><span id="page-65-9"></span><span id="page-65-8"></span><span id="page-65-0"></span>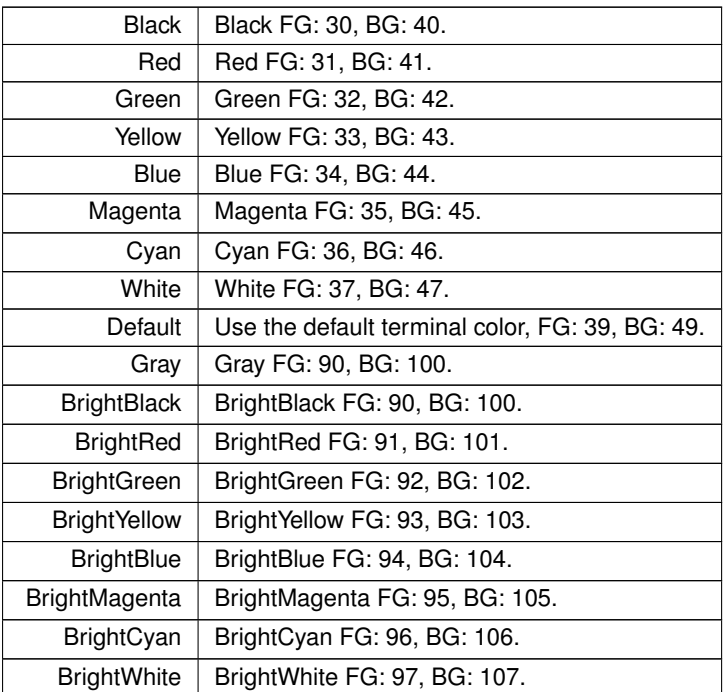

# <span id="page-65-24"></span><span id="page-65-23"></span><span id="page-65-22"></span><span id="page-65-21"></span><span id="page-65-20"></span><span id="page-65-19"></span><span id="page-65-18"></span>Definition at line [39](#page-202-1) of file [color.hpp.](#page-201-0)<br>00040 {

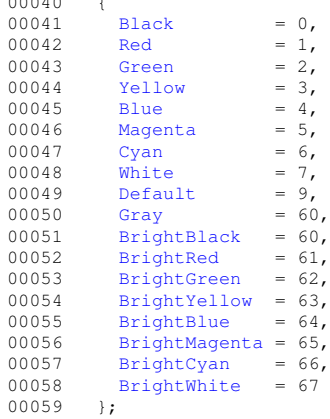

<span id="page-65-1"></span>**Type**

enum class [Term::Color::Type](#page-65-1) : std::uint8\_t [strong]

#### **Enumerator**

<span id="page-65-6"></span><span id="page-65-5"></span><span id="page-65-4"></span><span id="page-65-3"></span><span id="page-65-2"></span>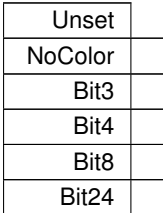

<span id="page-65-7"></span>Definition at line [24](#page-202-2) of file [color.hpp.](#page-201-0)

 $00025$  { 00026 [Unset,](#page-65-2)<br>00027 NoColo 00027 [NoColor,](#page-65-3)<br>00028 Bit3.  $Bit3,   
Bit4.$  $Bit3,   
Bit4.$  $00029$ <br> $00030$ 00030 [Bit8,](#page-65-6)<br>00031 Bit24 |<br>|<br>|}<br>|} 00032 };

## **8.6.3 Constructor & Destructor Documentation**

<span id="page-66-1"></span>**Color() [1/4]**

```
Term::Color::Color ( )
```
<span id="page-66-2"></span>Definition at line [23](#page-199-0) of file [color.cpp.](#page-199-1) 00023 : [m\\_bit8\(](#page-68-1)0) {}

## **Color() [2/4]**

```
Term::Color::Color (
             const Term::Color::Name & name )
```
<span id="page-66-3"></span>Definition at line [25](#page-199-2) of file [color.cpp.](#page-199-1) 00025 : [m\\_Type](#page-68-0)[\(Type::Bit4\)](#page-65-5), [m\\_bit8\(](#page-68-1)static\_cast<std::uint8\_t>(name)) {}

### **Color() [3/4]**

```
Term::Color::Color (
            const std::uint8_t & color )
```
<span id="page-66-4"></span>Definition at line [27](#page-199-3) of file [color.cpp.](#page-199-1)<br>00027 : [m\\_Type](#page-68-0)[\(Type::Bit8\)](#page-65-6), [m\\_bit8\(](#page-68-1)color) {}

## **Color() [4/4]**

```
Term::Color::Color (
            const std::uint8 t & red,
            const std::uint8_t & green,
            const std::uint8_t & blue )
```
# Definition at line [29](#page-199-4) of file [color.cpp.](#page-199-1)

```
00030 {<br>00031 // Hack for gcc4.7
m_bit24[0] = r;<br>
00033 m_bit24[1] = b;<br>
00034 m_bit24[2] = g;<br>
00035 }
```
#### **8.6.4 Member Function Documentation**

#### <span id="page-66-5"></span>**getType()**

[Term::Color::Type](#page-65-1) Term::Color::getType ( ) const

<span id="page-66-0"></span>Definition at line [37](#page-199-5) of file [color.cpp.](#page-199-1) 00037 { return [m\\_Type;](#page-68-0) }

00029 : [m\\_Type\(](#page-68-0)[Type::Bit24\)](#page-65-7)

#### **operator"!=()**

```
bool Term::Color::operator!= (
             const Color & color ) const
```

```
21color.cpp.
00021 { return ! (*this == color); }
```
#### **operator==()**

```
bool Term::Color::operator== (
             const Color & color ) const
```
Definition at line [14](#page-199-7) of file [color.cpp.](#page-199-1)

```
00015 {
00016 if(color.getType() != getType()) { return false; }
(getType(Term::Color::Type::Bit24)m_bit24m_bit8 == color.to8bits();
00019 }
```
#### <span id="page-67-4"></span>**to24bits()**

```
std::array< std::uint8_t, 3 > Term::Color::to24bits ( ) const
```

```
Definition at line 77 of file color.cpp.
00077 { return m_bit24; }
```
#### **to3bits()**

[Term::Color::Name](#page-64-0) Term::Color::to3bits ( ) const

#### Definition at line [39](#page-199-8) of file [color.cpp.](#page-199-1)

```
00040 {
(getType(Type::Bit3)<Term::Color::Name>(m_bit8); }
00042 const Term::Color::Name ret{to4bits()};
00043 if(ret >= Term::Color::Name::Gray) { return static_cast<Term::Color::Name>(static_cast<uint8_t>(ret)
- static_cast<uint8_t>(Term::Color::Name::Gray)); }
       return ret;
00045 }
```
#### <span id="page-67-2"></span>**to4bits()**

<span id="page-67-3"></span>**Generated by Doxygen**

[Term::Color::Name](#page-64-0) Term::Color::to4bits ( ) const

#### Definition at line [48](#page-199-9) of file [color.cpp.](#page-199-1)

```
00049 {
00050 //https://ajalt.github.io/colormath/converter/<br>00051 // clang-format.off
00051 // clang-format off<br>00052 static const conste
00052 static const constexpr std::array<std::uint8_t,256> table ={{<br>00052 static const constexpr std::array<std::uint8_t,256> table ={{<br>00053 0, 1, 2, 3, 4, 5, 6, 7, 60, 61, 62, 63, 64, 65, 66,
00053 0, 1, 2, 3, 4, 5, 6, 7, 60, 61, 62, 63, 64, 65, 66, 67, 0, 4, 4, 4, 64, 64, 2, 6, 4,<br>4, 64, 64, 2, 2, 6, 4, 64, 64, 2, 2, 2, 6, 64, 64, 62, 62, 62, 66, 64, 62, 62, 62, 62, 62,
       62, 66,
00054 1, 5, 4, 4, 64, 64, 3, 60, 4, 4, 64, 64, 2, 2, 6, 4, 64, 64, 2, 2, 2, 6, 64, 64,
        62, 62, 62, 62, 66, 64, 62, 62, 62, 62, 62, 66, 1, 1, 5, 4, 64, 64, 1, 1, 5, 4, 64, 64, 3, 3,
        60, 4,
00055 64, 64, 2, 2, 2, 6, 64, 64, 62, 62, 62, 62, 66, 64, 62, 62, 62, 62, 62, 66, 1, 1, 1, 5,
        64, 64, 1, 1, 1, 5, 64, 64, 1, 1, 1, 5, 64, 64, 3, 3, 3, 7, 64, 64, 62, 62, 62, 62, 66,
        64, 62, 62,
00056 62, 62, 62, 66, 61, 61, 61, 65, 64, 61, 61, 61, 61, 65, 64, 61, 61, 61, 61, 65, 64, 61, 61, 61, 61, 61,<br>61, 61, 65, 64, 63, 63, 63, 7, 64, 62, 62, 62, 62, 66, 61, 61, 61, 61, 61, 65, 61, 61, 61,
       61, 61, 65,
00057 61, 61, 61, 61, 61, 65, 61, 61, 61, 61, 61, 65, 61, 61, 61, 61, 61, 65, 63, 63, 63, 63, 63, 67, 0,<br>0, 0, 0, 0, 0, 60, 60, 60, 60, 60, 60, 7, 7, 7, 7, 7, 7, 67, 67, 67, 67, 67}};
00058 // clang-format on
(getType(Term::Color::Type::Bit24)Term::Color::Type::Bit8)<Term::Color::Name>[to8bits()]); }
<Term::Color::Name>(m_bit8);
00061 }
```
#### **to8bits()**

std::uint8\_t Term::Color::to8bits ( ) const

#### Definition at line [64](#page-200-1) of file [color.cpp.](#page-199-1)

```
00065 {
         (getType(Term::Color::Type::Bit24)00067 {
           1/ check gray scale in 24 steps
(m_bit24[m_bit24[1] && m_bit24[0] == m_bit24[2]) { return static_cast<std::uint8_t>(232 + m_bit24[0] / 32 + m_bit24[1] / 32 + m_bit24[2] / 32); }
00070 // normal color space
00071 return static_cast<std::uint8_t>(16 + 36 * (m_bit24[0] / 51) + 6 * (m_bit24[1] / 51) + (m_bit24[2]
      / 51));
00072 }<br>00073 r
         m_bit8;
00074 }
```
### **8.6.5 Member Data Documentation**

## **[union]**

<span id="page-68-2"></span>union { ... } [Term::Color](#page-64-1) [private]

### **m\_bit24**

```
std::array<std::uint8_t, 3> Term::Color::m_bit24
```
<span id="page-68-1"></span>Definition at line [77](#page-202-3) of file [color.hpp.](#page-201-0)

### **m\_bit8**

```
std::uint8_t Term::Color::m_bit8
```
<span id="page-68-0"></span>Definition at line [76](#page-202-4) of file [color.hpp.](#page-201-0)

## **m\_Type**

[Type](#page-65-1) Term::Color::m\_Type [{Type::Unset}](#page-65-2) [private]

Definition at line [73](#page-202-5) of file [color.hpp.](#page-201-0) 00073 [{Type::Unset}](#page-65-2);

The documentation for this class was generated from the following files:

- cpp-terminal[/color.hpp](#page-201-1)
- cpp-terminal[/color.cpp](#page-199-10)

## **8.7 Term::Event::container Union Reference**

### <span id="page-69-3"></span>**Public Member Functions**

- [container](#page-69-0) ()
- ∼[container](#page-69-1) ()
- [container](#page-69-2) (const [container](#page-69-3) &)=delete
- [container](#page-69-4) [\(container](#page-69-3) &&)=delete
- [container](#page-69-3) & [operator=](#page-70-0) (const [container](#page-69-3) &)=delete
- [container](#page-69-3) & [operator=](#page-70-1) [\(container](#page-69-3) &&)=delete

### **Public Attributes**

- [Term::Key](#page-115-0) [m\\_Key](#page-70-2)
- [Term::Cursor](#page-71-0) [m\\_Cursor](#page-70-3)
- [Term::Screen](#page-156-0) [m\\_Screen](#page-70-4)
- [Term::Focus](#page-102-0) [m\\_Focus](#page-70-5)
- [Term::Mouse](#page-148-4) [m\\_Mouse](#page-70-6)
- std::string [m\\_string](#page-71-1)

#### **8.7.1 Detailed Description**

Definition at line [74](#page-211-0) of file [event.hpp.](#page-210-0)

#### <span id="page-69-0"></span>**8.7.2 Constructor & Destructor Documentation**

#### **container() [1/3]**

```
Term::Event::container::container ( )
```
<span id="page-69-1"></span>Definition at line [22](#page-204-0) of file [event.cpp.](#page-204-1) 00022 {}

#### ∼**container()**

```
Term::Event::container::∼container ( )
```
#### <span id="page-69-2"></span>Definition at line [24](#page-204-2) of file [event.cpp.](#page-204-1) 00024 {}

### **container() [2/3]**

```
Term::Event::container::container (
            const container & ) [delete]
```
## **container() [3/3]**

```
Term::Event::container::container (
            container && ) [delete]
```
## <span id="page-70-0"></span>**8.7.3 Member Function Documentation**

## **operator=() [1/2]**

```
container & Term::Event::container::operator= (
            const container & ) [delete]
```
### **operator=() [2/2]**

```
container & Term::Event::container::operator= (
           container && ) [delete]
```
## **8.7.4 Member Data Documentation**

### <span id="page-70-3"></span>**m\_Cursor**

[Term::Cursor](#page-71-0) Term::Event::container::m\_Cursor

<span id="page-70-5"></span>Definition at line [83](#page-211-1) of file [event.hpp.](#page-210-0)

## **m\_Focus**

[Term::Focus](#page-102-0) Term::Event::container::m\_Focus

<span id="page-70-2"></span>Definition at line [85](#page-211-2) of file [event.hpp.](#page-210-0)

## **m\_Key**

[Term::Key](#page-115-0) Term::Event::container::m\_Key

<span id="page-70-6"></span>Definition at line [82](#page-211-3) of file [event.hpp.](#page-210-0)

### **m\_Mouse**

[Term::Mouse](#page-148-4) Term::Event::container::m\_Mouse

<span id="page-70-4"></span>Definition at line [86](#page-211-4) of file [event.hpp.](#page-210-0)

#### **m\_Screen**

[Term::Screen](#page-156-0) Term::Event::container::m\_Screen

<span id="page-71-1"></span>Definition at line [84](#page-211-5) of file [event.hpp.](#page-210-0)

## **m\_string**

std::string Term::Event::container::m\_string

Definition at line [87](#page-211-6) of file [event.hpp.](#page-210-0)

The documentation for this union was generated from the following files:

- cpp-terminal[/event.hpp](#page-209-0)
- cpp-terminal[/event.cpp](#page-204-3)

## **8.8 Term::Cursor Class Reference**

<span id="page-71-0"></span>#include <cpp-terminal/cursor.hpp>

#### **Public Member Functions**

- [Cursor](#page-71-2) ()=default
- [Cursor](#page-71-3) (const std::size\_t [&row,](#page-72-0) const std::size\_t [&column\)](#page-72-1)
- std::size\_t [row](#page-72-0) () const
- std::size\_t [column](#page-72-1) () const
- void [setRow](#page-73-0) (const std::size\_t &)
- void [setColum](#page-72-2) (const std::size\_t &)
- bool [empty](#page-72-3) () const
- bool [operator==](#page-72-4) (const [Term::Cursor](#page-71-0) &cursor) const
- bool [operator!=](#page-72-5) (const [Term::Cursor](#page-71-0) &cursor) const

#### **Private Attributes**

• std::pair< std::size t, std::size  $t > m$  position

#### **8.8.1 Detailed Description**

Definition at line [19](#page-203-0) of file [cursor.hpp.](#page-203-1)

### <span id="page-71-2"></span>**8.8.2 Constructor & Destructor Documentation**

## **Cursor() [1/2]**

```
Term::Cursor::Cursor ( ) [default]
```
### **Cursor() [2/2]**

```
Term::Cursor::Cursor (
            const std::size_t & row,
             const std::size_t & column )
```

```
Definition at line 12 of file cursor.cpp.
00012 : m_position({row, column}) {}
```
## <span id="page-72-1"></span>**8.8.3 Member Function Documentation**

#### **column()**

```
std::size_t Term::Cursor::column ( ) const
```

```
Definition at line 16 of file cursor.cpp.
m_position.second; }
```
### **empty()**

```
bool Term::Cursor::empty ( ) const
```

```
Definition at line 18 of file cursor.cpp.
m_position.first) && (0 == m_position.second); }
```
### **operator"!=()**

```
bool Term::Cursor::operator!= (
            const Term::Cursor & cursor ) const
```
Definition at line [26](#page-238-4) of file [cursor.cpp.](#page-238-1) 00026 {  $return$  !(\*this == cursor); }

## **operator==()**

```
bool Term::Cursor::operator== (
            const Term::Cursor & cursor ) const
```
<span id="page-72-0"></span>Definition at line [24](#page-238-5) of file [cursor.cpp.](#page-238-1) 00024 { return (this-[>row\(](#page-72-0)) == cursor[.row\(](#page-72-0))) && (this-[>column\(](#page-72-1)) == cursor[.column\(](#page-72-1))); }

## **row()**

```
std::size_t Term::Cursor::row ( ) const
```

```
Definition at line 14 of file cursor.cpp.
m_position.first; }
```
### **setColum()**

```
void Term::Cursor::setColum (
            const std::size_t & column )
```
Definition at line [22](#page-238-7) of file [cursor.cpp.](#page-238-1) 00022 {  $m_{position}$  second = [column;](#page-72-1) }

### **setRow()**

```
void Term::Cursor::setRow (
            const std::size_t & row )
```
Definition at line [20](#page-238-8) of file [cursor.cpp.](#page-238-1) 00020 { [m\\_position.](#page-73-0)first = [row;](#page-72-0) }

### <span id="page-73-0"></span>**8.8.4 Member Data Documentation**

#### **m\_position**

std::pair<std::size\_t, std::size\_t> Term::Cursor::m\_position [private]

Definition at line [33](#page-203-0) of file [cursor.hpp.](#page-203-1)

The documentation for this class was generated from the following files:

- cpp-terminal[/cursor.hpp](#page-202-0)
- cpp-terminal[/cursor.cpp](#page-237-0)

## **8.9 Term::Private::Errno Class Reference**

<span id="page-73-1"></span>#include <cpp-terminal/private/exception.hpp>

### **Public Member Functions**

- [Errno](#page-74-0) (const [Errno](#page-73-1) &) noexcept=default
- [Errno](#page-74-1) [\(Errno](#page-73-1) &&) noexcept=default
- [Errno](#page-74-2) () noexcept
- virtual ∼[Errno](#page-74-3) () noexcept
- [Errno](#page-73-1) & [operator=](#page-75-0) [\(Errno](#page-73-1) &&) noexcept=default
- [Errno](#page-73-1) & [operator=](#page-75-1) (const [Errno](#page-73-1) &) noexcept=default
- std::int64\_t [error](#page-75-2) () const noexcept
- bool [check\\_value](#page-74-4) () const noexcept
- [Errno](#page-73-1) & check if (const bool &ret) noexcept
- void [throw\\_exception](#page-75-3) (const std::string &str={}) const

#### **Private Attributes**

- std::int64 t [m\\_errno](#page-75-4) {0}
- bool [m\\_check\\_value](#page-75-5) {false}

### **8.9.1 Detailed Description**

Definition at line [54](#page-213-0) of file [exception.hpp.](#page-213-1)

### **8.9.2 Constructor & Destructor Documentation**

## <span id="page-74-0"></span>**Errno() [1/3]**

```
Term::Private::Errno::Errno (
           const Errno & ) [default], [noexcept]
```
### **Errno() [2/3]**

```
Term::Private::Errno::Errno (
            Errno && ) [default], [noexcept]
```
## **Errno() [3/3]**

Term::Private::Errno::Errno ( ) [noexcept]

## Definition at line [111](#page-242-0) of file [exception.cpp.](#page-241-0)

```
00112 {
00113 #if defined(_WIN32)
00114 _set_errno(0);
00115 #else
00116 errno = {0}; //NOSONAR
00117 #endif
00118 }
```
#### <span id="page-74-3"></span>∼**Errno()**

Term::Private::Errno::∼Errno ( ) [virtual], [noexcept]

#### Definition at line [120](#page-242-1) of file [exception.cpp.](#page-241-0) 00121 { 00122 #if defined(\_WIN32) 00123 \_set\_errno(0); 00124 #else 00125 errno = {0}; //NOSONAR 00126 #endif 00127 }

### **8.9.3 Member Function Documentation**

## <span id="page-74-5"></span>**check\_if()**

```
Term::Private::Errno & Term::Private::Errno::check_if (
               const bool & ret ) [noexcept]
Definition at line 133 of file exception.cpp.
00134 {
00135 #if defined(_WIN32)
(m_errno)};<br>00137 _get_errno(&err);
        _get_errno(&err);
00138 #else<br>00139 me
       m_errno = static_cast<std::uint32_t>(errno); //NOSONAR
00140 #endif
m_check_value = {ret};<br>00142 return *this;
00143 }
```
### **check\_value()**

bool Term::Private::Errno::check\_value ( ) const [noexcept]

<span id="page-75-2"></span>Definition at line [131](#page-242-3) of file [exception.cpp.](#page-241-0) 00131 { return [m\\_check\\_value;](#page-75-5) }

## **error()**

std::int64\_t Term::Private::Errno::error ( ) const [noexcept]

<span id="page-75-1"></span>Definition at line [129](#page-242-4) of file [exception.cpp.](#page-241-0) 00129 { return [m\\_errno;](#page-75-4) }

### **operator=() [1/2]**

```
Errno & Term::Private::Errno::operator= (
            const Errno & ) [default], [noexcept]
```
### **operator=() [2/2]**

```
Errno & Term::Private::Errno::operator= (
            Errno && ) [default], [noexcept]
```
#### **throw\_exception()**

```
void Term::Private::Errno::throw_exception (
             const std:: string & str = \{\} ) const
```
#### Definition at line [145](#page-243-0) of file [exception.cpp.](#page-241-0) 00146 { 00147 if[\(m\\_check\\_value\)](#page-75-5) { throw [Term::Private::ErrnoException\(](#page-76-0)[m\\_errno,](#page-75-4) str); } 00148 }

### **8.9.4 Member Data Documentation**

#### <span id="page-75-5"></span>**m\_check\_value**

bool Term::Private::Errno::m\_check\_value {false} [private]

#### <span id="page-75-4"></span>Definition at line [70](#page-213-2) of file [exception.hpp.](#page-213-1) 00070 {false};

#### **m\_errno**

std::int64\_t Term::Private::Errno::m\_errno {0} [private]

Definition at line [69](#page-213-3) of file [exception.hpp.](#page-213-1) 00069 {0};

The documentation for this class was generated from the following files:

- cpp-terminal/private[/exception.hpp](#page-212-0)
- cpp-terminal/private[/exception.cpp](#page-241-1)

# **8.10 Term::Private::ErrnoException Class Reference**

<span id="page-76-0"></span>#include <cpp-terminal/private/exception.hpp>

Inheritance diagram for Term::Private::ErrnoException:

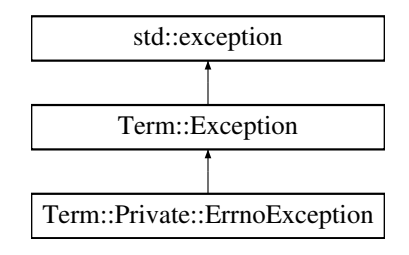

## **Public Member Functions**

- [ErrnoException](#page-77-0) (const [ErrnoException](#page-76-0) &)=default
- [ErrnoException](#page-77-1) [\(ErrnoException](#page-76-0) &&)=default
- [ErrnoException](#page-77-2) (const std::int64\_t &error, const std::string [&context=](#page-91-0){})
- ∼[ErrnoException](#page-77-3) () override=default
- [ErrnoException](#page-76-0) & [operator=](#page-78-0) [\(ErrnoException](#page-76-0) &&)=default
- [ErrnoException](#page-76-0) & [operator=](#page-78-1) (const [ErrnoException](#page-76-0) &)=default

### **Public Member Functions inherited from [Term::Exception](#page-89-0)**

- [Exception](#page-90-0) (const std::string [&message\)](#page-92-0) noexcept
- [Exception](#page-90-1) (const std::int64\_t [&code,](#page-91-1) const std::string [&message\)](#page-92-0) noexcept
- [Exception](#page-91-2) (const [Exception](#page-89-0) &)=default
- [Exception](#page-91-3) [\(Exception](#page-89-0) &&)=default
- [Exception](#page-89-0) & [operator=](#page-92-1) [\(Exception](#page-89-0) &&)=default
- [Exception](#page-89-0) & [operator=](#page-92-2) (const [Exception](#page-89-0) &)=default
- const char ∗ [what](#page-92-3) () const noexcept override
- std::int64\_t [code](#page-91-1) () const noexcept
- std::string [message](#page-92-0) () const noexcept
- std::string [context](#page-91-0) () const noexcept
- ∼[Exception](#page-91-4) () noexcept override=default

## **Private Member Functions**

• void build what () const noexcept final

## **Additional Inherited Members**

### **Protected Member Functions inherited from [Term::Exception](#page-89-0)**

- [Exception](#page-91-5) (const std::int64\_t [&code\)](#page-91-1) noexcept
- void [setMessage](#page-92-4) (const std::string [&message\)](#page-92-0) noexcept
- void [setContext](#page-92-5) (const std::string [&context\)](#page-91-0) noexcept
- void [setWhat](#page-92-6) (const std::string [&what\)](#page-92-3) const noexcept

### **Static Protected Attributes inherited from [Term::Exception](#page-89-0)**

• static const constexpr std::size\_t [m\\_maxSize](#page-93-0) {256}

#### **8.10.1 Detailed Description**

Definition at line [73](#page-213-4) of file [exception.hpp.](#page-213-1)

## <span id="page-77-0"></span>**8.10.2 Constructor & Destructor Documentation**

### **ErrnoException() [1/3]**

```
Term::Private::ErrnoException::ErrnoException (
            const ErrnoException & ) [default]
```
### **ErrnoException() [2/3]**

```
Term::Private::ErrnoException::ErrnoException (
            ErrnoException && ) [default]
```
### **ErrnoException() [3/3]**

```
Term::Private::ErrnoException::ErrnoException (
            const std::int64_t & error,
             const std::string & context = \{ \}) [explicit]
```
#### Definition at line [150](#page-243-1) of file [exception.cpp.](#page-241-0)

```
00150 :
     Term::Exception(error)
00151 {<br>00152
       setContext(context);
00153 #if defined(_WIN32)
message(m_maxSize,&message[message.setMessage(Term::Private::to_narrow(message.c_str()));
00157 #else
message(m_maxSize, '\0');<br>00159 message = ::strerror_r(static_cast<st
       00159 message = ::strerror_r(static_cast<std::int32_t>(error), &message[0], message.size()); //
NOLINT(readability-container-data-pointer)
00160 setMessage(message);
00161 #endif
00162 }
```
### <span id="page-77-3"></span>∼**ErrnoException()**

Term::Private::ErrnoException::∼ErrnoException ( ) [override], [default]

### <span id="page-78-2"></span>**8.10.3 Member Function Documentation**

### **build\_what()**

```
void Term::Private::ErrnoException::build_what ( ) const [final], [private], [virtual], [noexcept]
```
Reimplemented from [Term::Exception.](#page-91-6)

#### Definition at line [164](#page-243-2) of file [exception.cpp.](#page-241-0) 00165 {<br>00166 00166 std::string [what{](#page-92-3)"errno " + std::to\_string[\(code\(](#page-91-1))) + ": " + [message\(](#page-92-0))};<br>00167 if([!context\(](#page-91-0)).empty()) { [what](#page-92-3) += +" [" + [context\(](#page-91-0)) + "]"; } 00168 [setWhat\(](#page-92-6)[what\)](#page-92-3); 00169 }

## <span id="page-78-1"></span>**operator=() [1/2]**

```
ErrnoException & Term::Private::ErrnoException::operator= (
            const ErrnoException & ) [default]
```
## **operator=() [2/2]**

```
ErrnoException & Term::Private::ErrnoException::operator= (
            ErrnoException && ) [default]
```
The documentation for this class was generated from the following files:

- cpp-terminal/private[/exception.hpp](#page-212-0)
- cpp-terminal/private[/exception.cpp](#page-241-1)

# **8.11 Term::Event Class Reference**

<span id="page-78-3"></span>#include <cpp-terminal/event.hpp>

### **Classes**

• union [container](#page-69-0)

### **Public Types**

• enum class [Type](#page-79-0) { [Empty](#page-80-0) , [Key](#page-80-1) , [Screen](#page-80-2) , [Cursor](#page-80-3) , [Focus](#page-80-4) , [Mouse](#page-80-5) , [CopyPaste](#page-80-6) }

### **Public Member Functions**

- ∼[Event](#page-80-7) ()
- [Event](#page-80-8) ()
- [Event](#page-80-9) (const std::string &str)
- [Event](#page-80-10) (const [Term::Key](#page-115-0) &key)
- [Event](#page-80-11) (const [Term::Screen](#page-156-0) &screen)
- [Event](#page-81-0) (const [Term::Cursor](#page-71-0) &cursor)
- [Event](#page-81-1) (const [Term::Focus](#page-102-0) &focus)
- [Event](#page-81-2) (const [Term::Mouse](#page-148-0) &mouse)
- [Event](#page-81-3) (const [Term::Event](#page-78-3) &event)
- [Event](#page-81-4) [\(Term::Event](#page-78-3) &&event) noexcept
- [Event](#page-78-3) & [operator=](#page-85-0) [\(Event](#page-78-3) &&other) noexcept
- [Event](#page-78-3) & [operator=](#page-85-1) (const [Term::Event](#page-78-3) &event)
- bool [empty](#page-82-0) () const
- [Type](#page-79-0) [type](#page-89-1) () const
- [operator Term::Key](#page-84-0) () const
- [operator Term::Screen](#page-85-2) () const
- [operator Term::Cursor](#page-84-1) () const
- [operator Term::Focus](#page-84-2) () const
- [operator Term::Mouse](#page-85-3) () const
- [operator std::string](#page-84-3) () const
- [Key](#page-115-0)  $*$  get if key ()
- const [Key](#page-115-0)  $*$  get if key () const
- [Screen](#page-156-0) ∗ [get\\_if\\_screen](#page-84-4) ()
- const [Screen](#page-156-0) ∗ [get\\_if\\_screen](#page-84-5) () const
- [Cursor](#page-71-0) ∗ [get\\_if\\_cursor](#page-82-1) ()
- const [Cursor](#page-71-0) ∗ [get\\_if\\_cursor](#page-82-2) () const
- [Focus](#page-102-0)  $*$  get if focus ()
- const [Focus](#page-102-0) ∗ [get\\_if\\_focus](#page-83-3) () const
- [Mouse](#page-148-0)  $*$  get if mouse ()
- const [Mouse](#page-148-0) ∗ [get\\_if\\_mouse](#page-83-5) () const
- std::string ∗ [get\\_if\\_copy\\_paste](#page-82-3) ()
- const std::string ∗ [get\\_if\\_copy\\_paste](#page-82-4) () const

#### **Private Member Functions**

• void [parse](#page-85-4) (const std::string &str)

### **Private Attributes**

- [Type](#page-79-0) [m\\_Type](#page-89-2) [{Type::Empty}](#page-80-0)
- [container](#page-69-0) [m\\_container](#page-89-3)

## **8.11.1 Detailed Description**

Definition at line [24](#page-210-0) of file [event.hpp.](#page-210-1)

### **8.11.2 Member Enumeration Documentation**

## <span id="page-79-0"></span>**Type**

```
enum class Term::Event::Type [strong]
```
### **Enumerator**

<span id="page-80-4"></span><span id="page-80-3"></span><span id="page-80-2"></span><span id="page-80-1"></span><span id="page-80-0"></span>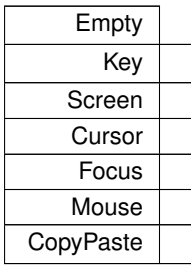

<span id="page-80-6"></span><span id="page-80-5"></span>Definition at line [27](#page-210-2) of file [event.hpp.](#page-210-1) 00028 {<br>00028 { [Empty,](#page-80-0)<br>Key,  $00030$ <br> $00031$ 00031 [Screen,](#page-85-2)<br>00032 Cursor,<br>00033 Focus, [Cursor,](#page-84-1) 00033 [Focus,](#page-84-2)<br>00034 Mouse, 00034 [Mouse,](#page-85-3)<br>00035 [CopyPaste,](#page-80-6) 00036 };

## <span id="page-80-7"></span>**8.11.3 Constructor & Destructor Documentation**

## ∼**Event()**

```
Term::Event::∼Event ( )
```
#### Definition at line [138](#page-205-0) of file [event.cpp.](#page-204-0)  $00139$  {<br>00140<br>00141 using std::string; doing bearforing,<br>if[\(m\\_Type](#page-89-2) == [Type::CopyPaste\)](#page-80-6) { [m\\_container](#page-89-3)[.m\\_string.](#page-71-1)~string(); } 00142 }

## <span id="page-80-8"></span>**Event() [1/9]**

<span id="page-80-9"></span>Term::Event::Event ( ) [default]

## **Event() [2/9]**

Term::Event::Event ( const std::string & str )

#### <span id="page-80-10"></span>Definition at line [205](#page-206-0) of file [event.cpp.](#page-204-0) 00205 { [parse\(](#page-85-4)str); }

## **Event() [3/9]**

Term::Event::Event ( const Term:: Key & key )

<span id="page-80-11"></span>Definition at line [201](#page-206-1) of file [event.cpp.](#page-204-0) 00201 : [m\\_Type](#page-89-2)[\(Type::Key\)](#page-80-1) { [m\\_container](#page-89-3)[.m\\_Key](#page-70-0) = key; }

## **Event() [4/9]**

```
Term::Event::Event (
             const Term:: Screen & screen )
```
### Definition at line [199](#page-206-2) of file [event.cpp.](#page-204-0)

<span id="page-81-0"></span>00199 : [m\\_Type](#page-89-2)[\(Type::Screen\)](#page-80-2) { [m\\_container.](#page-89-3)[m\\_Screen](#page-70-1) = screen; }

### **Event() [5/9]**

```
Term::Event::Event (
            const Term::Cursor & cursor )
```
<span id="page-81-1"></span>Definition at line [89](#page-205-1) of file [event.cpp.](#page-204-0) 00089 : [m\\_Type](#page-89-2)[\(Type::Cursor\)](#page-80-3) { [m\\_container.](#page-89-3)[m\\_Cursor](#page-70-2) = cursor; }

## **Event() [6/9]**

```
Term::Event::Event (
          Term::Focus & focus )
```
<span id="page-81-2"></span>Definition at line [120](#page-205-2) of file [event.cpp.](#page-204-0) 00120 : [m\\_Type](#page-89-2)[\(Type::Focus\)](#page-80-4) { [m\\_container.](#page-89-3)[m\\_Focus](#page-70-3) = focus; }

### **Event() [7/9]**

```
Term::Event::Event (
            const Term:: Mouse & mouse )
```
<span id="page-81-3"></span>Definition at line [177](#page-206-3) of file [event.cpp.](#page-204-0) 00177 : [m\\_Type](#page-89-2)[\(Type::Mouse\)](#page-80-5) { [m\\_container.](#page-89-3)[m\\_Mouse](#page-70-4) = mouse; }

### **Event() [8/9]**

```
Term::Event::Event (
            const Term::Event & event )
```
#### Definition at line [122](#page-205-3) of file [event.cpp.](#page-204-0)

```
00123 {<br>00124
00124 m_Type = event.m_Type;<br>00125 switch (m Type)
         (m_Type)
00126 {
Type::Empty: break;<br>00128 case Type::Key: m_contai
          Type::Key:m_container.m_Key = event.m_container.m_Key; break;
Type::CopyPaste:>m_container.m_string).m_container.m_string);
break;<br>00130 cas
Type::Cursor:m_container.m_CursorType::Screen:.m_Screen = event.m_container.m_Screen; break;
Type::Focus:m_container.m_Focus = event.m_container.m_Focus; break;<br>00133 case Type::Mouse: m_container.m_Mouse = event.m_container.m_Mouse: break;
Type::Mouse:m_container.m_Mouse = event.m_container.m_Mouse; break;<br>00134 default: break;
           default: break;
00135 }
00136 }
```
### **Event() [9/9]**

```
Term::Event::Event (
                  Term::Event && event ) [noexcept]
Definition at line 146 of file event.cpp.
                                                             m_Type(.m_Type)
00146<br>00147 {
          (m_Type)
00149 {
Type::Empty: break;<br>00151 case Type::Key: std::swa
Type::Key:(m_container.m_Key,.m_container.m_Key); break;<br>00152 case Type::CopyPaste: std::swap(m_container.m_string, event.m_container.m_str
            Type::CopyPaste:(m_container.m_string,.m_container.m_string); break;
Type::Cursor:(m_container.m_Cursor,.m_container.m_Cursor); break;<br>00154 case Type::Screen: std::swap(m_container.m_Screen, event.m_container.m_Screen); break;
Type::Screen:(m_container.m_Screen,.m_container.m_Screen)Type::Focus:(m_container.m_Focus,.m_container.m_Focus)Type::Mouse: std::swap(m_con
00157 default: break;
00158 }
00159 }
```
#### <span id="page-82-0"></span>**8.11.4 Member Function Documentation**

#### **empty()**

```
bool Term::Event::empty ( ) const
```

```
179event.cpp.
m_Type == Type:: Empty; }
```
#### **get\_if\_copy\_paste() [1/2]**

```
std::string ∗ Term::Event::get_if_copy_paste ( )
```
#### Definition at line [77](#page-205-4) of file [event.cpp.](#page-204-0)

```
00078 {
(m_TypeType::CopyPaste) return \text{km\_container.m\_string;}<br>00080 return nullptr;
         return nullptr;
00081 }
```
### <span id="page-82-4"></span>**get\_if\_copy\_paste() [2/2]**

const std::string ∗ Term::Event::get\_if\_copy\_paste ( ) const

### Definition at line [83](#page-205-5) of file [event.cpp.](#page-204-0)

```
00084 {<br>00085
(m_TypeType::CopyPaste) return \deltam_string;<br>00086 return nullptr;
        return nullptr;
00087 }
```
#### <span id="page-82-1"></span>**get\_if\_cursor() [1/2]**

```
Term::Cursor ∗ Term::Event::get_if_cursor ( )
```
## Definition at line [65](#page-205-6) of file [event.cpp.](#page-204-0)

```
00066 {
(m_TypeType::Cursor) return \&m_Cursor; 00068 return nullptr;
       return nullptr;00069 }
```
**74**

#### **get\_if\_cursor() [2/2]**

const [Term::Cursor](#page-71-0) ∗ Term::Event::get\_if\_cursor ( ) const

#### Definition at line [71](#page-205-7) of file [event.cpp.](#page-204-0)

 $00072$  {<br>00073 00073 if[\(m\\_Type](#page-89-2) == [Type::Cursor\)](#page-80-3) return  $\&m\_container.m\_Cursor;$ <br>00074 return nullptr; return nullptr; 00075 }

### <span id="page-83-2"></span>**get\_if\_focus() [1/2]**

[Term::Focus](#page-102-0) ∗ Term::Event::get\_if\_focus ( )

#### Definition at line [91](#page-205-8) of file [event.cpp.](#page-204-0)

 $00092$  {<br>00093 00093 if[\(m\\_Type](#page-89-2) == [Type::Focus\)](#page-80-4) return  $\&$  m\_container.[m\\_Focus;](#page-70-3)<br>00094 return nullptr; return nullptr;  $00095$  }

### <span id="page-83-3"></span>**get\_if\_focus() [2/2]**

const [Term::Focus](#page-102-0) ∗ Term::Event::get\_if\_focus ( ) const

#### Definition at line [97](#page-205-9) of file [event.cpp.](#page-204-0)  $00098$  { if[\(m\\_Type](#page-89-2) == [Type::Focus\)](#page-80-4) return [&m\\_container.](#page-89-3)[m\\_Focus;](#page-70-3) 00100 return nullptr; 00101 }

### <span id="page-83-0"></span>**get\_if\_key() [1/2]**

```
Term::Key ∗ Term::Event::get_if_key ( )
```
#### Definition at line [29](#page-204-1) of file [event.cpp.](#page-204-0)  $00030$  {<br>00031 00031 if[\(m\\_Type](#page-89-2) == [Type::Key\)](#page-80-1) return  $\text{km\_container.m\_Key;}$ <br>00032 return pullptr: return nullptr; 00033 }

### <span id="page-83-1"></span>**get\_if\_key() [2/2]**

const [Term::Key](#page-115-0) ∗ Term::Event::get\_if\_key ( ) const

### Definition at line [35](#page-204-2) of file [event.cpp.](#page-204-0)

```
(m_TypeType::Key)&m_container.m_Key;<br>00038 return nullptr;
00039 }
```
### <span id="page-83-4"></span>**get\_if\_mouse() [1/2]**

```
Term::Mouse ∗ Term::Event::get_if_mouse ( )
```
## Definition at line [47](#page-204-3) of file [event.cpp.](#page-204-0)

```
00048 {<br>00049
00049 if Type::Mouse) return m_Mouse;<br>00050 return nullptr;
       return nullptr;
00051 }
```
### **get\_if\_mouse() [2/2]**

const [Term::Mouse](#page-148-0) ∗ Term::Event::get\_if\_mouse ( ) const

#### Definition at line [53](#page-204-4) of file [event.cpp.](#page-204-0)

```
00054 {
00055 if Type::Mouse) return m_Mouse;<br>00056 return nullptr;
      return nullptr;
00057 }
```
### <span id="page-84-4"></span>**get\_if\_screen() [1/2]**

```
Term::Screen ∗ Term::Event::get_if_screen ( )
```
### Definition at line [41](#page-204-5) of file [event.cpp.](#page-204-0)

 $00042$  {<br>00043 00043 if[\(m\\_Type](#page-89-2) == [Type::Screen\)](#page-80-2) return [&m\\_container.](#page-89-3)[m\\_Screen;](#page-70-1)<br>00044 return nullptr; return nullptr;  $00045$  }

## <span id="page-84-5"></span>**get\_if\_screen() [2/2]**

const [Term::Screen](#page-156-0) ∗ Term::Event::get\_if\_screen ( ) const

#### Definition at line [59](#page-205-10) of file [event.cpp.](#page-204-0) 00060 {<br>00061 if[\(m\\_Type](#page-89-2) == [Type::Screen\)](#page-80-2) return [&m\\_container.](#page-89-3)[m\\_Screen;](#page-70-1) 00062 return nullptr;  $00063$  }

### <span id="page-84-3"></span>**operator std::string()**

```
Term::Event::operator std::string ( ) const
```
#### Definition at line [187](#page-206-6) of file [event.cpp.](#page-204-0)

```
00188 {
(m_TypeType::CopyPaste)m_container.m_string; }<br>00190 return {}:
      return {};
00191 }
```
### <span id="page-84-1"></span>**operator Term::Cursor()**

Term::Event::operator [Term::Cursor](#page-71-0) ( ) const

### Definition at line [458](#page-209-0) of file [event.cpp.](#page-204-0)

```
(m_TypeType::Cursor)m_container.m_Cursor; }<br>00461 return {};
00462 }
```
#### <span id="page-84-2"></span>**operator Term::Focus()**

Term::Event::operator [Term::Focus](#page-102-0) ( ) const

#### Definition at line [464](#page-209-1) of file [event.cpp.](#page-204-0)

```
00465 {
(m_TypeType::Focus)m_container.m_Focus; } 00467 return {};
     \text{return } {};
00468 }
```
#### **operator Term::Key()**

Term::Event::operator [Term::Key](#page-115-0) ( ) const

```
Definition at line 452 of file event.cpp.
00453<br>00454
       (m_TypeType::Key).m_Key; }00455 return {};
00456 }
```
#### <span id="page-85-3"></span>**operator Term::Mouse()**

Term::Event::operator [Term::Mouse](#page-148-0) ( ) const

```
Definition at line 181 of file event.cpp.
00182 {
(m_TypeType::Mouse)m_container.m_Mouse; }<br>00184 return {};
       return {};
00185 }
```
### <span id="page-85-2"></span>**operator Term::Screen()**

Term::Event::operator [Term::Screen](#page-156-0) ( ) const

#### Definition at line [193](#page-206-8) of file [event.cpp.](#page-204-0)

```
00194 {
      (m_TypeType::Screen)m_container.m_Screen; }
00196 return {};
00197 }
```
### <span id="page-85-1"></span>**operator=() [1/2]**

```
Term::Event & Term::Event::operator= (
            const Term::Event & event )
```
#### Definition at line [103](#page-205-11) of file [event.cpp.](#page-204-0)

```
00104 {<br>00105
        m Type = event.m Type;
(m_Type)
00107 {
          case Type:: Empty: break;
Type::Key:m_container.m_Key = event.m_container.m_Key; break;
Type::CopyPaste:>m_container.m_string).m_container.m_string);
      break;
00111 case Type::Cursor: m_container.m_Cursor = event.m_container.m_Cursor; break;
Type::Screen:m_container.m_Screen = event.m_container.m_Screen; break;<br>00113 case Type::Focus: m_container.m_Focus = event.m_container.m_Focus; break;
Type::Focus:m_container.m_Focus = event.m_container.m_Focus; break;<br>00114 case Type::Mouse: m_container.m_Mouse = event.m_container.m_Mouse: break;
          Type::Mouse:m_container.m_Mouse = event.m_container.m_Mouse; break;
00115 default: break;
00116 }<br>00117 r
        return *this;
00118 }
```
### <span id="page-85-0"></span>**operator=() [2/2]**

```
Term::Event & Term::Event::operator= (
            Term::Event && other ) [noexcept]
```
#### Definition at line [161](#page-206-9) of file [event.cpp.](#page-204-0)

```
00162 {
        .m_Type)
00164 {
00165 case Type::Empty: break;
Type::Key:(m_container.m_Key,.m_container.m_Key)Type::CopyPaste:m_string,.m_container.m_string); break;
Type::Cursor:(m_container.m_Cursor,.m_container.m_Cursor); break;
Type::Screen:(m_container.m_Screen,.m_container.m_Screen); break;<br>00170 case Type::Focus: std::swap(m_container.m_Focus, other.m_container.m_Focus); break;
Type::Focus:(m_container.m_Focus,.m_container.m_Focus); break;<br>00171 case Type::Mouse: std::swap(m_container_m_Mouse_other_m_container_m_Mouse); break;
           Type::Mouse:(m_container.m_Mouse,.m_container.m_Mouse); break;
00172 default: break;<br>00173 }
00173<br>00174
        return *this;
00175 }
```
#### **parse()**

```
void Term::Event::parse (
            const std::string & str ) [private]
```
#### Definition at line [207](#page-206-10) of file [event.cpp.](#page-204-0)

```
00208 {
m_TypeType::Empty;<br>00210 else if(str.size() == 1)
        else if(str.size() == 1)<br>{
00211 {
00212m_TypeType::Key;<br>00213 m_container_m_Key = Key(static
          m_{21}m_KeyKey(<Term::Key>(str[0]));
(m_container.m_KeyTerm::Key::Del)m_containerKey(Term::Key::Backspace);
00216<br>00217
        else if(str == "\033[I")
00218 {
m_TypeType::Focus;m_container.m_FocusTerm::Focus(Term::Focus::Type::In);
00221 }<br>00222 e
        else if(str == "\sqrt{033}[0")00223 {
          m_T ypeType::Focus;
00225 Term::Focus(Term::Focus::Type::Out);<br>00226 \
00226<br>00227
        else if(str.size() == 2 && str[0] == '\033')
00228 {<br>00229
          m_container.m_KeyKey(<Term::Key>(Term::MetaKey::Value::Alt +
      <Term::Key>(str[1])));
00230m_TypeType::Key;
00231 }
00232 else if(str[0] == '\033' && str[1] == '[' && str[str.size() - 1] == 'R')
00233 {<br>00234
00234 std::size_t found = str.find(';', 2);<br>00235 if(found != std::string::npos)
           if(found != std::string::npos)00236 {
m_TypeType::Cursor;m_container.m_CursorCursor(static_cast<std::uint16_t>(std::stoi(str.substr(2, found - 2))),
      static_cast<std::uint16_t>(std::stoi(str.substr(found + 1, str.size() - (found + 2)))));
00239 }<br>00240 }
00240<br>00241
        else if(str[0] == '\033' && str[1] == '[' && str[2] == '<')
00242 {
00243 static std::chrono::time_point<std::chrono::system_clock> old;<br>00244 bool not
the old the not too_long{false};<br>00245 if(std::chrono::system_clock::now() - old <= std::chrono::milliseconds{120}) n
00245 if(std::chrono::system_clock::now() - old <= std::chrono::milliseconds{120}) not_too_long = true;<br>00246 m Type = Type::Mouse:
          m_TypeType::Mouse;
00247 std::size_t pos{3};<br>00248 std::size_t pos2{3}:
00248 std::size_t<br>00249 std::vector
          std::vector<std::size_t> values;
00243 \frac{1}{\text{while}}((\text{pos} = \text{str.find}({'j}', \text{pos})) := \text{std::string::npos})00251 {
00252 values.push_back(std::stoull(str.substr(pos2, pos - pos2)));<br>00253 pos++;
            pos++;
00254 pos2 = pos;00255 }<br>00256 v
onces<br>00256 values.push_back(std::stoull(str.substr(pos2, str.size() - pos2 - 1)));<br>00257 static Term::Mouse first:
Term::Mouse first;<br>00258 static Term::Mouse second;
Term::Button::Action action;<br>00260 if(str[str size() - 11 == 'm
           Term::Button::Action::Released;00261 else<br>00262 ac
Term::Button::Action::Pressed;<br>00263 Term::Button::Type type;
Term::Button::Typetype;<br>00264 switch(values[0])
           switch(values[0])
00265 {
00266 case 0:
00267 {
              typeTerm::Button::Type::Right;
00269 break;<br>00270 }
00270<br>00271
             case 1:00272 {
typeTerm::Button::Type::Wheel;
00274 break;<br>00275 }
00275<br>00276case 2:00277 {
typeTerm::Button::Type::Left;<br>00279 break:
              break;
00280<br>00281
             case 35:00282 {
              typeTerm::Button::Type::None;
```

```
00284Term::Button::Action::None;<br>00285 brask:
              break;
00286 }
00287 case 64:
00288 {
typeTerm::Button::Type::Wheel;<br>00290 action = Term::Button::Action::Roll
Term::Button::Action::RolledUp;<br>00291 break:
               break;
00292 }
00293 case 65:
00294 {<br>00295 type
typeTerm::Button::Type::Wheel;<br>00296 action = Term::Button::Action::Boll
Term::Button::Action::RolledDown;<br>00296 break:
              break;
00298 }
00299 default: break;
00300 }
.row(.column() ==
      .column() && second.column() == values[2] &&.getButton(.type() ==
      second.getButton().type() && second.getButton().type() == type && first.getButton().action() ==
      Button::Action::Released && second.getButton().action() == Button::Action::Pressed && action ==
      Button::Action::Pressed) action = Term::Button::Action::DoubleClicked;
Term::Mouse(Term::Button(type, action), values[1], values[2]);
m_container.m_Mouse = first;<br>00305 old = std::c= std::chrono::system_clock::now();
00306 }
        else if(str.size() \leq 10)
00308 {
          //https://invisible-island.net/xterm/ctlseqs/ctlseqs.html
00310 // CSI = ESC[SS3 = ESC00311 /*
00311 /*<br>00312 * Key
00312 * Key Normal Application
00314 * Cursor Up | CSI A | SS3 A
00314 * Cursor Up | CSI A | SS3 A<br>00315 * Cursor Down | CSI B | SS3 B
00315 * Cursor Down | CSI B | SS3 B<br>00316 * Cursor Right | CSI C | SS3 C
00316 * Cursor Right | CSI C | SS3 C<br>00317 * Cursor Left | CSI D | SS3 D
00317 * Cursor Left | CSI D | SS3 D
00318 * -------------+----------+-------------
00319 * Key Normal/Application
00320 * -------------+--------------------
00321 * Cursor Up | ESC A
00322 * Cursor Down | ESC B
00323 * Cursor Right | ESC C<br>00324 * Cursor Left | ESC D
00324 * Cursor Left | ESC D<br>00325 * -----------------------
00325 * -------------+--------------------
00326<br>00327\frac{n}{16}m_container.m_Key =
      Key(Term::Key::ArrowUp); }
m_container.m_Key =
      Key(Term::Key::ArrowDown);
m_container.m_Key =
Key(Term::Key::ArrowRight); }
00330 else if((str == "\u001bOD") || (str == "\u001b[D") || (str == "\u001bD")) { m_container.m_Key =
     Key(Term::Key::ArrowLeft); }
00331 /*<br>00332 * Key
00332 * Key Normal Application<br>00333 * --------+----------+-------------
00334 * Home | CSI H | SS3 H<br>00334 * Home | CSI H | SS3 H
00334 * Home | CSI H | SS3 H
00335 \star End | CSI F<br>00336 \star ---------+-------
          * ---------+-----------+---<br>*/
00337<br>00338else if((str == "\u001bOH") || (str == "\u001b[H"))
m_container.m_KeyKey(Term::Key::Home);<br>00340 else if(str == "\u001bOF" || str == "\u001b[F")
m_container.m_KeyKey(Term::Key::End);<br>00342 /*
00342 /*<br>00343 * Key
00343 * Key Escape Sequence<br>00344 * ---------+----------------
00344 * ---------+-----------------
00345 * F1 | SS3 P
00346 * F2 | SS3 Q
00347 \star F3 | SS3 R<br>00348 \star F4 | SS3 S
00348 \star F4 | SS3 S<br>00349 \star F1 | CSI 1
00349 \star F1 | CSI 1 1 ~<br>00350 \star F2 | CSI 1 2 ~
00350 \star F2 | CSI 1 2 ~<br>00351 \star F3 | CSI 1 3 ~
00351 \star F3 | CSI 1 3 ~<br>00352 \star F4 | CSI 1 4 ~
00352 * F4 | CSI 1 4 ~
00353 \star F5 | CSI 1 5 ~<br>00354 \star F6 | CSI 1 7 ~
0.0354 * F6 | CSI 1 7 ~<br>00355 * F7 | CSI 1 8 ~
00355 \star F7 | CSI 1 8 ~<br>00356 \star F8 | CSI 1 9 ~
00356 * F8 | CSI 1 9 ~<br>00357 * F9 | CSI 2 0 ~
00357 * F9 | CSI 2 0 ~<br>00358 * F10 | CSI 2 1 ~
00358 * F10 | CSI 2 1 ~
00359 * F11 | CSI 2 3 ~
00360 \star F12 | CSI 2 4 ~<br>00361 \star ---------+----------
00361 * ---------+-----------------
00362 */
```

```
00363 else if(str == "\u001bOP" || str == "\u001b[11~")<br>00364 m container m Key = Key (Term: :Key.:F1);
00364 m_container.m_Key = Key(Term::Key::F1);
00365 else if(str == "\u001bOQ" || str == "\u001b[12~")
00366 m_container.m_Key = Key(Term::Key::F2);
00367 else if(str == "\u001bOR" || str == "\u001b[13~")
00368 m_container.m_Key = Key(Term::Key::F3);
00369 else if(str == "\u001bOS" || str == "\u001b[14~")
m_container.m_KeyKey(Term::Key::\overrightarrow{F4});<br>00371 else if(str == "\u001b{15~")
             else if(str == "\u001b[15~")
m_container.m_KeyKey(Term::Key::F5);<br>00373 else if(str == "\u001b[17~")
m_container.m_KeyKey(Term::Key::F6);<br>00375 else if(str == "\u001b[18~")
m_container.m_KeyKey(Term::Key::F7);<br>00377 else if(str == "\u001b[19~")
             else if(str == \sqrt{\frac{1}{9}} \u001b[19~")
m_container.m_KeyKey(Term::Key::F8);<br>00379 else if(str == "\u001b[20~")
m_container.m_KeyKey(Term::Key::F9);<br>00381 else if(str == "\u001b[21~")
m_container.m_KeyKey(Term::Key::F10);<br>00383 else if(str == "\u001b[23~")
m_container.m_KeyKey(Term::Key::F11);
00385 else if (\text{str} == \text{"} \cup 001b[24~\text{"})<br>00386 m container m Kev = Kev (Te
             m_container.m_KeyKey(Term::Key::F12);<br>/*
00387 /*<br>00388 * Key
00388 * Key Normal Application
00389 * ---------+----------+-------------
00390 * Insert | CSI 2 ~ | CSI 2 ~
00391 * Delete | CSI 3 ~ | CSI 3 ~
00392 \star Home | CSI 1 ~ | CSI 1 ~<br>00393 \star End | CSI 4 ~ | CSI 4 ~
00393 \star End | CSI 4 ~ | CSI 4 ~<br>00394 \star PageUp | CSI 5 ~ | CSI 5 ~
00394 * PageUp<br>00395 * PageDo
00395 * PageDown | CSI 6 ~ | CSI 6 ~<br>00396 * --------+---------+--------
00396 * <del>*</del> --------+----------+--------------
00397 */<br>00398 els
             m_container.m_KeyKey(Term::Key::Insert); }
m_container.m_KeyKey(Term::Key::Del)Key(Term::Key::Home); }
m_container.m_KeyKey(Term::Key::End); }<br>00402 else if(str == "\u001b[5~") { m_container m_Key = Key(Term::Key::Page[b]
m_container.m_KeyKey(Term::Key::PageUp); }
             m_container.m_KeyKey(Term::Key::PageDown); }
00404 /*<br>00405 * Key
00405 * Key Escape Sequence<br>00406 * --------+---------------
00406 * ---------+-----------------
00407 * F13 | CSI 2 5 ~<br>00408 * F14 | CSI 2 6 ~
00408 \star F14 | CSI 2 6 ~<br>00409 \star F15 | CSI 2 8 ~
00409 \star F15 | CSI 2 8 ~<br>00410 \star F16 | CSI 2 9 ~
00410 * F16 | CSI 2 9 ~<br>00411 * F17 | CSI 3 1 ~
00411 * F17 | CSI 3 1 ~<br>00412 * F18 | CSI 3 2 ~
00412 * F18 | CSI 3 2 ~<br>00413 * F19 | CSI 3 3 ~
00413 \star F19 | CSI 3 3 ~<br>00414 \star F20 | CSI 3 4 ~
00414 \star F20 | CSI 3 4 ~
00415 * ---------+-----------------
00416 */<br>00417 el
             else if(str == "\u001b[25~")
m_container.m_KeyKey(Term::Key::F13);<br>00419 else if(str == "\u001b[26~")
m_container.m_KeyKey(Term::Key::F14);<br>00421 else if(str == "\u001b[28~")
m_container.m_KeyKey(Term::Key::F15);<br>00423 else if(str == "\u001b[29~")
m_container.m_KeyKey(Term::Key::F16);<br>00425 else if(str == "\u001b[31~")
             else if(str == \sqrt{\frac{1}{21}}m_container.m_KeyKey(Term::Key::F17);<br>00427 else if(str == "\u001b[32~")
m_container.m_KeyKey(Term::Key::F18);<br>00429 else if(str == "\u001b[33~")
m_container.m_KeyTerm::Key::F19);<br>00431 else if (str == "\u001b134~")
00431 else if (\text{str} == \sqrt{u001b[34\sim^n)})<br>00432 m container m Key = Key (Te
m_container.m_KeyKey(Term::Key::F20);<br>00433 else if(str == "\u001b[G")
             else if(str == \sqrt{\text{u001b[G]}^n})
m_container.m_KeyKey(Term::Key::Value::Numeric5);
(Term::Private::is_valid_utf8_code_unit(str))<br>00436 m container m Kev = Kev(static cast<Term::Kev::Val
              m_container.m_KeyKey(<Term::Key::Value>(Term::Private::utf8_to_utf32(str)[0]));
00437 else
00438 {
m_TypeType::CopyPaste;<br>00440 mew(fthis->m container m.
               >m_container.m_string) std::string(str);
00441 return;
00442 }<br>00443 m
          m_TypeType::Key;00444 }<br>00445 else
00445
00446 {
m_TypeType::CopyPaste;<br>00448 new(&this->m_container_m
          >m_container.m_string) std::string(str);
00449 }
```
<span id="page-89-1"></span>00450 }

### **type()**

```
Term::Event::Type Term::Event::type ( ) const
```
Definition at line [203](#page-206-11) of file [event.cpp.](#page-204-0) 00203 { return [m\\_Type;](#page-89-2) }

## <span id="page-89-3"></span>**8.11.5 Member Data Documentation**

### **m\_container**

[container](#page-69-0) Term::Event::m\_container [private]

<span id="page-89-2"></span>Definition at line [90](#page-211-0) of file [event.hpp.](#page-210-1)

## **m\_Type**

```
Type Term::Event::m_Type {Type::Empty} [private]
```
Definition at line [89](#page-211-1) of file [event.hpp.](#page-210-1) 00089 [{Type::Empty}](#page-80-0);

The documentation for this class was generated from the following files:

- cpp-terminal[/event.hpp](#page-209-3)
- cpp-terminal[/event.cpp](#page-204-6)

## **8.12 Term::Exception Class Reference**

<span id="page-89-0"></span>#include <cpp-terminal/exception.hpp>

Inheritance diagram for Term::Exception:

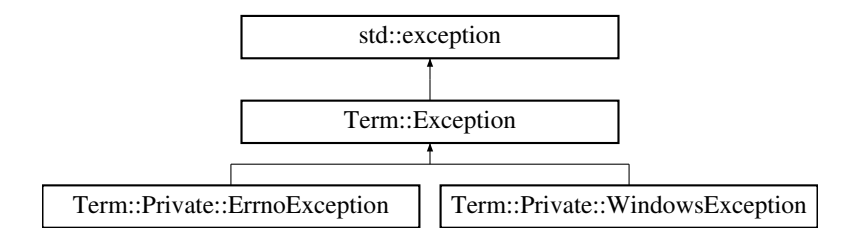

- [Exception](#page-90-0) (const std::string [&message\)](#page-92-0) noexcept
- [Exception](#page-90-1) (const std::int64\_t [&code,](#page-91-1) const std::string [&message\)](#page-92-0) noexcept
- [Exception](#page-91-2) (const [Exception](#page-89-0) &)=default
- [Exception](#page-91-3) [\(Exception](#page-89-0) &&)=default
- [Exception](#page-89-0) & [operator=](#page-92-1) [\(Exception](#page-89-0) &&)=default
- [Exception](#page-89-0) & [operator=](#page-92-2) (const [Exception](#page-89-0) &)=default
- const char ∗ [what](#page-92-3) () const noexcept override
- std::int64\_t [code](#page-91-1) () const noexcept
- std::string [message](#page-92-0) () const noexcept
- std::string [context](#page-91-0) () const noexcept
- ∼[Exception](#page-91-4) () noexcept override=default

### **Protected Member Functions**

- [Exception](#page-91-5) (const std::int64\_t [&code\)](#page-91-1) noexcept
- virtual void [build\\_what](#page-91-6) () const noexcept
- void [setMessage](#page-92-4) (const std::string [&message\)](#page-92-0) noexcept
- void [setContext](#page-92-5) (const std::string [&context\)](#page-91-0) noexcept
- void [setWhat](#page-92-6) (const std::string [&what\)](#page-92-3) const noexcept

## **Static Protected Attributes**

• static const constexpr std: size t [m\\_maxSize](#page-93-0) {256}

## **Private Attributes**

- std::int64 t [m\\_code](#page-93-1) {0}
- std::string [m\\_message](#page-93-2)
- std::string [m\\_context](#page-93-3)
- std::string [m\\_what](#page-93-4)

### **8.12.1 Detailed Description**

Definition at line [19](#page-212-1) of file [exception.hpp.](#page-211-2)

## <span id="page-90-0"></span>**8.12.2 Constructor & Destructor Documentation**

## **Exception() [1/5]**

```
Term::Exception::Exception (
            const std::string & message ) [explicit], [noexcept]
```
#### <span id="page-90-1"></span>Definition at line [35](#page-241-2) of file [exception.cpp.](#page-241-0) 00035 : [m\\_message](#page-93-2)[\(message\)](#page-92-0) {}

### **Exception() [2/5]**

```
Term::Exception::Exception (
           const std::int64_t & code,
            const std::string & message ) [noexcept]
```
Definition at line [37](#page-241-3) of file [exception.cpp.](#page-241-0)

```
m_code(code)m_message(message) {}
```
### **Exception() [3/5]**

```
Term::Exception::Exception (
            const Exception & ) [default]
```
## **Exception() [4/5]**

```
Term::Exception::Exception (
            Exception && ) [default]
```
## ∼**Exception()**

<span id="page-91-5"></span>Term::Exception::∼Exception ( ) [override], [default], [noexcept]

## **Exception() [5/5]**

```
Term::Exception::Exception (
            const std::int64_t & code ) [explicit], [protected], [noexcept]
```
Definition at line [51](#page-241-4) of file [exception.cpp.](#page-241-0) 00051 : [m\\_code](#page-93-1)[\(code\)](#page-91-1) {}

### **8.12.3 Member Function Documentation**

### <span id="page-91-6"></span>**build\_what()**

void Term::Exception::build\_what ( ) const [protected], [virtual], [noexcept]

Reimplemented in [Term::Private::WindowsException,](#page-194-0) and [Term::Private::ErrnoException.](#page-78-2)

```
Definition at line 53 of file exception.cpp.
00054 {
00055 if(0 == m_code) { m_what = m_message; }
00056 else { m_what = "error " + std::to_string(m_code) + ": " + m_message; }
00057 }
```
### <span id="page-91-1"></span>**code()**

std::int64\_t Term::Exception::code ( ) const [noexcept]

<span id="page-91-0"></span>Definition at line [45](#page-241-6) of file [exception.cpp.](#page-241-0) 00045 { return [m\\_code;](#page-93-1) }

#### **context()**

```
std::string Term::Exception::context ( ) const [noexcept]
```

```
Definition at line 49 of file exception.cpp.
m_context; }
```
### **message()**

```
std::string Term::Exception::message ( ) const [noexcept]
```
### <span id="page-92-2"></span>Definition at line [47](#page-241-8) of file [exception.cpp.](#page-241-0) 00047 { return [m\\_message;](#page-93-2) }

### **operator=() [1/2]**

```
Exception & Term::Exception::operator= (
            const Exception & ) [default]
```
## **operator=() [2/2]**

```
Exception & Term::Exception::operator= (
            Exception && ) [default]
```
### **setContext()**

```
void Term::Exception::setContext (
            const std::string & context ) [protected], [noexcept]
```
<span id="page-92-4"></span>Definition at line [61](#page-242-5) of file [exception.cpp.](#page-241-0) 00061 {  $m\_context = context;$  $m\_context = context;$  }

#### **setMessage()**

```
void Term::Exception::setMessage (
            const std::string & message ) [protected], [noexcept]
Definition at line 59 of file exception.cpp.
00059 { message; }
```
## <span id="page-92-6"></span>**setWhat()**

```
void Term::Exception::setWhat (
            const std::string & what ) const [protected], [noexcept]
```

```
63exception.cpp.
00063 { m_whatwhat; }
```
### **what()**

```
const char ∗ Term::Exception::what ( ) const [override], [noexcept]
39exception.cpp.
00040 {
build_what();<br>00042 return m what
      m_what.c_str();
00043 }
```
### <span id="page-93-1"></span>**8.12.4 Member Data Documentation**

### **m\_code**

```
std::int64_t Term::Exception::m_code {0} [private]
```
<span id="page-93-3"></span>Definition at line [44](#page-212-2) of file [exception.hpp.](#page-211-2) 00044 {0};

#### **m\_context**

std::string Term::Exception::m\_context [private]

<span id="page-93-0"></span>Definition at line [46](#page-212-3) of file [exception.hpp.](#page-211-2)

#### **m\_maxSize**

```
const constexpr std::size_t Term::Exception::m_maxSize {256} [static], [constexpr], [protected]
```
<span id="page-93-2"></span>Definition at line [41](#page-212-4) of file [exception.hpp.](#page-211-2) 00041 {256};

### **m\_message**

std::string Term::Exception::m\_message [private]

<span id="page-93-4"></span>Definition at line [45](#page-212-5) of file [exception.hpp.](#page-211-2)

### **m\_what**

std::string Term::Exception::m\_what [mutable], [private]

Definition at line [47](#page-212-6) of file [exception.hpp.](#page-211-2)

The documentation for this class was generated from the following files:

- cpp-terminal[/exception.hpp](#page-211-3)
- cpp-terminal/private[/exception.cpp](#page-241-1)

## **8.13 Term::Private::FileHandler Class Reference**

<span id="page-94-1"></span>#include <cpp-terminal/private/file.hpp>

Inheritance diagram for Term::Private::FileHandler:

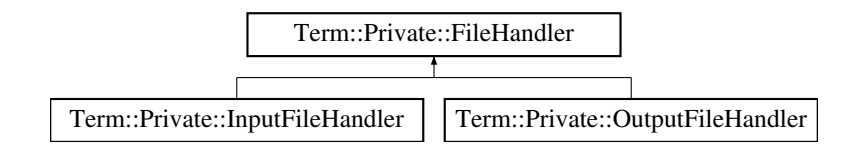

## **Public Types**

• using [Handle](#page-94-0) = void∗

## **Public Member Functions**

- [FileHandler](#page-95-0) (std::recursive\_mutex &mutex, const std::string [&file,](#page-96-0) const std::string &mode) noexcept
- [FileHandler](#page-95-1) (const [FileHandler](#page-94-1) &)=delete
- [FileHandler](#page-95-2) [\(FileHandler](#page-94-1) &&)=delete
- [FileHandler](#page-94-1) & [operator=](#page-97-0) (const [FileHandler](#page-94-1) &)=delete
- [FileHandler](#page-94-1) & [operator=](#page-97-1) [\(FileHandler](#page-94-1) &&)=delete
- virtual ∼[FileHandler](#page-95-3) () noexcept
- [Handle](#page-94-0) [handle](#page-96-1) () const noexcept
- bool [null](#page-96-2) () const noexcept
- std::FILE ∗ [file](#page-96-0) () const noexcept
- std::int32\_t [fd](#page-96-3) () const noexcept
- void [lockIO](#page-96-4) ()
- void [unlockIO](#page-97-2) ()
- void [flush](#page-96-5) ()

### **Private Attributes**

- std::recursive\_mutex & [m\\_mutex](#page-97-3)
- bool [m\\_null](#page-98-0) {false}
- [Handle](#page-94-0) [m\\_handle](#page-97-4) {nullptr}
- FILE ∗ [m\\_file](#page-97-5) {nullptr}
- std::int32  $t$  m  $fd$   $\{-1\}$

### **8.13.1 Detailed Description**

Definition at line [25](#page-247-0) of file [file.hpp.](#page-247-1)

## **8.13.2 Member Typedef Documentation**

## <span id="page-94-0"></span>**Handle**

using [Term::Private::FileHandler::Handle](#page-94-0) = void∗

Definition at line [29](#page-248-0) of file [file.hpp.](#page-247-1)

#### <span id="page-95-0"></span>**8.13.3 Constructor & Destructor Documentation**

### **FileHandler() [1/3]**

```
Term::Private::FileHandler::FileHandler (
            std::recursive_mutex & mutex,
            const std::string & file,
             const std::string & mode ) [noexcept]
```
# Definition at line  $43$  of file [file.cpp.](#page-244-0)<br>00044 : m mutex (mutex)

```
m_mutex(mutex)
00045 {
00046 #if defined(WIN32)<br>00047 m handle = {Creat
        00047 m_handle = {CreateFile(file.c_str(), GENERIC_READ | GENERIC_WRITE, FILE_SHARE_READ |
      FILE_SHARE_WRITE, nullptr, OPEN_EXISTING, FILE_ATTRIBUTE_NORMAL, nullptr)};
00048 if(m_handle == INVALID_HANDLE_VALUE)
00049 {
          00050 Term::Private::WindowsError().check_if((m_handle = CreateFile("NUL", GENERIC_READ | GENERIC_WRITE,
      FILE_SHARE_READ | FILE_SHARE_WRITE, nullptr, OPEN_EXISTING, FILE_ATTRIBUTE_NORMAL, nullptr)) =
      INVALID_HANDLE_VALUE).throw_exception("Problem opening NUL");
00051 m\_null = true;00052 }
Term::Private::Errno(.check_if((m_fd(m_handle).throw_exception("_open_osfhandle(reinterpret_cast<intptr_t>(m_handle), _O_RDWR)");<br>
00054 Term::Private:
      mode.c_str()))).throw_exception("_fdopen(m_fd, mode.c_str())");
00055 #else<br>00056 std
       00056 std::size_t flag{O_ASYNC | O_DSYNC | O_NOCTTY | O_SYNC | O_NDELAY};
00057 flag &= ~static_cast<std::size_t>(O_NONBLOCK);<br>00058 if(mode.find('r') != std::string::npos) { flag |= O_RDONLY; }
      //NOLINT(abseil-string-find-str-contains)
00059 else if(mode.find('w') != std::string::npos) { flag |= 0_WRONLY; }
      //NOLINT(abseil-string-find-str-contains)
00060 else { flag |= O_RDWR; }
00061 (file.c_str(), static_cast<int>(flag))};//NOLINT(cppcoreguidelines-pro-type-vararg,hicpp-vararg)
00062 if (m \text{ fd} == -1)00063 {
          00064 Term::Private::Errno().check_if((m_fd = ::open("/dev/null", static_cast<int>(flag))) ==
      -1).throw_exception(R"(::open("/dev/null", flag))");
      //NOLINT(cppcoreguidelines-pro-type-vararg,hicpp-vararg)
00065 m null = true;
00066<br>00067
       00067 Term::Private::Errno().check_if(nullptr == (m_file = ::fdopen(m_fd,
      mode.c_str()))).throw_exception("::fdopen(m_fd, mode.c_str())");
00068 m handle = m file:
00069 #endif
Term::Private::Errno(.check_if((m_file, nullptr, _IONBF, 0) !=
      .throw_exception("std::setvbuf(m_file, nullptr, _IONBF, 0)");
00071 }
00072 catch(...)
00073 {
00074 ExceptionHandler(ExceptionDestination::StdErr);
00075 }
```
#### <span id="page-95-1"></span>**FileHandler() [2/3]**

```
Term::Private::FileHandler::FileHandler (
            const FileHandler & ) [delete]
```
### **FileHandler() [3/3]**

```
Term::Private::FileHandler::FileHandler (
            FileHandler && ) [delete]
```
### ∼**FileHandler()**

Term::Private::FileHandler::∼FileHandler ( ) [virtual], [noexcept] Definition at line [77](#page-245-1) of file [file.cpp.](#page-244-0)  $00079$  { 00080 [flush\(](#page-96-5));<br>00081 Term::Pr 00081 [Term::Private::Errno\(](#page-73-1))[.check\\_if\(](#page-74-5)0 != std::fclose[\(m\\_file\)](#page-97-5))[.throw\\_exception\(](#page-75-3)"std::fclose(m\_file)"); //NOLINT(cppcoreguidelines-owning-memory) 00082 }  $00083 \text{ catch} (...)$ 00084 { [ExceptionHandler](#page-43-0)[\(ExceptionDestination::StdErr\)](#page-42-0); 00086 }

### <span id="page-96-3"></span>**8.13.4 Member Function Documentation**

### **fd()**

std::int32\_t Term::Private::FileHandler::fd ( ) const [noexcept]

<span id="page-96-0"></span>Definition at line [92](#page-245-2) of file [file.cpp.](#page-244-0) 00092 { return [m\\_fd;](#page-97-6) }

### **file()**

```
std::FILE ∗ Term::Private::FileHandler::file ( ) const [noexcept]
```
## Definition at line [90](#page-245-3) of file [file.cpp.](#page-244-0)

<span id="page-96-5"></span>00090 { return [m\\_file;](#page-97-5) }

## **flush()**

```
void Term::Private::FileHandler::flush ( )
```
<span id="page-96-1"></span>Definition at line [142](#page-246-0) of file [file.cpp.](#page-244-0) 00142 { [Term::Private::Errno\(](#page-73-1))[.check\\_if\(](#page-74-5)0 != std::fflush[\(m\\_file\)](#page-97-5))[.throw\\_exception\(](#page-75-3)"std::fflush(m\_file)"); }

#### **handle()**

[Term::Private::FileHandler::Handle](#page-94-0) Term::Private::FileHandler::handle ( ) const [noexcept]

<span id="page-96-4"></span>Definition at line [94](#page-245-4) of file [file.cpp.](#page-244-0) 00094 { return [m\\_handle;](#page-97-4) }

## **lockIO()**

```
void Term::Private::FileHandler::lockIO ( )
```
#### <span id="page-96-2"></span>Definition at line [144](#page-246-1) of file [file.cpp.](#page-244-0) 00144 { [m\\_mutex.](#page-97-3)lock(); }

### **null()**

```
bool Term::Private::FileHandler::null ( ) const [noexcept]
```

```
88file.cpp.
00088 { return m_null; }
```
### **operator=() [1/2]**

```
FileHandler & Term::Private::FileHandler::operator= (
            const FileHandler & ) [delete]
```
#### **operator=() [2/2]**

```
FileHandler & Term::Private::FileHandler::operator= (
            FileHandler && ) [delete]
```
#### **unlockIO()**

```
void Term::Private::FileHandler::unlockIO ( )
```
Definition at line [145](#page-246-2) of file [file.cpp.](#page-244-0) 00145 { [m\\_mutex.](#page-97-3)unlock(); }

## <span id="page-97-6"></span>**8.13.5 Member Data Documentation**

## **m\_fd**

```
std::int32_t Term::Private::FileHandler::m_fd {-1} [private]
```
<span id="page-97-5"></span>Definition at line [53](#page-248-1) of file [file.hpp.](#page-247-1) 00053 {-1};

#### **m\_file**

```
FILE∗ Term::Private::FileHandler::m_file {nullptr} [private]
```
#### <span id="page-97-4"></span>Definition at line [52](#page-248-2) of file [file.hpp.](#page-247-1) 00052 {nullptr};

## **m\_handle**

[Handle](#page-94-0) Term::Private::FileHandler::m\_handle {nullptr} [private]

<span id="page-97-3"></span>Definition at line [51](#page-248-3) of file [file.hpp.](#page-247-1) 00051 {nullptr};

# **90**

#### **m\_mutex**

std::recursive\_mutex& Term::Private::FileHandler::m\_mutex [private]

<span id="page-98-0"></span>Definition at line [49](#page-248-4) of file [file.hpp.](#page-247-1)

## **m\_null**

bool Term::Private::FileHandler::m\_null {false} [private]

#### Definition at line [50](#page-248-5) of file [file.hpp.](#page-247-1) 00050 {false};

The documentation for this class was generated from the following files:

- cpp-terminal/private[/file.hpp](#page-247-2)
- cpp-terminal/private[/file.cpp](#page-244-1)

## **8.14 Term::Private::FileInitializer Class Reference**

<span id="page-98-1"></span>#include <cpp-terminal/private/file\_initializer.hpp>

### **Public Member Functions**

- ∼[FileInitializer](#page-99-0) () noexcept
- [FileInitializer](#page-99-1) () noexcept
- [FileInitializer](#page-99-2) [\(FileInitializer](#page-98-1) &&)=delete
- [FileInitializer](#page-99-3) (const [FileInitializer](#page-98-1) &)=delete
- [FileInitializer](#page-98-1) & [operator=](#page-101-0) (const FileInitializer &)=delete
- [FileInitializer](#page-98-1) & [operator=](#page-101-1) [\(FileInitializer](#page-98-1) &&)=delete

## **Static Private Member Functions**

- static void [attachConsole](#page-100-0) () noexcept *Attach the console.*
- static void [detachConsole](#page-100-1) () noexcept *Detach the console.*
- static void [openStandardStreams](#page-100-2) () noexcept
	- *Open the standard streams.*

## **Static Private Attributes**

- static bool [m\\_consoleCreated](#page-102-1) = {false}
- static std: size  $t$  [m\\_counter](#page-102-2) =  ${0}$

## **8.14.1 Detailed Description**

Definition at line [20](#page-251-0) of file [file\\_initializer.hpp.](#page-251-1)

### <span id="page-99-0"></span>**8.14.2 Constructor & Destructor Documentation**

### ∼**FileInitializer()**

```
Term::Private::FileInitializer::∼FileInitializer ( ) [noexcept]
```
#### Definition at line [89](#page-250-0) of file file initializer.cpp.

```
00091 {
00092 --m\_counter;<br>00093 if (0 == m\_coif(0 = m_counter)
00094 {
             00095 (&Term::Private::in)->~InputFileHandler(); //NOSONAR(S3432)
00096 (&\text{Term}:Private::out) \rightarrow~\text{OutputFileHandler} (); //NOSONAR(S3432)<br>00097 detachConsole():
            detachConsole();
00098 }
00099 }
00100 \operatorname{catch}(\ldots)00101 {
ExceptionHandler(ExceptionDestination::StdErr);
00103 }
```
### <span id="page-99-1"></span>**FileInitializer() [1/3]**

```
Term::Private::FileInitializer::FileInitializer ( ) [noexcept]
```
### Definition at line [70](#page-250-1) of file file initializer.cpp.

```
00072 {
00073 // MacOS was not happy wish a static mutex in the class so we create it and pass to each class;<br>00074 static std::recursive mutex ioMutex:
00074 static std::recursive_mutex ioMutex;<br>00075 if(0 == m_counter)
          if(0 == m\_counter)00076 {
attachConsole();<br>00078 openStandardStre
openStandardStreams();<br>00079 if(nullptr == new(&Ter
            &Term::Private::in) InputFileHandler(ioMutes)) { throw}Term::Exception("new(&Term::Private::in) InputFileHandler(ioMutex)"); }
00080 if(nullptr == new(&Term::Private::out) OutputFileHandler(ioMutex)) { throw
       Term::Exception("new(&Term::Private::out) OutputFileHandler(ioMutex)"); }
00081 }<br>00082 +
          +m_counter;
00083 }
00084 catch(...)
00085 {
         ExceptionHandler(ExceptionDestination::StdErr);
00087 }
```
<span id="page-99-2"></span>**FileInitializer() [2/3]**

```
Term::Private::FileInitializer::FileInitializer (
            FileInitializer && ) [delete]
```
### **FileInitializer() [3/3]**

```
Term::Private::FileInitializer::FileInitializer (
            const FileInitializer & ) [delete]
```
### <span id="page-100-0"></span>**8.14.3 Member Function Documentation**

### **attachConsole()**

```
void Term::Private::FileInitializer::attachConsole ( ) [static], [private], [noexcept]
```
Attach the console.

Check if a console is attached to the process. If not, try to attach to the console. If there is no console, then create one.

#### Definition at line [31](#page-249-1) of file file initializer.cpp.

```
00033 {
00034 #if defined(_WIN32)<br>00035 // If something h
        // If something happen here we still don't have a console so we can only use a MessageBox to warn
      the users something is very bad and that they should contact us.
Term::Private::WindowsError{Term::Private::WindowsError(.check_if(AttachConsole(ATTACH_PARENT_PROCESS) == 0)};<br>00037 bool need_allocation{false};
00038 switch(error.error())
00039 {
           case ERROR_SUCCESS: break;
      // Has been attached
00041 case ERROR_ACCESS_DENIED: need_allocation = false; break;
// Already attached that's good !<br>00042 case ERROR INVALID PARAMETER:
          case ERROR INVALID PARAMETER: error.throw exception("The specified process does not exist !");
      break: // Should never happen
00043 case ERROR_INVALID_HANDLE: need_allocation = true; break;
      // Need to allocate th console !
00044 }<br>00045 if(need_allocation)
00046 {
Term::Private::WindowsError(.check_if(.throw_exception("AllocConsole()");<br>00048 m_consoleCreated = true;
          m_consoleCreated = true;
00049 }
00050 #endif
00051 }
00052 \text{ catch}(\ldots)00053 {
detachConsole();<br>00055 ExceptionHandler
        ExceptionHandler(ExceptionDestination::MessageBox);
00056 }
```
#### <span id="page-100-1"></span>**detachConsole()**

void Term::Private::FileInitializer::detachConsole ( ) [static], [private], [noexcept]

Detach the console.

If a console as been created, then delete it.

Definition at line [58](#page-249-2) of file file initializer.cpp.

```
00060 {
00061 #if defined(_WIN32)
(m_consoleCreated)Term::Private::WindowsError().check if(0 ==
     .throw_exception("FreeConsole()"); }
00063 #endif
00064 }
00065 catch(...)
00066 {
      ExceptionHandler(ExceptionDestination::MessageBox);
00068 }
```
#### **openStandardStreams()**

void Term::Private::FileInitializer::openStandardStreams ( ) [static], [private], [noexcept]

Open the standard streams.

Open **stdout stderr stdin** and adjust their buffer size and line discipline.

Definition at line [105](#page-250-2) of file file initializer.cpp.

```
00107 {
00108 #if defined(_WIN32)
00109 FILE* fDummy{nullptr};<br>00110 if(fileno(stderr) < 0
         \frac{1}{\text{if}}(\text{filename}(stat) < 0 | | \text{get\_osfhandle}(\text{filename}(stat)) < 0)Term::Private::Errno(.check_if(.throw_exception(R"(_wfreopen_s(&fDummy, L"CONOUT$", L"w", stderr))"); }
00111 if(_fileno(stdout) < 0 || _get_osfhandle(_fileno(stdout)) < 0) {
       Term::Private::Errno(.check_if(_wfreopen_s(&fDummy, L"CONOUT$", L"w", stdout) !=<br>0) throw_exception(R"(_wfreopen_s(&fDummy, L"CONOUT$", L"w", stdout))"); }
Term::Private::Errno(.check_if(.throw_exception(R"(_wfreopen_s(&fDummy, L"CONIN$", L"r", stdin))");
00113 const std::size_t bestSize{BUFSIZ > 4096 ? BUFSIZ : 4096};
00114 #else
Term::Private::Errno(.check_if(.throw_exception(R"(std::freopen("/dev/tty", "w", stderr))"); }
//NOLINT(cppcoreguidelines-owning-memory)<br>00116 if(::fileno(stdout) < 0) { Term::Privat
        00116 if(::fileno(stdout) < 0) { Term::Private::Errno().check_if(nullptr == std::freopen("/dev/tty", "w",
       .throw_exception(R"(std::freopen("/dev/tty", "w", stdout))"); }
       //NOLINT(cppcoreguidelines-owning-memory)
Term::Private::Errno(.check_if(nullptr == std::freopen("/dev/tty", "r",
       .throw_exception(R"(std::freopen("/dev/tty", "r", stdin))"); }
       //NOLINT(cppcoreguidelines-owning-memory)
00118 struct stat stats = {};<br>00119 ::stat("/dev/tty", &sta
00119 ::stat("/dev/tty", &stats);<br>00120 const std::size t bestSize{
         const std::size_t bestSize{static_cast<std::size_t>(stats.st_blksize) > 0 ?
       static_cast<std::size_t>(stats.st_blksize) : BUFSIZ}; //NOSONAR(S1774)
00121 #endif<br>00122 Term
         Term::Private::Errno(.check_if(std::setvbuf(stderr, nullptr, IONBF, 0) !=
      .throw_exception("std::setvbuf(stderr, nullptr, _IONBF, 0)");
Term::Private::Errno(.check_if(std::setvbuf(stdout, nullptr, _IOLBF, bestSize) !=
.throw_exception("std::setvbuf(stdout, nullptr, _IOLBF, bestSize)");<br>00124 Term:Private:Errno().check if(std::setvbuf(stdin nullptr, TOLBF)
         Term::Private::Errno(.check_if(std::setvbuf(stdin, nullptr, IOLBF, bestSize) !=
       .throw_exception("std::setvbuf(stdin, nullptr, _IOLBF, bestSize)");
00125 }
00126 \text{catch}(\ldots)00127 {<br>00128
         ExceptionHandler(ExceptionDestination::StdErr);
```
<span id="page-101-0"></span> $00129$   $\mu$ 

**operator=() [1/2]**

<span id="page-101-1"></span>[FileInitializer](#page-98-1) & Term::Private::FileInitializer::operator= ( const [FileInitializer](#page-98-1) & ) [delete]

**operator=() [2/2]**

[FileInitializer](#page-98-1) & Term::Private::FileInitializer::operator= ( [FileInitializer](#page-98-1) && ) [delete]

### <span id="page-102-1"></span>**8.14.4 Member Data Documentation**

### **m\_consoleCreated**

```
bool Term::Private::FileInitializer::m_consoleCreated = {false} [static], [private]
```
### Definition at line [27](#page-251-2) of file file initializer.hpp.

```
00030 :
m_consoleCreated;<br>00032 static std::size t m counter;
     m_counter;
00033
attachConsole() noexcept;
00040
detachConsole() noexcept;
00047
openStandardStreams() noexcept;
00054 };
00055
00056 } // namespace Private
00057
00058 } // namespace Term
```
#### <span id="page-102-2"></span>**m\_counter**

```
std::size_t Term::Private::FileInitializer::m_counter = {0} [static], [private]
```
Definition at line [29](#page-251-3) of file file initializer.hpp.

The documentation for this class was generated from the following files:

- cpp-terminal/private[/file\\_initializer.hpp](#page-251-4)
- cpp-terminal/private[/file\\_initializer.cpp](#page-248-6)

# **8.15 Term::Focus Class Reference**

<span id="page-102-0"></span>Class to return the focus of the terminal.

```
#include <cpp-terminal/focus.hpp>
```
## **Public Types**

• enum class [Type](#page-103-2) : std::int8  $t {$ [Unknown](#page-103-3) = -1 , [Out](#page-103-1) = 0 , [In](#page-103-0) = 1 }

### **Public Member Functions**

- [Focus](#page-103-4) ()=default
- [Focus](#page-103-5) (const [Term::Focus::Type](#page-103-2) [&type\)](#page-104-0)
- [Term::Focus::Type](#page-103-2) [type](#page-104-0) () const

*Get the type of focus.*

• bool [in](#page-104-1) () const

*Check is the focus is in.*

• bool [out](#page-104-2) () const

*Check is the focus is out.*

- bool [operator==](#page-104-3) (const [Term::Focus](#page-102-0) &focus) const
- bool [operator!=](#page-104-4) (const [Term::Focus](#page-102-0) &focus) const

## **Private Attributes**

• [Term::Focus::Type](#page-103-2) [m\\_focus](#page-105-0) [{Term::Focus::Type::Unknown}](#page-103-3)

### **8.15.1 Detailed Description**

Class to return the focus of the terminal.

Definition at line [21](#page-215-0) of file [focus.hpp.](#page-215-1)

### <span id="page-103-2"></span>**8.15.2 Member Enumeration Documentation**

### **Type**

enum class [Term::Focus::Type](#page-103-2) : std::int8\_t [strong]

**Enumerator**

<span id="page-103-3"></span><span id="page-103-1"></span><span id="page-103-0"></span>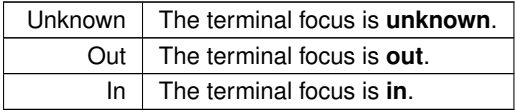

## Definition at line [24](#page-215-2) of file [focus.hpp.](#page-215-1)

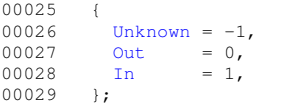

### <span id="page-103-4"></span>**8.15.3 Constructor & Destructor Documentation**

**Focus() [1/2]**

<span id="page-103-5"></span>Term::Focus::Focus ( ) [default]

## **Focus() [2/2]**

```
Term::Focus::Focus (
            const Term::Focus::Type & type ) [explicit]
```
Definition at line [15](#page-214-0) of file [focus.cpp.](#page-214-1) 00015 : [m\\_focus\(](#page-105-0)[type\)](#page-104-0) {}

### <span id="page-104-1"></span>**8.15.4 Member Function Documentation**

### **in()**

bool Term::Focus::in ( ) const

### Check is the focus is **in**.

### **Returns**

true : The terminal has focus **in**.

false : The terminal has focus **out**.

```
Definition at line 19 of file focus.cpp.
00019 { return m_focus == Term::Focus::Type::In; }
```
## **operator"!=()**

```
bool Term::Focus::operator!= (
            const Term::Focus & focus ) const
```
## Definition at line [25](#page-214-3) of file [focus.cpp.](#page-214-1)

```
00025 { return \frac{1}{x} (*this == focus); }
```
### **operator==()**

```
bool Term::Focus::operator== (
            const Term::Focus & focus ) const
```
<span id="page-104-2"></span>Definition at line [23](#page-214-4) of file [focus.cpp.](#page-214-1)  $00023$  { return [m\\_focus](#page-105-0) == focus[.m\\_focus;](#page-105-0) }

## **out()**

bool Term::Focus::out ( ) const

Check is the focus is **out**.

#### **Returns**

true : The terminal has focus **out**.

false : The terminal has focus **in**.

```
Definition at line 21 of file focus.cpp.
00021 { return m_focus == Term::Focus::Type::Out; }
```
### **type()**

[Term::Focus::Type](#page-103-2) Term::Focus::type ( ) const

Get the type of focus.

**Returns**

[Term::Focus::Type](#page-103-2)

Definition at line [17](#page-214-6) of file [focus.cpp.](#page-214-1) 00017 { return m focus; }

#### <span id="page-105-0"></span>**8.15.5 Member Data Documentation**

### **m\_focus**

[Term::Focus::Type](#page-103-2) Term::Focus::m\_focus [{Term::Focus::Type::Unknown}](#page-103-3) [private]

Definition at line [62](#page-215-3) of file [focus.hpp.](#page-215-1) 00062 [{Term::Focus::Type::Unknown}](#page-103-3);

The documentation for this class was generated from the following files:

- cpp-terminal[/focus.hpp](#page-214-7)
- cpp-terminal[/focus.cpp](#page-214-8)

## **8.16 Term::Private::Input Class Reference**

```
#include <cpp-terminal/private/input.hpp>
```
### **Public Member Functions**

• [Input](#page-106-0) ()

#### **Static Public Member Functions**

- static void [startReading](#page-110-0) ()
- static [Term::Event](#page-78-3) [getEvent](#page-106-1) ()
- static [Term::Event](#page-78-3) [getEventBlocking](#page-106-2) ()

### **Static Private Member Functions**

- static void read event ()
- static void read raw ()
- static void [read\\_windows\\_key](#page-108-0) (const std::uint16\_t &virtual\_key\_code, const std::uint32\_t &control\_key\_state, const std::size\_t &occurrence)
- static void [init\\_thread](#page-106-4) ()

## **Static Private Attributes**

- static std::thread [m\\_thread](#page-110-1) = std::thread[\(Term::Private::Input::read\\_event\)](#page-106-3)
- static [Term::Private::BlockingQueue](#page-53-0) [m\\_events](#page-110-2)
- static int  $m\_poll$   $\{-1\}$

### **8.16.1 Detailed Description**

Definition at line [25](#page-217-0) of file [input.hpp.](#page-216-0)

### **8.16.2 Constructor & Destructor Documentation**

### <span id="page-106-0"></span>**Input()**

```
Term::Private::Input::Input ( )
```
Definition at line [305](#page-257-0) of file [input.cpp.](#page-253-0) 00305 {}

### **8.16.3 Member Function Documentation**

### <span id="page-106-1"></span>**getEvent()**

```
Term::Event Term::Private::Input::getEvent ( ) [static]
```
<span id="page-106-2"></span>Definition at line [317](#page-257-1) of file [input.cpp.](#page-253-0) 00317 { return [m\\_events](#page-110-2)[.pop\(](#page-54-0)); }

#### **getEventBlocking()**

```
Term::Event Term::Private::Input::getEventBlocking ( ) [static]
```
Definition at line [319](#page-257-2) of file [input.cpp.](#page-253-0)

```
00320 {
00321 static std::mutex cv_m;<br>00322 static std::unique lock<std::mutex> lk(cv
00322 static std::unique_lock<std::mutex> lk(cv_m);<br>00323 if(m events.empty()) m events.wait for events
          (m_events.empty(m_events.wait_for_events(lk);
00324 return m_events.pop();
00325 }
```
### <span id="page-106-4"></span>**init\_thread()**

void Term::Private::Input::init\_thread ( ) [static], [private]

#### Definition at line [84](#page-254-0) of file [input.cpp.](#page-253-0)

```
00085 {
        00086 Term::Private::Sigwinch::unblockSigwinch();
00087 #if defined(__linux__)
00088 m\_poll = {\cdot:}epoll\_create1(EPOLL\_CLOEXEC)};00089 ::epoll_event signal;<br>00090 signal.events = {EPOLLIN};
{Term::Private::Sigwinch::get()};<br>00092 ::epoll_ctl(m_poll, EPOLL_CTL_ADD, Term::Private::
(m_poll,Term::Private::Sigwinch::get(), &signal);<br>00093 ::epoll event input;
00093 ::epoll_event input;<br>00094 input.events = {FPO}{Term::Private::in.fd((m_poll,Term::Private::in.fd(), &input);
00097 #endif
00098 }
```
#### **read\_event()**

void Term::Private::Input::read event ( ) [static], [private]

#### Definition at line [100](#page-254-1) of file [input.cpp.](#page-253-0)

```
00101 {
00102 int_{while (true)}<br>00103 while(true)
        while(true)
00104 - 400105 #if defined(_WIN32)<br>00106 WaitForSingleOb
(Term::Private::in.handle(), INFINITE);<br>00107 read raw():
          read\_raw();
00108 #elif defined(APPLE) || defined(wasm) || defined(wasm) || defined(EBMSCRIPTER)<br>00109 if(Term:Private:Siqwinch:isSiqwinch()) m events push(screen size());
          (Term::Private::Sigwinch::isSigwinch(m_events.push(screen_size());
read_raw();
00111 #else
00112 ::epoll_event ret;
(m_poll, &ret, 1, -1) == 1)<br>00114 {
00114<br>00115
             (Term::Private::Sigwinch::isSigwinch(m_events.push(Term::Screen(screen_size()));
00116 else
read_raw():
00118 }
00119 #endif
00120 }
00121 }
```
#### <span id="page-107-0"></span>**read\_raw()**

void Term::Private::Input::read\_raw ( ) [static], [private]

#### Definition at line [203](#page-255-0) of file [input.cpp.](#page-253-0)

```
0020400205 #ifdef _WIN32
00206 DWORD to_read{0};<br>00207 GetNumberOfConsol
       (Private::in.handle(), &to_read);
00208 if(to_read == 0) return;<br>00209 DWORD
00209 DWORD read{0};<br>00210 std::vector<INPUT_RECORD> events{t
      std::vector<INPUT_RECORD> events{to_read};
00211 if(!ReadConsoleInputW(Private::in.handle(), &events[0], to_read, &read) || read != to_read)
     Term::Exception("ReadFile() failed");
00212 std::wstring ret;
00213 bool need_windows_size{false};
00214 for(std::size_t i = 0; i != read; ++i)
00215 {
         switch(events[i].EventType)
00217<br>00218case KEY_EVENT:
00219 {
             if(events[i].Event.KeyEvent.bKeyDown)
00221 {
              if(events[i].Event.KeyEvent.uChar.UnicodeChar == 0)read_windows_key(events[i].Event.KeyEvent.wVirtualKeyCode, events[i].Event.KeyEvent.dwControlKeyState,
     events[i].Event.KeyEvent.wRepeatCount);
00223 else
00224 ret.append(events[i].Event.KeyEvent.wRepeatCount,
     Term::Key::Del(Term::Key::Value::Backspace)) :
     static_cast<wchar_t>(events[i].Event.KeyEvent.uChar.UnicodeChar));
00225<br>00226break;
00227 }
00228 case FOCUS EVENT:
00229 {
             sendString(m_events, ret);
00231
     m_events.push(Event(Focus(static_cast<Term::Focus::Type>(events[i].Event.FocusEvent.bSetFocus))));
m_events.push(<br>00232 break;<br>00233 \
00233 }
00234 case MENU EVENT:
00235 {
sendString(m_events, ret);<br>00237 break;
             break;
00238 }
00239 case MOUSE EVENT:
00240 {<br>00241
             sendString(m_events, ret);
00242 static MOUSE_EVENT_RECORD old_state;
```
```
00243 if(events[i].Event.MouseEvent.dwEventFlags == MOUSE_WHEELED ||
      events[i].Event.MouseEvent.dwEventFlags == MOUSE_HWHEELED)
00244 ;
00245 else if(old_state.dwButtonState == events[i].Event.MouseEvent.dwButtonState &&
     old_state.dwMousePosition.X == events[i].Event.MouseEvent.dwMousePosition.X &&
      old_state.dwMousePosition.Y == events[i].Event.MouseEvent.dwMousePosition.Y && old_state.dwEventFlags
      == events[i].Event.MouseEvent.dwEventFlags)
00246 break;<br>00247 std:int
              00247 std::int32_t state{static_cast<std::int32_t>(events[i].Event.MouseEvent.dwButtonState)};
00248 switch(events[i].Event.MouseEvent.dwEventFlags)
00249 {
               \begin{bmatrix} \csc 0 \\ \csc 0 \end{bmatrix}00251<br>00252
                  m_events.push(Term::Mouse(setButton(static_cast<std::int32_t>(old_state.dwButtonState),
     state), static_cast<std::uint16_t>(events[i].Event.MouseEvent.dwMousePosition.Y),
     static_cast<std::uint16_t>(events[i].Event.MouseEvent.dwMousePosition.X)));
00253 ;<br>00254 b
               break;
00255<br>00256
                case MOUSE_MOVED:
00257 {
                 00258 m_events.push(Term::Mouse(setButton(static_cast<std::int32_t>(old_state.dwButtonState),
     state), static_cast<std::uint16_t>(events[i].Event.MouseEvent.dwMousePosition.Y),
     static_cast<std::uint16_t>(events[i].Event.MouseEvent.dwMousePosition.X)));
00259 ;<br>00260 b
               break;
00261case DOUBLE_CLICK:
00263 {
00264
      m_events.push(Term::Mouse(Term::Button(setButton(static_cast<std::int32_t>(old_state.dwButtonState),
      state).type(), Term::Button::Action::DoubleClicked),
      static_cast<std::uint16_t>(events[i].Event.MouseEvent.dwMousePosition.Y),
      static_cast<std::uint16_t>(events[i].Event.MouseEvent.dwMousePosition.X)));
00265 break;<br>00266 }
00266 }
00267 case MOUSE WHEELED:
00268 {
                  m_events.push(Term::Mouse((Term::Button::Type::Wheel,
      Term::Button::Action::RolledUp),
      static_cast<std::uint16_t>(events[i].Event.MouseEvent.dwMousePosition.Y),
      static_cast<std::uint16_t>(events[i].Event.MouseEvent.dwMousePosition.X)));
00270 else
                   .push(Term::Mouse((Term::Button::Type::Wheel,
      Term::Button::Action::RolledDown),
      static_cast<std::uint16_t>(events[i].Event.MouseEvent.dwMousePosition.Y),
      static_cast<std::uint16_t>(events[i].Event.MouseEvent.dwMousePosition.X)));
00272 break;<br>00273 }
00273.<br>case MOUSE HWHEELED:
00275 {
                  m_events.push(Term::Mouse((Term::Button::Type::Wheel,
      Term::Button::Action::ToRight),
      static_cast<std::uint16_t>(events[i].Event.MouseEvent.dwMousePosition.Y).
      static_cast<std::uint16_t>(events[i].Event.MouseEvent.dwMousePosition.X)));
00277 else<br>00278 m
                   m_events.push(Term::Mouse((Term::Button::Type::Wheel,
      Term::Button::Action::ToLeft),
      static_cast<std::uint16_t>(events[i].Event.MouseEvent.dwMousePosition.Y),
      static_cast<std::uint16_t>(events[i].Event.MouseEvent.dwMousePosition.X)));
00279 break;<br>00280 }
00280<br>00281default: break;
00282<br>00283
00283 old\_state = events[i].Event.MouseEvent;<br>00284 break:
             break;
00285 }<br>00286 ca
            .<br>case WINDOW BUFFER SIZE EVENT:
00287 {
0028 need_windows_size = true; // if we send directly it's too much generations<br>00289 sendString(m events, ret):
              sendString(m_events, ret);
00290 break;
00291<br>00292
            default: break;
00293 }<br>00294 }
00294<br>00295
sendString(m_events, ret);<br>00296 if(need windows size == trif(need\_windows\_size == true)m_events.push(screen_size()); }
00297 #else
Private::in.lockIO();<br>00299 std::string.ret = Terr
Term::Private::in.read();<br>00300 Private::in.unlockTO();
        Private::in.unlockIO();
m_events.push(Event(ret.c_str()));
00302 #endif
00303 }
```
#### **read\_windows\_key()**

```
void Term::Private::Input::read_windows_key (
            const std::uint16_t & virtual_key_code,
             const std::uint32_t & control_key_state,
             const std::size_t & occurrence ) [static], [private]
```
#### Definition at line [124](#page-254-0) of file [input.cpp.](#page-253-0)

00125 { 00126 // First check if we have ALT etc (CTRL is already done so skip it) 00127 [Term::MetaKey](#page-140-0) toAdd[{Term::MetaKey::Value::None}](#page-141-0); 00128 if(((control\_key\_state & LEFT\_ALT\_PRESSED) == LEFT\_ALT\_PRESSED) || ((control\_key\_state & RIGHT\_ALT\_PRESSED) == RIGHT\_ALT\_PRESSED) toAdd += [Term::MetaKey::Value::Alt;](#page-141-1) 00129 if(( ${\rm (control\_key\_state \& LEFT\_CTRL\_PRESSED)}$  == LEFT\_CTRL\_PRESSED) || ( ${\rm (control\_key\_state \&$  $RIGHT_CTRL_PRESSED$  ==  $RIGHT_CTRL_PRESSED)$  toAdd +=  $Term::MetARY::Value::Ctrl;$ 00130 00131 switch(virtual key code) 00132 { 00133 case VK\_CANCEL: //??<br>00134 case VK CLEAR: //?? case VK\_CLEAR: //?? 00135 case VK\_SHIFT:<br>00136 case VK CONTRO case VK\_CONTROL: 00137 case VK\_MENU: 00138 case VK\_PAUSE: //??<br>00139 case VK CAPITAL:  $00139$  case VK\_CAPITAL:<br>00140 case VK\_KANA: //?? 00140 case VK\_KANA:<br>00141 //case VK HANG //case VK\_HANGUL: // Same 00142 case VK\_JUNJA: // ? 00143 case VK\_FINAL: // ? 00144 case VK\_HANJA: 00145 //case  $V$ K\_KANJI: // Same<br>00146 case VK CONVERT: // 00146 case VK\_CONVERT: //<br>00147 case VK\_CONVERT: // case VK\_NONCONVERT: // ? 00148 case  $VK\_ACCEPT:$  // ? case VK\_MODECHANGE: // ? 00150 break;<br>00151 case VK 00151 case VK\_PRIOR: [m\\_events](#page-110-0)[.push\(](#page-55-0)std::move(toAdd + [Term::Key](#page-115-0)[\(Key::Value::PageUp\)](#page-121-0)), occurrence); break;<br>00152 case VK\_NEXT: m\_events.push(std::move(toAdd + Term::Key(Key::Value::PageDown)), occurrence); case VK\_NEXT: [m\\_events.](#page-110-0)[push\(](#page-55-0)std::move(toAdd + [Term::Key](#page-115-0)[\(Key::Value::PageDown\)](#page-121-1)), occurrence); break; 00153 case VK\_END: [m\\_events.](#page-110-0)[push\(](#page-55-0)std::move(toAdd + [Term::Key\(](#page-115-0)[Key::Value::End\)](#page-121-2)), occurrence); break;<br>00154 case VK\_HOME: m\_events\_push(std::move(toAdd + Term::Key(Key::Value::Home)) occurrence); brea case VK\_HOME: [m\\_events.](#page-110-0)[push\(](#page-55-0)std::move(toAdd + [Term::Key](#page-115-0)[\(Key::Value::Home\)](#page-121-3)), occurrence); break; 00155 case VK\_LEFT: [m\\_events.](#page-110-0)[push\(](#page-55-0)std::move(toAdd + [Term::Key\(](#page-115-0)[Key::Value::ArrowLeft\)](#page-121-4)), occurrence); break; 00156 case VK\_UP: [m\\_events.](#page-110-0)[push\(](#page-55-0)std::move(toAdd + [Term::Key](#page-115-0)[\(Key::Value::ArrowUp\)](#page-121-5)), occurrence); break;<br>00157 case VK RIGHT: m events.push(std::move(toAdd + Term::Key(Key::Value::ArrowRight)), occurrence); 00157 case VK\_RIGHT: [m\\_events](#page-110-0)[.push\(](#page-55-0)std::move(toAdd + [Term::Key](#page-115-0)[\(Key::Value::ArrowRight\)](#page-121-6)), occurrence); break; 00158 case VK\_DOWN: [m\\_events.](#page-110-0)[push\(](#page-55-0)std::move(toAdd + [Term::Key\(](#page-115-0)[Key::Value::ArrowDown\)](#page-121-7)), occurrence); break; 00159 case VK\_SELECT: //? 00160 case VK\_PRINT:<br>00161 case VK EXECUTI 00161 case VK\_EXECUTE:<br>00162 break; break; 00163 case VK\_SNAPSHOT: [m\\_events](#page-110-0)[.push\(](#page-55-0)std::move(toAdd + [Term::Key\(](#page-115-0)[Key::Value::PrintScreen\)](#page-122-0)), occurrence); break; 00164 case VK\_INSERT: [m\\_events](#page-110-0)[.push\(](#page-55-0)std::move(toAdd + [Term::Key](#page-115-0)[\(Key::Value::Insert\)](#page-121-8)), occurrence); break; 00165 case VK\_DELETE: [m\\_events](#page-110-0)[.push\(](#page-55-0)std::move(toAdd + [Term::Key](#page-115-0)[\(Key::Value::Del\)](#page-121-9)), occurrence); break; 00166 case VK\_HELP: //?<br>00167 case VK\_LWIN: //M 00167 case VK\_LWIN: //Maybe allow to detect Windows key Left and right 00168 case VK RWIN: //Maybe allow to detect Windows key Left and right //Maybe allow to detect Windows key Left and right 00169 case VK\_APPS: //? 00170 case VK\_SLEEP: //?<br>00171 break: 00171 break;<br>00172 case VK 00172 case VK\_F1: [m\\_events](#page-110-0)[.push\(](#page-55-0)std::move(toAdd + [Term::Key](#page-115-0)[\(Key::Value::F1\)](#page-121-10)), occurrence); break; case VK\_F2: [m\\_events](#page-110-0)[.push\(](#page-55-0)std::move(toAdd + [Term::Key](#page-115-0)[\(Key::Value::F2\)](#page-121-11)), occurrence); break; 00174 case VK\_F3: [m\\_events](#page-110-0)[.push\(](#page-55-0)std::move(toAdd + [Term::Key](#page-115-0)[\(Key::Value::F3\)](#page-121-12)), occurrence); break; 00175 case VK\_F4: [m\\_events](#page-110-0)[.push\(](#page-55-0)std::move(toAdd + [Term::Key](#page-115-0)[\(Key::Value::F4\)](#page-121-13)), occurrence); break;<br>00176 case VK F5: m events.push(std::move(toAdd + Term::Key(Key::Value::F5)), occurrence); break; case VK\_F5: [m\\_events](#page-110-0)[.push\(](#page-55-0)std::move(toAdd + [Term::Key](#page-115-0)[\(Key::Value::F5\)](#page-121-14)), occurrence); break; 00177 case VK\_F6: [m\\_events](#page-110-0)[.push\(](#page-55-0)std::move(toAdd + [Term::Key](#page-115-0)[\(Key::Value::F6\)](#page-121-15)), occurrence); break;<br>00178 case VK\_F7: m\_events\_push(std::move(toAdd + Term::Key(Key::Value::F7)) cccurrence); break; 00178 case VK\_F7: [m\\_events](#page-110-0)[.push\(](#page-55-0)std::move(toAdd + [Term::Key](#page-115-0)[\(Key::Value::F7\)](#page-121-16)), occurrence); break;<br>00179 case VK\_F8: m events.push(std::move(toAdd + Term::Key(Key::Value::F8)), occurrence); break; case VK\_F8: [m\\_events](#page-110-0)[.push\(](#page-55-0)std::move(toAdd + [Term::Key](#page-115-0)[\(Key::Value::F8\)](#page-122-1)), occurrence); break; 00180 case VK\_F9: [m\\_events](#page-110-0)[.push\(](#page-55-0)std::move(toAdd + [Term::Key](#page-115-0)[\(Key::Value::F9\)](#page-122-2)), occurrence); break; 00181 case VK\_F10: [m\\_events.](#page-110-0)[push\(](#page-55-0)std::move(toAdd + [Term::Key\(](#page-115-0)[Key::Value::F10\)](#page-122-3)), occurrence); break; 00182 case VK\_F11: [m\\_events.](#page-110-0)[push\(](#page-55-0)std::move(toAdd + [Term::Key\(](#page-115-0)[Key::Value::F11\)](#page-122-4)), occurrence); break;<br>00183 case VK\_F12: m\_events.push(std::move(toAdd + Term::Key(Key::Value::F12)), occurrence); break; 00183 case VK\_F12: [m\\_events.](#page-110-0)[push\(](#page-55-0)std::move(toAdd + [Term::Key\(](#page-115-0)[Key::Value::F12\)](#page-122-5)), occurrence); break;<br>00184 case VK\_F13: m\_events.push(std::move(toAdd + Term::Key(Key::Value::F12)), occurrence); break; [Term::Key\(](#page-115-0)[Key::Value::F13\)](#page-122-6)), occurrence); break; 00185 case VK\_F14: [m\\_events.](#page-110-0)[push\(](#page-55-0)std::move(toAdd + [Term::Key\(](#page-115-0)[Key::Value::F14\)](#page-122-7)), occurrence); break;<br>00186 case VK\_F15: m\_events.push(std::move(toAdd + Term::Key(Key::Value::F15)), occurrence); break; 00186 case VK\_F15: [m\\_events.](#page-110-0)[push\(](#page-55-0)std::move(toAdd + [Term::Key\(](#page-115-0)[Key::Value::F15\)](#page-122-8)), occurrence); break;<br>00187 case VK\_F16: m\_events\_push(std::move(toAdd + Term::Key(Key::Value::F16)), occurrence); break; case VK\_F16: [m\\_events.](#page-110-0)[push\(](#page-55-0)std::move(toAdd + [Term::Key\(](#page-115-0)[Key::Value::F16\)](#page-122-9)), occurrence); break; 00188 case VK\_F17: [m\\_events.](#page-110-0)[push\(](#page-55-0)std::move(toAdd + [Term::Key\(](#page-115-0)[Key::Value::F17\)](#page-122-10)), occurrence); break; 00189 case VK\_F18: [m\\_events.](#page-110-0)[push\(](#page-55-0)std::move(toAdd + [Term::Key\(](#page-115-0)[Key::Value::F18\)](#page-122-11)), occurrence); break;<br>00190 case VK\_F19: m\_events.push(std::move(toAdd + Term::Key(Key::Value::F19)), occurrence); break; 00190 case VK\_F19: [m\\_events.](#page-110-0)[push\(](#page-55-0)std::move(toAdd + [Term::Key\(](#page-115-0)[Key::Value::F19\)](#page-122-12)), occurrence); break;<br>00191 case VK\_F20: m\_events.push(std::move(toAdd + Term::Key(Key::Value::F20)), occurrence); break; case VK\_F20: [m\\_events.](#page-110-0)[push\(](#page-55-0)std::move(toAdd + [Term::Key\(](#page-115-0)[Key::Value::F20\)](#page-122-13)), occurrence); break;

```
m_events.push(Term::Key(Key::Value::F21)Key::Value::F22)), occurrence); break;<br>00194 case VK_F23: m_e
m_events.push(Term::Key(Key::Value::F24)), occurrence); break;<br>00196 case VK_NUMLOCK:
00197 case VK_SCROLL:<br>00198 default: break;
       \text{default:} break;
```
00199 } 00200 }

#### **startReading()**

```
void Term::Private::Input::startReading ( ) [static]
```
#### Definition at line [307](#page-257-0) of file [input.cpp.](#page-253-0)

```
00308 {
00309 static bool activated{false};<br>00310 if(!activated)
          if(!activated)
00311 {<br>00312
m_thread.detach();<br>00313 activated = true;
            activated = true;00314 }
00315 }
```
#### <span id="page-110-0"></span>**8.16.4 Member Data Documentation**

#### **m\_events**

```
Term::Private::BlockingQueue Term::Private::Input::m_events [static], [private]
```
Definition at line [41](#page-217-0) of file [input.hpp.](#page-216-0)

#### **m\_poll**

```
int Term::Private::Input::m_poll {-1} [static], [private]
```
<span id="page-110-1"></span>Definition at line [82](#page-0-0) of file [input.hpp.](#page-216-0)

### **m\_thread**

```
std::thread Term::Private::Input::m_thread = std::thread(Term::Private::Input::read_event)
[static], [private]
```
Definition at line [40](#page-217-1) of file [input.hpp.](#page-216-0)

The documentation for this class was generated from the following files:

- cpp-terminal/private[/input.hpp](#page-216-1)
- cpp-terminal/private[/input.cpp](#page-252-2)

### **8.17 Term::Private::InputFileHandler Class Reference**

<span id="page-111-0"></span>#include <cpp-terminal/private/file.hpp>

Inheritance diagram for Term::Private::InputFileHandler:

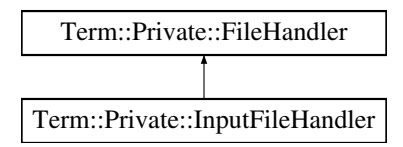

### **Public Member Functions**

- [InputFileHandler](#page-112-1) (std::recursive\_mutex &io\_mutex) noexcept
- [InputFileHandler](#page-112-2) (const [InputFileHandler](#page-111-0) &)=delete
- [InputFileHandler](#page-112-3) [\(InputFileHandler](#page-111-0) &&)=delete
- [InputFileHandler](#page-111-0) & [operator=](#page-112-4) [\(InputFileHandler](#page-111-0) &&)=delete
- [InputFileHandler](#page-111-0) & [operator=](#page-112-5) (const [InputFileHandler](#page-111-0) &)=delete
- ∼[InputFileHandler](#page-112-6) () override=default
- std::string [read](#page-112-0) () const

### **Public Member Functions inherited from [Term::Private::FileHandler](#page-94-0)**

- [FileHandler](#page-95-0) (std::recursive\_mutex &mutex, const std::string [&file,](#page-96-1) const std::string &mode) noexcept
- [FileHandler](#page-95-1) (const [FileHandler](#page-94-0) &)=delete
- [FileHandler](#page-95-2) [\(FileHandler](#page-94-0) &&)=delete
- [FileHandler](#page-94-0) & [operator=](#page-97-1) (const [FileHandler](#page-94-0) &)=delete
- [FileHandler](#page-94-0) & [operator=](#page-97-2) [\(FileHandler](#page-94-0) &&)=delete
- virtual ∼[FileHandler](#page-95-3) () noexcept
- [Handle](#page-94-1) [handle](#page-96-2) () const noexcept
- bool [null](#page-96-3) () const noexcept
- std::FILE ∗ [file](#page-96-1) () const noexcept
- std::int32\_t [fd](#page-96-4) () const noexcept
- void [lockIO](#page-96-0) ()
- void [unlockIO](#page-97-0) ()
- void [flush](#page-96-5) ()

### **Static Public Attributes**

• static const constexpr char ∗ [m\\_file](#page-113-0) {"CONIN\$"}

### **Additional Inherited Members**

#### **Public Types inherited from [Term::Private::FileHandler](#page-94-0)**

• using [Handle](#page-94-1) = void∗

### **8.17.1 Detailed Description**

Definition at line [75](#page-248-0) of file [file.hpp.](#page-247-0)

### <span id="page-112-1"></span>**8.17.2 Constructor & Destructor Documentation**

### **InputFileHandler() [1/3]**

```
Term::Private::InputFileHandler::InputFileHandler (
               std::recursive_mutex & io_mutex ) [explicit], [noexcept]
Definition at line 157file.cpp.<br>00158: FileHandler (io_mutex,
          FileHandler(m_file, "r")
00159 {
00160 //noop
00161 }
00162 \text{catch}(\ldots)00163 {
        ExceptionHandler(ExceptionDestination::StdErr);
```
#### **InputFileHandler() [2/3]**

<span id="page-112-2"></span>00165 }

```
Term::Private::InputFileHandler::InputFileHandler (
            const InputFileHandler & ) [delete]
```
#### **InputFileHandler() [3/3]**

```
Term::Private::InputFileHandler::InputFileHandler (
            InputFileHandler && ) [delete]
```
### ∼**InputFileHandler()**

Term::Private::InputFileHandler::∼InputFileHandler ( ) [override], [default]

### <span id="page-112-5"></span>**8.17.3 Member Function Documentation**

#### **operator=() [1/2]**

```
InputFileHandler & Term::Private::InputFileHandler::operator= (
            const InputFileHandler & ) [delete]
```
### **operator=() [2/2]**

```
InputFileHandler & Term::Private::InputFileHandler::operator= (
            InputFileHandler && ) [delete]
```
#### **read()**

std::string Term::Private::InputFileHandler::read ( ) const

#### Definition at line [122](#page-246-1) of file [file.cpp.](#page-244-0)

```
00123 \cdot00124 #if defined(_WIN32)<br>00125 DWORD nread
00125 DWORD nread{0};<br>00126 std::string ret(4096,
00126 std::string ret(4096, '\0');<br>00127 errno = 0:
         error = 0;
(Private::in.handle(), &ret[0], static_cast<DWORD>(ret.size()), &nread, nullptr);<br>00129 return ret.c str():
         return ret.c str();
00130 #else
00131 std::size_t nread{0};<br>00132 Term::Private::Errno(
         Term::Private::Errno(.check_if((Private::in.fd(), FIONREAD, &nread) !=
       .throw_exception("::ioctl(Private::in.fd(), FIONREAD, &nread)");
//NOLINT(cppcoreguidelines-pro-type-vararg, hicpp-vararg) 00133 std::string ret(nread, '\0');
00133 std::string ret(nread, '\0');<br>00134 if(nread != 0)
00135 {
Term::Private::Errno(.check_if(::read(Private::in.fd(), &ret[0], ret.size()) ==
       -1).throw_exception("::read(Private::in.fd(), &ret[0], ret.size())");
//NOLINT(readability-container-data-pointer)
00137 }
00138 return ret;
00139 #endif
00140 }
```
### **8.17.4 Member Data Documentation**

### <span id="page-113-0"></span>**m\_file**

```
const constexpr char∗ Term::Private::InputFileHandler::m_file {"CONIN$"} [static], [constexpr]
```
#### Definition at line [87](#page-248-1) of file [file.hpp.](#page-247-0) 00087 {"CONIN\$"};

The documentation for this class was generated from the following files:

- cpp-terminal/private[/file.hpp](#page-247-1)
- cpp-terminal/private[/file.cpp](#page-244-1)

### <span id="page-113-1"></span>**8.18 Term::IOStreamInitializer Class Reference**

#include <cpp-terminal/iostream\_initializer.hpp>

### **Public Member Functions**

- ∼[IOStreamInitializer](#page-114-0) () noexcept
- **[IOStreamInitializer](#page-114-1)** () noexcept
- [IOStreamInitializer](#page-113-1) (const IOStreamInitializer &)=delete
- [IOStreamInitializer](#page-114-3) [\(IOStreamInitializer](#page-113-1) &&)=delete
- [IOStreamInitializer](#page-113-1) & [operator=](#page-115-1) [\(IOStreamInitializer](#page-113-1) &&)=delete
- [IOStreamInitializer](#page-113-1) & [operator=](#page-115-2) (const [IOStreamInitializer](#page-113-1) &)=delete

### **Static Private Attributes**

• static std::size\_t [m\\_counter](#page-115-3) {0}

#### **8.18.1 Detailed Description**

Definition at line [17](#page-220-0) of file jostream initializer.hpp.

#### <span id="page-114-0"></span>**8.18.2 Constructor & Destructor Documentation**

### ∼**IOStreamInitializer()**

Term::IOStreamInitializer::∼IOStreamInitializer ( ) [noexcept]

#### Definition at line [43](#page-219-0) of file iostream initializer.cpp.

```
00045 {<br>00046
                   counter;
00047 if(0 == m_counter)
00048 {
00049 (aTerm::cout)->~TOstream();<br>00050 (aTerm::cerr)->~TOstream();
00050 (&\text{Term:corr})->~TOstream();<br>00051 (&\text{Term:cloo})->~TOstream();
00051 (\text{`Term:}:\text{clog})\rightarrow\text{`TOstream'});<br>00052 (\text{`Term:}:\text{cin})\rightarrow\text{`TIstream'});
                (xTerm::cin)->~TIstream();
00053 }
00054 }
00055 catch(...)
00056 {
ExceptionHandler(Private::ExceptionDestination::StdErr);
00058 }
```
### <span id="page-114-1"></span>**IOStreamInitializer() [1/3]**

Term::IOStreamInitializer::IOStreamInitializer ( ) [noexcept]

#### Definition at line [23](#page-219-2) of file iostream initializer.cpp.

```
00025 {<br>00026
          if(0 == m\_counter)
00027 {
00028 static const std::ios_base::Init iostreams_init; // Init std::cout etc...<br>00029 static const Term::TerminalInitializer terminal_init; // Make sure terminal is set up.
Term::TerminalInitializer&Term::cout)(Term::Buffer::Type::FullBuffered, BUFSIZ);
&Term::clog)(Term::Buffer::Type::LineBuffered, BUFSIZ);<br>00032 new(&Term::cerr) TOstream(Term::Buffer::Type::Unbuffered, 0);
&Term::cerr)(Term::Buffer::Type::Unbuffered, 0);<br>00033 new(&Term::cin) TIstream(Term::Buffer::Type::FullBuffered, BU
&Term::cin)(Term::Buffer::Type::FullBuffered, BUFSIZ);<br>00034 if(is_stdin_a_tty()) { std::cin.rdbuf(Term::cin.rdbuf()); }
             (Term::cin.rdbuf()); }| \\00035 }<br>00036 +
          +<sub>em</sub> counter:
00037 }
00038 catch(...)
00039 {<br>00040
          ExceptionHandler(Private::ExceptionDestination::StdErr);
00041 }
```
#### <span id="page-114-2"></span>**IOStreamInitializer() [2/3]**

```
Term::IOStreamInitializer::IOStreamInitializer (
            const IOStreamInitializer & ) [delete]
```
**IOStreamInitializer() [3/3]**

Term::IOStreamInitializer::IOStreamInitializer ( [IOStreamInitializer](#page-113-1) && ) [delete]

#### <span id="page-115-2"></span>**8.18.3 Member Function Documentation**

#### **operator=() [1/2]**

```
IOStreamInitializer & Term::IOStreamInitializer::operator= (
            const IOStreamInitializer & ) [delete]
```
#### **operator=() [2/2]**

```
IOStreamInitializer & Term::IOStreamInitializer::operator= (
            IOStreamInitializer && ) [delete]
```
#### <span id="page-115-3"></span>**8.18.4 Member Data Documentation**

#### **m\_counter**

```
std::size_t Term::IOStreamInitializer::m_counter {0} [static], [private]
```
Definition at line [21](#page-220-2) of file [iostream\\_initializer.hpp.](#page-220-1) 00027 : static std::size\_t [m\\_counter;](#page-115-3)  $00028$ <br> $00029$  }; 00030 00031 } // namespace Term

The documentation for this class was generated from the following files:

- cpp-terminal[/iostream\\_initializer.hpp](#page-219-3)
- cpp-terminal[/iostream\\_initializer.cpp](#page-218-0)

### **8.19 Term::Key Class Reference**

<span id="page-115-0"></span>#include <cpp-terminal/key.hpp>

### **Public Types**

```
Value : std::int32_t {
 NoKey = -1Ctrl_ArobaseCtrl_ACtrl_B = 2,
 Ctrl_C = 3, Ctrl_D = 4, Ctrl_E = 5, Ctrl_F = 6,
 Ctrl_GCtrl_HCtrl_ICtrl_J = 10,
 Ctrl K = 11, Ctrl L = 12, Ctrl M = 13, Ctrl N = 14,
 Ctrl\_O = 15, Ctrl\_P = 16, Ctrl\_Q = 17, Ctrl\_R = 18,
 Ctrl_S = 19, Ctrl_T = 20, Ctrl_U = 21, Ctrl_V = 22,
 Ctrl W = 23, Ctrl X = 24, Ctrl Y = 25, Ctrl Z = 26,
 Ctrl_OpenBracket = 27 , Ctrl_BackSlash = 28 , Ctrl_CloseBracket = 29 , Ctrl_Caret = 30 ,
 Ctrl_Underscore = 31 , Space = 32 , ExclamationMark = 33 , Quote = 34 ,
 Hash = 35, Dollar = 36, Percent = 37, Ampersand = 38,
 Apostrophe = 39OpenParenthesis = 40CloseParenthesis = 41Asterisk = 42,
 Plus = 43Comma = 44Hyphen = 45Minus = 45,
 Period = 46, Slash = 47, Zero = 48, One = 49,
 Two = 50, Three = 51, Four = 52, Five = 53,
```

```
Six = 54, Seven = 55, Eight = 56, Nine = 57,
 Colon = 58SemicolonLessThanOpenChevron = 60,
 Equal = 61GreaterThan = 62CloseChevron = 62QuestionMark = 63,
 Arobase = 64, A = 65, B = 66, C = 67,
 D = 68, E = 69, F = 70, G = 71,
 H = 72, I = 73, J = 74, K = 75,
 L = 76 , M = 77 , N = 78 , Q = 79 ,
 P = 80, Q = 81, R = 82, S = 83,
 T = 84, U = 85, V = 86, W = 87,
 X = 88. Y = 89. Z = 90OpenBracket = 91.
 Backslash = 92 , CloseBracket = 93 , Caret = 94 , Underscore = 95 ,
 GraveAccent = 96, a = 97, b = 98, c = 99,
 d = 100, e = 101, f = 102, g = 103,
 h = 104, i = 105, i = 106, k = 107,
 l = 108mno = 111,
 p = 112, q = 113, r = 114, s = 115,
 t = 116, u = 117, v = 118, w = 119,
 x = 120, y = 121, z = 122OpenBrace = 123,
 VerticalBar = 124 , Close_Brace = 125 , Tilde = 126 , CTRL_QuestionMark = 127 ,
 Null = 0Backspace = 8Tab = 9Enter = 13,
 Esc} = 27, Del} = 127, ArrowLeft} = 0x10\textsf{FFF} + 1, ArrowRight} = 0x10\textsf{FFF} + 2,
 ArrowUp = 0x10 FFFF + 3, ArrowDown = 0x10 FFFF + 4, Numberic5 = 0x10Home = 0x10 FFFF +
 6 ,
 Insert = 0x10FFFF + 7, End = 0x10FFFF + 8, PageUp = 0x10FFFF + 9, PageDown = 0x10FFFF + 10,
 F1 = 0x10 FFFF + 11, F2 = 0x10 FFFF + 12, F3 = 0x10 FFFF + 13, F4 = 0x10 FFFF + 14,
 F5 = 0x10 FFFF + 15, F6 = 0x10 FFFF + 16, F7 = 0x10 FFFF + 17, F8 = 0x10 FFFF + 18,
 F9 = 0x10F10F11F12 = 0x10 FFF F + 22,
 F13 = 0x10 FFFF + 23 , F14 = 0x10 FFFF + 24 , F15 = 0x10 FFFF + 25 , F16 = 0x10 FFFF + 26 .
 F17 = 0x10F18F19F20 = 0x10 FFFF + 30,
 F21 = 0x10 FFFF + 31 , F22 = 0x10 FFFF + 32 , F23 = 0x10 FFFF + 33 , F24 = 0x10 FFFF + 34 .
 PrintScreen = 0x10FFFF + 35 , Menu = 0x10FFFF + 36 }
using value type = std::int32_t
```
### **Public Member Functions**

- [constexpr](#page-121-25) [Key](#page-124-0) ()
- [constexpr](#page-121-25) [Key](#page-124-1) [\(const](#page-121-25) [Key](#page-115-0) [&key\)=default](#page-121-25)
- [Key](#page-115-0) & [operator=](#page-130-0) [\(const](#page-121-25) [Key](#page-115-0) [&key\)=default](#page-121-25)
- [constexpr](#page-121-25) [Key](#page-124-2) [\(const](#page-121-25) [Value](#page-118-0) [&v\)](#page-121-35)
- [Key](#page-115-0) & [operator=](#page-130-1) [\(const](#page-121-25) [Value](#page-118-0) [&v\)](#page-121-35)
- [constexpr](#page-121-25) [Key](#page-124-3) [\(char](#page-121-25) [val\)](#page-121-25)
- [Key](#page-115-0) & [operator=](#page-129-0) [\(char](#page-121-25) [val\)](#page-121-25)
- [constexpr](#page-121-25) [Key](#page-125-0) (std::int32\_t [val\)](#page-121-25)
- [Key](#page-115-0) & [operator=](#page-130-2) (std::int32\_t [val\)](#page-121-25)
- [constexpr](#page-121-25) [Key](#page-125-1) (std::size\_t [val\)](#page-121-25)
- [Key](#page-115-0) & [operator=](#page-130-3) (std::size\_t [val\)](#page-121-25)
- [constexpr](#page-121-25) [Key](#page-125-2) [\(char32\\_t](#page-121-25) [val\)](#page-121-25)
- [Key](#page-115-0) & [operator=](#page-129-1) (char32 t [val\)](#page-121-25)
- [constexpr](#page-121-25) [operator std::int32\\_t](#page-129-2) () [const](#page-121-25)
- [constexpr](#page-121-25) [bool](#page-121-25) [iscntrl](#page-127-0) () [const](#page-121-25)
- [constexpr](#page-121-25) [bool](#page-121-25) [isblank](#page-127-1) () [const](#page-121-25)
- [constexpr](#page-121-25) [bool](#page-121-25) [isspace](#page-128-0) () [const](#page-121-25)
- [constexpr](#page-121-25) [bool](#page-121-25) [isupper](#page-129-3) () [const](#page-121-25)
- [constexpr](#page-121-25) [bool](#page-121-25) [islower](#page-128-1) () [const](#page-121-25)
- [constexpr](#page-121-25) [bool](#page-121-25) [isalpha](#page-127-2) () [const](#page-121-25)
- [constexpr](#page-121-25) [bool](#page-121-25) [isdigit](#page-127-3) () [const](#page-121-25)
- [constexpr](#page-121-25) [bool](#page-121-25) [isxdigit](#page-129-4) () [const](#page-121-25)
- [constexpr](#page-121-25) [bool](#page-121-25) [isalnum](#page-127-4) () [const](#page-121-25)
- [constexpr](#page-121-25) [bool](#page-121-25) [ispunct](#page-128-2) () [const](#page-121-25)
- [constexpr](#page-121-25) [bool](#page-121-25) [isgraph](#page-128-3) () [const](#page-121-25)
- [constexpr](#page-121-25) [bool](#page-121-25) [isprint](#page-128-4) () [const](#page-121-25)
- [constexpr](#page-121-25) [bool](#page-121-25) [isunicode](#page-128-5) () [const](#page-121-25)
- [constexpr](#page-121-25) [Key](#page-115-0) [tolower](#page-130-4) () [const](#page-121-25)
- [constexpr](#page-121-25) [Key](#page-115-0) [toupper](#page-131-0) () [const](#page-121-25)
- [constexpr](#page-121-25) [bool](#page-121-25) [isASCII](#page-127-5) () [const](#page-121-25)
- [constexpr](#page-121-25) [bool](#page-121-25) [isExtendedASCII](#page-128-6) () [const](#page-121-25)
- [constexpr](#page-121-25) [bool](#page-121-25) [hasCtrlAll](#page-127-6) () [const](#page-121-25)
- [constexpr](#page-121-25) [bool](#page-121-25) [hasCtrl](#page-126-0) () [const](#page-121-25)
- [constexpr](#page-121-25) [bool](#page-121-25) [hasAlt](#page-126-1) () [const](#page-121-25)
- [constexpr](#page-121-25) [bool](#page-121-25) [empty](#page-126-2) () [const](#page-121-25)
- [void](#page-121-25) [append\\_name](#page-125-3) (std::string [&strOut\)](#page-121-25) [const](#page-121-25)
- std::string [name](#page-129-5) () [const](#page-121-25)
- std::[str](#page-130-5)ing str () [const](#page-121-25)

### **Public Attributes**

• std::int32\_t [value](#page-140-1)

#### **Friends**

- [constexpr](#page-121-25) [bool](#page-121-25) [operator==](#page-136-0) [\(Key](#page-115-0) I, [Key](#page-115-0) [r](#page-121-31))
- [constexpr](#page-121-25) [bool](#page-121-25) [operator==](#page-136-1) [\(Key](#page-115-0) I, [char](#page-121-25) [r](#page-121-31))
- [constexpr](#page-121-25) [bool](#page-121-25) [operator==](#page-135-0) [\(char](#page-121-25) I, [Key](#page-115-0) [r](#page-121-31))
- [constexpr](#page-121-25) [bool](#page-121-25) [operator==](#page-136-2) [\(Key](#page-115-0) I, [char32\\_t](#page-121-25) [r](#page-121-31))
- [constexpr](#page-121-25) [bool](#page-121-25) [operator==](#page-135-1) [\(char32\\_t](#page-121-25) [l,](#page-121-25) [Key](#page-115-0) [r](#page-121-31))
- [constexpr](#page-121-25) [bool](#page-121-25) [operator==](#page-136-3) [\(Key](#page-115-0) I, std::int32\_t [r](#page-121-31))
- [constexpr](#page-121-25) [bool](#page-121-25) [operator==](#page-136-4) (std::int32\_t [l,](#page-121-25) [Key](#page-115-0) [r](#page-121-31))
- [constexpr](#page-121-25) [bool](#page-121-25) [operator==](#page-136-5) [\(Key](#page-115-0) I, std::size\_t [r](#page-121-31))
- [constexpr](#page-121-25) [bool](#page-121-25) [operator==](#page-137-0) (std::size\_t [l,](#page-121-25) [Key](#page-115-0) [r](#page-121-31))
- [constexpr](#page-121-25) [bool](#page-121-25) [operator!=](#page-131-1) [\(Key](#page-115-0) I, [Key](#page-115-0) [r](#page-121-31))
- [constexpr](#page-121-25) [bool](#page-121-25) [operator!=](#page-131-2) [\(Key](#page-115-0) I, [char](#page-121-25) [r](#page-121-31))
- [constexpr](#page-121-25) [bool](#page-121-25) [operator!=](#page-131-3) [\(char](#page-121-25) I, [Key](#page-115-0) [r](#page-121-31))
- [constexpr](#page-121-25) [bool](#page-121-25) [operator!=](#page-131-4) [\(Key](#page-115-0) I, [char32\\_t](#page-121-25) [r](#page-121-31))
- [constexpr](#page-121-25) [bool](#page-121-25) [operator!=](#page-131-5) [\(char32\\_t](#page-121-25) [l,](#page-121-25) [Key](#page-115-0) [r](#page-121-31))
- [constexpr](#page-121-25) [bool](#page-121-25) [operator!=](#page-132-0) [\(Key](#page-115-0) I, std::int32\_t [r](#page-121-31))
- [constexpr](#page-121-25) [bool](#page-121-25) [operator!=](#page-132-1) (std::int32\_t [l,](#page-121-25) [Key](#page-115-0) [r](#page-121-31))
- [constexpr](#page-121-25) [bool](#page-121-25) [operator!=](#page-132-2) [\(Key](#page-115-0) I, std::size\_t [r](#page-121-31))
- [constexpr](#page-121-25) [bool](#page-121-25) [operator!=](#page-132-3) (std::size\_t [l,](#page-121-25) [Key](#page-115-0) [r](#page-121-31))
- [constexpr](#page-121-25) [bool](#page-121-25) [operator](#page-133-0)< [\(Key](#page-115-0) I, [Key](#page-115-0) [r](#page-121-31))
- [constexpr](#page-121-25) [bool](#page-121-25) [operator](#page-133-1)< [\(Key](#page-115-0) I, [char](#page-121-25) [r](#page-121-31))
- [constexpr](#page-121-25) [bool](#page-121-25) [operator](#page-132-4)< [\(char](#page-121-25) I, [Key](#page-115-0) [r](#page-121-31))
- [constexpr](#page-121-25) [bool](#page-121-25) [operator](#page-133-2)< [\(Key](#page-115-0) I, [char32\\_t](#page-121-25) [r](#page-121-31))
- [constexpr](#page-121-25) [bool](#page-121-25) [operator](#page-132-5)< [\(char32\\_t](#page-121-25) [l,](#page-121-25) [Key](#page-115-0) [r](#page-121-31))
- [constexpr](#page-121-25) [bool](#page-121-25) [operator](#page-133-3)< [\(Key](#page-115-0) I, std::int32\_t [r](#page-121-31))
- [constexpr](#page-121-25) [bool](#page-121-25) [operator](#page-133-4)< (std::int32\_t [l,](#page-121-25) [Key](#page-115-0) [r](#page-121-31))
- [constexpr](#page-121-25) [bool](#page-121-25) [operator](#page-133-5)< [\(Key](#page-115-0) I, std::size\_t [r](#page-121-31))
- [constexpr](#page-121-25) [bool](#page-121-25) [operator](#page-134-0)< (std::size\_t I, [Key](#page-115-0) [r](#page-121-31))
- [constexpr](#page-121-25) [bool](#page-121-25) [operator](#page-139-0)> = [\(Key](#page-115-0) I, [Key](#page-115-0) [r](#page-121-31))
- [constexpr](#page-121-25) [bool](#page-121-25) [operator](#page-139-1) $>=$  [\(Key](#page-115-0) I, [char](#page-121-25) [r](#page-121-31))
- [constexpr](#page-121-25) [bool](#page-121-25) [operator](#page-138-0) $>=(char 1, Key r)$  $>=(char 1, Key r)$  $>=(char 1, Key r)$  $>=(char 1, Key r)$  $>=(char 1, Key r)$  $>=(char 1, Key r)$
- [constexpr](#page-121-25) [bool](#page-121-25) [operator](#page-139-2) $>=($ Key I, char32 t[r\)](#page-121-31)
- [constexpr](#page-121-25) [bool](#page-121-25) [operator](#page-138-1) $>=(char32 \t t)$ , [Key](#page-115-0) [r\)](#page-121-31)
- [constexpr](#page-121-25) [bool](#page-121-25) [operator](#page-139-3) $>=($ Key [l,](#page-121-25) std::int32 t [r\)](#page-121-31)
- [constexpr](#page-121-25) [bool](#page-121-25) [operator](#page-139-4) $>=$  (std::int32\_t [l,](#page-121-25) [Key](#page-115-0) [r\)](#page-121-31)
- [constexpr](#page-121-25) [bool](#page-121-25) [operator](#page-139-5) $>=($ Key I, std::size\_t [r\)](#page-121-31)
- [constexpr](#page-121-25) [bool](#page-121-25) [operator](#page-140-2) $>=(std::size_t 1, Key r)$  $>=(std::size_t 1, Key r)$  $>=(std::size_t 1, Key r)$  $>=(std::size_t 1, Key r)$
- [constexpr](#page-121-25) [bool](#page-121-25) [operator](#page-137-1) > [\(Key](#page-115-0) I, [Key](#page-115-0) [r\)](#page-121-31)
- [constexpr](#page-121-25) [bool](#page-121-25) [operator](#page-137-2)> [\(Key](#page-115-0) I, [char](#page-121-25) [r\)](#page-121-31)
- $\cdot$  [constexpr](#page-121-25) [bool](#page-121-25) [operator](#page-137-3)  $>$  [\(char](#page-121-25) I, [Key](#page-115-0) [r\)](#page-121-31)
- [constexpr](#page-121-25) [bool](#page-121-25) [operator](#page-137-4)  $>(Key I, char32 t r)$  $>(Key I, char32 t r)$  $>(Key I, char32 t r)$  $>(Key I, char32 t r)$
- [constexpr](#page-121-25) [bool](#page-121-25) [operator](#page-137-5)  $>$  (char32 t [l,](#page-121-25) [Key](#page-115-0) [r\)](#page-121-31)
- [constexpr](#page-121-25) [bool](#page-121-25) [operator](#page-138-2)  $\geq$  [\(Key](#page-115-0) I, std::int32 t[r\)](#page-121-31)
- [constexpr](#page-121-25) [bool](#page-121-25) [operator](#page-138-3)> (std::int32\_t [l,](#page-121-25) [Key](#page-115-0) [r\)](#page-121-31)
- [constexpr](#page-121-25) [bool](#page-121-25) [operator](#page-138-4)> [\(Key](#page-115-0) I, std::size\_t [r\)](#page-121-31)
- [constexpr](#page-121-25) [bool](#page-121-25) [operator](#page-138-5)  $>$  (std: size t [l,](#page-121-25) [Key](#page-115-0) [r\)](#page-121-31)
- [constexpr](#page-121-25) [bool](#page-121-25) [operator](#page-134-1) $<=$  [\(Key](#page-115-0) I, [Key](#page-115-0) [r\)](#page-121-31)
- [constexpr](#page-121-25) [bool](#page-121-25) [operator](#page-134-2) $<=$  [\(Key](#page-115-0) I, [char](#page-121-25) [r\)](#page-121-31)
- [constexpr](#page-121-25) [bool](#page-121-25) [operator](#page-134-3) $<=$  [\(char](#page-121-25) I, [Key](#page-115-0) [r\)](#page-121-31)
- [constexpr](#page-121-25) [bool](#page-121-25) [operator](#page-134-4) $<=$  [\(Key](#page-115-0) I, [char32\\_t](#page-121-25) [r\)](#page-121-31)
- [constexpr](#page-121-25) [bool](#page-121-25) [operator](#page-134-5) $\lt$  = (char32 t [l,](#page-121-25) [Key](#page-115-0) [r\)](#page-121-31)
- [constexpr](#page-121-25) [bool](#page-121-25) [operator](#page-135-2) $<=$  [\(Key](#page-115-0) I, std::int32\_t [r\)](#page-121-31)
- [constexpr](#page-121-25) [bool](#page-121-25) [operator](#page-135-3) $<=$  (std::int32\_t [l,](#page-121-25) [Key](#page-115-0) [r\)](#page-121-31)
- [constexpr](#page-121-25) [bool](#page-121-25) [operator](#page-135-4) $<=$  [\(Key](#page-115-0) I, std::size t[r\)](#page-121-31)
- [constexpr](#page-121-25) [bool](#page-121-25) [operator](#page-135-5) $<=$  (std::size\_t [l,](#page-121-25) [Key](#page-115-0) [r\)](#page-121-31)

#### **8.19.1 Detailed Description**

Definition at line [85](#page-223-0) of file [key.hpp.](#page-222-0)

### **8.19.2 Member Typedef Documentation**

#### <span id="page-118-5"></span>**value\_type**

[using](#page-121-25) [Term::Key::value\\_type](#page-118-5) = std::int32\_t

Definition at line [88](#page-223-1) of file [key.hpp.](#page-222-0)

### <span id="page-118-0"></span>**8.19.3 Member Enumeration Documentation**

#### **Value**

[enum](#page-121-25) [Term::Key::Value](#page-118-0) : std::int32\_t

<span id="page-118-4"></span><span id="page-118-3"></span><span id="page-118-2"></span><span id="page-118-1"></span>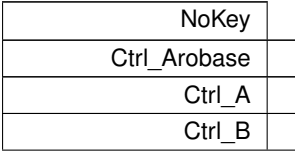

<span id="page-119-48"></span><span id="page-119-47"></span><span id="page-119-46"></span><span id="page-119-45"></span><span id="page-119-44"></span><span id="page-119-43"></span><span id="page-119-42"></span><span id="page-119-41"></span><span id="page-119-40"></span><span id="page-119-39"></span><span id="page-119-38"></span><span id="page-119-37"></span><span id="page-119-36"></span><span id="page-119-35"></span><span id="page-119-34"></span><span id="page-119-33"></span><span id="page-119-32"></span><span id="page-119-31"></span><span id="page-119-30"></span><span id="page-119-29"></span><span id="page-119-28"></span><span id="page-119-27"></span><span id="page-119-26"></span><span id="page-119-25"></span><span id="page-119-24"></span><span id="page-119-23"></span><span id="page-119-22"></span><span id="page-119-21"></span><span id="page-119-20"></span><span id="page-119-19"></span><span id="page-119-18"></span><span id="page-119-17"></span><span id="page-119-16"></span><span id="page-119-15"></span><span id="page-119-14"></span><span id="page-119-13"></span><span id="page-119-12"></span><span id="page-119-11"></span><span id="page-119-10"></span><span id="page-119-9"></span><span id="page-119-8"></span><span id="page-119-7"></span><span id="page-119-6"></span><span id="page-119-5"></span><span id="page-119-4"></span><span id="page-119-3"></span><span id="page-119-2"></span><span id="page-119-1"></span><span id="page-119-0"></span>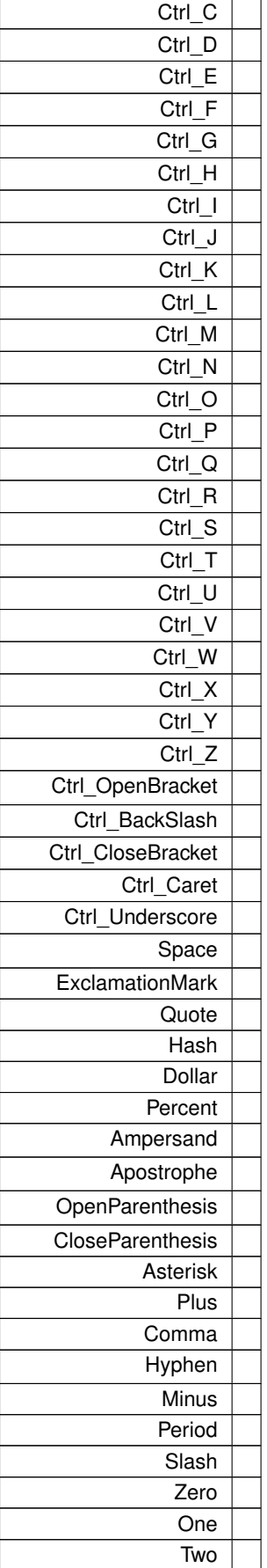

<span id="page-120-50"></span><span id="page-120-49"></span><span id="page-120-48"></span><span id="page-120-47"></span><span id="page-120-46"></span><span id="page-120-45"></span><span id="page-120-44"></span><span id="page-120-43"></span><span id="page-120-42"></span><span id="page-120-41"></span><span id="page-120-40"></span><span id="page-120-39"></span><span id="page-120-38"></span><span id="page-120-37"></span><span id="page-120-36"></span><span id="page-120-35"></span><span id="page-120-34"></span><span id="page-120-33"></span><span id="page-120-32"></span><span id="page-120-31"></span><span id="page-120-30"></span><span id="page-120-29"></span><span id="page-120-28"></span><span id="page-120-27"></span><span id="page-120-26"></span><span id="page-120-25"></span><span id="page-120-24"></span><span id="page-120-23"></span><span id="page-120-22"></span><span id="page-120-21"></span><span id="page-120-20"></span><span id="page-120-19"></span><span id="page-120-18"></span><span id="page-120-17"></span><span id="page-120-16"></span><span id="page-120-15"></span><span id="page-120-14"></span><span id="page-120-13"></span><span id="page-120-12"></span><span id="page-120-11"></span><span id="page-120-10"></span><span id="page-120-9"></span><span id="page-120-8"></span><span id="page-120-7"></span><span id="page-120-6"></span><span id="page-120-5"></span><span id="page-120-4"></span><span id="page-120-3"></span><span id="page-120-2"></span><span id="page-120-1"></span><span id="page-120-0"></span>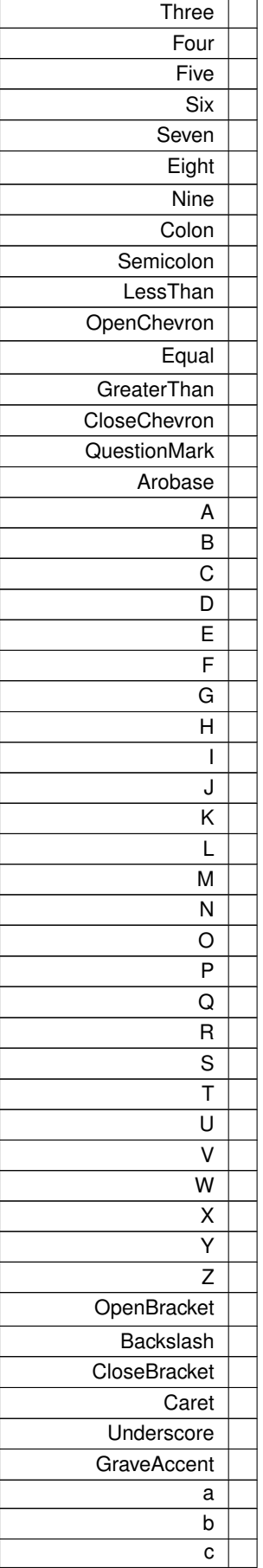

<span id="page-121-50"></span><span id="page-121-49"></span><span id="page-121-48"></span><span id="page-121-47"></span><span id="page-121-46"></span><span id="page-121-45"></span><span id="page-121-44"></span><span id="page-121-43"></span><span id="page-121-42"></span><span id="page-121-41"></span><span id="page-121-40"></span><span id="page-121-39"></span><span id="page-121-38"></span><span id="page-121-37"></span><span id="page-121-36"></span><span id="page-121-35"></span><span id="page-121-34"></span><span id="page-121-33"></span><span id="page-121-32"></span><span id="page-121-31"></span><span id="page-121-30"></span><span id="page-121-29"></span><span id="page-121-28"></span><span id="page-121-27"></span><span id="page-121-26"></span><span id="page-121-25"></span><span id="page-121-24"></span><span id="page-121-23"></span><span id="page-121-22"></span><span id="page-121-21"></span><span id="page-121-20"></span><span id="page-121-19"></span><span id="page-121-18"></span><span id="page-121-17"></span><span id="page-121-16"></span><span id="page-121-15"></span><span id="page-121-14"></span><span id="page-121-13"></span><span id="page-121-12"></span><span id="page-121-11"></span><span id="page-121-10"></span><span id="page-121-9"></span><span id="page-121-8"></span><span id="page-121-7"></span><span id="page-121-6"></span><span id="page-121-5"></span><span id="page-121-4"></span><span id="page-121-3"></span><span id="page-121-2"></span><span id="page-121-1"></span><span id="page-121-0"></span>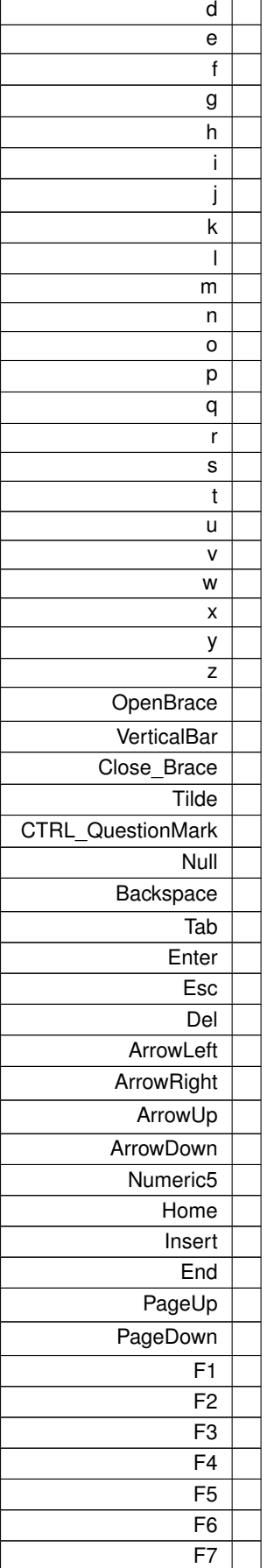

<span id="page-122-11"></span><span id="page-122-10"></span><span id="page-122-9"></span><span id="page-122-8"></span><span id="page-122-7"></span><span id="page-122-6"></span><span id="page-122-5"></span><span id="page-122-4"></span><span id="page-122-3"></span><span id="page-122-2"></span><span id="page-122-1"></span>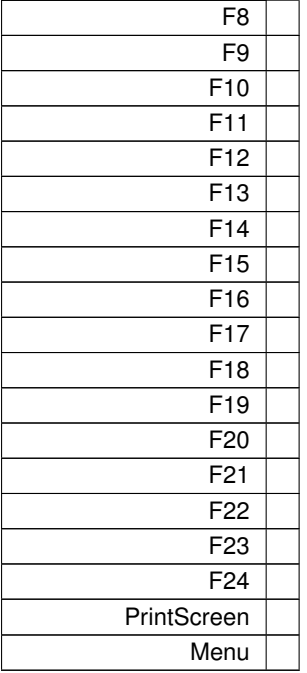

### <span id="page-122-18"></span><span id="page-122-17"></span><span id="page-122-16"></span><span id="page-122-15"></span><span id="page-122-14"></span><span id="page-122-13"></span><span id="page-122-12"></span><span id="page-122-0"></span>Definition at line [90](#page-223-2) of file [key.hpp.](#page-222-0)

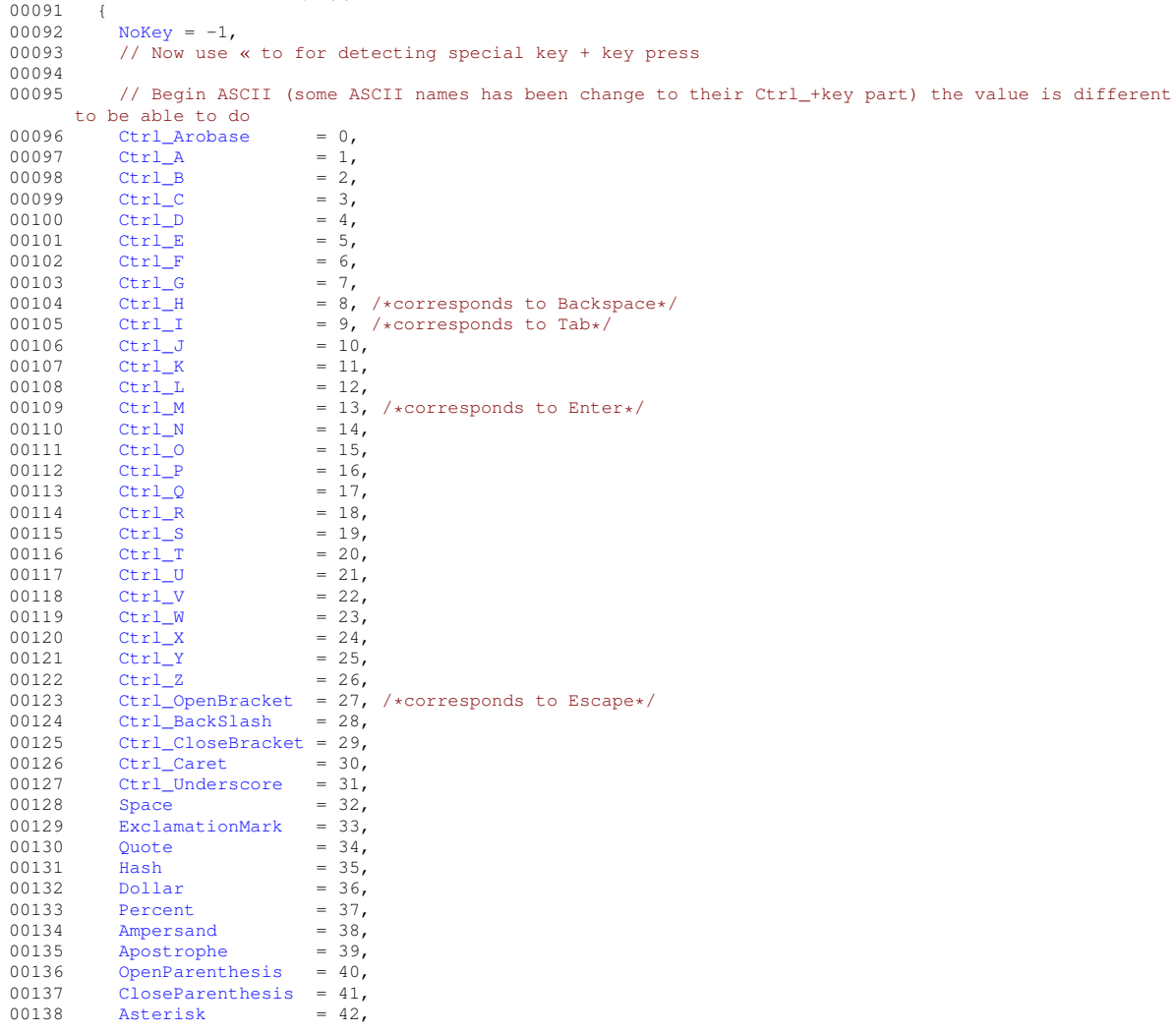

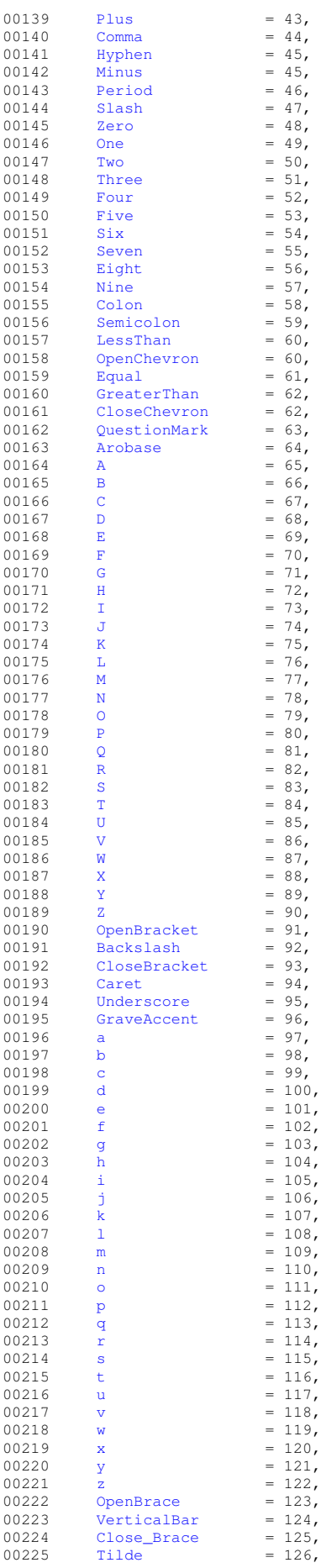

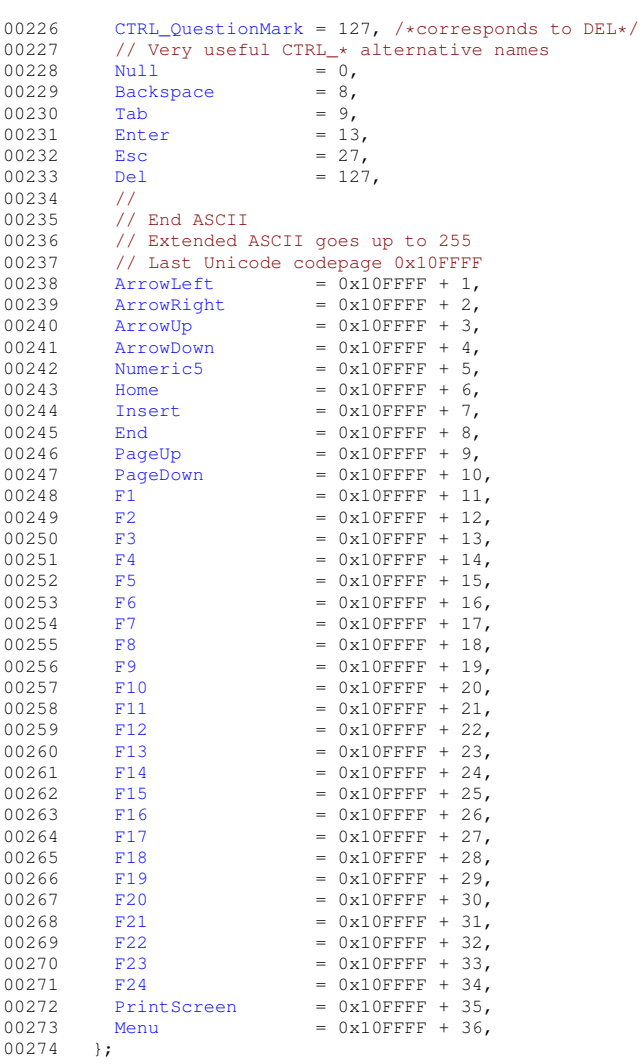

### **8.19.4 Constructor & Destructor Documentation**

### <span id="page-124-0"></span>**Key() [1/7]**

[constexpr](#page-121-25) Term::Key::Key ( ) [inline], [constexpr]

<span id="page-124-1"></span>Definition at line [276](#page-225-0) of file [key.hpp.](#page-222-0) 00276 : [value](#page-140-1)[\(NoKey\)](#page-118-1) {}

### **Key() [2/7]**

```
constexpr Term:: Key: : Key (
           const Key & key ) [constexpr], [default]
```
### **Key() [3/7]**

```
constexpr Term::Key::Key (
           const Value & v ) [inline], [constexpr]
```
<span id="page-124-3"></span>Definition at line [280](#page-225-1) of file [key.hpp.](#page-222-0)<br>00280 : [value\(](#page-140-1)static\_cast<std::int32\_t>[\(v\)](#page-121-35)) {}

#### **Key() [4/7]**

```
constexpr Term::Key::Key (
            char val ) [inline], [explicit], [constexpr]
```

```
Definition at line 287 of file key.hpp.
value((val)) {}
```
### **Key() [5/7]**

```
constexpr Term::Key::Key (
            std::int32_t val ) [inline], [constexpr]
```
<span id="page-125-1"></span>Definition at line [294](#page-225-3) of file [key.hpp.](#page-222-0) 00294 : [value](#page-140-1)[\(val\)](#page-121-25) {}

### **Key() [6/7]**

```
constexpr Term::Key::Key (
            std::size_t val ) [inline], [explicit], [constexpr]
```
<span id="page-125-2"></span>Definition at line [301](#page-226-0) of file [key.hpp.](#page-222-0) 00301 : [value\(](#page-140-1)static\_cast<std::int32\_t>[\(val\)](#page-121-25)) {}

### **Key() [7/7]**

```
constexpr Term::Key::Key (
            char32_t val ) [inline], [explicit], [constexpr]
```
Definition at line [308](#page-226-1) of file [key.hpp.](#page-222-0) 00308 : [value\(](#page-140-1)static\_cast<std::int32\_t>[\(val\)](#page-121-25)) {}

#### <span id="page-125-3"></span>**8.19.5 Member Function Documentation**

#### **append\_name()**

```
void Term::Key::append_name (
            std::string & strOut ) const
```
#### Definition at line [16](#page-220-3) of file [key.cpp.](#page-220-4)

```
00017 {
Term::Keykey(keyTerm::Key::NoKey) return;
(key.hasAlt())<br>00021 {
00021<br>00022
         strOut += "Alt+";
00023 key = static_cast<Term::Key>(key.value - static_cast<std::int32_t>(Term::MetaKey::Value::Alt));
00024 - 1(key.hasCtrl())<br>00026 {
00026<br>00027strOut += "Ctrl+";!key.key<Term::Key>(key.value -
     static_cast<std::int32_t>(Term::MetaKey::Value::Ctrl));
00029 }
(keyTerm::Key::Tab)strOutTerm::Key::Enter)<br>00032 strOut += "Enter";
00033 else if(key == Term::Key::Esc)
```
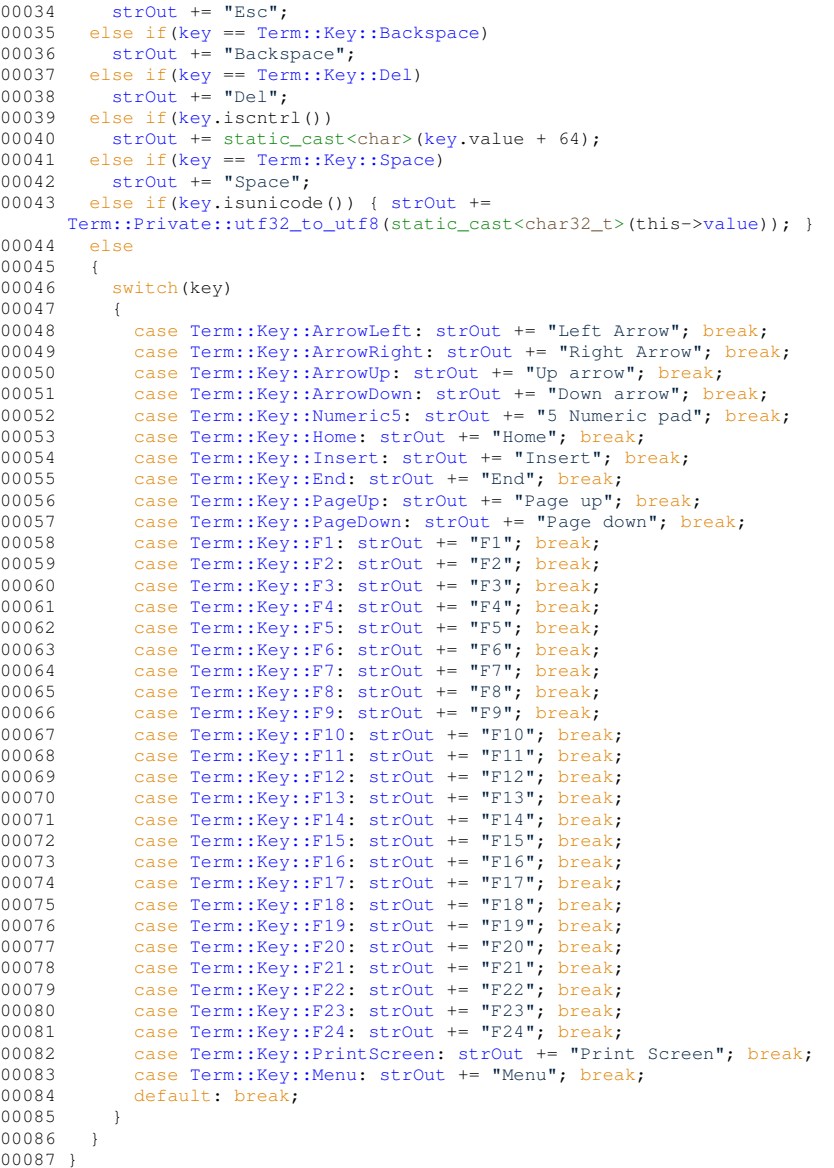

### <span id="page-126-2"></span>**empty()**

[constexpr](#page-121-25) [bool](#page-121-25) Term::Key::empty ( ) const [inline], [constexpr]

<span id="page-126-1"></span>Definition at line [412](#page-227-0) of file [key.hpp.](#page-222-0) 00412 { return (this-[>value](#page-140-1) ==  $Key::NoKey$ ); }

### **hasAlt()**

[constexpr](#page-121-25) [bool](#page-121-25) Term::Key::hasAlt ( ) const [inline], [constexpr]

```
Definition at line 410 of file key.hpp.
00410 { return (this->value & static_cast<std::int32_t>(MetaKey::Value::Alt)) ==
static_cast<std::int32_t>(MetaKey::Value::Alt); }
```
#### **hasCtrl()**

```
constexpr bool Term::Key::hasCtrl ( ) const [inline], [constexpr]
Definition at line 403 of file key.hpp.
00404 {<br>00405
>iscntrl(>hasCtrlAll(Key::BackspaceKey::TabKey::EscKey::EnterKey::Del);
00407 }
```
#### <span id="page-127-6"></span>**hasCtrlAll()**

[constexpr](#page-121-25) [bool](#page-121-25) Term::Key::hasCtrlAll ( ) const [inline], [constexpr]

```
Definition at line 400 of file key.hpp.
00400 { return this->iscntrl() || ((this->value & static_cast<std::int32_t>(MetaKey::Value::Ctrl)) ==
      (MetaKey::Value::Ctrl)); }
```
#### **isalnum()**

[constexpr](#page-121-25) [bool](#page-121-25) Term::Key::isalnum ( ) const [inline], [constexpr]

```
Definition at line 385 of file key.hpp.
>isdigit(>isalpha()); }
```
#### **isalpha()**

[constexpr](#page-121-25) [bool](#page-121-25) Term::Key::isalpha ( ) const [inline], [constexpr]

```
Definition at line 382 of file key.hpp.
>isupper(>islower()); }
```
#### **isASCII()**

[constexpr](#page-121-25) [bool](#page-121-25) Term::Key::isASCII ( ) const [inline], [constexpr]

<span id="page-127-1"></span>Definition at line [394](#page-227-6) of file [key.hpp.](#page-222-0) 00394 { return \*this >= [Key::Null](#page-121-45) && \*this <= [Key::Del;](#page-121-9) }

#### **isblank()**

[constexpr](#page-121-25) [bool](#page-121-25) Term::Key::isblank ( ) const [inline], [constexpr]

<span id="page-127-0"></span>Definition at line [378](#page-226-2) of file [key.hpp.](#page-222-0) 00378 { return \*this == [Key::Tab](#page-121-47) || \*this == [Key::Space;](#page-119-29) }

### **iscntrl()**

[constexpr](#page-121-25) [bool](#page-121-25) Term::Key::iscntrl ( ) const [inline], [constexpr]

<span id="page-127-3"></span>Definition at line [377](#page-226-3) of file [key.hpp.](#page-222-0) 00377 { return (\*this >= [Key::Null](#page-121-45) && \*this <= [Key::Ctrl\\_Underscore\)](#page-119-28) || \*this == [Key::Del;](#page-121-9) }

#### **isdigit()**

[constexpr](#page-121-25) [bool](#page-121-25) Term::Key::isdigit ( ) const [inline], [constexpr]

```
Definition at line 383 of file key.hpp.
Key::ZeroKey::Nine; }
```
### **isExtendedASCII()**

[constexpr](#page-121-25) [bool](#page-121-25) Term::Key::isExtendedASCII ( ) const [inline], [constexpr]

```
Definition at line 397 of file key.hpp.
Key::Null>value <= 255L; }
```
### **isgraph()**

[constexpr](#page-121-25) [bool](#page-121-25) Term::Key::isgraph ( ) const [inline], [constexpr]

<span id="page-128-1"></span>Definition at line [387](#page-227-9) of file [key.hpp.](#page-222-0) 00387 { return (this-[>isalnum\(](#page-127-4)) || this-[>ispunct\(](#page-128-2))); }

#### **islower()**

[constexpr](#page-121-25) [bool](#page-121-25) Term::Key::islower ( ) const [inline], [constexpr]

<span id="page-128-4"></span>Definition at line [381](#page-227-10) of file [key.hpp.](#page-222-0) 00381 { return \*this >= [Key::a](#page-120-48) && \*this <= [Key::z;](#page-121-39) }

### **isprint()**

[constexpr](#page-121-25) [bool](#page-121-25) Term::Key::isprint ( ) const [inline], [constexpr]

<span id="page-128-2"></span>Definition at line [388](#page-227-11) of file [key.hpp.](#page-222-0) 00388 { return (this-[>isgraph\(](#page-128-3)) || \*this == [Key::Space\)](#page-119-29); }

### **ispunct()**

[constexpr](#page-121-25) [bool](#page-121-25) Term::Key::ispunct ( ) const [inline], [constexpr]

#### Definition at line [386](#page-227-12) of file [key.hpp.](#page-222-0)

```
00386 { return (*this >= Key::ExclamationMark && *this <= Key::Slash) || (*this >= Key::Colon && *this <=
     Key::Arobase) || (*this >= Key::OpenBracket && *this <= Key::GraveAccent) || (*this >= Key::OpenBrace
     && *this <= Key::Tilde); }
```
### **isspace()**

[constexpr](#page-121-25) [bool](#page-121-25) Term::Key::isspace ( ) const [inline], [constexpr]

<span id="page-128-5"></span>Definition at line [379](#page-227-13) of file [key.hpp.](#page-222-0) 00379 { return this-[>isblank\(](#page-127-1)) || (\*this >= [Key::Ctrl\\_J](#page-119-7) && \*this <= [Key::Enter\)](#page-121-48); }

#### **isunicode()**

[constexpr](#page-121-25) [bool](#page-121-25) Term::Key::isunicode ( ) const [inline], [constexpr]

```
Definition at line 389 of file key.hpp.
Key::Null>value <= 0x10FFFFL; }
```
#### **isupper()**

```
constexpr bool Term::Key::isupper ( ) const [inline], [constexpr]
```

```
Definition at line 380 of file key.hpp.
Key::AKey::Z; }
```
### **isxdigit()**

```
constexpr bool Term::Key::isxdigit ( ) const [inline], [constexpr]
```

```
Definition at line 384 of file key.hpp.
>isdigit(Key::AKey::F)Key::aKey::f); }
```
### **name()**

```
std::string Term::Key::name ( ) const
```
# Definition at line [89](#page-221-0) of file [key.cpp.](#page-220-4)

00090 { 00091 std::string [str;](#page-130-5)<br>00092 this->append nam this-[>append\\_name\(](#page-125-3)str); 00093 return [str;](#page-130-5) 00094 }

### <span id="page-129-2"></span>**operator std::int32\_t()**

[constexpr](#page-121-25) [Term::Key::operator](#page-121-25) std::int32\_t ( ) const [inline], [constexpr]

<span id="page-129-0"></span>Definition at line [315](#page-226-4) of file [key.hpp.](#page-222-0) 00315 { return this-[>value;](#page-140-1) }

#### **operator=() [1/6]**

```
Key & Term::Key::operator= (
            char val ) [inline]
```
Definition at line [288](#page-225-4) of file [key.hpp.](#page-222-0)

```
00289 {
     value(val);
00291 return *this;
```
### **operator=() [2/6]**

```
Key & Term::Key::operator= (
            char32_t val ) [inline]
```
### Definition at line [309](#page-226-5) of file [key.hpp.](#page-222-0)

```
value(val);
00312 return *this;
00313 }
```
### <span id="page-130-0"></span>**operator=() [3/6]**

```
Key & Term::Key::operator= (
            const Key & key ) [inline], [default]
```
### **operator=() [4/6]**

```
Key & Term::Key::operator= (
          const Value & v ) [inline]
```
#### Definition at line [281](#page-225-5) of file [key.hpp.](#page-222-0)  $00282$  {<br>00283 00283 this-[>value](#page-140-1) = static\_cast<std::int32\_t>[\(v\)](#page-121-35);<br>00284 return \*this; return  $*$ this; 00285 }

#### <span id="page-130-2"></span>**operator=() [5/6]**

```
Key & Term::Key::operator= (
            std::int32_t val ) [inline]
```
Definition at line [295](#page-225-6) of file [key.hpp.](#page-222-0)  $00296$  {<br>00297  $00297$  [value](#page-140-1) = [val;](#page-121-25)<br> $00298$  return this value<br>return \*this; 00299 }

#### <span id="page-130-3"></span>**operator=() [6/6]**

```
Key & Term::Key::operator= (
            std::size_t val ) [inline]
```
# Definition at line [302](#page-226-6) of file [key.hpp.](#page-222-0)<br>00303 {

```
00303<br>00304
value(val);<br>00305 return *this;
       varue = ...<br>return *this;
00306 }
```
### **str()**

std::string Term::Key::str ( ) const

<span id="page-130-4"></span>Definition at line [96](#page-221-1) of file [key.cpp.](#page-220-4) 00096 { return [Term::Private::utf32\\_to\\_utf8\(](#page-45-0)static\_cast<char32\_t>(this-[>value\)](#page-140-1)); }

**122**

#### **tolower()**

[constexpr](#page-121-25) [Key](#page-115-0) Term::Key::tolower ( ) const [inline], [constexpr]

```
390key.hpp.
>isalpha(>isupper(Key(>value*this; }
```
#### **toupper()**

[constexpr](#page-121-25) [Key](#page-115-0) Term::Key::toupper ( ) const [inline], [constexpr]

```
391key.hpp.
>isalpha() \&\&\text{ this}-\&\text{islower}Key(>value*this; }
```
### **8.19.6 Friends And Related Symbol Documentation**

#### <span id="page-131-3"></span>**operator"!= [1/9]**

```
constexpr bool operator!= (
            char l,
            Key r ) [friend]
```
<span id="page-131-5"></span>Definition at line [329](#page-226-7) of file [key.hpp.](#page-222-0) 00329 { return  $!(1 == r);$  $!(1 == r);$  $!(1 == r);$  }

#### **operator"!= [2/9]**

[constexpr](#page-121-25) [bool](#page-121-25) [operator!=](#page-121-25) ( char $32$ \_t  $1$ , [Key](#page-115-0) r ) [friend]

<span id="page-131-2"></span>Definition at line [331](#page-226-8) of file [key.hpp.](#page-222-0) 00331 { return  $|(1 == r);$  $|(1 == r);$  $|(1 == r);$  }

#### **operator"!= [3/9]**

[constexpr](#page-121-25) [bool](#page-121-25) [operator!=](#page-121-25) ( [Key](#page-115-0) l, [char](#page-121-25) r ) [friend]

<span id="page-131-4"></span>Definition at line [328](#page-226-9) of file [key.hpp.](#page-222-0) 00328 { return ! (1 == [r\)](#page-121-31); }

#### **operator"!= [4/9]**

[constexpr](#page-121-25) [bool](#page-121-25) [operator!=](#page-121-25) ( [Key](#page-115-0) l, [char32\\_t](#page-121-25) r ) [friend]

<span id="page-131-1"></span>Definition at line [330](#page-226-10) of file [key.hpp.](#page-222-0) 00330 { return ! (1 == [r\)](#page-121-31) ; }

### **operator"!= [5/9]**

[constexpr](#page-121-25) [bool](#page-121-25) [operator!=](#page-121-25) ( [Key](#page-115-0) l, [Key](#page-115-0) r ) [friend]

<span id="page-132-0"></span>Definition at line [327](#page-226-11) of file [key.hpp.](#page-222-0) 00327 { return  $!(1 == r);$  $!(1 == r);$  $!(1 == r);$  }

#### **operator"!= [6/9]**

[constexpr](#page-121-25) [bool](#page-121-25) [operator!=](#page-121-25) ( [Key](#page-115-0) l, std::int32\_t r ) [friend]

<span id="page-132-2"></span>Definition at line [332](#page-226-12) of file [key.hpp.](#page-222-0) 00332 { return  $!(1 == r);$  $!(1 == r);$  $!(1 == r);$ 

### **operator"!= [7/9]**

[constexpr](#page-121-25) [bool](#page-121-25) [operator!=](#page-121-25) ( [Key](#page-115-0) l, std::size\_t r ) [friend]

<span id="page-132-1"></span>Definition at line [334](#page-226-13) of file [key.hpp.](#page-222-0)<br>00334 {  $return$  ! (1 ==  $r$ ); }

### **operator"!= [8/9]**

```
constexpr bool operator!= (
            std::int32_t l,
            Key r ) [friend]
```
<span id="page-132-3"></span>Definition at line [333](#page-226-14) of file [key.hpp.](#page-222-0) 00333 { return  $|(1 == r);$  $|(1 == r);$  $|(1 == r);$  }

### **operator"!= [9/9]**

[constexpr](#page-121-25) [bool](#page-121-25) [operator!=](#page-121-25) ( std::size\_t l, [Key](#page-115-0) r ) [friend]

<span id="page-132-4"></span>Definition at line [335](#page-226-15) of file [key.hpp.](#page-222-0) 00335 { return ![\(l](#page-121-25) == [r\)](#page-121-31); }

### **operator**< **[1/9]**

[constexpr](#page-121-25) [bool](#page-121-25) [operator](#page-121-25)< ( [char](#page-121-25) l, [Key](#page-115-0) r ) [friend]

<span id="page-132-5"></span>Definition at line [339](#page-226-16) of file [key.hpp.](#page-222-0) 00339 { return [Key](#page-124-0)[\(l\)](#page-121-25) < [r;](#page-121-31) }

**operator**< **[2/9]**

```
constexpr bool operator< (
            char32_t 1,
            Key r ) [friend]
```
<span id="page-133-1"></span>Definition at line [341](#page-226-17) of file [key.hpp.](#page-222-0) 00341 { return [Key](#page-124-0)(1) < [r;](#page-121-31) }

**operator**< **[3/9]**

```
constexpr bool operator< (
            Key l,
            char r ) [friend]
```
<span id="page-133-2"></span>Definition at line [338](#page-226-18) of file [key.hpp.](#page-222-0) 00338 { return  $1 < Key(r)$  $1 < Key(r)$  $1 < Key(r)$ ; }

### **operator**< **[4/9]**

[constexpr](#page-121-25) [bool](#page-121-25) [operator](#page-121-25)< ( [Key](#page-115-0) l, [char32\\_t](#page-121-25) r ) [friend]

<span id="page-133-0"></span>Definition at line [340](#page-226-19) of file [key.hpp.](#page-222-0) 00340 { return [l](#page-121-25) < [Key\(](#page-124-0)[r\)](#page-121-31); }

### **operator**< **[5/9]**

```
constexpr bool operator< (
            Key l,
            Key r ) [friend]
```
<span id="page-133-3"></span>Definition at line [337](#page-226-20) of file [key.hpp.](#page-222-0) 00337 { return [l.](#page-121-25)value < [r.](#page-121-31)value; }

#### **operator**< **[6/9]**

[constexpr](#page-121-25) [bool](#page-121-25) [operator](#page-121-25)< ( [Key](#page-115-0) l, std::int32\_t r ) [friend]

```
Definition at line 342 of file key.hpp.
00342 { return l < Key(r); }
```
**operator**< **[7/9]**

```
constexpr bool operator< (
           Key l,
            std::size_t r ) [friend]
```
<span id="page-133-4"></span>Definition at line [344](#page-226-22) of file [key.hpp.](#page-222-0) 00344 { return static\_cast<std::size\_t>[\(l.](#page-121-25)value) <  $r$ ; } **operator**< **[8/9]**

```
constexpr bool operator< (
            std::int32_t l,
            Key r ) [friend]
```
<span id="page-134-0"></span>Definition at line [343](#page-226-23) of file [key.hpp.](#page-222-0) 00343 { return [Key](#page-124-0)(1) < [r;](#page-121-31) }

**operator**< **[9/9]**

```
constexpr bool operator< (
            std::size_t l,
            Key r ) [friend]
```
<span id="page-134-3"></span>Definition at line [345](#page-226-24) of file [key.hpp.](#page-222-0) 00345 { return [l < static\\_cast<std::size\\_t>\(](#page-121-25)[r.](#page-121-31)value); }

### **operator**<**= [1/9]**

```
constexpr bool operator<= (
            char l,
            Key r ) [friend]
```
<span id="page-134-5"></span>Definition at line  $369$  of file [key.hpp.](#page-222-0)<br>00369 {  $return !(1 > r);$  $return !(1 > r);$  $return !(1 > r);$  }

### **operator**<**= [2/9]**

```
constexpr bool operator<= (
            char32_t l,
            Key r ) [friend]
```
<span id="page-134-2"></span>Definition at line [371](#page-226-26) of file [key.hpp.](#page-222-0) 00371 { return ! (1 > [r\)](#page-121-31) ; }

#### **operator**<**= [3/9]**

[constexpr](#page-121-25) [bool](#page-121-25) [operator](#page-121-25)<= ( [Key](#page-115-0) l, [char](#page-121-25) r ) [friend]

<span id="page-134-4"></span>Definition at line [368](#page-226-27) of file [key.hpp.](#page-222-0) 00368 { return ! (1 > [r\)](#page-121-31) ; }

### **operator**<**= [4/9]**

[constexpr](#page-121-25) [bool](#page-121-25) [operator](#page-121-25)<= ( [Key](#page-115-0) l, [char32\\_t](#page-121-25)  $r$  ) [friend]

<span id="page-134-1"></span>Definition at line [370](#page-226-28) of file [key.hpp.](#page-222-0) 00370 { return ! (1 > [r\)](#page-121-31) ; }

**operator**<**= [5/9]**

```
constexpr bool operator<= (
            Key l,
            Key r ) [friend]
```
<span id="page-135-2"></span>Definition at line [367](#page-226-29) of file [key.hpp.](#page-222-0) 00367 { return ! (1 > [r\)](#page-121-31) ; }

**operator**<**= [6/9]**

[constexpr](#page-121-25) [bool](#page-121-25) [operator](#page-121-25)<= ( [Key](#page-115-0) l, std::int32\_t r ) [friend]

<span id="page-135-4"></span>Definition at line [372](#page-226-30) of file [key.hpp.](#page-222-0) 00372 { return  $!(1 > r)$  $!(1 > r)$ ; }

**operator**<**= [7/9]**

[constexpr](#page-121-25) [bool](#page-121-25) [operator](#page-121-25)<= ( [Key](#page-115-0) l, std::size\_t r ) [friend]

<span id="page-135-3"></span>Definition at line  $374$  of file [key.hpp.](#page-222-0)<br>00374 { return ! (1 > [r\)](#page-121-31); }

#### **operator**<**= [8/9]**

```
constexpr bool operator<= (
            std::int32_t l,
            Key r ) [friend]
```
<span id="page-135-5"></span>Definition at line [373](#page-226-32) of file [key.hpp.](#page-222-0) 00373 { return ![\(l](#page-121-25) > [r\)](#page-121-31); }

#### **operator**<**= [9/9]**

[constexpr](#page-121-25) [bool](#page-121-25) [operator](#page-121-25)<= ( std::size\_t l, [Key](#page-115-0) r ) [friend]

<span id="page-135-0"></span>Definition at line [375](#page-226-33) of file [key.hpp.](#page-222-0) 00375 { return ![\(l](#page-121-25) > [r\)](#page-121-31); }

### **operator== [1/9]**

```
constexpr bool operator== (
            char l,
            Key r ) [friend]
```
<span id="page-135-1"></span>Definition at line [319](#page-226-34) of file [key.hpp.](#page-222-0) 00319 { return [Key](#page-124-0)(1) ==  $r$ ; }

### **operator== [2/9]**

[constexpr](#page-121-25) [bool](#page-121-25) [operator=](#page-121-25)= ( [char32\\_t](#page-121-25)  $l$ , [Key](#page-115-0) r ) [friend]

<span id="page-136-1"></span>Definition at line [321](#page-226-35) of file [key.hpp.](#page-222-0) 00321 { return [Key](#page-124-0)(1) ==  $r$ ; }

### **operator== [3/9]**

```
constexpr bool operator== (
            Key l,
            char r ) [friend]
```
<span id="page-136-2"></span>Definition at line [318](#page-226-36) of file [key.hpp.](#page-222-0) 00318 { return  $1 == Key(r)$  $1 == Key(r)$  $1 == Key(r)$  }

### **operator== [4/9]**

[constexpr](#page-121-25) [bool](#page-121-25) [operator=](#page-121-25)= ( [Key](#page-115-0) l, [char32\\_t](#page-121-25) r ) [friend]

#### <span id="page-136-0"></span>Definition at line [320](#page-226-37) of file [key.hpp.](#page-222-0) 00320 { return  $1 == Key(r);$  $1 == Key(r);$  $1 == Key(r);$  $1 == Key(r);$

### **operator== [5/9]**

```
constexpr bool operator== (
            Key l,
            Key r ) [friend]
```
<span id="page-136-3"></span>Definition at line [317](#page-226-38) of file [key.hpp.](#page-222-0) 00317 { return 1.value ==  $r.\overline{value}$  $r.\overline{value}$ ; }

#### **operator== [6/9]**

[constexpr](#page-121-25) [bool](#page-121-25) [operator=](#page-121-25)= ( [Key](#page-115-0) l, std::int32\_t r ) [friend]

```
Definition at line 322 of file key.hpp.
00322 { return Key(r); }
```
#### **operator== [7/9]**

[constexpr](#page-121-25) [bool](#page-121-25) [operator=](#page-121-25)= ( [Key](#page-115-0) l, std::size\_t r ) [friend]

<span id="page-136-4"></span>Definition at line [324](#page-226-40) of file [key.hpp.](#page-222-0) 00324 { return static\_cast<std::size\_t>[\(l.](#page-121-25)value) == [r;](#page-121-31) } **operator== [8/9]**

```
constexpr bool operator== (
            std::int32_t l,
            Key r ) [friend]
```
<span id="page-137-0"></span>Definition at line [323](#page-226-41) of file [key.hpp.](#page-222-0) 00323 { return [Key](#page-124-0)(1) ==  $r$ ; }

#### **operator== [9/9]**

```
constexpr bool operator== (
            std::size_t l,
            Key r ) [friend]
```
<span id="page-137-3"></span>**Definition at line [325](#page-226-42) of file [key.hpp.](#page-222-0)**<br>00325 { <u>return 1 == static\_cast<std::size\_t>(r.va[l](#page-121-25)ue)</u>; }

### **operator**> **[1/9]**

```
constexprbooloperator> (
           char l,
           Key r ) [friend]
```
<span id="page-137-5"></span>Definition at line [359](#page-226-43) of file [key.hpp.](#page-222-0) 00359 { return [r](#page-121-31) < [l;](#page-121-25) }

### **operator**> **[2/9]**

```
constexprbooloperator> (
            char32_t l,
           Key r ) [friend]
```
<span id="page-137-2"></span>Definition at line [361](#page-226-44) of file [key.hpp.](#page-222-0) 00361 { return [r](#page-121-31) < [l;](#page-121-25) }

#### **operator**> **[3/9]**

[constexpr](#page-121-25) [bool](#page-121-25) [operator](#page-121-25)> ( [Key](#page-115-0) l, [char](#page-121-25) r ) [friend]

<span id="page-137-4"></span>Definition at line [358](#page-226-45) of file [key.hpp.](#page-222-0) 00358 { return [r](#page-121-31) < [l;](#page-121-25) }

### **operator**> **[4/9]**

```
constexprbooloperator> (
           Key l,
           char32_t r ) [friend]
```
<span id="page-137-1"></span>Definition at line [360](#page-226-46) of file [key.hpp.](#page-222-0) 00360 { [r](#page-121-31)eturn r < 1; }

**operator**> **[5/9]**

```
constexpr bool operator> (
            Key l,
            Key r ) [friend]
```
<span id="page-138-2"></span>Definition at line [357](#page-226-47) of file [key.hpp.](#page-222-0) 00357 { return [r](#page-121-31) < [l;](#page-121-25) }

**operator**> **[6/9]**

[constexpr](#page-121-25) [bool](#page-121-25) [operator](#page-121-25)> ( [Key](#page-115-0) l, std::int32\_t r ) [friend]

<span id="page-138-4"></span>Definition at line [362](#page-226-48) of file [key.hpp.](#page-222-0) 00362 { [r](#page-121-31)eturn  $r < 1$ ; }

### **operator**> **[7/9]**

[constexpr](#page-121-25) [bool](#page-121-25) [operator](#page-121-25)> ( [Key](#page-115-0) l, std::size\_t r ) [friend]

<span id="page-138-3"></span>Definition at line [364](#page-226-49) of file [key.hpp.](#page-222-0) 00364 { return [r](#page-121-31) < [l;](#page-121-25) }

### **operator**> **[8/9]**

```
constexprbooloperator> (
            std::int32_t l,
            Key r ) [friend]
```
<span id="page-138-5"></span>Definition at line [363](#page-226-50) of file [key.hpp.](#page-222-0) 00363 { return [r](#page-121-31) < [l;](#page-121-25) }

#### **operator**> **[9/9]**

[constexpr](#page-121-25) [bool](#page-121-25) [operator](#page-121-25)> ( std::size\_t l, [Key](#page-115-0) r ) [friend]

<span id="page-138-0"></span>Definition at line [365](#page-226-51) of file [key.hpp.](#page-222-0) 00365 { return [r](#page-121-31) < [l;](#page-121-25) }

### **operator**>**= [1/9]**

```
constexpr bool operator>= (
            char l,
            Key r ) [friend]
```
<span id="page-138-1"></span>Definition at line [349](#page-226-52) of file [key.hpp.](#page-222-0) 00349 { return ! (1 < [r\)](#page-121-31) ; }

**operator**>**= [2/9]**

```
constexpr bool operator>= (
            char32_t 1,
            Key r ) [friend]
```
<span id="page-139-1"></span>Definition at line [351](#page-226-53) of file [key.hpp.](#page-222-0) 00351 { return  $!(1 < r);$  $!(1 < r);$  $!(1 < r);$  }

**operator**>**= [3/9]**

```
constexpr bool operator>= (
            Key l,
            char r ) [friend]
```
<span id="page-139-2"></span>Definition at line [348](#page-226-54) of file [key.hpp.](#page-222-0) 00348 { return  $|(1 < r)$  $|(1 < r)$ ; }

### **operator**>**= [4/9]**

[constexpr](#page-121-25) [bool](#page-121-25) [operator](#page-121-25)>= ( [Key](#page-115-0) l, [char32\\_t](#page-121-25) r ) [friend]

<span id="page-139-0"></span>Definition at line [350](#page-226-55) of file [key.hpp.](#page-222-0) 00350 { return ![\(l](#page-121-25) < [r\)](#page-121-31); }

### **operator**>**= [5/9]**

```
constexpr bool operator>= (
            Key l,
            Key r ) [friend]
```
<span id="page-139-3"></span>Definition at line [347](#page-226-56) of file [key.hpp.](#page-222-0) 00347 { return ! (1 < [r\)](#page-121-31); }

#### **operator**>**= [6/9]**

[constexpr](#page-121-25) [bool](#page-121-25) [operator](#page-121-25)>= ( [Key](#page-115-0) l, std::int32\_t r ) [friend]

<span id="page-139-5"></span>Definition at line [352](#page-226-57) of file [key.hpp.](#page-222-0) 00352 { return ! (1 < [r\)](#page-121-31) ; }

### **operator**>**= [7/9]**

[constexpr](#page-121-25) [bool](#page-121-25) [operator](#page-121-25)>= ( [Key](#page-115-0) l, std::size\_t r ) [friend]

<span id="page-139-4"></span>Definition at line [354](#page-226-58) of file [key.hpp.](#page-222-0) 00354 { return ! (1 < [r\)](#page-121-31) ; }

#### **operator**>**= [8/9]**

```
constexpr bool operator>= (
            std::int32 t l.
            Key r ) [friend]
```
<span id="page-140-2"></span>Definition at line [353](#page-226-59) of file [key.hpp.](#page-222-0) 00353 { return  $|(1 < r)$  $|(1 < r)$ ; }

#### **operator**>**= [9/9]**

```
constexpr bool operator>= (
            std::size_t l,
            Key r ) [friend]
```
Definition at line [355](#page-226-60) of file [key.hpp.](#page-222-0) 00355 { return ! (1 < [r\)](#page-121-31); }

### **8.19.7 Member Data Documentation**

#### <span id="page-140-1"></span>**value**

```
std::int32_t Term::Key::value
```
Definition at line [421](#page-227-19) of file [key.hpp.](#page-222-0)

The documentation for this class was generated from the following files:

- cpp-terminal[/key.hpp](#page-221-2)
- cpp-terminal[/key.cpp](#page-220-5)

## **8.20 Term::MetaKey Class Reference**

```
#include <cpp-terminal/key.hpp>
```
#### **Public Types**

• enum class [Value](#page-141-3): std::int32\_t { [None](#page-141-0) = 0, [Alt](#page-141-1) = (1UL << 22UL), [Ctrl](#page-141-2) = (1UL << 23UL) }

### **Public Member Functions**

- constexpr [MetaKey](#page-142-0) ()
- constexpr [MetaKey](#page-142-1) (const [MetaKey](#page-140-0) &key)=default
- [MetaKey](#page-140-0) & [operator=](#page-143-0) (const [MetaKey](#page-140-0) &key)=default
- constexpr [MetaKey](#page-142-2) (const [Value](#page-141-3) &v)
- [MetaKey](#page-140-0) & [operator=](#page-143-1) (const [Value](#page-141-3) &v)
- constexpr [MetaKey](#page-142-3) (std::int32\_t val)
- [MetaKey](#page-140-0) & [operator=](#page-143-2) (std::int32\_t val)
- constexpr [operator std::int32\\_t](#page-142-4) () const
- constexpr bool [hasAlt](#page-142-5) () const
- constexpr bool [hasCtrl](#page-142-6) () const
- [MetaKey](#page-140-0) & [operator+=](#page-143-3) [\(MetaKey](#page-140-0) r)
- [MetaKey](#page-140-0) & [operator+=](#page-143-4) [\(MetaKey::Value](#page-141-3) r)

#### **Public Attributes**

• std::int32\_t [value](#page-147-0)

### **Friends**

- constexpr [MetaKey](#page-140-0) [operator+](#page-144-0) [\(MetaKey](#page-140-0) I, MetaKey r)
- constexpr [MetaKey](#page-140-0) [operator+](#page-145-0) [\(MetaKey::Value](#page-141-3) I, [MetaKey::Value](#page-141-3) r)
- constexpr [MetaKey](#page-140-0) [operator+](#page-144-1) [\(MetaKey](#page-140-0) I, [MetaKey::Value](#page-141-3) r)
- constexpr [MetaKey](#page-140-0) [operator+](#page-144-2) [\(MetaKey::Value](#page-141-3) I, MetaKey r)
- constexpr bool [operator==](#page-145-1) [\(MetaKey](#page-140-0) I, [MetaKey](#page-140-0) r)
- constexpr bool [operator==](#page-146-0) [\(MetaKey](#page-140-0) I, [MetaKey::Value](#page-141-3) r)
- constexpr bool [operator==](#page-146-1) [\(MetaKey::Value](#page-141-3) I, [MetaKey](#page-140-0) r)
- constexpr bool [operator!=](#page-144-3) [\(MetaKey](#page-140-0) I, [MetaKey](#page-140-0) r)
- constexpr bool [operator!=](#page-144-4) [\(MetaKey](#page-140-0) I, [MetaKey::Value](#page-141-3) r)
- constexpr bool [operator!=](#page-144-5) [\(MetaKey::Value](#page-141-3) I, [MetaKey](#page-140-0) r)
- constexpr bool [operator](#page-145-2)< [\(MetaKey](#page-140-0) I, [MetaKey](#page-140-0) r)
- constexpr bool [operator](#page-146-2)>= [\(MetaKey](#page-140-0) I, [MetaKey](#page-140-0) r)
- constexpr bool [operator](#page-147-1)>= [\(MetaKey](#page-140-0) I, [MetaKey::Value](#page-141-3) r)
- constexpr bool [operator](#page-147-2)>= [\(MetaKey::Value](#page-141-3) I, [MetaKey](#page-140-0) r)
- constexpr bool [operator](#page-146-3) > [\(MetaKey](#page-140-0) I, [MetaKey](#page-140-0) r)
- constexpr bool [operator](#page-146-4)> [\(MetaKey](#page-140-0) I, [MetaKey::Value](#page-141-3) r)
- constexpr bool [operator](#page-146-5)> [\(MetaKey::Value](#page-141-3) I, [MetaKey](#page-140-0) r)
- constexpr bool [operator](#page-145-3) <= [\(MetaKey](#page-140-0) I, [MetaKey](#page-140-0) r)
- constexpr bool [operator](#page-145-4) <= [\(MetaKey](#page-140-0) I, [MetaKey::Value](#page-141-3) r)
- constexpr bool [operator](#page-145-5) <= [\(MetaKey::Value](#page-141-3) I, [MetaKey](#page-140-0) r)

#### **8.20.1 Detailed Description**

Definition at line [18](#page-222-1) of file [key.hpp.](#page-222-0)

#### <span id="page-141-3"></span>**8.20.2 Member Enumeration Documentation**

#### **Value**

enum class [Term::MetaKey::Value](#page-141-3) : std::int32\_t [strong]

**Enumerator**

<span id="page-141-2"></span><span id="page-141-1"></span><span id="page-141-0"></span>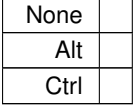

#### Definition at line [21](#page-222-2) of file [key.hpp.](#page-222-0)

```
0002200023 // Last utf8 codepoint is U+10FFFF (000100001111111111111111) So:
NoneAlt = (1UL « 22UL),
00026Ctrl = (1UL « 23UL),<br>00027 :
00027
```
#### <span id="page-142-0"></span>**8.20.3 Constructor & Destructor Documentation**

### **MetaKey() [1/4]**

constexpr Term::MetaKey::MetaKey ( ) [inline], [constexpr]

```
Definition at line 29 of file key.hpp.
value((Value::None)) {}
```
## **MetaKey() [2/4]**

```
constexpr Term::MetaKey::MetaKey (
            const MetaKey & key ) [constexpr], [default]
```
### **MetaKey() [3/4]**

```
constexpr Term::MetaKey::MetaKey (
            const Value & v ) [inline], [constexpr]
```
<span id="page-142-3"></span>Definition at line [33](#page-222-4) of file [key.hpp.](#page-222-0) 00033 : [value\(](#page-147-0)static\_cast<std::int32\_t>(v)) {}

### **MetaKey() [4/4]**

```
constexpr Term::MetaKey::MetaKey (
            std::int32_t val ) [inline], [explicit], [constexpr]
```
Definition at line [40](#page-223-3) of file [key.hpp.](#page-222-0) 00040 : [value\(](#page-147-0)val) {}

### <span id="page-142-5"></span>**8.20.4 Member Function Documentation**

#### **hasAlt()**

```
constexpr bool Term::MetaKey::hasAlt ( ) const [inline], [constexpr]
```

```
Definition at line 49 of file key.hpp.
00049 { return (this->value & static_cast<std::int32_t>(MetaKey::Value::Alt)) ==
     (MetaKey::Value::Alt); }
```
### **hasCtrl()**

constexpr bool Term::MetaKey::hasCtrl ( ) const [inline], [constexpr]

### Definition at line [50](#page-223-5) of file [key.hpp.](#page-222-0)

```
>value(MetaKey::Value::Ctrl)) ==
   static_cast<std::int32_t>(MetaKey::Value::Ctrl); }
```
**134**

### **operator std::int32\_t()**

constexpr Term::MetaKey::operator std::int32\_t ( ) const [inline], [explicit], [constexpr]

```
Definition at line 47 of file key.hpp.
>value; }
```
#### **operator+=() [1/2]**

```
MetaKey & Term:: MetaKey:: operator += (
            MetaKey r ) [inline]
```
<span id="page-143-4"></span>Definition at line [57](#page-223-7) of file [key.hpp.](#page-222-0) 00057 { return \*this = \*this + r; }

### **operator+=() [2/2]**

```
MetaKey & Term::MetaKey::operator+= (
           MetaKey::Value r ) [inline]
```
<span id="page-143-0"></span>Definition at line [58](#page-223-8) of file [key.hpp.](#page-222-0) 00058 { return \*this = \*this + r; }

#### **operator=() [1/3]**

```
MetaKey & Term::MetaKey::operator= (
            const MetaKey & key ) [inline], [default]
```
### **operator=() [2/3]**

```
MetaKey & Term::MetaKey::operator= (
            const Value & v ) [inline]
```
#### Definition at line [34](#page-222-5) of file [key.hpp.](#page-222-0)

```
00035 {
>value = static_cast<std::int32_t>(v);<br>00037 return *this;
       return *this;
00038 }
```
### **operator=() [3/3]**

```
MetaKey & Term::MetaKey::operator= (
            std::int32_t val ) [inline]
```
# Definition at line [41](#page-223-9) of file [key.hpp.](#page-222-0)

```
00042<br>00043>value = val;<br>00044 return *this;<br>00045 }
```
## **8.20.5 Friends And Related Symbol Documentation**

**operator"!= [1/3]**

constexpr bool operator!= ( [MetaKey](#page-140-0) l, [MetaKey](#page-140-0) r ) [friend]

Definition at line [64](#page-223-0) of file [key.hpp.](#page-222-0) 00064 { return  $!(1 == r);$ 

## **operator"!= [2/3]**

```
constexpr bool operator!= (
            MetaKey 1,
            MetaKey::Value r ) [friend]
```

```
Definition at line 65 of file key.hpp.
00065 { return :(1 == r);
```
## **operator"!= [3/3]**

```
constexpr bool operator!= (
           MetaKey::Value 1,
            MetaKey r ) [friend]
```
#### Definition at line [66](#page-223-2) of file [key.hpp.](#page-222-0) 00066 { return ! (1 == r) ; }

### **operator+ [1/4]**

```
constexpr MetaKey operator+ (
            MetaKey l,
            MetaKey r ) [friend]
```

```
Definition at line 52 of file key.hpp.
MetaKey(l.value | r.value); }
```
## **operator+ [2/4]**

```
constexpr MetaKey operator+ (
            MetaKey 1,
            MetaKey::Value r ) [friend]
```
Definition at line [54](#page-223-4) of file [key.hpp.](#page-222-0) 00054 { return  $1 + \text{MetaKey}(r);$ }

**operator+ [3/4]**

```
constexpr MetaKey operator+ (
           MetaKey::Value 1,
            MetaKey r ) [friend]
```
Definition at line [55](#page-223-5) of file [key.hpp.](#page-222-0) 00055 { return [MetaKey\(](#page-142-0)1) +  $r$ ; }

## **operator+ [4/4]**

```
constexpr MetaKey operator+ (
            MetaKey::Value 1,
            MetaKey::Value r ) [friend]
```
Definition at line [53](#page-223-6) of file [key.hpp.](#page-222-0) 00053 { return [MetaKey\(](#page-142-0)1) + MetaKey(r); }

## **operator**<

constexpr bool operator< ( [MetaKey](#page-140-0) 1, [MetaKey](#page-140-0) r ) [friend]

#### Definition at line [68](#page-223-7) of file [key.hpp.](#page-222-0) 00068 { return l.value < r.value; }

## **operator**<**= [1/3]**

```
constexpr bool operator<= (
            MetaKey l,
            MetaKey r ) [friend]
```
Definition at line [78](#page-223-8) of file [key.hpp.](#page-222-0) 00078 { return !(l > r); }

## **operator**<**= [2/3]**

constexpr bool operator<= ( [MetaKey](#page-140-0) 1, [MetaKey::Value](#page-141-0) r ) [friend]

#### Definition at line [79](#page-223-9) of file [key.hpp.](#page-222-0) 00079 { return !(l > r); }

## **operator**<**= [3/3]**

```
constexpr bool operator<= (
           MetaKey::Value 1,
            MetaKey r ) [friend]
```
Definition at line [80](#page-223-10) of file [key.hpp.](#page-222-0) 00080 { return ! (1 > r); }

**operator== [1/3]**

constexpr bool operator== ( [MetaKey](#page-140-0) l, [MetaKey](#page-140-0) r ) [friend]

Definition at line [60](#page-223-11) of file [key.hpp.](#page-222-0) 00060 { return 1.value ==  $r$ .value; }

## **operator== [2/3]**

```
constexpr bool operator== (
            MetaKey l,
            MetaKey::Value r ) [friend]
```
Definition at line [61](#page-223-12) of file [key.hpp.](#page-222-0) 00061 { return  $l = MetaKey(r);$  $l = MetaKey(r);$  $l = MetaKey(r);$  }

## **operator== [3/3]**

```
constexpr bool operator== (
            MetaKey::Value 1,
            MetaKey r ) [friend]
```
## Definition at line [62](#page-223-13) of file [key.hpp.](#page-222-0)

00062 { return [MetaKey\(](#page-142-0)1) ==  $r$ ; }

## **operator**> **[1/3]**

```
constexpr bool operator> (
            MetaKey l,
            MetaKey r ) [friend]
```
Definition at line [74](#page-223-14) of file [key.hpp.](#page-222-0) 00074 { return r < l; }

## **operator**> **[2/3]**

constexpr bool operator> ( [MetaKey](#page-140-0) 1, [MetaKey::Value](#page-141-0) r ) [friend]

#### Definition at line [75](#page-223-15) of file [key.hpp.](#page-222-0) 00075 { return r < l; }

## **operator**> **[3/3]**

```
constexpr bool operator> (
           MetaKey::Value 1,
            MetaKey r ) [friend]
```
Definition at line [76](#page-223-16) of file [key.hpp.](#page-222-0) 00076 { return r < l; }

**operator**>**= [1/3]**

```
constexpr bool operator>= (
           MetaKey 1,
           MetaKey r ) [friend]
```
Definition at line [70](#page-223-17) of file [key.hpp.](#page-222-0) 00070 { return ! (1 < r) ; }

**operator**>**= [2/3]**

```
constexpr bool operator>= (
            MetaKey l,
            MetaKey::Value r ) [friend]
```
Definition at line [71](#page-223-18) of file [key.hpp.](#page-222-0) 00071 { return ! (1 < r) ; }

## **operator**>**= [3/3]**

```
constexpr bool operator>= (
           MetaKey::Value 1,
            MetaKey r ) [friend]
```
Definition at line [72](#page-223-19) of file [key.hpp.](#page-222-0) 00072 { return ! (1 < r) ; }

## **8.20.6 Member Data Documentation**

**value**

```
std::int32_t Term::MetaKey::value
```
Definition at line [82](#page-223-20) of file [key.hpp.](#page-222-0)

The documentation for this class was generated from the following file:

• cpp-terminal[/key.hpp](#page-221-0)

## **8.21 Term::Model Class Reference**

#include <cpp-terminal/prompt.hpp>

## **Public Attributes**

- std::string [prompt\\_string](#page-148-0)
- std::vector< std::string > [lines](#page-148-1) {""}
- std::size\_t [cursor\\_col](#page-148-2) {1}
- std::size\_t [cursor\\_row](#page-148-3) {1}

### **8.21.1 Detailed Description**

Definition at line [65](#page-281-0) of file [prompt.hpp.](#page-281-1)

## **8.21.2 Member Data Documentation**

#### <span id="page-148-2"></span>**cursor\_col**

std::size\_t Term::Model::cursor\_col {1}

<span id="page-148-3"></span>Definition at line [71](#page-281-2) of file [prompt.hpp.](#page-281-1) 00071 {1};

#### **cursor\_row**

std::size\_t Term::Model::cursor\_row {1}

<span id="page-148-1"></span>Definition at line [72](#page-281-3) of file [prompt.hpp.](#page-281-1) 00072 {1};

## **lines**

std::vector<std::string> Term::Model::lines {""}

<span id="page-148-0"></span>Definition at line  $69$  of file [prompt.hpp.](#page-281-1)<br>00069 {""}; // The current input The current input string in the prompt as a vector of lines, without '\n' at the end.

### **prompt\_string**

std::string Term::Model::prompt\_string

Definition at line [68](#page-281-5) of file [prompt.hpp.](#page-281-1)

The documentation for this class was generated from the following file:

• cpp-terminal[/prompt.hpp](#page-280-0)

## **8.22 Term::Mouse Class Reference**

<span id="page-148-4"></span>#include <cpp-terminal/mouse.hpp>

## **Public Member Functions**

- [Mouse](#page-149-0) ()=default
- [Mouse](#page-149-1) (const [Term::Button](#page-60-0) &buttons, const std::uint16\_t [&row,](#page-150-0) const std::uint16\_t [&column\)](#page-149-2)
- std::size\_t [row](#page-150-0) () const noexcept
- std::size\_t [column](#page-149-2) () const noexcept
- [Term::Button](#page-60-0) [getButton](#page-149-3) () const noexcept
- bool [is](#page-149-4) (const [Term::Button::Type](#page-62-0) &type, const [Term::Button::Action](#page-61-0) &action) const noexcept
- bool [is](#page-149-5) (const [Term::Button::Type](#page-62-0) &type) const noexcept
- bool [operator==](#page-150-1) (const [Term::Mouse](#page-148-4) &mouse) const
- bool [operator!=](#page-150-2) (const [Term::Mouse](#page-148-4) &mouse) const

## **Private Attributes**

- [Term::Button](#page-60-0) [m\\_buttons](#page-150-3)
- std::uint16\_t [m\\_row](#page-150-4) {0}
- std::uint16\_t [m\\_column](#page-150-5) {0}

### **8.22.1 Detailed Description**

Definition at line [59](#page-229-0) of file [mouse.hpp.](#page-229-1)

### <span id="page-149-0"></span>**8.22.2 Constructor & Destructor Documentation**

## **Mouse() [1/2]**

```
Term::Mouse::Mouse ( ) [default]
```
## **Mouse() [2/2]**

```
Term::Mouse::Mouse (
            const Term:: Button & buttons,
            const std::uint16_t & row,
            const std::uint16_t & column ) [inline]
```

```
Definition at line 63 of file mouse.hpp.
m_buttons(m_row(row)m_column(column) {}
```
## **8.22.3 Member Function Documentation**

## <span id="page-149-2"></span>**column()**

std::size\_t Term::Mouse::column ( ) const [noexcept]

<span id="page-149-3"></span>Definition at line [28](#page-228-0) of file [mouse.cpp.](#page-228-1) 00028 { return static\_cast<std::size\_t>[\(m\\_column\)](#page-150-5); }

## **getButton()**

[Term::Button](#page-60-0) Term::Mouse::getButton ( ) const [noexcept]

#### <span id="page-149-5"></span>Definition at line [24](#page-228-2) of file [mouse.cpp.](#page-228-1) 00024 { return [m\\_buttons;](#page-150-3) }

## **is() [1/2]**

```
bool Term::Mouse::is (
           Term::Button::Type & type ) const [noexcept]
```
<span id="page-149-4"></span>Definition at line [22](#page-228-3) of file [mouse.cpp.](#page-228-1)<br>00022 { return [m\\_buttons](#page-150-3)[.type\(](#page-63-0)) == type; }

## **142**

## **is() [2/2]**

```
bool Term::Mouse::is (
            const Term:: Button:: Type & type,
             const Term::Button::Action & action ) const [noexcept]
```
Definition at line [20](#page-228-4) of file [mouse.cpp.](#page-228-1)

<span id="page-150-2"></span>00020 { return [\(m\\_buttons](#page-150-3)[.type\(](#page-63-0)) == type) && (m\_buttons[.action\(](#page-63-1)) == action); }

## **operator"!=()**

```
bool Term::Mouse::operator!= (
            const Term::Mouse & mouse ) const
```
<span id="page-150-1"></span>Definition at line [31](#page-228-5) of file [mouse.cpp.](#page-228-1) 00031 { return ! (\*this == mouse); }

## **operator==()**

```
bool Term::Mouse::operator== (
            const Term::Mouse & mouse ) const
```
<span id="page-150-0"></span>Definition at line [30](#page-228-6) of file [mouse.cpp.](#page-228-1) 00030 { return  $(m\_row == mouse.m\_row)$  &  $(m\_column == mouse.m\_column)$  &  $(m\_bottom == mouse.m\_buttons)$ ; }

### **row()**

```
std::size_t Term::Mouse::row ( ) const [noexcept]
```
Definition at line [26](#page-228-7) of file [mouse.cpp.](#page-228-1) 00026 { return static\_cast<std::size\_t>[\(m\\_row\)](#page-150-4); }

## <span id="page-150-3"></span>**8.22.4 Member Data Documentation**

## **m\_buttons**

[Term::Button](#page-60-0) Term::Mouse::m\_buttons [private]

<span id="page-150-5"></span>Definition at line [73](#page-230-0) of file [mouse.hpp.](#page-229-1)

### **m\_column**

std::uint16\_t Term::Mouse::m\_column {0} [private]

<span id="page-150-4"></span>Definition at line [75](#page-230-1) of file [mouse.hpp.](#page-229-1)  $00075$   $\{0\}$ ;

#### **m\_row**

std::uint16\_t Term::Mouse::m\_row {0} [private]

Definition at line [74](#page-230-2) of file [mouse.hpp.](#page-229-1) 00074 {0};

The documentation for this class was generated from the following files:

- cpp-terminal[/mouse.hpp](#page-228-8)
- cpp-terminal[/mouse.cpp](#page-228-9)

## **8.23 Term::Options Class Reference**

<span id="page-151-2"></span>#include <cpp-terminal/options.hpp>

## **Public Member Functions**

- [Options](#page-151-0) ()=default
- [Options](#page-151-1) (const std::initializer\_list< [Term::Option](#page-21-0) > &option)
- $\bullet$  template $lt$ typename... Args $>$ [Options](#page-152-0) (const Args &&... args)
- bool [operator==](#page-152-1) (const [Options](#page-151-2) &options)
- bool [operator!=](#page-152-2) (const [Options](#page-151-2) &options)
- bool [has](#page-152-3) (const [Option](#page-21-0) &option) const noexcept

## **Private Member Functions**

• void [clean](#page-152-4) ()

## **Private Attributes**

• std::vector< [Term::Option](#page-21-0) > [m\\_Options](#page-153-0)

## **8.23.1 Detailed Description**

Definition at line [34](#page-231-0) of file [options.hpp.](#page-231-1)

### <span id="page-151-0"></span>**8.23.2 Constructor & Destructor Documentation**

## **Options() [1/3]**

```
Term::Options::Options ( ) [default]
```
## **Options() [2/3]**

```
Term::Options::Options (
        Term::Option > & option )
```
## Definition at line [14](#page-230-3) of file [options.cpp.](#page-230-4)

```
m_Options(clean(); }
```
## **Options() [3/3]**

```
template<typename... Args>
Term::Options::Options (
            const Args &&... args ) [inline], [explicit]
```
Definition at line [39](#page-231-2) of file [options.hpp.](#page-231-1)

00039 : [m\\_Options\(](#page-153-0)std::initializer\_list<Term::Option>{args...}) { [clean\(](#page-152-4)); }

## <span id="page-152-4"></span>**8.23.3 Member Function Documentation**

#### **clean()**

```
void Term::Options::clean ( ) [private]
```
#### Definition at line [19](#page-230-5) of file [options.cpp.](#page-230-4)

```
00020 {
00021 std::vector<Term::Option> cleaned;<br>00022 std::sort(m Options.begin(). m Opt
      (m_Options.m_Options.end());
00023 while(!m_Options.empty())
00024 {<br>00025
(m_Options.m_Options.m_Options[<Term::Option>(-1 * static_cast<s
(m_Options[0]); }<br>00028 else if(count < anti_count) { cleaned.emplace_back(static_cast
       <Term::Option>(-1 *
    (m_Options[0]))); }
m_Options.(m_Options.<Term::Option>(m_Options[0]))), m_Options.end());
m_Options.(m_Options.m_Options[0]), m_Options.end());
00031<br>00032
      m\_Options = cleaned;00033 }
```
## <span id="page-152-3"></span>**has()**

bool Term::Options::has ( const [Option](#page-21-0) & option ) const [noexcept]

<span id="page-152-2"></span>Definition at line [35](#page-230-6) of file [options.cpp.](#page-230-4) 00035 { return std::find[\(m\\_Options.](#page-153-0)begin(), [m\\_Options.](#page-153-0)end(), option) != m\_Options.end(); }

## **operator"!=()**

```
bool Term::Options::operator!= (
             const Options & options )
```
<span id="page-152-1"></span>Definition at line [17](#page-230-7) of file [options.cpp.](#page-230-4) 00017 { return ![\(m\\_Options](#page-153-0) == options.m\_Options); }

#### **operator==()**

```
bool Term::Options::operator== (
            const Options & options )
```

```
Definition at line 16 of file options.cpp.
00016 { return m_Options == options.m_Options; }
```
## <span id="page-153-0"></span>**8.23.4 Member Data Documentation**

## **m\_Options**

std::vector<[Term::Option](#page-21-0)> Term::Options::m\_Options [private]

Definition at line [47](#page-231-3) of file [options.hpp.](#page-231-1)

The documentation for this class was generated from the following files:

- cpp-terminal[/options.hpp](#page-230-9)
- cpp-terminal[/options.cpp](#page-230-10)

## **8.24 Term::Private::OutputFileHandler Class Reference**

<span id="page-153-1"></span>#include <cpp-terminal/private/file.hpp>

Inheritance diagram for Term::Private::OutputFileHandler:

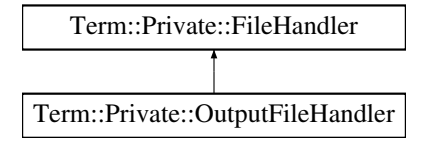

## **Public Member Functions**

- [OutputFileHandler](#page-154-0) (std::recursive\_mutex &io\_mutex) noexcept
- [OutputFileHandler](#page-154-1) (const [OutputFileHandler](#page-153-1) &other)=delete
- [OutputFileHandler](#page-154-2) [\(OutputFileHandler](#page-153-1) &&other)=delete
- [OutputFileHandler](#page-153-1) & [operator=](#page-155-0) [\(OutputFileHandler](#page-153-1) &&rhs)=delete
- [OutputFileHandler](#page-153-1) & [operator=](#page-155-1) (const [OutputFileHandler](#page-153-1) &rhs)=delete
- ∼[OutputFileHandler](#page-155-2) () override=default
- std::size\_t [write](#page-155-3) (const std::string &str) const
- std::size\_t [write](#page-155-4) (const char &character) const

## **Public Member Functions inherited from [Term::Private::FileHandler](#page-94-0)**

- [FileHandler](#page-95-0) (std::recursive\_mutex &mutex, const std::string [&file,](#page-96-0) const std::string &mode) noexcept
- [FileHandler](#page-95-1) (const [FileHandler](#page-94-0) &)=delete
- [FileHandler](#page-95-2) [\(FileHandler](#page-94-0) &&)=delete
- [FileHandler](#page-94-0) & [operator=](#page-97-0) (const [FileHandler](#page-94-0) &)=delete
- [FileHandler](#page-94-0) & [operator=](#page-97-1) [\(FileHandler](#page-94-0) &&)=delete
- virtual ∼[FileHandler](#page-95-3) () noexcept
- [Handle](#page-94-1) [handle](#page-96-1) () const noexcept
- bool [null](#page-96-2) () const noexcept
- std::FILE ∗ [file](#page-96-0) () const noexcept
- std::int32\_t [fd](#page-96-3) () const noexcept
- void [lockIO](#page-96-4) ()
- void [unlockIO](#page-97-2) ()
- void [flush](#page-96-5) ()

## **Static Public Attributes**

• static const constexpr char ∗ [m\\_file](#page-156-0) {"CONOUT\$"}

## **Additional Inherited Members**

## **Public Types inherited from [Term::Private::FileHandler](#page-94-0)**

• using [Handle](#page-94-1) = void∗

## **8.24.1 Detailed Description**

Definition at line [56](#page-248-0) of file [file.hpp.](#page-247-0)

## <span id="page-154-0"></span>**8.24.2 Constructor & Destructor Documentation**

## **OutputFileHandler() [1/3]**

```
Term::Private::OutputFileHandler::OutputFileHandler (
            std::recursive_mutex & io_mutex ) [explicit], [noexcept]
```
# Definition at line  $147$  of file [file.cpp.](#page-244-0)<br>00148 : FileHandler (io mutex.

00148 : [FileHandler\(](#page-95-0)io\_mutex, [m\\_file,](#page-156-0) "w")<br>00149 { 00149 { 00150 //noop 00151 } 00152  $\operatorname{catch}(\ldots)$  $00153$  {<br>00154 [ExceptionHandler](#page-43-0)[\(ExceptionDestination::StdErr\)](#page-42-0); 00155 }

## <span id="page-154-1"></span>**OutputFileHandler() [2/3]**

```
Term::Private::OutputFileHandler::OutputFileHandler (
            const OutputFileHandler & other ) [delete]
```
## **OutputFileHandler() [3/3]**

```
Term::Private::OutputFileHandler::OutputFileHandler (
            OutputFileHandler && other ) [delete]
```
## ∼**OutputFileHandler()**

```
Term::Private::OutputFileHandler::∼OutputFileHandler ( ) [override], [default]
```
## **8.24.3 Member Function Documentation**

## <span id="page-155-1"></span>**operator=() [1/2]**

```
OutputFileHandler & Term::Private::OutputFileHandler::operator= (
            const OutputFileHandler & rhs ) [delete]
```
### **operator=() [2/2]**

```
OutputFileHandler & Term::Private::OutputFileHandler::operator= (
            OutputFileHandler && rhs ) [delete]
```
### **write() [1/2]**

```
std::size_t Term::Private::OutputFileHandler::write (
            const char & character ) const
```
#### Definition at line [109](#page-246-1) of file [file.cpp.](#page-244-0)

```
00110 {
00111 #if defined(_WIN32)
00112 DWORD written{0};<br>00113 Term::Private::Wi
       Term::Private::WindowsError(.check_if((handle(), &character, 1, &written,
     .throw_exception("WriteConsole(handle(), &character, 1, &written, nullptr)");<br>nullptr)");
00114 return static_cast<std::size_t>(written);
00115 #else
00116 ssize_t written{0};
Term::Private::Errno(.check_if(::write(fd(.throw_exception("::write(fd(), &character, 1)");
00118 return static_cast<std::size_t>(written);
00119 #endif
00120 }
```
## <span id="page-155-3"></span>**write() [2/2]**

```
std::size_t Term::Private::OutputFileHandler::write (
            const std:: string & str ) const
```
#### Definition at line [96](#page-245-0) of file [file.cpp.](#page-244-0) 00097 {

```
00098 #if defined(_WIN32)
00099 DWORD written{0};
Term::Private::WindowsError((handle(), &str[0],
     .throw_exception("WriteConsole(handle(), &str[0], static_cast<DWORD>(str.size()), &written, nullptr)"); }
00101 return static_cast<std::size_t>(written);
00102 #else
Term::Private::Errno(.check_if(::write(fd(), str.data(), str.size()))
.throw_exception("::write(fd(), str.data(), str.size())"); }<br>00105 return static cast<std::size t>(written);
      return static_cast<std::size_t>(written);
00106 #endif
00107 }
```
## **8.24.4 Member Data Documentation**

## <span id="page-156-0"></span>**m\_file**

const constexpr char∗ Term::Private::OutputFileHandler::m\_file {"CONOUT\$"} [static], [constexpr]

Definition at line [69](#page-248-1) of file [file.hpp.](#page-247-0) 00069 {"CONOUT\$"};

The documentation for this class was generated from the following files:

- cpp-terminal/private[/file.hpp](#page-247-1)
- cpp-terminal/private[/file.cpp](#page-244-1)

## **8.25 Term::Screen Class Reference**

<span id="page-156-3"></span>#include <cpp-terminal/screen.hpp>

## **Public Member Functions**

- [Screen](#page-156-1) ()=default
- [Screen](#page-156-2) (const std::size\_t [&rows,](#page-157-0) const std::size\_t [&columns\)](#page-157-1)
- std::size\_t [rows](#page-157-0) () const
- std::size\_t [columns](#page-157-1) () const
- bool [empty](#page-157-2) () const
- bool [operator==](#page-157-3) (const [Term::Screen](#page-156-3) &screen) const
- bool [operator!=](#page-157-4) (const [Term::Screen](#page-156-3) &screen) const

## **Private Attributes**

• std::pair< std::size t, std::size  $t > m$  size

## **8.25.1 Detailed Description**

Definition at line [19](#page-282-0) of file [screen.hpp.](#page-282-1)

## **8.25.2 Constructor & Destructor Documentation**

## <span id="page-156-1"></span>**Screen() [1/2]**

```
Term::Screen::Screen ( ) [default]
```
## **Screen() [2/2]**

```
Term::Screen::Screen (
            const std::size_t & rows,
            const std::size_t & columns )
```
Definition at line [12](#page-261-0) of file [screen.cpp.](#page-261-1) 00012 : [m\\_size\(](#page-157-5)[{rows,](#page-157-0) [columns}](#page-157-1)) {}

### **8.25.3 Member Function Documentation**

## <span id="page-157-1"></span>**columns()**

std::size\_t Term::Screen::columns ( ) const

```
16screen.cpp.
m_size.second; }
```
### **empty()**

```
bool Term::Screen::empty ( ) const
```
<span id="page-157-4"></span>Definition at line [18](#page-261-3) of file [screen.cpp.](#page-261-1) 00018 { return (0 ==  $m\_size$ .second) && (0 ==  $m\_size$ .first); }

## **operator"!=()**

```
bool Term::Screen::operator!= (
            const Term::Screen & screen ) const
```
## Definition at line [34](#page-261-4) of file [screen.cpp.](#page-261-1)

<span id="page-157-3"></span>00034 { return ! (\*this == screen); }

### **operator==()**

```
bool Term::Screen::operator== (
            const Term::Screen & screen ) const
```
<span id="page-157-0"></span>Definition at line [32](#page-261-5) of file [screen.cpp.](#page-261-1) 00032 { return (this-[>rows\(](#page-157-0)) == screen[.rows\(](#page-157-0))) && (this-[>columns\(](#page-157-1)) == screen[.columns\(](#page-157-1))); }

## **rows()**

```
std::size_t Term::Screen::rows ( ) const
```

```
Definition at line 14 of file screen.cpp.
m_size.first; }
```
## <span id="page-157-5"></span>**8.25.4 Member Data Documentation**

## **m\_size**

```
std::pair<std::size_t, std::size_t> Term::Screen::m_size [private]
```
Definition at line [31](#page-282-2) of file [screen.hpp.](#page-282-1)

The documentation for this class was generated from the following files:

- cpp-terminal[/screen.hpp](#page-281-6)
- cpp-terminal[/screen.cpp](#page-261-7)

## **8.26 Term::Private::Sigwinch Class Reference**

#include <cpp-terminal/private/sigwinch.hpp>

## **Static Public Member Functions**

- static void [registerSigwinch](#page-159-0) ()
- static void [blockSigwinch](#page-158-0) ()
- static void [unblockSigwinch](#page-159-1) ()
- static bool [isSigwinch](#page-158-1) (const std::int32\_t &file\_descriptor=-1) noexcept
- static std::int32\_t [get](#page-158-2) () noexcept

### **Static Private Attributes**

• static std::int32  $t$  m  $fd$  {-1}

## **8.26.1 Detailed Description**

Definition at line [19](#page-264-0) of file [sigwinch.hpp.](#page-263-0)

## <span id="page-158-0"></span>**8.26.2 Member Function Documentation**

## **blockSigwinch()**

```
void Term::Private::Sigwinch::blockSigwinch ( ) [static]
```
### Definition at line [65](#page-262-0) of file [sigwinch.cpp.](#page-262-1)

```
00066 {
00067 #if !defined(_WIN32)
Term::Private::Errno(.check_if(sigemptyset(&windows_event) !=
.throw_exception("sigemptyset(&windows_event)");<br>00070 Term::Private::Errno().check if(sigaddset(&windo
Term::Private::Errno(.check_if(.throw_exception("sigaddset(&windows_event, SIGWINCH)");
Term::Private::Errno(.check_if(::pthread_sigmask(SIG_BLOCK, &windows_event, nullptr) !=
      .throw_exception("::pthread_sigmask(SIG_BLOCK, &windows_event, nullptr)");
00072 #endif
00073 }
```
## <span id="page-158-2"></span>**get()**

```
std::int32_t Term::Private::Sigwinch::get ( ) [static], [noexcept]
38sigwinch.cpp.
00039 {
00040 #if defined(__APPLE__) || defined(__wasm__) || defined(__wasm) || defined(__EMSCRIPTEN__)
Term::Private::m_signalStatus;<br>00042 #else
00043 return m fd;
00044 #endif
00045 }
```
#### **isSigwinch()**

00086 {

```
bool Term::Private::Sigwinch::isSigwinch (
            const std::int32_t & file_descriptor = -1 ) [static], [noexcept]
```
### Definition at line [85](#page-263-1) of file [sigwinch.cpp.](#page-262-1)

```
(Term::Private::m_signalStatus == 1)
00089 {
00090 static_cast<void>(file_descriptor); // suppress warning
00091 Term::Private::m_signalStatus = {0};<br>00092 return true:
       return true;
00093<br>00094
        return false;
00095 #elif defined(\_linux\_00096 \_if(m fd == file desc
       (m_fd == file\_description)00097 {
00098 // read it to clean<br>00099 ::signalfd_siginfo
00099 ::signalfd_siginfo fdsi = {};<br>00099 ::read(m fd. &fdsi. sizeof(fd
00100 ::read(m_f d, &fdsi, sizeof(fdsi));<br>00101 return true:
          return true;
00102 }
00103 return false;
00104 #else
00105 static_cast<void>(file_descriptor); // suppress warning
00106 return false;
00107 #endif
00108 }
```
## <span id="page-159-0"></span>**registerSigwinch()**

void Term::Private::Sigwinch::registerSigwinch ( ) [static]

#### Definition at line [49](#page-262-3) of file [sigwinch.cpp.](#page-262-1) 00050 {

```
00051 #if defined(__APPLE_) || defined(__wasm_) || defined(__wasm) || defined(__EMSCRIPTEN_)<br>00052 struct sigaction sa:
      struct sigaction sa;
Term::Private::Errno().check if(sigemptyset(&sa.sa_mask) !=
      .throw_exception("sigemptyset(&sa.sa_mask)");
00054 sa.sa_flags = {0};<br>00055 sa.sa handler = {Term
00055 sa.sa_handler = {Term::Private::sigwinchHandler};<br>00056 Term::Private::Errno().check if(sigaction(SIGWINC
      00056 Term::Private::Errno().check_if(sigaction(SIGWINCH, &sa, nullptr) !=
      0).throw_exception("sigaction(SIGWINCH, &sa, nullptr)");
00057 #elif defined(__linux__)
Term::Private::Errno(.check_if(sigemptyset(&windows_event) !=
      .throw_exception("sigemptyset(&windows_event)");
Term::Private::Errno(.check_if(sigaddset(&windows_event, SIGWINCH) !=
      .throw_exception("sigaddset(&windows_event, SIGWINCH)");
00061 Term::Private::Errno().check_if((m_fd = ::signalfd(-1, &windows_event, SFD_NONBLOCK | SFD_CLOEXEC))
      == -1).throw_exception("m_fd = ::signalfd(-1, &windows_event, SFD_NONBLOCK | SFD_CLOEXEC)");
00062 #endif
00063 }
```
#### <span id="page-159-1"></span>**unblockSigwinch()**

void Term::Private::Sigwinch::unblockSigwinch ( ) [static]

#### Definition at line [75](#page-262-4) of file [sigwinch.cpp.](#page-262-1)

```
00076 {
00077 #if !defined(_WIN32)
Term::Private::Errno(.check_if(sigemptyset(&windows_event) !=
     .throw_exception("sigemptyset(&windows_event)");
Term::Private::Errno(.check_if(sigaddset(&windows_event, SIGWINCH) !=
.throw_exception("sigaddset(&windows_event, SIGWINCH)");<br>00081 Term:Private:Errno().check if(::pthread sigmask(SIG UN
       00081 Term::Private::Errno().check_if(::pthread_sigmask(SIG_UNBLOCK, &windows_event, nullptr) !=
      .throw_exception("::pthread_sigmask(SIG_UNBLOCK, &windows_event, nullptr)");
00082 #endif
00083 }
```
## **8.26.3 Member Data Documentation**

## <span id="page-160-0"></span>**m\_fd**

std::int32\_t Term::Private::Sigwinch::m\_fd {-1} [static], [private]

Definition at line [47](#page-0-0) of file [sigwinch.hpp.](#page-263-0)

The documentation for this class was generated from the following files:

- cpp-terminal/private[/sigwinch.hpp](#page-263-2)
- cpp-terminal/private[/sigwinch.cpp](#page-261-8)

## **8.27 Term::Terminal Class Reference**

```
#include <cpp-terminal/terminal_impl.hpp>
```
## **Public Member Functions**

- ∼[Terminal](#page-161-0) () noexcept
- [Terminal](#page-161-1) () noexcept
- [Terminal](#page-161-2) (const [Terminal](#page-160-1) &)=delete
- [Terminal](#page-161-3) [\(Terminal](#page-160-1) &&)=delete
- [Terminal](#page-160-1) & [operator=](#page-162-0) [\(Terminal](#page-160-1) &&)=delete
- [Terminal](#page-160-1) & [operator=](#page-162-1) (const [Terminal](#page-160-1) &)=delete
- $\bullet$  template $<$ typename... Args $>$ void [setOptions](#page-164-0) (const Args &&... args)
- [Term::Options](#page-151-2) [getOptions](#page-162-2) () const noexcept

## **Private Member Functions**

- void [setMode](#page-163-0) () const
- *Set mode raw/cooked.*
- void [setOptions](#page-164-1) ()
- void [applyOptions](#page-162-3) () const

## **Static Private Member Functions**

- static void [store\\_and\\_restore](#page-164-2) () noexcept
	- *Store and restore the default state of the terminal.*
- static std::size\_t [setMouseEvents](#page-164-3) ()
- static std::size\_t [unsetMouseEvents](#page-165-0) ()
- static std::size\_t [setFocusEvents](#page-163-1) ()
- static std::size\_t [unsetFocusEvents](#page-165-1) ()
- static void [set\\_unset\\_utf8](#page-162-4) ()

## **Private Attributes**

• [Term::Options](#page-151-2) [m\\_options](#page-166-0)

### **8.27.1 Detailed Description**

Definition at line [20](#page-289-0) of file terminal impl.hpp.

## <span id="page-161-0"></span>**8.27.2 Constructor & Destructor Documentation**

### ∼**Terminal()**

```
Term::Terminal::∼Terminal ( ) [noexcept]
```
## Definition at line [37](#page-268-0) of file terminal impl.cpp.

```
00039 {
           00040 if(getOptions().has(Option::ClearScreen)) { Term::Private::out.write(clear_buffer() +
style(Style::Reset) + cursor_move(1, 1) + screen_load()); }
00041 if(getOptions().has(Option::NoCursor)) { Term::Private::out.write(cursor_on()); }
set_unset_utf8();<br>00043 store_and_restore
store_and_restore();<br>00044 unsetFocusEvents();
unsetFocusEvents();<br>00045 unsetMouseEvents();
          unsetMouseEvents();
00046 }
00047 \text{ catch} (...)00048 {
          ExceptionHandler(Private::ExceptionDestination::StdErr);
00050 }
```
## <span id="page-161-1"></span>**Terminal() [1/3]**

```
Term::Terminal::Terminal ( ) [noexcept]
```
#### Definition at line [23](#page-268-2) of file terminal impl.cpp.

```
00025 {<br>00026
Term::Private::Sigwinch::blockSigwinch();<br>00027 Term::Private::Sigwinch::registerSigwinch
Term::Private::Sigwinch::registerSigwinch();<br>00028 store_and_restore();
store_and_restore();<br>00029 setMode(): //Save_t
setMode(); //Save the default cpp-terminal mode done in store_and_restore(); 00030 set unset utf8():
          set_unset_utf8();
00031 +00032 \text{ catch} (...)00033 {<br>00034
          ExceptionHandler(Private::ExceptionDestination::StdErr);
00035 }
```
## <span id="page-161-2"></span>**Terminal() [2/3]**

```
Term::Terminal::Terminal (
            const Terminal & ) [delete]
```
## **Terminal() [3/3]**

```
Term::Terminal::Terminal (
            Terminal && ) [delete]
```
## <span id="page-162-3"></span>**8.27.3 Member Function Documentation**

## **applyOptions()**

```
void Term::Terminal::applyOptions ( ) const [private]
```
#### Definition at line [52](#page-268-3) of file terminal impl.cpp.

```
00053 {
        (getOptions((Option::ClearScreen)Term::Private::out.write(screen_save(clear_buffer()
style(Style::Reset)cursor_move(1, 1)); }<br>00055 if(getOptions(),bas(Option::NoCursor)) { Te
       (getOptions((Option::NoCursor)Term::Private::out.write(cursor_off()); }
00056 setMode();
00057
```
## <span id="page-162-2"></span>**getOptions()**

```
Term::Options Term::Terminal::getOptions ( ) const [noexcept]
```

```
Definition at line 21 of file terminal_impl.cpp.
m_options; }
```
## **operator=() [1/2]**

```
Terminal & Term::Terminal::operator= (
            const Terminal & ) [delete]
```
## **operator=() [2/2]**

```
Terminal & Term::Terminal::operator= (
            Terminal && ) [delete]
```
## **set\_unset\_utf8()**

```
void Term::Terminal::set_unset_utf8 ( ) [static], [private]
```
## Definition at line [32](#page-265-0) of file [terminal\\_impl.cpp.](#page-265-1)  $00033$  {

```
static bool enabled{false};
00035 #if defined(_WIN32)<br>00036 static UINT out_code_page{0};
00037 static UINT in_code_page{0};<br>00038 if(!enabled)
       if(!enabled)
00039 {
Term::Private::WindowsException(GetLastError(), "GetConsoleOutputCP()");
Term::Private::WindowsException(GetLastError(),
"SetConsoleOutputCP(CP_UTF8)");
00042 if((in_code_page = GetConsoleCP()) == 0) throw Term::Private::WindowsException(GetLastError(),
     "GetConsoleCP()");
Term::Private::WindowsException(GetLastError(),
     "SetConsoleCP(CP_UTF8)");
outconsoleCP (CP_UT 00044 enabled = true;
00045<br>00046else
00047 {
        Term::Private::WindowsException(GetLastError(),
     "SetConsoleOutputCP(out_code_page)");
Term::Private::WindowsException(GetLastError(),
     "SetConsoleCP(in_code_page)");
00050 }
00051 #else
```

```
00052 if(!enabled)
00053 {
           Term::Cursor{Term::cursor_position()};
00055 Term::Private::out.write("\u001b%G"); // Try to activate UTF-8 (NOT warranty)
00056 const std::string read{Term::Private::in.read()};
Term::Cursor{Term::cursor_position()};<br>00058 const std::size t moved{cursor after.column() - cursor b
.column() - cursor_before.column()};<br>00059 std::string rem:
00059 std::string rem;<br>00060 rem.reserve(moved * 3);
00060 rem.reserve(moved * 3);<br>00061 for(std::size t i = 0;
            for(std::size_t i = 0; i != moved; ++i) { rem += "\b \b"; }
Term::Private::out.write(rem);<br>00063 enabled = 0 == moved:
         enabled = 0 == moved;00064 }<br>00065 else
00065 el<br>00066 {
00066 {
00067 // Does not return the original charset but, the default defined by standard ISO 8859-1 (ISO 2022).
2022);
00068 Term::Private::out.write("\u001b%@");
00069 }
00070 #endif
00071 }
```
#### <span id="page-163-1"></span>**setFocusEvents()**

```
std::size_t Term::Terminal::setFocusEvents ( ) [static], [private]
```
#### Definition at line [142](#page-266-0) of file terminal impl.cpp.

```
00143 {
00144 #if defined(_WIN32)
00145 return static_cast<std::size_t>(ENABLE_WINDOW_INPUT);
00146 #else
Term::Private::out.write("\u001b[?1004h");
00148 #endif
00149 }
```
#### <span id="page-163-0"></span>**setMode()**

```
void Term::Terminal::setMode ( ) const [private]
```
#### Set mode raw/cooked.

First call is to save the good state set-up by cpp-terminal.

```
Definition at line 160 of file terminal_impl.cpp.
00161 {
00162 static bool activated{false};
00163 #if defined(_WIN32)
00164 static DWORD flags{0};
00165 if(!activated)
00166 {
         !Private::out.null())
(Private::in.handle(), &flags)) { throw
      Term::Private::WindowsException(GetLastError()); }
00169 \arct{\text{ivated}} = \text{true};<br>00170 \arct{\text{return}}:
           return;
00171 }
00172 DWORD send = flags;
00173 if(m_options.has(Option::Raw))
00174 {
00175 send \&= ~(ENABLE_LINE_INPUT | ENABLE_ECHO_INPUT | ENABLE_PROCESSED_INPUT);<br>00176 send |= (setFocusEvents() | setMouseEvents());
        send (setFocusEvents(setMouseEvents());
00177 }
00178 else if(m_options.has(Option::Cooked))
00179 {
(setFocusEvents(setMouseEvents());
00182 }
(m_options.has(Option::NoSignalKeys)) { send \&= ~ENABLE_PROCESSED_INPUT;<br>00184 else if(m options.has(Option::SignalKeys)) { send \vert= ENABLE PROCESSED INPU
00184 else if (m_{\text{options}}\cdot \text{has}(Option::SignalKeys)) { send |= ENABLE_PROCESSED_INPUT; } 00185 if (Private::out.pull())
        !Private::out.null())
(Private::in.handle(), send)) { throw
      Term::Private::WindowsException(GetLastError()); }
00187 #else<br>00188 if(
        !Private::out.null())
```

```
156
```

```
00189 {
00190 static ::termios raw = {};<br>00191 if(lactivated)
          if(!activated)
00192 {
Term::Private::Errno(.check_if((Private::out.fd(), &raw) ==
      -1).throw exception("tcgetattr(Private::out.fd(), &raw)");
00194 raw.c_cflag &= ~static_cast<std::size_t>(CSIZE | PARENB);<br>00195 raw.c_cflag = CS8:
00195 raw.c_cflag | = \csc<br>00196 raw.c_cclVMIN1 = 1raw.c\_cc[VMIN] = 1;00197 raw.c\_cc[VTIME] = 0;<br>00198 activated = tr
00198 activated = true;<br>00199 return:
          return;
00200<br>0020100201 ::termios send = raw;<br>00202 if (m_options.has(Opti
          (m_options.has(Option::Raw))
00203 {
00204 send.c_iflag &= ~static_cast<std::size_t>(IGNBRK | BRKINT | PARMRK | ISTRIP | INLCR | IGNCR |
ICRNL | IXON | INPCK);
00205 // This disables output post-processing, requiring explicit \r\n. We
00206 // keep it enabled, so that in C++, one can still just use std::endl 00207 // for EOL instead of "\r\n".
00208 //send.c_oflag &= ~static_cast<std::size_t>(OPOST);
setMouseEvents();
setFocusEvents();
00212 }<br>00213 e
          (m_options.has(Option::Cooked))
00214 {
00215 send = raw;<br>00216 unsetMouseF
            unsetMouseEvents();
unsetFocusEvents();<br>00218 }
00218<br>00219Option::NoSignalKeys)) { send.c_\text{left}} & = ~\text{static}_\text{cast} < std::size_t > (ISIG); }//FIXME need others flags !
(m_options.has(Option::NoSignalKeys)) { send.c_lflag |= ISIG; }
Term::Private::Errno((Private::out.fd(), TCSAFLUSH, &send) ==
     .throw_exception("tcsetattr(Private::out.fd(), TCSAFLUSH, &send)");
00222 }
00223 #endif
00224 }
```
## <span id="page-164-3"></span>**setMouseEvents()**

```
std::size_t Term::Terminal::setMouseEvents ( ) [static], [private]
124 of file terminal impl.cpp.
00125 {
00126 #if defined(_WIN32)<br>00127 return static cas
       00127 return static_cast<std::size_t>(ENABLE_MOUSE_INPUT);
00128 #else
Term::Private::out.write("\u001b[?1002h\u001b[?1003h\u001b[?1006h");
00130 #endif
```
**setOptions() [1/2]**

<span id="page-164-1"></span>00131 }

```
void Term::Terminal::setOptions ( ) [private]
```
## **setOptions() [2/2]**

```
template<typename... Args>
void Term::Terminal::setOptions (
            const Args &&... args ) [inline]
```
## Definition at line [29](#page-289-1) of file terminal impl.hpp.

```
00030<br>00031
m_options = {args...};<br>00032 applyOptions():
           applyOptions();
00033 }
```
#### **store\_and\_restore()**

void Term::Terminal::store\_and\_restore ( ) [static], [private], [noexcept]

Store and restore the default state of the terminal.

Configure the default mode for cpp-terminal.

```
73 of file terminal impl.cpp.
00075 {
        static bool enabled{false};
00077 #if defined(_WIN32)<br>00078 static DWORD orig
00078 static DWORD originalOut{0};<br>00079 static DWORD originalIn{0};
00079 static DWORD originalIn\{0\};<br>00080 if(!enabled)
        if(!enabled)
00081 {
Term::Private::WindowsError(.check_if((Private::out.handle(), &originalOut) ==
      .throw_exception("GetConsoleMode(Private::out.handle(), &originalOut)");
Term::Private::WindowsError(.check_if((Private::in..throw_exception("GetConsoleMode(Private::in.handle(), &originalIn)");
in{setFocusEvents() |
      setMouseEvents())) | (ENABLE_EXTENDED_FLAGS)) };
out{originalOut};<br>00086 // Check if ENABLE VIRT
           // Check if ENABLE_VIRTUAL_TERMINAL_PROCESSING | DISABLE_NEWLINE_AUTO_RETURN can be activated, if
      not we are a legacy terminal.
00087out;<br>00088 test = ENABLE VI
ENABLE_VIRTUAL_TERMINAL_PROCESSING;<br>00089 if('SetConsoleMode(Private::out.handle().t
          (Private::out.handle(), test)) { SetConsoleMode(Private::out.handle(), out); } else
0009000091 {
out |=ENABLE_VIRTUAL_TERMINAL_PROCESSINGDISABLE_NEWLINE_AUTO_RETURN;<br>00093 in |= ENABLE VIRTUAL TERMINAL INPUT:
            in | =ENABLE_VIRTUAL_TERMINAL_INPUT;
00094<br>00095
          (Private::out.handle(), out)) { throw
      Term::Private::WindowsException(GetLastError(), "SetConsoleMode(Private::out.handle()"); }
(Private::in.handle(), in)) { throw
     Term::Private::WindowsException(GetLastError(), "SetConsoleMode(Private::in.handle(), in)"); }
00097 enabled = true;
00098 }<br>00099 else
0009900100 {
          (Private::out.handle(), originalOut)) { throw
      Term::Private::WindowsException(GetLastError(), "SetConsoleMode(Private::out.handle(), originalOut)");
      }
00102 if(!SetConsoleMode(Private::in.handle(), originalIn)) { throw
      Term::Private::WindowsException(GetLastError(), "SetConsoleMode(Private::in.handle(), originalIn)"); }
00103 }
00104 #else
00105 static termios orig_termios;
00106 if(!enabled)<br>00107 {
00107 {
!Private::out.Term::Private::Errno(.check_if((Private::out.fd(),
\text{4} \text{4} \text{4} \text{4} \text{4} \text{4} \text{4} \text{4} \text{4} \text{4} \text{4} \text{4} \text{4} \text{4} \text{4} \text{4} \text{4} \text{4} \text{4} \text{4} \text{4} \text{4} \text{4} \text{4} \text{4} \text{4} \text{4} \text{4enabled = true;00110 }
00111 else
00112 {
unsetMouseEvents();<br>00114 unsetFocusEvents();
          unsetFocusEvents();
00115 if(!Private::out.null()) { Term::Private::Errno().check_if(tcsetattr(Private::out.fd(), TCSAFLUSH,
     \&.throw_exception("tcsetattr() failed in destructor"); }
00116 }
00117 #endif
00118 }
00119 \text{catch}(\ldots)00120 {
        ExceptionHandler(Private::ExceptionDestination::StdErr);
00122 }
```
## <span id="page-165-1"></span>**unsetFocusEvents()**

std::size\_t Term::Terminal::unsetFocusEvents ( ) [static], [private]

Definition at line [151](#page-266-2) of file terminal impl.cpp.

```
00152 {
00153 #if defined(_WIN32)<br>00154 return static cas
        00154 return static_cast<std::size_t>(ENABLE_WINDOW_INPUT);
00155 #else
Term::Private::out.write("\u001b[?10041");
00157 #endif
00158 }
```
## **unsetMouseEvents()**

```
std::size_t Term::Terminal::unsetMouseEvents ( ) [static], [private]
133 of file terminal impl.cpp.
00134 {
00135 #if defined(_WIN32)<br>00136   return static cas
        00136 return static_cast<std::size_t>(ENABLE_MOUSE_INPUT);
00137 #else
Term::Private::out.write("\u001b[?10061\u001b[?10031\u001b[?10021");
00139 #endif
00140 }
```
## <span id="page-166-0"></span>**8.27.4 Member Data Documentation**

## **m\_options**

[Term::Options](#page-151-2) Term::Terminal::m\_options [private]

Definition at line [57](#page-289-2) of file terminal impl.hpp.

The documentation for this class was generated from the following files:

- cpp-terminal[/terminal\\_impl.hpp](#page-288-1)
- cpp-terminal/private[/terminal\\_impl.cpp](#page-264-4)
- cpp-terminal[/terminal\\_impl.cpp](#page-267-1)

## <span id="page-166-1"></span>**8.28 Term::TerminalInitializer Class Reference**

#include <cpp-terminal/terminal\_initializer.hpp>

### **Public Member Functions**

- ∼[TerminalInitializer](#page-167-0) () noexcept
- [TerminalInitializer](#page-167-1) () noexcept
- [TerminalInitializer](#page-167-2) (const [TerminalInitializer](#page-166-1) &)=delete
- [TerminalInitializer](#page-167-3) [\(TerminalInitializer](#page-166-1) &&)=delete
- [TerminalInitializer](#page-166-1) & [operator=](#page-167-4) [\(TerminalInitializer](#page-166-1) &&)=delete
- [TerminalInitializer](#page-166-1) & [operator=](#page-167-5) (const [TerminalInitializer](#page-166-1) &)=delete

## **Static Private Attributes**

• static std::size\_t [m\\_counter](#page-168-0) {0}

## **8.28.1 Detailed Description**

Definition at line [17](#page-290-0) of file [terminal\\_initializer.hpp.](#page-290-1)

### <span id="page-167-0"></span>**8.28.2 Constructor & Destructor Documentation**

## ∼**TerminalInitializer()**

Term::TerminalInitializer::∼TerminalInitializer ( ) [noexcept]

Definition at line [35](#page-290-2) of file terminal initializer.cpp.

```
00037 {<br>00038
             counter;
00039 if(0 == m_{\text{counter}}&Term::terminal)->~Terminal(); }
00040 }
00041 \text{ catch}(\ldots)00042 {
        ExceptionHandler(Private::ExceptionDestination::StdErr);
00044 }
```
## <span id="page-167-1"></span>**TerminalInitializer() [1/3]**

```
Term::TerminalInitializer::TerminalInitializer ( ) [noexcept]
```
#### Definition at line [20](#page-289-4) of file [terminal\\_initializer.cpp.](#page-289-3)

```
00022 {<br>00023
         m_counter)00024 {<br>00025
00025 static const Private::FileInitializer files_init;<br>00026 new(6Term::terminal) Terminal();
           &Term::terminal) Terminal();
00027 }
00028 ++m_counter;
00029 }
00030 \text{ catch} (...)00031 {
         ExceptionHandler(Private::ExceptionDestination::StdErr);
00033 }
```
## <span id="page-167-2"></span>**TerminalInitializer() [2/3]**

```
Term::TerminalInitializer::TerminalInitializer (
            const TerminalInitializer & ) [delete]
```
## **TerminalInitializer() [3/3]**

```
Term::TerminalInitializer::TerminalInitializer (
            TerminalInitializer && ) [delete]
```
### <span id="page-167-5"></span>**8.28.3 Member Function Documentation**

#### **operator=() [1/2]**

```
TerminalInitializer & Term::TerminalInitializer::operator= (
            const TerminalInitializer & ) [delete]
```
## **operator=() [2/2]**

```
TerminalInitializer & Term::TerminalInitializer::operator= (
            TerminalInitializer && ) [delete]
```
## **8.28.4 Member Data Documentation**

### <span id="page-168-0"></span>**m\_counter**

```
std::size_t Term::TerminalInitializer::m_counter {0} [static], [private]
```
Definition at line [18](#page-290-3) of file terminal initializer.hpp. 00018 {

The documentation for this class was generated from the following files:

- cpp-terminal[/terminal\\_initializer.hpp](#page-290-4)
- cpp-terminal[/terminal\\_initializer.cpp](#page-289-5)

## **8.29 Term::Terminfo Class Reference**

#include <cpp-terminal/terminfo.hpp>

## **Public Types**

- enum class [ColorMode](#page-170-0) : std::uint8\_t { [Unset](#page-170-1) , [NoColor](#page-170-2) , [Bit3](#page-170-3) , [Bit4](#page-170-4) , [Bit8](#page-170-5) , [Bit24](#page-170-6) }
- enum class [Bool](#page-169-0) : std::uint8\_t { [UTF8](#page-169-1) = 0, [Legacy](#page-169-2), [ControlSequences](#page-169-3) }
- enum class [String](#page-170-7) : std::uint8\_t { [TermEnv](#page-170-8) , [TermName](#page-170-9) , [TermVersion](#page-170-10) }
- enum class [Integer](#page-170-11) : std::uint8\_t
- using [Booleans](#page-169-4) = std::array<bool, [BoolNumber](#page-174-0)>
- using [Strings](#page-169-5) = std::array<std::string, [StringNumber](#page-175-0)>
- using [Integers](#page-169-6) = std::array<std::uint32\_t, [IntegerNumber](#page-174-1)>

### **Public Member Functions**

• [Terminfo](#page-171-0) ()

## **Static Public Member Functions**

- static bool [get](#page-173-0) (const [Term::Terminfo::Bool](#page-169-0) &key)
- static std::uint32\_t [get](#page-173-1) (const [Term::Terminfo::Integer](#page-170-11) &key)
- static std::string [get](#page-173-2) (const [Term::Terminfo::String](#page-170-7) &key)
- static [ColorMode](#page-170-0) [getColorMode](#page-173-3) ()

#### **Static Private Member Functions**

- static void [check](#page-171-1) ()
- static void [checkTermEnv](#page-172-0) ()
- static void [checkTerminalName](#page-172-1) ()
- static void [checkTerminalVersion](#page-172-2) ()
- static void [checkColorMode](#page-171-2) ()
- static void [checkUTF8](#page-173-4) ()
- static void [checkLegacy](#page-172-3) ()
- static void [checkControlSequences](#page-171-3) ()
- static void [set](#page-174-2) (const [Term::Terminfo::Bool](#page-169-0) &key, const bool &value)
- static void [set](#page-174-3) (const [Term::Terminfo::Integer](#page-170-11) &key, const std::uint32\_t &value)
- static void [set](#page-174-4) (const [Term::Terminfo::String](#page-170-7) &key, const std::string &value)

## **Static Private Attributes**

- static const constexpr std::size\_t [BoolNumber](#page-174-0) {3}
- static const constexpr std::size\_t [StringNumber](#page-175-0) {3}
- static const constexpr std::size\_t [IntegerNumber](#page-174-1) {0}
- static [ColorMode](#page-170-0) [m\\_colorMode](#page-175-1) [{ColorMode::Unset}](#page-170-1)
- static [Booleans](#page-169-4) [m\\_booleans](#page-174-5) {}
- static [Integers](#page-169-6) [m\\_integers](#page-175-2) {}
- static [Strings](#page-169-5) [m\\_strings](#page-175-3) {}

## **8.29.1 Detailed Description**

Definition at line [19](#page-291-0) of file [terminfo.hpp.](#page-291-1)

## **8.29.2 Member Typedef Documentation**

## <span id="page-169-4"></span>**Booleans**

using [Term::Terminfo::Booleans](#page-169-4) = std::array<bool, [BoolNumber](#page-174-0)>

<span id="page-169-6"></span>Definition at line [65](#page-292-0) of file [terminfo.hpp.](#page-291-1)

## **Integers**

```
Term::Terminfo::IntegersIntegerNumber>
```
<span id="page-169-5"></span>Definition at line [67](#page-292-1) of file [terminfo.hpp.](#page-291-1)

## **Strings**

using [Term::Terminfo::Strings](#page-169-5) = std::array<std::string, [StringNumber](#page-175-0)>

Definition at line [66](#page-292-2) of file [terminfo.hpp.](#page-291-1)

### <span id="page-169-0"></span>**8.29.3 Member Enumeration Documentation**

## **Bool**

enum class [Term::Terminfo::Bool](#page-169-0) : std::uint8\_t [strong]

## **Enumerator**

<span id="page-169-3"></span><span id="page-169-2"></span><span id="page-169-1"></span>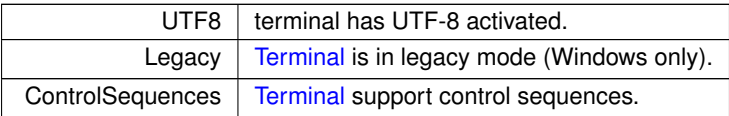

Definition at line [38](#page-291-2) of file [terminfo.hpp.](#page-291-1) 00039 {  $UTF8 = 0,$  $UTF8 = 0,$ 00041 [Legacy,](#page-169-2) Legacy,<br>[ControlSequences,](#page-169-3)  $00043 + j$ 

## <span id="page-170-0"></span>**ColorMode**

enum class [Term::Terminfo::ColorMode](#page-170-0) : std::uint8\_t [strong]

## **Enumerator**

<span id="page-170-5"></span><span id="page-170-4"></span><span id="page-170-3"></span><span id="page-170-2"></span><span id="page-170-1"></span>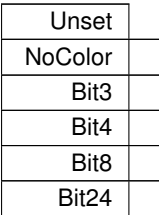

## <span id="page-170-6"></span>Definition at line [24](#page-291-3) of file [terminfo.hpp.](#page-291-1)

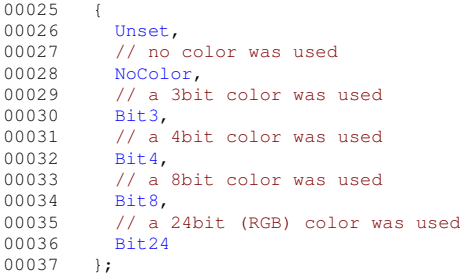

## <span id="page-170-11"></span>**Integer**

enum class [Term::Terminfo::Integer](#page-170-11) : std::uint8\_t [strong]

# Definition at line [50](#page-291-4) of file [terminfo.hpp.](#page-291-1)<br>00051 {

<span id="page-170-7"></span>00051 {<br>00052<br>00053 }**;** 

## **String**

enum class [Term::Terminfo::String](#page-170-7) : std::uint8\_t [strong]

## **Enumerator**

<span id="page-170-10"></span><span id="page-170-9"></span><span id="page-170-8"></span>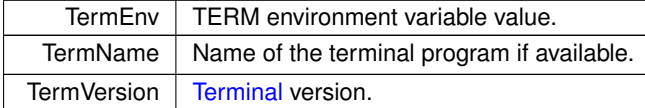

Definition at line [44](#page-291-5) of file [terminfo.hpp.](#page-291-1)  $00045$  {<br>00046 [TermEnv,](#page-170-8)

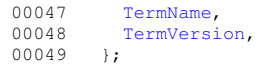

#### <span id="page-171-0"></span>**8.29.4 Constructor & Destructor Documentation**

#### **Terminfo()**

```
Term::Terminfo::Terminfo ( )
```
Definition at line [139](#page-271-0) of file [terminfo.cpp.](#page-270-0) 00139 { [check\(](#page-171-1)); }

## <span id="page-171-1"></span>**8.29.5 Member Function Documentation**

#### **check()**

void Term::Terminfo::check ( ) [static], [private]

#### Definition at line [117](#page-271-1) of file [terminfo.cpp.](#page-270-0)

```
00118 {<br>00119
          static bool checked{false};
00120 if(!checked)
00121 {<br>00122
            checkTermEnv();
checkTerminalName();<br>00124 checkTerminalVersion
checkTerminalVersion();<br>00125 checkControlSequences()
checkControlSequences();<br>00126 checkLegacy();
            checkLegacy();
checkColorMode();
00128 checkUTF8();<br>00129 checked = tr
            checked = true;00130 }
00131 }
```
## <span id="page-171-2"></span>**checkColorMode()**

```
void Term::Terminfo::checkColorMode ( ) [static], [private]
Definition at line 141 of file terminfo.cpp.
00142 {<br>00143
        00143 std::string name{m_strings[static_cast<std::size_t>(Terminfo::String::TermName)]};
m_colorModeTerm::Terminfo::ColorMode::Bit8;Term::Terminfo::ColorMode::Bit24;    }
00146 else if(name == "vscode") { m_colorMode = Term::Terminfo::ColorMode::Bit24; }
00147 else if(name == "linux") { m_colorMode = Term::Terminfo::ColorMode::Bit4; }
00148 else if(name == "ansicon") { m_colorMode = Term::Terminfo::ColorMode::Bit4; }
00149 else if(m_strings[static_cast<std::size_t>(Terminfo::String::TermEnv)] == "linux") { m_colorMode =
     Term::Terminfo::ColorMode::Bit4; }
00150 #if defined(_WIN32)
00151 else if(WindowsVersionGreater(10, 0, 10586) &&
      !m_booleans[static_cast<std::size_t>(Terminfo::Bool::Legacy)]) { m_colorMode =
      Term::Terminfo::ColorMode::Bit24; }
(m_booleans[(Terminfo::Bool::Legacy)m_colorMode =
      Term::Terminfo::ColorMode::Bit4; }
00153 #endif<br>00154 else
      m_colorModeTerm::Terminfo::ColorMode::Bit24; }
Private::getenv("COLORTERM").second;
m_colorModeColorMode::Unset)Term::Terminfo::ColorMode::Bit24; }
00157 }
```
## **checkControlSequences()**

```
void Term::Terminfo::checkControlSequences ( ) [static], [private]
Definition at line 159 of file terminfo.cpp.
00160 {
00161 #ifdef _WIN32<br>00162 if (WindowsV)
(WindowsVersionGreater(set(Term::Terminfo::Bool::ControlSequences, true); }<br>00163 else { set(Term::Terminfo::Bool::ControlSequences, false); }
        set(Term::Terminfo::Bool::ControlSequences, false); }
00164 #else
set(Term::Terminfo::Bool::ControlSequences, true);
00166 #endif
00167 }
```
### <span id="page-172-3"></span>**checkLegacy()**

```
void Term::Terminfo::checkLegacy ( ) [static], [private]
```
#### Definition at line [81](#page-271-3) of file [terminfo.cpp.](#page-270-0)

```
00082 {
00083 #if defined(_WIN32)<br>00084 #ifndef ENABLE VI
00084 #ifndef ENABLE_VIRTUAL_TERMINAL_PROCESSING<br>00085 #define ENABLE VIRTUAL TERMINAL PROCESSI
          #define ENABLE_VIRTUAL_TERMINAL_PROCESSING 0x0004
00086 #endif
00087 if(!m_booleans[static_cast<std::size_t>(Terminfo::Bool::ControlSequences)]) {
      set(Terminfo::Bool::Legacy, true); }
00088 else<br>00089 {
00089DWORD dwOriginalOutMode{0};
(Private::out.handle(), &dwOriginalOutMode);
(Private::out.ENABLE_VIRTUAL_TERMINAL_PROCESSING))
      { set(Terminfo::Bool::Legacy, true); }
00093 else<br>00094 {
00094<br>00095
(Private::out.handle(), dwOriginalOutMode);<br>00096 set(Terminfo::Bool::Legacy, false);
            set(Terminfo::Bool::Legacy, false);
00097 }
00098 +00099 #else
set(Terminfo::Bool::Legacy, false);
00101 #endif
00102 }
```
### <span id="page-172-0"></span>**checkTermEnv()**

void Term::Terminfo::checkTermEnv ( ) [static], [private]

<span id="page-172-1"></span>Definition at line [104](#page-271-4) of file [terminfo.cpp.](#page-270-0) 00104 { [set](#page-174-2)[\(Terminfo::String::TermEnv,](#page-170-8) [Private::getenv\(](#page-44-0)"TERM").second); }

#### **checkTerminalName()**

void Term::Terminfo::checkTerminalName ( ) [static], [private]

#### Definition at line [106](#page-271-5) of file [terminfo.cpp.](#page-270-0)

```
00107 {
00108 std::string name;<br>00109 name = Private::g
Private::getenv("TERM_PROGRAM").second;<br>00110 if(name empty()) { name = Private::getenv("TER
Private::getenv("TERMINAL_EMULATOR").second; }<br>00111 if(Private:getenv("ANSTCON") first) { name = "ansicon"; }
          (Private::getenv("ANSICON").first) { name = "ansicon"; }
set(Term::Terminfo::String::TermName, name);
00113 }
```
#### **checkTerminalVersion()**

void Term::Terminfo::checkTerminalVersion ( ) [static], [private]

<span id="page-173-4"></span>Definition at line [115](#page-271-6) of file [terminfo.cpp.](#page-270-0) 00115 { [set](#page-174-2)[\(Terminfo::String::TermVersion,](#page-170-10) [Private::getenv\(](#page-44-0)"TERM\_PROGRAM\_VERSION").second); }

## **checkUTF8()**

void Term::Terminfo::checkUTF8 ( ) [static], [private]

### Definition at line [169](#page-272-1) of file [terminfo.cpp.](#page-270-0)

```
00170 {
00171 #if defined(_WIN32)
00172 (GetConsoleOutputCP() == CP_UTF8 && GetConsoleCP() == CP_UTF8) ? set(Terminfo::Bool::UTF8, true) :
      set(Terminfo::Bool::UTF8, false);
00173 #else
Term::Cursor{Term::cursor_position()};<br>00175 Term::Private::out.write("\xe2\x82\xac"); // \in 3bit
00175 Term::Private::out.write("\xe2\x82\xac"); // C 3bits in utf8 one character
00176 std::string read{Term::Private::in.read()};
Term::Cursor{Term::cursor_position()};
.column(set(Terminfo::Bool::UTF8, true); }
set(Terminfo::Bool::UTF8, false); }<br>00181 for(std::size t j = 0; j '= moved: ++i) {
       Term::Private::out.write("\b \b"); }
00182 #endif
00183 }
```
## <span id="page-173-0"></span>**get() [1/3]**

```
bool Term::Terminfo::get (
            const Term::Terminfo::Bool & key ) [static]
```
#### Definition at line [27](#page-270-1) of file [terminfo.cpp.](#page-270-0)

```
00028 {
check();<br>00030 return n
        m_booleans[static_cast<std::size_t>(key)];
00031 }
```
## **get() [2/3]**

```
std::uint32_t Term::Terminfo::get (
           Term::Terminfo::Integer & key ) [static]
```
## Definition at line [33](#page-270-2) of file [terminfo.cpp.](#page-270-0)

```
00034 {
check();<br>00036 return m
       m_integers[static_cast<std::size_t>(key)];
00037 }
```
### **get() [3/3]**

```
std::string Term::Terminfo::get (
           Term::Terminfo::String & key ) [static]
```
#### Definition at line [39](#page-270-3) of file [terminfo.cpp.](#page-270-0)

```
00040 {<br>00041
check();<br>00042 return m
         m_strings[static_cast<std::size_t>(key)];
00043 }
```
## **166**

## **getColorMode()**

```
Term::Terminfo::ColorMode Term::Terminfo::getColorMode ( ) [static]
```
## Definition at line [133](#page-271-7) of file [terminfo.cpp.](#page-270-0)

```
00134 {
checkColorMode();
m_colorMode;
```
## <span id="page-174-2"></span>**set() [1/3]**

```
void Term::Terminfo::set (
            const Term::Terminfo::Bool & key,
             const bool & value ) [static], [private]
```

```
Definition at line 45 of file terminfo.cpp.
00045 { m_b booleans [static_cast <std::size_t > (key) ] = value; }
```
## **set() [2/3]**

```
void Term::Terminfo::set (
            Term::Terminfo::Integer & key,
            const std::uint32_t & value ) [static], [private]
```
### Definition at line [46](#page-270-5) of file [terminfo.cpp.](#page-270-0)

<span id="page-174-4"></span>00046 { [m\\_integers\[](#page-175-2)static\_cast<std::size\_t>(key)] = value; }

#### **set() [3/3]**

```
void Term::Terminfo::set (
            Term::Terminfo::String & key,
            const std::string & value ) [static], [private]
```
Definition at line [47](#page-270-6) of file [terminfo.cpp.](#page-270-0) 00047 { [m\\_strings\[](#page-175-3)static\_cast<std::size\_t>(key)] = value; }

## <span id="page-174-0"></span>**8.29.6 Member Data Documentation**

#### **BoolNumber**

const constexpr std::size\_t Term::Terminfo::BoolNumber {3} [static], [constexpr], [private]

<span id="page-174-1"></span>Definition at line [60](#page-292-3) of file [terminfo.hpp.](#page-291-1) 00060 {3};

### **IntegerNumber**

const constexpr std::size\_t Term::Terminfo::IntegerNumber {0} [static], [constexpr], [private]

<span id="page-174-5"></span>Definition at line [62](#page-292-4) of file [terminfo.hpp.](#page-291-1) 00062 {0};

### **m\_booleans**

[Term::Terminfo::Booleans](#page-169-4) Term::Terminfo::m\_booleans {} [static], [private]

<span id="page-175-1"></span>Definition at line [23](#page-291-6) of file [terminfo.hpp.](#page-291-1)

## **m\_colorMode**

[Term::Terminfo::ColorMode](#page-170-0) Term::Terminfo::m\_colorMode [{ColorMode::Unset}](#page-170-1) [static], [private]

<span id="page-175-2"></span>Definition at line [22](#page-291-7) of file [terminfo.hpp.](#page-291-1)

## **m\_integers**

[Term::Terminfo::Integers](#page-169-6) Term::Terminfo::m\_integers {} [static], [private]

<span id="page-175-3"></span>Definition at line [24](#page-291-3) of file [terminfo.hpp.](#page-291-1) 00024 : std::uint8\_t

## **m\_strings**

[Term::Terminfo::Strings](#page-169-5) Term::Terminfo::m\_strings {} [static], [private]

<span id="page-175-0"></span>Definition at line [25](#page-291-8) of file [terminfo.hpp.](#page-291-1) 00025 {

## **StringNumber**

```
const constexpr std::size_t Term::Terminfo::StringNumber {3} [static], [constexpr], [private]
```
Definition at line [61](#page-292-5) of file [terminfo.hpp.](#page-291-1) 00061 {3};

The documentation for this class was generated from the following files:

- cpp-terminal[/terminfo.hpp](#page-291-9)
- cpp-terminal/private[/terminfo.cpp](#page-268-5)

## <span id="page-175-4"></span>**8.30 Term::TIstream Class Reference**

#include <cpp-terminal/stream.hpp>

## **Public Member Functions**

- [TIstream](#page-176-0) (const [Term::Buffer::Type](#page-57-0) &type[=Term::Buffer::Type::LineBuffered,](#page-57-1) const std::streamsize &size=BUFSIZ)
- [TIstream](#page-176-1) (const [TIstream](#page-175-4) &)=delete
- [TIstream](#page-176-2) [\(TIstream](#page-175-4) &&other)=delete
- [TIstream](#page-175-4) & [operator=](#page-177-0) [\(TIstream](#page-175-4) &&)=delete
- [TIstream](#page-175-4) & [operator=](#page-177-1) (const [TIstream](#page-175-4) &)=delete
- ∼[TIstream](#page-176-3) ()
- std::streambuf ∗ [rdbuf](#page-177-2) () const
- template $lt$ typename  $T >$
- [TIstream](#page-175-4) & [operator](#page-177-3) $>>$  (T &t)

## **Private Attributes**

- [Term::Buffer](#page-56-0) [m\\_buffer](#page-177-4)
- std::istream [m\\_stream](#page-177-5)

## **8.30.1 Detailed Description**

Definition at line [20](#page-283-0) of file [stream.hpp.](#page-283-1)

## <span id="page-176-0"></span>**8.30.2 Constructor & Destructor Documentation**

### **TIstream() [1/3]**

```
Term::TIstream::TIstream (
           Term::Buffer::TypeTerm::Buffer::Type::LineBuffered,
           const std::streamsize & size = BUFSIZ ) [explicit]
```
<span id="page-176-1"></span>Definition at line [12](#page-283-2) of file [stream.cpp.](#page-283-3) 00012 : [m\\_buffer\(](#page-177-4)type, size), [m\\_stream\(](#page-177-5)[&m\\_buffer\)](#page-177-4) {}

## **TIstream() [2/3]**

```
Term::TIstream::TIstream (
            const TIstream & ) [delete]
```
## **TIstream() [3/3]**

```
Term::TIstream::TIstream (
            TIstream && other ) [delete]
```
## ∼**TIstream()**

Term::TIstream::∼TIstream ( )

Definition at line [14](#page-283-4) of file [stream.cpp.](#page-283-3) 00014 { [m\\_stream.](#page-177-5)clear(); }

### <span id="page-177-1"></span>**8.30.3 Member Function Documentation**

## **operator=() [1/2]**

```
TIstream & Term::TIstream::operator= (
            const TIstream & ) [delete]
```
## **operator=() [2/2]**

```
TIstream & Term::TIstream::operator= (
            TIstream && ) [delete]
```
## **operator**>>**()**

```
template<typename T >
TIstream & Term::TIstream::operator>> (
            T & t ) [inline]
```
## Definition at line [30](#page-284-0) of file [stream.hpp.](#page-283-1) 00031 {<br>00032 m\_stream » t; 00032 [m\\_stream](#page-177-5) **»** t;<br>00033 return \*this;<br>00034 }

## <span id="page-177-2"></span>**rdbuf()**

```
std::streambuf ∗ Term::TIstream::rdbuf ( ) const
```
Definition at line [16](#page-283-5) of file [stream.cpp.](#page-283-3) 00016 { return const\_cast[<Term::Buffer\\*](#page-56-0)>([&m\\_buffer\)](#page-177-4); }

## <span id="page-177-4"></span>**8.30.4 Member Data Documentation**

### **m\_buffer**

[Term::Buffer](#page-56-0) Term::TIstream::m\_buffer [private]

<span id="page-177-5"></span>Definition at line [37](#page-284-1) of file [stream.hpp.](#page-283-1)

## **m\_stream**

std::istream Term::TIstream::m\_stream [private]

Definition at line [38](#page-284-2) of file [stream.hpp.](#page-283-1)

The documentation for this class was generated from the following files:

- cpp-terminal[/stream.hpp](#page-283-6)
- cpp-terminal[/stream.cpp](#page-282-3)

## **8.31 Term::TOstream Class Reference**

```
#include <cpp-terminal/stream.hpp>
```
## **Public Member Functions**

- [TOstream](#page-178-0) (const [Term::Buffer::Type](#page-57-0) &type[=Term::Buffer::Type::LineBuffered,](#page-57-1) const std::streamsize &size=BUFSIZ)
- ∼[TOstream](#page-178-1) ()
- [TOstream](#page-178-2) (const [TOstream](#page-178-3) &)=delete
- [TOstream](#page-178-4) [\(TOstream](#page-178-3) &&)=delete
- [TOstream](#page-178-3) & [operator=](#page-179-0) [\(TOstream](#page-178-3) &&)=delete
- [TOstream](#page-178-3) & [operator=](#page-179-1) (const [TOstream](#page-178-3) &)=delete
- template $lt$ typename T  $>$ [TOstream](#page-178-3) & [operator](#page-179-2)<< (const T &t)
- [TOstream](#page-178-3) & [operator](#page-179-3)<< (std::ostream &(∗t)(std::ostream &))

## **Private Attributes**

- [Term::Buffer](#page-56-0) [m\\_buffer](#page-179-4)
- std::ostream [m\\_stream](#page-179-5)

## **8.31.1 Detailed Description**

Definition at line [41](#page-284-3) of file [stream.hpp.](#page-283-1)

### <span id="page-178-0"></span>**8.31.2 Constructor & Destructor Documentation**

## **TOstream() [1/3]**

```
Term::TOstream::TOstream (
           Term::Buffer::TypeTerm::Buffer::Type::LineBuffered,
           const std::streamsize & size = BUFSIZ ) [explicit]
```
<span id="page-178-1"></span>Definition at line [18](#page-283-7) of file [stream.cpp.](#page-283-3) 00018 : [m\\_buffer\(](#page-179-4)type, size), [m\\_stream\(](#page-179-5)[&m\\_buffer\)](#page-179-4) {}

## ∼**TOstream()**

```
Term::TOstream::∼TOstream ( )
```

```
Definition at line 20 of file stream.cpp.
m_stream.flush(); }
```
## **TOstream() [2/3]**

```
Term::TOstream::TOstream (
            const TOstream & ) [delete]
```
## **TOstream() [3/3]**

```
Term::TOstream::TOstream (
           TOstream && ) [delete]
```
## <span id="page-179-2"></span>**8.31.3 Member Function Documentation**

## **operator**<<**() [1/2]**

```
template<typename T >
TOstream & Term::TOstream::operator<< (
           const T \& t ) [inline]
```
Definition at line [50](#page-284-4) of file [stream.hpp.](#page-283-1)

```
00051 {<br>00052
         m_stream « t;
00053 return *this;
00054 }
```
## <span id="page-179-3"></span>**operator**<<**() [2/2]**

```
TOstream & Term::TOstream::operator<< (
          std::ostream &(∗)(std::ostream &) t ) [inline]
```
#### Definition at line [55](#page-284-5) of file [stream.hpp.](#page-283-1)

 $00056$  {<br>00055 00057  $m_{\text{stream}} \ll t$ ;<br>00058 return \*this:  $r$ <sub>return</sub> \*this; 00059 }

## <span id="page-179-1"></span>**operator=() [1/2]**

```
TOstream & Term::TOstream::operator= (
            const TOstream & ) [delete]
```
## **operator=() [2/2]**

```
TOstream & Term::TOstream::operator= (
           TOstream && ) [delete]
```
## <span id="page-179-4"></span>**8.31.4 Member Data Documentation**

**m\_buffer**

[Term::Buffer](#page-56-0) Term::TOstream::m\_buffer [private]

<span id="page-179-5"></span>Definition at line [62](#page-284-6) of file [stream.hpp.](#page-283-1)
### **m\_stream**

std::ostream Term::TOstream::m\_stream [private]

Definition at line [63](#page-284-0) of file [stream.hpp.](#page-283-0)

The documentation for this class was generated from the following files:

- cpp-terminal[/stream.hpp](#page-283-1)
- cpp-terminal[/stream.cpp](#page-282-0)

# **8.32 Term::Window Class Reference**

<span id="page-180-0"></span>Represents a rectangular window, as a 2D array of characters and their attributes.

#include <cpp-terminal/window.hpp>

# **Public Member Functions**

- [Window](#page-181-0) (const std::size\_t &columns, const std::size\_t &rows)
- std::size\_t [get\\_w](#page-183-0) () const
- std::size t get h () const
- void [set\\_char](#page-187-0) (const std::size\_t &column, const std::size\_t &row, const char32\_t &character)
- void [set\\_fg\\_reset](#page-188-0) (const std::size\_t &column, const std::size\_t &row)
- void [set\\_bg\\_reset](#page-187-1) (const std::size\_t &column, const std::size\_t &row)
- void set fg (const std::size t &column, const std::size t &row, const [Color](#page-64-0) &color)
- void set bg (const std::size t &column, const std::size t &row, const [Color](#page-64-0) &color)
- void [set\\_style](#page-188-1) (const std::size\_t &column, const std::size\_t &row, const [Style](#page-23-0) [&style\)](#page-40-0)
- void [set\\_cursor\\_pos](#page-187-4) (const std::size\_t &column, const std::size\_t &row)
- void set h (const std::size t &)
- void [print\\_str](#page-185-0) (const std::size\_t &column, const std::size\_t &, const std::string &, const std::size\_t &=0, bool=false)
- void [fill\\_fg](#page-182-0) (const std::size\_t &column, const std::size\_t &, const std::size\_t &, const std::size\_t &, const [Color](#page-64-0) &)
- void [fill\\_bg](#page-181-1) (const std::size\_t &column, const std::size\_t &, const std::size\_t &, const std::size\_t &, const [Color](#page-64-0) &)
- void [fill\\_style](#page-182-1) (const std::size\_t &column, const std::size\_t &, const std::size\_t &, const std::size\_t &, const [Style](#page-23-0) &)
- void [print\\_border](#page-184-0) ()
- void [print\\_rect](#page-184-1) (const std::size\_t &column, const std::size\_t &, const std::size\_t &, const std::size\_t &)
- void [clear](#page-181-2) ()
- bool [insideWindow](#page-184-2) (const std::size\_t &column, const std::size\_t &row) const
- std::string [render](#page-185-1) (const std::size\_t &, const std::size\_t &, bool)

### **Private Member Functions**

- std::size\_t [index](#page-184-3) (const std::size\_t &column, const std::size\_t &row) const
- char32 t [get\\_char](#page-183-2) (const std::size\_t &column, const std::size\_t &row)
- bool get fg\_reset (const std::size\_t &column, const std::size\_t &row)
- bool [get\\_bg\\_reset](#page-182-2) (const std::size\_t &column, const std::size\_t &row)
- [Term::Color](#page-64-0) [get\\_fg](#page-183-4) (const std::size\_t &column, const std::size\_t &row)
- [Term::Color](#page-64-0) [get\\_bg](#page-182-3) (const std::size\_t &column, const std::size\_t &row)
- [Term::Style](#page-23-0) [get\\_style](#page-183-5) (const std::size\_t &column, const std::size\_t &row)

### **Private Attributes**

- [Term::Screen](#page-156-0) [m\\_window](#page-189-0) {0, 0}
- [Term::Cursor](#page-71-0) [m\\_cursor](#page-189-1) {1, 1}
- std::vector  $<$  char32  $t > m$  chars
- std::vector< [Term::Color](#page-64-0) > [m\\_fg](#page-189-3)
- std::vector< [Term::Color](#page-64-0) > [m\\_bg](#page-189-4)
- std::vector< bool  $>$  [m\\_fg\\_reset](#page-189-5)
- std::vector< bool  $>$  [m\\_bg\\_reset](#page-189-6)
- std::vector $<$  [Style](#page-23-0)  $>$  [m\\_style](#page-189-7)

### **8.32.1 Detailed Description**

Represents a rectangular window, as a 2D array of characters and their attributes.

Represents a rectangular window, as a 2D array of characters and their attributes. The render method can convert this internal representation to a string that when printed will show the [Window](#page-180-0) on the screen. The natural way to represent a character in a terminal would be a "unicode grapheme cluster", but due to a lack of a good library for C++ that could handle those, we simply use a Unicode code point as a character.

Definition at line [32](#page-299-0) of file [window.hpp.](#page-298-0)

# <span id="page-181-0"></span>**8.32.2 Constructor & Destructor Documentation**

### **Window()**

```
Term::Window::Window (
            const std::size_t & columns,
             const std::size_t & rows )
```
Definition at line [26](#page-294-0) of file [window.cpp.](#page-294-1) 00026 : [m\\_window\(](#page-189-0){rows, columns}) { [clear\(](#page-181-2)); }

### <span id="page-181-2"></span>**8.32.3 Member Function Documentation**

**clear()**

```
void Term::Window::clear ( )
```

```
Definition at line 187 of file window.cpp.
00188 {
{m_window.rows(m_window.columns()};<br>00190 m style assign(area, Style::Reset);
m_style.Style::Reset);<br>00191 m bg reset.assign(area, true):
         m_bg_reset.assign(area, true);
m_bg.Term::Color::Name::Default);<br>00193 m fg reset.assign(area, true):
m_fg_reset.assign(area, true);<br>00194 m fg.assign(area, Term::Color:
m_fg.Term::Color::Name::Default)m_chars.assign(area, '');
00196 }
```
## **fill\_bg()**

```
void Term::Window::fill_bg (
            const std::size t & column,
             const std::size_t & y1,
             const std::size_t & x2,
             const std::size_t & y2,
             const Color & rgb )
```
## Definition at line [130](#page-296-1) of file [window.cpp.](#page-294-1)

```
00131 {
00132 for(std::size_t j = y1; j <= y2; ++j)
00133 {<br>00134
       set_bg(i, j, rgb); }
00135 }
00136 }
```
# <span id="page-182-0"></span>**fill\_fg()**

```
void Term::Window::fill_fg (
            const std::size_t & column,
            const std::size_t & y1,
             const std::size t & x2,
             const std::size_t & y2,
             const Color & rgb )
```
### Definition at line [122](#page-296-2) of file [window.cpp.](#page-294-1)

```
00123 {
        for(std::size_t j = y1; j <= y2; ++j)
00125 {<br>00126
        for(std::size_t i = x1; i <= x2; ++i) { set_{fg}(i, j, rgb); }
00127 }
00128 }
```
## <span id="page-182-1"></span>**fill\_style()**

```
void Term::Window::fill_style (
            const std::size_t & column,
             const std::size_t & y1,
             const std::size_t & x2,
             const std::size_t & y2,
             const Style & color )
```
#### Definition at line [138](#page-296-3) of file [window.cpp.](#page-294-1)

```
00139 {<br>00140for(std::size_t j = y1; j <= y2; ++j)<br>{
00141 {
set_style(i, j, color); } 00143 }
0014300144 }
```
# <span id="page-182-3"></span>**get\_bg()**

```
Term::Color Term::Window::get_bg (
            const std::size_t & column,
            const std::size_t & row ) [private]
```
<span id="page-182-2"></span>Definition at line [36](#page-295-0) of file [window.cpp.](#page-294-1) 00036 { return [m\\_bg\[](#page-189-4)[index\(](#page-184-3)column, row)]; }

### **get\_bg\_reset()**

```
bool Term::Window::get_bg_reset (
            const std::size_t & column,
            const std::size_t & row ) [private]
```

```
Definition at line 32 of file window.cpp.
m_bg_reset[index(column, row)]; }
```
# **get\_char()**

```
char32_t Term::Window::get_char (
             const std::size_t & column,
            const std::size_t & row ) [private]
```
### <span id="page-183-4"></span>Definition at line [28](#page-294-3) of file [window.cpp.](#page-294-1) 00028 { return [m\\_chars\[](#page-189-2)[index\(](#page-184-3)column, row)]; }

## **get\_fg()**

```
Term::Color Term::Window::get_fg (
            const std::size_t & column,
            const std::size_t & row ) [private]
```
#### Definition at line [34](#page-295-1) of file [window.cpp.](#page-294-1)

```
m_fg[index(column, row)]; }
```
# **get\_fg\_reset()**

```
bool Term::Window::get_fg_reset (
            const std::size_t & column,
            const std::size_t & row ) [private]
```
<span id="page-183-1"></span>Definition at line [30](#page-294-4) of file [window.cpp.](#page-294-1) 00030 { return [m\\_fg\\_reset](#page-189-5)[\[index\(](#page-184-3)column, row)]; }

## **get\_h()**

```
std::size_t Term::Window::get_h ( ) const
```

```
Definition at line 42 of file window.cpp.
m_window.rows(); }
```
# **get\_style()**

```
Term::Style Term::Window::get_style (
            const std::size_t & column,
            const std::size_t & row ) [private]
```
<span id="page-183-0"></span>Definition at line [38](#page-295-3) of file [window.cpp.](#page-294-1) 00038 { return [m\\_style\[](#page-189-7)[index\(](#page-184-3)column, row)]; }

# **176**

## **get\_w()**

```
std::size_t Term::Window::get_w ( ) const
Definition at line 40 of file window.cpp.
```

```
m_window.columns(); }
```
### **index()**

```
std::size_t Term::Window::index (
            const std::size_t & column,
             const std::size_t & row ) const [private]
```
Definition at line [298](#page-298-1) of file [window.cpp.](#page-294-1)

```
00299 {
!insideWindow(Term::Exception("Cursor out of range"); }<br>00301 return ((row - 1) * m window.columns()) + (column - 1):
        m_window.columns()) + (column - 1);
00302 }
```
### **insideWindow()**

```
bool Term::Window::insideWindow (
            const std::size t & column,
             const std::size_t & row ) const
```
# Definition at line [304](#page-298-2) of file [window.cpp.](#page-294-1)

<span id="page-184-0"></span>00304 { return (column >= 1) && (row >= 1) && (column <= [m\\_window.](#page-189-0)[columns\(](#page-157-1))) && (row <= m\_window.[rows\(](#page-157-0))); }

# **print\_border()**

```
void Term::Window::print_border ( )
```
<span id="page-184-1"></span>Definition at line [146](#page-296-4) of file [window.cpp.](#page-294-1) 00146 { [print\\_rect\(](#page-184-1)1, 1, [m\\_window](#page-189-0)[.columns\(](#page-157-1)), [m\\_window.](#page-189-0)[rows\(](#page-157-0))); }

# **print\_rect()**

```
void Term::Window::print_rect (
            const std::size_t & column,
             const std::size t & y1,
             const std::size t & x2,
             const std::size_t & y2 )
```
Definition at line [148](#page-296-5) of file [window.cpp.](#page-294-1)

```
00149 {<br>00150
         Private::utf8_to_utf32("|-\sqcap \sqcup");
00151 if(Term::Terminfo::get(Term::Terminfo::Bool::UTF8))
00152 {
00153 for(std::size_t j = y1 + 1; j <= (y2 - 1); ++j)
00154 {<br>00155
00155 set_char(x1, j, border[0]);
00156 set_char(x2, j, border[0]);
00157 }<br>00158 fo
           for(std::size_t i = x1 + 1; i <= (x2 - 1); ++i)
00159 {
set_char(i, y1, border[1]);<br>00161 set_char(i, y2, border[1]);
00162 }
```

```
00163 set_{char}(x1, y1, border[2]);<br>00164 set_{char}(x2, y1, border[3]);00164 set_{char}(x2, y1, border[3]);<br>00165 set_{char}(x1, y2, border[4]);set_{char}(x1, y2, border[4]);set_char(x2, y2, border[5]);
00167 }<br>00168 else
00168
00169 {
               for(std::size_t j = y1 + 1; j <= (y2 - 1); ++j)
00171 {
00172 set_char(x1, j, '|');
00173 set_char(x2, j, '|');
00174 }<br>00175 f
              \frac{1}{100} for (std::size_t i = x1 + 1; i <= (x2 - 1); ++i)
00176<br>00177set_char(i, y1, '-');<br>00178 set_char(i, y2, '-');
00179 }
set_char(x1, y1, '+');<br>
00181 set_char(x2, y1, '+');<br>
00182 set_char(x1, y2, '+');<br>
00183 set_char(x2, y2, '+');
00184 }
00185 }
```
### <span id="page-185-0"></span>**print\_str()**

```
void Term::Window::print_str (
             const std::size_t & column,
             const std::size_t & y,
             const std:: string & s,
             const std::size_t & indent = 0,
             bool move_cursor = false )
```
### Definition at line [95](#page-295-5) of file [window.cpp.](#page-294-1)

```
00096 {<br>00097
Private::utf8_to_utf32(s);<br>00098 std::size_t xpos = x;
00098 std::size_t xpos = x;<br>00099 std::size_t ypos = y;
00100 for(char32_t i: s2)
00101 {
          if(i == U'\n\backslash n')
00103 {
00104 xpos = x + indent;<br>00105 vpos++:
00105 \frac{1}{1}<br>00106 \frac{1}{1} f(insi
             (insideWindow(xpos, ypos))
00107 {
               for(std::size_t j = 0; j < indent; ++j) { set\_char(x + j, ypos, '.'; }
00109 }
           else { return; }
00111 }
00112 else
00113 {
(insideWindow(xpos, ypos)) { set_{char}(xpos, y, i); }<br>00115 else { return; }
00115 else { return; }<br>00116 + + xpos;
          ++xpos;<br>}
00117 }
00118 - 1m_cursor = {ypos, xpos}; }
00120 }
```
### <span id="page-185-1"></span>**render()**

```
std::string Term::Window::render (
            const std::size_t & x0,
             const std::size_t & y0,
             bool term )
```

```
Definition at line 198 of file window.cpp.
00199 {<br>00200
out;<br>00201 if (term) { out.ap
out.(cursor_off()); }<br>00202 Color current_fg = Term::Color::
                                      Term::Color::Name::Default;
```

```
Term::Color::Name::Default;<br>00204 bool current for reset = true:
00204 bool current fg\_reset = true;<br>00205 bool current bg reset = true;
        bool current_bg_reset = true;
StyleStyle::Reset;m_window.rows(); ++j)
00208 {
out.append (cursor_move (y0 + j - 1, x0)); }<br>00210 for (std: size t i = 1; i <= m window.columns (); ++i)
          m_window.columns(); ++i)
00211 {
00212 bool update_fg = false;<br>00213 bool update bg = false:
00213 bool update_bg<br>00214 bool update fa
00214 bool update_fg_reset = false;<br>00215 bool update bg reset = false;
00215 bool update_bg_reset = false;<br>00216 bool update style = false;
00216 bool update_style<br>00217 if (current fareset)
            get_fg_reset(i, j))00218 {
get_fg_reset(i, j);
00220 if(current_fg_reset)
00221 {
00222 update_fg_reset = true;<br>00223 current_fg = {255,
              current_fg = \{255, 255, 255\};0022400225 }
00226<br>00227
            if(current bg reset != get bg reset(i, j))
00228 {
00229 current_bg_reset = get_bg_reset(i, j);<br>00230 if(current bg_reset)
               if(current_bg_reset)
00231 {
                update_bq\_reset = true;00233 current_bg = {255, 255, 255};<br>00234 }
00234<br>00235 }
00235 }
00236
00237 if(!current_fg_reset)
00238 {
00239 if(!(current_fg == get_f(q(i, j)))00240 {
00241 current_fg = get\_fg(i, j);<br>00242 update_fg = true;
00243 }
00244 }
00245if(!current fg_reset)
00247 {
              get_bg(i, j)))00249<br>0025000250 current_bg = get_bg(i, j);<br>00251 update bg = true:
                update_bg = true;00252 }
00253<br>00254ifget_style(i, j))
00255 {
00256 current_style = get\_style(i, j);<br>00257 update style = true:
              update\_style = true;00258 if(current\_style == style::reset)00259<br>00260
00260 // style::reset: reset fg and bg colors too, we have to 00261 // set them again if they are non-default but if for or
                // set them again if they are non-default, but if fg or
00262 // bg colors are reset, we do not update them, as
00263 // style::reset already did that.<br>00264 update_fq = !current_fq_reset;
00264 update_fg = !current_fg_reset;<br>00265 update_bg = !current_bg_reset;
                update_bg = !current_bg_reset;00266 }
00267 }<br>00268 /
            // Set style first, as style::reset will reset colors too
out.(style(get_style(i, j))); }<br>00270 if(update fq reset) { out.append(color fq(Term::Color::N
out.(color_fg(Term::Color::Name::Default)); }<br>00271 else if(update fg)
            else if(update_fg)
00272<br>00273constTerm::Color color_tmp = get_fg(i, j);00274out.(color_fg(color_tmp));<br>00275 }
00275 }
00276
out.(color_bg(Term::Color::Name::Default)); }<br>00278 else if(update bg)
            else if(update_bg)
00279 {
              Term::Color color_tmp = get_bq(i, j);out.(color_bg(color_tmp));
00282<br>00283
            out.(Private::utf32_to_utf8(qet_char(i, j)));
00284 }
m_window.rows(out.append("\n"); } 00286 }
00286<br>00287
out.(color_fg(Term::Color::Name::Default)(color_bg(Term::Color::Name::Default)); }
Style::Reset)out.(style(Style::Reset)); }
```

```
00290 if(term)
00291 {
      out.(cursor_move((m_cursor.row(column() - 1)));
out.(cursor_on());<br>00294 }
00294 }
out;<br>00296 }
```
### <span id="page-187-3"></span>**set\_bg()**

```
void Term::Window::set_bg (
           const std::size_t & column,
            const std::size_t & row,
            const Color & color )
```
Definition at line [68](#page-295-6) of file [window.cpp.](#page-294-1) 00069 { 00070 [m\\_bg\\_reset](#page-189-6)[\[index\(](#page-184-3)column, row)] = false; 00071 [m\\_bg](#page-189-4)[\[index\(](#page-184-3)column, row)] = color; 00072 }

### <span id="page-187-1"></span>**set\_bg\_reset()**

```
void Term::Window::set_bg_reset (
             const std::size_t & column,
             const std::size_t & row )
```
# Definition at line [56](#page-295-7) of file [window.cpp.](#page-294-1)

```
00057 {<br>00058
m_bg_reset[index(column, row)] = true;<br>00059 m bg[index(column, row)] = Term:
         m_b = \text{Term}::\text{Color}::\text{Name}::\text{Default};00060 }
```
### <span id="page-187-0"></span>**set\_char()**

```
void Term::Window::set_char (
            const std::size_t & column,
             const std::size_t & row,
             const char32_t & character )
```
#### Definition at line [44](#page-295-8) of file [window.cpp.](#page-294-1)

```
00045 {<br>00046
(insideWindow(m_chars[index(Term::Exception("set_char(): (x,y) out of bounds"); }
00048 }
```
#### **set\_cursor\_pos()**

```
void Term::Window::set_cursor_pos (
            const std::size_t & column,
             const std::size_t & row )
```
#### <span id="page-187-2"></span>Definition at line [76](#page-295-9) of file [window.cpp.](#page-294-1) 00076 {  $m\_cursor = \{row, column\};$

### **set\_fg()**

```
void Term::Window::set_fg (
            const std::size_t & column,
             const std::size_t & row,
             const Color & color )
```
### Definition at line [62](#page-295-10) of file [window.cpp.](#page-294-1)

```
00063 {
00064 m_fg_reset[index(column, row)] = false;
m_fg[index(column, row)] = color;
00066 }
```
# **set\_fg\_reset()**

```
void Term::Window::set_fg_reset (
            const std::size_t & column,
             const std::size_t & row )
```
# Definition at line [50](#page-295-11) of file [window.cpp.](#page-294-1)

```
00051 {<br>00052
        m_f g_r[index(column, row)] = true;<br>m_f g[index(column, row)] = Term::Color::Name::Default;
m_fg[index(Term::Color::Name::Default;<br>00054 }
```
### **set\_h()**

```
void Term::Window::set_h (
            const std::size_t & new_h )
```
# Definition at line [78](#page-295-12) of file [window.cpp.](#page-294-1)

```
00079 {
m_window.rows()) { return; }<br>00081 if(new_h > m_window.rows())
         m_window.rows())
00082 {
m_window.rows(m_window.columns(m_chars.(m_chars.m_fg_reset.(m_fg_reset.end(), dc, true);
m_bg_reset.(m_bg_reset.end(), dc, true);<br>00087 m fq.insert(m fq.end(), dc, {0, 0, 0});
m_fg.(m_fg.end(), dc, {0, 0, 0});<br>00088 m_bg.insert(m_bg.end(), dc, {0, 0, 0});
m_bg.(m_bg.end(), dc, \{0, 0, 0\});<br>00089 m style.insert(m style.end(), dc, Style
           m_style.(m_style.Style::Reset);
m_window = {m\_window}columns(), new_h};<br>00091 1
00091<br>00092Term::Exception("Shrinking height not supported."); }
00093 }
```
### <span id="page-188-1"></span>**set\_style()**

```
void Term::Window::set_style (
             const std::size_t & column,
            const std::size_t & row,
            const Style & style )
```
# Definition at line [74](#page-295-13) of file [window.cpp.](#page-294-1)

```
00074 { m_{style[i]{\text{index}(column, row)}style; }
```
# <span id="page-189-4"></span>**8.32.4 Member Data Documentation**

# **m\_bg**

std::vector<[Term::Color](#page-64-0)> Term::Window::m\_bg [private]

<span id="page-189-6"></span>Definition at line [85](#page-299-1) of file [window.hpp.](#page-298-0)

# **m\_bg\_reset**

std::vector<bool> Term::Window::m\_bg\_reset [private]

<span id="page-189-2"></span>Definition at line [87](#page-299-2) of file [window.hpp.](#page-298-0)

# **m\_chars**

std::vector<char32\_t> Term::Window::m\_chars [private]

<span id="page-189-1"></span>Definition at line [83](#page-299-3) of file [window.hpp.](#page-298-0)

## **m\_cursor**

[Term::Cursor](#page-71-0) Term::Window::m\_cursor {1, 1} [private]

#### <span id="page-189-3"></span>Definition at line [82](#page-299-4) of file [window.hpp.](#page-298-0) 00082 {1, 1};

#### **m\_fg**

std::vector<[Term::Color](#page-64-0)> Term::Window::m\_fg [private]

<span id="page-189-5"></span>Definition at line [84](#page-299-5) of file [window.hpp.](#page-298-0)

### **m\_fg\_reset**

std::vector<bool> Term::Window::m\_fg\_reset [private]

<span id="page-189-7"></span>Definition at line [86](#page-299-6) of file [window.hpp.](#page-298-0)

## **m\_style**

std::vector<[Style](#page-23-0)> Term::Window::m\_style [private]

<span id="page-189-0"></span>Definition at line [88](#page-299-7) of file [window.hpp.](#page-298-0)

### **m\_window**

```
Term::Screen Term::Window::m_window {0, 0} [private]
```
Definition at line [81](#page-299-8) of file [window.hpp.](#page-298-0) 00081 {0, 0};

The documentation for this class was generated from the following files:

- cpp-terminal[/window.hpp](#page-298-3)
- cpp-terminal[/window.cpp](#page-294-5)

# <span id="page-190-1"></span>**8.33 Term::Private::WindowsError Class Reference**

#include <cpp-terminal/private/exception.hpp>

# **Public Member Functions**

- [WindowsError](#page-190-0) (const [WindowsError](#page-190-1) &)=default
- [WindowsError](#page-190-2) [\(WindowsError](#page-190-1) &&)=default
- [WindowsError](#page-191-0) () noexcept=default
- virtual ∼[WindowsError](#page-191-1) () noexcept=default
- [WindowsError](#page-190-1) & [operator=](#page-191-2) [\(WindowsError](#page-190-1) &&) noexcept=default
- [WindowsError](#page-190-1) & [operator=](#page-191-3) (const WindowsError &) noexcept=default
- std::int64\_t [error](#page-191-4) () const noexcept
- bool [check\\_value](#page-191-5) () const noexcept
- [WindowsError](#page-190-1) & [check\\_if](#page-191-6) (const bool &ret) noexcept
- void throw exception (const std::string &str=std::string()) const

# **Private Attributes**

- std::int64 t [m\\_error](#page-192-1) {0}
- bool [m\\_check\\_value](#page-192-2) {false}

### **8.33.1 Detailed Description**

Definition at line [24](#page-213-0) of file [exception.hpp.](#page-213-1)

### <span id="page-190-0"></span>**8.33.2 Constructor & Destructor Documentation**

## **WindowsError() [1/3]**

```
Term::Private::WindowsError::WindowsError (
            const WindowsError & ) [default]
```
# **WindowsError() [2/3]**

```
Term::Private::WindowsError::WindowsError (
            WindowsError && ) [default]
```
### **WindowsError() [3/3]**

```
Term::Private::WindowsError::WindowsError ( ) [default], [noexcept]
```
### ∼**WindowsError()**

```
virtual Term::Private::WindowsError::∼WindowsError ( ) [virtual], [default], [noexcept]
```
#### <span id="page-191-6"></span>**8.33.3 Member Function Documentation**

# **check\_if()**

```
Term::Private::WindowsError & Term::Private::WindowsError::check_if (
            const bool & ret ) [noexcept]
```
Definition at line [71](#page-242-0) of file [exception.cpp.](#page-241-0)

```
00072 {<br>00073
         m_error = static_cast<std::int64_t>(GetLastError());
00074 m_check_value = ret;
00075 return *this;
00076 }
```
# <span id="page-191-5"></span>**check\_value()**

```
bool Term::Private::WindowsError::check_value ( ) const [noexcept]
```
<span id="page-191-4"></span>Definition at line [69](#page-242-1) of file [exception.cpp.](#page-241-0) 00069 { return [m\\_check\\_value;](#page-192-2) }

### **error()**

std::int64\_t Term::Private::WindowsError::error ( ) const [noexcept]

#### <span id="page-191-3"></span>Definition at line [67](#page-242-2) of file [exception.cpp.](#page-241-0) 00067 { return [m\\_error;](#page-192-1) }

### **operator=() [1/2]**

```
WindowsError & Term::Private::WindowsError::operator= (
            const WindowsError & ) [default], [noexcept]
```
# **operator=() [2/2]**

```
WindowsError & Term::Private::WindowsError::operator= (
            WindowsError && ) [default], [noexcept]
```
# **throw\_exception()**

```
void Term::Private::WindowsError::throw_exception (
            const std::string & str = std::string() ) const
```
# Definition at line [78](#page-242-3) of file [exception.cpp.](#page-241-0) 00079 {

```
(m_check_value)Term::Private::WindowsException(m_error, str); }
00081 }
```
# <span id="page-192-2"></span>**8.33.4 Member Data Documentation**

# **m\_check\_value**

```
bool Term::Private::WindowsError::m_check_value {false} [private]
```
#### <span id="page-192-1"></span>Definition at line [40](#page-213-2) of file [exception.hpp.](#page-213-1) 00040 {false};

#### **m\_error**

std::int64\_t Term::Private::WindowsError::m\_error {0} [private]

#### Definition at line [39](#page-213-3) of file [exception.hpp.](#page-213-1) 00039 {0};

The documentation for this class was generated from the following files:

- cpp-terminal/private[/exception.hpp](#page-212-0)
- cpp-terminal/private[/exception.cpp](#page-241-1)

# **8.34 Term::Private::WindowsException Class Reference**

<span id="page-192-3"></span>#include <cpp-terminal/private/exception.hpp>

Inheritance diagram for Term::Private::WindowsException:

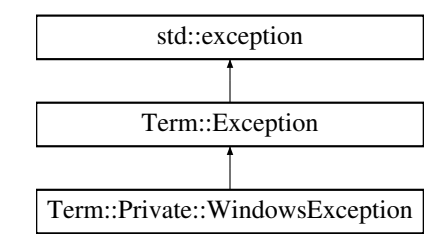

# **Public Member Functions**

- [WindowsException](#page-194-0) (const std::int64\_t &error, const std::string [&context=](#page-91-0)std::string())
- ∼[WindowsException](#page-194-1) () override=default

### **Public Member Functions inherited from [Term::Exception](#page-89-0)**

- [Exception](#page-90-0) (const std::string [&message\)](#page-92-0) noexcept
- [Exception](#page-90-1) (const std::int64\_t [&code,](#page-91-1) const std::string [&message\)](#page-92-0) noexcept
- [Exception](#page-91-2) (const [Exception](#page-89-0) &)=default
- [Exception](#page-91-3) [\(Exception](#page-89-0) &&)=default
- [Exception](#page-89-0) & [operator=](#page-92-1) [\(Exception](#page-89-0) &&)=default
- [Exception](#page-89-0) & [operator=](#page-92-2) (const [Exception](#page-89-0) &)=default
- const char ∗ [what](#page-92-3) () const noexcept override
- std::int64\_t [code](#page-91-1) () const noexcept
- std::string [message](#page-92-0) () const noexcept
- std::string [context](#page-91-0) () const noexcept
- ∼[Exception](#page-91-4) () noexcept override=default

### **Private Member Functions**

• void build what () const noexcept final

### **Additional Inherited Members**

#### **Protected Member Functions inherited from [Term::Exception](#page-89-0)**

- [Exception](#page-91-5) (const std::int64\_t [&code\)](#page-91-1) noexcept
- void [setMessage](#page-92-4) (const std::string [&message\)](#page-92-0) noexcept
- void [setContext](#page-92-5) (const std::string [&context\)](#page-91-0) noexcept
- void [setWhat](#page-92-6) (const std::string [&what\)](#page-92-3) const noexcept

### **Static Protected Attributes inherited from [Term::Exception](#page-89-0)**

• static const constexpr std: size t [m\\_maxSize](#page-93-0) {256}

### **8.34.1 Detailed Description**

Definition at line [43](#page-213-4) of file [exception.hpp.](#page-213-1)

### <span id="page-194-0"></span>**8.34.2 Constructor & Destructor Documentation**

## **WindowsException()**

```
Term::Private::WindowsException::WindowsException (
            const std::int64_t & error,
            const std::string & context = std::string())
```
Definition at line [83](#page-242-4) of file [exception.cpp.](#page-241-0)

```
00083 :
     Term::Exception(static_cast<std::int64_t>(error))
00084 {
setContext(context);<br>00086 wchar_t* ptr{null
00086   wchar_t*     ptr{nullptr};<br>00087    const DWORD cchMsg{FormatMessageW(FORMAT_MESSAGE_FROM_SYSTEM | FORMAT_MESSAGE_IGNORE_INSERTS |
     FORMAT_MESSAGE_ALLOCATE_BUFFER, nullptr, static_cast<uint32_t>(code()), MAKELANGID(LANG_ENGLISH,
SUBLANG_ENGLISH_US), reinterpret_cast<wchar_t*>(&ptr), 0, nullptr)};<br>00088 if(ccbMgg > 0)
       if(cchMsg > 0)
00089 {
         auto deleter = [](void* p)
00091<br>00092
           if(p != nullptr) { ::LocalFree(p); }
00093 };<br>00094 st
         std::unique_ptr<wchar_t, decltype(deleter)> ptrBuffer(ptr, deleter);
{Term::Private::to_narrow(ptrBuffer.get())};
00096 if(ret.size() >= 2 && ret[ret.size() - 1] == '\n' && ret[ret.size() - 2] == '\r')
ret.erase(ret.size() - 2);<br>00097 setMessage(ret);
       setMessage(ret);
00098 }
       Term::Exception(::GetLastError(), "Error in FormatMessageW"); }
00100 }
```
### <span id="page-194-1"></span>∼**WindowsException()**

Term::Private::WindowsException::∼WindowsException ( ) [override], [default]

## <span id="page-194-2"></span>**8.34.3 Member Function Documentation**

### **build\_what()**

void Term::Private::WindowsException::build\_what ( ) const [final], [private], [virtual], [noexcept]

#### Reimplemented from [Term::Exception.](#page-91-6)

Definition at line [102](#page-242-5) of file [exception.cpp.](#page-241-0)

```
00103 {<br>00104
       00104 std::string what{std::string("windows error ") + std::to_string(code()) + std::string(": ") +
     message().c_str()};
!context(what +=context() + "]";<br>00106 setWhat (what):
       what):00107 }
```
The documentation for this class was generated from the following files:

- cpp-terminal/private[/exception.hpp](#page-212-0)
- cpp-terminal/private[/exception.cpp](#page-241-1)

# **9 File Documentation**

# **9.1 cpp-terminal/args.hpp File Reference**

```
#include <string>
#include <vector>
```
# **Classes**

- class [Term::Arguments](#page-50-0)
- class [Term::Argc](#page-49-0)

# **Namespaces**

• namespace [Term](#page-19-0)

# **9.2 args.hpp**

#### [Go to the documentation of this file.](#page-195-0)

```
00001 /*
00002 * cpp-terminal
00003 * C++ library for writing multi-platform terminal applications.
00004 *
00005 * SPDX-FileCopyrightText: 2019-2024 cpp-terminal
00006 *
00007 * SPDX-License-Identifier: MIT
00008 */
00009
00010 #pragma once
00011
00012 #include <string>
00013 #include <vector>
00014
00015 namespace Term
00016 {
00017
00018 class Arguments
00019 {
00020 public:
Arguments(argc();
argv(operator[](const std::size_t& arg) const;
00025
00026 private:
parse(00028m_args;00029m_parsed;
00030 };
00031
00032 class Argc
00033 {
00033 (<br>00034 public:<br>00035 Argc(
Argc();<br>00036 operator unsigned int();
00037 operator unsigned int() const;
00038 };
00039
Arguments argv;<br>00041 static const Argc argc;
00041Argc
00042
00043 } // namespace Term
```
# **9.3 cpp-terminal/buffer.cpp File Reference**

```
#include "cpp-terminal/buffer.hpp"
#include "cpp-terminal/options.hpp"
#include "cpp-terminal/private/file.hpp"
#include "cpp-terminal/terminal.hpp"
#include <cstddef>
```
# **9.4 buffer.cpp**

```
Go to the documentation of this file.
00001 /*00002 * cpp-terminal
00003 \times C++ library for writing multi-platform terminal applications.
00004 *00005 * SPDX-FileCopyrightText: 2019-2024 cpp-terminal
00006 *00007 * SPDX-License-Identifier: MIT
00008 */
00009
00010 #include "cpp-terminal/buffer.hpp"
00011
00012 #include "cpp-terminal/options.hpp"
"cpp-terminal/private/file.hpp"
"cpp-terminal/terminal.hpp"
00015
00016 #include <cstddef>
00017
00018 static std::string replace(const Term::Buffer::int_type& c)
00019 {
00020 #if defined(_WIN32)
00021 std::string ret;
00022 if(static_cast<char>(c) == '\n') ret = "\r\n";<br>00023 else
00023 else
        00024 ret.push_back(static_cast<char>(c));
00025 return ret;
00026 #else
00027 std::string ret;<br>00028 ret.push_back(st
       ret.push_back(static_cast<char>(c));
00029 return ret;
00030 #endif
00031 }
00032
00033 static bool newline_sequence(const std::string& str) //https://en.wikipedia.org/wiki/Newline
00034 {<br>00035
       if(str back() == ' \n' || str-back() == ' \r' || str-back() == ' \036' || str-back() == ' \036' ||str.back() == \prime \setminus 025') return true;
00036 else
00037 return false;
00038 }
00039
00040 int Term::Buffer::sync()
00041 {<br>00042
        write(m_buffer);
m_buffer.clear();<br>00044 return ret:
        return ret;
00045 }
00046
00047 Term::Buffer::Buffer(const Term::Buffer::Type& type, const std::streamsize& size)
00048 {
00049 setType(type);<br>00050 switch(m type)
        switch(m_type)
00051 {
00052 case Type::Unbuffered: setbuf(nullptr, 0); break;<br>00053 case Type::LineBuffered:
          case Type::LineBuffered:
00054 case Type::FullBuffered: setbuf(&m_buffer[0], size); break;
00055 }
00056 }
00057
00058Term::Buffer::setType(Term::Buffer::Type& type) { m_type = type; }
00059
00060 std::streambuf* Term::Buffer::setbuf(char* s, std::streamsize n)
00061 {
00062 if(s != nullptr) m_buffer.reserve(static_cast<std::size_t>(n));<br>00063 return this:
        return this:
00064 }
00065
```

```
00066 Term::Buffer::int_type Term::Buffer::underflow()
00067 {
        try
00069 {
00070 //TODO Maybe use input function ?<br>00071 m buffer.clear();
00071 m_buffer.clear();<br>00072 if(terminal.getOp
           (terminal.getOptions(.has(Option::Raw))
00073 {
             do f00075 {Term::Private::in.read()};<br>00076 if (!ret.empty())if(!ret.empty())
00077 {
                 if(ret[0] == ' \x7f' || ret[0] == 'b')00079 {
                   00080 Term::Private::out.write("\b \b"); //Backspace is DEL, CTRL+Backspace is Backspace '\b'
00081 if(!m_buffer.empty()) m_buffer.erase(m_buffer.size() - 1);
00082 }
00083 else if(ret[0] == '\033')
00084 {
                 continue; // For now if it's escape sequence do nothing
00086<br>00087
                 dse if(ret[0] <= 31 && ret[0] != '\t' && ret[0] != '\b' && ret[0] != 127 && ret[0] != ' '
      \texttt{\& } \texttt{ret[0]} \texttt{ != '}\n' \texttt{\& } \texttt{set[0]} \texttt{ != '}\r' \texttt{ ) } \texttt{ ( continue; } }00088 else<br>00089 {
00089Term::Private::out.write(ret);<br>00091 m buffer += ret:
                 m_buffer + ret;
0009200093<br>00094
Term::Private::out.write('\n');
00096 }
00097
00098 {
00099 do {
              {Term::Private::in.read()};
00101 m_buffer += ret;<br>00102 = \frac{while (m \text{ buffer. e})}{= int}while(m_buffer.empty());
0010300104 setg(\deltam_buffer[0], \deltam_buffer[0], \deltam_buffer[0] + m_buffer.size());<br>00105 return traits type: to int type(m buffer at (0)):
          return traits_type::to_int_type(m_buffer.at(0));
00106 }<br>00107 c
        \text{catch}(...)00108 {
00109 return traits_type::eof();<br>00110 }
00110 }
00111 }
00112
00113 Term::Buffer::int_type Term::Buffer::overflow(int c)
00114 {<br>00115
        if(c != std::char\_traits~Term::Buffer::char\_type~::eeof())00116 {
00117 switch(m_type)
00118 {
             case Type:: Unbuffered:
00120 {
Term::Private::out.write(replace(c));<br>00122 break;
             break;
0012300124 case Type::LineBuffered:
00125 {
00126 m_buffer += replace(c);<br>00127 if(static_cast<char>(c)
               \text{if}(\text{static}\_\text{cast}\<\text{char}>(c)) == \text{'}\n00128 {
Term::Private::out.write(m_buffer);<br>00130 m buffer.clear():
               m_buffer.clear();
00131 }
               break:
00133 }<br>00134 c
             .<br>case Type::FullBuffered:
00135 {
00136 if(m_buffer.size() >= m_buffer.capacity())
00137 {
                 Term::Private::out.write(m_buffer);
00139 m buffer.clear();
00140<br>0014100141 m\_buffer += replace(c);<br>00142 break:break;
00143 }
00144 }<br>00145 }
00145<br>00146return c;
00147 }
00148
00149 Term::Buffer::~Buffer()
00150 {<br>00151
        1/\text{sync}();
```
00152 }

# **9.5 cpp-terminal/buffer.hpp File Reference**

```
#include <cstddef>
#include <cstdint>
#include <streambuf>
```
# **Classes**

• class [Term::Buffer](#page-56-0)

#### **Namespaces**

• namespace [Term](#page-19-0)

## **9.6 buffer.hpp**

#### [Go to the documentation of this file.](#page-198-0) 00001 /\* 00002 \* cpp-terminal 00003 \* C++ library for writing multi-platform terminal applications.  $00004 *$ 00005 \* SPDX-FileCopyrightText: 2019-2024 cpp-terminal 00006 \* 00007 \* SPDX-License-Identifier: MIT  $00008 * /$ 00009 00010 #pragma once 00011 00012 #include <cstddef> 00013 #include <cstdint> 00014 #include <streambuf> 00015 00016 namespace [Term](#page-19-0) 00017 { 00018 [00019](#page-56-0) class [Buffer](#page-56-0) final : public std::streambuf 00020 { 00021 public:<br>00022 enum enum class [Type](#page-57-1) : std::uint8\_t  $00023$  { 00024 [Unbuffered,](#page-57-3)<br>00025 LineBuffere [LineBuffered,](#page-57-4) 00026 [FullBuffered](#page-57-5)  $00027$  };<br>00028 exp 00028 explicit [Buffer\(](#page-57-0)const [Term::Buffer::Type&](#page-57-1) type = [Term::Buffer::Type::LineBuffered,](#page-57-4) const std::streamsize& size = BUFSIZ); 00029 [~Buffer\(](#page-57-2)) override; [00030](#page-58-1) [Buffer\(](#page-58-1)const Buffer $\&$ ) = delete;<br>00031 Buffer(Buffer $\&$ ) = delete; [00031](#page-58-2) [Buffer](#page-58-2)[\(Buffer&](#page-56-0)&) = delete;<br>00032 Buffer& operator=(Buffer&&) = delete; [00032](#page-58-3) [Buffer&](#page-56-0) [operator=](#page-58-3)[\(Buffer&](#page-56-0)&)<br>00033 Buffer& operator=(const Buff [Buffer&](#page-56-0) [operator=\(](#page-58-4)const Buffer&) = delete; 00034 00035 protected: 00036 int\_type [underflow\(](#page-59-3)) override;<br>00037 int\_type [overflow\(](#page-58-0)int c = std::char\_traits<Term::Buffer::char\_type>::eof()) override; 00038 int [sync\(](#page-59-0)) override; 00039 00040 private:<br>00041 void<br>00042 std::streambuf\* [setType\(](#page-59-1)const [Term::Buffer::Type&](#page-57-1) type); 00042 std::streambuf\* [setbuf\(](#page-59-2)char\* s, std::streamsize n) override;<br>00043 std::string m\_buffer; std::string [00044](#page-60-1) [Term::Buffer::Type](#page-57-1) [m\\_type](#page-60-1)[{Term::Buffer::Type::LineBuffered}](#page-57-4); 00045 }; 00046 00047 } // namespace Term

# **9.7 cpp-terminal/color.cpp File Reference**

```
#include "cpp-terminal/color.hpp"
#include "cpp-terminal/terminfo.hpp"
```
# **9.8 color.cpp**

```
Go to the documentation of this file.
00001 / *00002 * cpp-terminal
00003 \times C++ library for writing multi-platform terminal applications.
00004 +00005 * SPDX-FileCopyrightText: 2019-2024 cpp-terminal
00006 *
00007 * SPDX-License-Identifier: MIT
00008 */
0000900010 #include "cpp-terminal/color.hpp"
00011
"cpp-terminal/terminfo.hpp"
00013
00014 bool Term::Color::operator==(const Term::Color& color) const
00015 {
       .getType(getType()) { return false; }(getType(Term::Color::Type::Bit24)m_bit24.to24bits(); }
.to8bits();
00019 }
00020
00021 bool Term::Color::operator!=(const Term::Color& color) const { return !(*this == color); }
00022
00023 Term::Color::Color() : m_bit8(0) {}
00024
00025Term::Color::Color(Term::Color::Name&(Type::Bit4),
      m_bit8(static_cast<std::uint8_t>(name)) {}
00026
00027Term::Color::Color((Type::Bit8), m_bit8(color) {}
00028
00029 Term::Color::Color(const std::uint8_t& r, const std::uint8_t& b, const std::uint8_t& g) :
      m_Type(Type::Bit24)
00030 {
00031 // Hack for \text{gcc}4.7<br>00032 m bit24[0] = r.
m_bit24[0] = r;<br>00033 m bit24[1] = b:
       m_bit24[1] = b;00034 m_bit24[2] = g;
00035 }
00036
00037 Term::Color::Type Term::Color::getType() const { return m_Type; }
00038
00039 Term::Color::Name Term::Color::to3bits() const
00040 {<br>00041
        if(getrype() == Type::Bit3) { return static\_cast < Term::Color::Name> (m bit8); }Term::Color::Name ret{to4bits()};<br>00043 if(ret >= Term::Color::Name ret{to4bits()};
       00043 if(ret >= Term::Color::Name::Gray) { return static_cast<Term::Color::Name>(static_cast<uint8_t>(ret)
(Term::Color::Name::Gray)); }<br>00044 return ret:
       return ret;
00045 }
00046
00047 // Convert 24bits and 8bits to 4bits
00048 Term::Color::Name Term::Color::to4bits() const
00049 {
00050 //https://ajalt.github.io/colormath/converter/<br>00051 // clang-format off
        // clang-format off
00052 static const constexpr std::array<std::uint8_t,256> table ={{
00053 0, 1, 2, 3, 4, 5, 6, 7, 60, 61, 62, 63, 64, 65, 66, 67, 0, 4, 4, 4, 64, 64, 2, 6, 4,<br>4, 64, 64, 2, 2, 6, 4, 64, 64, 2, 2, 2, 6, 64, 64, 62, 62, 62, 66, 64, 62, 62, 62, 62, 62,
      62, 66,
00054 1, 5, 4, 4, 64, 64, 3, 60, 4, 4, 64, 64, 2, 2, 6, 4, 64, 64, 2, 2, 2, 6, 64, 64,
      62, 62, 62, 62, 66, 64, 62, 62, 62, 62, 62, 66, 1, 1, 5, 4, 64, 64, 1, 1, 5, 4, 64, 64, 3, 3,
      60, 4,
00055 64, 64, 2, 2, 2, 6, 64, 64, 62, 62, 62, 66, 64, 62, 62, 62, 62, 62, 66, 1, 1, 1, 5,
      64, 64, 1, 1, 1, 5, 64, 64, 1, 1, 1, 5, 64, 64, 3, 3, 3, 7, 64, 64, 62, 62, 62, 62, 66,
      64, 62, 62,
00056 62, 62, 62, 66, 61, 61, 61, 61, 65, 64, 61, 61, 61, 61, 65, 64, 61, 61, 61, 61, 65, 64, 61, 61,
      61, 61, 65, 64, 63, 63, 63, 63, 7, 64, 62, 62, 62, 62, 62, 66, 61, 61, 61, 61, 61, 65, 61, 61, 61,
      61, 61, 65,
00057 61, 61, 61, 61, 61, 65, 61, 61, 61, 61, 61, 65, 61, 61, 61, 61, 61, 65, 63, 63, 63, 63, 63, 67, 0,<br>0, 0, 0, 0, 0, 60, 60, 60, 60, 60, 60, 7, 7, 7, 7, 7, 7, 67, 67, 67, 67, 67}};
00058 // clang-format on
```
**192**

```
00059 if((getType() == Term::Color::Type::Bit24) || (getType() == Term::Color::Type::Bit8)) { return
<Term::Color::Name>(table[to8bits()]);<br>00060 return static cast<Term::Color::Name>(m hit8);
      <Term::Color::Name>(m_bit8);
00061 }
00062
00063 // Convert 24bits to 8bits
00064 std::uint8_t Term::Color::to8bits() const
00065 {
       Term::Color::Type::Bit24)00067 {
00068 // check gray scale in 24 steps
00069 if(m_bit24[0] == m_bit24[1] & \& m_bit24[0] == m_bit24[2] / 32; \{ return static_cast < std:uint8_t > (232 + m_bit24[0] / 32 + m_bit24[2] / 32); \}00070 // normal color space
00071 return static_cast<std::uint8_t>(16 + 36 * (m_bit24[0] / 51) + 6 * (m_bit24[1] / 51) + (m_bit24[2]
     / 51):
00072 }<br>00073 r
       return m_bit8;
00074 }
00075
00076 // Nothing to do
00077Term::Color::to24bits() const { return m_bit24; }
00078
00079Term::color_bg(Term::Color::Name&color_bg(Color(color)); }
00080
00081Term::color_bg(color_bg(Color(color)); }
00082
00083 std::string Term::color_bg(const std::uint8_t& r, const std::uint8_t& g, const std::uint8_t& b) {
     color_bg(Color(r, q, b));
00084
00085
      //https://unix.stackexchange.com/questions/212933/background-color-whitespace-when-end-of-the-terminal-reached
00086 //FIX maybe we need an other function without [K if we want to modify background of part of the
     screen (Moving cursor and changing color )
00087 std::string Term::color_bg(const Color& color)
00088 {
00089 if(color.getType() == Term::Color::Type::Unset || color.getType() == Term::Color::Type::NoColor)
     return "";
00090 switch(Term::Terminfo::getColorMode())
00091<br>00092
        Term::Terminfo::ColorMode::Unset:
00093 case Term::Terminfo::ColorMode::NoColor: return {};
00094 case Term::Terminfo::ColorMode::Bit3: return "\u001b[" +
     .to3bits()) + 40) + "m\u001b[K";
Term::Terminfo::ColorMode::Bit4: return "\u001b["
     .to4bits()) + 40) + "m\u001b[K";00096 case Term::Terminfo::ColorMode::Bit8:
.getType(Term::Color::Type::Bit4Term::Color::Type::Bit3).to4bits()) + 40) + "m\u001b[K";
00098 else
.to8bits()) + "m\u001b[K";<br>00100 case Term::Terminfo::ColorMode::Bit24:
         Term::Terminfo::ColorMode::Bit24:
.getType(Term::Color::Type::Bit3Term::Color::Type::Bit4).to4bits()) + 40) + "m\u001b[K";
.getType(Term::Color::Type::Bit8)
.to8bits()) + "m\u001b[K";<br>00104 else
00104.to24bits()[0]) + ';' +
     std::to\_string(color_to24bits() [1]) + 'i' + std::to\_string(color_to24bits() [2]) + "m\u001b[K";00106 default: return {};
00107 }
00108 }
00109
00110Term::color_fg(Term::Color::Name&color_fg(Color(name)); }
00111
00112Term::color_fg(color_fg(Color(value)); }
00113
00114 std::string Term::color_fg(const std::uint8_t& red, const std::uint8_t& green, const std::uint8_t&
     blue) { return color f_g(Color(red, green, blue)); }
00115
00116 std::string Term::color_fg(const Color& color)
00117 {
.getType(Term::Color::Type::UnsetTerm::Color::Type::NoColor) {
     return {}; }
(Term::Terminfo::getColorMode())
00120 {
Term::Terminfo::ColorMode::Unset:<br>00122 case Term::Terminfo::ColorMode::NoColo
         Term::Terminfo::ColorMode::NoColor: return "";
00123 case Term::Terminfo::ColorMode::Bit3: return "\u001b[" +
std::to_string(static_cast<uint8_t>(color.to3bits()) + 30) + "m";
00124 case Term::Terminfo::ColorMode::Bit4: return "\u001b[" +
     std::to_string(static_cast<uint8_t>(color.to4bits()) + 30) + "m";
Term::Terminfo::ColorMode::Bit8:<br>00126 if(color.getType() == Term::Color::
          00126 if(color.getType() == Term::Color::Type::Bit4 || color.getType() == Term::Color::Type::Bit3)
     return "\u001b[" + std::to_string(static_cast<uint8_t>(color.to4bits()) + 30) + "m";
00127 else
            .to8bits()) + "m";
```

```
Term::Terminfo::ColorMode::Bit24:<br>00130 if(color.getType() == Term::Color::T
.getType(Term::Color::Type::Bit3Term::Color::Type::Bit4).to4bits()) + 30) + "m";
.getType(Term::Color::Type::Bit8).to8bits()) + "m";
00133 else
.to24bits()[0]) + ';' + std::to_string(color.to24bits()[2]) + "m";
00135 default: return {};
00136 }
00137 }
```
# **9.9 cpp-terminal/color.hpp File Reference**

```
#include "cpp-terminal/terminfo.hpp"
#include <array>
#include <cstdint>
#include <string>
```
### **Classes**

• class [Term::Color](#page-64-0)

### **Namespaces**

• namespace [Term](#page-19-0)

#### **Functions**

- std::string [Term::color\\_bg](#page-26-0) (const [Term::Color::Name](#page-64-1) &name)
- std::string [Term::color\\_bg](#page-26-1) (const std::uint8\_t &value)
- std::string [Term::color\\_bg](#page-25-0) (const std::uint8\_t &red, const std::uint8\_t &green, const std::uint8\_t &blue)
- std::string [Term::color\\_bg](#page-25-1) (const [Color](#page-64-0) &color)
- std::string [Term::color\\_fg](#page-27-1) (const [Term::Color::Name](#page-64-1) &name)
- std::string [Term::color\\_fg](#page-27-2) (const std::uint8\_t &value)
- std::string [Term::color\\_fg](#page-26-2) (const std::uint8\_t &red, const std::uint8\_t &green, const std::uint8\_t &blue)
- std::string [Term::color\\_fg](#page-26-3) (const [Color](#page-64-0) &color)

# **9.10 color.hpp**

#### [Go to the documentation of this file.](#page-201-0)

```
00001 /*
00002 * cpp-terminal
00003 * C++ library for writing multi-platform terminal applications.
00004 *00005 * SPDX-FileCopyrightText: 2019-2024 cpp-terminal
00006 *00007 * SPDX-License-Identifier: MIT
00008 */
00009
00010 #pragma once
00011
00012 #include "cpp-terminal/terminfo.hpp"
00013
00014 #include <array>
00015 #include <cstdint>
00016 #include <string>
00017
00018 namespace Term
```

```
00019 {
00020
00021 class Color
00022 {
00023 public:<br>00024 enum
       Type : std::uint8 t
00025 {
Unset,<br>00027 NoColo
         NoColor,
Bit3,<br>00029 Bit4.
         Bit4, Bit8.00030<br>00031Bit2400032 };
00033
00039 enum class Name : std::uint8_t
00040 {
Black = 0,<br>00042 Red = 1,
00042Red = 1,<br>00043 Green = 2,
Green = 2,<br>00044 Yellow = 3,Yellow = 3,<br>00045 Blue = 4,
         Blue = 4,<br>Magenta = 5,
Magenta<br>00047 Cvan
Cyan = 6,<br>00048 White = 7,
White = 7,<br>00049 Default = 9,
Default = 9,00050 Gray = 60.
Gray = 60,<br>00051 BrightBlack = 60,00051BrightBlack = 60,<br>00052 BrightBed = 61.
00052BrightRed = 61,<br>00053 BrightGreen = 62,
BrightGreen<br>00054 BrightYellow
BrightYellow = 63,<br>00055 BrightBlue = 64,
BrightBlue<br>00056 BrightMager
         BrightMagenta = 65,<br>BrightCyan = 66,
BrightCyan
BrightWhite = 6700059 };<br>00060 boo
operator==(Color&) const;<br>00061 bool operator!=(const Color&) const;
operator!=(Color&) const;<br>00062 Color();
00062Color();<br>00063 Color(cor
Color(Term::Color::Name& name);<br>00064 Color(const std::uint8 t& color);
       Color(const std::uint8_t& color);
Color(TypegetType() const;
Nameto3bits() const;
Nameto4bits() const;<br>00069 std::uint8_t to8bits() const;
to8bits() const;<br>00070 std::array<std::uint8 t 3> to24bits() const;
       to24bits() const;
00071
00072 private:
00073Typem_Type{Type::Unset};<br>00074 union
00075 {
00076m_bit8;00077m_bit24;
00078 };
00079 };
00080
color_bg(Term::Color::Name& name);
color_bg(const std::uint8_t& value);
00083 std::string color_bg(const std::uint8_t& red, const std::uint8_t& green, const std::uint8_t& blue);
00084 std::string color_bg(const Color& color);
00085
color_fg(Term::Color::Name& name);
color_fg(const std::uint8_t& value);
00088 std::string color_fg(const std::uint8_t& red, const std::uint8_t& green, const std::uint8_t& blue);
00089 std::string color_fg(const Color& color);
00090
00091 } // namespace Term
```
# **9.11 cpp-terminal/cursor.hpp File Reference**

```
#include <cstddef>
#include <cstdint>
#include <string>
```
### **Classes**

• class [Term::Cursor](#page-71-0)

#### **Namespaces**

• namespace [Term](#page-19-0)

## **Functions**

- [Term::Cursor](#page-71-0) [Term::cursor\\_position](#page-28-2) ()
- std::string [Term::cursor\\_move](#page-27-0) (const std::size\_t &row, const std::size\_t &column)
- std::string [Term::cursor\\_up](#page-29-0) (const std::size\_t &rows)
- std::string [Term::cursor\\_down](#page-27-3) (const std::size\_t &rows)
- std::string [Term::cursor\\_left](#page-27-4) (const std::size\_t &columns)
- std::string [Term::cursor\\_right](#page-29-1) (const std::size\_t &columns)
- std::string [Term::cursor\\_position\\_report](#page-29-2) ()
- std::string [Term::cursor\\_off](#page-28-0) ()
- std::string [Term::cursor\\_on](#page-28-1) ()
- std::string [Term::clear\\_eol](#page-25-2) ()

# **9.12 cursor.hpp**

### [Go to the documentation of this file.](#page-202-0)

```
00001 / *00002 * cpp-terminal
00003 * C++ library for writing multi-platform terminal applications.
00004 +00005 * SPDX-FileCopyrightText: 2019-2024 cpp-terminal
00006 *00007 * SPDX-License-Identifier: MIT
00008 */
00009
00010 #pragma once
00011
00012 #include <cstddef>
00013 #include <cstdint>
00014 #include <string>
00015
00016 namespace Term
00017 {
00018
00019 class Cursor
00020 {
00021 public:
00022Cursor() = default;<br>00023 Cursor(extend)
Cursor(row,column);<br>00024 std::size_t row() const;
row(column() const;
setRow(const std::size_t&);
setColum(const std::size_t&);<br>00028 bool empty() const;
empty() const;<br>00029 bool operator==(con
                  operator==(Term::Cursor& cursor) const;
operator!=(Term::Cursor& cursor) const;
00031
00032 private:<br>00033 std::p
       00033 std::pair<std::size_t, std::size_t> m_position;
00034 };
00035
00036 // returns the current cursor position (row, column) (Y, X)
00037 Term:: Cursor cursor position():
00038
00039 // move the cursor to the given (row, column) / (Y, X)cursor_move(const std::size_t& row, const std::size_t& column);
00041 // move the cursor the given rows up
00042 std::string cursor_up(const std::size_t& rows);
cursor_down(const std::size_t& rows);
00045 // move the cursor the given columns left
00046 std::string cursor_left(const std::size_t& columns);
00047 // move the cursor the given columns right
00048 std::string cursor_right(const std::size_t& columns);
00049 // the ANSI code to generate a cursor position report
cursor_position_report();
00051 // turn off the cursor
cursor_off();
```

```
00053 // turn on the cursor
cursor_on();
00055
clear_eol();
00058
00059 } // namespace Term
```
# **9.13 cpp-terminal/event.cpp File Reference**

```
#include "cpp-terminal/event.hpp"
#include "cpp-terminal/private/conversion.hpp"
#include <chrono>
```
# **9.14 event.cpp**

#### [Go to the documentation of this file.](#page-204-0)  $00001 / *$

```
00002 * cpp-terminal
00003 * C++ library for writing multi-platform terminal applications.
00004 +00005 * SPDX-FileCopyrightText: 2019-2024 cpp-terminal
00006 *00007 * SPDX-License-Identifier: MIT
00008 */
00009
00010 #include "cpp-terminal/event.hpp"
00011
00012 #include "cpp-terminal/private/conversion.hpp"
00013
00014 #include <chrono>
00015
00016 #if defined(_MSC_VER)
00017 // Disable stupid warnings on Windows
00018 #pragma warning(push)
00019 #pragma warning(disable : 4582)
00020 #pragma warning(disable : 4583)
00021 #endif
00022 Term::Event::container::container() {}
00023
00024Term::Event::container::~container() {}
00025 #if defined(_MSC_VER)<br>00026 #pragma warning(pop
        \text{Tr} \left( \frac{1}{\sqrt{2}} \right)00027 #endif
00028
00029 Term::Key* Term::Event::get_if_key()
00030 {
00031 if(m_TType::Key) return \delta m_{\text{}c}.m_Key;<br>00032 return nullptr;
        return nullptr;
00033 }
00034
00035 const Term::Key* Term::Event::get_if_key() const
00036 {
00037 if(m_TType::Key) return \omega_{m_C}container.m_KKey;<br>00038 return nullptr;
      return nullptr;
00039 }
00040
00041 Term::Screen* Term::Event::get_if_screen()
00042 {
(m_TypeType::Screen) return \&m_Screen; 00044 return nullptr;
        return nullptr;
00045 }
00046
00047 Term::Mouse* Term::Event::get_if_mouse()
00048 {
(m_TypeType::Mouse) return \&m_Mouse;<br>00050 return nullptr;
        return nullptr;
00051 }
00052
00053 const Term::Mouse* Term::Event::get_if_mouse() const
00054 {
00055 if(m_TType::Mouse) return \&m_Ccontainer.m_MMouse;<br>00056 return nullptr;
        return nullptr;
00057 }
00058
```

```
00059 const Term::Screen* Term::Event::get_if_screen() const
00060 {
        (m_TypeType::Screen)&m_container.m_Screen;
00062 return nullptr;
00063 }
00064
00065 Term::Cursor* Term::Event::get_if_cursor()
00066 {
(m_TypeType::Cursor)&m_container.m_Cursor;
00068 return nullptr;
00069 }
00070
00071 const Term::Cursor* Term::Event::get_if_cursor() const
00072 {<br>00073
        (m_TypeType::Cursor)&m_container.m_Cursor;
00074 return nullptr;
00075 }
00076
00077Term::Event::get_if_copy_paste()
00078 {
(m_TypeType::CopyPaste) return \text{km\_container.m\_string;}<br>00080 return pullntr:
        return nullptr;
00081 }
00082
00083Term::Event::get_if_copy_paste() const
00084 {
(m_TypeType::CopyPaste) return \epsilonm_string;<br>00086 return pullptr:
        return nullptr;
00087 }
00088
00089 Term::Event::Event(const Term::Cursor& cursor) : m_Type(Type::Cursor) { m_container.m_Cursor = cursor;
       }
00090
00091 Term::Focus* Term::Event::get_if_focus()
00092 {
00093 if(m_Type == Type::Focus) return &m_container.m_Focus;
00094 return nullptr;
00095 }
00096
00097 const Term::Focus* Term::Event::get_if_focus() const
00098 {
00099 if(m_Type == Type::Focus) return \text{km\_container.m\_Focus};<br>00100 return pullptr:
        return nullptr:
00101 }
00102
00103 Term::Event& Term::Event::operator=(const Term::Event& event)
00104 {
00105 m_Type = event.m_Type;
00106 switch(m_Type)
00107 {
00108 case Type::Empty: break;<br>00109 case Type::Key: m contai
00109 case Type::Key: m_container.m_Key = event.m_container.m_Key; break;<br>00110 case Type::CopyPaste: new(&this->m_container.m_string) std::string(
           .m_container.m_string);
break;<br>00111 ca
          case Type::Cursor: m_container.m_Cursor = event.m_container.m_Cursor; break;
00112 case Type::Screen: m_container.m_Screen = event.m_container.m_Screen; break;<br>00113 case Type::Focus: m_container.m_Focus = event.m_container.m_Focus; break;
00114 case Type::Mouse: m_container.m_Mouse = event.m_container.m_Mouse; break;<br>00115 default: break;
          default: break;
00116 +00117 return *this;
00118 }
00119
00120Term::Event::Event(Term::Focus&(Type::Focus)m_container.m_Focus = focus; }
00121
00122 Term::Event::Event(const Term::Event& event)
00123 {<br>00124
00124 m_Type = event.m_Type;<br>00125 switch(m Type)
        switch(m_Type)
00126<br>00127
          case Type::Empty: break;
00128 case Type::Key: m_container.m_Key = event.m_container.m_Key; break;
.m_container.m_string);
      break;
00130 case Type::Cursor: m_container.m_Cursor = event.m_container.m_Cursor; break;<br>00131 case Type::Screen: m_container.m_Screen = event.m_container.m_Screen; break;
00132 case Type::Focus: m_container.m_Focus = event.m_container.m_Focus; break;<br>00133 case Type::Mouse: m_container m_Mouse = event m_container m_Mouse: break;
           case Type::Mouse: m_container.m_Mouse = event.m_container.m_Mouse; break;
00134 default: break;
00135 }
00136 }
00137
00138 Term::Event::~Event()
00139 {
        using std::string;
00141 if(m_Type == Type::CopyPaste) { m_container.m_string.~string(); }
00142 }
```

```
00143
Term::Event::Event() = default;
00145
00146 Term::Event::Event(Term::Event&& event) noexcept : m_Type(event.m_Type)
00147 {<br>00148
         switch(m_Type)
00149 {
00150 case Type::Empty: break;<br>00151 case Type::Eev: std::swa
           case Type::Key: std::swap(m_container.m_Key, event.m_container.m_Key); break;
00152 case Type::CopyPaste: std::swap(m_container.m_string, event.m_container.m_string); break;
00153 case Type::Cursor: std::swap(m_container.m_Cursor, event.m_container.m_Cursor); break;
00154 case Type::Screen: std::swap(m_container.m_Screen, event.m_container.m_Screen); break;<br>00155 case Type::Eocus: std::swap(m_container.m_Eocus.event.m_container.m_Eocus): break;
00155 case Type::Focus: std::swap(m_container.m_Focus, event.m_container.m_Focus); break;<br>00156 case Type::Mouse: std::swap(m_container.m_Mouse, event.m_container.m_Mouse); break;
00156 case Type::Mouse: std::swap(m_container.m_Mouse, event.m_container.m_Mouse); break;<br>00157 default: break;
           default: break;
00158 - 100159 }
00160
00161 Term::Event& Term::Event::operator=(Term::Event&& other) noexcept
00162 {<br>00163
         switch(other.m_Type)
00164 {
00165 case Type::Empty: break;<br>00166 case Type::Key: std::swa
00166 case Type::Key: std::swap(m_container.m_Key, other.m_container.m_Key); break;<br>00167 case Type::CopyPaste: std::swap(m_container.m_string, other.m_container.m_str
00167 case Type::CopyPaste: std::swap(m_container.m_string, other.m_container.m_string); break;<br>00168 case Type::Cursor: std::swap(m_container.m Cursor, other.m container.m Cursor); break;
00168 case Type::Cursor: std::swap(m_container.m_Cursor, other.m_container.m_Cursor); break;<br>00169 case Type::Screen: std::swap(m_container.m Screen, other.m container.m Screen); break;
00169 case Type::Screen: std::swap(m_container.m_Screen, other.m_container.m_Screen); break;<br>00170 case Type::Focus: std::swap(m_container.m_Focus. other.m_container.m_Focus); break;
           case Type::Focus: std::swap(m_container.m_Focus, other.m_container.m_Focus); break;
00171 case Type::Mouse: std::swap(m_container.m_Mouse, other.m_container.m_Mouse); break;<br>00172 default: break:
           default: break:
00173 }<br>00174 r
         .<br>return *this:
00175 }
00176
00177Term::Event::Event(Term::Mouse&(Type::Mouse)m_container.m_Mouse = mouse; }
00178
00179 bool Term::Event::empty() const { return m_Type == Type::Empty; }
00180
00181 Term::Event::operator Term::Mouse() const
00182 {<br>00183
         if(m_Type == Type::Mouse) { return m_container.m_Mouse; }
00184 return {};
00185 }
00186
00187 Term::Event::operator std::string() const
00188 {
         if(m_Type == Type::CopyPaste) { return m_countaire.m_string; }00190 return {};
00191 }
00192
00193 Term::Event::operator Term::Screen() const
00194 {
00195 if(m_Type == Type::Screen) { return m_container.m_Screen; }
00196 return {};
00197 }
00198
00199 Term::Event::Event(const Term::Screen& screen) : m_Type(Type::Screen) { m_container.m_Screen = screen;
       }
00200
00201Term::Event::Event(Term::Key&(Type::Key)m_container.m_Key = key; }
00202
00203Term::Event::TypeTerm::Event::type() const { return m Type; }
00204
00205Term::Event::Event(const std::string& str) { parse(str); }
00206
00207 void Term::Event::parse(const std::string& str)
00208 {
00209 if(str.empty()) m_Type = Type::Empty;<br>00210 else if(str.size() == 1)
         else if(str.size() == 1)00211 {
           \texttt{m\_Type} \qquad \qquad \texttt{= Type: :} \texttt{Key;}Key(<Term::Key>(str[0]));<br>00214 /* Backspace return 127 CTRL+backspace return 8 */
Term::Key::Del)Key(Term::Key::Backspace);
00216<br>00217
         else if(str == "\033[I")
00218 {
           m_T ype = Type::Focus;
00220 m_container.m_Focus = Term::Focus(Term::Focus::Type::In);
00221 }<br>00222 e
         else if(str == "\033[O")
00223 {
00224 m_Type = Type::Focus;<br>00225 m_container m_Focus = Term:Focus(
           Term::Focus(Term::Focus::Type::Out);
00226 - 100227 else if(str.size() == 2 && str[0] == '\033')
00228 {
```

```
Key(<Term::Key>(Term::MetaKey::Value::Alt +
     static_cast<Term::Key>(str[1])));
00230 m_Type = Type::Key;
00231 }<br>00232 e
       0.028 else if(str[0] == '\033' && str[1] == '[' && str[str.size() - 1] == 'R')
00233 {
00234 std::size_t found = str.find(';', 2);<br>00235 if(found != std::string::npos)
          if(found != std::string::npos)00236 {
00237 m_Type = Type::Cursor;
00238 m_container.m_Cursor = Cursor(static_cast<std::uint16_t>(std::stoi(str.substr(2, found - 2))),
     static_cast<std::uint16_t>(std::stoi(str.substr(found + 1, str.size() - (found + 2)))));
00239 }<br>00240 }
00240<br>00241else if(str[0] == '\033' && str[1] == '[' && str[2] == '<')
00242 {
00243 static std::chrono::time_point<std::chrono::system_clock> old;
of the local one of the local one of the local one of the local one of the local one of the local one of the lo<br>00245 if (std::chrono::system_clock::now() - old <= std::chrono::milliseconds(120)) n
00245 if(std::chrono::system_clock::now() - old <= std::chrono::milliseconds{120}) not_too_long = true;<br>00246 m Tvpe = Tvpe::Mouse:
00246 m_T ype = Type::Mouse;<br>00247 std::size +00247 std::size_t pos{3};<br>00248 std::size_t pos2{3};
          std::size t
00249 std::vector<std::size_t> values;<br>00250 while((pos = str.find(';', pos)) != std::string::npos)
00251 {
00252 values.push_back(std::stoull(str.substr(pos2, pos - pos2)));<br>00253 nos++:
00253 pos<sup>++</sup>;<br>00254 pos2 =
         pos2 = pos;00255<br>00256values.push_back(std::stoull(str.substr(pos2, str.size() - pos2 - 1)));
Term::Mouse first;<br>00258 static Term::Mouse second;
Term::Button::Action action;
Term::Button::Action::Released;
00261 else<br>00262 ac
           Term::Button::Action::Pressed;
Term::Button::Type type;<br>00264 switch(values[01)
          switch(values[0])
00265 {
           case 0: {
00267 {
Term::Button::Type::Right;<br>00269 break;
             break;
00270 }
00271 case 1:
00272 {
Term::Button::Type::Wheel;<br>00274 break:
             break;
00275 }<br>00276 ca
            case 2:00277 {<br>00278
             Term::Button::Type::Left;
00279 break;
00280 }<br>00281 Ca
            case 35:00282 {
Term::Button::Type::None;<br>00284 action = Term::Button::Action::Non
Term::Button::Action::None;<br>00285 break;
             break:
00286 }
00287 case 64:
00288 {
             Term::Button::Type::Wheel;
Term::Button::Action::RolledUp;<br>00291 break:
             break;
00292 - 100293 case 65:
00294 {
Term::Button::Type::Wheel;<br>00296 action = Term::Button::Action::Roll
Term::Button::Action::RolledDown;<br>00297 break:
             break;
00298
00299 default: break;
00300 }
.row(.column(.getButton(.type() ==
      .getButton(.type(.action() =
      Button::Action::Released && second.getButton().action() == Button::Action::Pressed && action ==
      Button::Action::Pressed) action = Term::Button::Action::DoubleClicked;
00302 second = first;<br>00303 first = Term:
Term::Mouse(Term::Button(type, action), values[1], values[2]);<br>00304 m container.m Mouse = first:
         m\_container.m\_Mouse = first;00305 old = std::chrono::system_clock::now();<br>00306 }
00306 00305
       else if(str.size() \leq 10)
00308 {
          00309 //https://invisible-island.net/xterm/ctlseqs/ctlseqs.html
```

```
00310 // CSI = ESC[ SS3 = ESCO
00311 /*<br>00312 * Key
00312 * Key Normal Application
00313 * -------------+----------+-------------
00314 * Cursor Up | CSI A | SS3 A<br>00315 * Cursor Down | CSI B | SS3 B
00315 * Cursor Down | CSI B | SS3 B<br>00316 * Cursor Right | CSI C | SS3 C
00316 * Cursor Right | CSI C | SS3 C<br>00317 * Cursor Left | CSI D | SS3 D
00317 * Cursor Left | CSI D | SS3 D
00318 * -------------+----------+-------------
00319 * Key Normal/Application
0.0320 \star \leftarrow \leftarrow \left00321 * Cursor Up | ESC A
00322 * Cursor Down | ESC B
00323 * Cursor Right | ESC C<br>00324 * Cursor Left | ESC D
00324 * Cursor Left | ESC D<br>00325 * ----------------------
00325 * -------------+---------------------
00326 */<br>00327 if
              if((str == "\u001b0A") || (str == "\u001b[A") || (str == "\u001bA")) { m\_container.m\_Key = }Key(Term::Key::ArrowUp); }
00328 else if((str == "\u001bOB") || (str == "\u001b[B") || (str == "\u001bB")) { m_container.m_Key =
        Key(Term::Key::ArrowDown); }
00329 else if((str == "\u001bOC") || (str == "\u001b[C") || (str == "\u001bC")) { m_container.m_Key =
        Key(Term::Key::ArrowRight); }
00330 else if((str == "\u001bOD") || (str == "\u001b[D") || (str == "\u001bD")) { m_container.m_Key =
        Key(Term::Key::ArrowLeft); }
00331 /*<br>00332 * Key
00332 * Key Normal Application
00333 * ---------+----------+-------------
00334 * Home | CSI H | SS3 H
00335 * End | CSI F | SS3 F
00336 * ---------+----------+-------------
00337<br>0033800338 else if((str == "\u001bOH") || (str == "\u001b[H")) (0.0339) m container m Key = Key(Term: Key: Home):
Key(Term::Key::Home);<br>00340 else if(str == "\u001bOF" || str == "\u001b[F")
Key(Term::Key::End);<br>00342 /*
00342 /*<br>00343 * Key
00343 * Key Escape Sequence<br>00344 * --------+-----------------
00344 * ---------+------------------<br>00345 * F1 | SS3 P
00346 \star F2 | SS3 Q<br>00347 \star F3 | SS3 R
00347 \star F3 | SS3 R<br>00348 \star F4 | SS3 S
00348 * F4 | SS3 S<br>00349 * F1 | CSI 1
00349 * F1 \vert CSI 1 1 ~<br>00350 * F2 \vert CSI 1 2 ~
00350 * F2 | CSI 1 2 ~<br>00351 * F3 | CSI 1 3 ~
00351 \star F3 | CSI 1 3 ~<br>00352 \star F4 | CSI 1 4 ~
00352 \star F4 | CSI 1 4 ~<br>00353 \star F5 | CSI 1 5 ~
00353 \star F5 \vert CSI 1 5 ~<br>00354 \star F6 \vert CSI 1 7 ~
00354 \star F6 | CSI 1 7 ~<br>00355 \star F7 | CSI 1 8 ~
00355 * F7 | CSI 1 8 ~<br>00356 * F8 | CSI 1 9 ~
00356 \star F8<br>00357 \star F9
00357 \star F9 | CSI 2 0 ~<br>00358 \star F10 | CSI 2 1 ~
00358 \star F10 | CSI 2 1 ~<br>00359 \star F11 | CST 2 3 ~
00359 \star F11 | CSI 2 3 ~<br>00360 \star F12 | CST 2 4 ~
00360 \star F12 | CSI 2 4 ~<br>00361 \star ---------+----------
              00361 * ---------+-----------------
00362<br>0036300363 else if(str == "\u001bOP" || str == "\u001b[11~")<br>00364 m container m Key = Key (Term: : Key : F1) :
Key(Term::Key::F1);<br>00365 else if(str == "\u001bOQ" || str == "\u001b[12~")
Key(Term::Key::F2);<br>00367 else if(str == "\u001bOR" || str == "\u001b[13~")
Key(Term::Key::F3);<br>00369 else if(str == "\u001bOS" || str == "\u001b[14~")
Key(Term::Key::\vec{F}4);<br>00371 else if (str == "\;)001b[15~")
              else if(str == "\u001b[15~")
Key(Term::Key::F5);<br>00373 else if(str == "\u001b[17~")
00373 else if (\text{str} = \sqrt{u} \cdot 001\text{ b} \cdot 17 \cdot \text{m})<br>00374 m container m Kev = Kev (Te
Key(Term::Key::F6);<br>00375 else if(str == "\u001b[18~")
Key(Term::Key::F7);
00377 else if(str == "\u001b[19~")
Key(Term::Key::F8);<br>00379 else if(str == "\u001b[20~")
              else if(str == "\u001b[20~")
Key(Term::Key::F9);<br>00381 else if(str == "\u001b[21~")
Key(Term::Key::F10);<br>00383 else if(str == "\u001b[23~")
              else if(str == \sqrt{\frac{1}{23}} = \sqrt{\frac{1}{23}}Key(Term::Key::F11);<br>00385 else if(str == "\u001b[24~")
Key(Term::Key::F12);
00387 /* \frac{1}{2}<br>00388 * Key
00388 * Key Normal Application
00389 * ---------+----------+-------------
00390 * Insert | CSI 2 ~ | CSI 2 ~
00391 * Delete | CSI 3 ~ | CSI 3 ~
00392 * Home | CSI 1 ~ | CSI 1 ~
```

```
00393 \star End | CSI 4 ~ | CSI 4 ~<br>00394 \star PageUp | CSI 5 ~ | CSI 5 ~
00394 * PageUp | CSI 5 ~ | CSI 5 ~<br>00395 * PageDown | CSI 6 ~ | CSI 6 ~
00395 * PageDown | CSI 6 ~ | CSI 6 ~
00396 * <del>*</del> --------+----------+--------------
00397 */<br>00398 el
Key(Term::Key::Insert); }<br>00399 else if(str == "\u001b[3~") { m container.m Key = Key(Term::Key::Del); }
Key(Term::Key::Del); }<br>00400 else if(str == "\u001b[1~") { m_container.m Key = Key(Term::Key::Del); }
Key(Term::Key::Home);<br>00401 else if(str == "\u001b[4~") { m_container m Key = Key(Term::Key::End);
            Key(Term::Key::End); }
Key(Term::Key::PageUp)Term::Key::PageDown); }
00404 /*<br>00405 * Key
                             Escape Sequence
00406 * --<br>00407 * F13
00407 * F13 | CSI 2 5 ~<br>00408 * F14 | CSI 2 6 ~
00408 \star F14 | CSI 2 6 \sim 00409 \star F15 | CSI 2 8 \sim00409 * F15 | CSI 2 8 ~<br>00410 * F16 | CSI 2 9 ~
\begin{array}{ccccccccc}\n 0 & 0 & 4 & 1 & 0 & \times & \text{F16} & & & & \text{CSI} & 2 & 9 & \sim \\
 0 & 0 & 4 & 1 & & & & & & & \times & \text{F17} & & & & \text{CSI} & 3 & 1 & \sim\n \end{array}00411 \star F17 | CSI 3 1 ~<br>00412 \star F18 | CSI 3 2 ~
00412 * F18 | CSI 3 2 ~<br>00413 * F19 | CSI 3 3 ~
00413 \star F19 | CSI 3 3 ~<br>00414 \star F20 | CSI 3 4 ~
00414 * F20 | CSI 3 4 ~
            00415 * ---------+-----------------
00416<br>0041700417 else if(str == "\u001b[25~")<br>00418 m container.m Kev = Kev(Te
Key(Term::Key::F13);<br>00419 else if(str == "\u001b[26~")
Key(Term::Key::F14);<br>00421 else if(str == "\u001b[28~")
Key(Term::Key::F15);
00423 else if (\text{str} == \sqrt{u001b[29\sim^n)})<br>00424 m container m Key = Key (Te
Term::Key::F16);<br>00425 else if (str == "\u001b[3]~")
00425 else if (\text{str} == \sqrt{1001b[31-x)})<br>00426 m_container.m_Key = Key (Te
Key(Term::Key::F17);<br>00427 else if(str == "\u001b[32~")
Key(Term::Key::F18);
00429 else if (\text{str} == \text{"} \cup 001b[33~\text{"})<br>00430 m container.m Key = Key (Te
Key(Term::Key::F19);<br>00431 else if(str == "\u001b[34~")
00431 else if (\text{str} == \sqrt{1001b}34 \sim \text{"})<br>00432 m container m Key = Key (Te
Key(Term::Key::F20);<br>00433 else if(str == "\u001b[G")
            else if(str == "\u001b[G")
Key(Term::Key::Value::Numeric5)(Term::Private::is_valid_utf8_code_unit(str))
Key(<Term::Key::Value>(Term::Private::utf8_to_utf32(str)[0]));
00437 else
00438 {
              m_Type = Type::CopyPaste;
00440 new (\&this-\geq m_{\text{container.m\_string}}) std::string(str);<br>00441 return;
              return;
00442<br>00443
         m_Type = Type::Key;
0044400445 else
00446 {
            m_Type = Type::CopyPaste;
00448 new(&this->m_container.m_string) std::string(str);<br>00449 }
00449 }
00450 }
00451
00452 Term::Event::operator Term::Key() const
00453 {<br>00454
00454 if(m_Type == Type::Key) { return m_container.m_Key; }<br>00455 return {};
         return {};
00456 }
00457
00458 Term::Event::operator Term::Cursor() const
00459 {
          if(m Type == Type::Cursor) { return m container.m Cursor; }
00461 return {};
00462 }
00463
00464 Term::Event::operator Term::Focus() const
00465 {<br>00466
         if(m_Type == Type::Focus) { return m_countainer.m_Focus}00467 return {};
00468 }
```
# **9.15 cpp-terminal/event.hpp File Reference**

```
#include "cpp-terminal/cursor.hpp"
#include "cpp-terminal/focus.hpp"
```

```
#include "cpp-terminal/key.hpp"
#include "cpp-terminal/mouse.hpp"
#include "cpp-terminal/screen.hpp"
#include <cstdint>
#include <string>
```
### **Classes**

- class [Term::Event](#page-78-0)
- union [Term::Event::container](#page-69-2)

### **Namespaces**

• namespace [Term](#page-19-0)

# **9.16 event.hpp**

### [Go to the documentation of this file.](#page-209-0)

```
00001 /*
00002 * cpp-terminal
00003 * C++ library for writing multi-platform terminal applications.
00004 *
00005 * SPDX-FileCopyrightText: 2019-2024 cpp-terminal
00006 *
00007 * SPDX-License-Identifier: MIT
00008 */
00009
00010 #pragma once
00011
00012 #include "cpp-terminal/cursor.hpp"
00013 #include "cpp-terminal/focus.hpp"
"cpp-terminal/key.hpp"
"cpp-terminal/mouse.hpp"
"cpp-terminal/screen.hpp"
00017
00018 #include <cstdint>
00019 #include <string>
00020
00021 namespace Term
00022 {
00023
00024 class Event
00025 {
00026 public:<br>00027 enum
        Type
00028 {
Empty,<br>00030 Kev.
          Key,
Screen,<br>00032 Cursor,
Cursor,<br>00033 Focus,
Focus,<br>00034 Mouse,
Mouse,<br>00035 CopyPa
          CopyPaste,
00036 };<br>00037 \approxEx
00037 \simEvent();<br>00038 Event();
00038 Event ();<br>00039 Event (cor
Event(Term::Key& key);
Term::Screen& screen);
Term::Cursor& cursor);
Event(Term::Focus& focus);<br>00044 Event(const Term::Mouse& mouse):
Event(Term::Mouse&Term::Event& event);
Event(Term::Event&& event) noexcept;<br>00047 Event& operator=(Event&& other) noex
Event&operator=(Event& other) noexcept;<br>00048 Event& operator=(const Term::Event& event
Event&operator=(Term::Event& event);<br>00049 bool empty() const:
empty(Typetype(Term::Key(Term::Screen() const;
00053 operator Term::Cursor() const;
```

```
Term::Focus() const;<br>00055 operator Term::Mouse() const:
Term::Mouse() const;<br>00056 operator std::string() const;
          operator std::string() const;
00057
00058 // getters
Key*get_if_key();<br>00060 const Key* get_if_key()
Key*get_if_key() const;<br>00061 Screen* get_if_screen();
Screen*get_if_screen();<br>00062 const Screen* get_if_screen()
Screen*get_if_screen() const;<br>00063 Cursor* get_if_cursor();
Cursor* & get\_if\_cursor();\\ 00064 & const Cursor* & get\_if\_cursor() \end{tabular}Cursor*get_if_cursor() const;<br>00065 Focus* get if focus():
Focus*get_if_focus();<br>00066 const Focus* get_if_focus()
Focus*get_if_focus() const;<br>00066 const Focus* get_if_focus() const;<br>det_if_mouse();
00067 Mouse* get_if_mouse();
00068 const Mouse* get_if_mouse() const;
00069 std::string* get_if_copy_paste();
get_if_copy_paste() const;
00071
00072 private:<br>00073 void p.
parse(const std::string& str);<br>00074 union container
         container
00075 {
container(~container();
00078 container (const container &) = delete;<br>00079 container (container & ) = delete;
00079container(container&&)<br>00080 container& operator=(
00080container&operator=(0008100082Term::Keym_Key;
00083Term::Cursorm_Cursor;00084Term::Screenm_Screen;00085Term::Focusm_Focus;
00086Term::Mousem_Mouse;
00087 std::string m_string;
00088 };<br>00089 Tyr
00089Typem_Type{Type::Empty};<br>00090 container m_container;
          containerm_container;
00091 };
00092
00093 } // namespace Term
```
# **9.17 cpp-terminal/exception.hpp File Reference**

```
#include <cstdint>
#include <exception>
#include <string>
```
#### **Classes**

• class [Term::Exception](#page-89-0)

#### **Namespaces**

• namespace [Term](#page-19-0)

# **9.18 exception.hpp**

```
Go to the documentation of this file.
00001 /*00002 * cpp-terminal
00003 * C++ library for writing multi-platform terminal applications.
00004 *00005 * SPDX-FileCopyrightText: 2019-2024 cpp-terminal
00006 *00007 * SPDX-License-Identifier: MIT
00008 */
00009
```

```
00010 #pragma once
00011
00012 #include <cstdint>
00013 #include <exception>
00014 #include <string>
00015
00016 namespace Term
00017 {
00018
00019 class Exception : public std::exception
00020 {
00021 public:<br>00022 expli
       Exception(message) noexcept;
code,message) noexcept;
00024Exception(Exception&00025Exception(Exception&&) = default;
00026operator=(Exception & ) = default;<br>00027 Exception & operator=(const Exception &) = default;
      \frac{1}{2}Exception&operator=(const Exception&) = default;
00028
what(code(message() const noexcept;
context(00033~Exception() noexcept override = default;
00034
00035 protected:<br>00036 explicit
Exception(code) noexcept;<br>00037 virtual void<br>build what () const
                                           build_what() const noexcept;
setMessage(message) noexcept;<br>00039 void setContext(const std::string& context) noexcept;
       setContext(context) noexcept;
00040 void<br>
00041 static const constexpr std::size t m maxSize{256};<br>
00041 static const constexpr std::size t m maxSize{256};
       00041 static const constexpr std::size_t m_maxSize{256};
00042
00043 private:
00044m_code{00045m_message;
00046m_context;<br>00047 mutable std::string m_what;
       m_what;
00048 };
00049
00050 } // namespace Term
```
# **9.19 cpp-terminal/private/exception.hpp File Reference**

```
#include "cpp-terminal/exception.hpp"
#include <cstdint>
#include <string>
```
# **Classes**

- class [Term::Private::WindowsError](#page-190-1)
- class [Term::Private::WindowsException](#page-192-3)
- class [Term::Private::Errno](#page-73-2)
- class [Term::Private::ErrnoException](#page-76-0)

### **Namespaces**

- namespace [Term](#page-19-0)
- namespace [Term::Private](#page-41-1)

# **Enumerations**

• enum class [Term::Private::ExceptionDestination](#page-42-0) : std::uint8\_t { [Term::Private::MessageBox](#page-42-1) = 0 , [Term::Private::StdErr](#page-42-2) }

### **Functions**

• void [Term::Private::ExceptionHandler](#page-43-0) (const [ExceptionDestination](#page-42-0) &destination[=ExceptionDestination::StdErr\)](#page-42-2) noexcept

# **9.20 exception.hpp**

#### <span id="page-213-1"></span>[Go to the documentation of this file.](#page-212-0)

```
00001 /*
00002 * cpp-terminal
00003 * C++ library for writing multi-platform terminal applications.
00004 *
00005 * SPDX-FileCopyrightText: 2019-2024 cpp-terminal
00006 *
00007 * SPDX-License-Identifier: MIT
00008 */
00009
00010 #pragma once
00011
00012 #include "cpp-terminal/exception.hpp"
00013
00014 #include <cstdint>
00015 #include <string>
00016
00017 namespace Term
00018 {
0001900020 namespace Private
00021 {
00022
00023 #if defined(_WIN32)
00024 class WindowsError
00025 {
00026 public:
00027WindowsError(WindowsError&) = default;<br>00028 WindowsError(WindowsError&&) = default;
        WindowsError(WindowsError&)00029WindowsError() noexcept = default;<br>00030 virtual ~WindowsError() noexcept = default;<br>= default;
00030~WindowsError() noexcept = default;<br>00031 WindowsError& operator=(WindowsError&&) noexcept = default;
        WindowsError&(WindowsError&&) noexcept
00032WindowsError& operator=(const WindowsError&) noexcept = default;<br>00033 std::int64 t error() const noexcept;
error() const noexcept;<br>00034 bool check value() const noex
check_value() const noexcept;<br>00035 WindowsError& check_if(const bool& ret) noe
WindowsError&check_if(const bool& ret) noexcept;<br>00035 void throw exception(const std::string&
                        throw_exception(const std::string& str = std::string()) const;
00037
00038 private:
00039 std::int64_t m_error{0};
00040m_check_value{false};
00041 };
00042
00043 class WindowsException : public Term::Exception
00044 {
00045 public:
WindowsException(context = std::string());<br>00047 ~WindowsException() override = default:
        ~WindowsException() override = default;
00048
00049 private:
00050 void build_what () const noexcept final;
00051 };
00052 #endif
00053
00054 class Errno
00055 {
00056 public:
00057Errno(Errno&) noexcept = default;<br>00058 Errno(Errno&&) noexcept = default;
        Errno(Errno&&) noexcept
Errno() noexcept;<br>00060 virtual ~Errno()
~Errno() noexcept;<br>00061 Errno& operator=(Errn
        \text{Error} = \text{Error}(\text{Error} \land \text{power}) noexcept = default;
00062 Errno& operator=(const Errno&) noexcept = default;
00063 std::int64_t error() const noexcept;
Errno& check_if(const bool& ret) noexcept;
00065 Errno& check_if(const bool& ret) noexcept;<br>00066 void throw_exception(const std::string& str = {}) const;
00067
00068 private:
00069 std::int64_t m_errno{0};
00070 bool m_check_value{false};
00071 };
00072
00073 class ErrnoException : public Term::Exception
```

```
206
```

```
00074 {
00075 public:<br>00076 Errno
          ErrnoException(ErrnoException&) = default;
00077ErrnoException(ErrnoException&&) = default;
ErrnoException(const std::int64_t& error, const std::string& context = {});<br>00079 ~ErrnoException() override = \frac{default}{};<br>00080 ErrnoException& operator=(ErrnoException&&) = \frac{default}{};
00079~ErrnoException() override<br>00080 ErrnoException& operator=(1
00080ErrnoException&operator=(ErrnoException&&)<br>00081 ErrnoException& operator=(const ErrnoExcepti
          ErrnoException&operator=(const ErrnoException&) = default;
00082
00083 private:<br>00084 void b
          void build_what() const noexcept final;
00085 };
00086
00087 enum class ExceptionDestination : std::uint8_t
00088 {
MessageBox = 0,00090 StdErr
         StdErr,
00091 };
00092
00093 void ExceptionHandler(const ExceptionDestination& destination = ExceptionDestination::StdErr)
       noexcept;
00094
00095 } // namespace Private
00096
00097 } // namespace Term
```
# **9.21 cpp-terminal/focus.cpp File Reference**

```
#include "cpp-terminal/focus.hpp"
```
## **Namespaces**

• namespace [Term](#page-19-0)

# **9.22 focus.cpp**

### [Go to the documentation of this file.](#page-214-1)

```
00001 / *00002 * cpp-terminal
00003 * C++ library for writing multi-platform terminal applications.
00004 *00005 * SPDX-FileCopyrightText: 2019-2024 cpp-terminal
00006 *00007 * SPDX-License-Identifier: MIT
00008 */
00009
00010 #include "cpp-terminal/focus.hpp"
00011
00012 namespace Term
00013 {
00014
00015 Focus::Focus(const Term::Focus::Type& type) : m_focus(type) {}
00016
00017 Term::Focus::Type Focus::type() const { return m_focus; }
00018
00019Focus::in(m_focusTerm::Focus::Type::In; }
00020
00021Focus::out(m_focusTerm::Focus::Type::Out; }
00022
00023Term::Focus::operator==(Term::Focus&.m_focus; }
00024
00025 bool Term::Focus::operator!=(const Term::Focus& focus) const { return !(*this == focus); }
00026
00027 } // namespace Term
```
# **9.23 cpp-terminal/focus.hpp File Reference**

```
#include <cstdint>
```
### **Classes**

• class [Term::Focus](#page-102-0)

*Class to return the focus of the terminal.*

### **Namespaces**

• namespace [Term](#page-19-0)

# **9.24 focus.hpp**

### [Go to the documentation of this file.](#page-214-0)

```
00001 /*
00002 * cpp-terminal
00003 * C++ library for writing multi-platform terminal applications.
00004 *00005 * SPDX-FileCopyrightText: 2019-2024 cpp-terminal
00006 *00007 * SPDX-License-Identifier: MIT
00008 */
00009
00010 #pragma once
00011
00012 #include <cstdint>
00013
00014 namespace Term
00015 {
00016
00021 class Focus
00022 {
00023 public:
00024 enum class Type : std::int8_t
00025 {<br>00026
Unknown = -1,<br>00027 Out = 0,
Out = 0,<br>00028 In = 1,
                  = 1,00029 };
00030<br>00031
       Focus() = default;00032<br>00033
       Focus(Term::Focus::Type&type);
00034
Term::Focus::Typetype() const;
00041
       in() const;
00049<br>00056
       out() const;
00057<br>00058
       Term::Focus& focus) const;
operator!=(Term::Focus& focus) const;
00060
00061 private:<br>00062 Term::
       00062 Term::Focus::Type m_focus{Term::Focus::Type::Unknown};
00063 };
00064
00065 } // namespace Term
```
# **9.25 cpp-terminal/input.hpp File Reference**

```
#include "cpp-terminal/event.hpp"
```
### **Namespaces**

• namespace [Term](#page-19-0)
**Functions**

• [Term::Event](#page-78-0) [Term::read\\_event](#page-38-0) ()

# **9.26 input.hpp**

```
Go to the documentation of this file.
```

```
00001 /*
00002 * cpp-terminal
00003 * C++ library for writing multi-platform terminal applications.
00004 *00005 * SPDX-FileCopyrightText: 2019-2024 cpp-terminal
00006 *00007 * SPDX-License-Identifier: MIT
00008 */
00009
00010 #pragma once
00011
00012 #include "cpp-terminal/event.hpp"
00013
00014 namespace Term
00015 {
00016
Term::Eventread_event();
00018
00019 } // namespace Term
```
# **9.27 cpp-terminal/private/input.hpp File Reference**

```
#include "cpp-terminal/event.hpp"
#include <cstdint>
#include <thread>
```
### **Classes**

• class [Term::Private::Input](#page-105-0)

### **Namespaces**

- namespace [Term](#page-19-0)
- namespace Term:: Private

# **9.28 input.hpp**

```
Go to the documentation of this file.
00001 /*<br>00002 * cpp-terminal<br>00003 * C++ library for writing multi-platform terminal applications.<br>00004 *
00005 * SPDX-FileCopyrightText: 2019-2024 cpp-terminal
00006 *00007 * SPDX-License-Identifier: MIT
00008 */
00009
00010 #pragma once
00011
00012 #include "cpp-terminal/event.hpp"
00013
00014 #include <cstdint>
00015 #include <thread>
00016
```

```
00017 namespace Term
00018 {
00019
00020 namespace Private
00021 {
00022
00023 class BlockingQueue;
00024
00025 class Input
00026 {
00027 public:
Input();<br>00029 static void
                             startReading();
Term::EventgetEvent();<br>00031 static Term::Event getEventBlo
       Term::EventgetEventBlocking();
00032
00033 private:
read_event(read_raw();
00036 #if defined(_WIN32)<br>00037 static void read
       00037 static void read_windows_key(const std::uint16_t& virtual_key_code, const std::uint32_t&
      control_key_state, const std::size_t& occurrence);
00038 #endif
init_thread();<br>00040 static std::thread m thread;
00040m_thread;00041Term::Private::BlockingQueuem_events;m_poll; // for linux
00043 };
```
## **9.29 cpp-terminal/iostream.cpp File Reference**

```
#include "cpp-terminal/iostream.hpp"
#include <array>
```
### **9.30 iostream.cpp**

00045 } // namespace Private

00047 } // namespace Term

00044

00046

```
Go to the documentation of this file.
00001 / *00002 * cpp-terminal
00003 \times C++ library for writing multi-platform terminal applications.
00004 *
00005 * SPDX-FileCopyrightText: 2019-2024 cpp-terminal
00006 *00007 * SPDX-License-Identifier: MIT
00008 * /00009
00010 #include "cpp-terminal/iostream.hpp"
00011
00012 #include <array>
00013
00014 namespace
00015 {
00016 std::array<char, sizeof(Term::TOstream)> cout_buffer;
      //NOLINT(fuchsia-statically-constructed-objects)
(Term::TOstream)> clog_buffer;<br>//NOLINT(fuchsia-statically-constructed-objects)
00018 std::array<char, sizeof(Term::TOstream)> cerr_buffer;
      //NOLINT(fuchsia-statically-constructed-objects)
00019 std::array<char, sizeof(Term::TIstream)> cin_buffer;
      //NOLINT(fuchsia-statically-constructed-objects)
00020 } // namespace
00021
00022 Term::TOstream& Term::cout = reinterpret_cast<Term::TOstream&>(cout_buffer);
      //NOLINT(cppcoreguidelines-pro-type-reinterpret-cast)
00023 Term::TOstream& Term::clog = reinterpret_cast<Term::TOstream&>(clog_buffer);
      //NOLINT(cppcoreguidelines-pro-type-reinterpret-cast)
00024Term::TOstream&Term::cerr<Term::TOstream&>(cerr_buffer);
      //NOLINT(cppcoreguidelines-pro-type-reinterpret-cast)
00025 Term::TIstream& Term::cin = reinterpret_cast<Term::TIstream&>(cin_buffer);
      //NOLINT(cppcoreguidelines-pro-type-reinterpret-cast)
```
# **9.31 cpp-terminal/iostream.hpp File Reference**

```
#include "cpp-terminal/iostream_initializer.hpp"
#include "cpp-terminal/stream.hpp"
```
#### **Namespaces**

• namespace [Term](#page-19-0)

## **Variables**

- [TIstream](#page-175-0) & [Term::cin](#page-41-4) = reinterpret\_cast<[Term::TIstream&](#page-175-0)>(cin\_buffer)
- [TOstream](#page-178-0) & [Term::cout](#page-41-1) = reinterpret\_cast<[Term::TOstream&](#page-178-0)>(cout\_buffer)
- [TOstream](#page-178-0) & [Term::cerr](#page-41-3) = reinterpret\_cast<[Term::TOstream&](#page-178-0)>(cerr\_buffer)
- [TOstream](#page-178-0) & [Term::clog](#page-41-2) = reinterpret\_cast<[Term::TOstream&](#page-178-0)>(clog\_buffer)

# **9.32 iostream.hpp**

```
Go to the documentation of this file.
00001 / *00002 * cpp-terminal
00003 * C++ library for writing multi-platform terminal applications.
00004 +00005 * SPDX-FileCopyrightText: 2019-2024 cpp-terminal
00006 *00007 * SPDX-License-Identifier: MIT
00008 */
00009
00010 #pragma once
00011
"cpp-terminal/iostream_initializer.hpp"
"cpp-terminal/stream.hpp"
00014
00015 namespace Term
00016 {
00017
cin;
cout;
cerr;
00021 extern TOstream& clog;
00022
00023 static const IOStreamInitializer IO_stream_initializer;
//NOLINT(cert-err58-cpp,fuchsia-statically-constructed-objects)
00024
00025 } // namespace Term
```
# **9.33 cpp-terminal/iostream\_initializer.cpp File Reference**

```
#include "cpp-terminal/iostream_initializer.hpp"
#include "cpp-terminal/iostream.hpp"
#include "cpp-terminal/private/exception.hpp"
#include "cpp-terminal/terminal.hpp"
#include "cpp-terminal/terminal_initializer.hpp"
#include "cpp-terminal/tty.hpp"
#include <cstddef>
#include <iostream>
```
## **9.34 iostream\_initializer.cpp**

#### [Go to the documentation of this file.](#page-218-1)

```
00001 / *00002 * cpp-terminal
00003 \times C++ library for writing multi-platform terminal applications.
00004 *00005 * SPDX-FileCopyrightText: 2019-2024 cpp-terminal
00006 *00007 * SPDX-License-Identifier: MIT
00008 */
00009
00010 #include "cpp-terminal/iostream_initializer.hpp"
00011
"cpp-terminal/iostream.hpp"
00013 #include "cpp-terminal/private/exception.hpp"
"cpp-terminal/terminal.hpp"
"cpp-terminal/terminal_initializer.hpp"
"cpp-terminal/tty.hpp"
00017
00018 #include <cstddef>
00019 #include <iostream>
0002000021 std::size_t Term::IOStreamInitializer::m_counter{0};
00022
00023 Term::IOStreamInitializer::IOStreamInitializer() noexcept
00024 try
00025 {
        if(0 == m\_counter)
00027<br>0002800028 static const std::ios_base::Init iostreams_init; // Init std::cout etc...<br>00029 static const Term::TerminalInitializer terminal_init; // Make sure terminal is set up.
           Term::TerminalInitializer terminal_init;
&Term::cout)TOstream(Term::Buffer::Type::FullBuffered, BUFSIZ);
&Term::clog)TOstream(Term::Buffer::Type::LineBuffered, BUFSIZ);<br>00032 new(&Term::cerr) TOstream(Term::Buffer::Type::Unbuffered. 0):
&Term::cerr)TOstream(Term::Buffer::Type::Unbuffered, 0);<br>00033 new(&Term::cin) TIstream(Term::Buffer::Type::FullBuffered, BU
&Term::cin)TIstream(Term::Buffer::Type::FullBuffered, BUFSIZ);<br>00034 if(is_stdin_a_tty()) { std::cin.rdbuf(Term::cin.rdbuf()); }
           if(is_stdin_atty()).rdbuf(Term::cin.rdbuf()); }
00035 }
00036 ++m counter;
00037 }
00038 catch(...)
00039 {
        (Private::ExceptionDestination::StdErr);
00041 }
00042
00043 Term::IOStreamInitializer::~IOStreamInitializer() noexcept
00044 try
00045 {
00046 -m\_counter;<br>00047 if(0 == m; c)if(0 == m_counter)00048 {
00049 (\text{Eerm:}:\text{cout}\rightarrow\sim\text{TOstream})<br>00050 (\text{Eerm:}:\text{cerr}\rightarrow\sim\text{TOstream})
&Term::cerr)~TOstream();<br>00051 (&Term::clog)->~TOstream();
&Term::clog)~TOstream();<br>00052 (&Term::cin)->~TIstream();
        (\text{~Term:~cin})\rightarrow\text{~TIstream}();}
00053 }
00054 }
00055 catch(...)
00056 {
         (Private::ExceptionDestination::StdErr);
00058 }
```
## **9.35 cpp-terminal/iostream\_initializer.hpp File Reference**

<span id="page-219-0"></span>#include <cstddef>

#### **Classes**

• class [Term::IOStreamInitializer](#page-113-0)

#### **Namespaces**

• namespace [Term](#page-19-0)

# **9.36 iostream\_initializer.hpp**

#### [Go to the documentation of this file.](#page-219-0)

```
00001 /*
00002 * cpp-terminal
00003 * C++ library for writing multi-platform terminal applications.
00004 *00005 * SPDX-FileCopyrightText: 2019-2024 cpp-terminal
00006 *00007 * SPDX-License-Identifier: MIT
00008 */
00009
00010 #pragma once
00011
00012 #include <cstddef>
00013
00014 namespace Term
00015 {
00016
00017 class IOStreamInitializer
00018 {
00019 public:<br>00020 ~IOSt
         ~IOStreamInitializer() noexcept;
00021IOStreamInitializer() noexcept;<br>00022 IOStreamInitializer(const IOStr
00022IOStreamInitializer(IOStreamInitializer&) = delete;<br>00023 IOStreamInitializer(IOStreamInitializer&&) = delete;
00023IOStreamInitializer(IOStreamInitializer&&) = delete;<br>00024 IOStreamInitializer& operator=(IOStreamInitializer&&) = delete;
00024IOStreamInitializer&(IOStreamInitializer&&)<br>00025 IOStreamInitializer& operator=(const IOStreamInitiali
         00025 IOStreamInitializer& operator=(const IOStreamInitializer&) = delete;
00026
00027 private:
00028 static std::size_t m_counter;
00029 };
00030
00031 } // namespace Term
```
## **9.37 cpp-terminal/key.cpp File Reference**

```
#include "cpp-terminal/key.hpp"
#include "cpp-terminal/private/unicode.hpp"
```
# **9.38 key.cpp**

```
Go to the documentation of this file.
00001 /*
00002 * cpp-terminal
00003 * C++ library for writing multi-platform terminal applications.
00004 *00005 * SPDX-FileCopyrightText: 2019-2024 cpp-terminal
00006 *
00007 * SPDX-License-Identifier: MIT
00008 */
00009
00010 #include "cpp-terminal/key.hpp"
00011
00012 #include "cpp-terminal/private/unicode.hpp"
00013<br>00014 // --
            00014 // ------------------------- Key ---------------------------
00015
00016 void Term::Key::append_name(std::string& strOut) const
00017 {<br>00018
Term::Key key = *this;<br>00019 if (key == Term::Key::N
        Term::Key::NoKey) return;00020 if(key.hasAlt())
00021 {
00022 strOut += "Alt+";<br>00023 key = static_cast
         00023 key = static_cast<Term::Key>(key.value - static_cast<std::int32_t>(Term::MetaKey::Value::Alt));
00024 }<br>00025 i
        .hasCtrl())
00026 {
          strOut += "Ctrl+";.iscntrl(<Term::Key>.value -
     (Term::MetaKey::Value::Ctrl));
00029<br>00030
        Term::Key::Tab) strOut += "Tab";
```

```
Term::Key::Enter)<br>00032 strOut += "Enter";
00033 else if(key == Term::Key::Esc)
00034 strOut + = "Esc";Term::Key::Backspace)<br>00036 strOut += "Backspace":
00036 strOut += "Backspace";
Term::Key::Del)<br>00038 strOut += "Del";
00039 else if(key.iscntrl())
.value + 64);
Term::Key::Space)
00042 strOut += "Space";<br>00043 else if (key, isunicode
       .isunicode()) { strOut +=
      Term::Private::utf32_to_utf8(>value)); }
00044 else
00045 {
           switch(key)
00047 {
Term::Key::ArrowLeft: strOut += "Left Arrow"; break;<br>00049 case Term::Key::ArrowRight: strOut += "Right Arrow"; brea
Term::Key::ArrowRight:Term::Key::ArrowUp: strOut += "Up arrow"; break;
Term::Key::ArrowDown: strOut += "Down arrow"; break;
Term::Key::Numeric5:Term::Key::Home: strOut += "Home"; break;
Term::Key::Insert: strOut += "Insert"; break;<br>00055 case Term::Key::End: strOut += "Insert"; break;
Term::Key::End: strOut += "End"; break;<br>00056 case Term::Key::PageUp: strOut += "Page up":
Term::Key::PageUp: strOut += "Page up"; break;<br>00057 case Term::Key::PageDown: strOut += "Page down"; br
Term::Key::PageDown:Term::Key::F1: strOut += "F1"; break;
Term::Key::F2: strOut += "F2"; break;
00060 case Term::Key::F3: strOut += "F3"; break;<br>00061 case Term::Key::F4: strOut += "F4"; break;
Term::Key::F4: strOut += "F4"; break;<br>00062 case Term::Key::F5: strOut += "F5"; break;
              Term::Key::F5: strOut += "F5"; break;
Term::Key::F6:Term::Key::F7: strOut += "F7"; break;
Term::Key::F8: strOut += "F8"; break;
Term::Key::F9: strOut += "F9"; break;<br>00067 case Term::Key::F10: strOut += "F10": brea
Term::Key::F10: strOut += "F10"; break;<br>00068 case Term::Key::F11: strOut += "F11": break;
Term::Key::F11: strOut += "F11"; break;<br>00069 case Term::Key::F12: strOut += "F12": break;
Term::Key::F12: strOut += "F12"; break;<br>00070 case Term::Key::F13: strOut += "F13": break;
              Term::Key::F13: strOut += "F13"; break;
00071 case Term::Key::F14: strOut += "F14"; break;
00072 case Term::Key::F15: strOut += "F15"; break;
Term::Key::F16: strOut += "F16"; break;
Term::Key::F17: strOut += "F17"; break;<br>00075 case Term::Key::F18: strOut += "F18"; break;
Term::Key::F18: strOut += "F18"; break;<br>00076 case Term::Key::F19: strOut += "F19"; break;
Term::Key::F19: strOut += "F19"; break;<br>00077 case Term::Key::F20: strOut += "F20"; break;
Term::Key::F20: strOut += "F20"; break;<br>00078 case Term::Key::F21: strOut += "F21"; break;
Term::Key::F21: strOut += "F21"; break;<br>00079 case Term::Key::F21: strOut += "F22"; break;
Term::Key::F22: strOut += "F22"; break;<br>00080 case Term::Key::F23: strOut += "F23"; break;
Term::Key::F23: strOut += "F23"; break;<br>00081 case Term::Key::F24: strOut += "F24": break;
              Term::Key::F24: strOut += "F24"; break;
Term::Key::PrintScreen: strOut += "Print Screen"; break;
00083 case Term::Key: Menu: strOut += "Menu"; break; 00084 \t\t\t default: break:default: break:
00085 }<br>00086 }
00086 }
00087 }
00088
00089 std::string Term::Key::name() const
00090 {
00091 std::string str;<br>00092 this->append nam
         this->append name(str);
00093 return str;
00094 }
00095
00096 std::string Term::Key::str() const { return
       Term::Private::utf32_to_utf8(static_cast<char32_t>(this->value)); }
```
## **9.39 cpp-terminal/key.hpp File Reference**

```
#include <cstdint>
#include <string>
```
#### **Classes**

- class [Term::MetaKey](#page-140-1)
- class [Term::Key](#page-115-3)

#### **Namespaces**

• namespace [Term](#page-19-0)

### **Functions**

- constexpr bool [Term::operator==](#page-33-0) [\(Key](#page-115-3) I, [MetaKey](#page-140-1) r)
- constexpr bool [Term::operator==](#page-33-1) [\(MetaKey](#page-140-1) l, [Key](#page-115-3) r)
- constexpr bool [Term::operator](#page-32-0)< [\(MetaKey](#page-140-1) l, [Key](#page-115-3) r)
- constexpr bool [Term::operator](#page-32-1)< [\(Key](#page-115-3) I, [MetaKey](#page-140-1) r)
- constexpr bool [Term::operator!=](#page-30-1) [\(Key](#page-115-3) I, [MetaKey](#page-140-1) r)
- constexpr bool [Term::operator!=](#page-30-2) [\(MetaKey](#page-140-1) I, [Key](#page-115-3) r)
- constexpr bool [Term::operator](#page-33-2)>= [\(MetaKey](#page-140-1) I, [Key](#page-115-3) r)
- constexpr bool [Term::operator](#page-33-3)>= [\(Key](#page-115-3) I, [MetaKey](#page-140-1) r)
- constexpr bool [Term::operator](#page-33-4)> [\(MetaKey](#page-140-1) I, [Key](#page-115-3) r)
- constexpr bool [Term::operator](#page-33-5)> [\(Key](#page-115-3) I, [MetaKey](#page-140-1) r)
- constexpr bool [Term::operator](#page-32-2) $\lt$  = [\(MetaKey](#page-140-1) I, [Key](#page-115-3) r)
- constexpr bool [Term::operator](#page-32-3) $<=$  [\(Key](#page-115-3) I, [MetaKey](#page-140-1) r)
- constexpr [Key](#page-115-3) [Term::operator+](#page-31-0) [\(MetaKey](#page-140-1) metakey, Key key)
- constexpr [Key](#page-115-3) [Term::operator+](#page-31-1) [\(Key](#page-115-3) key, [MetaKey](#page-140-1) meta)
- constexpr [Key](#page-115-3) [Term::operator+](#page-31-2) [\(MetaKey::Value](#page-141-2) I, Key r)
- constexpr [Key](#page-115-3) [Term::operator+](#page-31-3) [\(Key](#page-115-3) I, [MetaKey::Value](#page-141-2) r)
- constexpr [Key](#page-115-3) [Term::operator+](#page-31-4) [\(MetaKey::Value](#page-141-2) I, [Key::value\\_type](#page-118-1) r)
- constexpr [Key](#page-115-3) [Term::operator+](#page-31-5) [\(Key::value\\_type](#page-118-1) I, [MetaKey::Value](#page-141-2) r)

## **9.40 key.hpp**

```
00001 /*
00002 * cpp-terminal
00003 \times C++ library for writing multi-platform terminal applications.
00004 *00005 * SPDX-FileCopyrightText: 2019-2024 cpp-terminal
00006 *00007 * SPDX-License-Identifier: MIT
00008 */
00009
00010 #pragma once
00011
00012 #include <cstdint>
00013 #include <string>
00014
00015 namespace Term
00016 {
00017
00018 class MetaKey
00019 {
00020 public:<br>00021 enum
        Value : std::int32_t
00022 {
00023 // Last utf8 codepoint is U+10FFFF (000100001111111111111111) So:
          None = 0,00025Alt = (1UL « 22UL),<br>00026 Ctrl = (1UL « 23UL).
        Ctrl = (1UL \times 23UL),
00027 };
00028
00029MetaKey(value(:int32_t>(Value::None)) {}
00030 constexpr MetaKey(const MetaKey& key) = default;
00031 inline MetaKey& operator=(const MetaKey& key) = default;
00032
00033MetaKey(Value&value(:int32_t>(v)) {}<br>00034 inline MetaKeyf operator=(const Valuef v)
        MetaKey&operator=(Value& v)
00035 {
>value = static_cast<std::int32_t>(v);<br>00037 return *this;
        return *this;
00038 }
00039
```

```
00040MetaKey(value(val) {}<br>00041 inline MetaKey(spannton=(std::int32_t val)
        MetaKey&operator=(std::int32_t val)
00042>value = val;<br>00044 return *this:
          return *this:
00045 }
00046
        >value; }
0004800049 constexpr bool hasAlt() const { return (this->value &
(MetaKey::Value::Alt)) == static_cast<std::int32_t>(MetaKey::Value::Alt); }<br>00050 constexpr bool hasCtrl() const { return (this->value £
        00050 constexpr bool hasCtrl() const { return (this->value &
      static_cast<std::int32_t>(MetaKey::Value::Ctrl)) == static_cast<std::int32_t>(MetaKey::Value::Ctrl); }
00051<br>00052
         MetaKeyoperator+(MetaKey(.value.value); }
00053MetaKeyoperator+(MetaKey::ValueMetaKey(1) +
      MetaKey(r) \cdot }
00054 friend constexpr MetaKey operator+(MetaKey l, MetaKey::Value r) { return l + MetaKey(r); }
00055 friend constexpr MetaKey operator+(MetaKey::Value l, MetaKey r) { return MetaKey(l) + r; }
00056
00057MetaKey&operator+=(MetaKey r) { return *this = *this + r; }<br>00058 MetaKey& operator+=(MetaKey: Value r) { return *this = *this
        MetaKey&operator+=(MetaKey::Value r) { return *this = *this + r; }
00059
00060operator==(MetaKeyMetaKey.value.value;00061MetaKey::ValueMetaKey(r); }
00062operator==(MetaKey::ValueMetaKeyMetaKey(1) == r; }
00063
00064operator!=(MetaKeyMetaKey00065MetaKey::Value r) { return !(1 == r); }
00066operator!=(MetaKey::ValueMetaKey r) { return !(1 == r); }
00067<br>00068
        (MetaKeyMetaKey.value.value; }
00069
00070operator>=(MetaKeyMetaKey00071MetaKey::Value r) { return !(1 < r); }
00072operator>=(MetaKey::ValueMetaKey r) { return !(l \leq r); }
00073<br>00074
00074operator>(MetaKeyMetaKey r) { return r < 1; } 00075 friend constexpr bool operator>(MetaKey 1, MetaKey::Value r) { return r
00075operator>(MetaKeyMetaKey::Value00076(MetaKey::ValueMetaKey r) { return r < 1; }
00077
00078operator<=(MetaKeyMetaKey00079MetaKey::Value00080 friend constexpr bool operator<=(MetaKey::Val
00081
        value;
00083 };
00084
00085 class Key
00086 {
00087 public:<br>00088 using
       \frac{1}{\text{using value\_type}} = \text{std::int32\_t};00089
00090Value \cdot std\cdot:int32 t
00091 {
00092 NoKey = -1,<br>00093 // Now use
          // Now use « to for detecting special key + key press
00094
           00095 // Begin ASCII (some ASCII names has been change to their Ctrl_+key part) the value is different
     to be able to do
00096 Ctrl\_Arobase = 0,<br>00097 Ctrl A = 1,00097 Ctrl_A = 1,<br>00098 Ctrl_B = 2,Ctrl_B00099 Ctrl_C = 3,<br>00100 Ctrl_D = 4,00100 Ctrl\_D = 4,<br>
00101 Ctrl\_E = 5,Ctrl E00102 Ctrl_F = 6,<br>00103 Ctrl G = 7,00103 Ctrl_G<br>00104 Ctrl H00104 \text{Ctrl}_H = 8, \times \text{corresponds to Backspace}<br>00105 \text{Ctrl}_I = 9, \times \text{corresponds to Tab}00105 \text{Ctrl\_I} = 9, /*corresponds to Tab*,<br>00106 \text{Ctrl\_J} = 10,
          Ctrl_J = 10,<br>Ctrl K = 11,
00107Ctrl_K
00108 Ctrl\_L = 12,<br>00109 Ctrl M = 13.
00109Ctrl_M = 13, /*corresponds to Enter*/<br>00110 Ctrl N = 14.
00110 Ctrl_N = 14,<br>00111 Ctrl = 15,
00111 Ctrl_0<br>00112 Ctrl_P
00112 \text{Ctrl}_P = 16,<br>00113 \text{Ctrl}_Q = 17.Ctr1<sup>O</sup>
00114 C \text{tr} \, R = 18.
00115 \text{Ctrl\_S} = 19,<br>00116 \text{Ctrl\_T} = 20,00116 \text{Ctrl\_T} = 20,<br>00117 \text{Ctrl\_U} = 21.Ctrl U
00118 Ctrl_V = 22,<br>
00119 Ctrl_W = 23,00119 \text{Ctrl\_W} = 23,<br>00120 \text{Ctrl\_X} = 24,00120 Ctrl_X<br>00121 Ctrl_Y00121 \text{Ctrl}_Y = 25,<br>00122 \text{Ctrl}_Z = 26,
```
 $Ctr1Z$ 

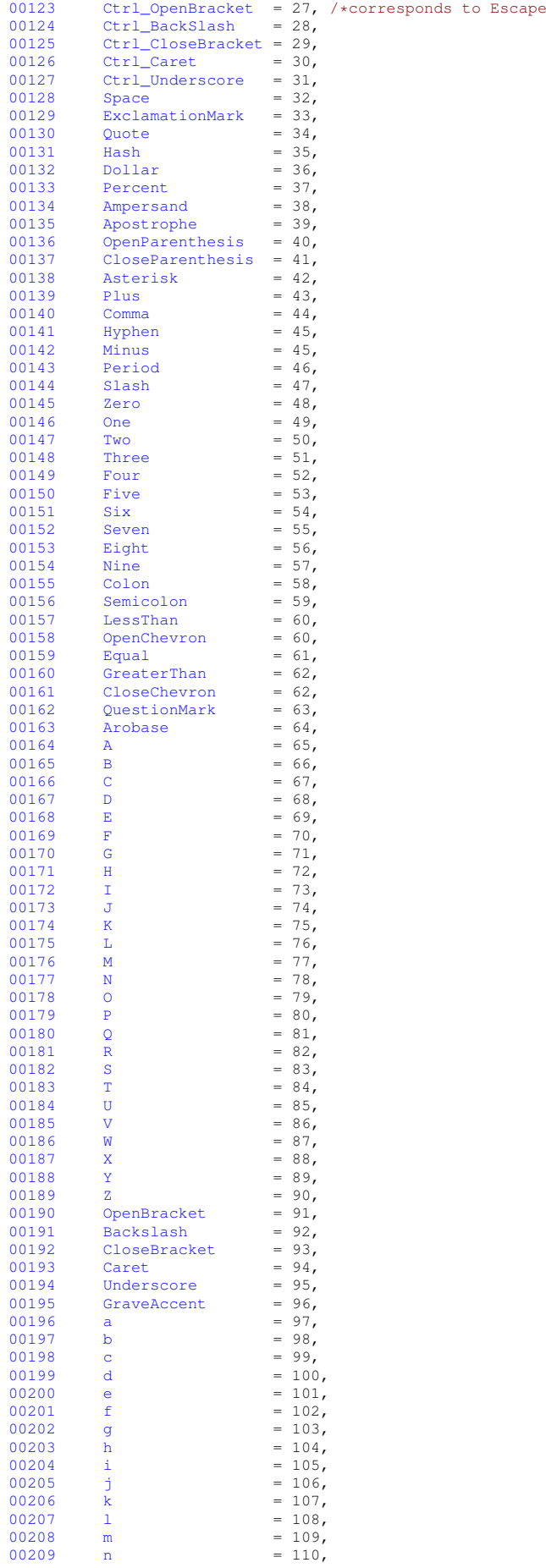

\* /

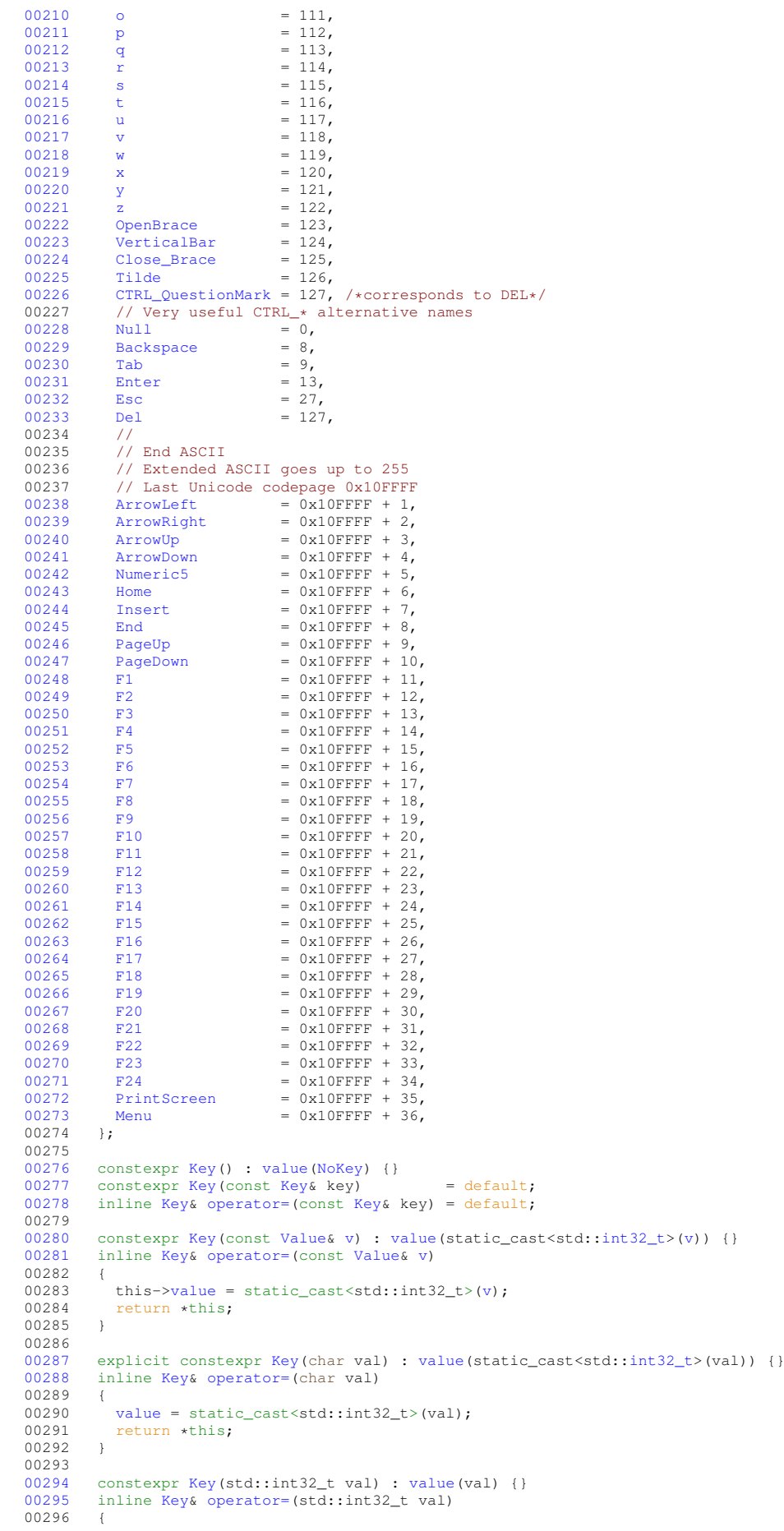

```
value = val;<br>00298 return *this;
00299 - 100300
00301Key(value(:int32_t>(val)) {}<br>00302 inline Key& operator=(std::size t val)
       Key&operator=(std::size_t_val)
00303<br>00304
value = static_cast<std::int32_t>(val);<br>00305 return this:
        return *this;
00306 }
00307
00308Key(value(:int32_t>(val)) {}<br>00309 inline Keyf operator=(char32 t val)
       Key&operator=(char32_t val)
00310 {
        value = static_cast<std::int32_t>(val);
00312 return *this:
00313 }
00314
       >value; }
00316
00317operator==(KeyKeyr)l.r.value; }<br>00318 friend constexpr bool operator==(Key 1, char r) { return 1 == Key(r); }
       operator==(Keyl,r)lKey(r); }
00319operator==(Keyr)Key(r;00320operator==(Key 1, char32_t r) { return 1 == Key(r); }
00321operator==(l,Keyr)(l)r; }<br>00322 friend constexpr bool operator==(Key l, std::int32 t r) { return l == Key(r)
00322operator==(Keyl,r)lKey(r); }<br>00323 friend constexpr bool operator==(std::int32 + 1 Key r) { return Key(1) == r; }
00323operator==(l,Keyr)Key(l) = 00324 friend constexpr bool operator==(Key l, std::size t, r) { return static c
      operator==(Keyl,r)(l.value) ==
r; } \\ \n 00325 \quad \text{fr} \n \end{array}operator==(l,Keyr) { return l =(r.value); }
00326<br>00327
       operator!=(Keyl,Keyr) { return (l == r); }
00328operator!=(Keyr) { return ! (1 == r)00329operator!=(Key r) { return ! (1 == r); }
00330operator!=(Keyr) { return ! (1 == r); }
00331operator!=(Keyr) { return !(1 == r); }<br>00332 friend constexpr bool operator!=(Key 1, std::int32 t r) { return !(1 == r);
00332operator!=(Keyl,r) { return !(1 == r): 1
00333operator!=(l,Keyr)(l == r); }<br>00334 friend constexpr bool operator!=(Key l, std::size t,r) { return !(l == r); }
00334operator!=(Keyl,r)(l == r); <br>00335 friend constexpr bool operator!=(std:size t l, Key r) { return !(l == r);
       operator!=(l,Keyr) { return !(1 == r); }
00336
00337(KeyKeyr)r. value; }<br>00338 friend constexpr bool operator (Key 1, char r) { return 1 < Key (r): }
       operator<(Keyr) { return 1 <Key(r); }
00339Keyr)(l)r;<br>00340 friend consteurs bool operators (Key 1, char32 t r) { return 1,< Key
00340operator<(Keyr) { return 1 <lKey(1) < r
00341operator<(Keyr)r;00342operator<(Key(r); }
00343operator<(l,Keyr)Key(r; }
00344operator<(Keyr)(l.value) <
     r; }
00345 friend constexpr bool operator<(std::size_t l, Key r) { return
     l < static_cast<std::size_t>(r.value); }
00346
00347operator>=(KeyKeyr) { return !(1 < r); }
00348operator>=(Keyr)00349operator>=(Key r) { return !(1 < r); }
00350operator>=(Keyl,r)(l00351operator>=(Key r) { return !(l < r); }
00352operator>=(Keyr) { return (l < r); }
00353operator>=(l,Keyr)(l00354operator>=(Key l, std::size_t r) { return !(l < r); }
00355operator>=(l,Keyr)(l < r); }
00356
00357operator>(KeyKeyr)return r < 1; } 00358 friend constexpr bool operator>(Key 1, char r) { return r < 1;
00358operator>(Keyr)r00359operator>(Key r) { return r < 1; }
00360operator>(Keyr)r00361operator>(Key r) { return r < 1; }
00362operator>(Keyl,r)rl;<br>00363 friend constexpr bool operator>(std::int32 t l, Key r) { return r < l;
       operator>(l,Keyr)return r < 1;
00364operator>(Keyr)r00365operator>(Key r) { return r < 1; }
00366
00367 friend constexpr bool operator \leq(KeyKeyr) { return (l > r)00368 friend constexpr bool operator \leq (Key 1, char r) { return !(l > r); }
00369l,r)(l > r
       (Keyr) { return (l > r); }
00371l,Keyr) { return !(1 > r); }
00372 friend constexpr bool operator \leq(Keyr)(l > r); <br>00373 friend constexpr bool operator \leq (std::int32 + 1, Key r) { return !(l > r):
00373 friend constexpr bool operator Keyr) { return !(1 > r); }<br>00374 friend constexpr bool operator (\text{Key } 1, \text{ std: size } t, r) { return !(1 > r); }
       friend constexpr bool operator =(Keyr) { return !(1 > r); }
00375l,Keyr) { return (l > r); }
00376
      00377 constexpr bool iscntrl() const { return (*this >= Key::Null && *this <= Key::Ctrl_Underscore) ||
     *this == Key::Del: }
00378isblank(Key::TabKey::Space; }
```

```
00379isspace(>isblank(Key::Ctrl_J && *this <=
     Key::Enter); }
00380isupper(Key::AKey::Z; }<br>00381 constexpr bool islower() const { return *this >= Key:a && *this <= Key::z;
00381islower(Key::aKey::z; 00382 constexpr bool isalpha() const { return (this->isupper() || this->islower()
00382isalpha(>isupper(>islower()); }<br>00383 constexpr bool isdigit() const { return this >= Key: Zero && this <= Key: Nin
00383isdigit(Key::ZeroKey::Nine; }<br>00384 constexpr bool isxdigit() const { return this ->isdigit() || (*this >= Key::A && *th
       isxdigit(>isdigit(Key::AKey::F) ||
     (\star \text{this} \geq \text{Key} : \text{ia} \& \star \text{this} \leq \text{Key} : \text{f});00385isalnum(>isdigit(>isalpha()); }<br>00386 constexpr bool ispunct() const { return (*this >= Key::ExclamationMark && *this
       00386 constexpr bool ispunct() const { return (*this >= Key::ExclamationMark && *this <= Key::Slash) ||
      Key::ColonKey::Arobase)Key::OpenBracket && *this <=
      Key::GraveAccent)Key::OpenBraceKey::Tilde); }
00387isgraph(>isalnum(>ispunct()); }<br>00388 constexpr bool isprint() const { return (this->isgraph() || +this == Key::Space
00388isprint(>isgraph(Key::Space); }<br>00389 constexpr bool isunicode() const { return *this >= Key::Null && this->value <= 0x10
00389isunicode(Key::Null>value <= 0x10FFFFL; }<br>00390 constexpr Key tolower() const { return (this->isalpha() && this->isunper()) ? Key(this->value)
       00390 constexpr Key tolower() const { return (this->isalpha() && this->isupper()) ? Key(this->value + 32)
      : *this; }
00391 constexpr Key toupper() const { return (this->isalpha() && this->islower()) ? Key(this->value - 32)
     : *this; }
00392
00393 // Detect if *this is convertible to ANSII 00394 constant bool is ascription const f return *tisASCII(Key::Null &Key::Del; }
00395
00396 // Detect if *this is convertible to Extended ANSII 00397 constexpr bool is Extended ASCII() const { return *th
       isExtendedASCII(Key::Null &\&\t>value <= 255L; }
00398
00399 // Detect if \starthis has CTRL+\star00400 constexpr bool hasCtrlAll() c
       hasCtrlAll(>iscntrl(>value &
     static_cast<std::int32_t>(MetaKey::Value::Ctrl)) == static_cast<std::int32_t>(MetaKey::Value::Ctrl));
      }
00401
        \ell Detect if *this has CTRL+* (excluding the CTRL+* that can be access with standard *this Tab
      Backspace Enter...)
00403 constexpr bool hasCtrl() const
0010400405 // Need to suppress the TAB etc...
>iscntrl(>hasCtrlAll(Key::BackspaceKey::TabKey::EscKey::EnterKey::Del);
00407 }
00408
00409 // Detect if key has ALT+<br>00410 constexpr bool hasAlt() co
00410hasAlt(>value(MetaKey::Value::Alt); }<br>static_cast<std::int32_t>(MetaKey::Value::Alt); }
00411
00412empty(>valueKey::NoKey); }
00413<br>00414
       append_name(strOut) const;
name() const;<br>00416 std::string str() const;
       str() const;
00417
00418 // member variable value<br>00419 // cannot be Key::Value
       0/7 cannot be Key::Value and has to be std::int32_t because it can also have numbers
00420 // that are not named within the enum. Otherwise it would be undefined behaviour
00421 std\cdot:int32 + value;
00422 }:
00423
00424operator==(KeyMetaKey r) { return static_cast<std::int32_t>(l) ==
      static_cast<std::int32_t>(r);
00425operator==(MetaKeyKey r) { return static_cast<std::int32_t>(1) ==
     static cast<std::int32 t>(r); }
00426
00427 constexpr bool operator<(MetaKey l, Key r) { return static_cast<std::int32_t>(l) <
      static_cast<std::int32_t>(r); }
00428operator<(KeyMetaKey r) { return static_cast<std::int32_t>(1) <
      static_cast<std::int32_t>(r);
00429
00430operator!=(KeyMetaKey r) { return static cast<std::int32 t>(l) !=
     static cast<std::int32_t>(r); )
00431operator!=(MetaKeyKey r) { return static cast<std::int32 t>(l) !=
      static_cast<std::int32_t>(r); }
00432
00433operator>=(MetaKeyKey r) { return static_cast<std::int32_t>(l) >=
      static_cast<std::int32_t>(r); }
00434operator>=(KeyMetaKey r) { return static cast<std::int32 t>(l) >=
     static cast<std::int32 t>(r); }
00435
00436operator>(MetaKeyKey r) { return static_cast<std::int32_t>(l) >
      static_cast<std::int32_t>(r); }
00437operator>(KeyMetaKey r) { return static_cast<std::int32_t>(1) >
     static_cast<std::int32_t>(r); }
00438
00439MetaKeyKey r) { return static_cast < std::int32_t>(1) <=
     static_cast<std::int32_t>(r); }
00440KeyMetaKey r) { return static_cast < std::int32_t>(1) <=
     static_cast<std::int32_t>(r); }
00441
00442Keyoperator+(MetaKeyKey(.value + ((metakey ==
```

```
MetaKey::Value::Ctrl && !key.hasCtrlAll() && !key.empty()) ?
     static_cast<std::int32_t>(MetaKey::Value::Ctrl) : 0) + ((metakey == MetaKey::Value::Alt &&
    .hasAlt(.empty((MetaKey::Value::Alt) : 0)); }
00443Keyoperator+(KeyMetaKey meta) { return meta + key; }
00444
00445Keyoperator+(MetaKey::ValueMetaKey(1) + r; }
00446Keyoperator+(KeyMetaKey::ValueMetaKey(00447(MetaKey::ValueKey::value_typeKey(1) + Key(r); }
00448Keyoperator+(Key::value_typeMetaKey::ValueKey(MetaKey(r); }
00449
00450 } // namespace Term
```
# **9.41 cpp-terminal/mouse.cpp File Reference**

<span id="page-228-0"></span>#include "cpp-terminal/mouse.hpp"

# **9.42 mouse.cpp**

#### [Go to the documentation of this file.](#page-228-0) /\* \* cpp-terminal 00003  $\star$  C++ library for writing multi-platform terminal applications.  $00004 *$  \* SPDX-FileCopyrightText: 2019-2024 cpp-terminal  $00006 *$  \* SPDX-License-Identifier: MIT  $00008 *$  #include ["cpp-terminal/mouse.hpp"](#page-228-1) [Term::Button::Action](#page-61-0) [Term::Button::action\(](#page-63-0)) const noexcept { return [m\\_action;](#page-63-1) } [Term::Button::Type](#page-62-0) [Term::Button::type\(](#page-63-2)) const noexcept { return m\_type; } bool [Term::Button::operator==\(](#page-63-3)const [Term::Button&](#page-60-0) button) const { return (m\_action == button[.m\\_action\)](#page-63-1)  $&$  (m\_type == button[.m\\_type\)](#page-63-4); } bool [Term::Button::operator!=\(](#page-63-5)const [Term::Button&](#page-60-0) button) const { return !(\*this == button); } bool [Term::Mouse::is\(](#page-149-0)const [Term::Button::Type&](#page-62-0) type, const [Term::Button::Action&](#page-61-0) action) const noexcept { return (m\_buttons.type() == type)  $&\&$  (m\_buttons.action() == action); } bool [Term::Mouse::is\(](#page-149-0)const [Term::Button::Type&](#page-62-0) type) const noexcept { return m\_buttons.type() == type;<br>} [Term::Button](#page-60-0) [Term::Mouse::getButton\(](#page-149-2)) const noexcept { return m\_buttons; } std::size\_t [Term::Mouse::row\(](#page-150-0)) const noexcept { return static\_cast<std::size\_t>(m\_row); } std::size\_t [Term::Mouse::column\(](#page-149-3)) const noexcept { return static\_cast<std::size\_t>(m\_column); } bool [Term::Mouse::operator==\(](#page-150-1)const [Term::Mouse&](#page-148-0) mouse) const { return (m\_row == mouse[.m\\_row\)](#page-150-2) && (m\_buttons == mouse[.m\\_buttons\)](#page-150-4); } bool [Term::Mouse::operator!=\(](#page-150-5)const [Term::Mouse&](#page-148-0) mouse) const { return !(\*this == mouse); }

# **9.43 cpp-terminal/mouse.hpp File Reference**

```
#include <cstddef>
#include <cstdint>
```
## **Classes**

- class [Term::Button](#page-60-0)
- class [Term::Mouse](#page-148-0)

#### **Namespaces**

• namespace [Term](#page-19-0)

## **9.44 mouse.hpp**

```
00001 / *00002 * cpp-terminal
00003 * C++ library for writing multi-platform terminal applications.
00004 *
00005 * SPDX-FileCopyrightText: 2019-2024 cpp-terminal
00006 *00007 * SPDX-License-Identifier: MIT
00008 */
00009
00010 #pragma once
00011
00012 #include <cstddef>
00013 #include <cstdint>
00014
00015 namespace Term
00016 {
00017
00018 class Button
00019 {
00020 public:<br>00021 enum
        Type : std::int8_t
00022 {
None = -1.
Left,<br>00025 Wheel
Wheel,<br>00026 Right,
Right,<br>00027 Button
Button1,<br>00028 Button2.
Button2,<br>00029 Button3.
Button3,<br>00030 Button4.
Button4,<br>00031 Button5,
Button5,<br>00032 Button6,
Button6,<br>00033 Button7.
Button7,<br>00034 Button8,
           Button8,
00035 };
00036Action : std::int8 t
00037 {
None = 0,<br>00039 Pressed,
Pressed,<br>00040 Released
           Released,
DoubleClicked,
           RolledUp,
RolledDown,<br>00044 ToRight,
ToRight,<br>00045 ToLeft,
           ToLeft,
00046 };<br>00047 Bu
        Button() = default;00048 Button(const Term::Button::Type& type, const Term::Button::Action& action) : m_type(type),
      (action) {}
Term::Button::Actionaction() const noexcept;<br>00050 Term::Button::Type type() const noexcept;
Term::Button::Typetype() const noexcept;<br>00051 bool operator==(const Term:
Term::Button& button) const;<br>00052 bool operator!=(const Term::Button& button) const;
                                 Term::Button& button) const;
00053
00054 private:<br>00055 Term::
00055Term::Button::Typem_type{Term::Button::Type::None}00056Term::Button::Actionm_action{Term::Button::Action::None};
00057 };
00058
00059 class Mouse
00060 {
00061 public:<br>00062 Mouse
         Mouse() = default;00063 Mouse(const Term::Button& buttons, const std::uint16_t& row, const std::uint16_t& column) :
      m_buttons(m_row(row)m_column(column) {}
row() const noexcept;
column() const noexcept;<br>00066 Term::Button getButton() const noexce
Term::ButtongetButton() const noexcept;<br>00067 bool is(const Term::Button::Type
                      is(Term::Button::Type& type, const Term::Button::Action& action) const noexcept;
is(Term::Button::Type& type) const noexcept;<br>00069 bool operator==(const Term::Mouse& mouse) const;
Term::Mouse& mouse) const;<br>00070 bool operator!=(const Term::Mouse& mouse) const;
                        00070 bool operator!=(const Term::Mouse& mouse) const;
00071
00072 private:
```

```
00073Term::Buttonm_buttons;<br>00074 std::uint16 t m row101.
00074m_row{0};<br>00075 std::uint16 t m_column{
         m_column{0};
00076 };
00077
00078 } // namespace Term
```
# **9.45 cpp-terminal/options.cpp File Reference**

```
#include "cpp-terminal/options.hpp"
#include <algorithm>
```
# **9.46 options.cpp**

```
Go to the documentation of this file.
```

```
00001 /*
00002 * cpp-terminal
00003 * C++ library for writing multi-platform terminal applications.
00004 *
00005 * SPDX-FileCopyrightText: 2019-2024 cpp-terminal
00006 *00007 * SPDX-License-Identifier: MIT
00008 *00009
00010 #include "cpp-terminal/options.hpp"
00011
00012 #include <algorithm>
00013
00014 Term::Options::Options(const std::initializer_list<Term::Option>& option) : m_Options(option) {
      clean(); }
00015
00016Term::Options::operator==(Options&.m_Options; }
00017Term::Options::operator!=(Options&.m_Options); }
00018
00019 void Term::Options::clean()
00020 {
00021 std::vector<Term::Option>cleaned;<br>00022 std::sort(m Options.begin(), m Opt
00022 std::sort(m_Options.begin(), m_Options.end());<br>00023 while('m Options.empty())
        while(!m_Options.empty())
00024 {<br>00025 const std::size_t count
00025 const std::size_t count = std::count(m_Options.begin(), m_Options.end(), m_Options[0]);<br>00026 const std::size_t anti_count = std::count(m_Options.begin(), m_Options.end(),
<Term::Option>(-1 * static_cast<std::int16_t>(m_Options[0])));<br>00027 if(count > anti_count) { cleaned.emplace_back(m_Options[0]); }
of the interaction of the interaction of the interaction of the interaction of the interaction of the interaction of the emplace_back(m_Options[0]); }<br>00028 else if (count < anti_count) { cleaned.emplace_back (static_cast<
      static_cast<std::int16_t>(m_Options[0]))); }
<Term::Option>(-1 *
static_cast<std::int16_t>(m_Options[0]))), m_Options.end());<br>00030 m Options.erase(std::remove(m Options.begin(), m Options
         m_Options.erase(std::remove(m_Options.begin(), m_Options.end(), m_Options[0]), m_Options.end());<br>}
00031<br>00032
        m Options = cleaned;
00033 }
00034
00035 bool Term::Options::has(const Option& option) const noexcept { return std::find(m_Options.begin(),
       m Options.end(), option) != m Options.end(); }
```
# **9.47 cpp-terminal/options.hpp File Reference**

```
#include <cstdint>
#include <initializer_list>
#include <vector>
```
#### **Classes**

• class [Term::Options](#page-151-2)

#### **Namespaces**

• namespace [Term](#page-19-0)

### **Enumerations**

• enum class Term:: Option : std:: int16\_t { [Term::Raw](#page-21-1) = 1 , [Term::Cooked](#page-21-2) = -1 , [Term::ClearScreen](#page-21-3) = 2 , [Term::NoClearScreen](#page-21-4) = -2 , [Term::SignalKeys](#page-22-0) = 3 , [Term::NoSignalKeys](#page-22-1) = -3 , [Term::Cursor](#page-22-2) = 4 , [Term::NoCursor](#page-22-3) = -4 } *Option to set-up the terminal.*

# **9.48 options.hpp**

```
Go to the documentation of this file.
00001 /*
00002 * cpp-terminal
00003 * C++ library for writing multi-platform terminal applications.
00004 *00005 * SPDX-FileCopyrightText: 2019-2024 cpp-terminal
00006 *
00007 * SPDX-License-Identifier: MIT
00008 */
00009
00010 #pragma once
00011
00012 #include <cstdint>
00013 #include <initializer_list>
00014 #include <vector>
00015
00016 namespace Term
00017 {
00018
00022 enum class Option : std::int16_t
00023 {<br>00024 Raw
00024Raw = 1,
Cooked = -1ClearScreen = 2,
NoClearScreen = -2,<br>00028 SignalKeys = 3,
SignalKeys = 3,<br>00029 NoSignalKeys = -3NoSignalKeys = -3,<br>Cursor = 4,
Cursor = 4,<br>
2\sqrt{3} = 4,<br>
2\sqrt{3} = -400031 NoCursor
00032 };
00033
00034 class Options
00035 {
00036 public:
00037 Options() = default;
00038 Options(const std::initializer_list<Term::Option>& option);
00039Options(m_Options(<Term::Option>clean(); }
00040
operator==(Options&operator!=(const Options& options);
Option& option) const noexcept;
00044
00045 private:
clean(00047m_Options;
00048 };
00049
```
#### 00050 } // namespace Term

### **9.49 cpp-terminal/args.cpp File Reference**

```
#include "cpp-terminal/args.hpp"
```
### **Namespaces**

• namespace [Term](#page-19-0)

# **9.50 args.cpp**

```
Go to the documentation of this file.
00001 /*
00002 * cpp-terminal
00003 * C++ library for writing multi-platform terminal applications.
00004 *00005 * SPDX-FileCopyrightText: 2019-2024 cpp-terminal
00006 *
00007 * SPDX-License-Identifier: MIT
00008 */
00009
00010 #include "cpp-terminal/args.hpp"
00011
00012 namespace Term
00013 {
00014
00015Term::Arguments::Arguments() {}
00016
00017 Term::Argc::Argc() {}
00018
00019(Term::Arguments::argc()); }
00020
00021 Term::Argc::operator unsigned int() const { return static_cast<unsigned int>(Term::Arguments::argc());
      }
00022
00023Term::Arguments::operator[](const std::size_t& arg) const { return m_args[arg]; }
00024
00025 } // namespace Term
```
# **9.51 cpp-terminal/private/args.cpp File Reference**

```
#include "cpp-terminal/args.hpp"
#include <ios>
#include <memory>
#include <windows.h>
#include <processenv.h>
#include "cpp-terminal/private/unicode.hpp"
```
# **9.52 args.cpp**

```
Go to the documentation of this file.
00001 /*
00002 * cpp-terminal
00003 * C++ library for writing multi-platform terminal applications.
00004 *
00005 * SPDX-FileCopyrightText: 2019-2024 cpp-terminal
00006 *
00007 * SPDX-License-Identifier: MIT
00008 */
00009
00010 #include "cpp-terminal/args.hpp"
00011
00012 #include <ios>
00013
00014 #if defined(_WIN32)
00015 #include <memory>
00016 // clang-format off
      #include <windows.h>
"cpp-terminal/private/unicode.hpp"
00020 // clang-format on
00021 #elif defined(

00022 #include <crt_externs.h>
```

```
00023 #else<br>00024 #in
00024 #include <algorithm><br>00025 #include <cstddef>
        #include <cstddef>
00026 #include <fstream>
00027 #include <limits>
00028 #endif
00029
00030 void Term::Arguments::parse()
00031 {
(m_parsed) { return; }
00033 #if defined(_WIN32)
00034 int \arg(c{0};<br>00035 std::unique ptr<LPWSTR[1, void (*)(wchar t**)> warqy =
        00035 std::unique_ptr<LPWSTR[], void (*)(wchar_t**)> wargv = std::unique_ptr<LPWSTR[], void
      (*)(wchar_t**)>(CommandLineToArgvW(GetCommandLineW(), &argc), [](wchar_t** ptr) { LocalFree(ptr); });
00036 if(wargv == nullptr)00037 {
          m_parsed = false;
00039 return;<br>00040 }
00040 }
00041 else
00042 {
m_args.(argc));
(argc)m_args.(Term::Private::to_narrow(&wargv.get()[i][0])); }
00045 m parsed = true;
00046 }
00047 #elif defined(__APPLE__)
argc{static_cast<std::size_t>(*_NSGetArgc())};<br>00049 m args reserve(argc):
00049 m_{\text{args. reserve}}(arg);<br>00050 char** argy{* NSGetAr
argv{*_NSGetArgv()};<br>00051 for(std::size t i = 0: i !=
argc; ++i) { m(argv[i]); } 00052 m parsed = true:
         m\_parsed = true;00053 #else<br>00054 std
        std::string cmdline;
00055 std::fstream file_stream;<br>00056 const std::fstream::iostate old iostate{
        const std::fstream::iostate old_iostate{file_stream.exceptions()};
00057 try
00058 {
00059 file_stream.exceptions(std::ifstream::failbit | std::ifstream::badbit);<br>00060 file_stream_open("/proc/self/cmdline"_std::fstream:in | std::fstream:
00060 file_stream.open("/proc/self/cmdline", std::fstream::in | std::fstream::binary);<br>00061 file_stream.ignore(std::numeric_limits<std::streamsize>::max());
          file_stream.ignore(std::numeric_limits<std::streamsize>::max());
00062 cmdline.resize(static_cast<std::size_t>(file_stream.gcount()));<br>00063 file_stream.seekg(0, std::ios_base::beg);
00064 file_stream.get(&cmdline[0], static_cast<std::streamsize>(cmdline.size()));
      //NOLINT(readability-container-data-pointer)
00065 file_stream.exceptions(old_iostate);<br>00066 if(file_stream.is_open()) { file_str
           if(file_stream.is\_open()) { file_stream.close(); }
m_args.reserve(static_cast<std::size_t>(std::count(cmdline.begin(), cmdline.end(), '\0')));
m_args.m_parsed = true;
00070 }
00071 catch(...)00072 {
          file stream.exceptions(old iostate);
00074 if(file_stream.is_open()) { file_stream.close(); }<br>00075 m args.clear():
00075 margs.clear();<br>00076 m parsed = fals
        m\_parsed = false;00077
00078 #endif
00079 }
00080
00081 std::size_t Term::Arguments::argc()
00082 {
00083 parse();<br>00084 return m
        return m_args.size();
00085 }
00086
00087 std::vector<std::string> Term::Arguments::argv()
00088 {
00089 parse();
00090 return m_args;
00090 +00092
00093 bool Term:: Arguments:: m_parsed = false;
00094
00095 std::vector<std::string> Term::Arguments::m_args = std::vector<std::string>();
       //NOLINT(fuchsia-statically-constructed-objects)
```
### **9.53 cpp-terminal/private/blocking\_queue.cpp File Reference**

<span id="page-233-0"></span>#include "cpp-terminal/private/blocking\_queue.hpp"

## **9.54 blocking\_queue.cpp**

```
Go to the documentation of this file.
00001 / *00002 * cpp-terminal
00003 * C++ library for writing multi-platform terminal applications.
00004 *00005 * SPDX-FileCopyrightText: 2019-2024 cpp-terminal
00006 *
00007 * SPDX-License-Identifier: MIT
00008 */
00009
00010 #include "cpp-terminal/private/blocking_queue.hpp"
00011
00012 Term::Event Term::Private::BlockingQueue::pop()
00013 {
        (m_mutex);
Term::Event>m_queue.front();
00016 m<sup>queue.pop();</sup><br>00017 return value:
       return value:
00018 }
00019
00020 void Term::Private::BlockingQueue::push(const Term::Event& value, const std::size_t& occurrence)
00021 {<br>00022
        for(std::size t i = 0; i != occurrence; ++i)
00023 {
00024 const std::lock_guard<std::mutex> lock(m_mutex);<br>00025 m queue.push(value);
00025 m_queue.push(value);<br>00026 m_cv.notify_all();
          m_cv.notify_all();
00027 }
00028 }
00029
00030 void Term::Private::BlockingQueue::push(const Term::Event&& value, const std::size_t& occurrence)
00031 {
        for(std::size_t i = 0; i != occurrence; ++i)
00033 {
00034 const std::lock_guard<std::mutex> lock(m_mutex);
00035 m_queue.push(value);<br>00036 m cv.notify all();
          m_cv.notify_all();
00037 }
00038 }
00039
00040 bool Term::Private::BlockingQueue::empty()
00041 {
00042 const std::lock_guard<std::mutex> lock(m_mutex);<br>00043 return m queue.empty();
        return m queue.empty();
00044 }
00045
00046 std::size_t Term::Private::BlockingQueue::size()
00047 {
00048 const std::lock_guard<std::mutex> lock(m_mutex);<br>00049 return m_queue.size();
        return m queue.size();
00050 }
00051
00052 void Term::Private::BlockingQueue::wait_for_events(std::unique_lock<std::mutex>& lock) {
      m_cv.wait(lock); }
```
# **9.55 cpp-terminal/private/blocking\_queue.hpp File Reference**

```
#include "cpp-terminal/event.hpp"
#include <condition_variable>
#include <mutex>
#include <queue>
```
### **Classes**

• class [Term::Private::BlockingQueue](#page-53-0)

### **Namespaces**

- namespace [Term](#page-19-0)
- namespace [Term::Private](#page-41-0)

## **9.56 blocking\_queue.hpp**

#### [Go to the documentation of this file.](#page-234-0)

```
00001 /00002 * cpp-terminal
00003 * C++ library for writing multi-platform terminal applications.
00004 *
00005 * SPDX-FileCopyrightText: 2019-2024 cpp-terminal
00006 *00007 * SPDX-License-Identifier: MIT
00008 */
00009
00010 #pragma once
00011
00012 #include "cpp-terminal/event.hpp"
00013
00014 #include <condition_variable>
00015 #include <mutex>
00016 #include <queue>
00017
00018 namespace Term
00019 {
00020
00021 namespace Private
00022 {
00023
00024 class BlockingQueue
00025 {
00026 public:<br>00027 ~Bloc
00027~BlockingQueue() = default;<br>00027 ~BlockingQueue() = default;<br>=default;
         BlockingQueue()
00029BlockingQueue(BlockingQueue& other) = delete;<br>00039 BlockingQueue(BlockingQueue&& other) = delete;<br>= delete;
00030BlockingQueue(BlockingQueue&& other) = delete;<br>00031 BlockingQueue& operator=(const BlockingQueue& other) = delete;
00031BlockingQueue&operator=(const BlockingQueue& other) = delete;<br>00032 BlockingQueue& operator=(BlockingQueue&& other) = delete;
00032BlockingQueue&operator=(BlockingQueue& other) = 00033 Term::Event = pop():
        Term::Eventpop();
push(Term::Event& value, const std::size_t& occurrence = 1);
push(Term::Event&& value, const std::size_t& occurrence = 1);<br>00036 bool empty():
00036 bool empty();<br>00037 std::size_t size();
00037 std::size_t size();
00038 void wait_for_events(std::unique_lock<std::mutex>& lock);
00039
00040 private:
00041m_mutex;
00042 std::queue<Term::Event>\overline{m}queue;<br>00043 std::condition variable m cv:
        m_cv;00044 };
00045
00046 } // namespace Private
00047 } // namespace Term
```
### **9.57 cpp-terminal/private/conversion.cpp File Reference**

```
#include "cpp-terminal/private/conversion.hpp"
#include "cpp-terminal/exception.hpp"
#include <array>
#include <string>
```
#### **Namespaces**

- namespace [Term](#page-19-0)
- namespace [Term::Private](#page-41-0)

### **Functions**

- std::uint8\_t [Term::Private::utf8\\_decode\\_step](#page-47-0) (std::uint8\_t state, std::uint8\_t octet, std::uint32\_t ∗cpp)
- std::u32string [Term::Private::utf8\\_to\\_utf32](#page-47-1) (const std::string &str)
- bool [Term::Private::is\\_valid\\_utf8\\_code\\_unit](#page-44-0) (const std::string &str)

## **9.58 conversion.cpp**

```
Go to the documentation of this file.
00001 / *00002 * cpp-terminal
00003 \times C++ library for writing multi-platform terminal applications.
00004 *00005 * SPDX-FileCopyrightText: 2019-2024 cpp-terminal
00006 *
00007 * SPDX-License-Identifier: MIT
00008 */
00009
00010 #include "cpp-terminal/private/conversion.hpp"
00011
00012 #include "cpp-terminal/exception.hpp"
00013
00014 #include <array>
00015 #include <string>
00016
00017 namespace Term
00018 {
00019 namespace Private
00020 {
00021
00022 static constexpr std::uint8_t UTF8_ACCEPT{0};
00023 static constexpr std::uint8_t UTF8_REJECT{0xf};
00024
00025utf8_decode_step(std::uint8_t state, std::uint8_t octet, std::uint32_t* cpp)
00026 {<br>00027
        static const constexpr std::array<std::uint32_t, 0x10> utf8ClassTab{0x888888888UL, 0x888888888UL,
      0x99999999UL, 0x99999999UL, 0xaaaaaaaaUL, 0xaaaaaaaaUL, 0xaaaaaaaaaaaaaaaaUL, 0x222222ffUL
      0x22222222UL, 0x22222222UL, 0x22222222UL, 0x3333333bUL, 0x33433333UL, 0xfff5666cUL, 0xffffffffUL};
00028
00029 static const constexpr std::array<std::uint32_t, 0x10> utf8StateTab{0xfffffff0UL, 0xffffffffUL,
0xfffffff1UL, 0xfffffff3UL, 0xfffffff4UL, 0xfffffff7UL, 0xfffffff6UL, 0xffffffffUL, 0x33f11f0fUL,
      0xf3311f0fUL, 0xf33f110fUL, 0xfffffff2UL, 0xfffffff5UL, 0xffffffffUL, 0xffffffffUL, 0xffffffffUL};
00030
         const std::uint8_t reject{static_cast<std::uint8_t>(state » 3UL) };
00032 const std::uint8_t nonAscii{static_cast<std::uint8_t>(octet » 7UL)};
00033 const std::uint8_t class_{static_cast<std::uint8_t>(!nonAscii ? 0 : (0xf & (utf8ClassTab[(octet » 3)
      \& 0xf] » (4 * (octet \& 7))))))};
00034
         *cpp = (state == UTF8_ACCEPT ? (octet & (0xffU » class_)) : ((octet & 0x3fU) | (*cpp « 6)));
00036
00037 return (reject ? 0xf : (0xf & (utf8StateTab[class_] » (4 * (state & 7)))));
00038 }
00039
00040 std::u32string utf8_to_utf32(const std::string& str)
00041 {
00042 std::uint32_t codepoint{0};
00043 std::uint8_t state{UTF8_ACCEPT};<br>00044 std::u32string ret:
         std::u32string ret;
00045 for(char idx: str)
00046<br>00047utf8_decode_step(state, static_cast<std::uint8_t>(idx), &codepoint);<br>00048 if(state == UTF8 ACCEPT) { ret.push back(codepoint); }
           if(\text{state} == \overline{UTF8}\_\text{ACCEPT}) { ret.push_back(codepoint); }
Term::Exception("Invalid byte in UTF8 encoded string"); }
00050<br>00051
Term::Exception("Expected more bytes in UTF8 encoded string"); }<br>00052   return ret:
         return ret:
00053 }
00054
00055 bool is_valid_utf8_code_unit(const std::string& str)
00056 {
00057 static const constexpr std::uint8_t b10000000{128};<br>00058 static const constexpr std::uint8 t b11000000{192};
00058 static const constexpr std::uint8_t b11000000(192);<br>00059 static const constexpr std::uint8 t b11100000(224);
00059 static const constexpr std::uint8_t b11100000(224);<br>00060 static const constexpr std::uint8 t b111100000(240);
         static const constexpr std::uint8_t b11110000{240};
00061 static const constexpr std::uint8_t b11111OOO{248};
00062 switch(str.size())
00063 {
00064 case 1: return (static_cast<std::uint8_t>(str[0]) & b10000000) == 0;<br>00065 case 2: return ((static cast<std::uint8 t>(str[0]) & b11100000) == b
           case 2: return ((static_cast<std::uint8_t>(str[0]) & b11100000) == b11000000) &&
       ((static\_cast < std::uint8_t) < (str[1]) < b11000000) == b10000000);00066 case 3: return ((static_cast<std::uint8_t>(str[0]) & b1111OOOO) == b111OOOOO) &&
       ((static_cast<std::uint8_t>(str[1]) & b11000000) == b10000000) && ((static_cast<std::uint8_t>(str[2])
       \&\text{ b11000000} = b100000000;00067 case 4: return ((static_cast<std::uint8_t>(str[0]) & b11111OOO) == b1111OOOO) &&
       ((static\_cast < std: iuint8_t > (str[1]) & b11000000) == b10000000) & & ((static\_cast < std: iuint8_t > (str[2]))& b11OOOOOO) == b1OOOOOOO) && ((static_cast<std::uint8_t>(str[3]) & b11OOOOOO) == b1OOOOOOO);
00068 default: return false;
0006900070 }
00071
00072 } // namespace Private
00073
```
00074 } // namespace Term

# **9.59 cpp-terminal/private/conversion.hpp File Reference**

```
#include <cstdint>
#include <string>
#include <vector>
```
### **Namespaces**

- namespace [Term](#page-19-0)
- namespace Term:: Private

### **Functions**

- std::uint8\_t [Term::Private::utf8\\_decode\\_step](#page-47-0) (std::uint8\_t state, std::uint8\_t octet, std::uint32\_t ∗cpp)
- std::u32string [Term::Private::utf8\\_to\\_utf32](#page-47-1) (const std::string &str)
- bool [Term::Private::is\\_valid\\_utf8\\_code\\_unit](#page-44-0) (const std::string &str)

## **9.60 conversion.hpp**

```
Go to the documentation of this file.
00001 /*
00002 * cpp-terminal
00003 \times C++ library for writing multi-platform terminal applications.
00004 *
00005 * SPDX-FileCopyrightText: 2019-2024 cpp-terminal
00006 *00007 * SPDX-License-Identifier: MIT
00008 */
00009
00010 #pragma once
00011
00012 #include <cstdint>
00013 #include <string>
00014 #include <vector>
00015
00016 namespace Term
00017 {
00018 namespace Private
00019 {
00020
00021 std::uint8 t utf8 decode step(std::uint8 t state, std::uint8 t octet, std::uint32 t* cpp);
00022
00023 std::u32string utf8_to_utf32(const std::string& str);
00024
is_valid_utf8_code_unit(const std::string& str);
00026
00027 } // namespace Private
00028
00029 } // namespace Term
```
### **9.61 cpp-terminal/cursor.cpp File Reference**

```
#include "cpp-terminal/cursor.hpp"
```
## **9.62 cursor.cpp**

```
Go to the documentation of this file.
00001 /*
00002 * cpp-terminal
00003 * C++ library for writing multi-platform terminal applications.
00004 *00005 * SPDX-FileCopyrightText: 2019-2024 cpp-terminal
00006 *
00007 * SPDX-License-Identifier: MIT
00008 */
00009
00010 #include "cpp-terminal/cursor.hpp"
00011
00012Term::Cursor::Cursor({row,column}) {}
00013
00014 std::size_t Term::Cursor::row() const { return m_position.first; }
00015
00016 std::size_t Term::Cursor::column() const { return m_position.second; }
00017
00018Term::Cursor::empty() const { return (0 == m_position.first) && (0 == m_position.second); }
0001900020Term::Cursor::setRow(const std::size_t& row) { m_position.first = row; }
00021
00022 void Term::CurrentColumn (const. std: size-t& column) { m_position.second = column; }
00023
00024 bool Term::Cursor::operator==(const Term::Cursor& cursor) const { return (this->row() == cursor.row())
      & (this->column() == cursor.colum()); }
00025
00026 bool Term::Cursor::operator!=(const Term::Cursor& cursor) const { return !(*this == cursor); }
00027
00028Term::cursor_off() { return "\u001b[?251"; }
00029
00030Term::cursor_on() { return "\u001b[?25h"; }
00031
00032Term::cursor_move(const std::size_t& row, const std::size_t& column) { return "\u001b[" + std::to_string(row) + ';' + std::to_string(column) + 'H'; }
00033
00034 std::string Term::cursor_up(const std::size_t& rows) { return "\u001b[" + std::to_string(rows) + 'A';
     }
00035
00036 std::string Term::cursor_down(const std::size_t& rows) { return "\u001b[" + std::to_string(rows) +
      'B'; }
00037
00038Term::cursor_right(const std::size_t& columns) { return "\u001b[" +
     std::to_string(columns) + 'C'; }
00039
00040 std::string Term::cursor_left(const std::size_t& columns) { return "\u001b[" + std::to_string(columns)
      + 'D'; }
00041
00042Term::cursor_position_report() { return "\u001b[6n"; }
00043
00044 std::string Term::clear_eol() { return "\u001b[K"; }
```
## **9.63 cpp-terminal/private/cursor.cpp File Reference**

```
#include "cpp-terminal/cursor.hpp"
#include "file initializer.hpp"
#include <windows.h>
#include "cpp-terminal/private/file.hpp"
```
# **9.64 cursor.cpp**

```
Go to the documentation of this file.
00001 /*
00002 * cpp-terminal
00003 \times C++ library for writing multi-platform terminal applications.
00004 *00005 * SPDX-FileCopyrightText: 2019-2024 cpp-terminal
00006 *
00007 * SPDX-License-Identifier: MIT
00008 */
00009
```

```
00010 #include "cpp-terminal/cursor.hpp"
00011
00012 #include "file_initializer.hpp"
00013
00014 #if defined(_WIN32)<br>00015 #include <windows
         00015 #include <windows.h>
00016 #else
00017 #include <sys/ioctl.h>
00018 #include <termios.h>
00019 #endif
00020
00021 #include "cpp-terminal/private/file.hpp"
00022
00023 Term::Cursor Term::cursor_position()
00024 {
00025 static const Term:: Private:: FileInitializer files_init;
(Term::Private::in.null()) { return {}; }
00027 #if defined(_WIN32)
00028 CONSOLE_SCREEN_BUFFER_INFO inf;<br>00029 if(GetConsoleScreenBufferInfo(P
          if(GetConsoleScreenBufferInfo(Private::out.handle(), &inf)) return
       Term::Cursor(static_cast<std::size_t>(inf.dwCursorPosition.Y + 1),
       static_cast<std::size_t>(inf.dwCursorPosition.X + 1));
00030 else
            Term::Cursor(0, 0);
00032 #else
00033 std::string ret;<br>00034 std::size t nrea
00034 std::size_t nread{0};<br>00035 Term::Private:in.loc
          Term::Private::in.lockIO();
00036 // Hack to be sure we can do this all the time "Cooked" or "Raw" mode<br>00037 : termios actual:
         00037 ::termios actual;
00038 if(!Private::out.null())
00039 {
            if(tcgetattr(Private::out.fd(), &actual) == -1) { return {}; }
00041 }
00042 ::termios raw = actual;
00043 // Put terminal in raw mode
00044 raw.c_iflag &mathbf{k} = \sim (BRRINT) ICRNL | INPCK | ISTRIP | IXON);<br>00045 // This disables output post-processing, requiring explic
00045 // This disables output post-processing, requiring explicit \lceil \cdot \rceil. We 00046 // keep it enabled, so that in C++, one can still just use std::endl
00046 // keep it enabled, so that in C++, one can still just use std::endl 00047 // for EOL instead of "\r\n".
00048 // raw.c_oflag &= ~(OPOST);
00049 raw.c_lfilag \&= \< (ECHO) | ICANON | IEXTEN);<br>00050 raw.c_lflag \&= \< ISIG;00051 raw.c_cc[VMIN] = 1;
00052 raw.c_cc[VTIME] = 0;<br>00053 if (lPrivate::out pul
00053 if(!Private::out.null()) tcsetattr(Private::out.fd(), TCSAFLUSH, &raw);<br>00054 Term::Private::out.write(Term::cursor.position.report());
Term::Private::out.write(Term::cursor_position_report());<br>00055 while(pread == 0) { \cioct)(Private::ip fd(), FTONREAD, &
00055 while(nread == 0) { ::ioctl(Private::in.fd(), FIONREAD, \text{% area} & ret = Term::Private::in.read();
         Term::Private::in.read();
00057 tcsetattr(Private::out.fd(), TCSAFLUSH, &actual);<br>00058 Term::Private::in.unlockIO();
          Term::Private::in.unlockIO();<br>try
0005900060 {
00061 if(ret[0] == '\033' && ret[1] == '|' && ret[ret.size() - 1] == 'R')
00062 {
Cursor(std::stoi(ret.substr(2, found - 2)),
       std::stoi(ret.substr(found + 1, ret.size() - (found + 2)))); }
00065 return {};<br>00066 }
00066 }
00067 return {};<br>00068 }
00068<br>00069catch(...)00070 {
         return \{\};
00072 }
00073 #endif
00074 }
```
### **9.65 cpp-terminal/private/env.cpp File Reference**

```
#include "cpp-terminal/private/env.hpp"
#include "cpp-terminal/private/unicode.hpp"
```
## **9.66 env.cpp**

```
00001 /*
00002 * cpp-terminal
00003 * C++ library for writing multi-platform terminal applications.
00004 +00005 * SPDX-FileCopyrightText: 2019-2024 cpp-terminal
00006 *00007 * SPDX-License-Identifier: MIT
00008 */
00009
00010 #include "cpp-terminal/private/env.hpp"
00011
00012 #include "cpp-terminal/private/unicode.hpp"
00013
00014Term::Private::getenv(const std::string& key)
00015 {
00016 #if defined(_WIN32)
00017 std::size_t size{0};
Term::Private::to_wide(key).c_str());<br>00019 std::wstring ret;
00020 if(size == \overline{0} || size > ret.max_size()) return {false, std::string()};
00021 ret.reserve(size);<br>00022 wgeteny s(&size.
       00022 _wgetenv_s(&size, &ret[0], size, Term::Private::to_wide(key).c_str());
00023 return {true, Term::Private::to_narrow(ret)};
00024 #else<br>00025 if(
       if(std::getenv(key.cstr()) != nullptr) { return {true,
static_cast<std::string>(std::getenv(key.c_str()))}; }<br>00026 return {false, std::string()};
00027 #endif
00028 }
```
# **9.67 cpp-terminal/private/env.hpp File Reference**

<span id="page-240-0"></span>#include <string> #include <utility>

#### **Namespaces**

- namespace [Term](#page-19-0)
- namespace [Term::Private](#page-41-0)

#### **Functions**

• std::pair< bool, std::string > [Term::Private::getenv](#page-44-1) (const std::string &env) *Value of an environment variables.*

# **9.68 env.hpp**

```
Go to the documentation of this file.
00001 /*
00002 * cpp-terminal
00003 * C++ library for writing multi-platform terminal applications.
00004 *00005 * SPDX-FileCopyrightText: 2019-2024 cpp-terminal
00006 *00007 * SPDX-License-Identifier: MIT
00008 */
00009
00010 // This header should be used only in files contained inside platforms folder !!!
00011 #pragma once
00012
00013 #include <string>
00014 #include <utility>
00015
00016 namespace Term
00017 {
00018
00019 namespace Private
00020 {
00021
getenv(const std::string& env);
00030
00031 } // namespace Private
00032
00033 } // namespace Term
```
## **9.69 cpp-terminal/private/exception.cpp File Reference**

```
#include "cpp-terminal/private/exception.hpp"
#include "cpp-terminal/exception.hpp"
#include "cpp-terminal/version.hpp"
#include "return_code.hpp"
#include <atomic>
#include <exception>
#include "cpp-terminal/private/unicode.hpp"
#include <memory>
#include <windows.h>
#include <cerrno>
#include <cstdio>
#include <string>
```
# **9.70 exception.cpp**

```
00001 /*
00002 * cpp-terminal
00003 \times C++ library for writing multi-platform terminal applications.
00004 *00005 * SPDX-FileCopyrightText: 2019-2024 cpp-terminal
00006 *
00007 * SPDX-License-Identifier: MIT
00008 */
00009
"cpp-terminal/private/exception.hpp"
00011
"cpp-terminal/exception.hpp""cpp-terminal/version.hpp"
"return_code.hpp"
00015
00016 #include <atomic>
00017 #include <exception>
00018
00019 #if defined(_WIN32)
00020 #include "cpp-terminal/private/unicode.hpp"
00021
00022 #include <memory>
00023 #include <windows.h>
00024 #if defined(MessageBox)
00025 #undef MessageBox
00026 #endif
00027 #else
00028 #include <cstring>
00029 #endif
00030
00031 #include <cerrno>
00032 #include <cstdio>
00033 #include <string>
00034
00035Term::Exception::Exception(const std::string& message) noexcept : m_message(message) {}
00036
00037 Term::Exception::Exception(const std::int64_t& code, const std::string& message) noexcept :
      m_code(code), m_message(message) {}
00038
00039 const char* Term::Exception::what() const noexcept
00040 {<br>00041
build_what();<br>00042 return m_what
       m_what.c_str();
00043 }
00044
00045Term::Exception::code() const noexcept { return m code; }
00046
00047Term::Exception::message() const noexcept { return m message; }
00048
00049Term::Exception::context() const noexcept { return m_context; }
0005000051Term::Exception::Exception(const std::int64 t& code) noexcept : m_code(code) {}
00052
00053 void Term::Exception::build_what() const noexcept
00054 {
```
**234**

```
00055 if(0 == m_code) { m_what = m_message; }
00056 else { m_what = "error " + std::to_string(m_code) + ": " + m_message; }
00057 }
00058
0.0059Term::Exception::setMessage(const std::string& message) noexcept { m_message = message; }
00060
00061Term::Exception::setContext(const std::string& context) noexcept { m_context = context; }
00062
00063Term::Exception::setWhat(const std::string& what) const noexcept { m_what = what; }
00064
00065 #if defined(_WIN32)
00066
00067Term::Private::WindowsError::error() const noexcept { return m_error; }
00068
00069Term::Private::WindowsError::check_value() const noexcept { return m_check_value; }
00070
00071 Term::Private::WindowsError& Term::Private::WindowsError::check_if(const bool& ret) noexcept
00072 {<br>00073
       m_error = static_cast<std::int64_t>(GetLastError());
00074 m_check_value = ret;<br>00075 return *this;
00076 }
00077
00078 void Term::Private::WindowsError::throw_exception(const std::string& str) const
00079 {
        Term::Private::WindowsException(m_error, str); }
00081 }
00082
00083Term::Private::WindowsException::WindowsException(const std::int64 t& error, const std::string&
      context) : Term::Exception(static_cast<std::int64_t>(error))
00084 {
setContext(context);<br>00086 wchar_t* ptr{null
00086 wchar_t* ptr{nullptr};<br>00087 const DWORD cchMsg{Format
        00087 const DWORD cchMsg{FormatMessageW(FORMAT_MESSAGE_FROM_SYSTEM | FORMAT_MESSAGE_IGNORE_INSERTS |
      FORMAT_MESSAGE_ALLOCATE_BUFFER, nullptr, static_cast<uint32_t>(code()), MAKELANGID(LANG_ENGLISH,
      SUBLANG ENGLISH US), reinterpret cast<wchar t*>(\text{sqrt}, 0, \text{nullptr});
00088 if(cchMsg > 0)
00089 {
          auto deleter = [](void* p)
00091<br>00092
            if(p != nullptr) { ::LocalFree(p); }00093 };<br>00094 st
orden std::unique_ptr<wchar_t, decltype(deleter)> ptrBuffer(ptr, deleter);<br>00095 std::string ret{Term::Private::to na
                                                         {Term::Private::to_narrow(ptrBuffer.get())};
00096 if(ret.size() >= 2 && ret[ret.size() - 1] == '\n' && ret[ret.size() - 2] == '\r')
     ret.erase(ret.size() - 2);
setMessage(ret);
00098<br>00099
        Term::Exception(::GetLastError(), "Error in FormatMessageW"); }
00100 }
00101
00102 void Term::Private::WindowsException::build_what() const noexcept
00103 {
00104 std::string what{std::string("windows error ") + std::to string(code()) + std::string(": ") +
message().c_str()};<br>00105 if(!context().emp
00105 if(!context().empty()) what += " [" + context() + "]";<br>00106 setWhat(what):
        setWhat(what);
00107 }
00108
00109 #endif
00110
00111 Term::Private::Errno::Errno() noexcept
00112 {
00113 #if defined(WIN32)<br>00114 set errno(0) :
        _0set_errno(0);
00115 #else
00116 error = {0}: //NOSONAR00117 #endif
00118 }
00119
00120 Term::Private::Errno::~Errno() noexcept
00121 {
00122 #if defined(WIN32)<br>00123 set errno(0):
       _set_errno(0);
00124 #else
       errno = {0}; //NOSONAR
00126 #endif
0012700128
00129Term::Private::Errno::error() const noexcept { return m_errno; }
00130
00131Term::Private::Errno::check_value() const noexcept { return m_check_value; }
00132
00133 Term::Private::Errno& Term::Private::Errno::check_if(const bool& ret) noexcept
0013400135 #if defined(_WIN32)<br>00136 int err{static ca
       int err{static cast<int>(m_errno)};
```

```
00137 _get_errno(&err);
00138 #else<br>00139 m e
       m_errno = static_cast<std::uint32_t>(errno); //NOSONAR
00140 #endif
00141 m_{\text{check\_value}} = {ret};<br>00142 r_{\text{etur}} * this;return *this:
00143 }
00144
00145 void Term::Private::Errno::throw_exception(const std::string& str) const
00146 {
Term::Private::ErrnoException(m_errno, str); }
00148 }
00149
00150Term::Private::ErrnoException::ErrnoException(const std::int64 t& error, const std::string& context) :
      Term::Exception(error)
00151 {
setContext(context):
00153 #if defined(_WIN32)
message(m_maxSize, L' \0);<br>00155 message = wcserror s(&message[0]. mess
message&message[message.size(), static_cast<int>(error));<br>00156 setMessage(Term::Private::to parrow(message c str()));
       setMessage(Term::Private::to_narrow(message.c_str()));
00157 #else
00158 std::string message(m_maxSize, '\0');
00159 message = ::strerror_r(static_cast<std::int32_t>(error), &message[0], message.size()); //
     NOLINT(readability-container-data-pointer)
setMessage(message);
00161 #endif
00162 }
00163
00164 void Term::Private::ErrnoException::build_what() const noexcept
00165 {<br>00166
00166 std::string what{"errno " + std::to_string(code()) + ": " + message()};<br>00167 if(!context().empty()) { what += +" [" + context() + "]"; }
        if(!context().empty()) { what += +<sup>"</sup> [" + context() + "]"; }
00168 setWhat(what);
00169100170
00171 void Term::Private::ExceptionHandler(const ExceptionDestination& destination) noexcept
00172 {
00173 try<br>00174 {
00174<br>00175
         std::exception_ptr exception{std::current_exception()};
00176 if(exception != nullptr) { std::rethrow\_exception(exception);<br>00177 }
00177<br>00178
        Term::Exception& exception)
00179 {
          switch(destination)
00181 {
00182 case ExceptionDestination::MessageBox:
00183 #if defined(_WIN32)
.what()).c_str(),
     Term::Private::to_wide("cpp-terminal v" + Term::Version::string()).c_str(), MB_OK | MB_ICONERROR);
00185 break;
00186 #endif
00187 case ExceptionDestination::StdErr:
00188 #if defined(_WIN32)
(Term::Private::to_wide(Term::Version::string() + "\n\n" +.what() + "\n\n")).c_str(), stderr));
00190 #else<br>00191
              Term::Version::string(.what()
     + "\n\in "\n").c_str(), stderr));
00192 #endif
00193 break;<br>00194 default:
            default: break;
00195 }<br>00196 }
00196<br>00197
        catch(const std::exception& exception)
00198 {
          switch(destination)
00200 {
            case ExceptionDestination:: MessageBox:
00202 #if defined(_WIN32)<br>00203 MessageBoxW
Term::Private::to_wide(.what(Term::Version::string()).c_str(), MB_OK | MB_ICONERROR);
00204 break;
00205 #endif<br>00206 c
            ExceptionDestination::StdErr:
00207 #if defined(\overline{\text{WIN}}32)<br>00208 (void)(fput
              00208 (void)(fputws(Term::Private::to_wide(std::string("cpp-terminal v" + Term::Version::string() +
     "\n\cdot" + \nexception.\nwhat() + "\n");\nc_str(),\nstderr));00209 #else
              (void)(fputs(std::string("cpp-terminal .what()+ "\n\cdot").c_str(), stderr));
00211 #endif<br>00212
00212 break;<br>00213 default:
            default: break;
00214 }<br>00215 }
00215 }
```

```
00216 catch(...)
00217 {<br>00218
           switch(destination)
00219 {
             00220 case ExceptionDestination::MessageBox:
00221 #if defined(_WIN32)
Term::Private::to_wide(Term::Version::string() + "Unknown error").c_str(), Term::Private::to_wide("cpp-terminal v" + Term::Version::string()).c_str(), MB_OK | MB_ICONERROR);
00223 break;
00224 #endif<br>00225
             00225 case ExceptionDestination::StdErr:
00226 #if defined(_WIN32)<br>00227 (void)(fput
                00227 (void)(fputws(Term::Private::to_wide("cpp-terminal v" + Term::Version::string() + ": Unknown
      error(n").c_str(), stderr));
00228 #else
Term::Version::string() + ": Unknown error\n").c_str(),
      stderr));
00230 #endif
          default: break;
00232<br>00233 }
00233 }
00234 (void)(std::fflush(stderr));<br>00235 std::Exit(Term::returnCode)
        (Term::returnCode());
00236 }
```
# **9.71 cpp-terminal/private/file.cpp File Reference**

```
#include "cpp-terminal/private/file.hpp"
#include "cpp-terminal/private/exception.hpp"
#include <cstdio>
#include <new>
#include <io.h>
#include <windows.h>
#include "cpp-terminal/private/unicode.hpp"
#include <array>
#include <fcntl.h>
```
# **9.72 file.cpp**

```
Go to the documentation of this file.
00001 / *00002 * cpp-terminal
00003 * C++ library for writing multi-platform terminal applications.
00004 *00005 * SPDX-FileCopyrightText: 2019-2024 cpp-terminal
00006 *
00007 * SPDX-License-Identifier: MIT
00008 */
00009
00010 #include "cpp-terminal/private/file.hpp"
00011
00012 #include "cpp-terminal/private/exception.hpp"
00013
00014 #include <cstdio>
00015 #include <new>
00016
00017 #if defined(_WIN32)
00018 #include <io.h>
00019 #include <windows.h>
00020 #else
00021 #include <sys/ioctl.h>
00022 #include <unistd.h>
00023 #endif
00024
00025 #include "cpp-terminal/private/unicode.hpp"
00026
00027 #include <array>
00028 #include <fcntl.h>
00029
00030 //FIXME Move this to other file
00031
```

```
00032 namespace
00033(Term::Private::InputFileHandler)> stdin_buffer;
      //NOLINT(fuchsia-statically-constructed-objects)
(Term::Private::OutputFileHandler)> stdout buffer;
      //NOLINT(fuchsia-statically-constructed-objects)
00036 } // namespace
00037
00038 Term::Private::InputFileHandler& Term::Private::in =
      reinterpret_cast<Term::Private::InputFileHandler&>(stdin_buffer);
00039Term::Private::OutputFileHandler&Term::Private::out =
     <Term::Private::OutputFileHandler&>(stdout_buffer);
\begin{array}{c}\n0 & 0 \\
0 & 0\n\end{array}00041 //
00042
00043 Term::Private::FileHandler::FileHandler(std::recursive_mutex& mutex, const std::string& file, const
     std::string& mode) noexcept
00044 try : m_mutex(mutex)
00045 {
00046 #if defined(WIN32)<br>00047 m handle = {Creat
       m_handle = {CreateFile(file.c_str(), GENERIC_READ | GENERIC_WRITE, FILE_SHARE_READ |
     FILE_SHARE_WRITE, nullptr, OPEN_EXISTING, FILE_ATTRIBUTE_NORMAL, nullptr)};
00048 if(m_handle == INVALID_HANDLE_VALUE)
00049<br>00050
          Term::Private::WindowsError().check if((m_handle = CreateFile("NUL", GENERIC READ | GENERIC WRITE,
      .throw_exception("Problem opening NUL");
00051 m_null = true;
00052 }<br>00053 Term::Private::Errno().check_if((m_fd = _open_osfhandle(reinterpret_cast<intptr_t>(m_handle),
Term::Private::Errno(.check_if(.throw_exception("_open_osfhandle(reinterpret_cast<intptr_t>(m_handle), _O_RDWR)");<br>
00054 Term::Private:
     .throw_exception("_fdopen(m_fd, mode.c_str())");
00055 #else
00056 std::size_t flag{O_ASYNC | O_DSYNC | O_NOCTTY | O_SYNC | O_NDELAY};<br>00057 flag &= ~static cast<std::size t>(O_NONBLOCK):
       flag &= ~static_cast<std::size_t>(O_NONBLOCK);
00058 if(mode.find('r') != std::string::npos) { flag |= 0_RDONLY; }
     //NOLINT(abseil-string-find-str-contains)
00059 else if(mode.find('w') != std::string::npos) { flag |= 0_WRONLY; }
     //NOLINT(abseil-string-find-str-contains)
00060 else { flag |= O_RDWR; }
00061 m_f d = {::open(file.c_str();stat<sub>const</sub>(int>(flag))};//NOLINT(cppcoreguidelines-pro-type-vararg,hicpp-vararg)
00062 if (m_f d == -1)00063 {
          00064 Term::Private::Errno().check_if((m_fd = ::open("/dev/null", static_cast<int>(flag))) ==
      .throw_exception(R"(::open("/dev/null", flag))");
     //NOLINT(cppcoreguidelines-pro-type-vararg,hicpp-vararg)
00065 m null = true;
00066<br>00067
        Term::Private::Errno(.check_if(nullptr == (m_file = ::fdopen(m_fd,
     .throw_exception("::fdopen(m_fd, mode.c_str())");
00068 m_handle = m_file;
00069 #endif<br>00070 Term
       Term::Private::Errno(.check_if(std::setvbuf(m_file, nullptr, _IONBF, 0) !=
     .throw_exception("std::setvbuf(m_file, nullptr, _IONBF, 0)");
00071 }
00072 \text{catch}(\ldots)00073 +00074 ExceptionHandler(ExceptionDestination::StdErr);
00075 }
00076
00077 Term::Private::FileHandler::~FileHandler() noexcept
00078 try
00079 {
       flush();Term::Private::Errno(.check_if((m_file).throw_exception("std::fclose(m_file)");
      //NOLINT(cppcoreguidelines-owning-memory)
00082 }
00083 catch(...)
00084 {
00085 ExceptionHandler(ExceptionDestination::StdErr);
00086 }
00087
00088Term::Private::FileHandler::null() const noexcept { return m_null; }
00089
00090Term::Private::FileHandler::file() const noexcept { return m_file; }
0009100092Term::Private::FileHandler::fd() const noexcept { return m fd; }
00093
00094 Term::Private::FileHandler::Handle Term::Private::FileHandler::handle() const noexcept { return
     m_handle; }
00095
00096 std::size_t Term::Private::OutputFileHandler::write(const std::string& str) const
00097 {
00098 #if defined(_WIN32)
       DWORD written{0};
```

```
Term::Private::WindowsError(.check_if(0 == WriteConsole(handle(), &str[0],
      static_cast<DWORD>(str.size()), &written, nullptr)).throw_exception("WriteConsole(handle(), &str[0],
      static_cast<DWORD>(str.size()), &written, nullptr)"); }
00101 return static_cast<std::size_t>(written);
00102 #else<br>00103 ssiz
       ssize t written{0};
Term::Private::Errno(.check_if((written = ::write(fd(), str.data(), str.size()))
      .throw_exception("::write(fd(), str.data(), str.size())"); }
00105 return static_cast<std::size_t>(written);
00106 #endif
00107 }
00108
00109 std::size_t Term::Private::OutputFileHandler::write(const char& character) const
00110 {
00111 #if defined(_WIN32)
00112 DWORD written{0};<br>00113 Term::Private::Wi
        Term::Private::WindowsError(.check_if(0 == WriteConsole(handle(), &character, 1, &written,
.throw_exception("WriteConsole(handle(), &character, 1, &written, nullptr)");<br>00114 return static_cast<std::size_t>(written);
00115 #else<br>00116 ssi
00116 ssize_t written{0};<br>00117 Term::Private::Errn
        Term::Private::Errno(.check_if((written = ::write(fd(), &character, 1)) ==
-1).throw_exception("::write(fd(), &character, 1)");
00118 return static_cast<std::size_t>(written);
00119 #endif
00120 }
00121
00122 std::string Term::Private::InputFileHandler::read() const
00123 {
00124 #if defined(WIN32)<br>00125 DWORD nread{0};
00125 DWORD<br>00126 std::
00126 std::string ret(4096, '\0');<br>00127 errno = 0:
        error = 0;(Private::in.handle(), &ret[0], static_cast<DWORD>(ret.size()), &nread, nullptr);
00129 return ret.c str();
00130 #else
Term::Private::Errno(.check_if((Private::in.fd(), FIONREAD, &nread) !=
      .throw_exception("::ioctl(Private::in.fd(), FIONREAD, &nread)");
//NOLINT(cppcoreguidelines-pro-type-vararg,hicpp-vararg)
       std::string ret(nread, '\sqrt{0'});
00134 if(nread != 0)
00135 {<br>00136
          Term::Private::Errno(.check_if((Private::in.fd(), &ret[0], ret.size()) ==
      -1).throw_exception("::read(Private::in.fd(), &ret[0], ret.size())");
      //NOLINT(readability-container-data-pointer)
00137<br>00138
        .<br>00111178 ret;
00139 #endif
00140 }
00141
00142Term::Private::FileHandler::flush(Term::Private::Errno(.check_if(0 !=
      std::fflush(m_file)).throw_exception("std::fflush(m_file)"); }
00143
00144Term::Private::FileHandler::lockIO() { m_mutex.lock(); }
00145Term::Private::FileHandler::unlockIO() { m_mutex.unlock(); }
00146
00147 Term::Private::OutputFileHandler::OutputFileHandler(std::recursive_mutex& io_mutex) noexcept
00148 try : FileHandler(io_mutex, m_file, "w")
00149 {
00150 //noop
00151 }
00152 \text{ catch} (\dots)00153 {
        ExceptionHandler(ExceptionDestination::StdErr);
00155 }
00156
00157 Term::Private::InputFileHandler::InputFileHandler(std::recursive_mutex& io_mutex) noexcept
FileHandler(io_mutex, m_file, "r")
00159 {<br>00160
        1/noop
00161 }
00162 catch(...)
00163 {
00164 ExceptionHandler(ExceptionDestination::StdErr);
00165 }
00166
00167 std::string Term::Private::ask(const std::string& str)
00168 {
Term::Private::out.write(str);<br>00170 std:string.ret(Term::Private:
{Term::Private::in.read()};<br>00171 for(std::size t i = 0; i != ret.size(); ++
        Term::Private::out.write("\b \b"); }
00172 return ret;
00173 }
```
### **9.73 cpp-terminal/private/file.hpp File Reference**

```
#include "cpp-terminal/private/file_initializer.hpp"
#include <cstddef>
#include <cstdint>
#include <mutex>
#include <string>
```
### **Classes**

- class [Term::Private::FileHandler](#page-94-1)
- class [Term::Private::OutputFileHandler](#page-153-1)
- class [Term::Private::InputFileHandler](#page-111-0)

#### **Namespaces**

- namespace [Term](#page-19-0)
- namespace [Term::Private](#page-41-0)

#### **Functions**

• std::string [Term::Private::ask](#page-42-3) (const std::string &str)

### **Variables**

- [InputFileHandler](#page-111-0) & [Term::Private::in](#page-47-2) = reinterpret\_cast<[Term::Private::InputFileHandler&](#page-111-0)>(stdin\_buffer)
- [OutputFileHandler](#page-153-1) & [Term::Private::out](#page-48-0) = reinterpret\_cast<[Term::Private::OutputFileHandler&](#page-153-1)>(stdout\_← buffer)

# **9.74 file.hpp**

```
00001 /*
00002 * cpp-terminal
00003 \star C++ library for writing multi-platform terminal applications.
00004 *
00005 * SPDX-FileCopyrightText: 2019-2024 cpp-terminal
00006 *00007 * SPDX-License-Identifier: MIT
00008 */
00009
00010 #pragma once
00011
00012 #include "cpp-terminal/private/file_initializer.hpp"
00013
00014 #include <cstddef>
00015 #include <cstdint>
00016 #include <mutex>
00017 #include <string>
00018
00019 namespace Term
00020 {
00021
00022 namespace Private
00023 {
00024
00025 class FileHandler
00026 {
00027 public:
```

```
240
```

```
00028 #if defined(/WIN32)<br>00029 = using Handle = V6Handle = void*;
00030 #else
Handle = std::FILE*;00032 #endif<br>00033 File
FileHandler(file, const std::string& mode) noexcept;<br>00034 FileHandler(const FileHandler&) = delete;
00034FileHandler(FileHandler&) = delete;<br>00035 FileHandler(FileHandler&&) = delete;
00035FileHandler(FileHandler&&) = delete;<br>00036 FileHandler& operator=(const FileHandler&) = delete;
        FileHandler&operator=(const FileHandler&) = delete;
00037FileHandler&operator=(FileHandler&&) = delete;<br>00038 virtual ~FileHandler() noexcept:
~FileHandler() noexcept;<br>00039 Handle handle() const noex
Handlehandle() const noexcept;<br>00040 bool null() const noexcept;
null() const noexcept;<br>00041 std::FILE* file() const noexcept:
00041 std::FILE*file() const noexcept;<br>00042 std::int32 \text{ t}d() const noexcept;
         fd() const noexcept;
lockIO();<br>00044 void unlockIO(
unlockIO();<br>00045 void flush();
        flush();
00046
00047 private:<br>00048 // sho
00048 // should be static but MacOS don't want it (crash at runtime)<br>00049 std: recursive muters m muter: //NOLINT/concorequidelines-avo
        00049 std::recursive_mutex& m_mutex; //NOLINT(cppcoreguidelines-avoid-const-or-ref-data-members)
00050m_null{false};<br>00051 Handle m_handle{nullp
00051Handlem_handle{nullptr};<br>00052 FILE* m file{nullptr};
00052 FILE* m_{\text{file}\{nullptr\}};<br>00053 std::int32_t m_{\text{f}}d{-1};
        std::int32_t00054 };
00055
00056 class OutputFileHandler : public FileHandler
00057 {
00058 public:<br>00059 expli
OutputFileHandler(std::recursive_mutex& io_mutex) noexcept;<br>00060 OutputFileHandler(const OutputFileHandler& other) = delete;
         00060 OutputFileHandler(const OutputFileHandler& other) = delete;
00061OutputFileHandler(OutputFileHandler&& other)
00062OutputFileHandler&operator=(OutputFileHandler&& rhs) = delete;<br>00063 OutputFileHandler& operator=(const OutputFileHandler& rhs) = delete;
00063OutputFileHandler&operator=(const OutputFileHandler& rhs) = delete;<br>00064 ~ OutputFileHandler() override = default
        ~OutputFileHandler() override = default;
00065
write(const std::string& str) const;<br>00067 std::size t write(const char& character) const;
        write(const char& character) const;
00068 #if defined(_WIN32)
00069m_file{"CONOUT$"};
00070 #else<br>00071 sta
        m_file{"/dev/tty"};
00072 #endif
00073 };
00074
00075 class InputFileHandler : public FileHandler
00076 {
00077 public:<br>00078 expli
InputFileHandler(std::recursive_mutex& io_mutex) noexcept;<br>00079 InputFileHandler(const InputFileHandler&) = delete;
        InputFileHandler(InputFileHandler&)
00080InputFileHandler(InputFileHandler&&) = delete;
00081InputFileHandler&operator=(InputFileHandler&&) = delete;<br>00082 InputFileHandler& operator=(const InputFileHandler&) = delete;
        00082 InputFileHandler& operator=(const InputFileHandler&) = delete;
00083~InputFileHandler() override = \det = default;
00084
         read() const;
00086 #if defined(_WIN32)
00087m_file{"CONIN$"};
00088 #else
m_file{"/dev/tty"};
00090 #endif
00091 };
00092
in;
00094 extern OutputFileHandler& out:
00095 static const FileInitializer file initializer;
00096
ask(const std::string& str);
00098
00099 } // namespace Private
00100
00101 } // namespace Term
```
# **9.75 cpp-terminal/private/file\_initializer.cpp File Reference**

```
#include "cpp-terminal/private/file_initializer.hpp"
#include "cpp-terminal/private/exception.hpp"
#include "cpp-terminal/private/file.hpp"
#include "cpp-terminal/private/unicode.hpp"
```
#include <io.h> #include <windows.h>

## **9.76 file\_initializer.cpp**

```
Go to the documentation of this file.
00001 / *00002 * cpp-terminal
00003 * C++ library for writing multi-platform terminal applications.
00004 *
00005 * SPDX-FileCopyrightText: 2019-2024 cpp-terminal
00006 *00007 * SPDX-License-Identifier: MIT
00008 */
00009
00010 #include "cpp-terminal/private/file_initializer.hpp"
00011
00012 #include "cpp-terminal/private/exception.hpp"
"cpp-terminal/private/file.hpp"
00014
00015 #if defined(_WIN32)
00016 #include "cpp-terminal/private/unicode.hpp"
00017
00018 \#include \langle i_0,h \rangle<br>00019 \#include \langle wi_0\rangle00019 #include <windows.h><br>00020 #if defined (MessageB
       #if defined(MessageBox)
00021 #undef MessageBox
00022 #endif
00023 #else
       00024 #include <sys/stat.h>
00025 #endif
00026
00027 bool Term:Private:FileInitializer:ImconselfCreate = {false};00028
Term::Private::FileInitializer::m_counter = {0};
00030
00031 void Term::Private::FileInitializer::attachConsole() noexcept
00032 try
00033 {
00034 #if defined(_WIN32)<br>00035 // If something h
        00035 // If something happen here we still don't have a console so we can only use a MessageBox to warn
      the users something is very bad and that they should contact us.
00036 Term::Private::WindowsError
{Term::Private::WindowsError(.check_if(AttachConsole(ATTACH_PARENT_PROCESS) == 0)};<br>nool need allocation{false}:
                                      need_allocation{false};
00038 switch(error.error())
00039 {
          case ERROR SUCCESS: break;
      // Has been attached
00041 case ERROR_ACCESS_DENIED: need_allocation = false; break;
      // Already attached that's good !
.throw_exception("The specified process does not exist !");
      break; // Should never happen !
00043 case ERROR_INVALID_HANDLE: need_allocation = true; break;
      // Need to allocate th console !
00044 }
        if(need_allocation)
00046 {
Term::Private::WindowsError(.check_if(.throw_exception("AllocConsole()");<br>00048 m_consoleCreated = true;
         m_consoleCreated = true;
00049 }
00050 #endif
00051 }
00052 \text{ catch}(\ldots)00053 {
00054 detachConsole();<br>00055 ExceptionHandler
       ExceptionHandler(ExceptionDestination::MessageBox);
00056 }
00057
00058 void Term::Private::FileInitializer::detachConsole() noexcept
00059 try
00060 {
00061 \#if defined(_WIN32)<br>00062 if(m consoleCreat
        Term::Private::WindowsError(.check_if(0 ==
      .throw_exception("FreeConsole()"); }
00063 #endif
00064<sup>1</sup>00065 \text{ catch}(...)00066 {
       ExceptionHandler(ExceptionDestination::MessageBox);
```

```
00068 }
0006900070 Term::Private::FileInitializer::FileInitializer() noexcept
00071 try
00072 {
00073 // MacOS was not happy wish a static mutex in the class so we create it and pass to each class;<br>00074 static std::recursive mutex ioMutex;
00074 static std::recursive_mutex ioMutex;<br>00075 if (0 == m counter)
         if(0 == m counter)00076 {
00077 attachConsole();
00078 openStandardStreams();
&Term::Private::in)InputFileHandler(ioMutex)) { throw
      Term::Exception("new(&Term::Private::in) InputFileHandler(ioMutex)"); }
&Term::Private::out)OutputFileHandler(ioMutex)) { throw
      Term::Exception("new(&Term::Private::out) OutputFileHandler(ioMutex)"); }
00081<br>00082
         ++m_counter:
00083 }
00084 catch(...)
00085 {
        ExceptionHandler(ExceptionDestination::StdErr);
00087 }
00088
00089 Term::Private::FileInitializer::~FileInitializer() noexcept
00090 try
00091 {
00092 --m\_counter;<br>00093 if(0, -m, 20)if(0 == m_counter)00094<br>00095
            (6~InputFileHandler(): //NOSONAR(S3432)
00096 (\text{Term::Private::out}) - input Itenandler (); //Nosonar.com/<br>00096 (\text{Afterm::Private::out}~OutputFileHandler(); //NOSONAR(S3432)
           detachConsole();
00098 }
00099 }
00100 catch(...)
00101 {
00102 ExceptionHandler(ExceptionDestination::StdErr);
00103 }
00104
00105 void Term::Private::FileInitializer::openStandardStreams() noexcept
00106 try
00107 {
00108 #if defined(_WIN32)<br>00109 FILE* fDummy{null
00109 FILE* fDummy{nullptr};<br>00110 if(fileno(stderr) < 0
         if(\_filename(\_step) < 0 || \_get\_osfhandle(\_fileno(stderr)) < 0) {
       Term::Private::Errno().check_if(_wfreopen_s(&fDummy, L"CONOUT$", L"w", stderr) !=
.throw_exception(R"(_wfreopen_s(&fDummy, L"CONOUT$", L"w", stderr))"); }<br>00111 if(_fileno(stdout) < 0 || _get_osfhandle(_fileno(stdout)) < 0) {
       Term::Private::Errno(.check_if(_wfreopen_s(&fDummy, L"CONOUT$", L"w", stdout) !=<br>0) throw_exception(R"(_wfreopen_s(&fDummy, L"CONOUT$", L"w", stdout))"); }
00112 if (\text{filename}(stat) < 0 | \text{__get\_osfhandle}(\text{filename}(stdin)) < 0 {
Term::Private::Errno(.check_if(.throw_exception(R"(_wfreopen_s(&fDummy, L"CONIN$", L"r", stdin))"); }<br>00113 const std::size_t bestSize{BUFSIZ > 4096 ? BUFSIZ : 4096};
00114 #else
Term::Private::Errno(.check_if(.throw_exception(R"(std::freopen("/dev/tty", "w", stderr))"); }
       //NOLINT(cppcoreguidelines-owning-memory)
Term::Private::Errno(.check_if(.throw_exception(R"(std::freopen("/dev/tty", "w", stdout))"); }
//NOLINT(cppcoreguidelines-owning-memory)
00117 if(::fileno(stdin) < 0) { Term::Private::Errno().check_if(nullptr == std::freopen("/dev/tty", "r",
      .throw_exception(R"(std::freopen("/dev/tty", "r", stdin))"); }
       //NOLINT(cppcoreguidelines-owning-memory)
00118 struct stat stats = \{\};<br>00119 : stat ("/dev/tty" ssta
00119 ::stat("/dev/tty", &stats);
00120 const std::size_t bestSize{static_cast<std::size_t>(stats.st_blksize) > 0 ?
       static_cast<std::size_t>(stats.st_blksize) : BUFSIZ}; //NOSONAR(S1774)
00121 #endif<br>00122 Term
         Term::Private::Errno(.check_if(std::setvbuf(stderr, nullptr, _IONBF, 0) !=
      .throw_exception("std::setvbuf(stderr, nullptr, _IONBF, 0)");
Term::Private::Errno(.check_if(.throw_exception("std::setvbuf(stdout, nullptr, _IOLBF, bestSize)");
Term::Private::Errno(.check_if(std::setvbuf(stdin, nullptr, IOLBF, bestSize) !=
      .throw_exception("std::setvbuf(stdin, nullptr, _IOLBF, bestSize)");
00125 }<br>00126 c
      catch(...)
00127 {
ExceptionHandler(ExceptionDestination::StdErr);
00129 }
```
# **9.77 cpp-terminal/private/file\_initializer.hpp File Reference**

<span id="page-251-0"></span>#include <cstddef>

### **Classes**

• class [Term::Private::FileInitializer](#page-98-0)

#### **Namespaces**

- namespace [Term](#page-19-0)
- namespace Term:: Private

## **9.78 file\_initializer.hpp**

```
00001 /*
00002 * cpp-terminal
00003 * C++ library for writing multi-platform terminal applications.
00004 *
00005 * SPDX-FileCopyrightText: 2019-2024 cpp-terminal
00006 *00007 * SPDX-License-Identifier: MIT
00008 *00009
00010 #pragma once
00011
00012 #include <cstddef>
00013
00014 namespace Term
00015 {
00016
00017 namespace Private
00018 {
00019
00020 class FileInitializer
00021 {
00022 public:<br>00023 ~File
       ~FileInitializer() noexcept;
FileInitializer() noexcept;<br>00025 FileInitializer(FileInitial
       FileInitializer(FileInitializer&&) = delete;
00026FileInitializer(FileInitializer&) = delete;
00027FileInitializer&operator=(const FileInitializer&) = delete;
00028FileInitializer&operator=(FileInitializer&&) = delete;
00029
00030 private:
m_consoleCreated;m_counter;
00033
attachConsole() noexcept:
00040
detachConsole() noexcept;
00047<br>00053
       openStandardStreams() noexcept;
00054 };
00055
00056 } // namespace Private
00057
00058 } // namespace Term
```
# **9.79 cpp-terminal/private/input.cpp File Reference**

```
#include "cpp-terminal/private/unicode.hpp"
#include <vector>
#include <windows.h>
#include "cpp-terminal/event.hpp"
#include "cpp-terminal/exception.hpp"
#include "cpp-terminal/input.hpp"
#include "cpp-terminal/private/blocking_queue.hpp"
#include "cpp-terminal/private/file.hpp"
#include "cpp-terminal/private/input.hpp"
#include "cpp-terminal/private/sigwinch.hpp"
#include <mutex>
#include <string>
```
# **Functions**

- [Term::Button::Action](#page-61-0) [getAction](#page-252-0) (const std::int32\_t &old\_state, const std::int32\_t &state, const std::int32\_← t &type)
- [Term::Button](#page-60-0) [setButton](#page-252-1) (const std::int32\_t &old\_state, const std::int32\_t &state)
- void [sendString](#page-252-2) [\(Term::Private::BlockingQueue](#page-53-0) &events, std::wstring &str)

#### <span id="page-252-0"></span>**9.79.1 Function Documentation**

### **getAction()**

```
Term::Button::Action getAction (
            const std::int32_t & old_state,
            const std::int32_t & state,
            const std::int32_t & type )
```
Definition at line [38](#page-253-0) of file [input.cpp.](#page-253-1)

```
00039 {
Term::Button::Action::Pressed;<br>00041 else if(((old state - state) » (type - 1)) == 1)
Term::Button::Action::Released;
00043 else
        Term::Button::Action::None;
00045 }
```
### <span id="page-252-2"></span>**sendString()**

```
void sendString (
             Term::Private::BlockingQueue & events,
             std::wstring & str )
```
Definition at line [67](#page-254-0) of file [input.cpp.](#page-253-1)

```
00068 {
        if(!str.empty())
00070 {
.push(Term::Event(Term::Private::to_narrow(str.c_str())));<br>00072 str.clear();
          str.clear();
00073 - 100074 }
```
#### **setButton()**

```
Term::Button setButton (
            const std::int32_t & old_state,
             const std::int32_t & state )
```
Definition at line [46](#page-253-2) of file [input.cpp.](#page-253-1)

```
00047 {
Term::Button::Action action;<br>00049 action = qetAction (old state
getAction(old_state, state, FROM_LEFT_1ST_BUTTON_PRESSED);<br>00050 if(action != Term::Button::Action::None) return Term::Button(Term::
        00050 if(action != Term::Button::Action::None) return Term::Button(Term::Button::Type::Left, action);
00051<br>00052
        getAction(old_state, state, FROM_LEFT_2ND_BUTTON_PRESSED);
Term::Button::Action::None)Term::Button(Term::Button::Type::Button1, action);
00054<br>00055
getAction(old_state, state, FROM_LEFT_3RD_BUTTON_PRESSED);<br>00056 if(action != Term::Button::Action::None) return Term::Button(Term::
        00056 if(action != Term::Button::Action::None) return Term::Button(Term::Button::Type::Button2, action);
00057
        getAction(old_state, state, FROM_LEFT_4TH_BUTTON_PRESSED);
Term::Button::Action::None)Term::Button(Term::Button::Type::Button3, action);
00060
getAction(Term::Button::Action::None)Term::Button(Term::Button::Type::Right, action);
00063<br>00064
        00064 return Term::Button(Term::Button::Type::None, Term::Button::Action::None);
000651
```
# **9.80 input.cpp**

```
Go to the documentation of this file.
00001 /00002 * cpp-terminal
00003 * C++ library for writing multi-platform terminal applications.
00004 *
00005 * SPDX-FileCopyrightText: 2019-2024 cpp-terminal
00006 *00007 * SPDX-License-Identifier: MIT
00008 */
00009
00010 #if defined(_WIN32)<br>00011 #include "cpp-ter
       "cpp-terminal/private/unicode.hpp"
00012<br>00013
00013 #include <vector><br>00014 #include <windows
       #include <windows.h>
00015 #elif defined(__APPLE_) || defined(__wasm_) || defined(__wasm) || defined(__EMSCRIPTEN_
00016 #include <cerrno>
00017 #include <csignal><br>00018 #include <sys/ioct
00018 #include <sys/ioctl.h><br>00019 #include <thread>
       #include <thread>
00020 #include <unistd.h>
00021 #else
00022 #include <memory>
00023 #include <sys/epoll.h>
00024 #endif
00025
00026 #include "cpp-terminal/event.hpp"
00027 #include "cpp-terminal/exception.hpp"
"cpp-terminal/input.hpp"
"cpp-terminal/private/blocking_queue.hpp"
"cpp-terminal/private/file.hpp"
00031 #include "cpp-terminal/private/input.hpp"
"cpp-terminal/private/sigwinch.hpp"
00033
00034 #include <mutex>
00035 #include <string>
00036
00037 #if defined(_WIN32)
00038 Term::Button::Action getAction(const std::int32_t& old_state, const std::int32_t& state, const
      std::int32_t& type)
00039 {
Term::Button::Action::Pressed;<br>00041 else if(((old_state - state) » (type - 1)) == 1)
Term::Button::Action::Released;
00043 else
          Term::Button::Action::None;
00045 }
00046 Term::Button setButton(const std::int32_t& old_state, const std::int32_t& state)
00047 {
```
**246**

```
Term::Button::Action action;<br>00049 action = \alphastaction(old state)
getAction(old_state, state, FROM_LEFT_1ST_BUTTON_PRESSED);<br>00050 if(action = Term::Button::Action::None) return Term::Button(Term:
         00050 if(action != Term::Button::Action::None) return Term::Button(Term::Button::Type::Left, action);
00051
getAction(old_state, state, FROM_LEFT_2ND_BUTTON_PRESSED);<br>00053 if(action != Term::Button::Action::None) return Term::Button(Term::
         Term::Button::Action::None)Term::Button(Term::Button::Type::Button1, action);
00054
getAction(old_state, state, FROM_LEFT_3RD_BUTTON_PRESSED);<br>00056 if(action = Term::Button::Action::None) return Term::Button(Term::
         00056 if(action != Term::Button::Action::None) return Term::Button(Term::Button::Type::Button2, action);
00057
getAction(old_state, state, FROM_LEFT_4TH_BUTTON_PRESSED);<br>00059 if(action != Term::Button::Action::None) return Term::Button(Term::
         Term::Button::Action::None)Term::Button(Term::Button::Type::Button3, action);
00060<br>00061
getAction(old_state, state, RIGHTMOST_BUTTON_PRESSED);<br>00062 if(action != Term::Button::Action::None) return Term::Button(Te
         00062 if(action != Term::Button::Action::None) return Term::Button(Term::Button::Type::Right, action);
00063<br>00064
         Term::Button(Term::Button::Type::None,Term::Button::Action::None);
00065 }
00066
00067 void sendString(Term::Private::BlockingQueue& events, std::wstring& str)
00068 {
         if(!str.empty())
00070 {
.push(Term::Event(Term::Private::to_narrow(str.c_str())));<br>00072 str.clear();
         str.clear();
00073 }
00074 }
00075
00076 #endif
00077
00078 std::thread Term::Private::Input::m thread = std::thread(Term::Private::Input::read event);
00079
00080 Term::Private::BlockingQueue Term::Private::Input::m_events;
00081
Term::Private::Input::m_poll{-1};
00083
00084Term::Private::Input::init_thread()
00085 {
         00086 Term::Private::Sigwinch::unblockSigwinch();
00087 #if defined(\text{Linux})<br>00088 = m poll = {::epoll CY
        m\_poll = \{::epoll\_create1(EPOLL\_CLOEXEC)\}\}00089 ::epoll_event signal;<br>00090 signal_events = 1EDO00090 signal.events = \{EPOLLIN\};<br>00091 signal.data.fd = \{Term:Pri{Term::Private::Sigwinch::get()};(m_poll,Term::Private::Sigwinch::get(), &signal);<br>00093 ::epoll_event_input:
00093 ::epoll_events import;<br>00094 ^{input} events = {FPO}00094 input.events = {EPOLLIN};<br>00095 input.data.fd = {Term::Private::in.fd()};00096 ::epoll_ctl(m_poll, EPOLL_CTL_ADD, Term::Private::in.fd(), &input);
00097 #endif
00098 }
00099
00100 void Term::Private::Input::read_event()
00101 {<br>00102
         init_thread();
00103 while(true)
00104 {
00105 #if defined(_WIN32)<br>00106 = WaitForSingleOb
           (Term::Private::in.handle(), INFINITE);
00107 read_raw();
(Term::Private::Sigwinch::isSigwinch((screen_size());
00110 read_raw();
00111 #else<br>00112 .
00112 ::epoll_event ret;<br>00113 if(epoll wait(m no
            if(epoll\_wait(m\_poll, \text{$xet, 1, -1}) == 1)00114 {
              (Term::Private::Sigwinch::isSigwinch((Term::Screen(screen_size()));
00116 else
                read raw();
00118 }
00119 #endif
00120 - 100121 }
00122
00123 #if defined(_WIN32)
00124Term::Private::Input::read_windows_key(const std::uint16_t& virtual_key_code, const
       std::uint32_t& control_key_state, const std::size_t& occurrence)
00125 {
00126 // First check if we have ALT etc (CTRL is already done so skip it)<br>00127 Term::MetaKey toAdd{Term::MetaKey::Value::None}:
Term::MetaKey{Term::MetaKey::Value::None};<br>00127 Term::MetaKey toAdd{Term::MetaKey::Value::None};<br>00128 if((Control key state & LEFT ALT PRESSED) == LE
         if((control\_key\_state \& LEFT\_Air\_PRESSED) == LEFT\_ALT\_PRESSED) || ((control\_key\_state \&RIGHT\_ALT\_PRESSED == RIGHT\_ALT\_PRESSED) toAdd += Term::MetaKey::Value::Alt;00129 if(({\rm (control\_key\_state \& LEFT\_CTR\_PRESSED)} == LEFT_CTRL_PRESSED) || ({\rm (control\_key\_state \&}RIGHT_CTRL_PRESSED) == RIGHT_CTRL_PRESSED)) toAdd += Term::MetaKey::Value::Ctrl;
00130
         switch(virtual key code)
```
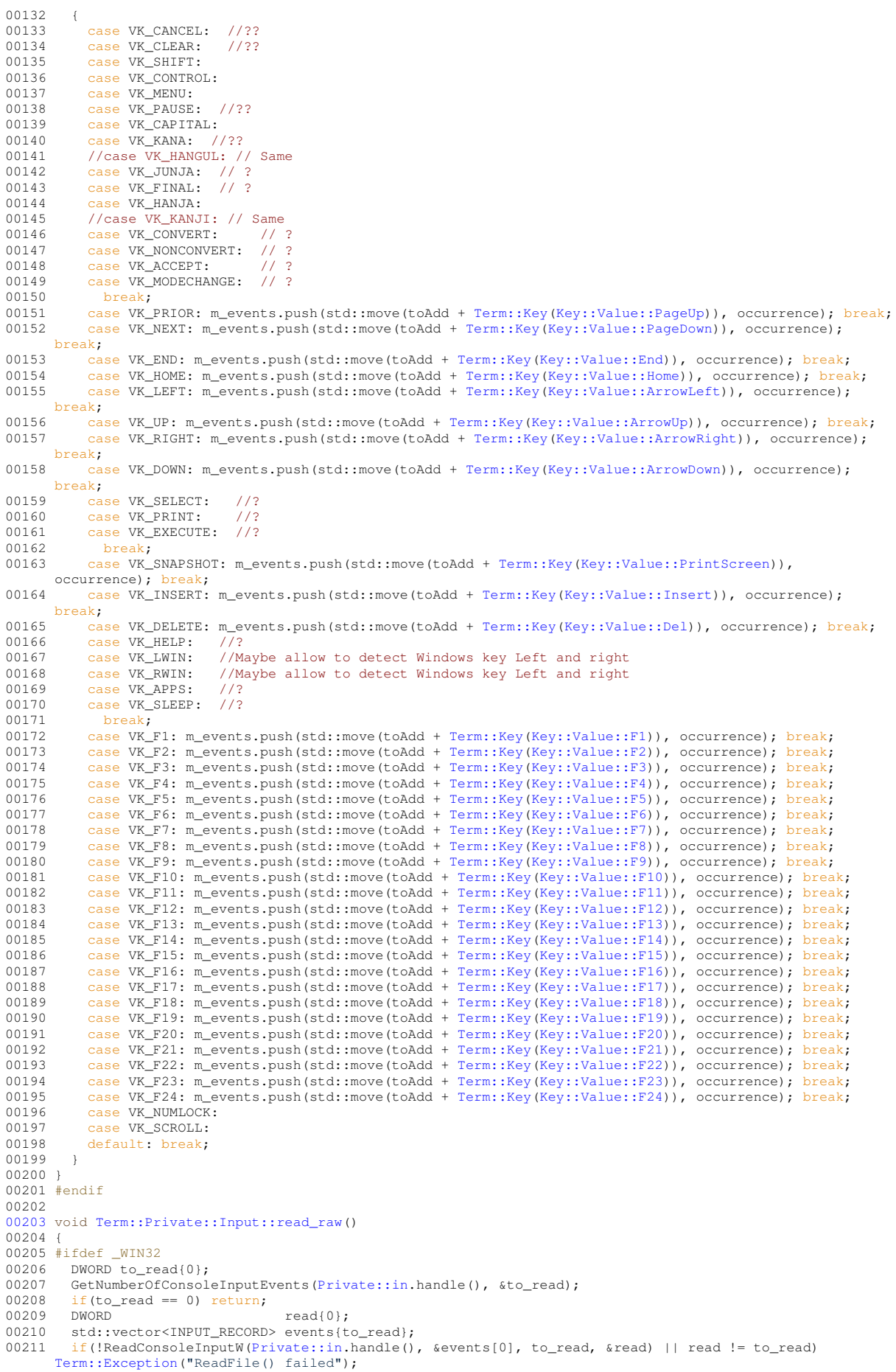

```
00212 std::wstring ret;<br>00213 bool need
00213 bool need_windows_size{false};<br>00214 for(std:size t i = 0; i l= read; ++i)
        for(std::size_t i = 0; i != read; ++i)
00215 {
          switch(events[i].EventType)
00217 {
            case KEY_EVENT:
00219<br>00220
              .Event.KeyEvent.bKeyDown)
00221 {
00222 if(events[i].Event.KeyEvent.uChar.UnicodeChar == 0)
      read_windows_key(events[i].Event.KeyEvent.wVirtualKeyCode, events[i].Event.KeyEvent.dwControlKeyState,
      events[i].Event.KeyEvent.wRepeatCount);
00223 else<br>00224 re
                  00224 ret.append(events[i].Event.KeyEvent.wRepeatCount,
      .Event.Term::Key::Del
      (Key(Term::Key::Value::Backspace)) :
      static_cast<wchar_t>(events[i].Event.KeyEvent.uChar.UnicodeChar));
00225<br>00226
            break;
00227case FOCUS_EVENT:
00229 {
              sendString(m_events, ret);
00231
     m_events.push(Event(Focus(static_cast<Term::Focus::Type>(events[i].Event.FocusEvent.bSetFocus))));
00232 break;
00233 }
00234 case MENU_EVENT:
00235 {
sendString(m_events, ret);<br>00237 break:
            break;
00238 }
00239 case MOUSE_EVENT:
00240 {
              sendString(m_events, ret);
00242 static MOUSE_EVENT_RECORD old_state;
00243 if(events[i].Event.MouseEvent.dwEventFlags == MOUSE_WHEELED ||
      events[i].Event.MouseEvent.dwEventFlags == MOUSE_HWHEELED)
00244 ;<br>00245 els
              else if(old_state.dwButtonState == events[i].Event.MouseEvent.dwButtonState &&
      old_state.dwMousePosition.X == events[i].Event.MouseEvent.dwMousePosition.X &&
old_state.dwMousePosition.Y == events[i].Event.MouseEvent.dwMousePosition.Y && old_state.dwEventFlags
      == events[i].Event.MouseEvent.dwEventFlags)
00246 break;<br>00247 std:int
00247 std::int32_t state{static_cast<std::int32_t>(events[i].Event.MouseEvent.dwButtonState)};<br>00248 switch(events[i] Event MouseEvent dwEventElags)
              .Event.MouseEvent.dwEventFlags)
00249 {
                case 0:
00251 {
                  00252 m_events.push(Term::Mouse(setButton(static_cast<std::int32_t>(old_state.dwButtonState),
     state), static_cast<std::uint16_t>(events[i].Event.MouseEvent.dwMousePosition.Y),
      static_cast<std::uint16_t>(events[i].Event.MouseEvent.dwMousePosition.X)));
00253 ;<br>00254 b
                  break:
00255 }<br>00256 ca
                .<br>case MOUSE MOVED:
00257 {
                  00258 m_events.push(Term::Mouse(setButton(static_cast<std::int32_t>(old_state.dwButtonState),
     state), static cast<std::uint16 t>(events[i].Event.MouseEvent.dwMousePosition.Y),
      static_cast<std::uint16_t>(events[i].Event.MouseEvent.dwMousePosition.X)));
00259 ;<br>00260 b
                  break;
00261 }<br>00262 <br>00262 <br>0
                case DOUBLE_CLICK:
00263 {
00264
      (Term::Mouse(Term::Button(setButton(static_cast<std::int32_t>(old_state.dwButtonState),
      state).type(), Term::Button::Action::DoubleClicked),
      static_cast<std::uint16_t>(events[i].Event.MouseEvent.dwMousePosition.Y),
      static_cast<std::uint16_t>(events[i].Event.MouseEvent.dwMousePosition.X)));
00265 break;<br>00266 }
00266<br>00267
                .<br>case MOUSE WHEELED:
00268 {
                  (Term::Mouse(Button(Term::Button::Type::Wheel,
      Term::Button::Action::RolledUp),
      static_cast<std::uint16_t>(events[i].Event.MouseEvent.dwMousePosition.Y),
      static_cast<std::uint16_t>(events[i].Event.MouseEvent.dwMousePosition.X)));
00270 else
                   (Term::Mouse(Button(Term::Button::Type::Wheel,
      Term::Button::Action::RolledDown),
      static_cast<std::uint16_t>(events[i].Event.MouseEvent.dwMousePosition.Y),
      static_cast<std::uint16_t>(events[i].Event.MouseEvent.dwMousePosition.X)));
00272 break;<br>00273 }
00273<br>00274
               .<br>case MOUSE HWHEELED:
```

```
00275 {
                  (Term::Mouse(Button(Term::Button::Type::Wheel,
      Term::Button::Action::ToRight),
      static_cast<std::uint16_t>(events[i].Event.MouseEvent.dwMousePosition.Y),
static_cast<std::uint16_t>(events[i].Event.MouseEvent.dwMousePosition.X)));
00277 else<br>00278 m_
                   (Term::Mouse(Button(Term::Button::Type::Wheel,
      Term::Button::Action::ToLeft),
      .Event.MouseEvent.dwMousePosition.Y),
      static_cast<std::uint16_t>(events[i].Event.MouseEvent.dwMousePosition.X)));
00279 break;
00280 }<br>00281 d
             default: break;
00282<br>00283
             old\_state = events[i].Event.MouseEvent;00284 break;
00285 }
00286 case WINDOW_BUFFER_SIZE_EVENT:
00287 {
00288 need_windows_size = true; // if we send directly it's too much generations<br>00289 sendString(m events, ret):
sendString(m_events, ret);<br>00290 break:
             break;
00291 }<br>00292 d
         default: break;
00293 }
00294 }<br>00295 s
sendString(m_events, ret);<br>00296 if(need windows size == tr
        (screen_size()) ; }00297 #else<br>00298 Pri
       Private::in.lockIO();
Term::Private::in.read();<br>00300 Private::in.unlockTO();
Private::in.unlockIO();<br>00301 if(!ret.empty()) m_even
      (Event(ret.c_str()));
00302 #endif
00303100304
00305Term::Private::Input::Input() {}
00306
00307 void Term::Private::Input::startReading()
00308 {
       static bool activated{false};
00310 if(!activated)
00311 {
         m thread.detach();
00313 activated = true;<br>00314 }
00314 }
00315 }
00316
00317Term::EventTerm::Private::Input::getEvent() { return m events.pop(); }
00318
00319 Term::Event Term::Private::Input::getEventBlocking()
00320 {
00321 static std::mutex cv_m;
00322 static std::unique_lock<std::mutex> lk(cv_m);<br>00323 if(m events.empty()) m events.wait for events
       if(m_events.empty()) m_events.wait_for_events(lk);
00324 return m_events.pop();
00325 }
00326
00327 static Term::Private::Input m_input;
00328
00329 Term::Event Term::read_event()
00330 {
       .startReading();
.getEventBlocking();
00333 }
```
# **9.81 cpp-terminal/private/macros.hpp File Reference**

## <span id="page-257-1"></span>**Macros**

- #define [CPP\\_TERMINAL\\_NODISCARD](#page-258-0)
- #define [CPP\\_TERMINAL\\_FALLTHROUGH](#page-257-0)
- #define [CPP\\_TERMINAL\\_MAYBE\\_UNUSED](#page-258-1)

# **9.81.1 Macro Definition Documentation**

#### <span id="page-257-0"></span>**CPP\_TERMINAL\_FALLTHROUGH**

```
#define CPP_TERMINAL_FALLTHROUGH
```
<span id="page-258-1"></span>Definition at line [40](#page-258-2) of file [macros.hpp.](#page-258-3)

### **CPP\_TERMINAL\_MAYBE\_UNUSED**

#define CPP\_TERMINAL\_MAYBE\_UNUSED

<span id="page-258-0"></span>Definition at line [41](#page-258-4) of file [macros.hpp.](#page-258-3)

### **CPP\_TERMINAL\_NODISCARD**

#define CPP\_TERMINAL\_NODISCARD

Definition at line [39](#page-258-5) of file [macros.hpp.](#page-258-3)

# <span id="page-258-3"></span>**9.82 macros.hpp**

```
00001 /*
00002 * cpp-terminal
00003 \times C++ library for writing multi-platform terminal applications.
00004 *
00005 * SPDX-FileCopyrightText: 2019-2024 cpp-terminal
00006 *00007 * SPDX-License-Identifier: MIT
00008 */
00009
00010 #pragma once
00011
00012 #if __cplusplus >= 201703L
00013<br>00014
00014 #if defined(__GNUC__) && (__GNUC__ > 7)
00015 #define CPP_TERMINAL_NODISCARD [[nodiscard]]
00016 #elif defined(_clang_major_) && (_clang_major_ > 3 || (_clang_major_ == 3 && _clang_minor_ >
      8))
00017 #define CPP_TERMINAL_NODISCARD [[nodiscard]]
00018 #else<br>00019 #det
00019    #define CPP_TERMINAL_NODISCARD<br>00020    #endif
         #endif
00021<br>00022
        #if defined(__GNUC__) && (__GNUC__ > 5)
00023 #define CPP_TERMINAL_FALLTHROUGH [[fallthrough]]
00024 #elif defined(_clang_major_) && (_clang_major_ > 3 || (_clang_major_ == 3 && _clang_minor_ >
\begin{bmatrix} 5 \\ 00025 \end{bmatrix}00025 #define CPP_TERMINAL_FALLTHROUGH [[fallthrough]]<br>00026 #else
         #else
00027 #define CPP_TERMINAL_FALLTHROUGH
00028 #endif
00029<br>00030
00030 #if defined(__GNUC__) && (__GNUC__ > 5)
00031 #define CPP_TERMINAL_MAYBE_UNUSED [[maybe_unused]]
00032 \neq \neq \neq \neq \neq \neq \neq \neq \neq \neq \neq \neq \neq \neq \neq \neq \neq \neq \neq \neq \neq \neq \neq \neq \neq \neq \neq \neq \neq \neq \neq \neq \neq \neq \neq \neq5))<br>00033
           00033 #define CPP_TERMINAL_MAYBE_UNUSED [[maybe_unused]]
00034 #else<br>00035 #de
00035 #define CPP_TERMINAL_MAYBE_UNUSED
         #endif
00037
00038 #else
00039 #define CPP_TERMINAL_NODISCARD
00040 #define CPP_TERMINAL_FALLTHROUGH
00041 #define CPP_TERMINAL_MAYBE_UNUSED
00042 #endif
```
# **9.83 cpp-terminal/private/README.md File Reference**

# **9.84 README.md File Reference**

```
9.85 cpp-terminal/private/return_code.cpp File Reference
```

```
#include "cpp-terminal/private/return_code.hpp"
#include "cpp-terminal/private/env.hpp"
#include <cstdlib>
#include <string>
#include <utility>
```
# **9.86 return\_code.cpp**

```
Go to the documentation of this file.
00001 / *00002 * cpp-terminal<br>00003 * C++ library for writing multi-platform terminal applications.<br>00004 *
00005 * SPDX-FileCopyrightText: 2019-2024 cpp-terminal
00006 *00007 * SPDX-License-Identifier: MIT
00008 */
00009
00010 #include "cpp-terminal/private/return_code.hpp"
00011
00012 #include "cpp-terminal/private/env.hpp"
00013
00014 #include <cstdlib>
00015 #include <string>
00016 #include <utility>
00017
00018 std::uint16_t Term::returnCode() noexcept
00019 {
       static std::uint16_t code{EXIT_FAILURE};
returnCode{Private::getenv("CPP_TERMINAL_BADSTATE")};
00022 try
00023 {
        00024 if(returnCode.first && (std::stoi(returnCode.second) != EXIT_SUCCESS)) { code =
static_cast<std::uint16_t>(std::stoi(returnCode.second)); }
00025 }
00026 catch(...)
00027 {<br>00028
         code = EXITFATLURE;00029 }
00030 return code;
00031 }
```
# **9.87 cpp-terminal/private/return\_code.hpp File Reference**

```
#include <cstdint>
```
### **Namespaces**

• namespace [Term](#page-19-0)

# **Functions**

• std::uint16\_t [Term::returnCode](#page-39-1) () noexcept

# **9.88 return\_code.hpp**

[Go to the documentation of this file.](#page-259-1)

```
00001 / *00002 * cpp-terminal
00003 * C++ library for writing multi-platform terminal applications.
00004 *
00005 * SPDX-FileCopyrightText: 2019-2024 cpp-terminal
00006 *00007 * SPDX-License-Identifier: MIT
00008 */
00009
00010 #pragma once
00011
00012 #include <cstdint>
00013
00014 namespace Term
00015 {
00016
returnCode() noexcept;
00018
00019 } // namespace Term
```
# **9.89 cpp-terminal/private/screen.cpp File Reference**

```
#include "cpp-terminal/screen.hpp"
#include <windows.h>
#include "cpp-terminal/private/file.hpp"
```
# **9.90 screen.cpp**

```
Go to the documentation of this file.
00001 /*
00002 * cpp-terminal
00003 * C++ library for writing multi-platform terminal applications.
00004 *00005 * SPDX-FileCopyrightText: 2019-2024 cpp-terminal
00006 *00007 * SPDX-License-Identifier: MIT
00008 * /00009
"cpp-terminal/screen.hpp"
00011
00012 #ifdef _WIN32
00013 #include <windows.h>
00014 #else
00015 #include <sys/ioctl.h>
00016 #endif
00017
00018 #include "cpp-terminal/private/file.hpp"
00019
00020Term::Screen Term::screen size()
00021 {
00022 #ifdef _WIN32
00023 CONSOLE_SCREEN_BUFFER_INFO inf;
00024 if(GetConsoleScreenBufferInfo(Private::out.handle(), &inf)) return
     Term::Screen(static_cast<std::size_t>(inf.srWindow.Bottom - inf.srWindow.Top + 1),
Term::Screen();
00026 #else<br>00027 Terr
Term::Screen ret;<br>00028 struct winsize wi
       struct winsize window
00029 {
00030 0, 0, 0, 0
00031 +00032 if(ioctl(Private::out.fd(), TIOCGWINSZ, &window) != -1) ret = {window.ws_row, window.ws_col};<br>00033 return ret:
       return ret;
00034 #endif
00035 }
```
# **9.91 cpp-terminal/screen.cpp File Reference**

<span id="page-261-0"></span>#include "cpp-terminal/screen.hpp"

# **9.92 screen.cpp**

#### [Go to the documentation of this file.](#page-261-0)

```
00001 / *00002 * cpp-terminal
00003 * C++ library for writing multi-platform terminal applications.
00004 *00005 * SPDX-FileCopyrightText: 2019-2024 cpp-terminal
00006,
00007 * SPDX-License-Identifier: MIT
00008 */
00009
00010 #include "cpp-terminal/screen.hpp"
00011
00012 Term::Screen::Screen(const std::size_t& rows, const std::size_t& columns) : m_size({rows, columns}) {}
00013
00014 std::size_t Term::Screen::rows() const { return m_size.first; }
00015
00016Term::Screen::columns() const { return m_size.second; }
00017
00018Term::Screen::empty() const { return (0 == m_size.second) \& (0 == m_size.first); }
00019
00020Term::clear_screen() { return "\u001b[2J"; }
00021
00022 std::string Term::screen_save()
00023 {<br>00024
       00024 return "\u001b7\u001b[?1049h"; // save current cursor position, save screen FIXME
00025 }
00026
00027 std::string Term::screen_load()
00028 {
00029 return "\u001b[?10491\u001b8"; // restores screen, restore current cursor position FIXME
00030 }
00031
00032Term::Screen::operator==(Term::Screen& screen) const { return (this->rows() ==
     .rows(.columns()); }
00033
00034Term::Screen::operator!=(Term::Screen& screen) const { return !(*this == screen); }
```
## **9.93 cpp-terminal/private/sigwinch.cpp File Reference**

```
#include "cpp-terminal/private/sigwinch.hpp"
#include "cpp-terminal/private/exception.hpp"
#include <sys/signalfd.h>
```
#### **Namespaces**

- namespace [Term](#page-19-0)
- namespace [Term::Private](#page-41-0)

# **Variables**

• volatile std::sig\_atomic\_t [Term::Private::m\\_signalStatus](#page-47-1) {0}

# **9.94 sigwinch.cpp**

```
Go to the documentation of this file.
00001 / *00002 * cpp-terminal
00003 \times C++ library for writing multi-platform terminal applications.
00004 *
00005 * SPDX-FileCopyrightText: 2019-2024 cpp-terminal
00006 *
00007 * SPDX-License-Identifier: MIT
00008 */
00009
00010 #include "cpp-terminal/private/sigwinch.hpp"
00011
00012 #include "cpp-terminal/private/exception.hpp"
00013
00014 #if !defined(_WIN32)
00015 #include <csignal>
00016 #include <unistd.h>
00017 #endif
00018
00019 #if defined(_linux_)<br>00020 #include <svs/signal
       #include <sys/signalfd.h>
00021 #endif
00022
00023 #if defined(__APPLE__) || defined(__wasm__) || defined(__wasm) || defined(__EMSCRIPTEN__)
00024 namespace Term
00025 {
00026 namespace Private
00027 {
00028 volatile std::sig_atomic_t m_signalStatus{0};
00029 static void sigwinchHandler(int sig)
00030 {
00031 if(sig == SIGWINCH) { m_signalStatus = 1; }<br>00032 else { m_signalStatus = 0; }
00033 }
00034 } // namespace Private
00035 } // namespace Term
00036 #endif
00037
00038 std::int32_t Term::Private::Sigwinch::get() noexcept
00039 {
00040 #if defined(__APPLE_) || defined(__wasm_) || defined(__wasm) || defined(__EMSCRIPTEN_)<br>00041    return Term::Private::m signalStatus:
       Term::Private::m_signalStatus;
00042 #else<br>00043 retu
       m_fd;
00044 #endif
00045 }
00046
00047 std::int32_t Term::Private::Sigwinch::m_fd{-1};
00048
00049 void Term::Private::Sigwinch::registerSigwinch()
00050 {
00051 #if defined(__APPLE_) || defined(__wasm_) || defined(__wasm) || defined(__EMSCRIPTEN__)<br>00052 struct sigaction sa:
      struct sigaction sa;
00053 Term::Private::Errno().check_if(sigemptyset(&sa.sa_mask) !=
     0).throw_exception("sigemptyset(&sa.sa_mask)");
00054 sa.sa_flags = {0};
00055 sa.sa_handler = {Term::Private::sigwinchHandler};
Term::Private::Errno(.check_if(sigaction(SIGWINCH, &sa, nullptr) !=
      0).throw_exception("sigaction(SIGWINCH, &sa, nullptr)");
00057 #elif defined(__linux__)
00058 ::sigset_t windows_event = {};
Term::Private::Errno(.check_if(sigemptyset(&windows_event) !=
.throw_exception("sigemptyset(&windows_event)");<br>00060 Term::Private::Errno().check if(sigaddset(&window
        Term::Private::Errno(.check_if(sigaddset(&windows_event, SIGWINCH) !=
      .throw_exception("sigaddset(&windows_event, SIGWINCH)");
00061 Term::Private::Errno().check_if((m_fd = ::signalfd(-1, &windows_event, SFD_NONBLOCK | SFD_CLOEXEC))
      == -1).throw_exception("m_fd = ::signalfd(-1, &windows_event, SFD_NONBLOCK | SFD_CLOEXEC)");
00062 #endif
00063 }
00064
00065 void Term::Private::Sigwinch::blockSigwinch()
00066 {
00067 #if !defined(_WIN32)
00068 ::sigset_t windows_event = {};
00069 Term::Private::Errno().check_if(sigemptyset(&windows_event) !=
0).throw_exception("sigemptyset(&windows_event)");
        Term::Private::Errno(.check_if(sigaddset(&windows_event, SIGWINCH) !=
      0).throw_exception("sigaddset(&windows_event, SIGWINCH)");
Term::Private::Errno(.check_if(::pthread_sigmask(SIG_BLOCK, &windows_event, nullptr) !=
      0).throw_exception("::pthread_sigmask(SIG_BLOCK, &windows_event, nullptr)");
00072 #endif
00073 }
00074
00075 void Term::Private::Sigwinch::unblockSigwinch()
```

```
00076 {
00077 #if !defined(_WIN32)
00078 ::sigset_t windows_event = {};
Term::Private::Errno(.check_if(.throw_exception("sigemptyset(&windows_event)");
Term::Private::Errno(.check_if(sigaddset(&windows_event, SIGWINCH) !=
      .throw_exception("sigaddset(&windows_event, SIGWINCH)");
Term::Private::Errno(.check_if(::pthread_sigmask(SIG_UNBLOCK, &windows_event, nullptr) !=
      0).throw_exception("::pthread_sigmask(SIG_UNBLOCK, &windows_event, nullptr)");
00082 #endif
00083 }
00084
00085 bool Term::Private::Sigwinch::isSigwinch(const std::int32_t& file_descriptor) noexcept
00086 {
00087 #if defined(__APPLE__) || defined(__wasm__) || defined(__wasm) || defined(__EMSCRIPTEN__)
00088 if(Term::Private::m_signalStatus == 1)
00089 {
00090 static_cast<void>(file_descriptor); // suppress warning<br>00091 Term::Private::m_signalStatus = {0};
000501 \frac{1}{1}Term::Private::m_signalStatus = {0};<br>00092 return true;
        dem.:Privat;<br>return true;<br>}
00093<br>00094
         .<br>return false;
00095 #elif defined(__linux__)<br>00096 if(m_fd == file_descriptor)
00097 {
00098 // read it to clean<br>00099 : signalfd siginfo
00099 ::signalfd_siginfo fdsi = {};<br>00100 ::read(m fd. &fdsi. sizeof(fd)
          ::read(m_fd, &fdsi, sizeof(fdsi));
00101 return true;
00102
00103 return false;
00104 #else
00105 static_cast<void>(file_descriptor); // suppress warning
00106 return false;
00107 #endif
00108 }
```
## **9.95 cpp-terminal/private/sigwinch.hpp File Reference**

<span id="page-263-0"></span>#include <cstdint>

### **Classes**

• class [Term::Private::Sigwinch](#page-158-3)

#### **Namespaces**

- namespace [Term](#page-19-0)
- namespace Term:: Private

# **9.96 sigwinch.hpp**

```
00001 /*
00002 * cpp-terminal
00003 * C++ library for writing multi-platform terminal applications.
00004 *
00005 * SPDX-FileCopyrightText: 2019-2024 cpp-terminal
00006 *00007 * SPDX-License-Identifier: MIT
00008 */
00009
00010 #pragma once
00011
00012 #include <cstdint>
00013
00014 namespace Term
00015 {
```

```
00016 namespace Private
00017 {
00018
00019 class Sigwinch
00020 {
00021 public:
registerSigwinch(blockSigwinch(unblockSigwinch();
                    isSigwinch(const std::int32_t& file_descriptor = -1) noexcept;
00026 static std::int32_t get() noexcept;
00027
00028 private:
00029 static std::int32_t m_fd;
00030 };
00031
00032 } // namespace Private
00033 } // namespace Term
```
# **9.97 cpp-terminal/private/terminal\_impl.cpp File Reference**

```
#include "cpp-terminal/cursor.hpp"
#include "cpp-terminal/private/env.hpp"
#include "cpp-terminal/private/exception.hpp"
#include "cpp-terminal/private/file.hpp"
#include "cpp-terminal/terminal.hpp"
#include <io.h>
#include <windows.h>
```
### **Macros**

- #define [ENABLE\\_VIRTUAL\\_TERMINAL\\_PROCESSING](#page-264-0) 0x0004
- #define [DISABLE\\_NEWLINE\\_AUTO\\_RETURN](#page-264-1) 0x0008
- #define [ENABLE\\_VIRTUAL\\_TERMINAL\\_INPUT](#page-264-2) 0x0200

## **9.97.1 Macro Definition Documentation**

# <span id="page-264-1"></span>**DISABLE\_NEWLINE\_AUTO\_RETURN**

#define DISABLE\_NEWLINE\_AUTO\_RETURN 0x0008

<span id="page-264-2"></span>Definition at line [23](#page-265-0) of file terminal impl.cpp.

# **ENABLE\_VIRTUAL\_TERMINAL\_INPUT**

#define ENABLE\_VIRTUAL\_TERMINAL\_INPUT 0x0200

<span id="page-264-0"></span>Definition at line [26](#page-265-2) of file terminal impl.cpp.

### **ENABLE\_VIRTUAL\_TERMINAL\_PROCESSING**

#define ENABLE\_VIRTUAL\_TERMINAL\_PROCESSING 0x0004

Definition at line [20](#page-265-3) of file terminal impl.cpp.

# <span id="page-265-1"></span>**9.98 terminal\_impl.cpp**

```
00001 / *00002 * cpp-terminal
00003 \times C++ library for writing multi-platform terminal applications.
00004 *
00005 * SPDX-FileCopyrightText: 2019-2024 cpp-terminal
00006 *00007 * SPDX-License-Identifier: MIT
00008 */
00009
00010 #include "cpp-terminal/cursor.hpp"
"cpp-terminal/private/env.hpp"
00012 #include "cpp-terminal/private/exception.hpp"
00013 #include "cpp-terminal/private/file.hpp"
"cpp-terminal/terminal.hpp"
00015
00016 #if defined(_WIN32)
00017 #include <io.h>
00018 #include <windows.h>
00019 #if !defined(ENABLE_VIRTUAL_TERMINAL_PROCESSING)<br>00020 #define ENABLE VIRTUAL TERMINAL PROCESSING 0x0
00020 #define ENABLE_VIRTUAL_TERMINAL_PROCESSING 0x0004<br>00021 #endif
00021 #endif<br>00022 #if !d
       #if !defined(DISABLE_NEWLINE_AUTO_RETURN)
00023 #define DISABLE_NEWLINE_AUTO_RETURN 0x0008<br>00024 #endif
00024 #endif<br>00025 #if!d
00025 #if !defined(ENABLE_VIRTUAL_TERMINAL_INPUT)<br>00026 #define ENABLE VIRTUAL TERMINAL INPUT 0x0
00026 #define ENABLE_VIRTUAL_TERMINAL_INPUT 0x0200
       #endif00028 #else
00029 #include <termios.h>
00030 #endif
00031
00032 void Term::Terminal::set_unset_utf8()
00033 {
00034 static bool enabled{false};
00035 #if defined(_WIN32)
00036 static UINT out_code_page{0};<br>00037 static UINT in_code_page{0};
00038 if(!enabled)
00039 {
          if((out\_code\_page = GetConsoleOutputCP()) == 0) throwTerm::Private::WindowsException(GetLastError(), "GetConsoleOutputCP()");
Term::Private::WindowsException(GetLastError(),
      "SetConsoleOutputCP(CP_UTF8)");
Term::Private::WindowsException(GetLastError(),
      "GetConsoleCP()");
Term::Private::WindowsException(GetLastError(),
"SetConsoleCP(CP_UTF8)");<br>0.0044 enabled = true:
        enabled = true;00045 }
00046 else
00047 {
          Term::Private::WindowsException(GetLastError(),
     "SetConsoleOutputCP(out_code_page)");
Term::Private::WindowsException(GetLastError(),
     "SetConsoleCP(in_code_page)");
00050 - 100051 #else
00052 if(!enabled)
00053 {
          Term::Cursor{Term::cursor_position()};
00055 Term::Private::out.write("\u001b%G"); // Try to activate UTF-8 (NOT warranty)
00056 const std::string read{Term::Private::in.read()};
Term::Cursor{Term::cursor_position());<br>00058 const std::size t moved(cursor after.column() - cursor b
.column() - cursor_before.column()};<br>00059 std::string rem: men:
          std::string rem;
00060 rem.reserve(moved * 3);<br>00061 for(std:size t i = 0:
00060 for temple the convex in the condition of the state that the conditional for (10061 \text{ for } t \ge 0.00662) [erm::Private::out.write(rem):
          Term::Private::out.write(rem);
00063 enabled = 0 == moved;<br>00064 }
00064 }<br>00065 else
00065
00066 {
00067 // Does not return the original charset but, the default defined by standard ISO 8859-1 (ISO
     2022):
Term::Private::out.write("\u001b%@");<br>00069 }
00069 }
00070 #endif
00071 }
00072
00073 void Term::Terminal::store_and_restore() noexcept
00074 try
00075 {
        static bool enabled{false};
```

```
00077 #if defined(_WIN32)<br>00078 static DWOPD orig
00078 static DWORD originalOut\{0\};<br>00079 static DWORD originalIn(0):
        static DWORD originalIn{0};
00080 if(!enabled)
00081 {
          Term::Private::WindowsError((Private::out.handle(), &originalOut) ==
      .throw_exception("GetConsoleMode(Private::out.handle(), &originalOut)");
Term::Private::WindowsError(.check_if((Private::in.handle(), &originalIn) ==
      0).throw_exception("GetConsoleMode(Private::in.handle(), &originalIn)");
00084 DWORD in{static_cast<DWORD>((originalIn & ~(ENABLE_QUICK_EDIT_MODE | setFocusEvents() |
      setMouseEvents())) | (ENABLE_EXTENDED_FLAGS)) };
00085 DWORD out{originalOut};<br>00086 // Check if ENARLE VIRT
          00086 // Check if ENABLE_VIRTUAL_TERMINAL_PROCESSING | DISABLE_NEWLINE_AUTO_RETURN can be activated, if
      not we are a legacy terminal.
00087 DWORD test = \overline{out};
ENABLE_VIRTUAL_TERMINAL_PROCESSING;<br>00089 if(!SetConsoleMode(Private::out bandle() t
          (Private::out.handle(), test)) { SetConsoleMode(Private::out.handle(), out); }
00090 else
00091 {
00092 out |ENABLE_VIRTUAL_TERMINAL_PROCESSINGDISABLE_NEWLINE_AUTO_RETURN;
            in |ENABLE_VIRTUAL_TERMINAL_INPUT;
00094 }
(Private::out.Term::Private::WindowsException(GetLastError(), "SetConsoleMode(Private::out.handle()"); }
(Private::in.handle(), in)) { throw
      Term::Private::WindowsException(GetLastError(), "SetConsoleMode(Private::in.handle(), in)"); }
00097 enabled = true;
0000900099 else
00100 {
(Private::out.handle(), originalOut)) { throw
      Term::Private::WindowsException(GetLastError(), "SetConsoleMode(Private::out.handle(), originalOut)");
      }
(Private::in.handle(), originalIn)) { throw
      Term::Private::WindowsException(GetLastError(), "SetConsoleMode(Private::in.handle(), originalIn)"); }
00103 +00104 #else<br>00105 sta
00105 static termios orig_termios;<br>00106 if(!enabled)
        if(!enabled)
00107 {<br>00108
         00108 if(!Private::out.null()) { Term::Private::Errno().check_if(tcgetattr(Private::out.fd(),
     \&\text{orig\_terminos}) = -1.throw_exception("tcgetattr() failed"); }
00109 enabled = true;<br>00110 }
00110 }
00111 else
00112 {
          unsetMouseEvents();
00114 unsetFocusEvents();
!Private::out.Term::Private::Errno((Private::out.fd(), TCSAFLUSH,
     &orig_termios) == -1).throw_exception("tcsetattr() failed in destructor"); }
00116 }
00117 #endif
00118 }
00119 catch(...)
00120 {
00121 ExceptionHandler(Private::ExceptionDestination::StdErr);
00122 }
00123
00124 std::size_t Term::Terminal::setMouseEvents()
00125 {
00126 #if defined(_WIN32)<br>00127     return static cas
       00127 return static_cast<std::size_t>(ENABLE_MOUSE_INPUT);
00128 #else
Term::Private::out.write("\u001b[?1002h\u001b[?1003h\u001b[?1006h");
00130 #endif
00131 }
00132
00133 std::size_t Term::Terminal::unsetMouseEvents()
0013400135 #if defined(_WIN32)<br>00136     return static_cas
       00136 return static_cast<std::size_t>(ENABLE_MOUSE_INPUT);
00137 #else
Term::Private::out.write("\u001b[?10061\u001b[?10031\u001b[?10021");
00139 #endif
00140 }
00141
00142 std::size_t Term::Terminal::setFocusEvents()
0014300144 #if defined(_WIN32)
00145 return static_cast<std::size_t>(ENABLE_WINDOW_INPUT);
00146 #else<br>00147 retu
       Term::Private::out.write("\u001b[?1004h");
00148 #endif
00149 }
00150
00151 std::size_t Term::Terminal::unsetFocusEvents()
00152 {
```

```
00153 #if defined(_WIN32)
        00154 return static_cast<std::size_t>(ENABLE_WINDOW_INPUT);
00155 #else
Term::Private::out.write("\u001b[?10041");
00157 #endif
00158 }
00159
00160Term::Terminal::setMode() const
00161 {
00162 static bool activated{false};
00163 #if defined( WIN32)
00164 static DWORD flags\{0\};<br>00165 if (lactivated)
        if(!activated)
00166 {
!Private::out.null())
00168 if(!GetConsoleMode(Private::in.handle(), &flags)) { throw
Term::Private::WindowsException(GetLastError()); }
00169 \arct{\theta} = \text{true};<br>00170 \arct{\theta}return;
00171<br>00172
00172 DWORD send = flags;<br>00173 if (m options has (Or
        (Option::Raw))
00174 {
00175 send \&= ~(ENABLE_LINE_INPUT | ENABLE_ECHO_INPUT | ENABLE_PROCESSED_INPUT);<br>00176 send |= (setFocusEvents() | setMouseEvents());
          send | = (setFocusEvents() | setMouseEvents());
00177<br>00178
        (Option::Cooked))
00179 {
00180 send |= (ENABLE_LINE_INPUT | ENABLE_ECHO_INPUT | ENABLE_PROCESSED_INPUT);<br>00181 send &= ~(setFocusEvents() | setMouseEvents());
          send &= \sim (setFocusEvents() | setMouseEvents());
00182<br>00183
(Option::NoSignalKeys)) { send &= ~ENABLE_PROCESSED_INPUT; }<br>00184 else if(m options.has(Option::SignalKeys)) { send |= ENABLE_PROCESSED_INPUT;
        (Option::SignalKeys)) { send |= ENABLE_PROCESSED_INPUT; }
00185 if(!Private::out.null())
00186 if(!SetConsoleMode(Private::in.handle(), send)) { throw
      Term::Private::WindowsException(GetLastError()); }
00187 #else<br>00188 if(
       !Private::out.null())
00189 {
00190 static ::termios raw = {};<br>00191 if(lactivated)
           if(!activated)
00192 {
Term::Private::Errno((Private::out.fd(), &raw) ==
      -1).throw_exception("tcgetattr(Private::out.fd(), &raw)");
00194 raw.c_cflag \&v = -\text{static}\_\text{cast} < \text{std}:size_t>(CSIZE | PARENB);<br>00195 raw.c.cflag = CS8;
00195 raw.c_ceflag \mid = \text{CS8;}<br>00196 raw.c_cefVMIN1 = 1raw.C\_cc[VMIN] = 1;00197 raw.c\_cc[VTIME] = 0;<br>00198 activated = tractivated = true;
00199 return;<br>00200 }
00200<br>00201
          ::termios send = raw;
00202 if(m_options.has(Option::Raw))
00203 {
00204 send.c_iflag &= ~static_cast<std::size_t>(IGNBRK | BRKINT | PARMRK | ISTRIP | INLCR | IGNCR |
      ICRNL | IXON | INPCK);
00205 // This disables output post-processing, requiring explicit \lceil \cdot \rceil. We 00206 // keep it enabled, so that in C++, one can still just use std::endl
00206 // keep it enabled, so that in C++, one can still just use std::endl 00207 // for EOL instead of "\r\n".
00208 //send.c_oflag &= ~static_cast<std::size_t>(OPOST);
00209 send.c_lflag &= ~static_cast<std::size_t>(ECHO | ECHONL | ICANON | ISIG | IEXTEN);<br>00210 setMouseEvents();
00210 setMouseEvents();<br>00211 setFocusEvents();
             setFocusEvents();
00212<br>00213
           (Option::Cooked))
00214 {
00215 send = raw;<br>00216 unsetMouseF
00216 unsetMouseEvents();<br>00217 unsetFocusEvents();
          unsetFocusEvents();
00218 }
(Option::NoSignalKeys)) { send.c_lflag &= ~static_cast<std::size_t>(ISIG); }
      //FIXME need others flags !
(Option::NoSignalKeys)) { send.c_lflaq |= ISIG; }
Term::Private::Errno((Private::out.fd(), TCSAFLUSH, &send) ==
      -1).throw_exception("tcsetattr(Private::out.fd(), TCSAFLUSH, &send)");
00222 }
00223 #endif
00224 }
```
## **9.99 cpp-terminal/terminal\_impl.cpp File Reference**

```
#include "cpp-terminal/terminal_impl.hpp"
#include "cpp-terminal/cursor.hpp"
```

```
#include "cpp-terminal/options.hpp"
#include "cpp-terminal/private/exception.hpp"
#include "cpp-terminal/private/file.hpp"
#include "cpp-terminal/private/sigwinch.hpp"
#include "cpp-terminal/screen.hpp"
#include "cpp-terminal/style.hpp"
#include "cpp-terminal/terminal.hpp"
```
# **9.100 terminal\_impl.cpp**

```
Go to the documentation of this file.
00001 / *00002 * cpp-terminal
00003 \star C++ library for writing multi-platform terminal applications.
00004 *00005 * SPDX-FileCopyrightText: 2019-2024 cpp-terminal
00006 *
00007 * SPDX-License-Identifier: MIT
00008 */
00009
00010 #include "cpp-terminal/terminal_impl.hpp"
00011
"cpp-terminal/cursor.hpp"
00013 #include "cpp-terminal/options.hpp"
"cpp-terminal/private/exception.hpp"
"cpp-terminal/private/file.hpp"
"cpp-terminal/private/sigwinch.hpp"
"cpp-terminal/screen.hpp"
"cpp-terminal/style.hpp"
"cpp-terminal/terminal.hpp" //FIXME avoid recursion
00020
00021Term::OptionsTerm::Terminal::getOptions(m_options; }
00022
00023 Term::Terminal::Terminal() noexcept
00024 try
00025 {
        00026 Term::Private::Sigwinch::blockSigwinch();
Term::Private::Sigwinch::registerSigwinch();
00027 reim:.irivate:.519W1
00029 setMode(); //Save the default cpp-terminal mode done in store_and_restore(); 00030 set unset utf8():
         set_unset_utf8();
00031 }
00032 catch(...)
00033 {
        (Private::ExceptionDestination::StdErr);
00035 }
00036
00037 Term::Terminal::~Terminal() noexcept
00038 try
00039 {
         (Option::ClearScreen)Term::Private::out.write(clear_buffer() +
style(Style::Reset) + cursor_move(1, 1) + screen_load()); }
00041 if(getOptions().has(Option::NoCursor)) { Term::Private::out.write(cursor_on()); }
00042 set_unset_utf8();<br>00043 store and restore
\frac{1}{\sqrt{1-\frac{1}{\sqrt{1-\frac{1\overline{1} unsetFocusEvents();
00045 unsetMouseEvents();
00046 }
00047 \text{catch}(\ldots)00048 {
         (Private::ExceptionDestination::StdErr);
00050 }
00051
00052 void Term::Terminal::applyOptions() const
00053 {<br>00054
         00054 if(getOptions().has(Option::ClearScreen)) { Term::Private::out.write(screen_save() + clear_buffer()
+ style(Style::Reset) + cursor_move(1, 1)); }
00055 if(getOptions().has(Option::NoCursor)) { Term::Private::out.write(cursor_off()); }
00056 setMode();
00057 }
```
# **9.101 cpp-terminal/private/terminfo.cpp File Reference**

```
#include <windows.h>
#include "cpp-terminal/cursor.hpp"
```

```
#include "cpp-terminal/private/env.hpp"
#include "cpp-terminal/private/file.hpp"
#include "cpp-terminal/terminfo.hpp"
#include <cstddef>
#include <string>
```
#### **Macros**

• #define [ENABLE\\_VIRTUAL\\_TERMINAL\\_PROCESSING](#page-269-0) 0x0004

### **Functions**

• bool [WindowsVersionGreater](#page-269-1) (const DWORD &major, const DWORD &minor, const DWORD &patch)

## <span id="page-269-0"></span>**9.101.1 Macro Definition Documentation**

#### **ENABLE\_VIRTUAL\_TERMINAL\_PROCESSING**

#define ENABLE\_VIRTUAL\_TERMINAL\_PROCESSING 0x0004

#### <span id="page-269-1"></span>**9.101.2 Function Documentation**

#### **WindowsVersionGreater()**

```
bool WindowsVersionGreater (
           const DWORD & major,
            const DWORD & minor,
             const DWORD & patch )
```
#### Definition at line [50](#page-270-0) of file [terminfo.cpp.](#page-270-1)

```
00051 {
00052 #if defined(_MSC_VER)
00053 #pragma warning(push)<br>00054 #pragma warning(disab
00054 #pragma warning(disable : 4191)<br>00055 #else
        #else00056 #pragma GCC diagnostic push
00057 #pragma GCC diagnostic ignored "-Wcast-function-type"
00058 #endif
00059 NTSTATUS(WINAPI * getVersion)
00060 (PRTL_OSVERSIONINFOW) =
       (reinterpret_cast<NTSTATUS(WINAPI*)(PRTL_OSVERSIONINFOW)>(GetProcAddress(GetModuleHandle(TEXT("ntdll.dll")),
       "RtlGetVersion")));
00061 #if defined(_MSC_VER)
00062 #pragma warning(pop)
00063 #else<br>00064 #pra
          #pragma GCC diagnostic pop
00065 #endif<br>00066 if(get
        if(getVersion != nullptr)
00067 {
00068 RTL_OSVERSIONINFOW rovi;
00069 rovi.dwOSVersionInfoSize = sizeof(rovi);
00070 if(getVersion(&rovi) == 0)
00071 {<br>00072
             00072 if(rovi.dwMajorVersion > major || (rovi.dwMajorVersion == major && (rovi.dwMinorVersion > minor
      || (rovi.dwMinorVersion == minor && rovi.dwBuildNumber >= patch)))) return true;
00073 else
               return false;
00075 }<br>00076 }
00076<br>00077
        .<br>return false;
00078 }
```
# <span id="page-270-1"></span>**9.102 terminfo.cpp**

```
00001 / *00002 * cpp-terminal
00003 \times C++ library for writing multi-platform terminal applications.
00004 *
00005 * SPDX-FileCopyrightText: 2019-2024 cpp-terminal
00006 *
00007 * SPDX-License-Identifier: MIT
00008 */
00009
00010 #ifdef _WIN32
00011 #include <windows.h>
00012 #endif
00013
"cpp-terminal/cursor.hpp"
00015 #include "cpp-terminal/private/env.hpp"
00016 #include "cpp-terminal/private/file.hpp"
"cpp-terminal/terminfo.hpp"
00018
00019 #include <cstddef>
00020 #include <string>
00021
00022 Term::Terminfo::ColorMode Term::Terminfo::m_colorMode{ColorMode::Unset};
00023 Term::Terminfo::Booleans Term::Terminfo::m_booleans{};
00024 Term::Terminfo::Integers Term::Terminfo::m_integers{};
00025 Term::Terminfo::Strings Term::Terminfo::m_strings{};
00026
00027Term::Terminfo::get(Term::Terminfo::Bool& key)
00028 {
00029check();
00030 return m booleans[static_cast<std::size_t>(key)];
00031 }
00032
00033Term::Terminfo::get(Term::Terminfo::Integer& key)
00034 {
        check();
00036 return m_integers[static_cast<std::size_t>(key)];
00037 }
00038
00039 std::string Term::Terminfo::get(const Term::Terminfo::String& key)
00040 {
00041 check();
00042 return m_strings[static_cast<std::size_t>(key)];
00043 }
00044
00045 void Term::Terminfo::set(const Term::Terminfo::Bool& key, const bool& value) {
      m_booleans[static_cast<std::size_t>(key)] = value; }
00046 void Term::Terminfo::set(const Term::Terminfo::Integer& key, const std::uint32_t& value) {
      m_integers[static_cast<std::size_t>(key)] = value; }
00047 void Term::Terminfo::set(const Term::Terminfo::String& key, const std::string& value) {
      m_strings[static_cast<std::size_t>(key)] = value; }
\begin{array}{c}\n00000 \\
00000\n\end{array}00049 #if defined(_WIN32)
00050 bool WindowsVersionGreater(const DWORD& major, const DWORD& minor, const DWORD& patch)
00051 {
00052 #if defined(MSC_VER)<br>00053 #pragma_warning(pus
00053 #pragma warning(push)<br>00054 #pragma warning(disab
           #pragma warning(disable : 4191)
00055 #else<br>00056 #pr:
00056 #pragma GCC diagnostic push<br>00057 #pragma GCC diagnostic igno
          #pragma GCC diagnostic ignored "-Wcast-function-type"
00058 #endif<br>00059 NTSTAT
00059 NTSTATUS(WINAPI \star getVersion)<br>00060 (PRTL OSVERSIONINFOW) =
        (PRTL_OSVERSIONINFOW) =
       (reinterpret_cast<NTSTATUS(WINAPI*)(PRTL_OSVERSIONINFOW)>(GetProcAddress(GetModuleHandle(TEXT("ntdll.dll")),
       "RtlGetVersion")));
00061 #if defined(_MSC_VER)<br>00062 #pragma_warning(por
00062 #pragma warning(pop)<br>00063 #else
00063 #else<br>00064 #pra
00064 #pragma GCC diagnostic pop
00065 #endif<br>00066 if(get
         if(getVersion != nullptr)
00067 {
00068 RTL_OSVERSIONINFOW rovi:
00069 rovi.dwOSVersionInfoSize = sizeof(rovi);<br>00070 if(getVersion(&rovi) == 0)
           if(qetVersion(\\irowi) == 0)00071 {
00072 if(rovi.dwMajorVersion > major || (rovi.dwMajorVersion == major && (rovi.dwMinorVersion > minor
      || (rovi.dwMinorVersion == minor && rovi.dwBuildNumber >= patch)))) return true;
00073 else
00074 return false;
00075 }
00076 }<br>00077 r
        .<br>return false;
```
00078 }

```
00079 #endif
0008000081 void Term::Terminfo::checkLegacy()
00082 {
00083 #if defined(_WIN32)<br>00084 #ifndef ENABLE VI
      00084 #ifndef ENABLE_VIRTUAL_TERMINAL_PROCESSING
00085    #define ENABLE_VIRTUAL_TERMINAL_PROCESSING 0x0004<br>00086    #endif
        #endif
00087 if(!m_booleans[static_cast<std::size_t>(Terminfo::Bool::ControlSequences)]) {
      (Terminfo::Bool::Legacy, true); }
00088 else
00089 {
00090 DWORD dwOriginalOutMode{0};<br>00091 GetConsoleMode(Private::out
          (Private::out.handle(), &dwOriginalOutMode);
(Private::out.ENABLE_VIRTUAL_TERMINAL_PROCESSING))
      { set(Terminfo::Bool::Legacy, true); }
00093 else
00094 {
(Private::out.handle(), dwOriginalOutMode);<br>00096 set(Terminfo::Bool::Legacy, false);
          (Terminfo::Bool::Legacy, false);
00097 }
00098 }
00099 #else<br>00100 set
       (Terminfo::Bool::Legacy, false);
00101 #endif
00102 }
00103
00104 void Term::Terminfo::checkTermEnv() { set(Terminfo::String::TermEnv, Private::getenv("TERM").second);
      }
00105
00106 void Term::Terminfo::checkTerminalName()
00107 {
00108 std::string name;
Private::getenv("TERM_PROGRAM").second;
Private::getenv("TERMINAL_EMULATOR").second; }
(Private::getenv("AMSICON").first) { name = "ansicon"; }<br>00111 set(Term::Terminfo::String::TermName.name):
        (Term::Terminfo::String::TermName, name);
00113 }
00114
00115 void Term::Terminfo::checkTerminalVersion() { set(Terminfo::String::TermVersion,
      Private::getenv("TERM_PROGRAM_VERSION").second);
00116
00117 void Term::Terminfo::check()
00118 {
00119 static bool checked{false};<br>00120 if(lchecked)
        {\displaystyle \inf_{l}} (!checked)
00121 {
00122 checkTermEnv();
00123 checkTerminalName();<br>00124 checkTerminalVersion
00124 checkTerminalVersion();<br>00125 checkControlSequences()
00125 checkControlSequences();<br>00126 checkLegacy();
          checkLegacy();
00127 checkColorMode();<br>00128 checkUTF8():
          checkUTF8():
00129 checked = true;
00130 }
00131 }
00132
00133 Term::Terminfo::ColorMode Term::Terminfo::getColorMode()
00134 {
00135 checkColorMode();<br>00136 return m colorMod
        return m_colorMode;
00137 }
00138
00139Term::Terminfo::Terminfo() { check(); }
00140
00141 void Term::Terminfo::checkColorMode()
00142 {
(Terminfo::String::TermName)]};<br>00144 if(name == "Apple Terminal") { m_colorMode = Term::Terminfo::ColorMode::Bit8; }
        Term::Terminfo::ColorMode::Bit8; )Term::Terminfo::ColorMode::Bit24;    }
00146 else if(name == "vscode") { m_colorMode = Term::Terminfo::ColorMode::Bit24; }
        Term::Terminfo::ColorMode::Bit4; }
00148 else if(name == "ansicon") { m_colorMode = Term::Terminfo::ColorMode::Bit4; }
00149 else if(m_strings[static_cast<std::size_t>(Terminfo::String::TermEnv)] == "linux") { m_colorMode =
      Term::Terminfo::ColorMode::Bit4; }
00150 #if defined(_WIN32)
00151 else if(WindowsVersionGreater(10, 0, 10586) &&
      !m_booleans[static_cast<std::size_t>(Terminfo::Bool::Legacy)]) { m_colorMode =
Term::Terminfo::ColorMode::Bit24; }
(Terminfo::Bool::Legacy)]) { m_colorMode =
      Term::Terminfo::ColorMode::Bit4; }
00153 #endif<br>00154 else
Term::Terminfo::ColorMode::Bit24;Private::getenv("COLORTERM").second;
00156 if((colorterm == "truecolor" || colorterm == "24bit") && m_colorMode != ColorMode::Unset) {
```

```
m_colorMode = Term::Terminfo::ColorMode::Bit24; }
00157 }
00158
00159 void Term::Terminfo::checkControlSequences()
00160 \t100161 #ifdef _WIN32
(WindowsVersionGreater((Term::Terminfo::Bool::ControlSequences, true); }<br>00163 else { set(Term::Terminfo::Bool::ControlSequences, false); }
        (Term::Terminfo::Bool::ControlSequences, false); }
00164 #else
(Term::Terminfo::Bool::ControlSequences, true);
00166 #endif
00167 }
00168
00169 void Term::Terminfo::checkUTF8()
00170 {
00171 #if defined(_WIN32)
00172 (GetConsoleOutputCP() == CP_UTF8 && GetConsoleCP() == CP_UTF8) ? set(Terminfo::Bool::UTF8, true) :
      (Terminfo::Bool::UTF8, false);
00173 #else
Term::Cursor{Term::cursor_position()};<br>00175 Term::Private::out.write("\xe2\x82\xac"); // € 3bits in utf8 one character
Term::Private::out.write("\xe2\x82\xac"); 00176 std::string read{Term::Private::in.read{
        {Term::Private::in.read()};
Term::Cursor{Term::cursor_position(.column() - cursor_before.column()};
(Terminfo::Bool::UTF8, true); }<br>00119 if(moved == 1) { set(Terminfo::Bool::UTF8, true); }
(Terminfo::Bool::UTF8, false); }<br>00181 for(std::size t i = 0; i != moved: ++i) {
        Term::Private::out.write("\b \b"); }
00182 #endif
00183 }
```
# **9.103 cpp-terminal/private/tty.cpp File Reference**

```
#include <cstdio>
#include <io.h>
#include "cpp-terminal/tty.hpp"
```
# **9.104 tty.cpp**

```
00001 /*
00002 * cpp-terminal
00003 * C++ library for writing multi-platform terminal applications.
00004 *00005 * SPDX-FileCopyrightText: 2019-2024 cpp-terminal
00006 *
00007 * SPDX-License-Identifier: MIT
00008 */
00009
00010 #include <cstdio>
00011
00012 #ifdef _WIN32<br>00013 #include <i
       #include <io.h>
00014 #else
00015 #include <unistd.h>
00016 #endif
00017
00018 #include "cpp-terminal/tty.hpp"
00019
00020 namespace
00021 {
00022 bool is a tty(const FILE* fd)
00023 {
00024 #ifdef _WIN32
00025 return static_cast<bool>(_isatty(_fileno(const_cast<FILE*>(fd))));
00026 #else
00027 return ::isatty(::fileno(const_cast<FILE*>(fd)));
00028 #endif
00029
00030 } // namespace
00031
00032Term::is_stdin_a_tty() { return ::is_a_tty(stdin); }
00033
00034Term::is_stdout_a_tty() { return ::is_a_tty(stdout); }
00035
00036Term::is_stderr_a_tty() { return ::is_a_tty(stderr); }
```
## **9.105 cpp-terminal/private/unicode.cpp File Reference**

```
#include "cpp-terminal/private/unicode.hpp"
#include "cpp-terminal/private/exception.hpp"
#include <limits>
#include <windows.h>
#include <array>
```
# **9.106 unicode.cpp**

```
Go to the documentation of this file.
00001 / *00002 * cpp-terminal
00003 \times C++ library for writing multi-platform terminal applications.
00004 *00005 * SPDX-FileCopyrightText: 2019-2024 cpp-terminal
00006 *
00007 * SPDX-License-Identifier: MIT
00008 */
00009
"cpp-terminal/private/unicode.hpp"
00011
00012 #include "cpp-terminal/private/exception.hpp"
00013
00014 #if defined(_WIN32)
00015 #include <limits>
00016 #include <windows.h>
00017 #endif
00018
00019 #include <array>
00020
00021 #if defined(_WIN32)
00022 std::string Term::Private::to_narrow(const std::wstring& in)
00023 {
      (in.empty()) return std::string();
00025 static constexpr DWORD flag{WC_ERR_INVALID_CHARS};
{in.size()};
Term::Exception("String size is to big " + std::to_string(in_size) + "/" + std::to_string((std::numeric_limits<int>::max)()));
in.data(), static_cast<int>(in_size),
      nullptr, 0, nullptr, nullptr) };
Term::Private::WindowsException(::GetLastError());<br>00030 std::string ret(static_cast<std::size_t>(ret_size), '\0');
00031 int ret\_errorin.data(), static_cast<int>(in_size),
      &ret[0], ret_size, nullptr, nullptr)};
Term::Private::WindowsException(::GetLastError());<br>00033 return ret;
        return ret;
00034100035
00036 std::wstring Term::Private::to_wide(const std::string& in)
00037 {
(in.empty()) return std::wstring();<br>00039 static constexpr DWORD flag(MR ERR IN
00039 static constexpr DWORD flag{MB_ERR_INVALID_CHARS};<br>00040 std::size_t in_size{in.size()};
                                 in\_size(in.size()};
Term::Exception("String size is to big " + std::to_string(in_size) + "/" + std::to_string((std::numeric_limits<int>::max)()));
in.data(), static cast<int>(in size),
      nullptr, 0) };
Term::Private::WindowsException(::GetLastError());<br>nnn44 std::wstring ret(static cast<std::size t>(ret size), '\0');
00044 std::wstring ret(static_cast<std::size_t>(ret_size), '\0');
00045 int ret_error{::MultiByteToWideChar(CP_UTF8, flag, in.data(), static_cast<int>(in_size),
\text{Set}[0], \text{ret\_size};<br>00046 if(ret_error == 0)
Term::Private::WindowsException(::GetLastError());<br>00047 return ret:
        return ret;
00048 }
00049 #endif
00050
00051 std::string Term::Private::utf32_to_utf8(const char32_t& codepoint, const bool& exception)
00052 {
        static const constexpr std::array<std::uint32_t, 4> size{0x7F, 0x07FF, 0xFFFF, 0x10FFFF};
00054 static const constexpr std::uint8_t mask{0x80};<br>00055 static const constexpr std::uint8 t add{0x3F};
00055 static const constexpr std::uint8_t additional static const constexpr std::array<st
        static const constexpr std::array<std::uint8_t, 3> mask_first{0x1F, 0x0F, 0x07};
00057 static const constexpr std::array<std::uint8_t, 3> add_first{0xC0, 0xE0, 0xF0};<br>00058 static const constexpr std::array<std::uint8 + 4> shift{0, 6, 12, 18};
        static const constexpr std::array<std::uint8_t, 4> shift{0, 6, 12, 18};
00059 static const constexpr std::uint8_t max_size{4};<br>00060 std::string ret; ret;
```

```
00061 ret.reserve(max_size);<br>00062 if(codepoint \leq size[0]
00062 if(codepoint \leq size[0]) { ret = {static_cast<char>(codepoint)}; } // Plain ASCII<br>00063 else if(codepoint \leq size[1]) { ret = {static_cast<char>((codepoint » shift[1]) &
               else if(codepoint <= size[1]) { ret = {static_cast<char>(((codepoint » shift[1]) & mask_first[0]) |
 add_first[0]), static_cast<char>(((codepoint » shift[0]) & add) | mask)}; }<br>00064 else if(codepoint <= size[2]) { ret = {static_cast<char>(((codepoint » shift[2]) & mask_first[1]) |
           add_first[1]), static_cast<char>(((codepoint » shift[1]) & add) | mask), static_cast<char>(((codepoint
\begin{array}{lll} & \texttt{......} & \texttt{static\_cast < cha} \\ \texttt{with } & \texttt{shift[0], } \texttt{% add} < \texttt{mask} \\ < \texttt{if } & \texttt{mask} \texttt{)} \texttt{if } < \texttt{mask} \texttt{else} \texttt{if } < \texttt{index} \texttt{else} \texttt{else} \texttt{else} \texttt{else} \texttt{else} \texttt{else} \texttt{else} \texttt{else} \texttt{else} \texttt{else} \texttt{else} \texttt{else} \texttt{else} \texttt{else} \texttt{else} \texttt{le} \texttt{elseif(codepoint \leq size[3]) \{ ref = {static\_cast < char>((codepoint \, s \, shift[3]) \, \&} \, mask\_first[2])add_first[2]), static_cast<char>(((codepoint » shift[2]) & add) | mask), static_cast<char>(((codepoint
 » shift[1]) & add) | mask), static_cast<char>(((codepoint » shift[0]) & add) | mask)}; }
00066 else if(exception) { throw Term::Exception("Invalid UTF32 codepoint."); }
00067 else { ret = "\xEF\xBF\xBD"; }<br>00068 return ret:
               return ret;
```

```
00069 }
00070
00071 std::string Term::Private::utf32_to_utf8(const std::u32string& str, const bool& exception)
00072 {
(utf32_to_utf8(codepoint, exception)); }
00075 return ret;
00076 }
```
# **9.107 cpp-terminal/private/unicode.hpp File Reference**

```
#include <string>
```
### **Namespaces**

- namespace [Term](#page-19-0)
- namespace Term:: Private

### **Functions**

- std::string [Term::Private::to\\_narrow](#page-45-0) (const std::wstring &wstr)
- std::wstring [Term::Private::to\\_wide](#page-45-1) (const std::string &str)
- std::string [Term::Private::utf32\\_to\\_utf8](#page-45-2) (const char32\_t &codepoint, const bool &exception=false) *Encode a codepoint using UTF-8 std::string .*
- std::string [Term::Private::utf32\\_to\\_utf8](#page-46-0) (const std::u32string &str, const bool &exception=false) *Encode a std::u32string into UTF-8 std::string .*

# **9.108 unicode.hpp**

```
00001
00002 /00003 * cpp-terminal
00004 * C++ library for writing multi-platform terminal applications.
00005 *
00006 * SPDX-FileCopyrightText: 2019-2024 cpp-terminal
00007 *
00008 * SPDX-License-Identifier: MIT
00009 */
00010
00011 #pragma once
00012
00013 #include <string>
00014
00015 namespace Term
00016 (00017 namespace Private
00018 {
00019
00020 // utf16 is useless and wstring too so utf16 inside wstring is useless^2 but windows use it so define
      this functions to deal with it and less the user forget it.
```

```
00021 #if defined(_WIN32)
to_narrow(const std::wstring& wstr);
00023 std::wstring to_wide(const std::string& str);
00024 #endif
00025
00034 std::string utf32 to utf8(const char32 t& codepoint, const bool& exception = false);
00035
utf32_to_utf8(const std::u32string& str, const bool& exception = false);
00045<br>00046 }
00046 } // namespace Private
00047 } // namespace Term
```
# **9.109 cpp-terminal/prompt.cpp File Reference**

```
#include "cpp-terminal/prompt.hpp"
#include "cpp-terminal/cursor.hpp"
#include "cpp-terminal/event.hpp"
#include "cpp-terminal/exception.hpp"
#include "cpp-terminal/input.hpp"
#include "cpp-terminal/iostream.hpp"
#include "cpp-terminal/key.hpp"
#include "cpp-terminal/private/conversion.hpp"
#include "cpp-terminal/private/macros.hpp"
#include "cpp-terminal/screen.hpp"
#include "cpp-terminal/terminal.hpp"
#include "cpp-terminal/tty.hpp"
#include <iostream>
```
### **Functions**

• char32 t [UU](#page-275-0) (const std::string &s)

## <span id="page-275-0"></span>**9.109.1 Function Documentation**

# **UU()**

```
char32_t UU (
            const std:: string & s )
```
#### Definition at line [168](#page-277-0) of file [prompt.cpp.](#page-275-1)

```
00169 00170Term::Private::utf8_to_utf32(s);<br>00171 if(s2.size() != 1) throw Term::Exception("U(s): s no
Term::Exception("U(s): s not a codepoint.");<br>00172 return s2[0];
         return s2[0];
00173 }
```
# **9.110 prompt.cpp**

```
Go to the documentation of this file.
00001 /*00002 * cpp-terminal
00003 * C++ library for writing multi-platform terminal applications.
00004 *00005 * SPDX-FileCopyrightText: 2019-2024 cpp-terminal
00006 *00007 * SPDX-License-Identifier: MIT
00008 */
00009
```

```
00010 #include "cpp-terminal/prompt.hpp"
00011
00012 #include "cpp-terminal/cursor.hpp"
00013 #include "cpp-terminal/event.hpp"
00014 #include "cpp-terminal/exception.hpp"
"cpp-terminal/input.hpp"
"cpp-terminal/iostream.hpp"
00017 #include "cpp-terminal/key.hpp"
"cpp-terminal/private/conversion.hpp"
00019 #include "cpp-terminal/private/macros.hpp"
00020 #include "cpp-terminal/screen.hpp"
"cpp-terminal/terminal.hpp"
"cpp-terminal/tty.hpp"
00023
00024 #include <iostream>
00025
00026 Term::Result Term::prompt(const std::string& message, const std::string& first_option, const
      std::string& second_option, const std::string& prompt_indicator, bool immediate)
00027 {<br>00028
        00028 Term::terminal.setOptions(Option::NoClearScreen, Option::NoSignalKeys, Option::Cursor,
      Term::Option::Raw);
00029 std::cout « message « " [" « first_option « '/' « second_option « ']' « prompt_indicator « ' ' «
      std::flush;
00030<br>00031
         if(!Term::is stdin a tty())
00032 {
00033 std::cout « '\n' « std::flush;<br>00034 return Result::Error:
        return Result::Error;
00035 }
00036
00037 Term::Key key;
00038
        if(immediate)
00040 {
00041 while(true)
00042 {
00043 key = Term::read\_event();<br>00044 if(key == Term::Kev::NoKev00044 if(key == Term:Key::NoKey) continue;<br>00045 if(key == Term:Key::y || key == Term)Term::Key::yTerm::Key::Y)00046<br>00047
               std::cout « '\n' « std::flush;
00048 return Result::Yes;
00049 }<br>00050 e
             Term::Key::nTerm::Key::N)
00051 {
00052 std::cout « '\n' « std::flush;<br>00053 return Besult::No:
               return Result::No;
00054 }<br>00055 e
             Term::Key::Ctrl_CTerm::Key::Ctrl_D)
00056 {
00057 std::cout « '\n' « std::flush;<br>00058 return Result::Abort:
               return Result:: Abort;
00059 }
00060 else if(key == Term::Key::Enter)
00061 {
00062 std::cout « '\n' « std::flush;<br>00063 return Result::None:
               return Result::None;
00064 }<br>00065 else
00065
00066 {
00067 std::cout « '\n' « std::flush;<br>00068 return Result::Invalid;
             return Result::Invalid;
00069 }
00070 }<br>00071 }
00071<br>00072
         else
00073 {
00074 std::string input;<br>00075 while(true)
           while(true)
00076 {<br>00077
             key = Term::read\_event();
Term::Key::NoKey) continue;<br>00079 if (key >= 'a' && key <= 'z')
00080 {
00081 std::cout « (char)key « std::flush;<br>00082 input.push_back(static_cast<char>(key));
00083<br>Annaz
             else if(key >= 'A' && key <= 'Z')
00085 {
00086 std::cout « (char)key « std::flush;<br>00087 input.push_back(static_cast<char>(k
               00087 input.push_back(static_cast<char>(key.tolower())); // convert upper case to lowercase
00088 }
             Term::Key::Ctrl_CTerm::Key::Ctrl_D)
00090 {
00091 std::cout « '\n';<br>00092 return Result::Ab
             return Result::Abort;
00093 }
```

```
00094 else if(key == Term::Key::Backspace)
00095<br>00096
               if(input.empty() != 0)00097 {
00098 std::cout « "\u001b[D \u001b[D" « std::flush; // erase last line and move the cursor back<br>00099 input.pop back();
                 input.pop back();
00100 }
00101<br>00102
             Term::Key::Enter)
00103 {
00104 if(input == "\mathbf{v}" || input == "\mathbf{ves}")
00105 {
00106 std::cout « '\n' « std::flush;<br>00107 return Result::Yes;
                 return Result::Yes;
00108 }
00109 else if(input == "n" || input == "no")00110 {
00111 std::cout « '\n' « std::flush;<br>00111 std::cout « '\n' « std::flush;
                 return Result::No;
00113<br>00114
               else if(input.empty())
00115 {
00116 \begin{array}{c} \text{std::count} \leftarrow \setminus \text{n}' \leftarrow \text{std::fully} \\ \text{normal} \leftarrow \text{result::None:} \end{array}return Result::None;
00118 }
00119 else
00120 {
                std::cout « '\langle n' \times \text{std::flush};00122 return Result::Invalid;<br>00123 }
00123 }
00124 }<br>00125 }
0012500126 }
00127 }
00128
00129Term::Result_simpleTerm::prompt_simple(const_std::string& message)
00130 {<br>00131
        (prompt(message, "y", "N", ":", false))
00132 {
00133 case Result::Yes: return Result_simple::Yes;<br>00134 case Result::Abort: return Result simple:Ab
          case Result::Abort: return Result_simple::Abort;
00135 case Result::No: // falls through<br>00136 case Result::Error: // falls through
00137 case Result::None: // falls through
00138 case Result::Invalid:<br>00139 default: return Besul
           default: return Result_simple::No;
00140 }
00141 }
00142
00143 std::string Term::concat(const std::vector<std::string>& lines)
00144 {
00145 std::string s;
00146 for(auto& line: lines) { s.append(line + "\n"); }
00147 return s;
00148 }
00149
00150 std::vector<std::string> Term::split(const std::string& s)
00151 {
      std:size_t j = 0;
00153 std::vector<std::string> lines;
Term::Exception("\\n is required");
00156 for(std::size_t i = 0; i < s.size() - 1; i++)
00157 {
           if(s[i] == '\n\langle n' \rangle00159 {
00159 {<br>00160 j++;<br>00161 line;
            lines.emplace_back("");
00162<br>00163
        else { lines[j].push_back(s[i]); }
00164 }
00165 return lines;
00166 }
00167
00168 char32 t UU (const std::string& s)
00169 {
00170 std::u32string Term::Private::utf8_to_utf32(s);<br>00171 if(s) size() I = 1) throw Term::Exception("II(s); s.po
        if(s2.size() != 1Term::Exception("U(s): s not a codepoint.");
00172 return s2[0];
00173 }
00174
00175 void Term::print_left_curly_bracket(Term::Window& scr, const std::size_t& x, const std::size_t& y1,
      const std::size_t& y2)
00176 {
.set_char(UU("]")); }
00179 else
```

```
00180 {
.set_char(UU("\"));<br>00182 for(std::size_t j = y1 + 1; j <= y2 - 1; j++) { scr.set_char(x, j, UU("|")); }
.set_char(UU(^{\pi}));
00184 }
00185 }
00186
00187Term::render(Term::Window&Model& m, const std::size t& cols)
00188 {
.clear();
print_left_curly_bracket(.lines.size());
.print_str(.lines..cursor_row).cursor_col));
.lines.size(); j++)
00193 {
00194 if(i == 0)00195 {
.fill_fg(.prompt_string..lines.Term::Color::Name::Green).fill_style(Term::Style::Bold);
.print_str(1, j + 1.prompt_string);<br>00199 }
00199<br>00200
         else
00201 {
          .prompt_string..set_char(i + 1, j + 1, '.'); }
00203<br>00204\text{scr}.print_str(.prompt_string..lines[j]);
00205 }<br>00206 s
       .set_cursor_pos(.prompt_string..cursor_col,.cursor_row);
00207 }
00208
00209 std::string Term::prompt_multiline(const std::string& prompt_string, std::vector<std::string>&
     m_history, std::function<bool(std::string)>& iscomplete)
00210 {
00211 Term:: Cursor cursor;
Term::Screen screen(25, 80);
00213 bool term attached = Term::is stdin a tty();
(is_stdin_a_tty())
00215 {
cursor_position(screen_size();
00218 - 100219<br>00220
Model m;<br>00221 m.prompt
       m.prompt\_string = prompt\_string;00222
00223 // Make a local copy of history that can be modified by the user. All 00224 // changes will be forgotten once a command is submitted
       // changes will be forgotten once a command is submitted.
00225 std::vector<std::string> history = m_history;<br>00226 std::size t history pos = history.si
00226 std::size_t history_pos = history.size();<br>00227 history.push back(concat(m.lines)); // Push back empt
       (concat(.lines)); // Push back empty input
00228Term::Window.columns(), 1);<br>00230 Term::Key key;
       Term::Key
render(.columns());<br>00232 std::cout « scr.render(1. cursor.
       .render(.row(), term attached) « std::flush;
00233 bool not_complete = true;<br>00234 while(not complete)
       while(not_complete)
00235 {
         key = Term::read\_event();
Term::Key::NoKey) continue;
00238 if(key.isprint())
00239 {
           .lines[m.cursor\_row - 1].substr(0, m.cursor\_col - 1);00241 std::string newchar;<br>00242 newchar push back (st.
00242 newchar.push_back(static_cast<char>(key));<br>00243 std:string after = m lines[m curs
.lines[.cursor_row.cursor_col - 1);<br>00244 m.lines[m.cursor_row - 1] = before += newchar += after;
00245 m.cursor col++;
00246<br>00247
          else if(key == Kev:CLr1 D)
00248 {
00249 if(m.\nlines.size() == 1 & m.\nlines[m.\ncursor\_row - 1].empty())00250 {
             .lines[.cursor_row - 1].push_back(static_cast<char>(Key::Ctrl_D));
00252 std::cout « "\n" « std::flush;<br>00253 m_history.push_back(m.lines[0]
.lines[0]);<br>00254 return m.lines[0]:
           return m. lines[0];00255 }
00256 }
00257 else
00258 {
           switch(key)
00260 {
00261 case Key::Enter:<br>00262 not complete =
              (concat(m.linalg));00263 if(not_complete) key = Key(static_cast<Term::Key>(Term::MetaKey::Value::Alt +
     Term::Key::Enter));
```

```
00264 else
00265 break;<br>00266 CPP TERM
               CPP_TERMINAL_FALLTHROUGH;
00267 case Key::Backspace:<br>00268 if(m.cursor.col)
               if(m.cursor col > 1)
00269 {<br>00270 <br>std::string before
.lines[.cursor_row.cursor_col - 2);<br>00271 std::string after = m.lines[m.cursor_row - 11.substr(m.cursor_col - 1):
.lines[.cursor_row.cursor_col - 1);<br>00272 m lines[m.cursor_row - 1] = before + after
                 m.lines[.cursor_row - 1] = before + after;
00273.cursor_col--;<br>00274 }
00274<br>00275
               .cursor_col == 1 &\&.cursor_row > 1)
00276 {
.cursor_col.lines[.cursor_row - 2].size() + 1;<br>00278 m.lines[m.cursor row - 2] += m.lines[m.cursor row -
                 m.lines[.cursor_row - 2] += m.lines[m.cursor_row - 1];
.lines..cursor_row) - 1);<br>00280 m.cursor_row---
                 m.cursor row--;
00281 }<br>00282 br
00282 break;<br>00283 case Kev
00283 case Key::Del:<br>00284 if (m cursor)
               .lines[m.cursor\_row - 1].size())\\ \end{array}00285 {
.lines[.cursor_row.cursor_col - 1);<br>00287 std::string after = m.lines[m.cursor_row - 1].substr(m.cursor_col);
.cursor_row.cursor_col);<br>00288 m.lines(m.cursor_row - 1) = before + after;
                 \frac{1}{2} m.lines \frac{1}{2} m.eursor row - 1] = before + after;
00289<br>00290
00290 break;
              case Key::ArrowLeft:
.cursor_col.cursor_col--; }<br>00293 break:
               break:
00294 case Key::ArrowRight:<br>00295 if(m.cursor col \leq00295 if(m.\text{cursor\_col} \le m.\text{lines}[m.\text{cursor\_row - 1}].size()) {m.\text{cursor\_col++}; }<br>00296 break:
               break;
.cursor_col = 1; break;
.cursor_col.lines[.cursor_row - 1].size() + 1; break;
00299 case Key::ArrowUp:<br>00300 if (m.cursor row =
                if(m.cursor\_row == 1)00301 {
                  if(history\_pos > 0)00303 {
                   concat(.lines);
00305 history_pos--;
00306 m.lines = split(history[history_pos]);
.cursor_row = \sin \theta. size();
00308 .lines[m.cursor\_row - 1].size() + 1) { m.cursor\_col =}m.lines .cursor_row - 1].size() + 1; }<br>00309<br>if (m) lines size () > scr \alpha.lines..get_h(.set_h(m.lines.size()); }
00310 }
00311 }
00312 else<br>00313 {
00313<br>00314.cursor_row--;<br>00315 if (m.cursor_col
                  .lines[m.cursor\_row - 1].size() + 1) { m.cursor\_col =}m. lines [m. cursor\_row - 1].size() + 1;00316 }<br>00317 br
00317 break;<br>00318 case Key
00318 case Key::ArrowDown:<br>00319 if (m.cursor row ==
               .lines.size())00320 {
00321 if(history_pos < history.size() - 1)
00322<br>00323
concat(.lines);<br>00324 history_pos++;
.linessplit(.cursor_row.cursor_col.lines[m.cursor_row - 1].size() + 1) { m.cursor_col = m.lines[m.cursor_row - 1].size() + 1;<br>n.lines[m.cursor_row - 1].size
00329 }<br>00330 }
00330<br>00331
               else
00332 {
00333 m.cursor row++:
.cursor_col.cursor_row - 1].size() + 1) { m.cursor_col =
m.lines[m.cursor_row - 1].size() + 1; }
00335 }
00336 break;<br>00337 C358 Key
              case Key::Ctrl_N:
00338 {
00339 .lines[.cursor_row.cursor_col - 1);<br>00340 std::string after = m.lines[m.cursor_row - 1].substr(m.cursor_col - 1);.lines[.cursor_row - 1] = before;
00342 if(m.cursor_row < m.lines.size())
00343 {
00344 // Not at the bottom row, can't push back
00345 m.lines.insert(m.lines.begin() + static_cast<long>(m.cursor_row), after);
00346 }
```

```
.lines.push_back(after); }<br>00348 m cursor col = 1;
.cursor_col = 1;<br>00349 m.cursor_row++:
              .cursor_row++;
00350 .get_h(.set_h(m.\nlines.size())}; }00351 break;
00352 }<br>00353 d
          default: break;
00354 }
00355 }
render(.columns());<br>00357 std::cout « scr.render(1. cursor.
.render(.row(.get_h(.rows())
00359 {
          .setRow(.rows()) -
.get_h()) - 1)));<br>00361 std::cont cont content (1) - 1)));
          .render(.row(), term_attached) « std::flush;
00362 - 100363<br>00364
00364 std::string line_skips;<br>00365 for(std::size t i = 0;
.lines..cursor_row; i++) { line_skips += "\n"; }<br>00366 std::cout « line skips « std::flush:
00366 std::cout « line_skips « std::flush;<br>00367 m history.push back(concat(m.lines))
       (concat(.lines));
.lines);
00369 }
```
# **9.111 cpp-terminal/prompt.hpp File Reference**

```
#include "cpp-terminal/terminal.hpp"
#include "cpp-terminal/window.hpp"
#include <functional>
```
## **Classes**

• class [Term::Model](#page-147-0)

### **Namespaces**

• namespace [Term](#page-19-0)

### **Enumerations**

- enum class [Term::Result](#page-22-3) { [Term::Yes](#page-22-5) , [Term::No](#page-22-6) , [Term::Error](#page-22-7) , [Term::None](#page-22-8) , [Term::Abort](#page-22-9) , [Term::Invalid](#page-22-10) }
- enum class [Term::Result\\_simple](#page-22-4) { [Term::Yes](#page-22-11) , [Term::No](#page-22-12) , [Term::Abort](#page-22-13) }

## **Functions**

- [Result](#page-22-3) [Term::prompt](#page-34-0) (const std::string &message, const std::string &first\_option, const std::string &second←- \_option, const std::string &prompt\_indicator, bool)
	- *A simple yes/no prompt, requires the user to press the ENTER key to continue.*
- [Result\\_simple](#page-22-4) [Term::prompt\\_simple](#page-38-1) (const std::string &message)
	- *The most simple prompt possible, requires the user to press enter to continue.*
- std::string [Term::concat](#page-27-1) (const std::vector< std::string > &)
- std::vector< std::string > [Term::split](#page-40-1) (const std::string &)
- void [Term::print\\_left\\_curly\\_bracket](#page-34-1) [\(Term::Window](#page-180-0) &, const std::size\_t &, const std::size t &, const std::size← \_t &)
- void [Term::render](#page-38-2) [\(Term::Window](#page-180-0) &, const [Model](#page-147-0) &, const std::size\_t &)
- std::string [Term::prompt\\_multiline](#page-36-0) (const std::string &, std::vector< std::string > &, std::function< bool(std←- ::string $|> 8$

# **9.112 prompt.hpp**

```
Go to the documentation of this file.
00001 /*
00002 * cpp-terminal
00003 * C++ library for writing multi-platform terminal applications.
00004 *00005 * SPDX-FileCopyrightText: 2019-2024 cpp-terminal
00006 +00007 * SPDX-License-Identifier: MIT
00008 */
00009
00010 #pragma once
00011
00012 #include "cpp-terminal/terminal.hpp"
"cpp-terminal/window.hpp"
00014
00015 #include <functional>
00016
00017 namespace Term
00018 {
00019
00020 // indicates the results of prompt_blocking() and prompt_non_blocking
00021 enum class Result
00022 {
        Yes,
00024 No,
Error,<br>00026 None,
None,
Abort,<br>00028 Invali
       Invalid
00029 };
00030
00041 Result prompt(const std::string& message, const std::string& first_option, const std::string&
      second option, const std::string& prompt indicator, bool);
00042
00043 // indicates the results of prompt_simple()
00044 enum class Result_simple
00045 {
00046
00047 Yes,
No,<br>00049 Abort
0004900050 };
00051
Result_simpleprompt_simple(const std::string& message);
00060
00061 /* Multiline prompt */
00062
00063 // This model contains all the information about the state of the prompt in an
00064 // abstract way, irrespective of where or how it is rendered.
00065 class Model
00066 {
00067 public:<br>00068 std::string
00068prompt_string; // The string to show as the prompt 00069 std::vector<std::string> lines{""}; // The current input string in the
                                                  // The current input string in the prompt as a vector of
     lines, without '\n\cdot' at the end.
00070 // The current cursor position in the "input" string, starting from (1,1)<br>00071 std::size t cursor col{1};
00071cursor_col{1};<br>00072 std::size t cursor row{1};
       cursor_row{1};
00073 };
00074
concat(const std::vector<std::string>&);
00076
split(const std::string&);
00078
00079 void print_left_curly_bracket(Term::Window&, const std::size_t&, const std::size_t&, const
      std::size_t&);
00080
00081 void render(Term::Window&, const Model&, const std::size_t&);
00082
00083 std::string prompt_multiline(const std::string&, std::vector<std::string>&,
      std::function<br/>bool(std::string)>&);
00084 } // namespace Term
```
# **9.113 cpp-terminal/screen.hpp File Reference**

```
#include <cstdint>
#include <string>
#include <utility>
```
### **Classes**

• class [Term::Screen](#page-156-0)

## **Namespaces**

• namespace [Term](#page-19-0)

# **Functions**

- std::string [Term::clear\\_screen](#page-25-0) ()
- std::string [Term::screen\\_save](#page-39-2) ()
- std::string [Term::screen\\_load](#page-39-3) ()
- [Screen](#page-156-0) [Term::screen\\_size](#page-39-0) ()

# **9.114 screen.hpp**

#### [Go to the documentation of this file.](#page-281-0)  $00001 / *$ 00002 \* cpp-terminal  $00003 * C++$  library for writing multi-platform terminal applications.  $00004 *$ 00005 \* SPDX-FileCopyrightText: 2019-2024 cpp-terminal 00006 \* 00007 \* SPDX-License-Identifier: MIT  $00008$  \*/ 00009 00010 #pragma once 00011 00012 #include <cstdint> 00013 #include <string> 00014 #include <utility> 00015 00016 namespace [Term](#page-19-0)  $00017$  { 00018 [00019](#page-156-0) class [Screen](#page-156-0) 00020 { 00021 public: [00022](#page-156-2) [Screen\(](#page-156-2)) = default;<br>00023 Screen(const std::size\_t& [rows,](#page-157-0) const std::size\_t& [columns\)](#page-157-1); 00024 std::size\_t [rows\(](#page-157-0)) const; 00025 std::size\_t [columns\(](#page-157-1)) const; 00026 bool [empty\(](#page-157-2)) const; 00027 bool [operator==\(](#page-157-3)const [Term::Screen&](#page-156-0) screen) const; 00028 bool [operator!=\(](#page-157-4)const [Term::Screen&](#page-156-0) screen) const; 00029 00030 private:<br>00031 std: ps std::pair<std::size\_t, std::size\_t> [m\\_size;](#page-157-5) 00032 }; 00033 00034 // clear the screen 00035 std::string [clear\\_screen\(](#page-25-0)); 00036 // save the current terminal state 00037 std::string [screen\\_save\(](#page-39-2)); 00038 // load a previously saved terminal state 00039 std::string [screen\\_load\(](#page-39-3));<br>00040 // get the terminal size (row, column) / (Y, X) 00041 [Screen](#page-156-0) [screen\\_size\(](#page-39-0)); 00042 00043 } // namespace Term

# **9.115 cpp-terminal/stream.cpp File Reference**

```
#include "cpp-terminal/stream.hpp"
```
# **9.116 stream.cpp**

#### [Go to the documentation of this file.](#page-282-0)

```
00001 / *00002 * cpp-terminal
00003 * C++ library for writing multi-platform terminal applications.
00004 *00005 * SPDX-FileCopyrightText: 2019-2024 cpp-terminal
00006 *00007 * SPDX-License-Identifier: MIT
00008 */
00009
00010 #include "cpp-terminal/stream.hpp"
00011
00012 Term::TIstream::TIstream(const Term::Buffer::Type& type, const std::streamsize& size) : m_buffer(type,
     size), m\_stream(\&m\_buffer) {}
00013
00014Term::TIstream::~TIstream() { m_stream.clear(); }
00015
00016Term::TIstream::rdbuf(<Term::Buffer*>(&m_buffer); }
00017
00018 Term::TOstream::TOstream(const Term::Buffer::Type& type, const std::streamsize& size) : m_buffer(type,
     size), m_stream(&m_buffer) {}
00019
00020Term::TOstream::~TOstream() { m_stream.flush(); }
```
# **9.117 cpp-terminal/stream.hpp File Reference**

```
#include "cpp-terminal/buffer.hpp"
#include <istream>
#include <ostream>
```
#### **Classes**

- class [Term::TIstream](#page-175-3)
- class [Term::TOstream](#page-178-2)

#### **Namespaces**

• namespace [Term](#page-19-0)

# **9.118 stream.hpp**

```
00001 / *00002 * cpp-terminal
00003 * C++ library for writing multi-platform terminal applications.
00004 *00005 * SPDX-FileCopyrightText: 2019-2024 cpp-terminal
00006 *00007 * SPDX-License-Identifier: MIT
00008 */
00009
00010 #pragma once
00011
00012 #include "cpp-terminal/buffer.hpp"
00013
00014 #include <istream>
00015 #include <ostream>
00016
00017 namespace Term
00018 {
00019
00020 class TIstream
00021 {
```
**276**

```
00022 public:<br>00023 expli
         00023 explicit TIstream(const Term::Buffer::Type& type = Term::Buffer::Type::LineBuffered, const
       std::streamsize& size = BUFSIZ);
00024TIstream(TIstream&) = delete;<br>00025 TIstream(TIstream& other) = delete;
00025TIstream(TIstream&& other) = delete;<br>00025 TIstream(TIstream&& other) = delete;<br>00026 TIstream& operator=(TIstream&&) = delete;
00026TIstream&operator=(TIstream&&)<br>00027 TIstream& operator=(const TIstre
00027TIstream&operator=(const TIstream&) = delete;<br>00028 ~TIstream():
00028 \simTIstream();<br>00029 std::streamb
rdbuf() const;<br>00030 template<typename T> TIstream& operator»(T& t
          TIstream&operator»(T& t)
00031 {
m_stream \ast t;<br>00033 return \astthis;
            return *this;
00034 }
00035
00036 private:
00037Term::Bufferm_buffer;<br>00038 std::istream m stream;
         m_stream;
00039 };
00040
00041 class TOstream
00042 {
00043 public:
00044 explicit TOstream(const Term::Buffer::Type& type = Term::Buffer::Type::LineBuffered, const
       std::streamsize& size = BUFSIZ);
00045 \simTOstream();<br>00046 TOstream(cons
00046TOstream(TOstream&) = delete;<br>00047 TOstream(TOstream&) = delete;<br>= delete;
          TOstream(TOstream&&)
00048TOstream& 00049operator=(TOstream&&) = delete;<br>00049 TOstream& operator=(const TOstream&) = delete;
00049TOstream&operator=(const TOstream&) = delete;<br>00050 template<typename T> TOstream& operator«(const T& t)
         TOstream&operator«(const T& t)
00051 {<br>00052
          m_stream « t;
00053 return *this;
00054<br>00055
         TOstream&operator«(std::ostream& (*t)(std::ostream&))
00056<br>00057
00057 m_{\text{stream}} \times t;<br>00058 return *this;
         return *this;
0005900060
00061 private:
00062Term::Bufferm_buffer;<br>00063 std::ostream m stream:
         m_stream;
00064 };
00065
00066 } // namespace Term
```
# **9.119 cpp-terminal/style.cpp File Reference**

```
#include "cpp-terminal/style.hpp"
```
# **9.120 style.cpp**

```
00001 /*
00002 * cpp-terminal
00003 * C++ library for writing multi-platform terminal applications.
00004 *00005 * SPDX-FileCopyrightText: 2019-2024 cpp-terminal
00006 *
00007 * SPDX-License-Identifier: MIT
00008 */
00009
00010 #include "cpp-terminal/style.hpp"
00011
00012 std::string Term::style(const Term::Style& style)
00013 {
00014
      //https://unix.stackexchange.com/questions/212933/background-color-whitespace-when-end-of-the-terminal-reached
(style)) + 'm'};<br>00016 if(style == Term::Style::DefaultBackgroundColor) { ret += "\u001b[K"; }
(styleTerm::Style::DefaultBackgroundColor) { ret += "\u001b[K"; }
       return ret;
00018 }
```
# **9.121 cpp-terminal/style.hpp File Reference**

```
#include "cpp-terminal/iostream.hpp"
#include <cstdint>
#include <string>
```
#### **Namespaces**

• namespace [Term](#page-19-0)

### **Enumerations**

```
Term::Style : std::uint8_t {
  Term::Reset = 0Term::Bold = 1Term::Dim = 2Term::Italic = 3.
  Term::Underline = 4 , Term::Blink = 5 , Term::BlinkRapid = 6 , Term::Reversed = 7 ,
  Term::Conceal = 8 , Term::Crossed = 9 , Term::Font0 = 10 , Term::ResetFont = 10 ,
  Term::Font1 = 11 , Term::Font2 = 12 , Term::Font3 = 13 , Term::Font4 = 14 ,
  Term::Font5 = 15 , Term::Font6 = 16 , Term::Font7 = 17 , Term::Font8 = 18 ,
  Term::Font9 = 19 , Term::Font10 = 20 , Term::DoublyUnderlinedOrNotBold = 21 , Term::ResetBold = 22 ,
  Term::ResetDim = 22 , Term::ResetItalic = 23 , Term::ResetUnderline = 24 , Term::ResetBlink = 25 ,
  Term::ResetBlinkRapid = 25 , Term::ResetReversed = 27 , Term::ResetConceal = 28 , Term::ResetCrossed
  = 29.
  Term::DefaultForegroundColor = 39 , Term::DefaultBackgroundColor = 49 , Term::Frame = 51 , Term::Encircle
  = 52,
  Term::Overline = 53 , Term::ResetFrame = 54 , Term::ResetEncircle = 54 , Term::ResetOverline = 55 ,
  Term::DefaultUnderlineColor = 59 , Term::BarRight = 60 , Term::DoubleBarRight = 61 , Term::BarLeft = 62 ,
  Term::DoubleBarLeft = 63 , Term::StressMarking = 64 , Term::ResetBar = 65 , Term::Superscript = 73 ,
  Term::Subscript = 74 , Term::ResetSuperscript = 75 , Term::ResetSubscript = 75 }
```
## **Functions**

- std::string [Term::style](#page-40-0) (const [Term::Style](#page-23-2) &style)
- template<class Stream > Stream & [Term::operator](#page-32-0)<< (Stream & stream, const Term:: Style & style\_type)
- [Term::TOstream](#page-178-2) & [Term::operator](#page-32-1)<< [\(Term::TOstream](#page-178-2) &term, const [Term::Style](#page-23-2) &style\_type)

# **9.122 style.hpp**

```
Go to the documentation of this file.
```

```
00001 / *00002 * cpp-terminal
00003 * C++ library for writing multi-platform terminal applications.
00004 *00005 * SPDX-FileCopyrightText: 2019-2024 cpp-terminal
00006 *00007 * SPDX-License-Identifier: MIT
00008 * /00009
00010 #pragma once
00011
00012 #include "cpp-terminal/iostream.hpp"
00013
00014 #include <cstdint>
00015 #include <string>
00016
00017 namespace Term
00018 {
```

```
00019
00020 / *00021 * Styles for text in the terminal
00022 + 700023 enum class Style : std::uint8_t
00024 +00025
00026Reset = 0,<br>00027 Bold = 1,
                    = 1,00028 Dim = 2,<br>00029 Italic = 3.
00029Italic = 3,<br>00030 Underline = 4.
Underline = 4,<br>00031 Blink = 5.
Blink<br>00032 Blink
BlinkRapid = 6,<br>00033 Reversed = 7,
         Reversed = 7,
Conceal = 8,00035 Crossed = 9,00035Crossed = 9.
00036
00037 // different fonts<br>00038 Font0 = 10,
Font0<br>00039 ResetE
ResetFont = 10,<br>00040 Font1 = 11.
                    = 11,00041Font2 = 12,<br>00042 Font3 = 13.
Font3<br>00043    Font4
Font4 = 14,<br>00044 Font5 = 15,
Font5 = 15,<br>00045 Font6 = 16,
Font6<br>00046    Font7
Font7 = 17,<br>00047 Font8 = 18
Font8 = 18,<br>00048 Font9 = 19,
         Font 9
00049 Font10} = 20.
00050<br>00051// Double-underline per ECMA-48, [5] 8.3.117 but instead disables bold intensity on several
      terminals,
DoublyUnderlinedOrNotBold = 21,
00054
00055 // resets corresponding styles<br>00056 ResetBold = 22,
00056 ResetBold = 22,<br>00057 ResetDim = 22.ResetDim = 22,<br>00058 ResetTtalic = 23.ResetItalic
ResetUnderline = 24,<br>00060 ResetBlink = 25,
ResetBlink<br>00061 ResetBlinkF
         ResetBlinkRapid = 25,00062ResetReversed = 27,<br>00063 ResetConceal = 28.
ResetConceal = 28,<br>00064 ResetCrossed = 29.
         ResetCrossed
00065<br>00066
00066 // sets the foreground and background color to the implementation defined colors 00067 DefaultForegroundColor = 39,
DefaultForegroundColor = 39,<br>00068 DefaultBackgroundColor = 49,
         DefaultBackgroundColor = 49,
00069
00070Frame = 51,<br>
00071 Facircle = 52,
Encircle = 52,<br>00072 Overline = 53.
Overline = 53, // draw a line over the text, barely supported 00073 ResetFrame = 54,
ResetFrame = 54,<br>00074 ResetEncircle = 54.
00074ResetEncircle = 54,<br>00075 ResetOverline = 55,
         ResetOverline = 55,
00076
00077 // sets the underline color to the implementation defined colors
DefaultUnderlineColor = 59,
00079
         BarRight = 60,
DoubleBarRight = 61,<br>00082 BarLeft = 6200082 BarLeft = 62,
00083 DoubleBarLeft = 63,
StressMarking = 64,
00085
         ResetBar = 65, // resets 60 - 64 inclusive
00087Superscript = 73, // only implemented in mintty
SubscriptResetSuperscriptResetSubscript = 75
00092 };
00093
style(Term::Style&style);
00095
00096 template<class Stream> Stream& operator«(Stream& stream, const Term::Style& style_type) { return
       stream « style(style_type); }
00097 // unabigify operator overload<br>00098 inline Term::TOstream&
                                           Term::TOstream&Term::Style& style_type) { return
       term « style(style_type); }
00099
00100 } // namespace Term
```
## **9.123 cpp-terminal/terminal.cpp File Reference**

```
#include "cpp-terminal/terminal.hpp"
#include <array>
```
# **9.124 terminal.cpp**

```
Go to the documentation of this file.
00001 / *00002 * cpp-terminal
00003 * C++ library for writing multi-platform terminal applications.
00004 +00005 * SPDX-FileCopyrightText: 2019-2024 cpp-terminal
00006 *00007 * SPDX-License-Identifier: MIT
00008 */
00009
"cpp-terminal/terminal.hpp"
00011
00012 #include <array>
00013
00014 namespace
00015 {
(Term::Terminal)> terminal_buffer;
//NOLINT(fuchsia-statically-constructed-objects)
00017 } // namespace
00018
00019 Term::Terminal& Term::terminal = reinterpret_cast<Term::Terminal&>(::terminal_buffer);
     //NOLINT(cppcoreguidelines-pro-type-reinterpret-cast)
00020
00021Term::terminal_title(const std::string& title) { return "\u001b]0;" + title + '\a'; }
00022
00023Term::clear_buffer() { return "\u001b[3J"; }
```
# **9.125 cpp-terminal/terminal.hpp File Reference**

```
#include "cpp-terminal/terminal_impl.hpp"
#include "cpp-terminal/terminal_initializer.hpp"
#include <string>
```
### **Namespaces**

• namespace [Term](#page-19-0)

# **Functions**

- std::string [Term::terminal\\_title](#page-40-2) (const std::string &title)
- std::string Term::clear buffer ()

# **Variables**

• [Term::Terminal](#page-160-1) & [Term::terminal](#page-41-1) = reinterpret\_cast<[Term::Terminal&](#page-160-1)>(::terminal\_buffer)
## **9.126 terminal.hpp**

#### [Go to the documentation of this file.](#page-287-0)

```
00001 /*
00002 * cpp-terminal
00003 * C++ library for writing multi-platform terminal applications.
00004 *00005 * SPDX-FileCopyrightText: 2019-2024 cpp-terminal
00006 *00007 * SPDX-License-Identifier: MIT
00008 */
00009
00010 #pragma once
00011
00012 #include "cpp-terminal/terminal_impl.hpp"
"cpp-terminal/terminal_initializer.hpp"
00014
00015 #include <string>
00016
00017 namespace Term
00018 {
00019
00020 static const TerminalInitializer terminal_initializer;
      //NOLINT(cert-err58-cpp,fuchsia-statically-constructed-objects)
00021 extern Term::Terminal& terminal;
00022
00023 // change the title of the terminal, only supported by a few terminals
00024 std::string terminal_title(const std::string& title);
00025 // clear the screen and the scroll-back buffer
clear_buffer();
00027
00028 } // namespace Term
```
## **9.127 cpp-terminal/terminal\_impl.hpp File Reference**

```
#include "cpp-terminal/options.hpp"
#include "cpp-terminal/terminal_initializer.hpp"
#include <cstddef>
```
### **Classes**

• class [Term::Terminal](#page-160-0)

### **Namespaces**

• namespace [Term](#page-19-0)

## **9.128 terminal\_impl.hpp**

```
00001 /*
00002 * cpp-terminal
00003 \star C++ library for writing multi-platform terminal applications.
00004 *00005 * SPDX-FileCopyrightText: 2019-2024 cpp-terminal
00006 +00007 * SPDX-License-Identifier: MIT
00008 */
00009
00010 #pragma once
00011
00012 #include "cpp-terminal/options.hpp"
"cpp-terminal/terminal_initializer.hpp"
00014
00015 #include <cstddef>
00016
```

```
00017 namespace Term
00018 {
00019
00020 class Terminal
00021 {
00022 public:<br>00023 ~Term
        ~Terminal() noexcept;
Terminal() noexcept;<br>00025 Terminal(const Termi)
        \text{Terminal}(\text{const } \text{Terminal}\&\text{)} = delete;<br>
\text{Terminal}(\text{Terminal}\&\text{)} = delete;
00026 Terminal(Terminal&)00027Terminal&operator=(Terminal&&) = delete;<br>00028 Terminal& operator=(const Terminal&) = delete;
00028Terminal&operator=(const Terminal&) = delete;<br>00029 template<typename... Args> void setOptions(const Args&&... args)
        setOptions(const Args&&... args)
00030<br>00031
00031 m_options = {args...};
00032 applyOptions();
00033 }
getOptions() const noexcept;
00035
00036 private:<br>00040 statio
       store_and_restore() noexcept;
00041
setMode() const;
00047<br>00048
00048setOptions();<br>00049 void applyOptions
        applyOptions() const;
00050
        setMouseEvents();
unsetMouseEvents();<br>00053 static std::size t setFocusEvents();
        setFocusEvents();
unsetFocusEvents();
00055<br>00056
set_unset_utf8();<br>00057 Term: Options m options:
         Term::Optionsm_options;
00058 };
00059
00060 } // namespace Term
```
### **9.129 cpp-terminal/terminal\_initializer.cpp File Reference**

```
#include "cpp-terminal/terminal_initializer.hpp"
#include "cpp-terminal/private/exception.hpp"
#include "cpp-terminal/private/file_initializer.hpp"
#include "cpp-terminal/terminal.hpp"
#include <new>
```
### **9.130 terminal\_initializer.cpp**

#### [Go to the documentation of this file.](#page-289-0)  $00001 / *$

```
00002 * cpp-terminal
00003 * C++ library for writing multi-platform terminal applications.
00004 *
00005 * SPDX-FileCopyrightText: 2019-2024 cpp-terminal
00006 *00007 * SPDX-License-Identifier: MIT
00008 */
00009
00010 #include "cpp-terminal/terminal_initializer.hpp"
00011
00012 #include "cpp-terminal/private/exception.hpp"
"cpp-terminal/private/file_initializer.hpp"
00014 #include "cpp-terminal/terminal.hpp"
00015
00016 #include <new>
00017
00018 std::size_t Term::TerminalInitializer::m_counter{0};
00019
00020 Term::TerminalInitializer::TerminalInitializer() noexcept
00021 try
00022 {
       if(0 == m counter)00024 {
         Private::FileInitializer files_init;
```

```
282
```

```
&Term::terminal)Terminal();<br>00027 }
00027<br>00028+m_counter;
00029 }
00030 catch(...)
00031 {
       (Private::ExceptionDestination::StdErr);
00033 }
00034
00035 Term::TerminalInitializer::~TerminalInitializer() noexcept
00036 try
00037 {<br>00038
         -m_counter;
00039 if(0 == m_{\text{counter}}&Term::terminal)~Terminal(); }
00040 }
00041 catch(...)
00042 {<br>00043
       (Private::ExceptionDestination::StdErr);
00044 }
```
# **9.131 cpp-terminal/terminal\_initializer.hpp File Reference**

<span id="page-290-0"></span>#include <cstddef>

### **Classes**

• class [Term::TerminalInitializer](#page-166-1)

### **Namespaces**

• namespace [Term](#page-19-0)

# **9.132 terminal\_initializer.hpp**

```
00001 /*00002 * cpp-terminal
00003 * C++ library for writing multi-platform terminal applications.
00004 *00005 * SPDX-FileCopyrightText: 2019-2024 cpp-terminal
00006 *00007 * SPDX-License-Identifier: MIT
00008 */
00009
00010 #pragma once
00011
00012 #include <cstddef>
00013
00014 namespace Term
00015 {
00016
00017 class TerminalInitializer
00018 {
00019 public:
~TerminalInitializer() noexcept;<br>00021 TerminalInitializer() noexcept;
         TerminalInitializer() noexcept;
00022TerminalInitializer(TerminalInitializer&00023 TerminalInitializer(TerminalInitializer&&) = delete;
00024 TerminalInitializer& operator=(TerminalInitializer&&) = delete;
00025 TerminalInitializer& operator=(const TerminalInitializer&) = delete;
00026
00027 private:<br>00028 static
        m_counter;
00029 };
00030
00031 } // namespace Term
```

```
#include <array>
#include <cstdint>
#include <string>
```
### **Classes**

• class [Term::Terminfo](#page-168-1)

### **Namespaces**

• namespace [Term](#page-19-0)

## **9.134 terminfo.hpp**

```
00001 /*
00002 * cpp-terminal
00003 * C++ library for writing multi-platform terminal applications.
00004 *
00005 * SPDX-FileCopyrightText: 2019-2024 cpp-terminal
00006 *
00007 * SPDX-License-Identifier: MIT
00008 */
00009
00010 #pragma once
00011
00012 #include <array>
00013 #include <cstdint>
00014 #include <string>
00015
00016 namespace Term
00017 {
00018
00019 class Terminfo
00020 {
00021 public:<br>00022 // in
00022 // indicates the color mode (basically the original color resolution) 00023 // also used to manually override the original color resolution
         1/ also used to manually override the original color resolution
00024 enum class ColorMode : std::uint8_t
00025 {<br>00026
Unset,<br>00027 // no
00027 // no color was used<br>00028 NoColor,
NoColor,<br>00029 //a3b
00029 \frac{1}{2} // a 3bit color was used 00030 Bit3,
           Bit3,
00031 // a 4bit color was used
00032 Bit4,
00033 \frac{1}{2} // a 8bit color was used 00034 Bit8,
Bit8,<br>00035 // a
            // a 24bit (RGB) color was used
Bit24<br>00037 };
00037<br>00038Bool : std::uint8_t
00039 {
00040 UTF8 = 0,<br>00041 Legacy,
           Legacy,
ControlSequences,
00043 };
00044 enum class String : std::uint8_t
00045 {<br>00046
TermEnv,<br>00047 TermName
TermName,<br>00048 TermVers:
         TermVersion,<br>};
00049 };
00050 enum class Integer : std::uint8_t
00051 {
00052
00053 };
```

```
284
```

```
00054
get(Term::Terminfo::Bool& key);<br>00056 static std::uint32 t get(const Term::Terminfo::Integer& ke
        get(Term::Terminfo::Integer& key);
get(Term::Terminfo::String& key);
00058
00059 private:
00060BoolNumber{3};<br>00061 static const constexpr std::size_t StringNumber{3
00061StringNumber{3};<br>00062 static const constexpr std::size t IntegerNumber{0}
        IntegerNumber{0};
00063
00064 public:
00065Booleans = std::array<bool, BoolNumber>;<br>00066 using Strings = std::array<std::string, Strin
00066Strings = std::array<std::string, StringNumber>;<br>00066 using Strings = std::array<std::uint32 t, IntegerNumbe
        Integers = std::array<std::uint32_t, IntegerNumber>;
00068
00069 Terminfo();
00070<br>00071
        ColorModegetColorMode();
00072
00073 private:
check(checkTermEnv();
checkTerminalName(checkTerminalVersion();
checkColorMode();<br>00079 static void checkUTF8();
checkUTF8();<br>00080 static void checkLegacy(
checkLegacy();<br>00081 static void checkControlSe
        checkControlSequences();
00082<br>00083
        set(Term::Terminfo::Bool& key, const bool& value);
00084 static void set(const Term::Terminfo::Integer& key, const std::uint32_t& value);
00085 static void set(const Term::Terminfo::String& key, const std::string& value);
00086
ColorModem_colorMode;
Booleansm_booleans;<br>00089 static Integers m integers:
Integersm_integers;<br>00090 static Strings m_strings;
        Stringsm_strings;
00091 };
00092
00093 } // namespace Term
```
## **9.135 cpp-terminal/tty.hpp File Reference**

### <span id="page-292-0"></span>**Namespaces**

• namespace [Term](#page-19-0)

### **Functions**

- bool Term:: is stdin a tty ()
	- *Check if stdin is a tty.*
- bool [Term::is\\_stdout\\_a\\_tty](#page-30-1) ()
	- *Check if stdout is a tty.*
- bool [Term::is\\_stderr\\_a\\_tty](#page-29-0) () *Check if stderr is a tty.*

## **9.136 tty.hpp**

```
00001 /*
00002 * cpp-terminal
00003 * C++ library for writing multi-platform terminal applications.
00004 \rightarrow00005 * SPDX-FileCopyrightText: 2019-2024 cpp-terminal
00006 *00007 * SPDX-License-Identifier: MIT
00008 */
00009
00010 #pragma once
```

```
00011
00012 namespace Term
00013 {
00014
is_stdin_a_tty();
00022
is_stdout_a_tty();
00030
is_stderr_a_tty();
00038
00039 } // namespace Term
```
## **9.137 cpp-terminal/version.hpp File Reference**

```
#include <cstdint>
#include <string>
```
#### **Namespaces**

- namespace [Term](#page-19-0)
- namespace [Term::Version](#page-48-0)

### **Functions**

- std::uint16\_t [Term::Version::major](#page-48-1) () noexcept *Major version of cpp-terminal.*
- std::uint16\_t [Term::Version::minor](#page-48-2) () noexcept *Minor version of cpp-terminal.*
- std::uint16\_t [Term::Version::patch](#page-48-3) () noexcept *Patch version of cpp-terminal.*
- std::string [Term::Version::string](#page-49-0) () noexcept
	- *String version of cpp-terminal.*
- std::string [Term::homepage](#page-29-1) () noexcept *Homepage of cpp-terminal.*

## **9.138 version.hpp**

```
00001 /*
00002 * cpp-terminal
00003 * C++ library for writing multi-platform terminal applications.
00004 *00005 * SPDX-FileCopyrightText: 2019-2024 cpp-terminal
00006 *00007 * SPDX-License-Identifier: MIT
00008 */
00009
00010 #pragma once
00011
00012 #include <cstdint>
00013 #include <string>
00014
00015 namespace Term
00016 {
00017 namespace Version
00018 {
00019
00025 std::uint16_t major() noexcept;
00026
00032minor() noexcept;
00033
```

```
00039patch() noexcept;
00040
00046 std::string string() noexcept;
00047
00048 } // namespace Version
00049
00055homepage() noexcept;
00056
00057 } // namespace Term
```
## **9.139 cpp-terminal/window.cpp File Reference**

```
#include "cpp-terminal/window.hpp"
#include "cpp-terminal/color.hpp"
#include "cpp-terminal/cursor.hpp"
#include "cpp-terminal/exception.hpp"
#include "cpp-terminal/private/conversion.hpp"
#include "cpp-terminal/private/unicode.hpp"
#include "cpp-terminal/prompt.hpp"
#include "cpp-terminal/terminal.hpp"
#include "cpp-terminal/terminfo.hpp"
#include <cstddef>
```
### **Namespaces**

• namespace [Term](#page-19-0)

### **9.140 window.cpp**

```
00001 /*
00002 * cpp-terminal
00003 * C++ library for writing multi-platform terminal applications.
00004 *00005 * SPDX-FileCopyrightText: 2019-2024 cpp-terminal
00006 *00007 * SPDX-License-Identifier: MIT
00008 */
00009
00010 #include "cpp-terminal/window.hpp"
00011
00012 #include "cpp-terminal/color.hpp"
00013 #include "cpp-terminal/cursor.hpp"
"cpp-terminal/exception.hpp"
00015 #include "cpp-terminal/private/conversion.hpp"
00016 #include "cpp-terminal/private/unicode.hpp"
00017 #include "cpp-terminal/prompt.hpp"
"cpp-terminal/terminal.hpp"
"cpp-terminal/terminfo.hpp"
00020
00021 #include <cstddef>
00022
00023 namespace Term
00024 {
00025
00026 Term::Window::Window(const std::size_t& columns, const std::size_t& rows) : m_window({rows, columns})
      { clear(); }
00027
00028 char32_t Term::Window::get_char(const std::size_t& column, const std::size_t& row) { return
     m_chars[index(column, row)]; }
00029
00030Term::Window::get_fg_reset(const std::size_t& column, const std::size_t& row) { return
      m_fg_reset[index(column, row)]; }
00031
00032 bool Term::Window::get bg_reset(const std::size_t& column, const std::size_t& row) { return
      m_bg_reset[index(column, row)]; }
00033
```
[00034](#page-183-2) [Term::Color](#page-64-0) [Term::Window::get\\_fg\(](#page-183-2)const std::size\_t& column, const std::size\_t& row) { return m\_fg[index(column, row)]; } 00035 [00036](#page-182-1) [Term::Color](#page-64-0) [Term::Window::get\\_bg\(](#page-182-1)const std::size\_t& column, const std::size\_t& row) { return m\_bg[index(column, row)]; } 00037 [00038](#page-183-3) [Term::Style](#page-23-0) [Term::Window::get\\_style\(](#page-183-3)const std::size\_t& column, const std::size\_t& row) { return m\_style[index(column, row)]; }  $00039$ [00040](#page-183-4) std::size\_t [Term::Window::get\\_w\(](#page-183-4)) const { return m\_window.columns(); } 00041 [00042](#page-183-5) std::size\_t [Term::Window::get\\_h\(](#page-183-5)) const { return m\_window.rows(); } 00043 [00044](#page-187-0) void [Term::Window::set\\_char\(](#page-187-0)const std::size\_t& column, const std::size\_t& row, const char32\_t& character)  $00045$  {  $if(insideWindow(colum, row))$  { m chars [index(column, row)] = character; } 00047 else { throw [Term::Exception\(](#page-89-0)"set\_char(): (x,y) out of bounds"); } 00048 } 00049 [00050](#page-188-0) void [Term::Window::set\\_fg\\_reset\(](#page-188-0)const std::size\_t& column, const std::size\_t& row) 00051 {<br>00052<br>- 2 00052 m\_fg\_reset[index(column, row)] = true;  $m$   $f$ g[index(column, row)] =  $Term::Color::Name::Default;$  $00054$  } 00055 [00056](#page-187-1) void [Term::Window::set\\_bg\\_reset\(](#page-187-1)const std::size\_t& column, const std::size\_t& row)  $00057$  { 00058 m\_bg\_reset[index(column, row)] = true;<br>00059 m bg[index(column, row)] = Term::Color::Name::Default; m\_bg[index(column, row)] 00060 } 00061 [00062](#page-187-2) void [Term::Window::set\\_fg\(](#page-187-2)const std::size\_t& column, const std::size\_t& row, const [Color&](#page-64-0) color) 00063 { 00064 m\_fg\_reset[index(column, row)] = false; 00065 m fg[index(column, row)] = color; 00066 } 00067 [00068](#page-187-3) void [Term::Window::set\\_bg\(](#page-187-3)const std::size\_t& column, const std::size\_t& row, const [Color&](#page-64-0) color)  $00069$  { m\_bg\_reset[index(column, row)] = false; 00071 m\_bg[index(column, row)] = color;  $00072$  } 00073 [00074](#page-188-1) void [Term::Window::set\\_style\(](#page-188-1)const std::size\_t& column, const std::size\_t& row, const [Style&](#page-23-0) [style\)](#page-40-1) {  $m_{\text{style}}$ [index(column, row)] = [style;](#page-40-1) } 00075 [00076](#page-187-4) void [Term::Window::set\\_cursor\\_pos\(](#page-187-4)const std::size\_t& column, const std::size\_t& row) { m\_cursor = {row, column}; } 00077 [00078](#page-188-2) void Term::Window::set h(const std::size t& new h) 00079 { 00080 if(new\_h == m\_window.rows()) { return; } 00081 if(new\_h > m\_window.rows()) 00082 { 00083 const std::size\_t dc = (new\_h - m\_window.rows()) \* m\_window.columns();<br>00084 m\_chars.insert(m\_chars.end(), dc, ''); 00085  $\text{m}_\text{g}$  reset. insert ( $\text{m}_\text{g}$  reset.end(), dc, true);<br>00086  $\text{m}_\text{g}$  reset insert ( $\text{m}_\text{g}$  reset.end(), dc, true); m\_bg\_reset.insert(m\_bg\_reset.end(), dc, true); 00087 m\_fg.insert(m\_fg.end(), dc, {0, 0, 0}); 00088 m\_bg.insert(m\_bg.end(), dc, {0, 0, 0});<br>00089 m\_style.insert(m\_style.end(), dc, [Style::Reset\)](#page-23-1); 00090 m\_window =  ${m \choose m}$  m\_window.columns(), new\_h}; 00091<br>00092 else { throw [Term::Exception\(](#page-89-0)"Shrinking height not supported."); } 00093 } 00094 [00095](#page-185-0) void [Term::Window::print\\_str\(](#page-185-0)const std::size\_t& x, const std::size\_t& y, const std::string& s, const std::size\_t&\_indent, bool\_move\_cursor) 00096 {  $std::u32string s2 = Private::utf8_to_utf32(s);$  $std::u32string s2 = Private::utf8_to_utf32(s);$  $std::u32string s2 = Private::utf8_to_utf32(s);$  $00098$   $std::size_t$ 00099 std::size\_t ypos = x;<br>00099 std::size\_t ypos = y;<br>00100 for(char32 t i: s2) for(char32 $t$  i: s2) 00101 { if(i ==  $U'\n\ln'$ )  $00103$  {  $xpos = x + indent;$ 00105 ypos++; 00106 if(insideWindow(xpos, ypos))  $00107$  { for(std::size\_t j = 0; j < indent; ++j) { set\_char(x + j, ypos, '.'); }  $00109$ <br> $00110$ else { return; }  $00111$  } 00112 else 00113 {

### **288**

```
00114 if(insideWindow(xpos, ypos)) { set_char(xpos, y, i); }<br>00115 else { return: }
00115 else { return; }
              +xpos;
00117 }
00118 }<br>00119 i
         if(move cursor) { m_cursor = {ypos, xpos}; }
00120 }
00121
00122 void Term::Window::fill_fg(const std::size_t& x1, const std::size_t& y1, const std::size_t& x2, const
       std::size_t& y2, const Color& rgb)
00123 {<br>00124
         for(std::size t j = y1; j <= y2; ++j)
00125 {<br>00126
           for(std::size t i = x1; i <= x2; ++i) { set fg(i, j, rgb); }
00127 }
00128 }
00129
00130 void Term::Window::fill_bg(const std::size_t& x1, const std::size_t& y1, const std::size_t& x2, const
      std::size_t& y2, const Color& rgb)
00131 {<br>00132
         for(std::size_t j = y1; j <= y2; ++j)
00133 {
00134 for(std::size_t i = x1; i <= x2; ++i) { set_bg(i, j, rgb); }<br>00135 }
00135 }
00136 }
00137
00138 void Term::Window::fill_style(const std::size_t& x1, const std::size_t& y1, const std::size_t& x2,
       const std::size_t& y2, const Style& color)
00139 {<br>00140
         for(std::size_t j = y1; j <= y2; ++j)
00141 {
        for(std::size_t i = x1; i <= x2; ++i) { set_style(i, j, color); }
00143 }
00144 }
00145
00146Term::Window::print_border() { print_rect(1, 1, m_window.columns(), m_window.rows()); }
00147
00148 void Term::Window::print_rect(const std::size_t& x1, const std::size_t& y1, const std::size_t& x2,
       const std::size_t& y2)
00149 {
        Private::utf8_to_utf32("|-\sqcap \sqcup");
(Term::Terminfo::get(Term::Terminfo::Bool::UTF8)
00152 {
           for(std::size t j = y1 + 1; j <= (y2 - 1); ++j)
00154 {
00155 set_{char}(x1, j, border[0]);<br>00156 set char(x2 i border[0]):
             set\_char(x2, j, border[0]);00157<br>00158
           for(std::size t i = x1 + 1; i <= (x2 - 1); ++i)
00159 {
00160 set_char(i, y1, border[1]);<br>00161 set_char(i, y2, border[1]);
            set{\subchar(i, y2, border[1])};00162
00163 set_{char}(x1, y1, border[2]);<br>00164 set_{char}(x2, y1, border[3]);set_char(x2, y1, border[3]);
00165 set_char(x1, y2, border[4]);<br>00166 set_char(x2, y2, border[5]);
00167else
00169 {
00170 for(std::size_t j = y1 + 1; j <= (y2 - 1); ++j)
00171 {<br>00172
             set\_char(x1, j, '|');
00173 set_char(x2, j, '|');
00174<br>00175
           for(std::size_t i = x1 + 1; i <= (x2 - 1); ++i)
00176 {
00177 set_char(i, y1, '-');<br>00178 set char(i, y2, '-');
           set_char(i, y2, '-'');
00179<br>00180set_{char}(x1, y1, '+');00181 set_char(x2, y1, '+');<br>00182 set_char(x1, y2, '+');
00183 set_char(x2, y^2, '+');
00184 }
00185 }
00186
00187 void Term::Window::clear()
00188 {
00189 const std::size_t area{m_window.rows() * m_window.columns()};<br>00190 m_style.assign(area, Style::Reset);
Style::Reset);<br>00191 m bg reset.assign(area, true):
        m_bg_reset.assign(area, true);
Term::Color::Name::Default);<br>00193 m fq reset.assign(area, true):
00193 m_{fg} reset.assign(area, true);<br>00194 m fo assign(area, Term::Color:
Term::Color::Name::Default);<br>00195 m_chars.assign(area, '');
00196 }
```

```
00197
00198 std::string Term::Window::render(const std::size_t& x0, const std::size_t& y0, bool term)
00199 {
00200 std::string out;
(cursor_off()); }<br>00202 Color current fq = Term::Color::
00202 Color current_fg = Term::Color::Name::Default;
00203 Color current_bg = Term::Color::Name::Default;
00204 bool current_fg_reset = true;<br>00205 bool current bg reset = true;
         bool current_bg_reset = true;
StyleStyle::Reset;<br>00207 for(std::size_t j = 1; j <= m_window.rows(); ++j)
00208 {
00209 if (term) { out.append (cursor_move (y0 + j - 1, x0)); }<br>00210 for (std: size t j = 1; j <= m window.columns (); ++i)
           for(std::size_t i = 1; i <= m_window.columns(); ++i)
00211 {
00212 bool update fg = false;
00213 bool update bg = false;
00214 bool update_fg_reset = false;<br>00215 bool update_bg_reset = false;
00215 bool update_bg_reset = false;<br>00216 bool update_style = false;
00216 bool update_style<br>00217 if(current for rese
              if(current_fg_reset != get_fg_reset(i, j))00218 {
00219 current_fg_reset = get_fg_reset(i, j);<br>00220 if(current_fg_reset)
00221 {
00222 update_fg_reset = true;<br>00223 current_fg = {255,
                                = {255, 255, 255};00224 }
00225 }
00226
00227 if(current_bg_reset != get_bg_reset(i, j))
00228<br>00229current_bg\_reset = get_bg\_reset(i, j);00230 if(current_bg_reset)
00231 {
00232 update bg reset = true;
00233 current_bg = {255, 255, 255};<br>00234 }
00234<br>00235 }
00235 }
00236
              if(!current_fg_reset)
00238<br>00239
               if(!(current_fg == get_fg(i, j)))00240 {
00241 current_fg = get_fg(i, j);<br>00242 undate fg = true;
               update_fg = true;0024300244 }
00245<br>00246
              if(!current_fg_reset)
00247 {<br>00248
                if(!(current_bg == get_bg(i, j)))00249 {
00250 current_bg = get_bg(i, j);<br>00251 update bg = true:
                  update_bg = true;00252 }
00253 }<br>00254 i
              if(current_style != get_style(i, j))0025500256 current_style = get_style(i, j);
00257 update_style = true;
00258 if(current_style == Style::Reset)
00259 {
00260 // style::reset: reset fg and bg colors too, we have to 00260 // set them again if they are non-default but if for or
00261 // set them again if they are non-default, but if fg or<br>00262 // bg colors are reset we do not undate them as
00262 // bg colors are reset, we do not update them, as 00263 // style::reset already did that.
00264 update_fg = !current_fg_reset;<br>00265 update bg = !current bg reset;
                update_b = !current_bg_reset;0026600267
00268 // Set style first, as style::reset will reset colors too
(style(get_style(i, j))); }<br>00270 if(update for reset) { out.append(color fo(Term::Color::N
              (color_fg(Term::Color::Name::Default)); }
00271 else if(update_fg)
00272 {
Term::Color color_tmp = get_fg(i, j);<br>00274 cut appeard (color fg(color tmp));
               (color_fg(color_tmp));
00275 }
00276<br>00277
(color_bg(Term::Color::Name::Default)); }<br>00278 else if(update bg)
             else if(update_bg)
00279 {
Term::Color color_tmp = get_bg(i, j);<br>00281 cut append(color bg(color tmp));
               (color_bg(color_tmp));
00282<br>00283
             out.append(Private::utf32 to utf8(get char(i, j)));
```

```
00284\frac{1}{2} if(j < m_window.rows()) { out.append("\n"); }
00286 }
(color_fg(Term::Color::Name::Default)(color_bg(Term::Color::Name::Default)); }
Style::Reset)(style(Style::Reset)); } 00290 if(term)
       if(term)
00291 {
       (cursor_move(y0 + (m\_cursorrow() - 1), x0 + (m\_cursorcolumn() - 1)));
(cursor_on());<br>00294 }
00294<br>00295
       return out:
00296 }
00297
00298 std::size_t Term::Window::index(const std::size_t& column, const std::size_t& row) const
00299 {
Term::Exception("Cursor out of range"); }
00301 return ((row - 1) * m\_window.column()) + (column - 1);00302
00303
00304 bool Term::Window::insideWindow(const std::size_t& column, const std::size_t& row) const { return
     (column >= 1) && (row >= 1) && (column <= m\_window.columns()) && (row <= m\_window.cows()); }
00305 } // namespace Term
```
## **9.141 cpp-terminal/window.hpp File Reference**

```
#include "cpp-terminal/color.hpp"
#include "cpp-terminal/cursor.hpp"
#include "cpp-terminal/screen.hpp"
#include "cpp-terminal/style.hpp"
#include <cstddef>
#include <vector>
```
### **Classes**

• class [Term::Window](#page-180-0)

*Represents a rectangular window, as a 2D array of characters and their attributes.*

### **Namespaces**

• namespace [Term](#page-19-0)

## **9.142 window.hpp**

```
00001 / *00002 * cpp-terminal
00003 \times C++ library for writing multi-platform terminal applications.
00004 *00005 * SPDX-FileCopyrightText: 2019-2024 cpp-terminal
00006 *00007 * SPDX-License-Identifier: MIT
00008 */
00009
00010 #pragma once
00011
00012 #include "cpp-terminal/color.hpp"
"cpp-terminal/cursor.hpp"
00014 #include "cpp-terminal/screen.hpp"
00015 #include "cpp-terminal/style.hpp"
00016
00017 #include <cstddef>
00018 #include <vector>
00019
00020 namespace Term
```
 $00021$  { 00022 00028 // 00029 // @note the characters are represented by char32\_t, representing their UTF-32 code point. [00032](#page-180-0) class [Window](#page-180-0) 00033 {  $00034$  public:<br> $00035$  Windo [Window\(](#page-181-0)const std::size\_t& columns, const std::size\_t& rows); 00036 00037 std::size\_t qet\_w() const; 00038<br>00039 std::size t get h() const; 00040<br>00041 void [set\\_char\(](#page-187-0)const std::size\_t& column, const std::size\_t& row, const char32\_t& character); 00042 00043 void [set\\_fg\\_reset\(](#page-188-0)const std::size\_t& column, const std::size\_t& row); 00044 void [set\\_bg\\_reset\(](#page-187-1)const std::size\_t& column, const std::size\_t& row); 00046<br>00047 void [set\\_fg\(](#page-187-2)const std::size\_t& column, const std::size\_t& row, const [Color&](#page-64-0) color); 00048 void [set\\_bg\(](#page-187-3)const std::size\_t& column, const std::size\_t& row, const [Color&](#page-64-0) color); 00050<br>00051 void set style(const std:size\_t& column, const std:size\_t& row, const [Style&](#page-23-0) [style\)](#page-40-1);  $00052$ void [set\\_cursor\\_pos\(](#page-187-4)const std::size\_t& column, const std::size\_t& row); 00054 void set h(const std::size t&); 00056<br>00057 void [print\\_str\(](#page-185-0)const std::size\_t& column, const std::size\_t&, const std::string&, const std::size\_t&  $= 0$ , bool = false): 00058<br>00059 void fill fg(const std::size t& column, const std::size t&, const std::size t&, const std::size t&, const [Color&](#page-64-0));  $00060$ 00061 void fill ba(const std::size t& column, const std::size t&, const std:size t&, const std::size t&, const [Color&](#page-64-0)); 00062 00063 void [fill\\_style\(](#page-182-3)const std::size\_t& column, const std::size\_t&, const std::size\_t&, const std::size\_t&, const [Style&](#page-23-0)); 00064 00065 void [print\\_border\(](#page-184-0)); 00066<br>00067 void print rect(const std::size t& column, const std::size t&, const std::size t&, const std::size\_t&); 00068<br>00069 void [clear\(](#page-181-2)): 00070<br>00071 bool [insideWindow\(](#page-184-3)const std::size\_t& column, const std::size\_t& row) const; 00072<br>00073 00073 // TODO: add Window/Screen parameter here, to be used like this:<br>00074 // old scr = scr:  $1/$  old\_scr = scr; 00075 // scr.print\_str(...) 00076 // scr.render(1, 1, old\_scr) 00077 std::string [render\(](#page-185-1)const std::size t&, const std::size t&, bool); 00078 00079 private:<br>00080 std::s 00080 std::size\_t [index\(](#page-184-2)const std::size\_t& column, const std::size\_t& row) const;<br>00081 Term::Screen m\_window{0, 0};  $m_$ window ${0, 0}$ ; [00082](#page-189-1) [Term::Cursor](#page-71-0) m cursor{1, 1}; [00083](#page-189-2) std::vector<char32\_t> [m\\_chars;](#page-189-2) // the characters in row first order 00084 std::vector<Term::Color> m\_fq; [00084](#page-189-3) std::vector<Term::Color> [m\\_fg;](#page-189-3)<br>00085 std::vector<Term::Color> m bg; std::vector<Term::Color> [m\\_bg;](#page-189-4) [00086](#page-189-5) std::vector<br/>bool>  $m_{\text{g}$ \_reset;<br>00087 std::vector<br/>bool>  $m_{\text{bg} \text{ reset}}$ ; [00087](#page-189-6) std::vector<br/>bool> [m\\_bg\\_reset;](#page-189-6)<br>00088 std::vector<Style> m\_style; std::vector<Style> 00089 char32 t [get\\_char\(](#page-183-0)const std::size\_t& column, const std::size\_t& row); 00091<br>00092 00092 bool [get\\_fg\\_reset\(](#page-183-1)const std::size\_t& column, const std::size\_t& row);<br>00093 bool get bg reset(const std::size t& column, const std::size t& row); bool [get\\_bg\\_reset\(](#page-182-0)const std::size\_t& column, const std::size\_t& row); 00094 [Term::Color](#page-64-0) [get\\_fg\(](#page-183-2)const std::size\_t& column, const std::size\_t& row); 00095 [Term::Color](#page-64-0) [get\\_bg\(](#page-182-1)const std::size\_t& column, const std::size\_t& row);<br>00096 Term::Style get style(const std::size t& column, const std::size t& ro 00096 [Term::Style](#page-23-0) [get\\_style\(](#page-183-3)const std::size\_t& column, const std::size\_t& row); 00097 }; 00098 00099 } // namespace Term

## **9.143 LICENSE File Reference**

### <span id="page-299-0"></span>**9.144 LICENSE**

```
00001 Copyright (c) 2019 Ondřej Čertík
00002
00003 Permission is hereby granted, free of charge, to any person obtaining a copy
00004 of this software and associated documentation files (the "Software"), to deal
00005 in the Software without restriction, including without limitation the rights
00006 to use, copy, modify, merge, publish, distribute, sublicense, and/or sell
00007 copies of the Software, and to permit persons to whom the Software is
00008 furnished to do so, subject to the following conditions:
00009
00010 The above copyright notice and this permission notice shall be included in
00011 all copies or substantial portions of the Software.
00012
00013 THE SOFTWARE IS PROVIDED "AS IS", WITHOUT WARRANTY OF ANY KIND, EXPRESS OR
00014 IMPLIED, INCLUDING BUT NOT LIMITED TO THE WARRANTIES OF MERCHANTABILITY,
00015 FITNESS FOR A PARTICULAR PURPOSE AND NONINFRINGEMENT. IN NO EVENT SHALL THE
00016 AUTHORS OR COPYRIGHT HOLDERS BE LIABLE FOR ANY CLAIM, DAMAGES OR OTHER
00017 LIABILITY, WHETHER IN AN ACTION OF CONTRACT, TORT OR OTHERWISE, ARISING FROM,
00018 OUT OF OR IN CONNECTION WITH THE SOFTWARE OR THE USE OR OTHER DEALINGS IN
00019 THE SOFTWARE.
00020<br>00021 =00021 --------------------------------------------------------------------------------
00022
00023 The utf8_decode_step() function and the two defines UTF8_ACCEPT and UTF8_REJECT
00024 were taken from the \left[\frac{u + f - 8 - m \cdot s}{u + f - 8 - m \cdot s} \right] (https://github.com/hoehrmann/utf-8-misc)
00025 project and are licensed as follows:
00026
00027 Copyright (c) 2014 Taylor R Campbell
00028 All rights reserved.
00029
00030 Redistribution and use in source and binary forms, with or without
00031 modification, are permitted provided that the following conditions
00032 are met:
00033 1. Redistributions of source code must retain the above copyright
00034 notice, this list of conditions and the following disclaimer.
00035 2. Redistributions in binary form must reproduce the above copyright
00036 notice, this list of conditions and the following disclaimer in the
00037 documentation and/or other materials provided with the distribution.
00038
00039 THIS SOFTWARE IS PROVIDED BY COPYRIGHT HOLDERS AND CONTRIBUTORS ``AS IS"
00040 AND ANY EXPRESS OR IMPLIED WARRANTIES, INCLUDING, BUT NOT LIMITED TO, THE
00041 IMPLIED WARRANTIES OF MERCHANTABILITY AND FITNESS FOR A PARTICULAR PURPOSE
00042 ARE DISCLAIMED. IN NO EVENT SHALL THE COPYRIGHT HOLDERS OR CONTRIBUTORS BE
00043 LIABLE FOR ANY DIRECT, INDIRECT, INCIDENTAL, SPECIAL, EXEMPLARY, OR
00044 CONSEQUENTIAL DAMAGES (INCLUDING, BUT NOT LIMITED TO, PROCUREMENT OF
00045 SUBSTITUTE GOODS OR SERVICES; LOSS OF USE, DATA, OR PROFITS; OR BUSINESS
00046 INTERRUPTION) HOWEVER CAUSED AND ON ANY THEORY OF LIABILITY, WHETHER IN
00047 CONTRACT, STRICT LIABILITY, OR TORT (INCLUDING NEGLIGENCE OR OTHERWISE)
00048 ARISING IN ANY WAY OUT OF THE USE OF THIS SOFTWARE, EVEN IF ADVISED OF THE
00049 POSSIBILITY OF SUCH DAMAGE.
00050
00051 --------------------------------------------------------------------------------
00052
00053 The enumeration classes `style', `fg', `bg', `fgB' and `bgB' were taken from
00054 the [rang](https://github.com/agauniyal/rang) project, which is licensed as:
00055
00056 This is free and unencumbered software released into the public domain.
00057
00058 Anyone is free to copy, modify, publish, use, compile, sell, or
00059 distribute this software, either in source code form or as a compiled
00060 binary, for any purpose, commercial or non-commercial, and by any
00061 means.
00062
00063 In jurisdictions that recognize copyright laws, the author or authors
00064 of this software dedicate any and all copyright interest in the
00065 software to the public domain. We make this dedication for the benefit
00066 of the public at large and to the detriment of our heirs and
00067 successors. We intend this dedication to be an overt act of
00068 relinquishment in perpetuity of all present and future rights to this
00069 software under copyright law.
00070
00071 THE SOFTWARE IS PROVIDED "AS IS", WITHOUT WARRANTY OF ANY KIND,
00072 EXPRESS OR IMPLIED, INCLUDING BUT NOT LIMITED TO THE WARRANTIES OF
00073 MERCHANTABILITY, FITNESS FOR A PARTICULAR PURPOSE AND NONINFRINGEMENT.
00074 IN NO EVENT SHALL THE AUTHORS BE LIABLE FOR ANY CLAIM, DAMAGES OR
00075 OTHER LIABILITY, WHETHER IN AN ACTION OF CONTRACT, TORT OR OTHERWISE,
00076 ARISING FROM, OUT OF OR IN CONNECTION WITH THE SOFTWARE OR THE USE OR
00077 OTHER DEALINGS IN THE SOFTWARE.
00078
00079 For more information, please refer to <http://unlicense.org>
00080<br>00081
00081 --------------------------------------------------------------------------------
00082
00083 The file examples/kilo.cpp was taken from the
00084 [kilo-src](https://github.com/snaptoken/kilo-src) project, which is licensed
00085 as:
0008600087 Copyright (c) 2016, Salvatore Sanfilippo <antirez at gmail dot com>
```
00088 00089 All rights reserved. 00090 00091 Redistribution and use in source and binary forms, with or without<br>00092 modification, are permitted provided that the following conditions are met: 00093 00094  $*$  Redistributions of source code must retain the above copyright notice, 00095 this list of conditions and the following disclaimer. this list of conditions and the following disclaimer. 00096 00097 \* Redistributions in binary form must reproduce the above copyright notice, 00098 this list of conditions and the following disclaimer in the documentation 00099 and/or other materials provided with the distribution. 00100 00101 THIS SOFTWARE IS PROVIDED BY THE COPYRIGHT HOLDERS AND CONTRIBUTORS "AS IS" AND 00102 ANY EXPRESS OR IMPLIED WARRANTIES, INCLUDING, BUT NOT LIMITED TO, THE IMPLIED<br>00103 WARRANTIES OF MERCHANTABILITY AND FITNESS FOR A PARTICULAR PURPOSE ARE<br>00104 DISCLAIMED. IN NO EVENT SHALL THE COPYRIGHT OWNER OR CO 00105 ANY DIRECT, INDIRECT, INCIDENTAL, SPECIAL, EXEMPLARY, OR CONSEQUENTIAL DAMAGES<br>00106 (INCLUDING, BUT NOT LIMITED TO, PROCUREMENT OF SUBSTITUTE GOODS OR SERVICES;<br>00107 LOSS OF USE, DATA, OR PROFITS; OR BUSINESS INTER 00108 ANY THEORY OF LIABILITY, WHETHER IN CONTRACT, STRICT LIABILITY, OR TORT 00109 (INCLUDING NEGLIGENCE OR OTHERWISE) ARISING IN ANY WAY OUT OF THE USE OF THIS 00110 SOFTWARE, EVEN IF ADVISED OF THE POSSIBILITY OF SUCH DAMAGE.